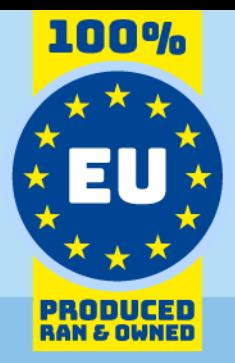

# Zoom API Data Model

# for use with Invantive SQL

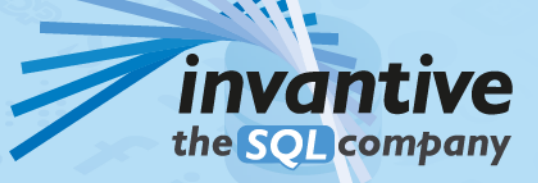

23.0

### Copyright

(C) Copyright 2004-2023 Invantive Softw are B.V., the Netherlands. All rights reserved.

All rights reserved. No part of this publication may be reproduced, stored in a retrieval system, or transmitted, in any form or by any means, electronic, mechanical, photocopying, recording, or otherw ise, w ithout the prior w ritten permission of the publisher.

Despite all the care taken in the compilation of this text, neither the author nor the publisher can accept liability for any damage, w hich might result from any error, w hich might appear in this publication.

This manual is a reference guide intended to clarify usage. If data in the sample images match data in your system, the similarity is coincidental.

## Important Safety and Usage Information Internation Intended Use and Intended Use and Intended Use and Limitations: This software, developed by Invantive, is designed to support a variety of business and

information technology data processing functions, such as accounting, financial reporting an sales reporting. It is important to note that this softw are is not designed, tested, or approved for use in environments w here malfunction or failure could lead to life-threatening situations or severe physical or environmental damage. This includes, but is not limited to:

- Nuclear facilities: The softw are should not be used for operations or functions related to the control, maintenance, or operation of nuclear facilities.

- Defense and Military Applications: This softw are is not suitable for use in defense-related applications, including but not limited to w eaponry control, military strategy planning, or any other aspects of national defense.

- Aviation: The softw are is not intended for use in the operation, navigation, or communication systems of any aircraft or air traffic control environments.

- Healthcare and Medicine Production: This softw are should not be utilized for medical device operation, patient data analysis for critical health decisions, pharmaceutical production, or medical research w here its failure or malfunction could impact patient health.

- Chemical and Hazardous Material Handling: This softw are is not intended for the management, control, or operational aspects of chemical plants or hazardous material handling facilities. Any malfunction in softw are used in these settings could result in dangerous chemical spills, explosions, or environmental disasters.

- Transportation and Traffic Control Systems: The softw are should not be used for the control, operation, or management of transportation systems, including railw ay signal controls, subw ay systems, or traffic light management. Malfunctions in such critical systems could lead to severe accidents and endanger public safety.

- Energy Grid and Utility Control Systems: This softw are is not designed for the control or operation of energy grid systems, including electrical substations, renew able energy control systems, or w ater utility control systems. The failure of softw are in these areas could lead to significant pow er outages, w ater supply disruptions, or other public utility failures, potentially endangering communities and causing extensive damage.

- Other High-Risk Environments: Any other critical infrastructure and environments w here a failure of the softw are could result in significant harm to individuals or the environment.

User Responsibility: Users must ensure that they understand the intended use of the softw are and refrain from deploying it in any setting that falls outside of its designed purpose. It is the responsibility of the user to assess the suitability of the softw are for their intended application, especially in any scenarios that might pose a risk to life, health, or the environment. Disclaimer of Liability: Invantive disclaims any responsibility for damage, injury, or legal consequences resulting from the use or misuse of this softw are in prohibited or unintended applications.

## **Contents**

 $\sim$   $\sim$ 

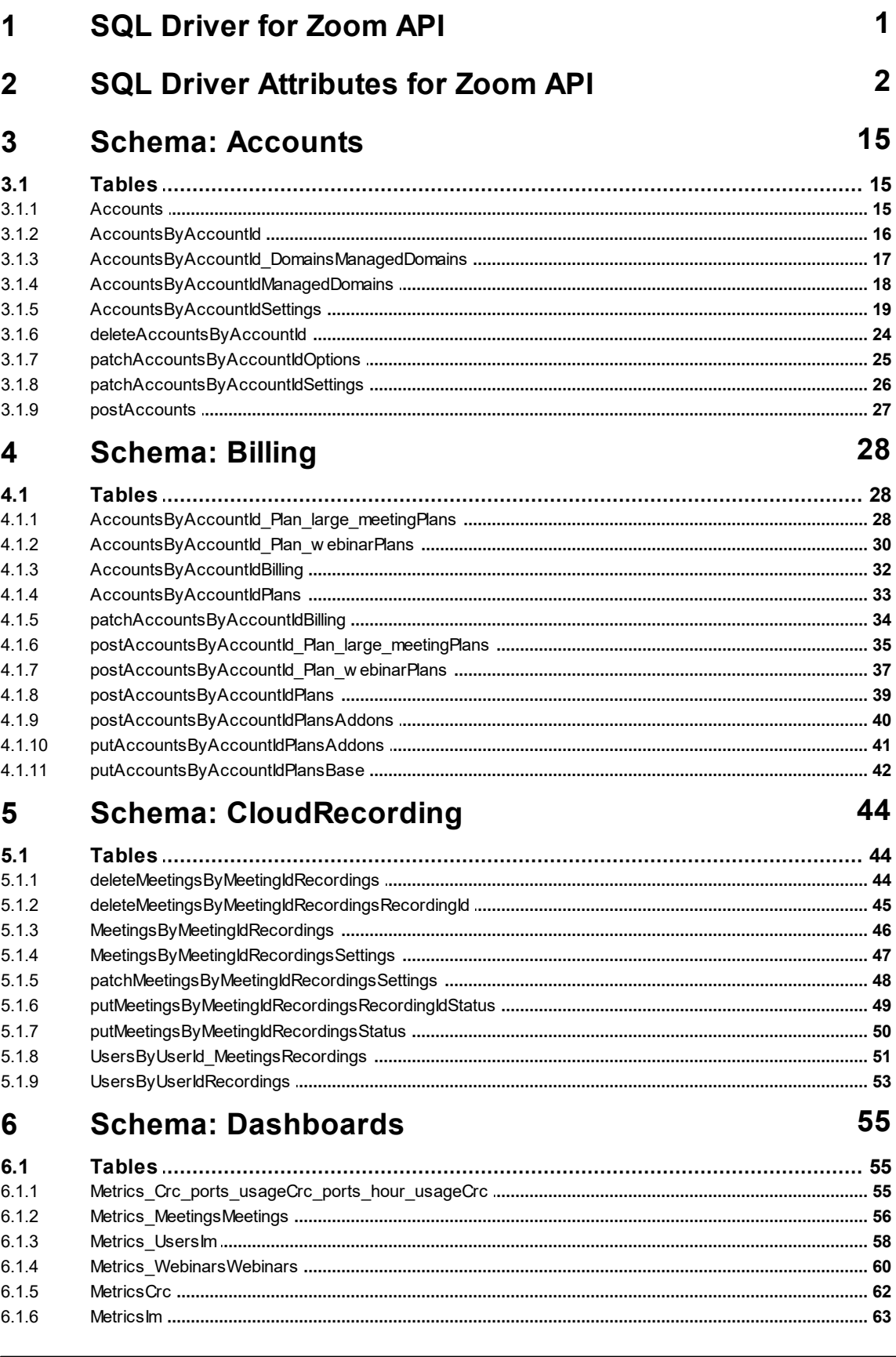

 $\mathbf{I}$ 

 $\mathbf{I}$ 

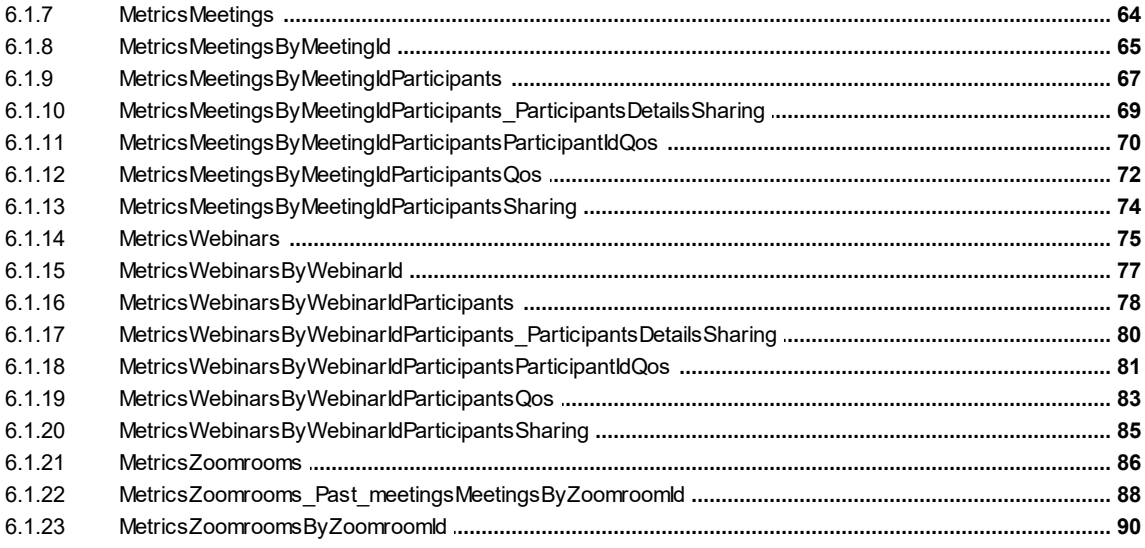

#### $\overline{7}$ **Schema: Devices**

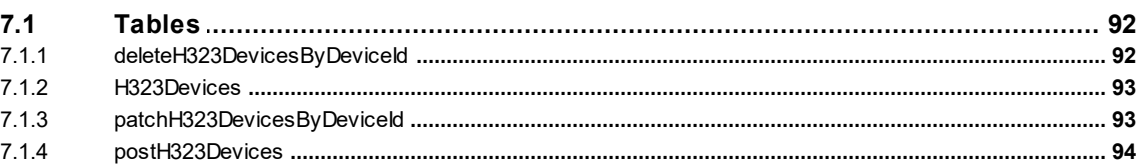

92

95

104

110

#### 8 **Schema: Groups**

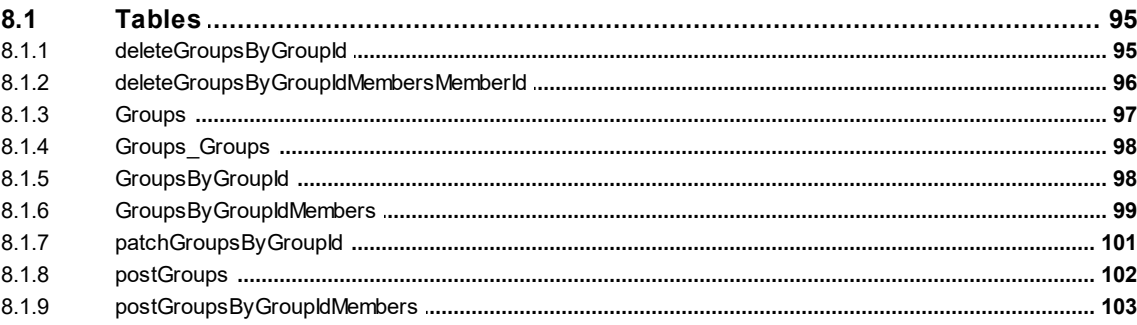

#### $\overline{9}$ **Schema: IMChat**

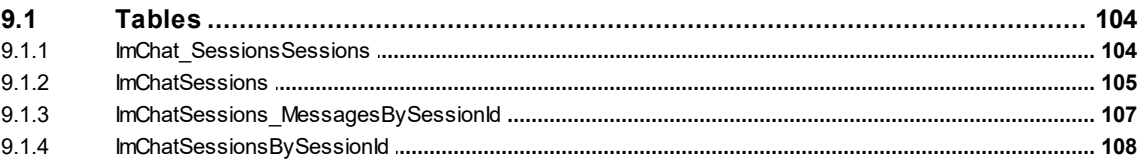

#### $10$ **Schema: IMGroups**

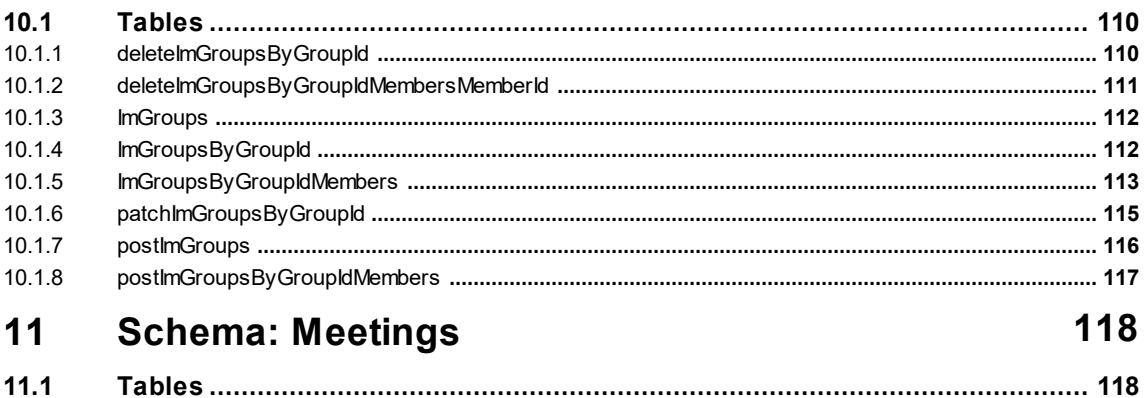

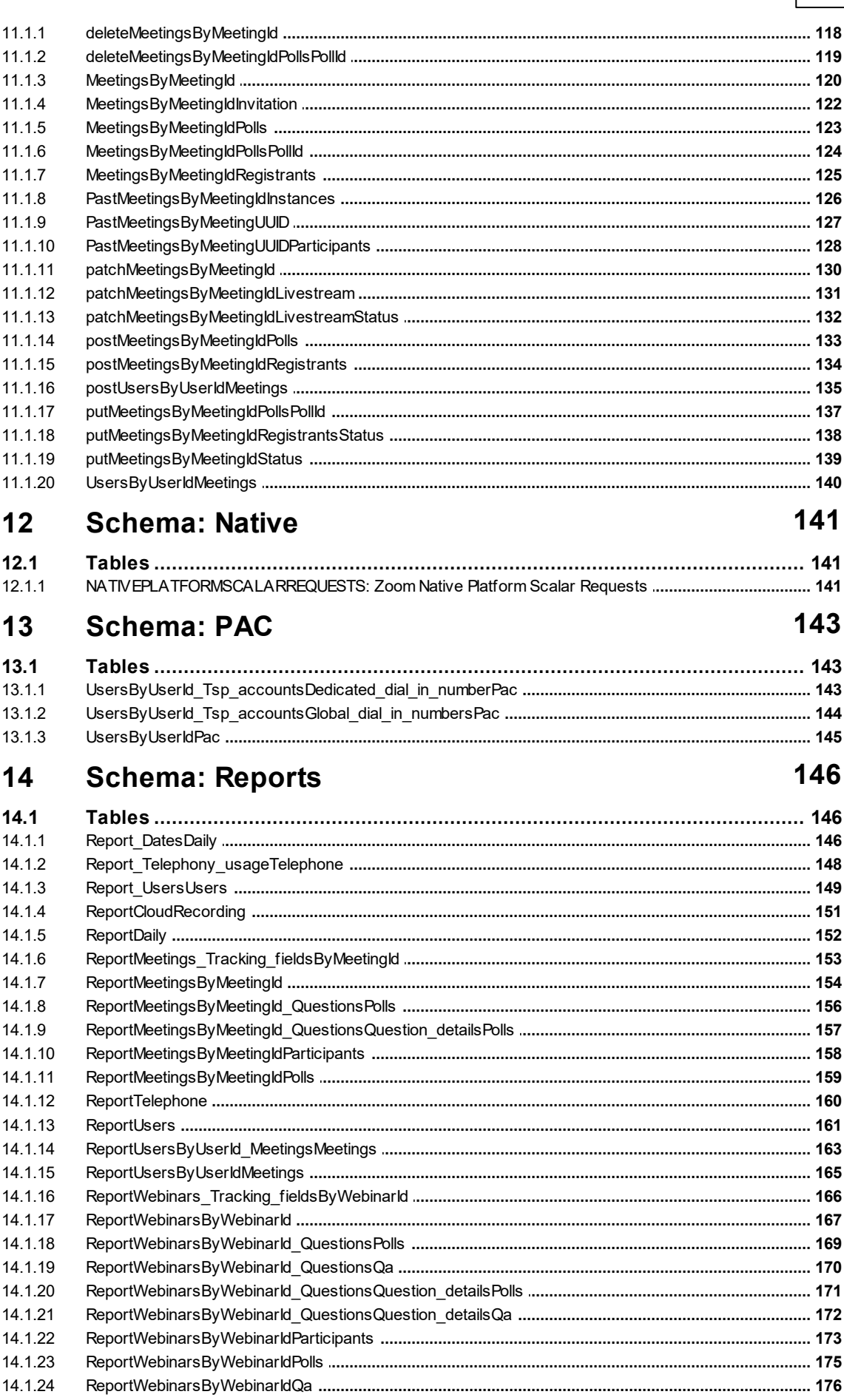

#### 15 **Schema: TrackingField**

#### 16 **Schema: TSP**

 $15.1$ 

 $15.1.1$ 

 $1512$ 

 $1513$ 

 $1514$ 

 $1515$ 

#### 181

192

177

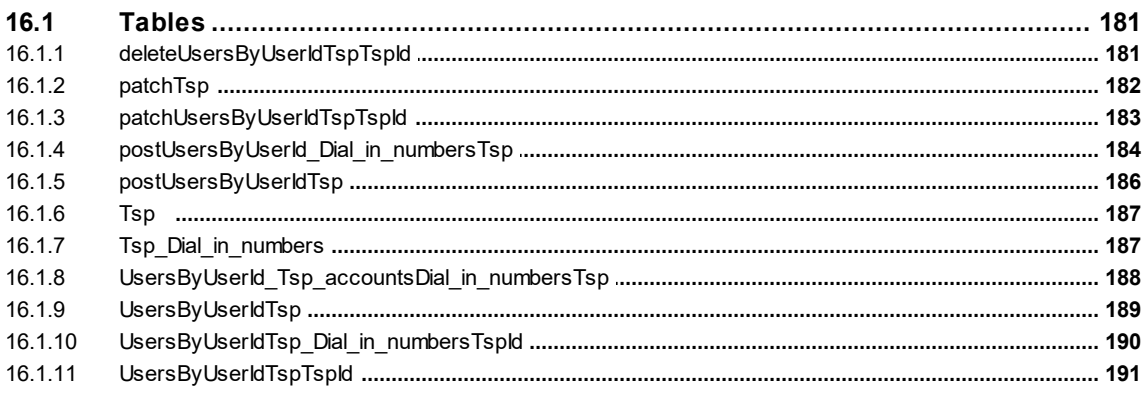

#### $17$ **Schema: Users**

#### $17.1$  $17.1.1$  $1712$  $1713$ 17.1.4 17.1.5 17.1.6  $17.1.7$ 17 1 8 17.1.9  $171.10$ 17.1.11 17 1 12  $17113$ 17 1 14 17 1 15 17.1.16 17.1.17 17.1.18 17 1 19 17.1.20 17 1 21 17.1.22 17.1.23  $17121$ 17 1 25 17 1 26 17.1.27  $l\,\text{ker}(\lambda)$  anity Name 222 17 1 28 224 18 **Schema: Webhooks**  $18.1$  $1 - 1 - 1 - 3$ 18 1 1

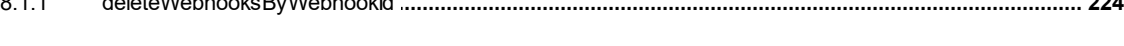

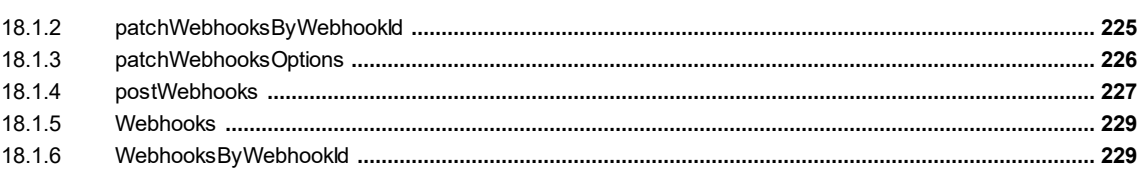

#### 19 **Schema: Webinars**

#### 230

 $\mathsf{V}$ 

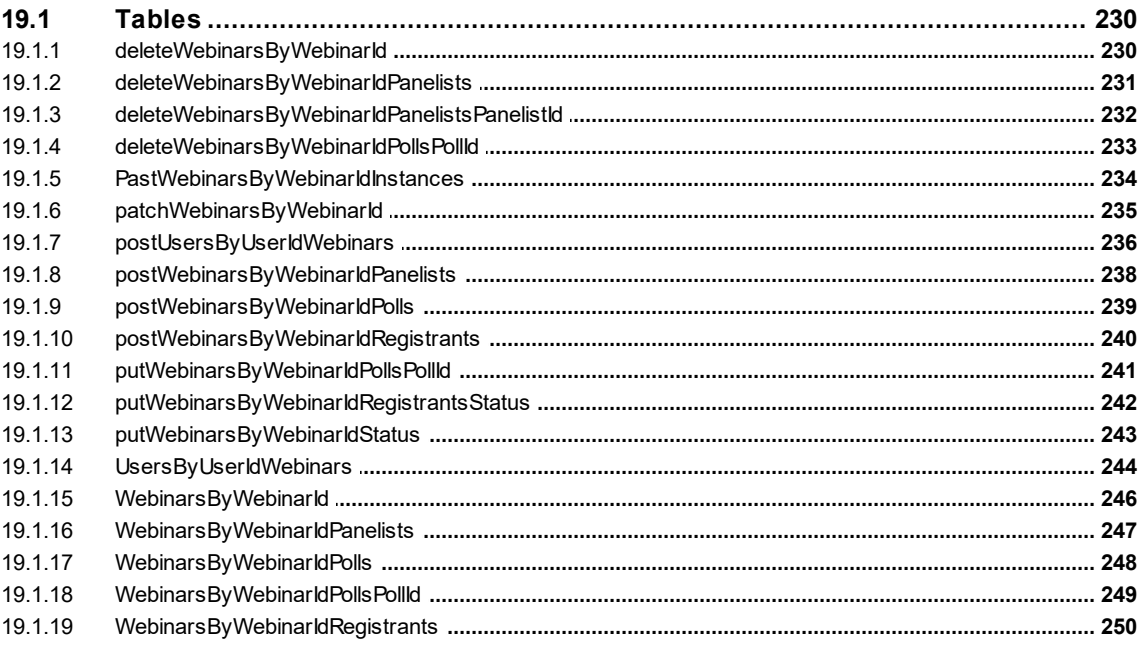

### Index

253

### <span id="page-7-0"></span>**1 SQL Driver for Zoom API**

Invantive SQL is the fastest, easiest and most reliable way to exchange data with the Zoom API.

Use the "Search" option in the left menu to search for a specific term such as the table or column description. When you already know the term, please use the "Index" option. When you can't find the information needed, please click on the Chat button at the bottom or place your question in the [user community](https://forums.invantive.com/). Other users or Invantive Support will try to help you to our best.

Zoom.

The Zoom driver covers 194 tables and 1433 columns.

### **Zoom API Clients**

Invantive SQL is available on many user interfaces ("clients" in traditional server-client paradigma). All Invantive SQL statements can be exchanged with a close to 100% compatibility across all clients and operating systems (Windows, MacOS, Linux, iOS, Android).

The clients include Microsoft Excel, Microsoft Power BI, Microsoft Power Query, Microsoft Word and Microsoft Outlook. Web-based clients include Invantive Cloud, Invantive Bridge Online as OData proxy, Invantive App Online for interactive apps, Online SQL Editor for query execution and Invantive Data Access Point as extended proxy.

The [Zoom Power BI connector](https://cloud.invantive.com/zoom) is based on the Invantive SQL driver for Zoom, completed by a high-performance OData connector which works straight on Power BI without any add-on. The OData protocol is always version 4, independent whether the backing platform uses OData, SOAP or another protocol.

For technical users there are command-line editions of Invantive Data Hub running on iOS, Android, Windows, MacOS and Linux. Invantive Data Hub is also often used for enterprise server applications such as ETL. High-volume replication of data taken from the Zoom API into traditional databases such as SQL Server (on-premise and Azure), MySQL, Post-greSQL and Oracle is possible using [Invantive Data Replicator](https://data-replicator.cloud/). Invantive Data Replicator automatically creates and maintains Zoom datawarehouses, possibly in combination with data from over 70 other (cloud) platforms. Data Replicator supports data volumes up to over 1 TB and over 5.000 companies. The on-premise edition of Invantive Bridge offers an Zoom ADO.net provider.

Finally, online web apps can be build for Zoom using App Online of [Invantive Cloud.](https://cloud.invantive.com/zoom)

### **Monitor API Calls**

When a query or DML-statement has been executed on Invantive SQL a developer can evaluate the actual calls made to the Zoom API using a query on sessionios@DataDictionary. As an alternative, extensive request and response logging can be enabled by setting log-nativecalls-to-disk to true. In the %USERPROFILE%\Invantive\NativeLog folder Invantive SQL will create log files per API request and response.

### **Specifications**

The SQL driver for Zoom does not support partitioning. Define one data container in a database for each company in Zoom to enable parallel access for data from multiple companies.

An introduction into the concepts of Invantive SQL such as databases, data containers and partitioning can be found in the [Invantive SQL grammar](https://go.invantive.com/sqlgrammar).

The configuration can be changed using various attributes during log on and use. A full list of configuration options is listed in the <u>[driver attributes](#page-8-0)</u>  $|$   $_2$  .

The catalog name is used to compose the full qualified name of an object like a table or view. The schema name is used to compose the full qualified name of an object like a table or view. On Zoom the comparison of two texts is case sensitive by default.

Changes and bug fixes on the Zoom SQL driver can be found in the [release notes](https://go.invantive.com/changelog). There is currently no specific section on the **[Invantive forums](https://forums.invantive.com/)** for Zoom. Please reach out to other users of Zoom by leaving a question or contact request.

Driver code for use in settings.xml: Zoom

Alias: zoom

Recommended alias: zom

More technical documentation as provided by the supplier of the Zoom API on the native APIconnection used can be found at<https://marketplace.zoom.us/docs/api-reference/zoom-api>.

General documentation on Zoom is available at<https://zoom.com/>

Updated: 16-06-2022 17:21 using Invantive SQL version 22.1.46-BETA+3385.

### <span id="page-8-0"></span>**2 SQL Driver Attributes for Zoom API**

The SQL driver for Zoom has many attributes that can be finetuned to improve handling in scenarios with unreliable network connections to the API server of Zoom or high-volumes of data. Also, many drivers have driver-specific attributes to finetune actual behaviour or handle data not matching specifications.

The Zoom driver attributes are assigned a default value which seldom requires change. However, changes can be applied when needed on four levels, which are reflected in the table below by separate checkmarks:

- · Connection string: the connection string from the settings\*.xml file and applied during log on.
- · Set SQL statement: a set SQL-statement to be executed once connection has been established.
- · Drivers file: the providers.xml file (obsolete starting release 17.32).
- · Log on: value to be specified interactively by user during log on in a user interface.

The connection string for Zoom can be found in the settings\*.xml file used for the database. Settings\*.xml files are typically located in the %USERPROFILE%\invantive folder in most deployment scenarios. The reference manuals contain instructions how to relocate the settings\*.xml files. Each data container of a database in the connection string can have a connectionString element specifying the name and values of attributes. Both name and value must be properly escaped according to XML-semantics. Actual application of the value is solely done during log on. A new connection must be established to change the value of a driver attribute using a connection string.

The set SQL statement can be executed after log on. The syntax is: set NAME VALUE, or for a distributed database: set NAME@ALIAS VALUE. In some scenarios you may need to enclose the driver attribute name in square brackets to escape it from parsing, for instance when a reserved SQL keyword is part of the name. The new value takes effect straight after execution of the set-statement. The set-statement can be executed as often as needed during a session.

Driver attributes that can be interactively set to a value are typically presented in the log on window. Depending on the platform and design decisions of the user interface designer, some or all of the available driver attributes can have been made available.

The Zoom driver can be configured using the following attributes:

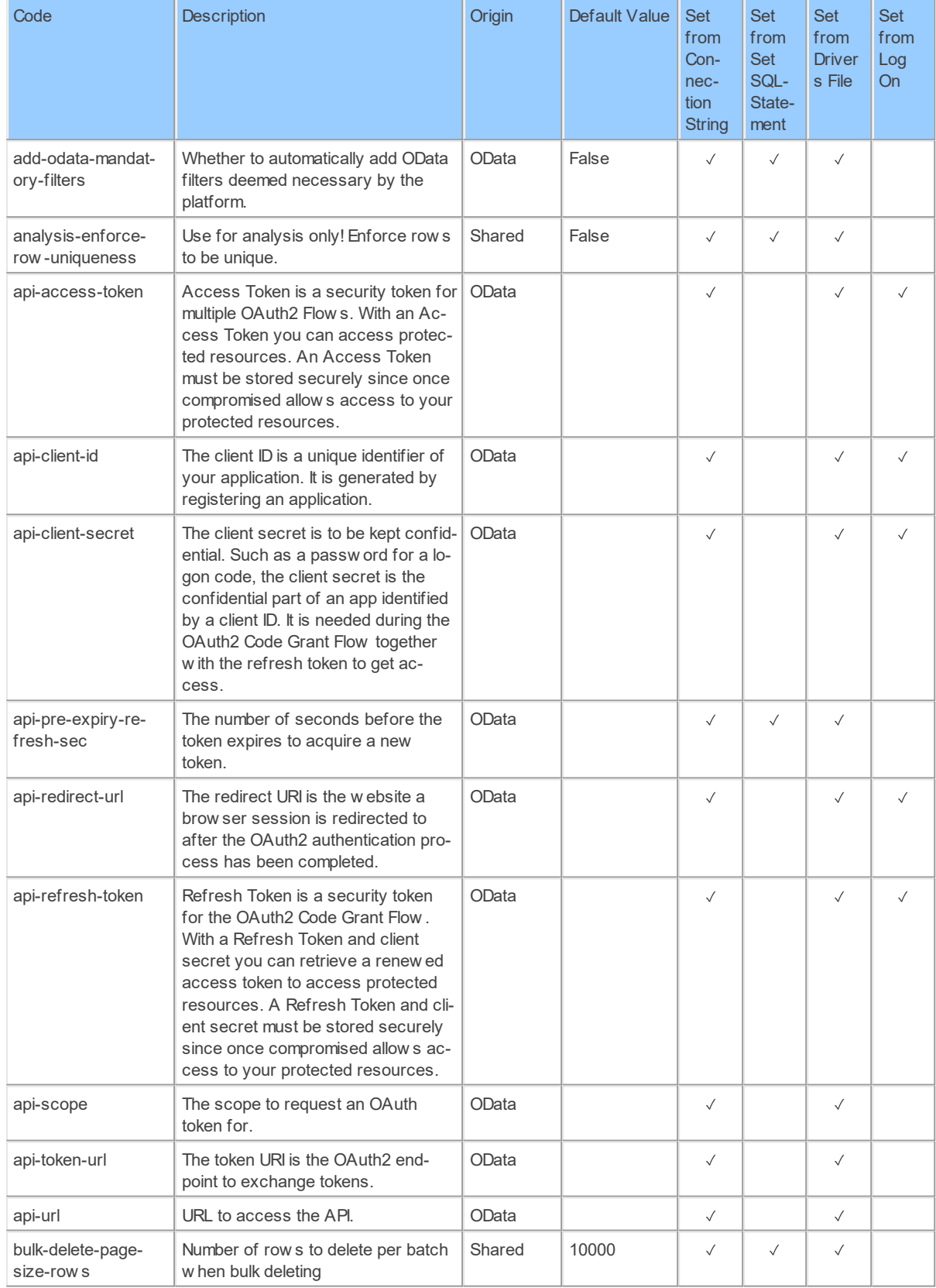

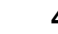

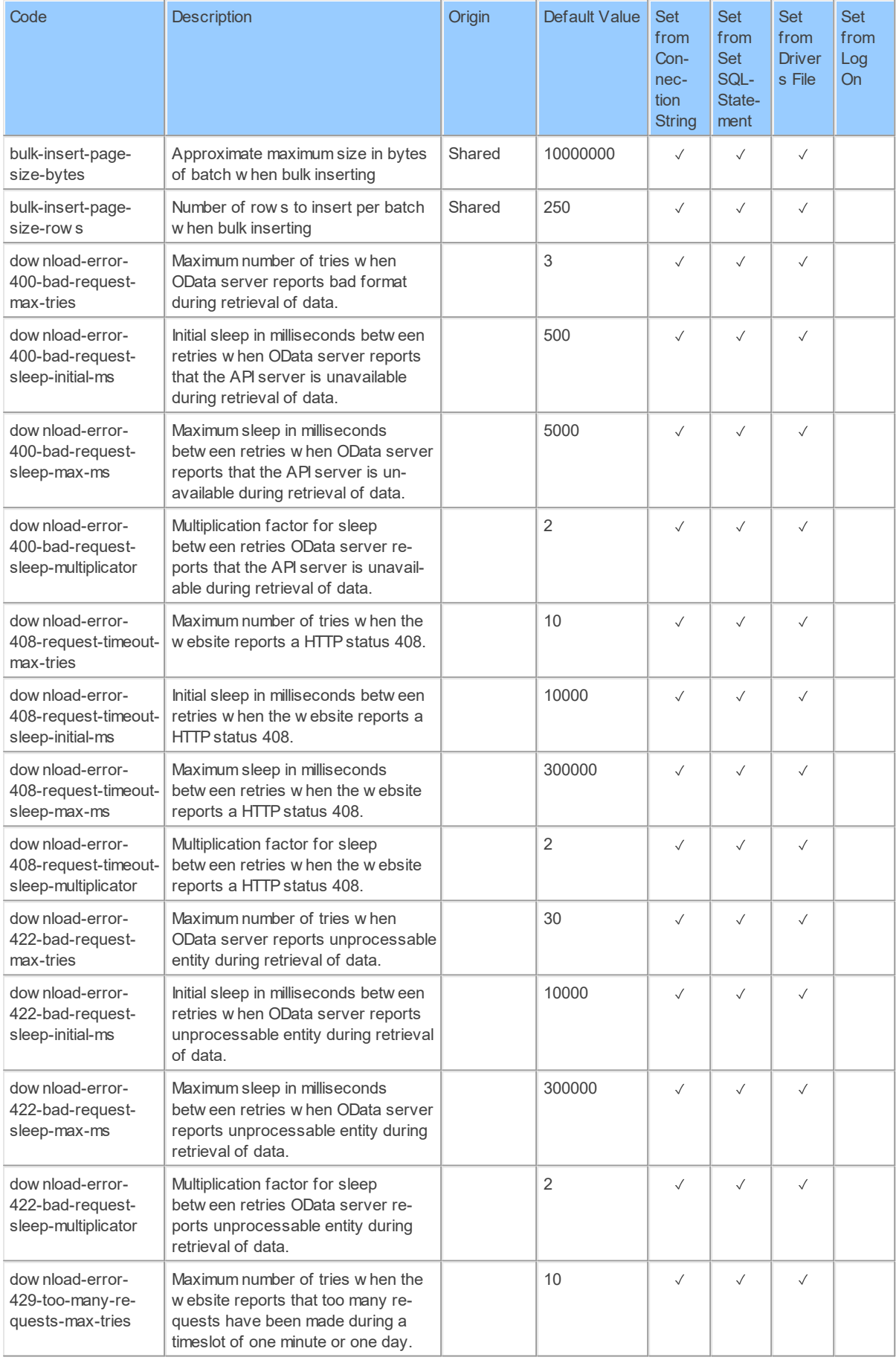

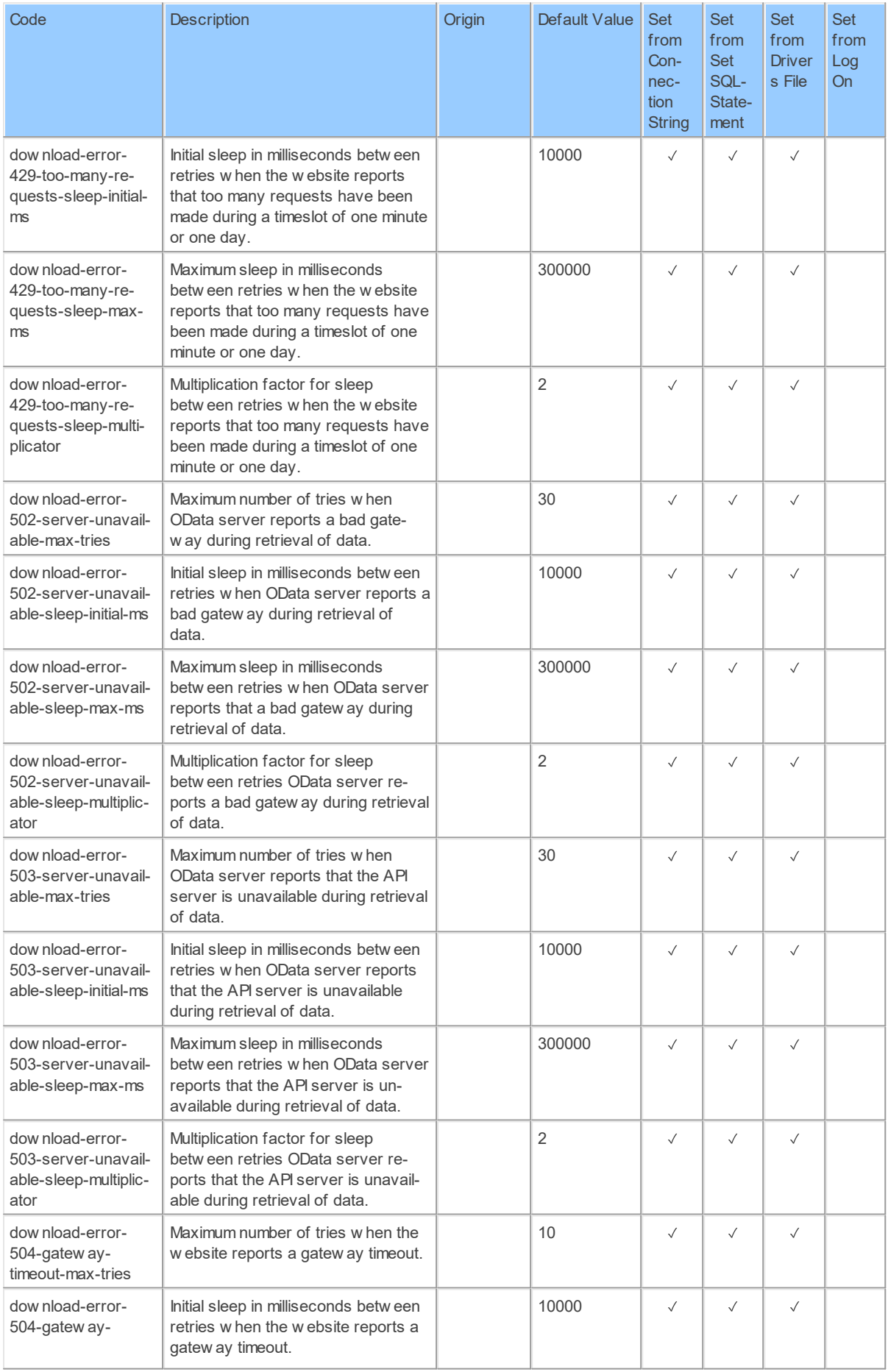

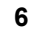

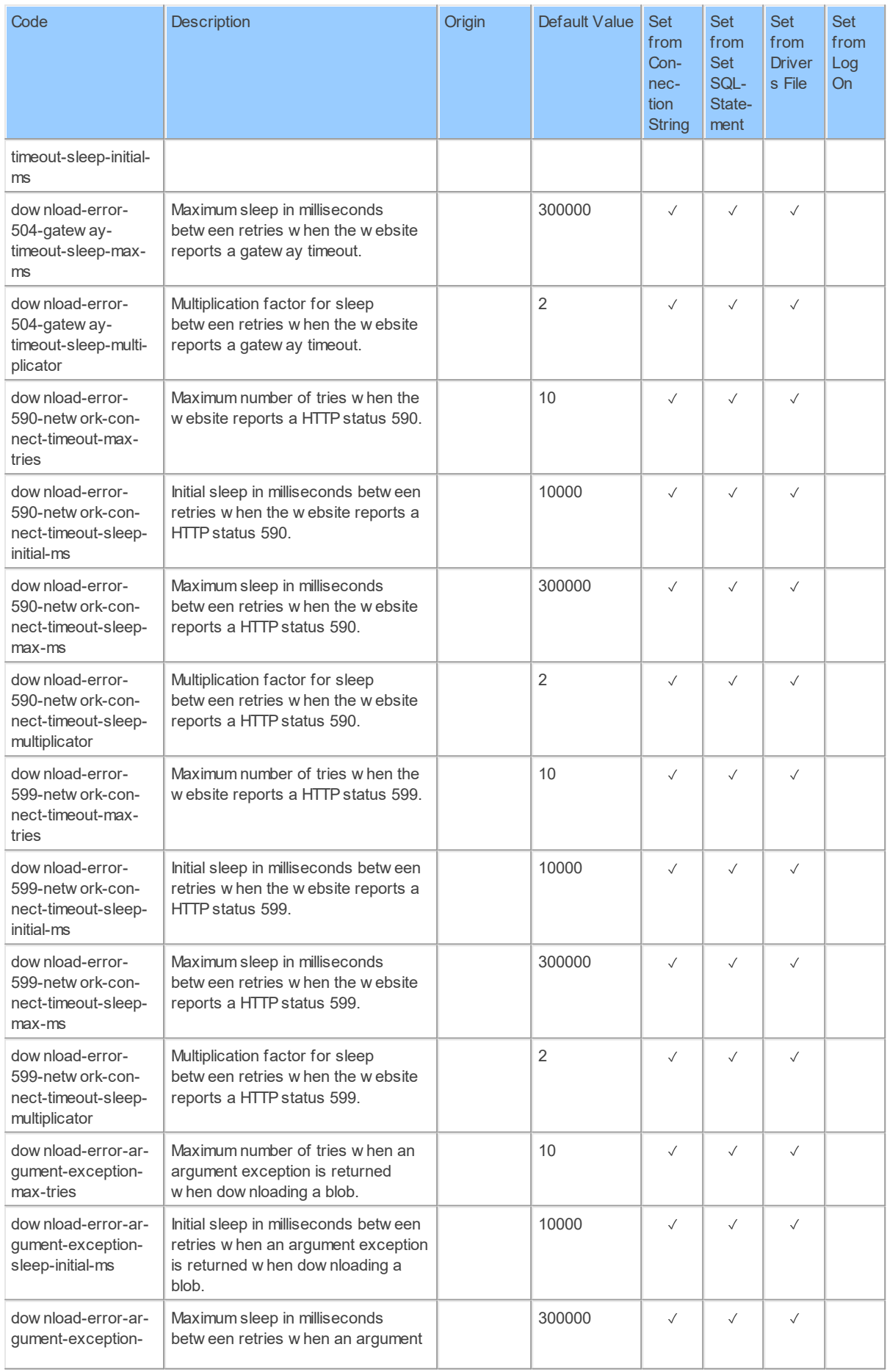

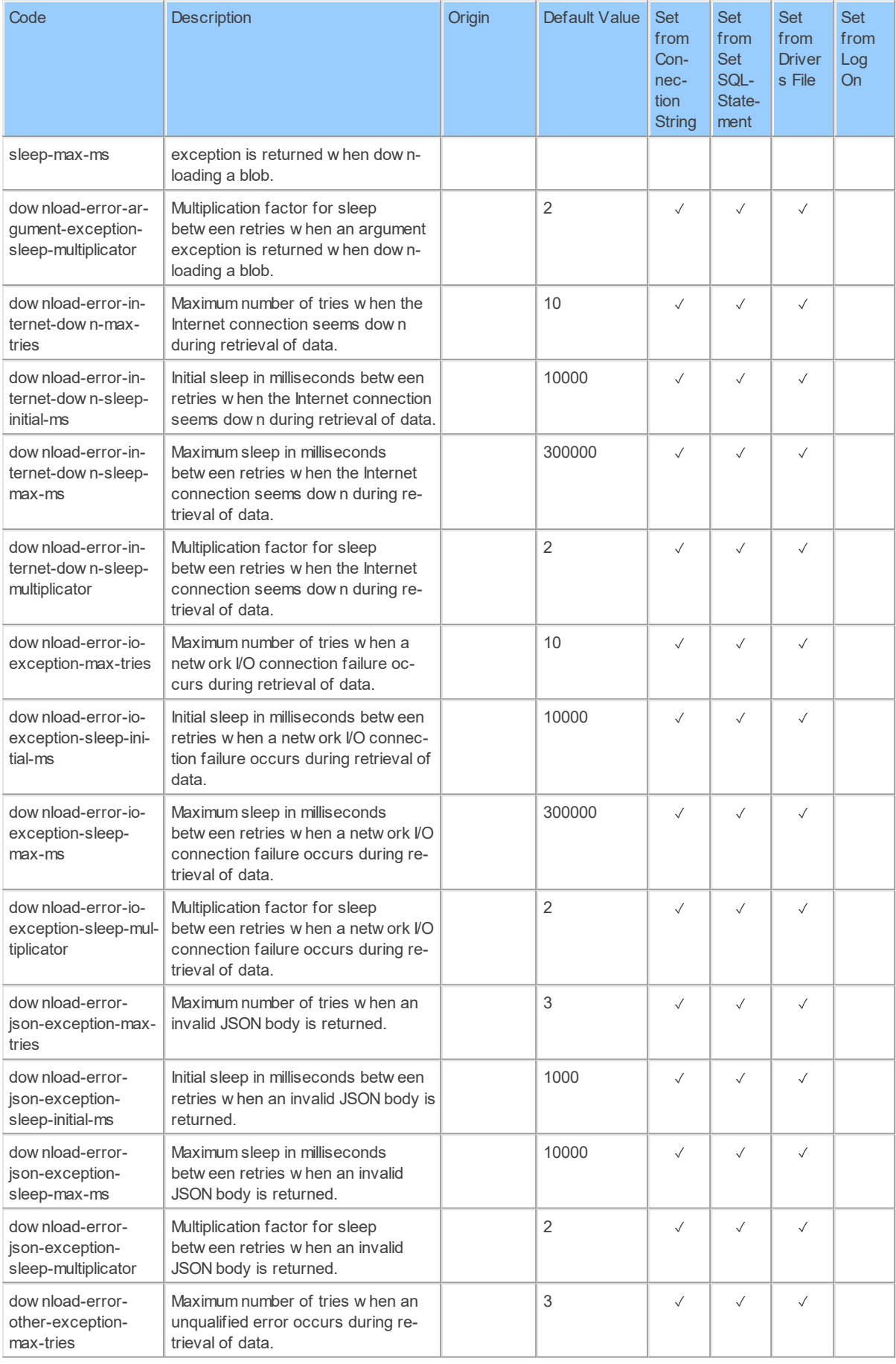

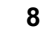

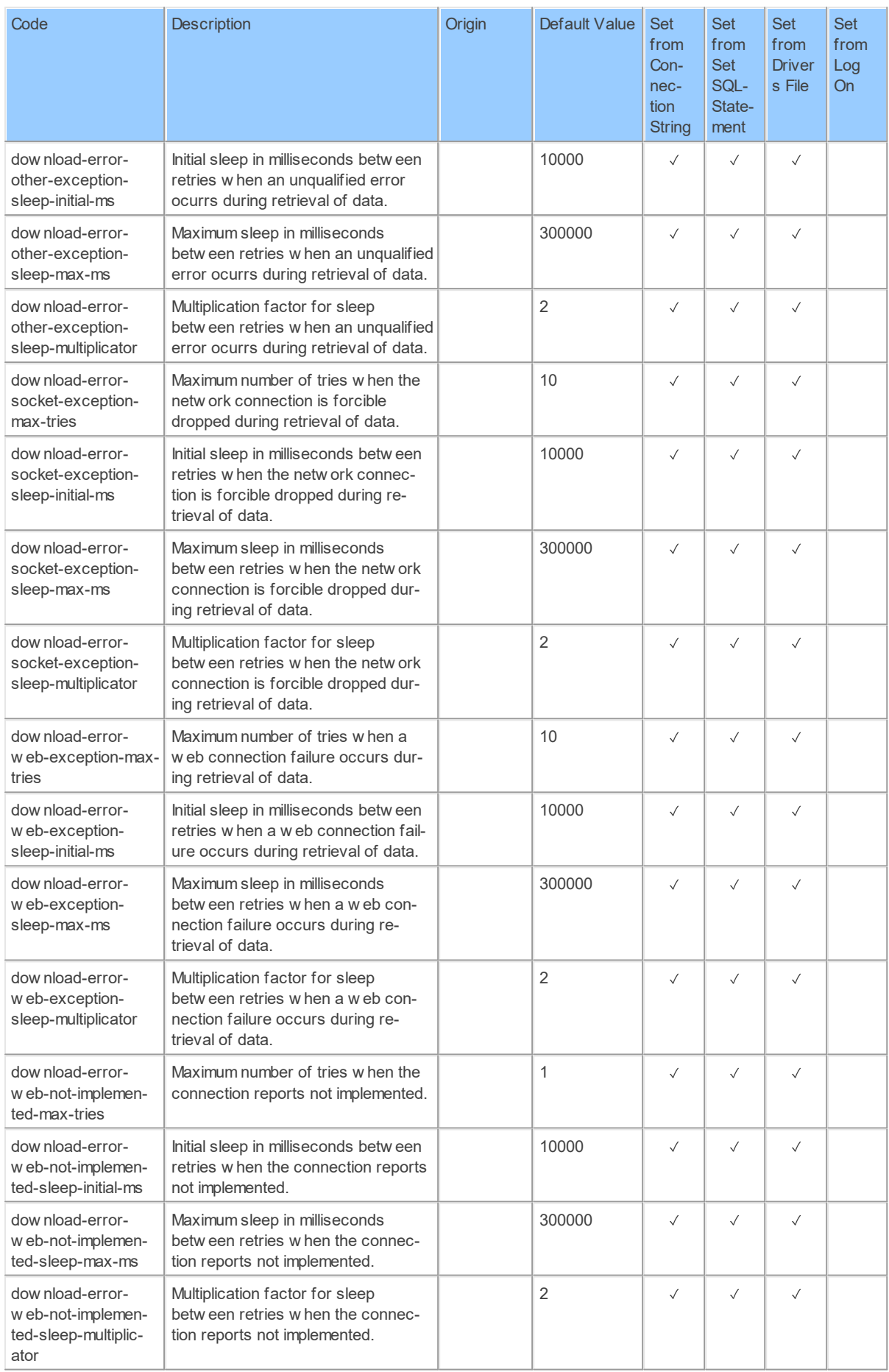

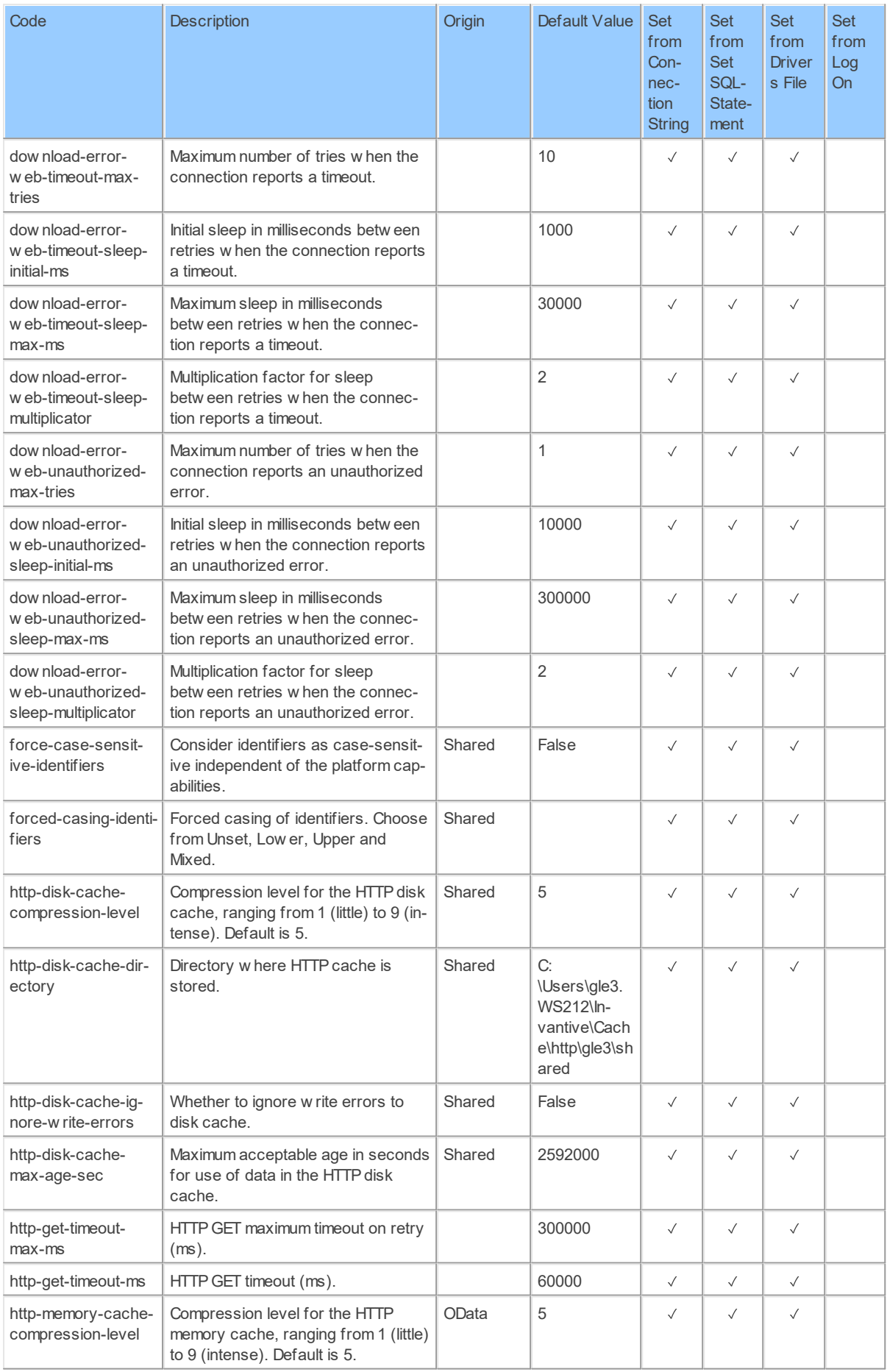

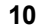

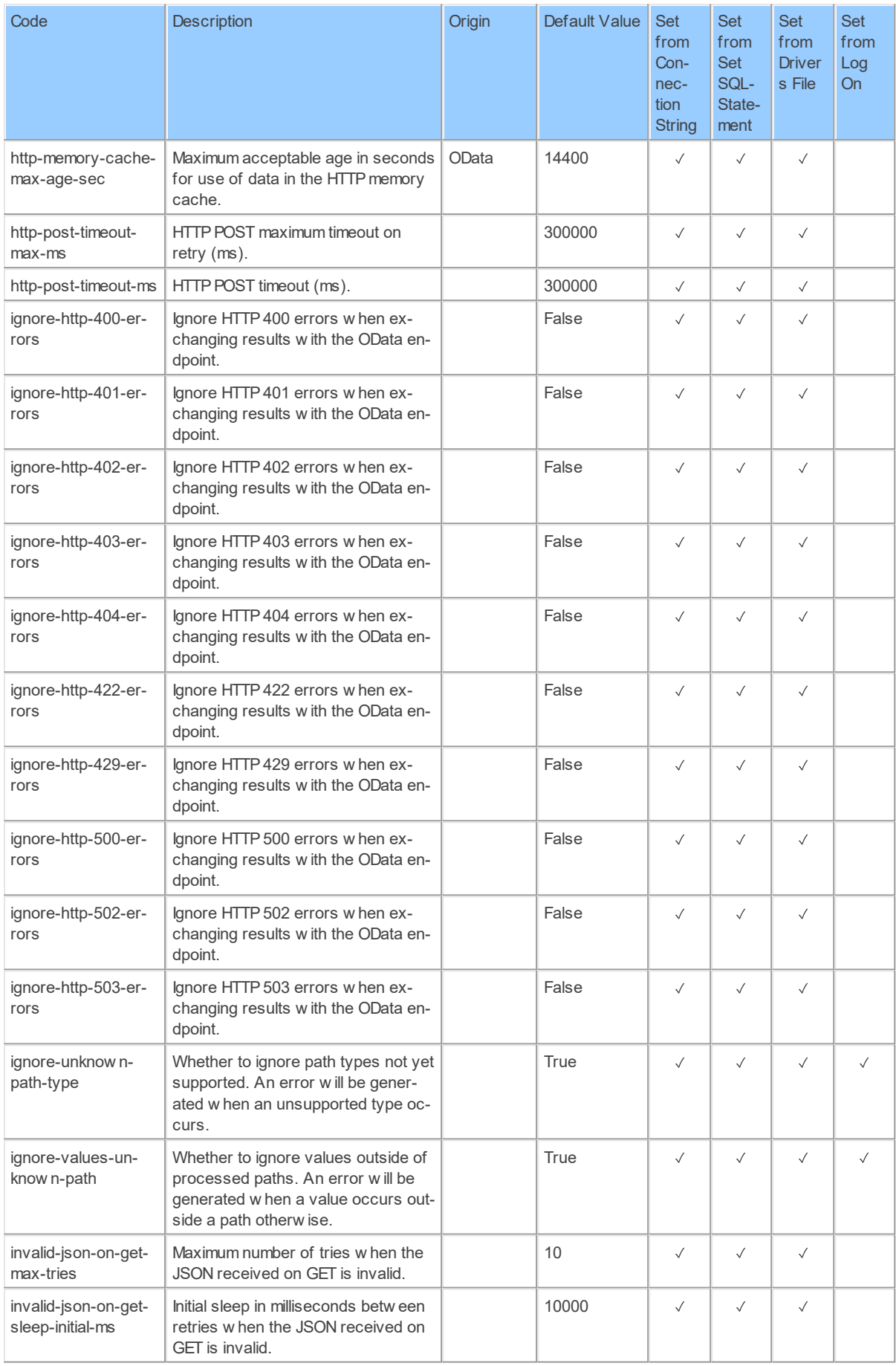

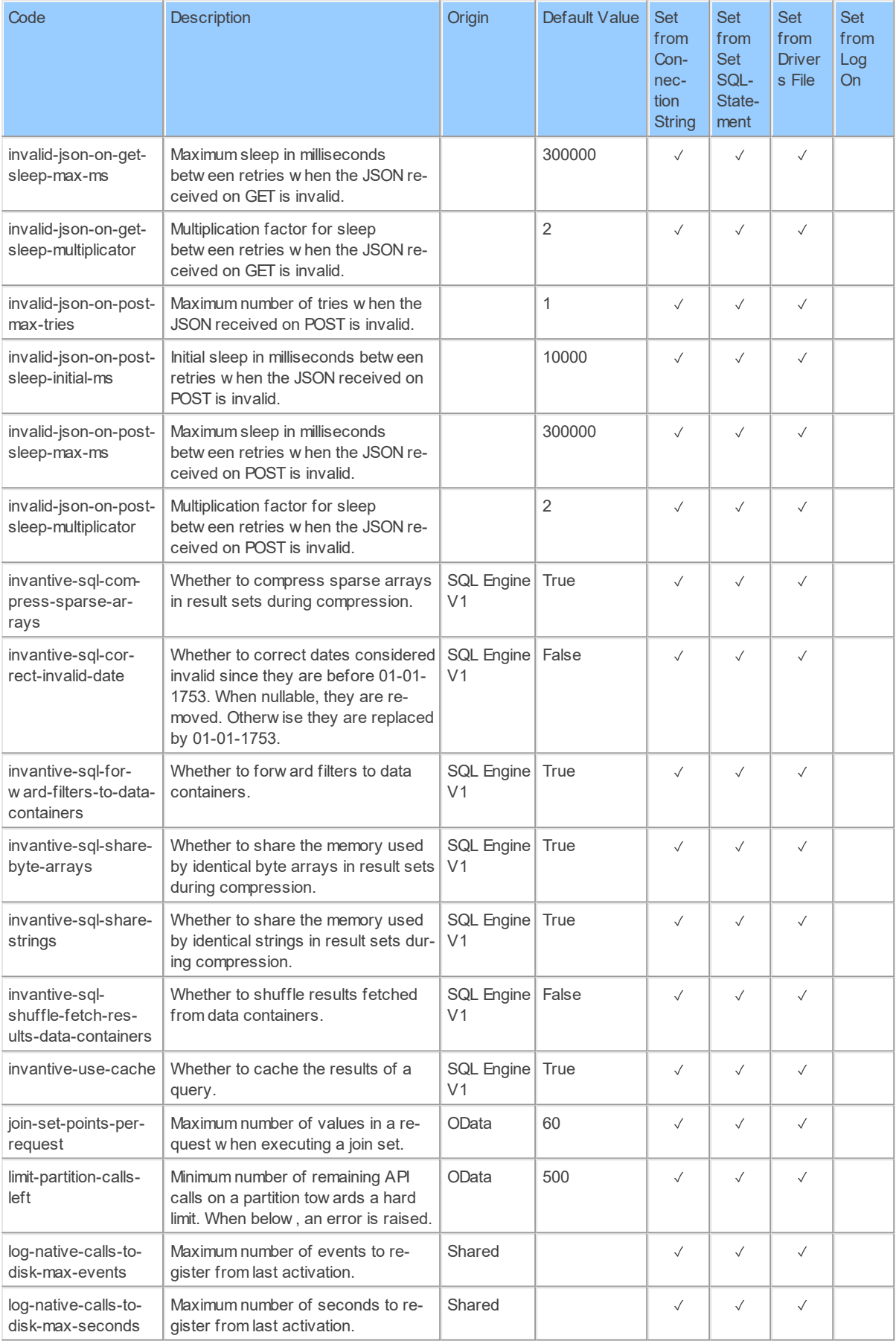

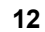

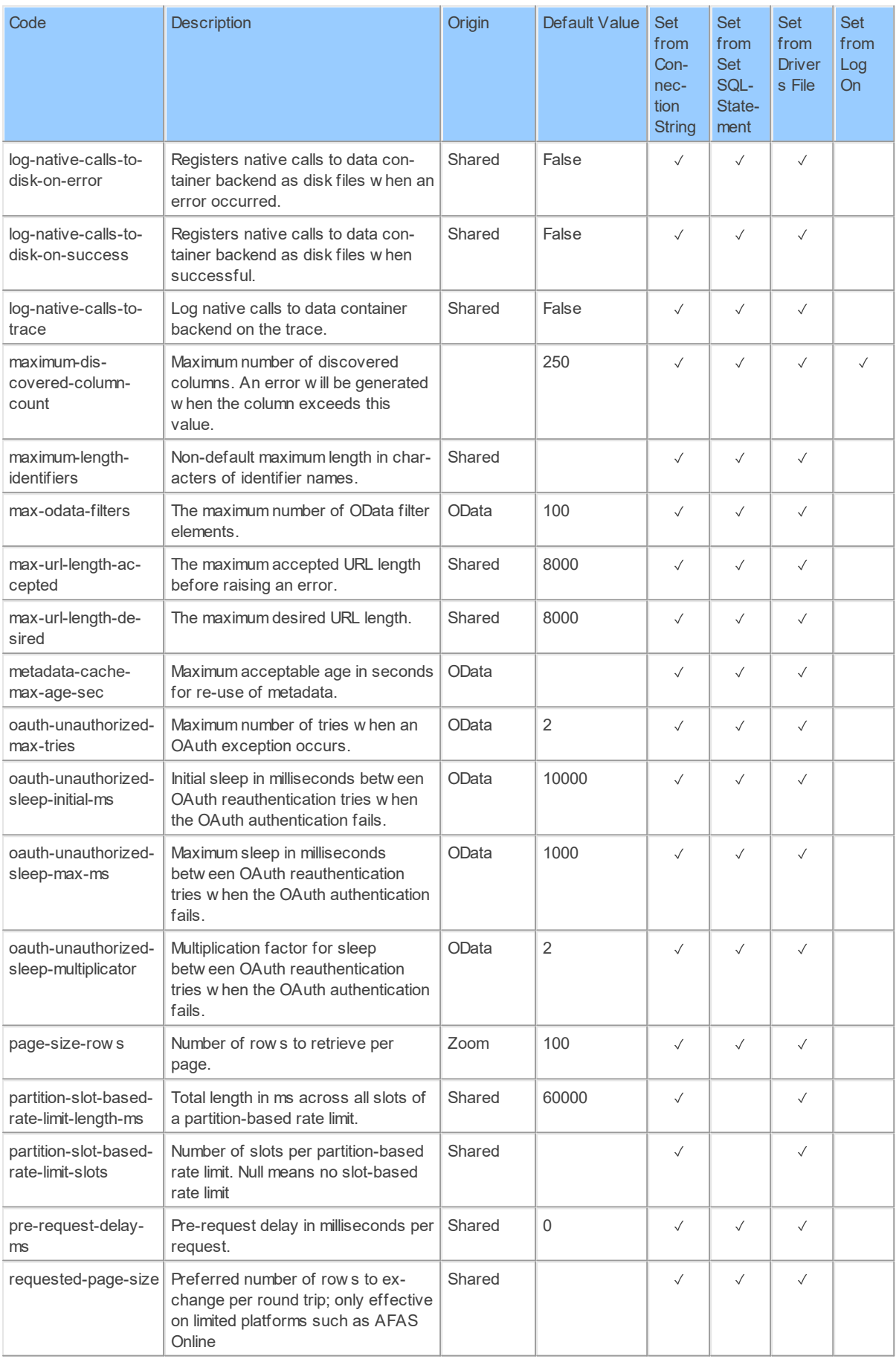

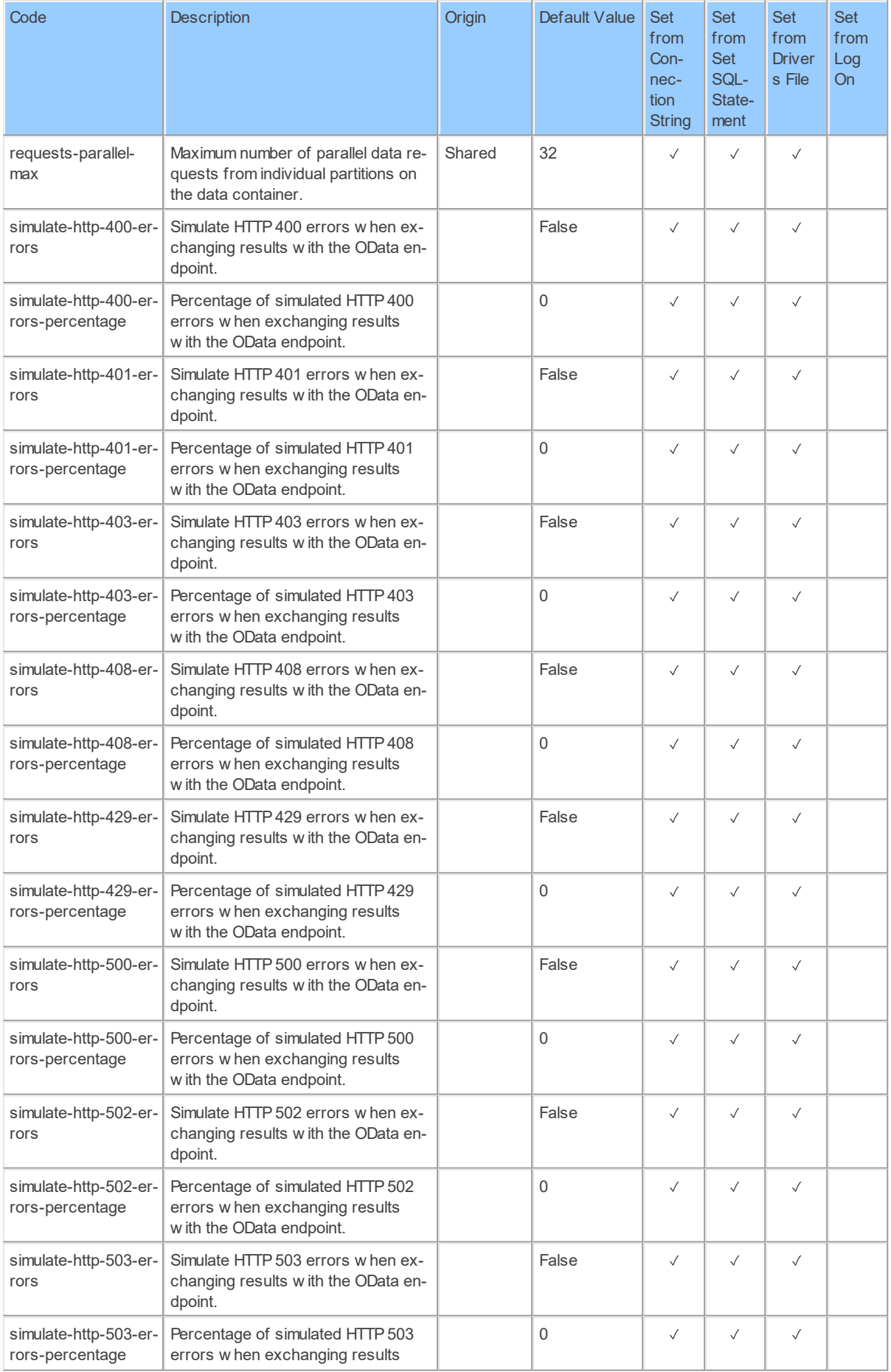

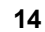

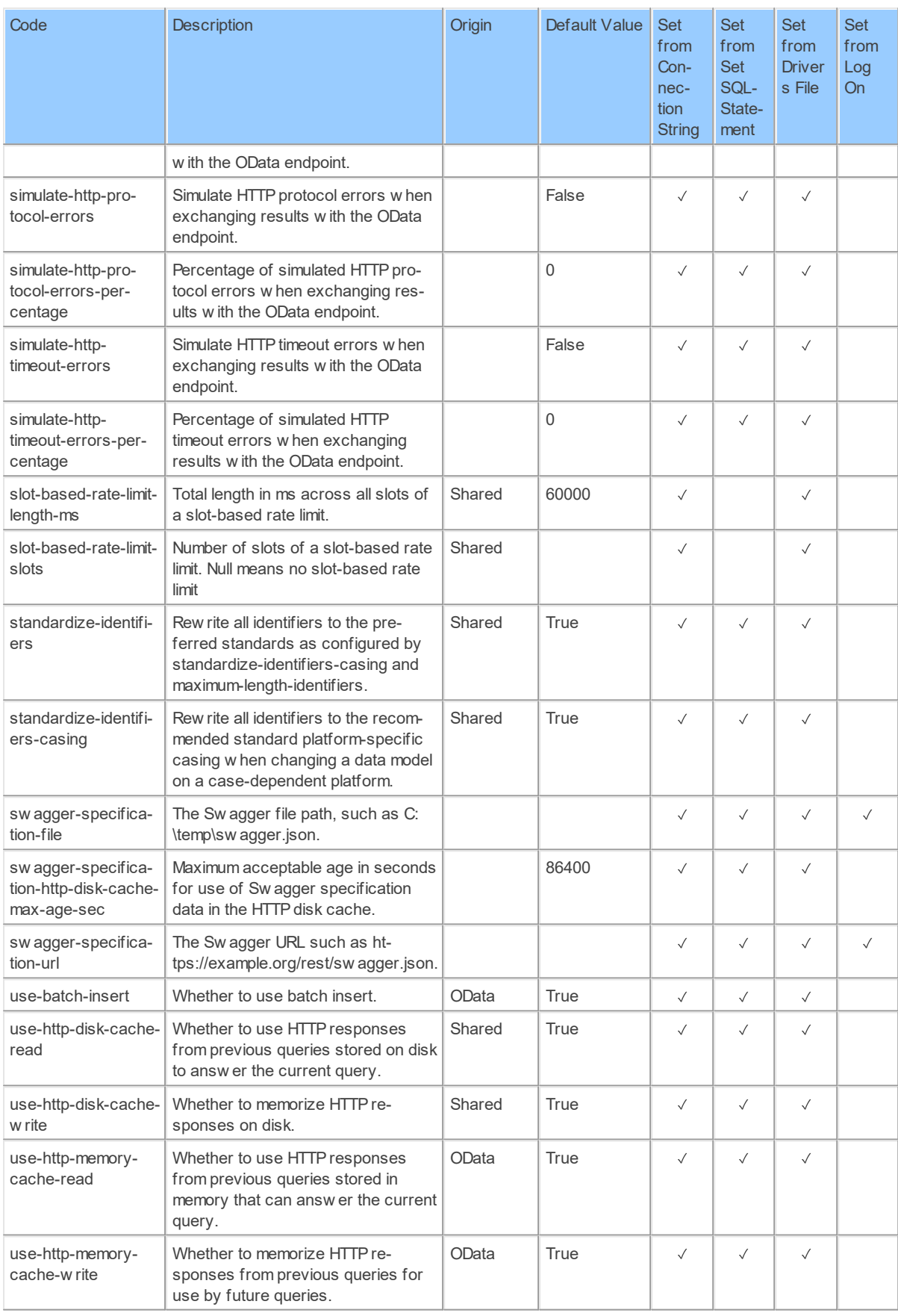

#### <span id="page-21-1"></span><span id="page-21-0"></span>**3 Schema: Accounts 3.1 Tables 3.1.1 Accounts**

List sub accountsList all the sub accounts under the master account

Catalog: Zoom

Schema: Accounts

This is a read-only table function. The Zoom API may not support changing the data or the Invantive SQL driver for Zoom does not cover it. In the latter case, please use the table NativePlatformScalarRequests to upload data to the Zoom API.

Select Zoom API URL: /accounts

Insert Zoom API URL: /accounts

Update Zoom API URL: /accounts

Delete Zoom API URL: /accounts

Field Selection Method: NotRequired

Base Path: accounts[\*]

Select Zoom API Operation: get /accounts

### **Parameters of Table Function**

The following parameters can be used to control the behaviour of the table function Accounts. A value must be provided at all times for required parameters, but optional parameters in general do not need to have a value and the execution will default to a pre-defined behaviour. Values can be specified by position and by name. In both cases, all parameters not specified will be treated using their default values.

Value specification by position is done by listing all values from the first to the last needed value. For example with `select \* from table(value1, value2, value3)` on a table with four parameters will use the default value for the fourth parameter and the specified values for the first three.

Value specification by name is done by listing all values that require a value. For example with `select  $*$  from table(name1 => value1, name3 => value3)` on the same table will use the default values for the second and fourth parameters and the specified values for the first and third.

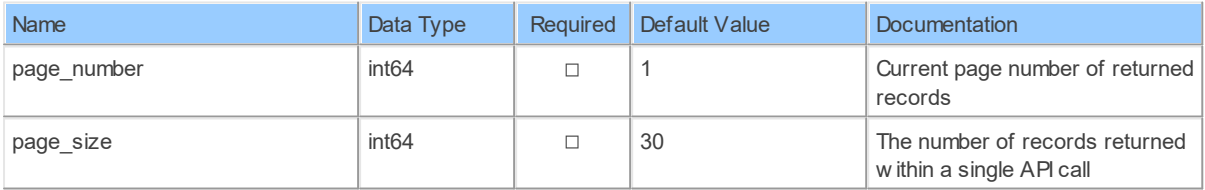

### **Table Function Columns**

The columns of the table function Accounts are shown below. Each column has an SQL data type.

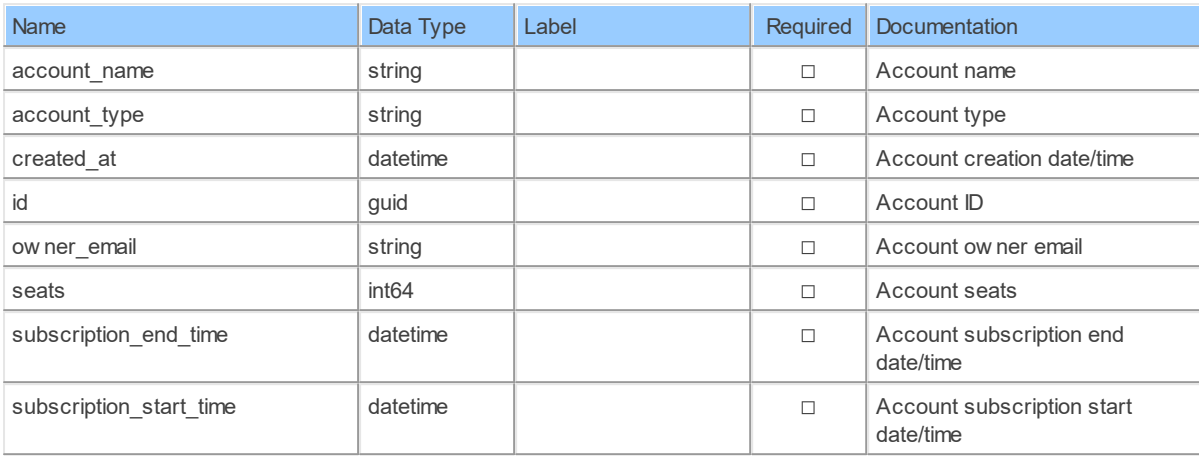

#### <span id="page-22-0"></span>**3.1.2 AccountsByAccountId**

Retrieve a sub accountRetrieve a sub account under the master account. <aside>Your account must be a master account and have this privilege to read sub accounts. Zoom only assigns this privilege to trusted partners</aside>.

Catalog: Zoom

Schema: Accounts

This is a read-only table function. The Zoom API may not support changing the data or the Invantive SQL driver for Zoom does not cover it. In the latter case, please use the table NativePlatformScalarRequests to upload data to the Zoom API.

Select Zoom API URL: / accounts/ { account Id }

Insert Zoom API URL: /accounts/{accountId}

Update Zoom API URL: / accounts/ { account Id }

Delete Zoom API URL: /accounts/{accountId}

Field Selection Method: NotRequired

Select Zoom API Operation: get /accounts/{accountId}

#### **Parameters of Table Function**

The following parameters can be used to control the behaviour of the table function AccountsByAccountId. A value must be provided at all times for required parameters, but optional parameters in general do not need to have a value and the execution will default to a predefined behaviour. Values can be specified by position and by name. In both cases, all parameters not specified will be treated using their default values.

Value specification by position is done by listing all values from the first to the last needed value. For example with `select \* from table(value1, value2, value3)` on a table with four parameters will use the default value for the fourth parameter and the specified values for the first three.

Value specification by name is done by listing all values that require a value. For example with `select  $*$  from table(name1 => value1, name3 => value3)` on the same table will use the default values for the second and fourth parameters and the specified values for the first and third.

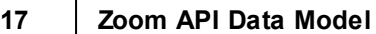

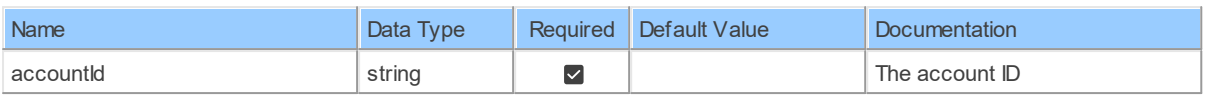

### **Table Function Columns**

The columns of the table function AccountsByAccountId are shown below. Each column has an SQL data type.

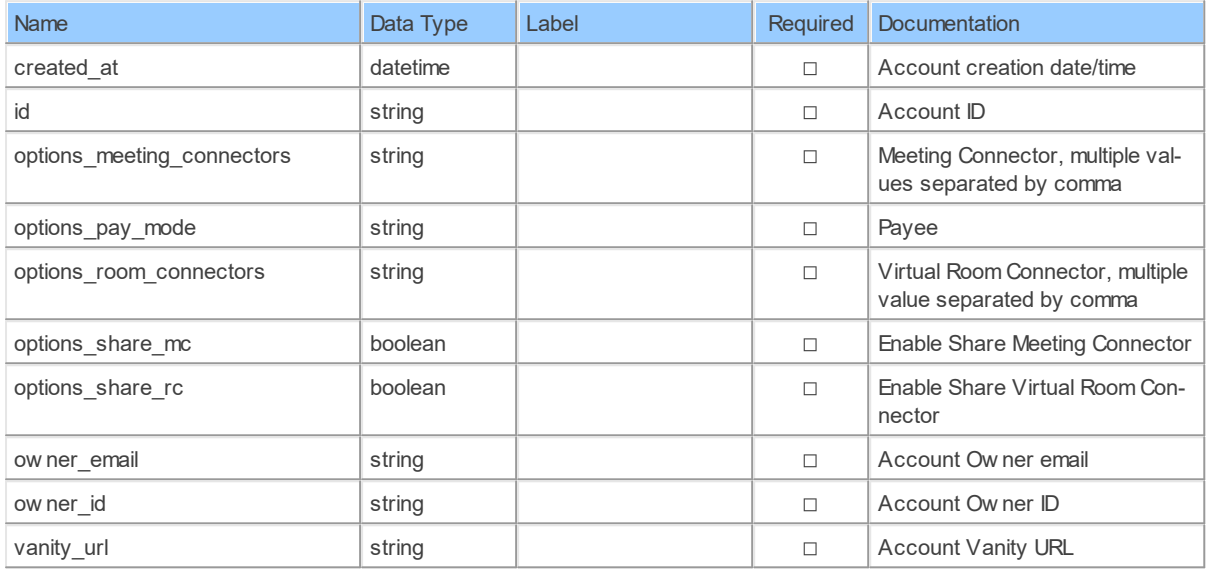

#### <span id="page-23-0"></span>**3.1.3 AccountsByAccountId\_DomainsManagedDomains**

Retrieve a sub account's managed domainsRetrieve a sub account's managed domains under the master account

Catalog: Zoom

Schema: Accounts

This is a read-only table function. The Zoom API may not support changing the data or the Invantive SQL driver for Zoom does not cover it. In the latter case, please use the table NativePlatformScalarRequests to upload data to the Zoom API.

Select Zoom API URL: /accounts/{accountId}/managed\_domains

Insert Zoom API URL: /accounts/{accountId}/managed\_domains

Update Zoom API URL: /accounts/{accountId}/managed\_domains

Delete Zoom API URL: /accounts/{accountId}/managed\_domains

Field Selection Method: NotRequired

Base Path: domains[\*]

Select Zoom API Operation: get /accounts/{accountId}/managed\_domains

### **Parameters of Table Function**

The following parameters can be used to control the behaviour of the table function AccountsByAccountId DomainsManagedDomains. A value must be provided at all times for required parameters, but optional parameters in general do not need to have a value and the execution will default to a pre-defined behaviour. Values can be specified by position and by name. In both cases, all parameters not specified will be treated using their default values.

Value specification by position is done by listing all values from the first to the last needed value. For example with `select \* from table(value1, value2, value3)` on a table with four parameters will use the default value for the fourth parameter and the specified values for the first three.

Value specification by name is done by listing all values that require a value. For example with `select \* from table(name1 => value1, name3 => value3)` on the same table will use the default values for the second and fourth parameters and the specified values for the first and third.

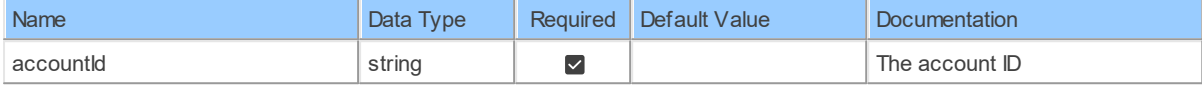

### **Table Function Columns**

The columns of the table function AccountsByAccountId DomainsManagedDomains are shown below. Each column has an SQL data type.

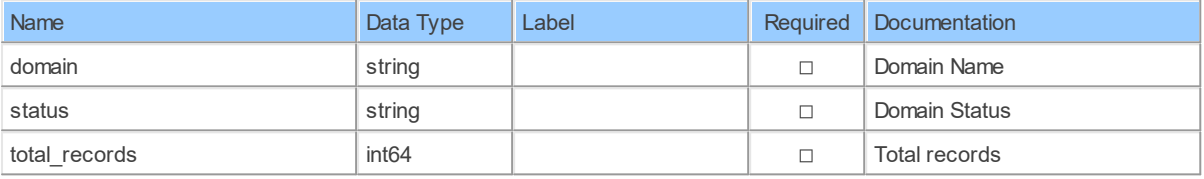

#### <span id="page-24-0"></span>**3.1.4 AccountsByAccountIdManagedDomains**

Retrieve a sub account's managed domainsRetrieve a sub account's managed domains under the master account

Catalog: Zoom

Schema: Accounts

This is a read-only table function. The Zoom API may not support changing the data or the Invantive SQL driver for Zoom does not cover it. In the latter case, please use the table NativePlatformScalarRequests to upload data to the Zoom API.

Select Zoom API URL: /accounts/{accountId}/managed\_domains

Insert Zoom API URL: /accounts/{accountId}/managed\_domains

Update Zoom API URL: /accounts/{accountId}/managed\_domains

Delete Zoom API URL: /accounts/{accountId}/managed\_domains

Field Selection Method: NotRequired

Select Zoom API Operation: get /accounts/{accountId}/managed domains

### **Parameters of Table Function**

The following parameters can be used to control the behaviour of the table function AccountsByAccountIdManagedDomains. A value must be provided at all times for required parameters, but optional parameters in general do not need to have a value and the execution will default to a pre-defined behaviour. Values can be specified by position and by name. In both cases, all parameters not specified will be treated using their default values.

Value specification by position is done by listing all values from the first to the last needed value. For example with `select \* from table(value1, value2, value3)` on a table with four parameters will use the default value for the fourth parameter and the specified values for the first three.

Value specification by name is done by listing all values that require a value. For example with `select \* from table(name1 => value1, name3 => value3)` on the same table will use the default values for the second and fourth parameters and the specified values for the first and third.

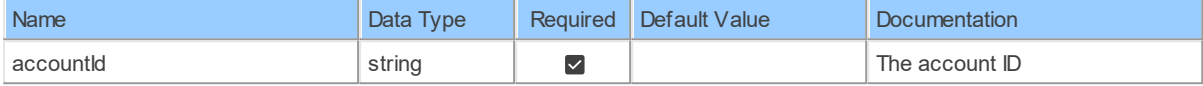

### **Table Function Columns**

The columns of the table function AccountsByAccountIdManagedDomains are shown below. Each column has an SQL data type.

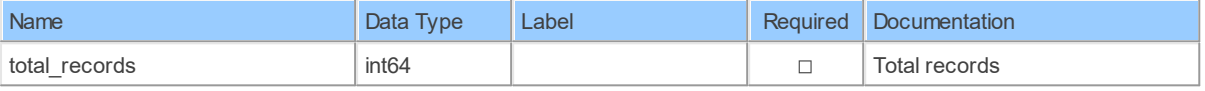

#### <span id="page-25-0"></span>**3.1.5 AccountsByAccountIdSettings**

Retrieve a sub account's settingsRetrieve a sub account's settings under the master account

Catalog: Zoom

Schema: Accounts

This is a read-only table function. The Zoom API may not support changing the data or the Invantive SQL driver for Zoom does not cover it. In the latter case, please use the table NativePlatformScalarRequests to upload data to the Zoom API.

Select Zoom API URL: /accounts/{accountId}/settings

Insert Zoom API URL: /accounts/{accountId}/settings

Update Zoom API URL: /accounts/{accountId}/settings

Delete Zoom API URL: /accounts/{accountId}/settings

Field Selection Method: NotRequired

Select Zoom API Operation: get /accounts/{accountId}/settings

### **Parameters of Table Function**

The following parameters can be used to control the behaviour of the table function AccountsByAccountIdSettings. A value must be provided at all times for required parameters, but optional parameters in general do not need to have a value and the execution will default to a pre-defined behaviour. Values can be specified by position and by name. In both cases, all parameters not specified will be treated using their default values.

Value specification by position is done by listing all values from the first to the last needed value. For example with `select \* from table(value1, value2, value3)` on a table with four parameters will use the default value for the fourth parameter and the specified values for the first three.

Value specification by name is done by listing all values that require a value. For example with `select \* from table(name1 => value1, name3 => value3)` on the same table will use the default values for the second and fourth parameters and the specified values for the first and third.

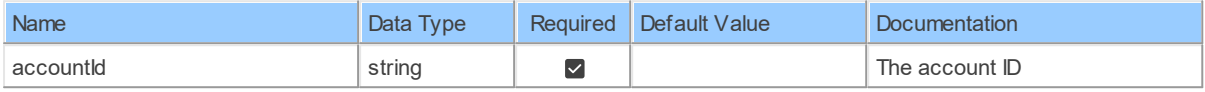

### **Table Function Columns**

The columns of the table function AccountsByAccountIdSettings are shown below. Each column has an SQL data type.

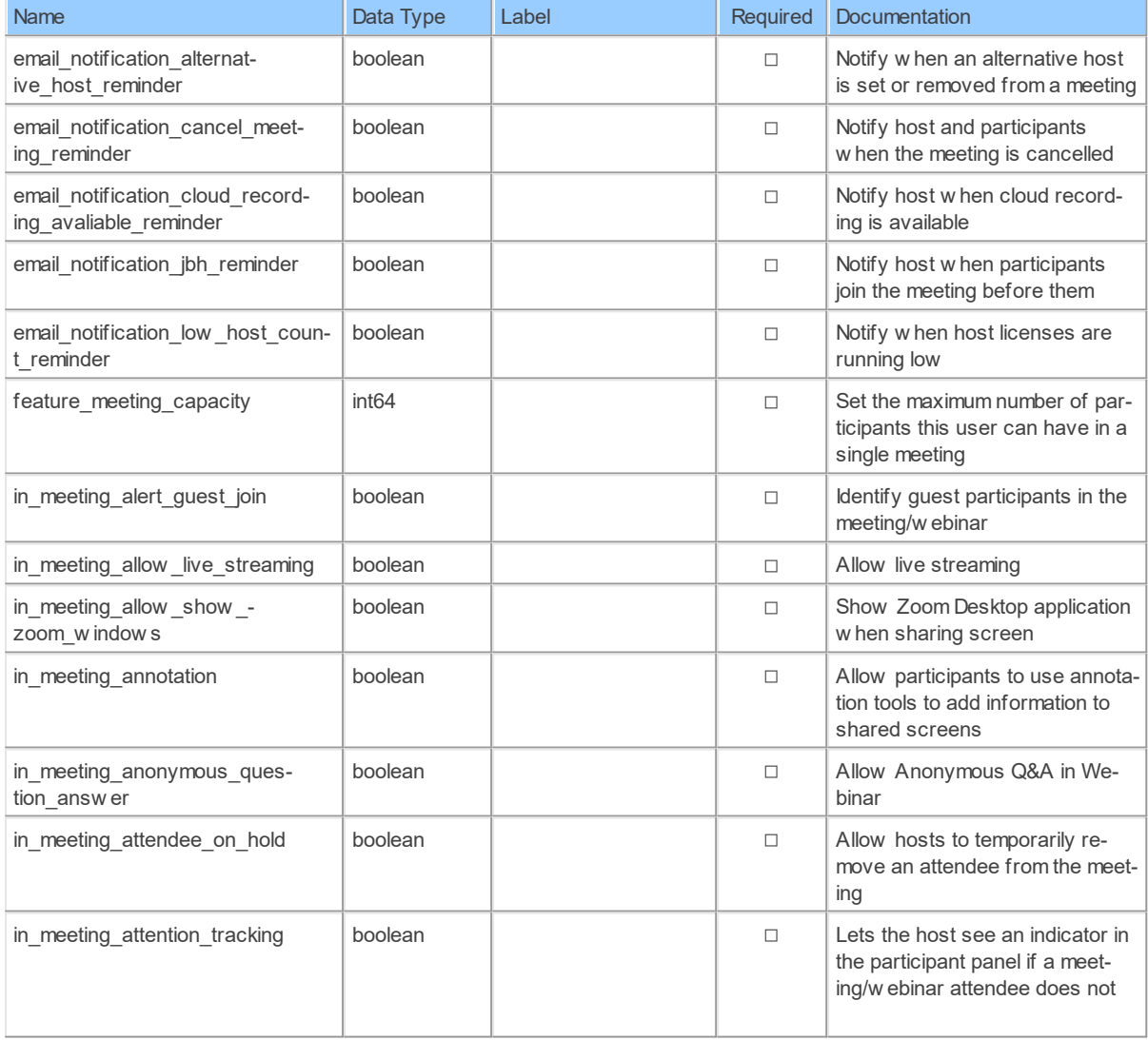

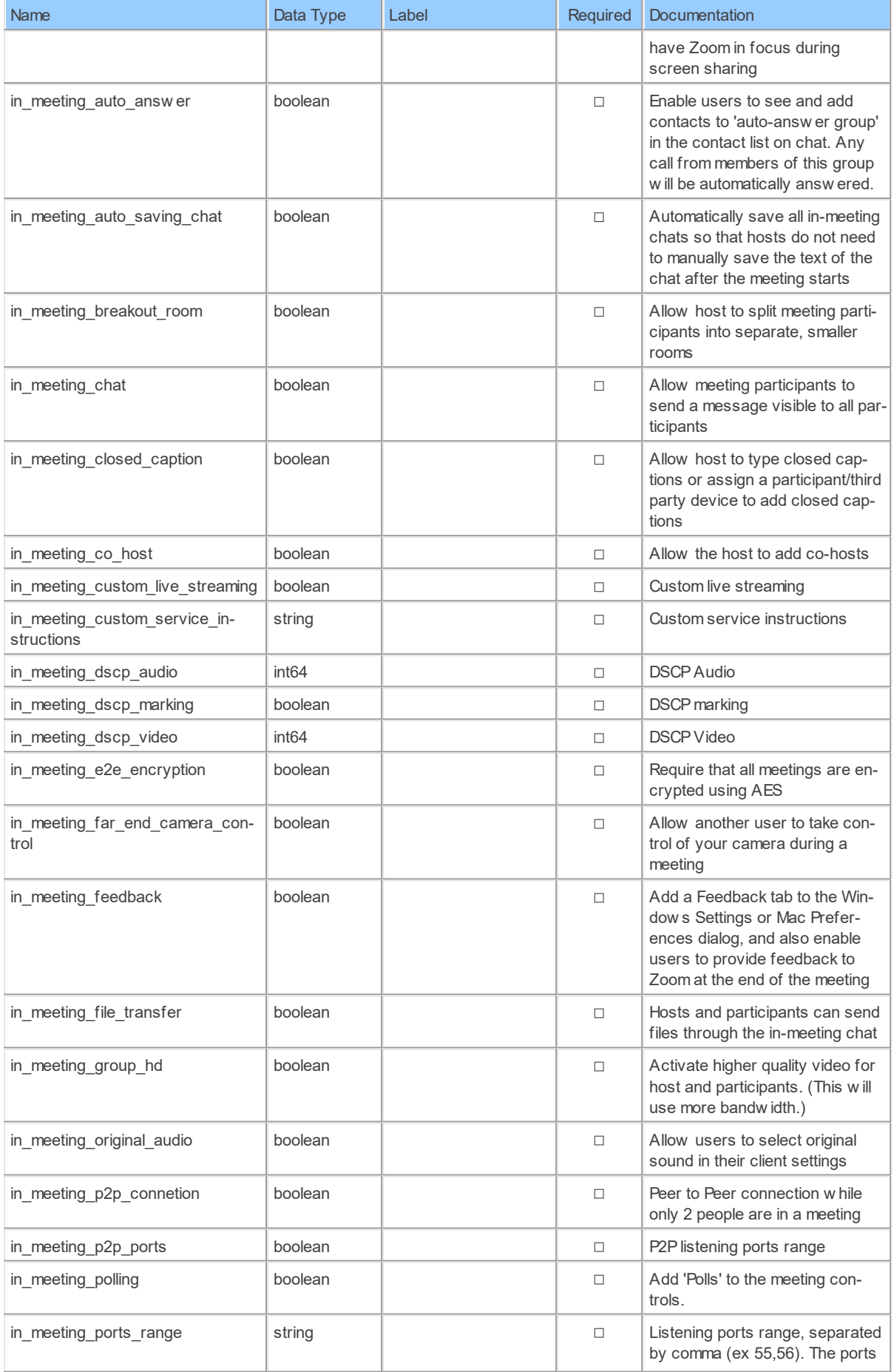

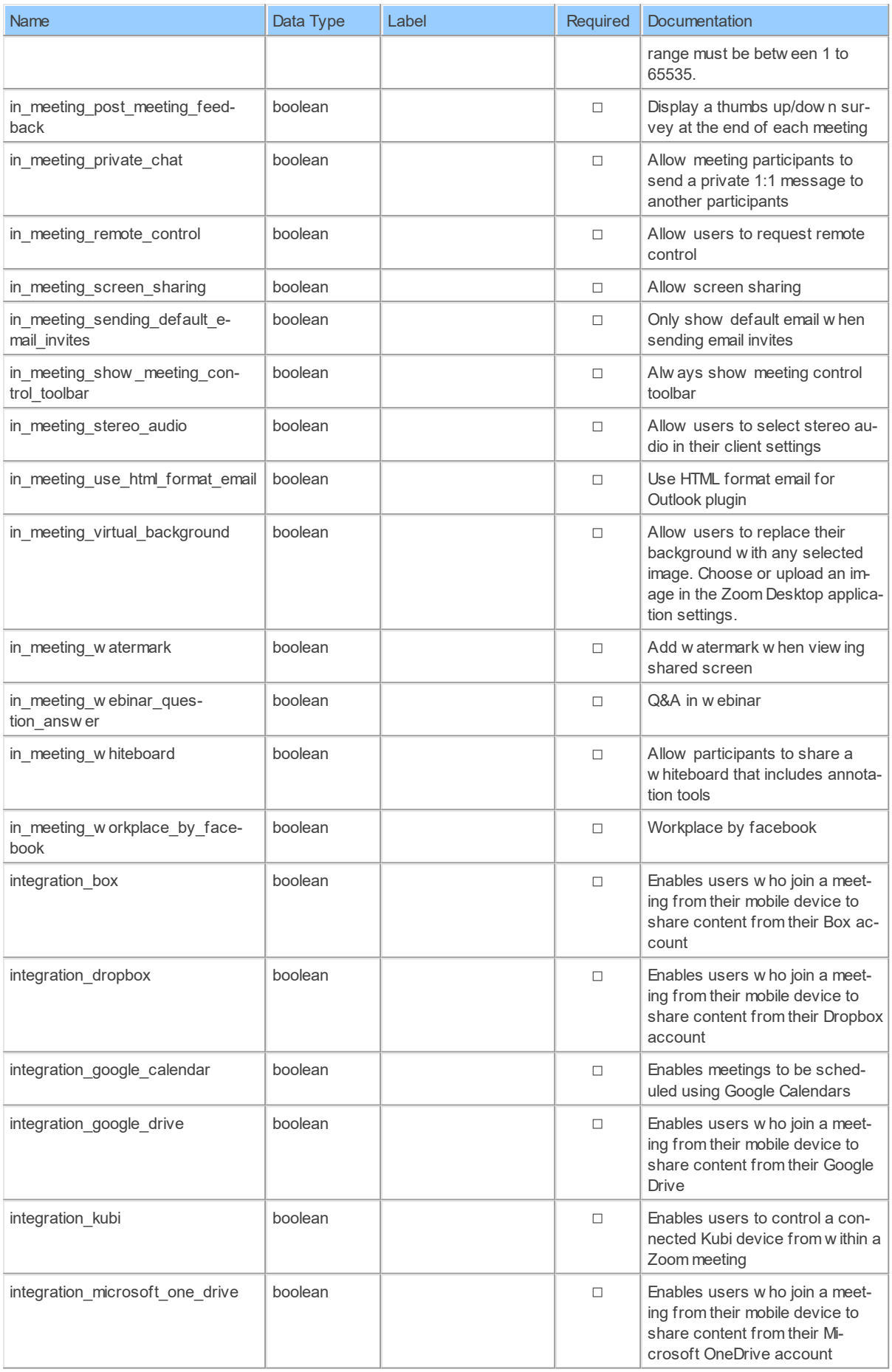

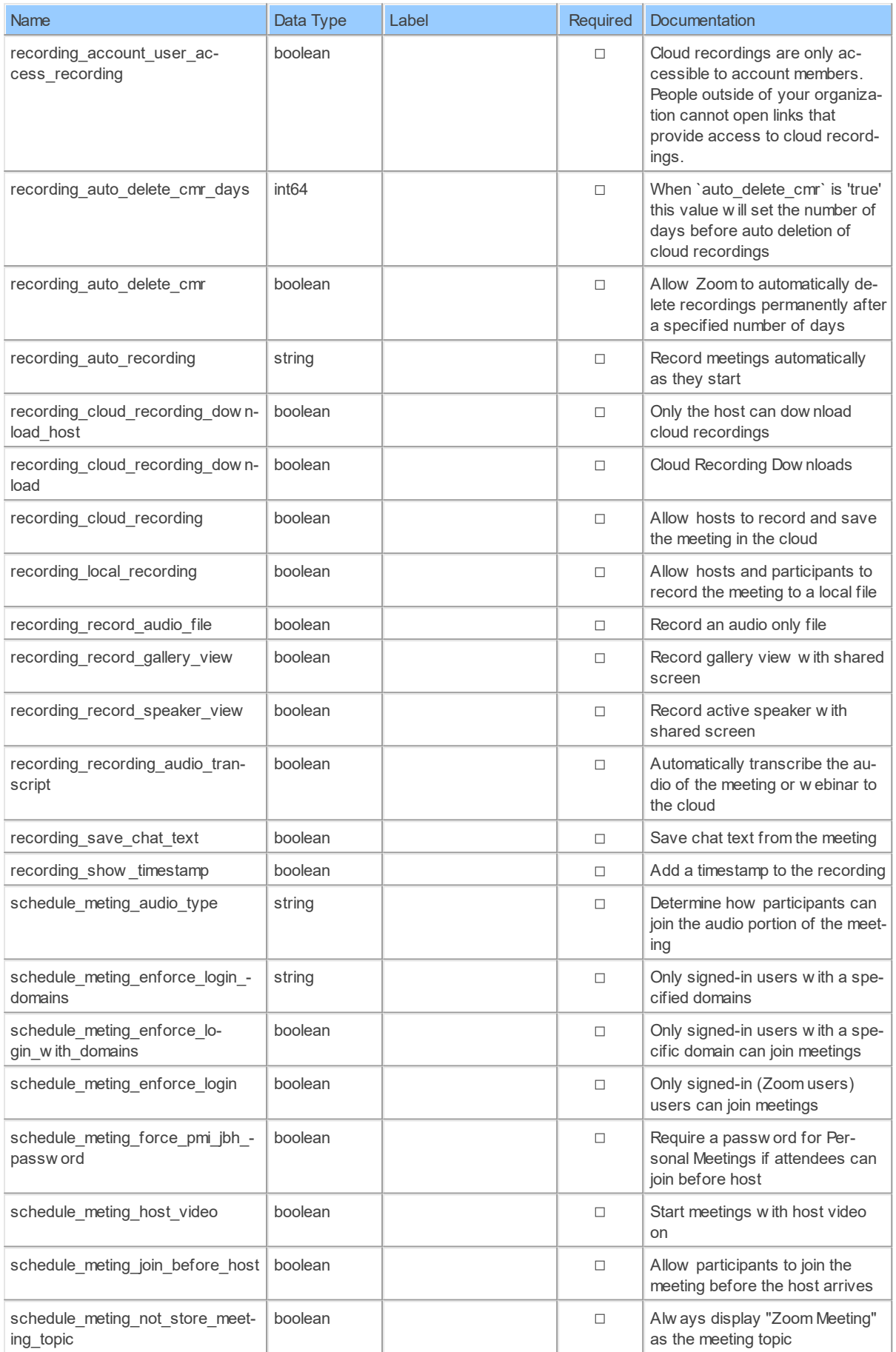

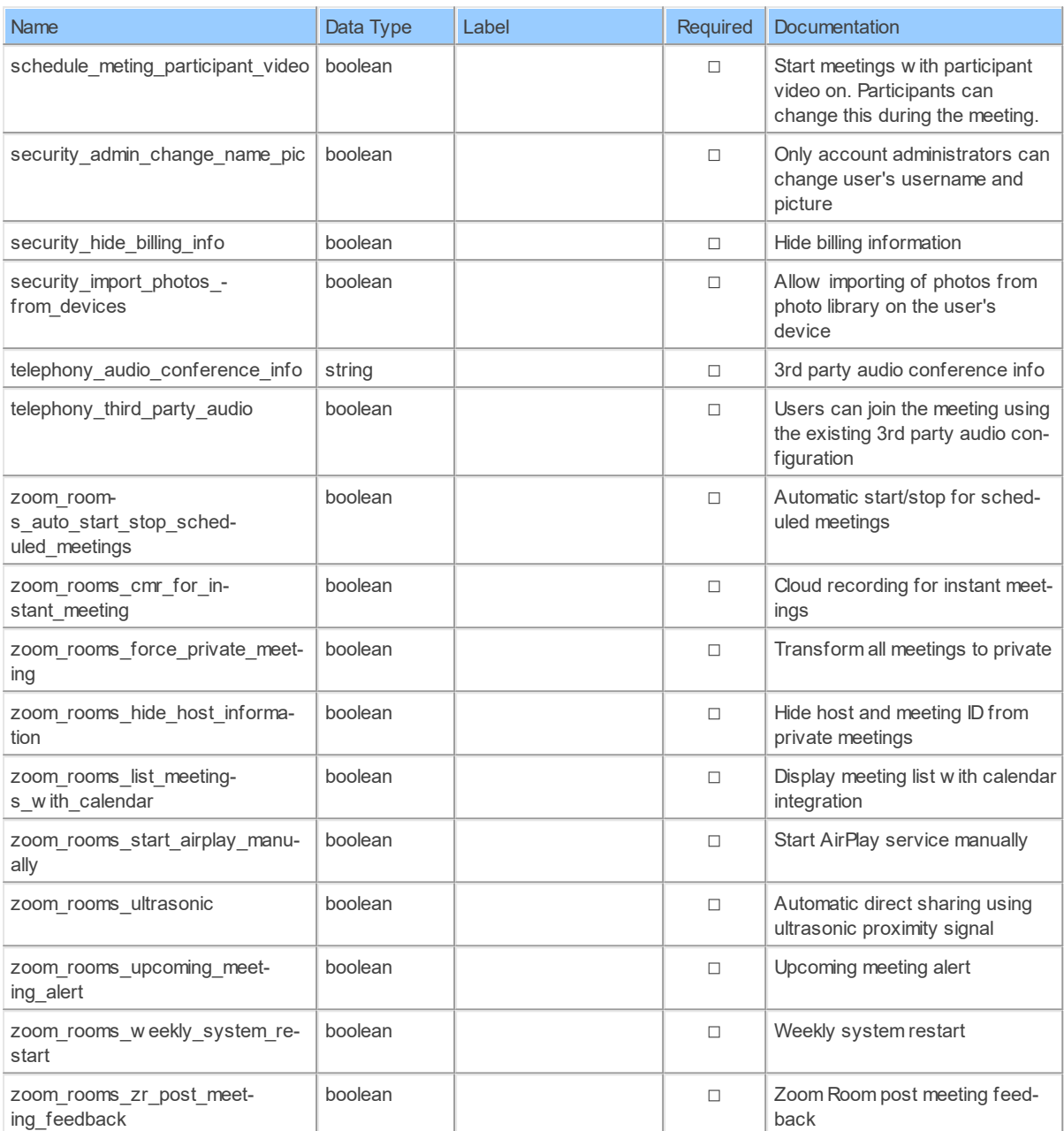

#### <span id="page-30-0"></span>**3.1.6 deleteAccountsByAccountId**

Disassociate an accountDisassociate a sub account from the master account. This will leave the account intact but the sub account will not longer be associated with the master account.

Catalog: Zoom

Schema: Accounts

This is a read-only table function. The Zoom API may not support changing the data or the Invantive SQL driver for Zoom does not cover it. In the latter case, please use the table NativePlatformScalarRequests to upload data to the Zoom API.

Select Zoom API URL: /accounts/{accountId}

Insert Zoom API URL: /accounts/{accountId}

Update Zoom API URL: /accounts/{accountId}

Delete Zoom API URL: /accounts/{accountId}

Field Selection Method: NotRequired

Select Zoom API Operation: delete /accounts/{accountId}

#### **Parameters of Table Function**

The following parameters can be used to control the behaviour of the table function deleteAccountsByAccountId. A value must be provided at all times for required parameters, but optional parameters in general do not need to have a value and the execution will default to a pre-defined behaviour. Values can be specified by position and by name. In both cases, all parameters not specified will be treated using their default values.

Value specification by position is done by listing all values from the first to the last needed value. For example with `select \* from table(value1, value2, value3)` on a table with four parameters will use the default value for the fourth parameter and the specified values for the first three.

Value specification by name is done by listing all values that require a value. For example with `select \* from table(name1 => value1, name3 => value3)` on the same table will use the default values for the second and fourth parameters and the specified values for the first and third.

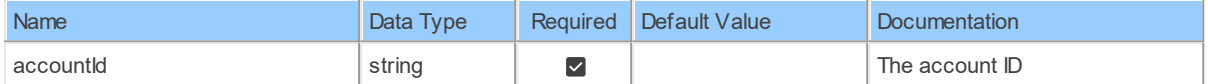

### **Table Function Columns**

The columns of the table function deleteAccountsByAccountId are shown below. Each column has an SQL data type.

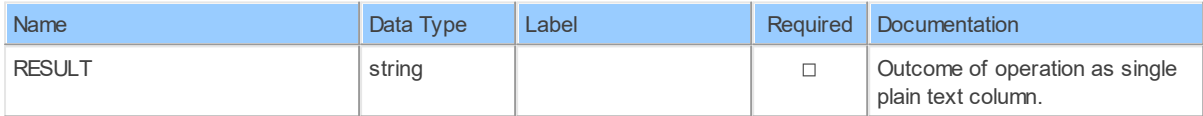

#### <span id="page-31-0"></span>**3.1.7 patchAccountsByAccountIdOptions**

Update a sub account's optionsUpdate a sub account's options under the master account

Catalog: Zoom

Schema: Accounts

This is a read-only table function. The Zoom API may not support changing the data or the Invantive SQL driver for Zoom does not cover it. In the latter case, please use the table NativePlatformScalarRequests to upload data to the Zoom API.

Select Zoom API URL: /accounts/{accountId}/options

Insert Zoom API URL: /accounts/{accountId}/options

Update Zoom API URL: /accounts/{accountId}/options

Delete Zoom API URL: /accounts/{accountId}/options

Field Selection Method: NotRequired

Select Zoom API Operation: patch / accounts/ { accountId } / options

#### **Parameters of Table Function**

The following parameters can be used to control the behaviour of the table function patchAccountsByAccountIdOptions. A value must be provided at all times for required parameters, but optional parameters in general do not need to have a value and the execution will default to a pre-defined behaviour. Values can be specified by position and by name. In both cases, all parameters not specified will be treated using their default values.

Value specification by position is done by listing all values from the first to the last needed value. For example with `select \* from table(value1, value2, value3)` on a table with four parameters will use the default value for the fourth parameter and the specified values for the first three.

Value specification by name is done by listing all values that require a value. For example with `select \* from table(name1 => value1, name3 => value3)` on the same table will use the default values for the second and fourth parameters and the specified values for the first and third.

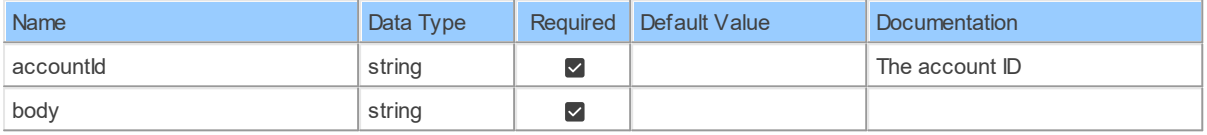

### **Table Function Columns**

The columns of the table function patchAccountsByAccountIdOptions are shown below. Each column has an SQL data type.

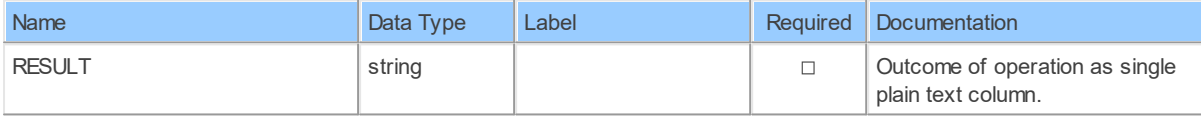

#### <span id="page-32-0"></span>**3.1.8 patchAccountsByAccountIdSettings**

Update a sub account's settingsUpdate a sub account's settings under the master account

Catalog: Zoom

Schema: Accounts

This is a read-only table function. The Zoom API may not support changing the data or the Invantive SQL driver for Zoom does not cover it. In the latter case, please use the table NativePlatformScalarRequests to upload data to the Zoom API.

Select Zoom API URL: /accounts/{accountId}/settings

Insert Zoom API URL: /accounts/{accountId}/settings

Update Zoom API URL: /accounts/{accountId}/settings

Delete Zoom API URL: /accounts/{accountId}/settings

Field Selection Method: NotRequired

Select Zoom API Operation: patch /accounts/{accountId}/settings

### **Parameters of Table Function**

The following parameters can be used to control the behaviour of the table function patchAccountsByAccountIdSettings. A value must be provided at all times for required parameters, but optional parameters in general do not need to have a value and the execution will default to a pre-defined behaviour. Values can be specified by position and by name. In both cases, all parameters not specified will be treated using their default values.

Value specification by position is done by listing all values from the first to the last needed value. For example with `select \* from table(value1, value2, value3)` on a table with four parameters will use the default value for the fourth parameter and the specified values for the first three.

Value specification by name is done by listing all values that require a value. For example with `select \* from table(name1 => value1, name3 => value3)` on the same table will use the default values for the second and fourth parameters and the specified values for the first and third.

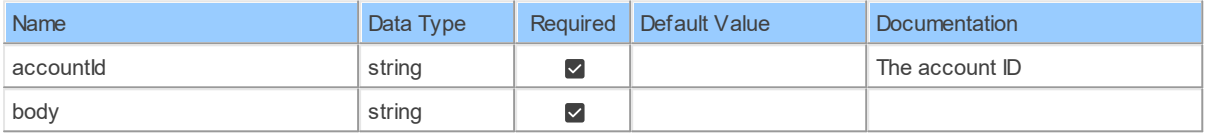

### **Table Function Columns**

The columns of the table function patchAccountsByAccountIdSettings are shown below. Each column has an SQL data type.

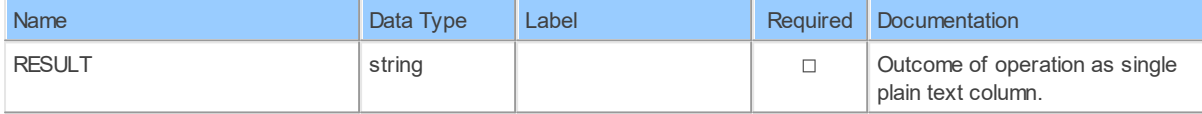

#### <span id="page-33-0"></span>**3.1.9 postAccounts**

Create a sub accountCreate a sub account under the master account. <aside>Your account must be a master account and have this privilege to create sub account. Zoom only assigns this privilege to trusted partners. The created user will not receive a confirmation email.</aside>.

Catalog: Zoom

Schema: Accounts

This is a read-only table function. The Zoom API may not support changing the data or the Invantive SQL driver for Zoom does not cover it. In the latter case, please use the table NativePlatformScalarRequests to upload data to the Zoom API.

Select Zoom API URL: /accounts

Insert Zoom API URL: /accounts

Update Zoom API URL: /accounts

Delete Zoom API URL: /accounts

Field Selection Method: NotRequired

Select Zoom API Operation: post /accounts

### **Parameters of Table Function**

The following parameters can be used to control the behaviour of the table function postAccounts. A value must be provided at all times for required parameters, but optional parameters in general do not need to have a value and the execution will default to a pre-defined behaviour. Values can be specified by position and by name. In both cases, all parameters not specified will be treated using their default values.

Value specification by position is done by listing all values from the first to the last needed value. For example with `select \* from table(value1, value2, value3)` on a table with four parameters will use the default value for the fourth parameter and the specified values for the first three.

Value specification by name is done by listing all values that require a value. For example with `select \* from table(name1 => value1, name3 => value3)` on the same table will use the default values for the second and fourth parameters and the specified values for the first and third.

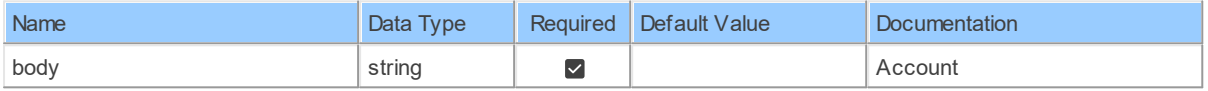

### **Table Function Columns**

The columns of the table function postAccounts are shown below. Each column has an SQL data type.

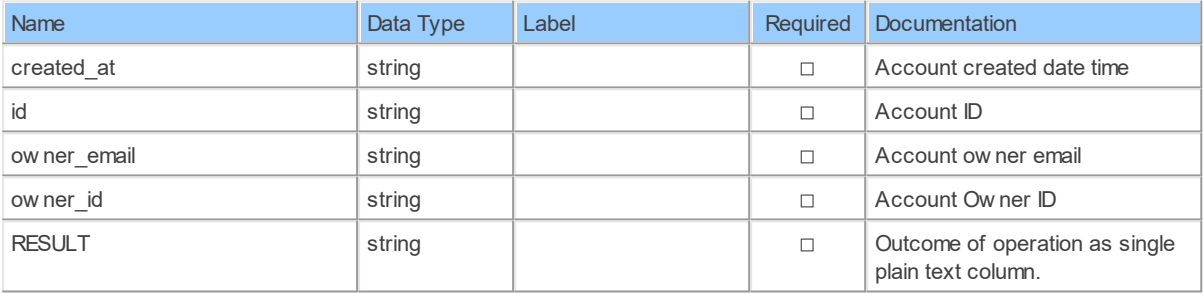

#### <span id="page-34-1"></span><span id="page-34-0"></span>**4 Schema: Billing 4.1 Tables**

#### **4.1.1 AccountsByAccountId\_Plan\_large\_meetingPlans**

Retrieve plan information for a sub accountRetrieve plan information for a sub account under the master account <aside>Only for the sub account which is paid by master account</aside>

Catalog: Zoom

Schema: Billing

This is a read-only table function. The Zoom API may not support changing the data or the Invantive SQL driver for Zoom does not cover it. In the latter case, please use the table NativePlatformScalarRequests to upload data to the Zoom API.

Select Zoom API URL: /accounts/{accountId}/plans

Insert Zoom API URL: /accounts/{accountId}/plans

Update Zoom API URL: /accounts/{accountId}/plans

Delete Zoom API URL: /accounts/{accountId}/plans

Field Selection Method: NotRequired

Base Path: plan\_large\_meeting[\*]

Select Zoom API Operation: get /accounts/{accountId}/plans

### **Parameters of Table Function**

The following parameters can be used to control the behaviour of the table function AccountsByAccountId Plan large meetingPlans. A value must be provided at all times for required parameters, but optional parameters in general do not need to have a value and the execution will default to a pre-defined behaviour. Values can be specified by position and by name. In both cases, all parameters not specified will be treated using their default values.

Value specification by position is done by listing all values from the first to the last needed value. For example with `select \* from table(value1, value2, value3)` on a table with four parameters will use the default value for the fourth parameter and the specified values for the first three.

Value specification by name is done by listing all values that require a value. For example with `select \* from table(name1 => value1, name3 => value3)` on the same table will use the default values for the second and fourth parameters and the specified values for the first and third.

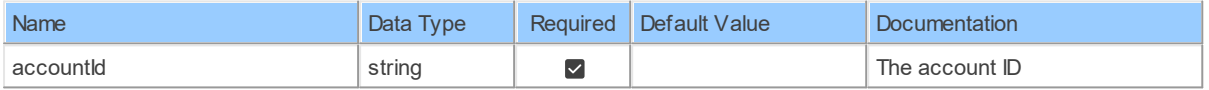

### **Table Function Columns**

The columns of the table function AccountsByAccountId Plan large meetingPlans are shown below. Each column has an SQL data type.

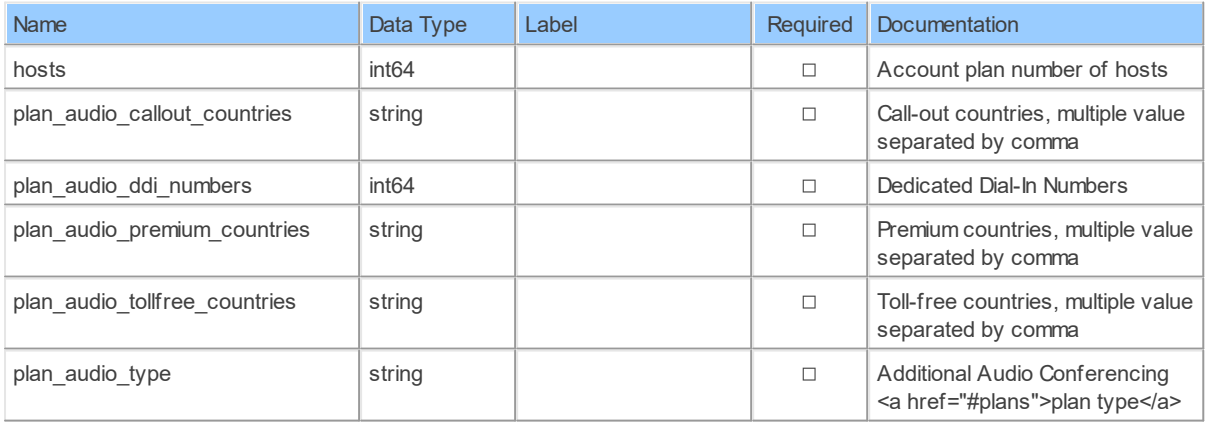
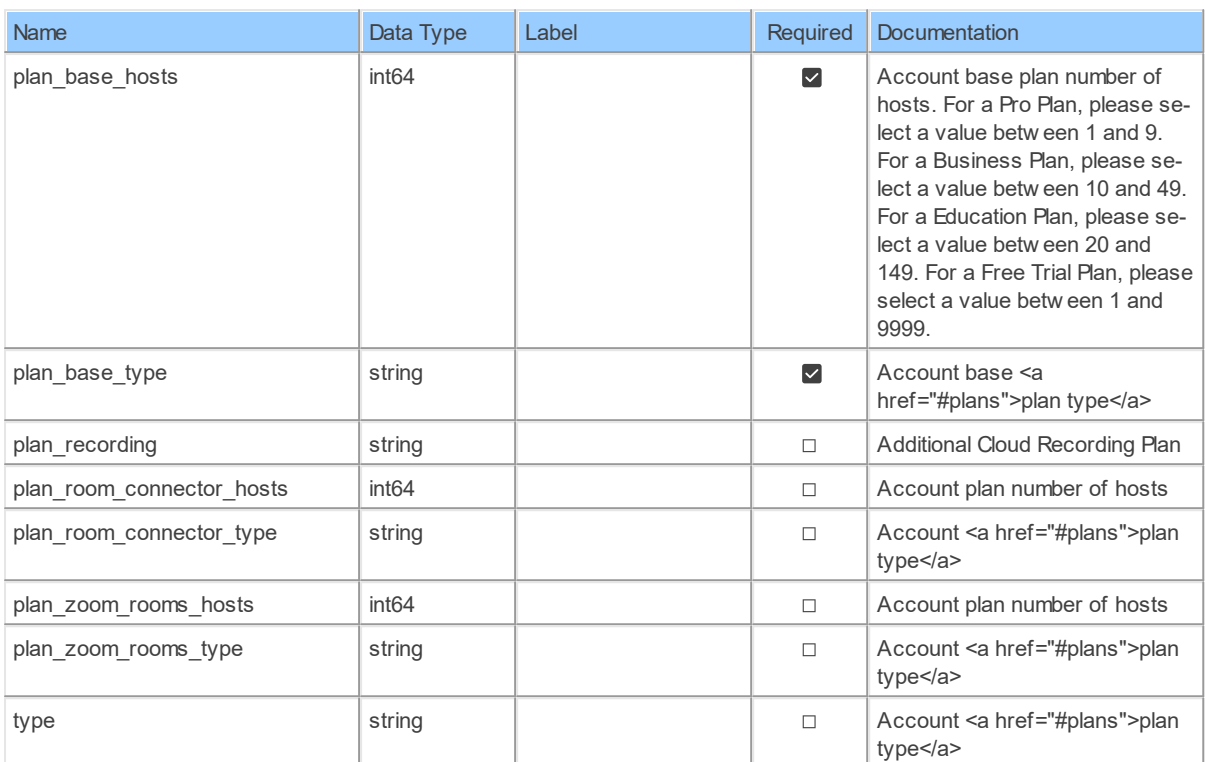

### **4.1.2 AccountsByAccountId\_Plan\_webinarPlans**

Retrieve plan information for a sub accountRetrieve plan information for a sub account under the master account <aside>Only for the sub account which is paid by master account</aside>

Catalog: Zoom

Schema: Billing

This is a read-only table function. The Zoom API may not support changing the data or the Invantive SQL driver for Zoom does not cover it. In the latter case, please use the table NativePlatformScalarRequests to upload data to the Zoom API.

Select Zoom API URL: /accounts/{accountId}/plans

Insert Zoom API URL: /accounts/{accountId}/plans

Update Zoom API URL: /accounts/{accountId}/plans

Delete Zoom API URL: /accounts/{accountId}/plans

Field Selection Method: NotRequired

Base Path: plan\_webinar[\*]

Select Zoom API Operation: get /accounts/{accountId}/plans

### **Parameters of Table Function**

The following parameters can be used to control the behaviour of the table function AccountsByAccountId Plan\_webinarPlans. A value must be provided at all times for required parameters, but optional parameters in general do not need to have a value and the execution will

### **31 Zoom API Data Model**

default to a pre-defined behaviour. Values can be specified by position and by name. In both cases, all parameters not specified will be treated using their default values.

Value specification by position is done by listing all values from the first to the last needed value. For example with `select \* from table(value1, value2, value3)` on a table with four parameters will use the default value for the fourth parameter and the specified values for the first three.

Value specification by name is done by listing all values that require a value. For example with `select \* from table(name1 => value1, name3 => value3)` on the same table will use the default values for the second and fourth parameters and the specified values for the first and third.

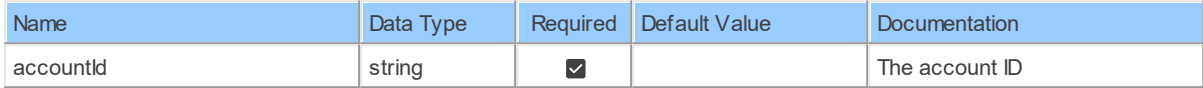

## **Table Function Columns**

The columns of the table function AccountsByAccountId Plan webinarPlans are shown below. Each column has an SQL data type.

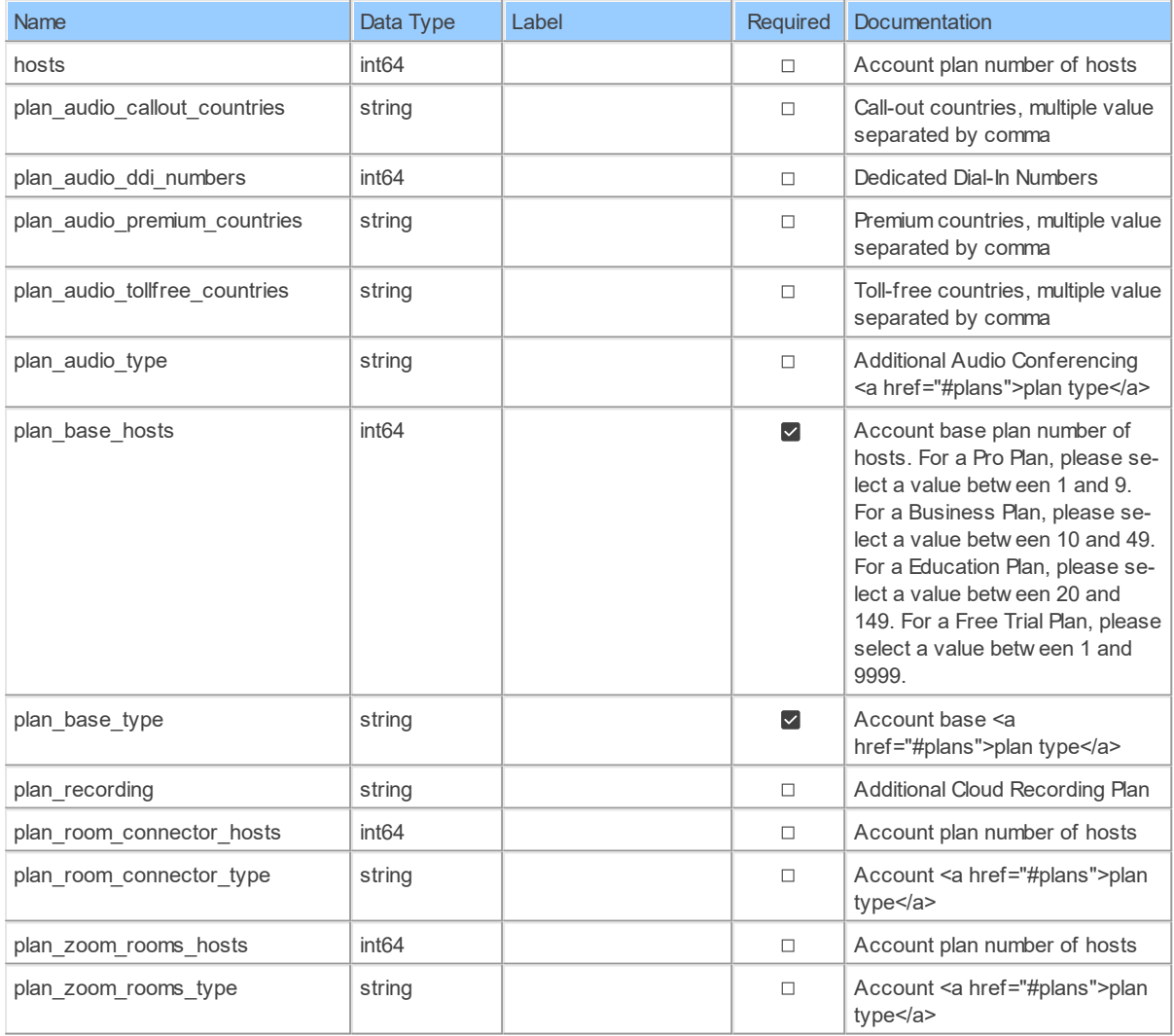

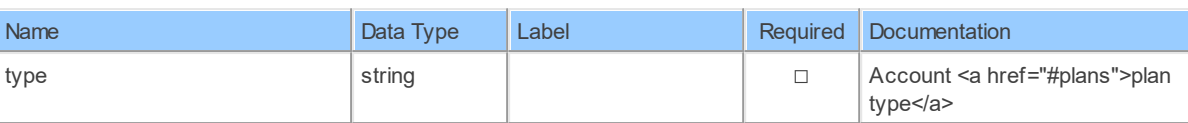

### **4.1.3 AccountsByAccountIdBilling**

Retrieve billing information for a sub accountRetrieve billing information for a sub account under the master account

Catalog: Zoom

Schema: Billing

This is a read-only table function. The Zoom API may not support changing the data or the Invantive SQL driver for Zoom does not cover it. In the latter case, please use the table NativePlatformScalarRequests to upload data to the Zoom API.

Select Zoom API URL: /accounts/{accountId}/billing

Insert Zoom API URL: /accounts/{accountId}/billing

Update Zoom API URL: /accounts/{accountId}/billing

Delete Zoom APIURL: /accounts/{accountId}/billing

Field Selection Method: NotRequired

Select Zoom API Operation: get /accounts/{accountId}/billing

## **Parameters of Table Function**

The following parameters can be used to control the behaviour of the table function AccountsByAccountIdBilling. A value must be provided at all times for required parameters, but optional parameters in general do not need to have a value and the execution will default to a pre-defined behaviour. Values can be specified by position and by name. In both cases, all parameters not specified will be treated using their default values.

Value specification by position is done by listing all values from the first to the last needed value. For example with `select \* from table(value1, value2, value3)` on a table with four parameters will use the default value for the fourth parameter and the specified values for the first three.

Value specification by name is done by listing all values that require a value. For example with `select \* from table(name1 => value1, name3 => value3)` on the same table will use the default values for the second and fourth parameters and the specified values for the first and third.

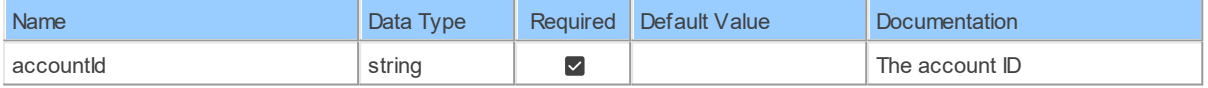

# **Table Function Columns**

The columns of the table function AccountsByAccountIdBilling are shown below. Each column has an SQL data type.

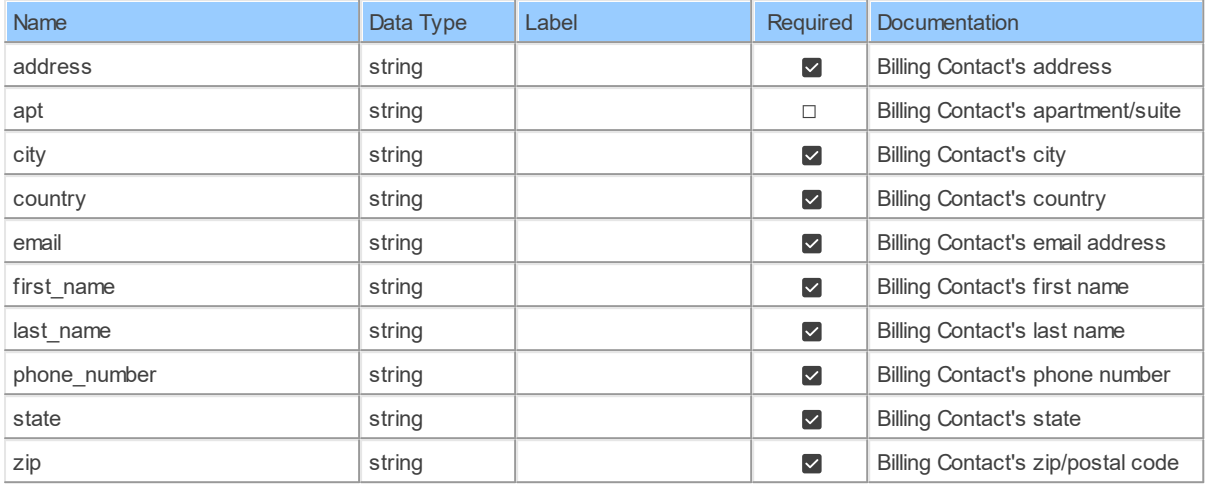

#### **4.1.4 AccountsByAccountIdPlans**

Retrieve plan information for a sub accountRetrieve plan information for a sub account under the master account <aside>Only for the sub account which is paid by master account</aside>

Catalog: Zoom

Schema: Billing

This is a read-only table function. The Zoom API may not support changing the data or the Invantive SQL driver for Zoom does not cover it. In the latter case, please use the table NativePlatformScalarRequests to upload data to the Zoom API.

Select Zoom API URL: /accounts/{accountId}/plans

Insert Zoom API URL: /accounts/{accountId}/plans

Update Zoom API URL: /accounts/{accountId}/plans

Delete Zoom API URL: /accounts/{accountId}/plans

Field Selection Method: NotRequired

Select Zoom API Operation: get /accounts/{accountId}/plans

### **Parameters of Table Function**

The following parameters can be used to control the behaviour of the table function AccountsByAccountIdPlans. A value must be provided at all times for required parameters, but optional parameters in general do not need to have a value and the execution will default to a pre-defined behaviour. Values can be specified by position and by name. In both cases, all parameters not specified will be treated using their default values.

Value specification by position is done by listing all values from the first to the last needed value. For example with `select \* from table(value1, value2, value3)` on a table with four parameters will use the default value for the fourth parameter and the specified values for the first three.

Value specification by name is done by listing all values that require a value. For example with `select  $*$  from table(name1 => value1, name3 => value3)` on the same table will use the default values for the second and fourth parameters and the specified values for the first and third.

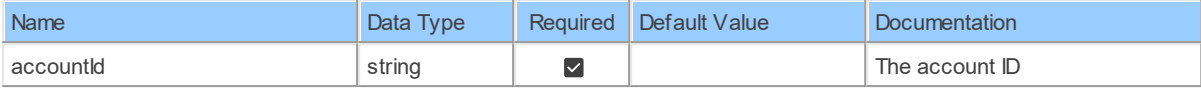

## **Table Function Columns**

The columns of the table function AccountsByAccountIdPlans are shown below. Each column has an SQL data type.

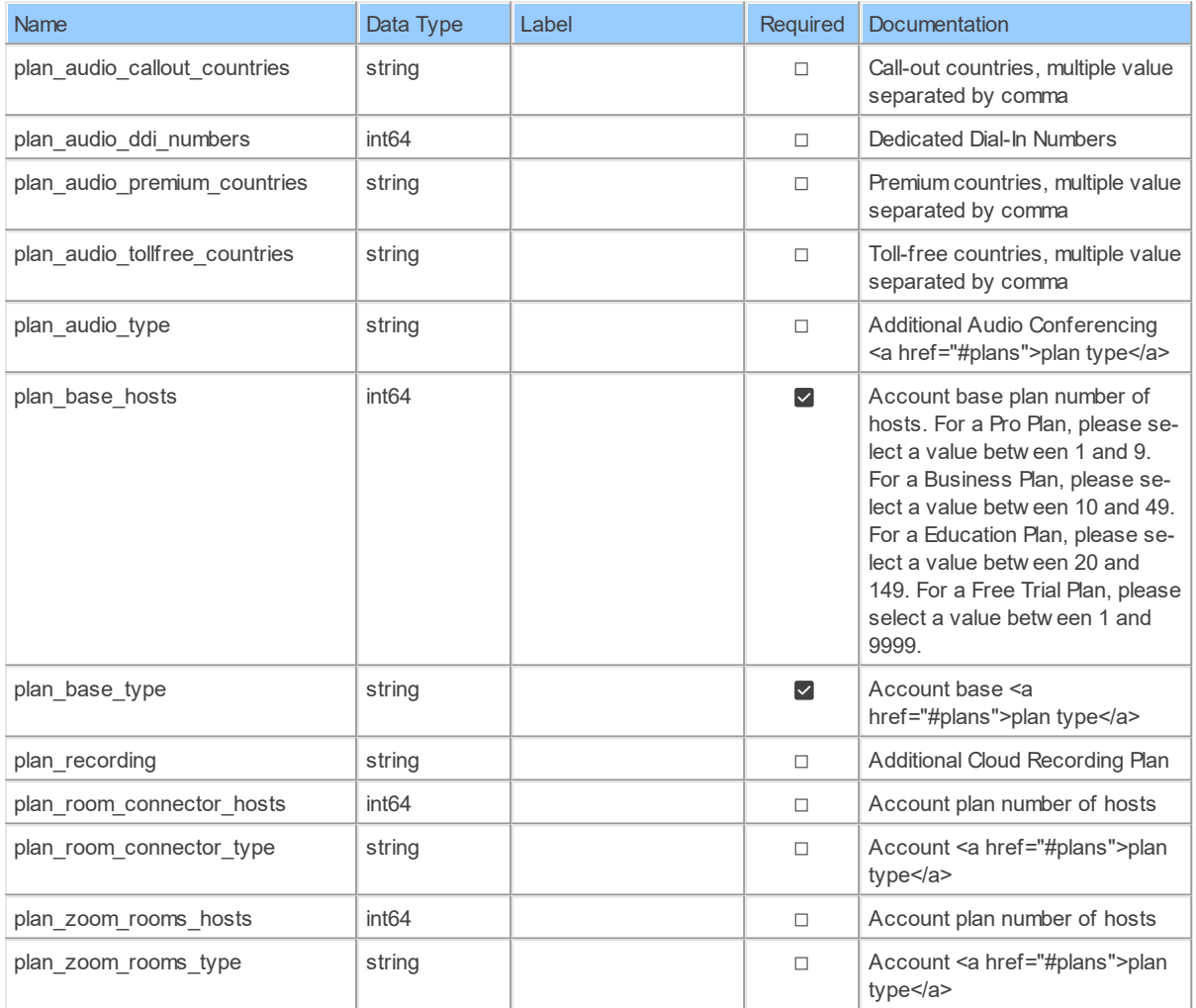

### **4.1.5 patchAccountsByAccountIdBilling**

Update billing information for a sub accountUpdate billing information for a sub account under the master account <aside>Only for the sub account which is a paid account and paid by master account</aside>

Catalog: Zoom

Schema: Billing

This is a read-only table function. The Zoom API may not support changing the data or the Invantive SQL driver for Zoom does not cover it. In the latter case, please use the table NativePlatformScalarRequests to upload data to the Zoom API.

Select Zoom API URL: /accounts/{accountId}/billing

Insert Zoom API URL: /accounts/{accountId}/billing

Update Zoom API URL: /accounts/{accountId}/billing

Delete Zoom APIURL: /accounts/{accountId}/billing

Field Selection Method: NotRequired

Select Zoom API Operation: patch /accounts/{accountId}/billing

### **Parameters of Table Function**

The following parameters can be used to control the behaviour of the table function patchAccountsByAccountIdBilling. A value must be provided at all times for required parameters, but optional parameters in general do not need to have a value and the execution will default to a pre-defined behaviour. Values can be specified by position and by name. In both cases, all parameters not specified will be treated using their default values.

Value specification by position is done by listing all values from the first to the last needed value. For example with `select \* from table(value1, value2, value3)` on a table with four parameters will use the default value for the fourth parameter and the specified values for the first three.

Value specification by name is done by listing all values that require a value. For example with `select  $*$  from table(name1 => value1, name3 => value3)` on the same table will use the default values for the second and fourth parameters and the specified values for the first and third.

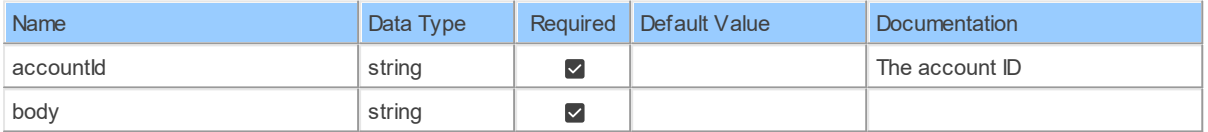

## **Table Function Columns**

The columns of the table function patchAccountsByAccountIdBilling are shown below. Each column has an SQL data type.

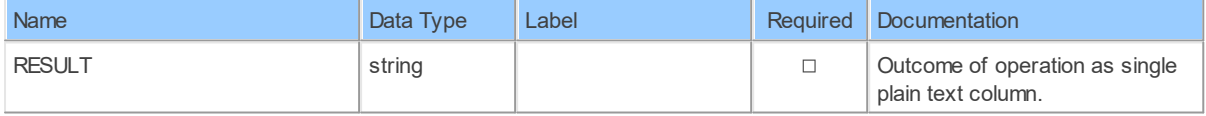

#### **4.1.6 postAccountsByAccountId\_Plan\_large\_meetingPlans**

Subscribe plans for a sub accountSubscribe plans for a sub account of the master account <aside>Can only subscribe plans for the sub account which is a free account and paid by master account</aside>

Catalog: Zoom

Schema: Billing

This is a read-only table function. The Zoom API may not support changing the data or the Invantive SQL driver for Zoom does not cover it. In the latter case, please use the table NativePlatformScalarRequests to upload data to the Zoom API.

Select Zoom API URL: /accounts/{accountId}/plans Insert Zoom API URL: /accounts/{accountId}/plans

Update Zoom API URL: /accounts/{accountId}/plans

Delete Zoom API URL: /accounts/{accountId}/plans

Field Selection Method: NotRequired

Base Path: plan\_large\_meeting[\*]

Select Zoom API Operation: post /accounts/{accountId}/plans

## **Parameters of Table Function**

The following parameters can be used to control the behaviour of the table function postAccountsByAccountId Plan large meetingPlans. A value must be provided at all times for required parameters, but optional parameters in general do not need to have a value and the execution will default to a pre-defined behaviour. Values can be specified by position and by name. In both cases, all parameters not specified will be treated using their default values.

Value specification by position is done by listing all values from the first to the last needed value. For example with `select \* from table(value1, value2, value3)` on a table with four parameters will use the default value for the fourth parameter and the specified values for the first three.

Value specification by name is done by listing all values that require a value. For example with `select  $*$  from table(name1 => value1, name3 => value3)` on the same table will use the default values for the second and fourth parameters and the specified values for the first and third.

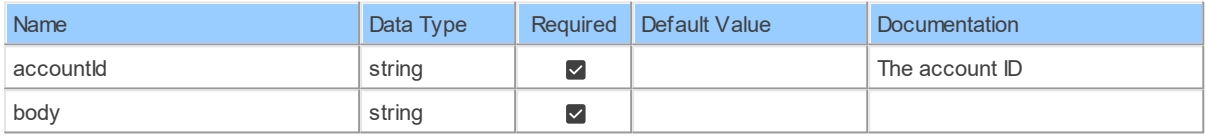

# **Table Function Columns**

The columns of the table function postAccountsByAccountId Plan large meetingPlans are shown below. Each column has an SQL data type.

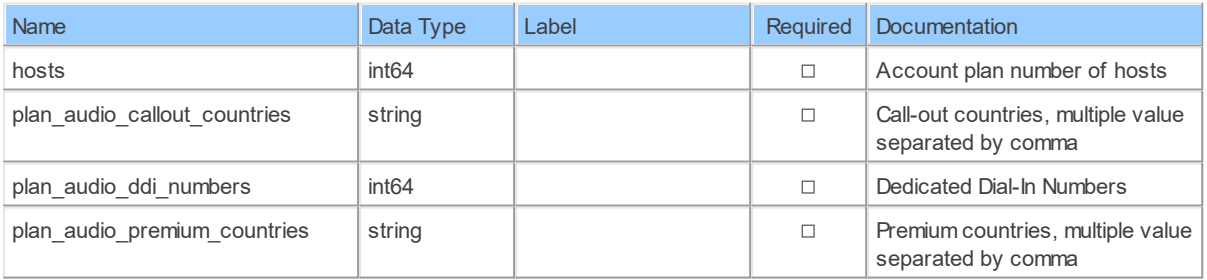

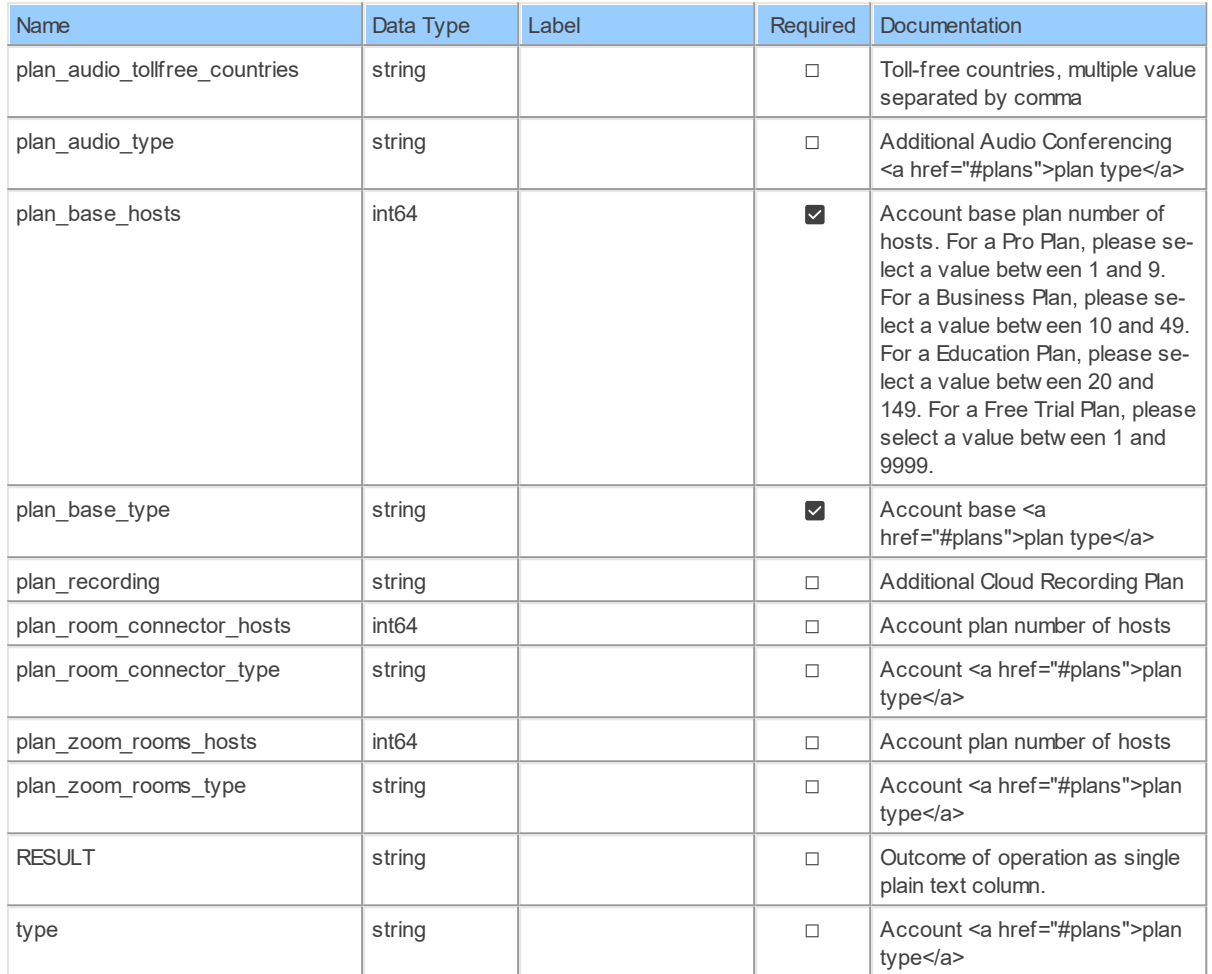

#### **4.1.7 postAccountsByAccountId\_Plan\_webinarPlans**

Subscribe plans for a sub accountSubscribe plans for a sub account of the master account <aside>Can only subscribe plans for the sub account which is a free account and paid by master account</aside>

Catalog: Zoom

Schema: Billing

This is a read-only table function. The Zoom API may not support changing the data or the Invantive SQL driver for Zoom does not cover it. In the latter case, please use the table NativePlatformScalarRequests to upload data to the Zoom API.

Select Zoom API URL: /accounts/{accountId}/plans

Insert Zoom API URL: /accounts/{accountId}/plans

Update Zoom API URL: /accounts/{accountId}/plans

Delete Zoom API URL: /accounts/{accountId}/plans

Field Selection Method: NotRequired

Base Path: plan\_webinar[\*]

Select Zoom API Operation: post /accounts/{accountId}/plans

## **Parameters of Table Function**

The following parameters can be used to control the behaviour of the table function postAccountsByAccountId Plan\_webinarPlans. A value must be provided at all times for required parameters, but optional parameters in general do not need to have a value and the execution will default to a pre-defined behaviour. Values can be specified by position and by name. In both cases, all parameters not specified will be treated using their default values.

Value specification by position is done by listing all values from the first to the last needed value. For example with `select \* from table(value1, value2, value3)` on a table with four parameters will use the default value for the fourth parameter and the specified values for the first three.

Value specification by name is done by listing all values that require a value. For example with `select \* from table(name1 => value1, name3 => value3)` on the same table will use the default values for the second and fourth parameters and the specified values for the first and third.

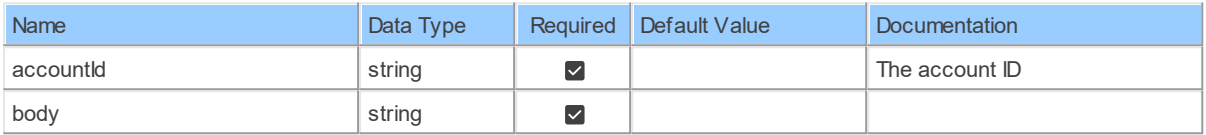

# **Table Function Columns**

The columns of the table function postAccountsByAccountId Plan webinarPlans are shown below. Each column has an SQL data type.

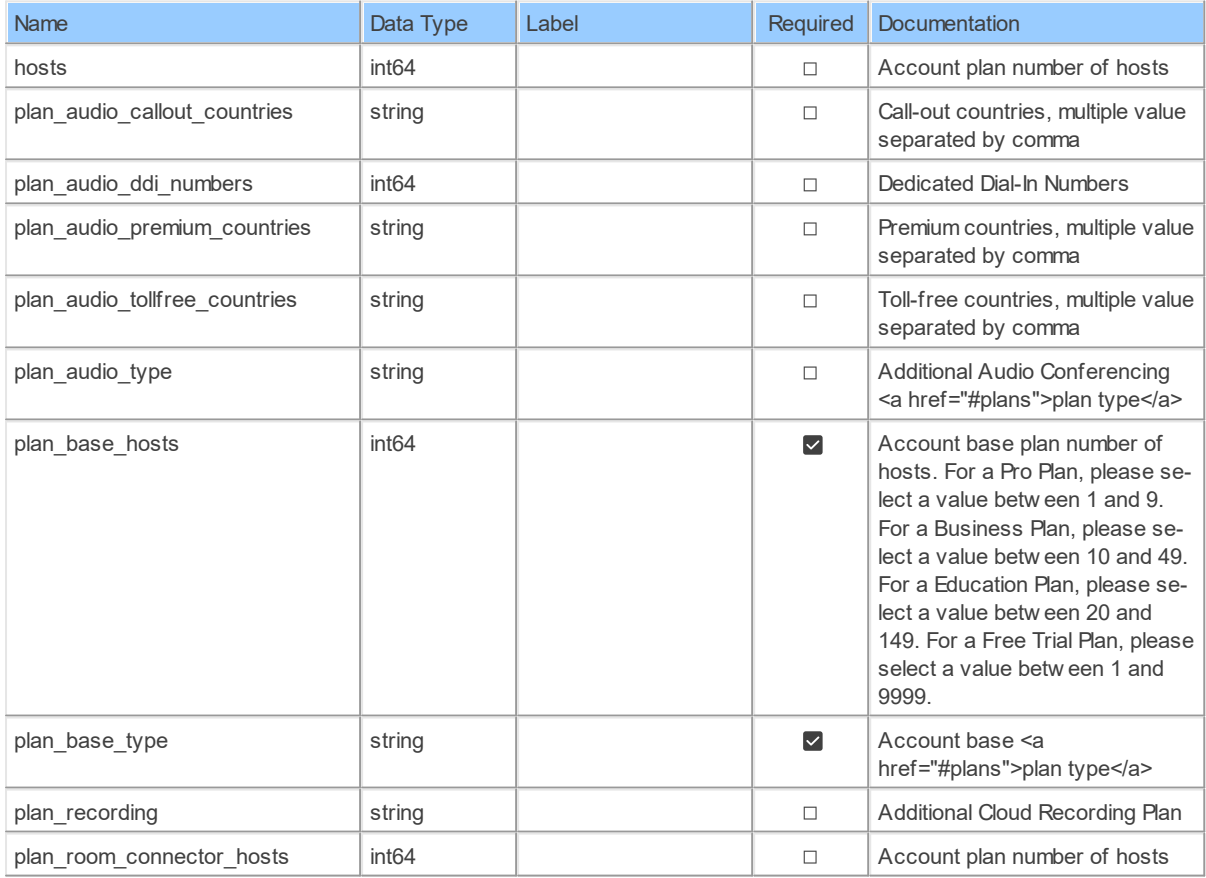

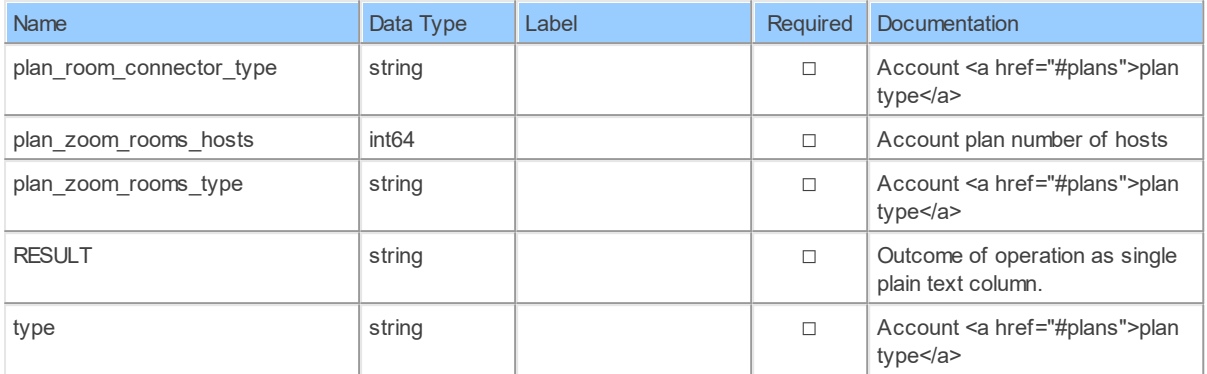

#### **4.1.8 postAccountsByAccountIdPlans**

Subscribe plans for a sub accountSubscribe plans for a sub account of the master account <aside>Can only subscribe plans for the sub account which is a free account and paid by master account</aside>

Catalog: Zoom

Schema: Billing

This is a read-only table function. The Zoom API may not support changing the data or the Invantive SQL driver for Zoom does not cover it. In the latter case, please use the table NativePlatformScalarRequests to upload data to the Zoom API.

Select Zoom API URL: /accounts/{accountId}/plans

Insert Zoom API URL: /accounts/{accountId}/plans

Update Zoom API URL: /accounts/{accountId}/plans

Delete Zoom API URL: /accounts/{accountId}/plans

Field Selection Method: NotRequired

Select Zoom API Operation: post /accounts/{accountId}/plans

### **Parameters of Table Function**

The following parameters can be used to control the behaviour of the table function postAccountsByAccountIdPlans. A value must be provided at all times for required parameters, but optional parameters in general do not need to have a value and the execution will default to a pre-defined behaviour. Values can be specified by position and by name. In both cases, all parameters not specified will be treated using their default values.

Value specification by position is done by listing all values from the first to the last needed value. For example with `select \* from table(value1, value2, value3)` on a table with four parameters will use the default value for the fourth parameter and the specified values for the first three.

Value specification by name is done by listing all values that require a value. For example with `select \* from table(name1 => value1, name3 => value3)` on the same table will use the default values for the second and fourth parameters and the specified values for the first and third.

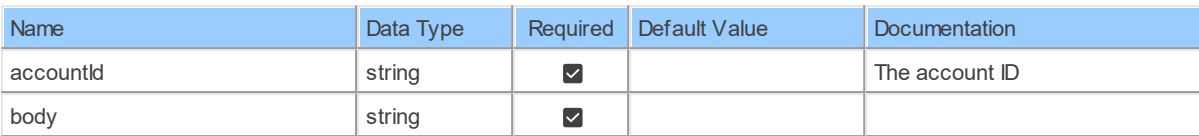

# **Table Function Columns**

The columns of the table function postAccountsByAccountIdPlans are shown below. Each column has an SQL data type.

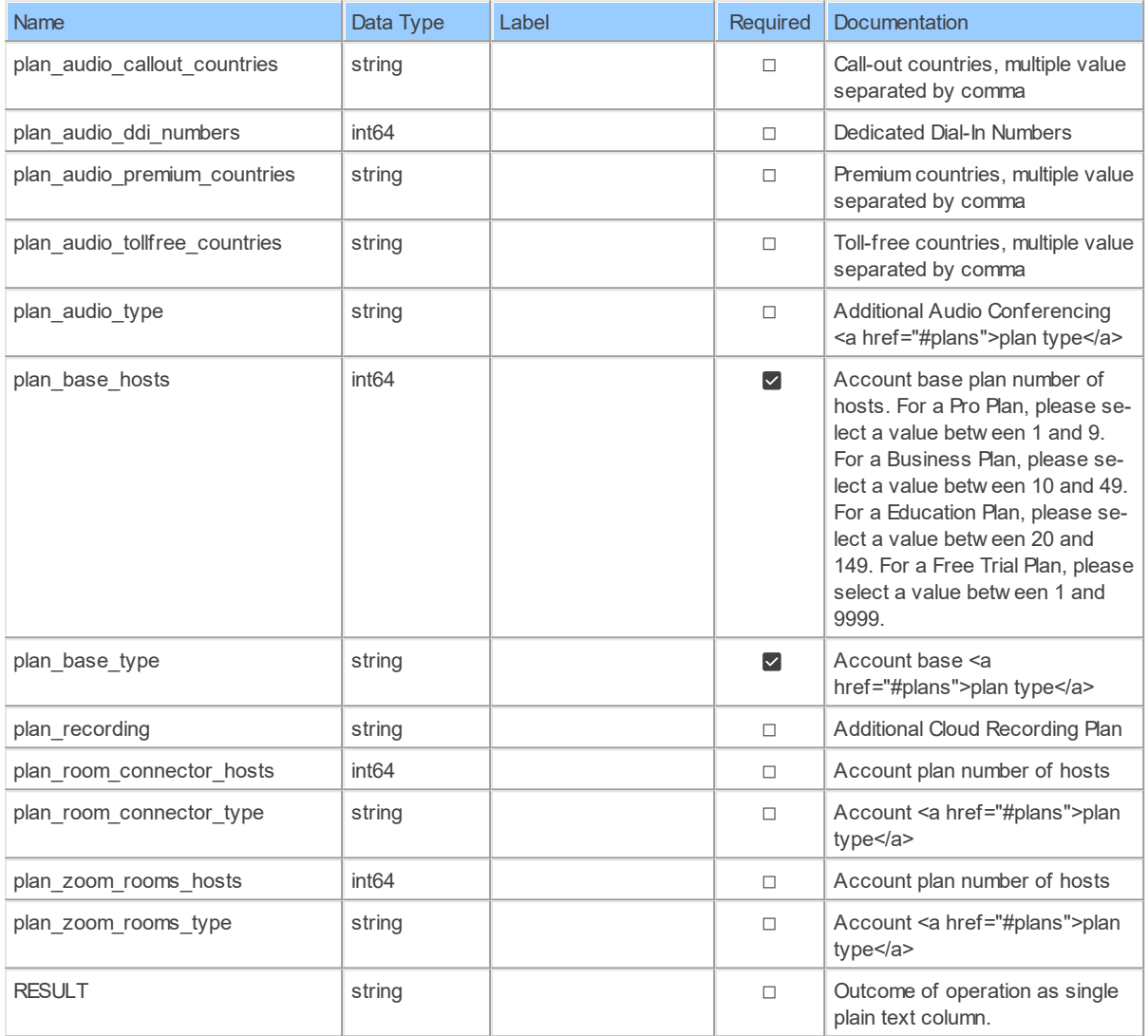

### **4.1.9 postAccountsByAccountIdPlansAddons**

Add an additional plan for sub accountAdd an additional plan for sub account <aside>Can only add an Additional plan for the sub account which is a paid account and paid by master account</aside>

Catalog: Zoom

Schema: Billing

This is a read-only table function. The Zoom API may not support changing the data or the Invantive SQL driver for Zoom does not cover it. In the latter case, please use the table NativePlatformScalarRequests to upload data to the Zoom API.

Select Zoom API URL: /accounts/{accountId}/plans/addons

Insert Zoom API URL: /accounts/{accountId}/plans/addons

Update Zoom API URL: /accounts/{accountId}/plans/addons

Delete Zoom API URL: /accounts/{accountId}/plans/addons

Field Selection Method: NotRequired

Select Zoom API Operation: post /accounts/{accountId}/plans/addons

### **Parameters of Table Function**

The following parameters can be used to control the behaviour of the table function postAccountsByAccountIdPlansAddons. A value must be provided at all times for required parameters, but optional parameters in general do not need to have a value and the execution will default to a pre-defined behaviour. Values can be specified by position and by name. In both cases, all parameters not specified will be treated using their default values.

Value specification by position is done by listing all values from the first to the last needed value. For example with `select \* from table(value1, value2, value3)` on a table with four parameters will use the default value for the fourth parameter and the specified values for the first three.

Value specification by name is done by listing all values that require a value. For example with `select  $*$  from table(name1 => value1, name3 => value3)` on the same table will use the default values for the second and fourth parameters and the specified values for the first and third.

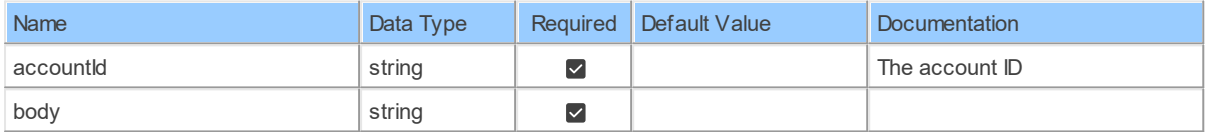

## **Table Function Columns**

The columns of the table function postAccountsByAccountIdPlansAddons are shown below. Each column has an SQL data type.

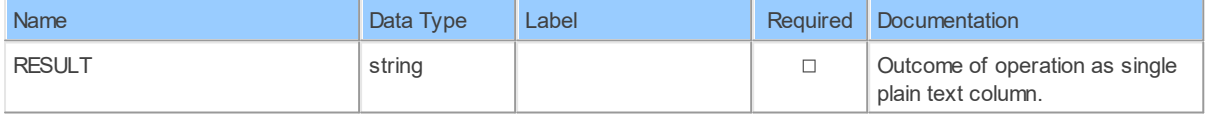

#### **4.1.10 putAccountsByAccountIdPlansAddons**

Update an additional plan for sub accountUpdate an additional plan for sub account<aside>Can only update an Additional plan for the sub account which is a paid account and paid by master account</aside>

Catalog: Zoom

Schema: Billing

This is a read-only table function. The Zoom API may not support changing the data or the Invantive SQL driver for Zoom does not cover it. In the latter case, please use the table NativePlatformScalarRequests to upload data to the Zoom API.

Select Zoom API URL: /accounts/{accountId}/plans/addons

Insert Zoom API URL: /accounts/{accountId}/plans/addons

Update Zoom API URL: /accounts/{accountId}/plans/addons

Delete Zoom API URL: /accounts/{accountId}/plans/addons

Field Selection Method: NotRequired

Select Zoom API Operation: put /accounts/{accountId}/plans/addons

## **Parameters of Table Function**

The following parameters can be used to control the behaviour of the table function putAccountsByAccountIdPlansAddons. A value must be provided at all times for required parameters, but optional parameters in general do not need to have a value and the execution will default to a pre-defined behaviour. Values can be specified by position and by name. In both cases, all parameters not specified will be treated using their default values.

Value specification by position is done by listing all values from the first to the last needed value. For example with `select \* from table(value1, value2, value3)` on a table with four parameters will use the default value for the fourth parameter and the specified values for the first three.

Value specification by name is done by listing all values that require a value. For example with `select \* from table(name1 => value1, name3 => value3)` on the same table will use the default values for the second and fourth parameters and the specified values for the first and third.

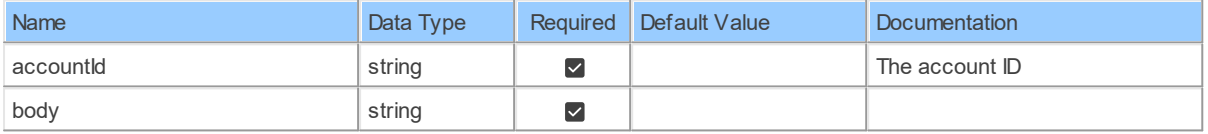

# **Table Function Columns**

The columns of the table function putAccountsByAccountIdPlansAddons are shown below. Each column has an SQL data type.

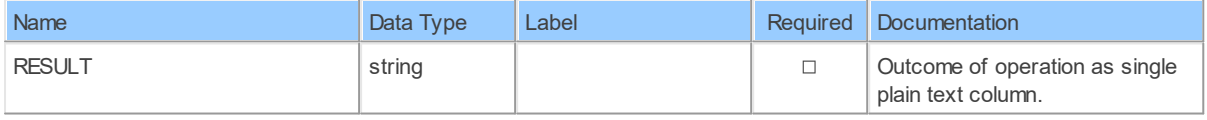

#### **4.1.11 putAccountsByAccountIdPlansBase**

Update a base plan for a sub accountUpdate a base plan for a sub account <aside>Can only update a base plan for the sub account which is a paid account and paid by master account</aside>

Catalog: Zoom

Schema: Billing

This is a read-only table function. The Zoom API may not support changing the data or the Invantive SQL driver for Zoom does not cover it. In the latter case, please use the table NativePlatformScalarRequests to upload data to the Zoom API.

Select Zoom API URL: /accounts/{accountId}/plans/base

Insert Zoom API URL: /accounts/{accountId}/plans/base

Update Zoom API URL: /accounts/{accountId}/plans/base

Delete Zoom API URL: /accounts/{accountId}/plans/base

Field Selection Method: NotRequired

Select Zoom API Operation: put /accounts/{accountId}/plans/base

## **Parameters of Table Function**

The following parameters can be used to control the behaviour of the table function putAccountsByAccountIdPlansBase. A value must be provided at all times for required parameters, but optional parameters in general do not need to have a value and the execution will default to a pre-defined behaviour. Values can be specified by position and by name. In both cases, all parameters not specified will be treated using their default values.

Value specification by position is done by listing all values from the first to the last needed value. For example with `select \* from table(value1, value2, value3)` on a table with four parameters will use the default value for the fourth parameter and the specified values for the first three.

Value specification by name is done by listing all values that require a value. For example with `select  $*$  from table(name1 => value1, name3 => value3)` on the same table will use the default values for the second and fourth parameters and the specified values for the first and third.

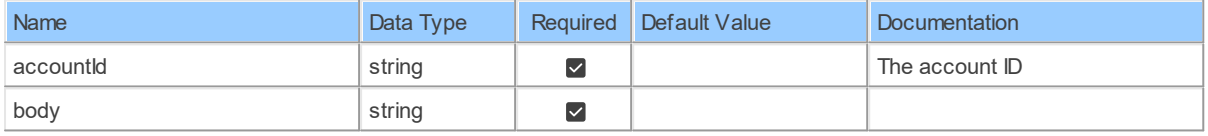

# **Table Function Columns**

The columns of the table function putAccountsByAccountIdPlansBase are shown below. Each column has an SQL data type.

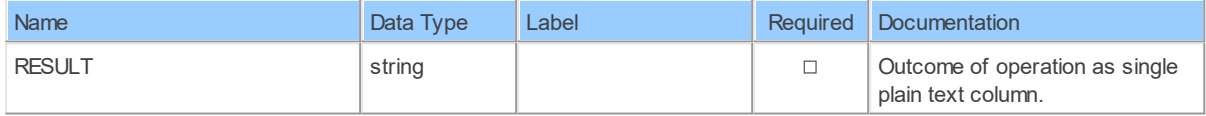

### **5 Schema: CloudRecording 5.1 Tables**

### **5.1.1 deleteMeetingsByMeetingIdRecordings**

Delete a meeting's recordingsDelete a meeting's recordings

Catalog: Zoom

Schema: CloudRecording

This is a read-only table function. The Zoom API may not support changing the data or the Invantive SQL driver for Zoom does not cover it. In the latter case, please use the table NativePlatformScalarRequests to upload data to the Zoom API.

Select Zoom API URL: /meetings/{meetingId}/recordings

Insert Zoom API URL: /meetings/{meetingId}/recordings

Update Zoom API URL: /meetings/{meetingId}/recordings

Delete Zoom API URL: /meetings/{meetingId}/recordings

Field Selection Method: NotRequired

Select Zoom API Operation: delete /meetings/{meetingId}/recordings

# **Parameters of Table Function**

The following parameters can be used to control the behaviour of the table function deleteMeetingsByMeetingIdRecordings. A value must be provided at all times for required parameters, but optional parameters in general do not need to have a value and the execution will default to a pre-defined behaviour. Values can be specified by position and by name. In both cases, all parameters not specified will be treated using their default values.

Value specification by position is done by listing all values from the first to the last needed value. For example with `select \* from table(value1, value2, value3)` on a table with four parameters will use the default value for the fourth parameter and the specified values for the first three.

Value specification by name is done by listing all values that require a value. For example with `select \* from table(name1 => value1, name3 => value3)` on the same table will use the default values for the second and fourth parameters and the specified values for the first and third.

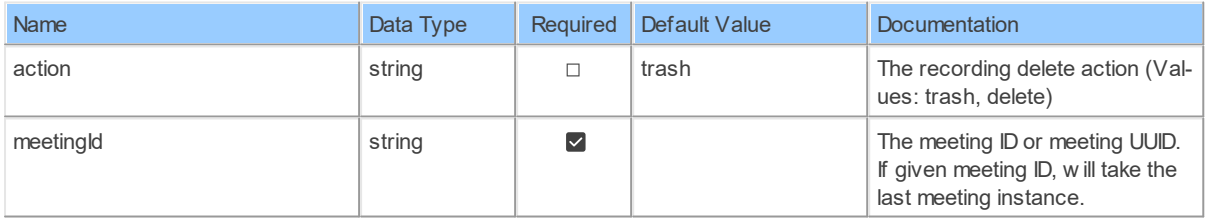

# **Table Function Columns**

The columns of the table function deleteMeetingsByMeetingIdRecordings are shown below. Each column has an SQL data type.

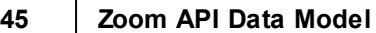

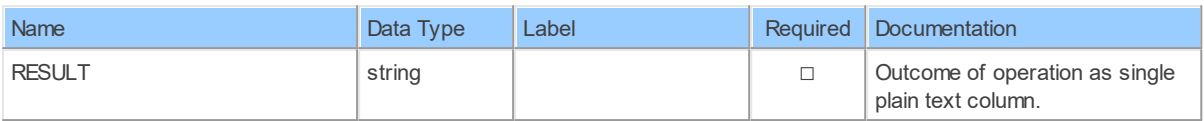

### **5.1.2 deleteMeetingsByMeetingIdRecordingsRecordingId**

Delete one meeting recording fileDelete one meeting recording file

Catalog: Zoom

Schema: CloudRecording

This is a read-only table function. The Zoom API may not support changing the data or the Invantive SQL driver for Zoom does not cover it. In the latter case, please use the table NativePlatformScalarRequests to upload data to the Zoom API.

Select Zoom API URL: /meetings/{meetingId}/recordings/{recordingId}

Insert Zoom API URL: /meetings/{meetingId}/recordings/{recordingId}

Update Zoom API URL: /meetings/{meetingId}/recordings/{recordingId}

Delete Zoom API URL: /meetings/{meetingId}/recordings/{recordingId}

Field Selection Method: NotRequired

Select Zoom API Operation: delete /meetings/{meetingId}/recordings/{recordingId}

# **Parameters of Table Function**

The following parameters can be used to control the behaviour of the table function deleteMeetingsByMeetingIdRecordingsRecordingId. A value must be provided at all times for required parameters, but optional parameters in general do not need to have a value and the execution will default to a pre-defined behaviour. Values can be specified by position and by name. In both cases, all parameters not specified will be treated using their default values.

Value specification by position is done by listing all values from the first to the last needed value. For example with `select \* from table(value1, value2, value3)` on a table with four parameters will use the default value for the fourth parameter and the specified values for the first three.

Value specification by name is done by listing all values that require a value. For example with `select \* from table(name1 => value1, name3 => value3)` on the same table will use the default values for the second and fourth parameters and the specified values for the first and third.

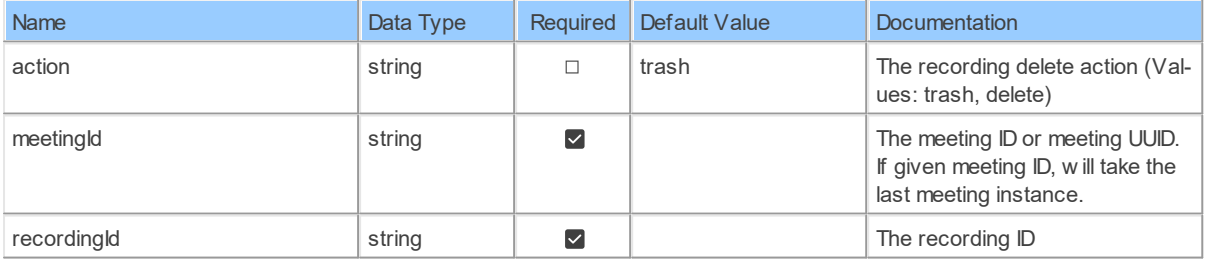

# **Table Function Columns**

The columns of the table function deleteMeetingsByMeetingIdRecordingsRecordingId are shown below. Each column has an SQL data type.

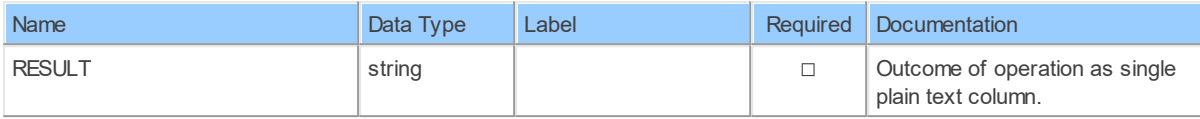

### **5.1.3 MeetingsByMeetingIdRecordings**

Retrieve a meeting's all recordingsRetrieve a meeting's all recordings

Catalog: Zoom

Schema: CloudRecording

This is a read-only table function. The Zoom API may not support changing the data or the Invantive SQL driver for Zoom does not cover it. In the latter case, please use the table NativePlatformScalarRequests to upload data to the Zoom API.

Select Zoom API URL: /meetings/{meetingId}/recordings

Insert Zoom API URL: /meetings/{meetingId}/recordings

Update Zoom API URL: /meetings/{meetingId}/recordings

Delete Zoom API URL: /meetings/{meetingId}/recordings

Field Selection Method: NotRequired

Select Zoom API Operation: get /meetings/{meetingId}/recordings

## **Parameters of Table Function**

The following parameters can be used to control the behaviour of the table function MeetingsByMeetingIdRecordings. A value must be provided at all times for required parameters, but optional parameters in general do not need to have a value and the execution will default to a pre-defined behaviour. Values can be specified by position and by name. In both cases, all parameters not specified will be treated using their default values.

Value specification by position is done by listing all values from the first to the last needed value. For example with `select \* from table(value1, value2, value3)` on a table with four parameters will use the default value for the fourth parameter and the specified values for the first three.

Value specification by name is done by listing all values that require a value. For example with `select \* from table(name1 => value1, name3 => value3)` on the same table will use the default values for the second and fourth parameters and the specified values for the first and third.

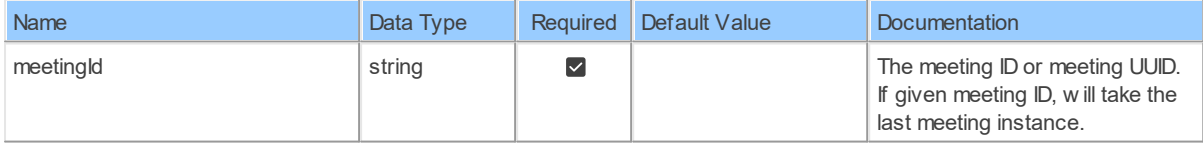

# **Table Function Columns**

The columns of the table function MeetingsByMeetingIdRecordings are shown below. Each column has an SQL data type.

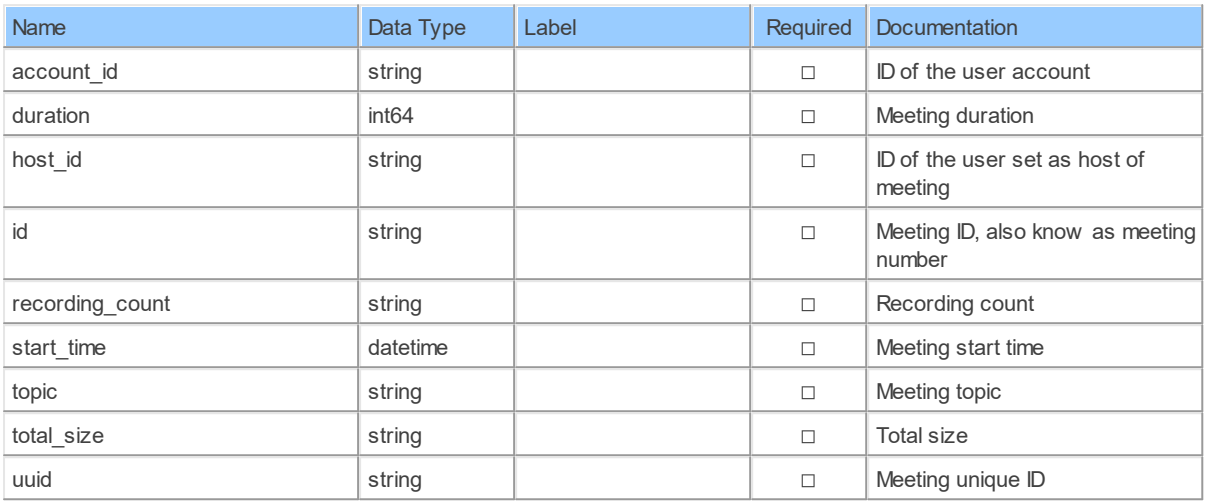

### **5.1.4 MeetingsByMeetingIdRecordingsSettings**

Retrieve a meeting recording's settingsRetrieve a meeting recording's settings

Catalog: Zoom

Schema: CloudRecording

This is a read-only table function. The Zoom API may not support changing the data or the Invantive SQL driver for Zoom does not cover it. In the latter case, please use the table NativePlatformScalarRequests to upload data to the Zoom API.

Select Zoom API URL: /meetings/{meetingId}/recordings/settings

Insert Zoom API URL: /meetings/{meetingId}/recordings/settings

Update Zoom API URL: /meetings/{meetingId}/recordings/settings

Delete Zoom API URL: /meetings/{meetingId}/recordings/settings

Field Selection Method: NotRequired

Select Zoom API Operation: get /meetings/{meetingId}/recordings/settings

# **Parameters of Table Function**

The following parameters can be used to control the behaviour of the table function MeetingsByMeetingIdRecordingsSettings. A value must be provided at all times for required parameters, but optional parameters in general do not need to have a value and the execution will default to a pre-defined behaviour. Values can be specified by position and by name. In both cases, all parameters not specified will be treated using their default values.

Value specification by position is done by listing all values from the first to the last needed value. For example with `select \* from table(value1, value2, value3)` on a table with four parameters will use the default value for the fourth parameter and the specified values for the first three.

Value specification by name is done by listing all values that require a value. For example with `select \* from table(name1 => value1, name3 => value3)` on the same table will use the default values for the second and fourth parameters and the specified values for the first and third.

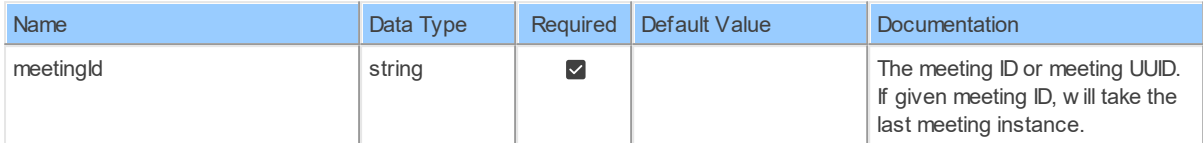

## **Table Function Columns**

The columns of the table function MeetingsByMeetingIdRecordingsSettings are shown below. Each column has an SQL data type.

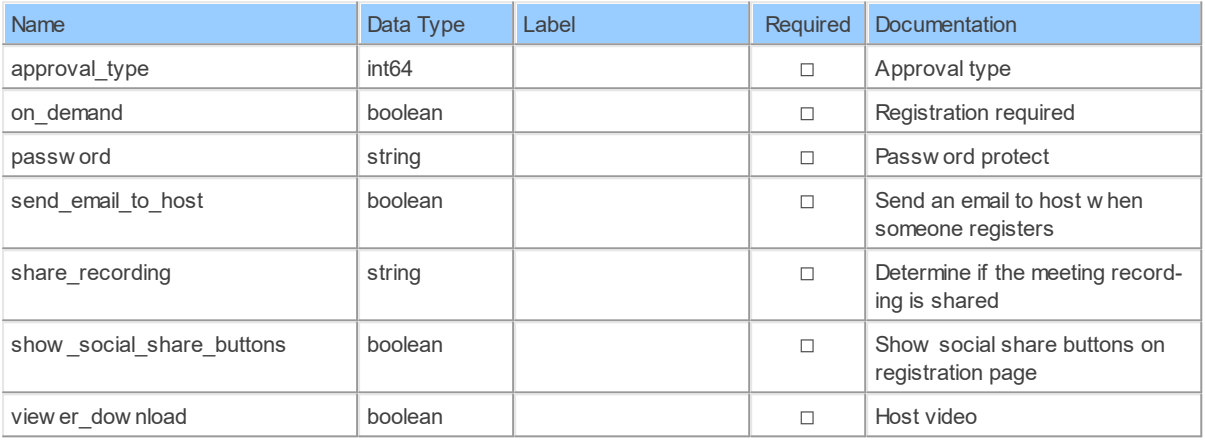

#### **5.1.5 patchMeetingsByMeetingIdRecordingsSettings**

Update a meeting recording's settingsUpdate a meeting recording's settings

Catalog: Zoom

Schema: CloudRecording

This is a read-only table function. The Zoom API may not support changing the data or the Invantive SQL driver for Zoom does not cover it. In the latter case, please use the table NativePlatformScalarRequests to upload data to the Zoom API.

Select Zoom API URL: /meetings/{meetingId}/recordings/settings

Insert Zoom API URL: /meetings/{meetingId}/recordings/settings

Update Zoom API URL: /meetings/{meetingId}/recordings/settings

Delete Zoom API URL: /meetings/{meetingId}/recordings/settings

Field Selection Method: NotRequired

Select Zoom API Operation: patch /meetings/{meetingId}/recordings/settings

### **Parameters of Table Function**

*[\(C\) Copyright 2004-2023 Invantive Software B.V., the Netherlands.](http://www.invantive.com/nl) All rights reserved.*

The following parameters can be used to control the behaviour of the table function patchMeetingsByMeetingIdRecordingsSettings. A value must be provided at all times for required parameters, but optional parameters in general do not need to have a value and the execution will default to a pre-defined behaviour. Values can be specified by position and by name. In both cases, all parameters not specified will be treated using their default values.

Value specification by position is done by listing all values from the first to the last needed value. For example with `select \* from table(value1, value2, value3)` on a table with four parameters will use the default value for the fourth parameter and the specified values for the first three.

Value specification by name is done by listing all values that require a value. For example with `select \* from table(name1 => value1, name3 => value3)` on the same table will use the default values for the second and fourth parameters and the specified values for the first and third.

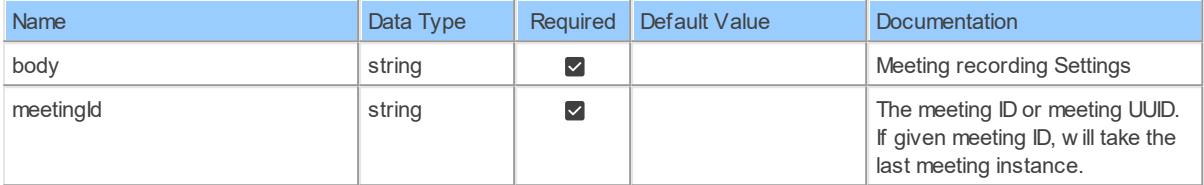

# **Table Function Columns**

The columns of the table function patchMeetingsByMeetingIdRecordingsSettings are shown below. Each column has an SQL data type.

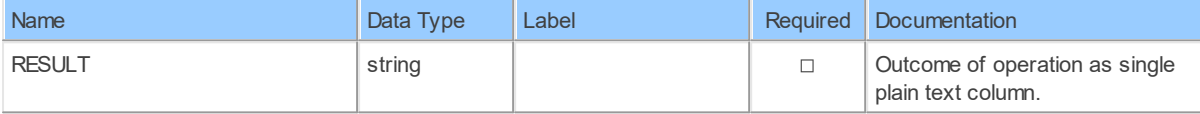

### **5.1.6 putMeetingsByMeetingIdRecordingsRecordingIdStatus**

Recover a single recordingRecover a single recording

Catalog: Zoom

Schema: CloudRecording

This is a read-only table function. The Zoom API may not support changing the data or the Invantive SQL driver for Zoom does not cover it. In the latter case, please use the table NativePlatformScalarRequests to upload data to the Zoom API.

Select Zoom API URL: /meetings/{meetingId}/recordings/{recordingId}/status

Insert Zoom API URL: /meetings/{meetingId}/recordings/{recordingId}/status

Update Zoom API URL: /meetings/{meetingId}/recordings/{recordingId}/status

Delete Zoom API URL: /meetings/{meetingId}/recordings/{recordingId}/status

Field Selection Method: NotRequired

Select Zoom API Operation: put /meetings/{meetingId}/recordings/{recordingId}/status

## **Parameters of Table Function**

The following parameters can be used to control the behaviour of the table function putMeetingsByMeetingIdRecordingsRecordingIdStatus. A value must be provided at all times for required parameters, but optional parameters in general do not need to have a value and the execution will default to a pre-defined behaviour. Values can be specified by position and by name. In both cases, all parameters not specified will be treated using their default values.

Value specification by position is done by listing all values from the first to the last needed value. For example with `select \* from table(value1, value2, value3)` on a table with four parameters will use the default value for the fourth parameter and the specified values for the first three.

Value specification by name is done by listing all values that require a value. For example with `select  $*$  from table(name1 => value1, name3 => value3)` on the same table will use the default values for the second and fourth parameters and the specified values for the first and third.

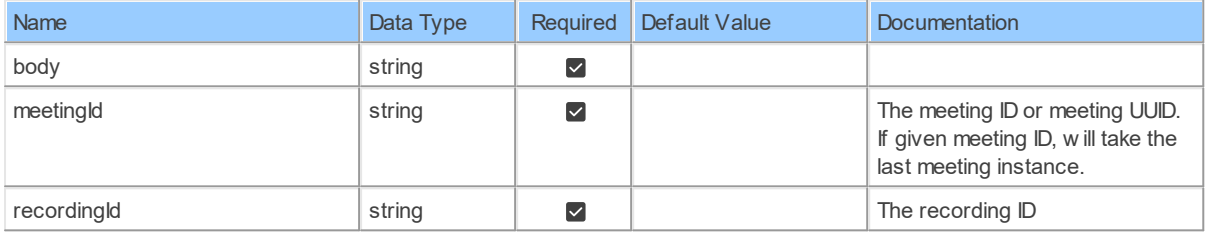

# **Table Function Columns**

The columns of the table function putMeetingsByMeetingIdRecordingsRecordingIdStatus are shown below. Each column has an SQL data type.

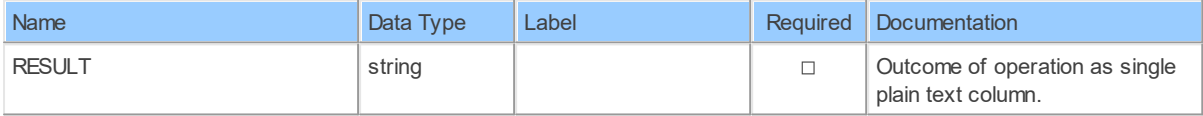

### **5.1.7 putMeetingsByMeetingIdRecordingsStatus**

Recover a meeting's recordingsRecover a meeting's recordings

Catalog: Zoom

Schema: CloudRecording

This is a read-only table function. The Zoom API may not support changing the data or the Invantive SQL driver for Zoom does not cover it. In the latter case, please use the table NativePlatformScalarRequests to upload data to the Zoom API.

Select Zoom API URL: /meetings/{meetingId}/recordings/status

Insert Zoom API URL: /meetings/{meetingId}/recordings/status

Update Zoom API URL: /meetings/{meetingId}/recordings/status

Delete Zoom API URL: /meetings/{meetingId}/recordings/status

Field Selection Method: NotRequired

Select Zoom API Operation: put /meetings/{meetingId}/recordings/status

### **Parameters of Table Function**

The following parameters can be used to control the behaviour of the table function putMeetingsByMeetingIdRecordingsStatus. A value must be provided at all times for required parameters, but optional parameters in general do not need to have a value and the execution will default to a pre-defined behaviour. Values can be specified by position and by name. In both cases, all parameters not specified will be treated using their default values.

Value specification by position is done by listing all values from the first to the last needed value. For example with `select \* from table(value1, value2, value3)` on a table with four parameters will use the default value for the fourth parameter and the specified values for the first three.

Value specification by name is done by listing all values that require a value. For example with `select \* from table(name1 => value1, name3 => value3)` on the same table will use the default values for the second and fourth parameters and the specified values for the first and third.

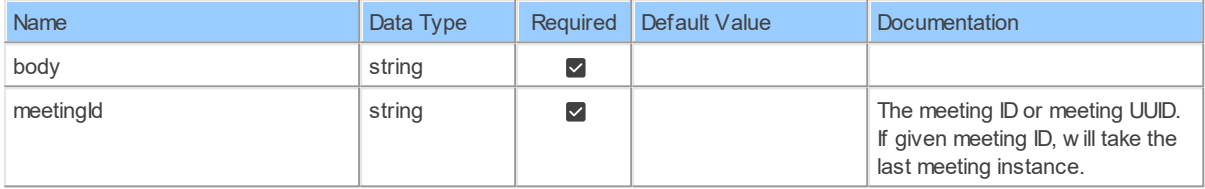

## **Table Function Columns**

The columns of the table function putMeetingsByMeetingIdRecordingsStatus are shown below. Each column has an SQL data type.

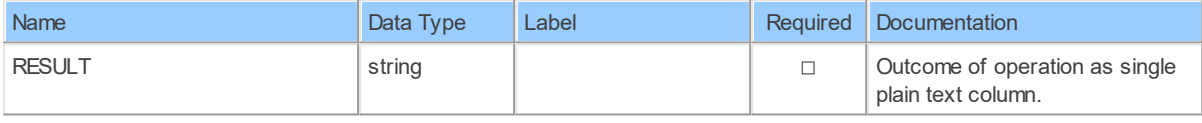

#### **5.1.8 UsersByUserId\_MeetingsRecordings**

List all the recordingsList all the recordings

Catalog: Zoom

Schema: CloudRecording

This is a read-only table function. The Zoom API may not support changing the data or the Invantive SQL driver for Zoom does not cover it. In the latter case, please use the table NativePlatformScalarRequests to upload data to the Zoom API.

Select Zoom API URL: /users/{userId}/recordings

Insert Zoom API URL: /users/{userId}/recordings

Update Zoom API URL: /users/{userId}/recordings

Delete Zoom API URL: /users/{userId}/recordings

Field Selection Method: NotRequired

Base Path: meetings[\*]

Select Zoom API Operation: get /users/{userId}/recordings

### **Parameters of Table Function**

The following parameters can be used to control the behaviour of the table function UsersByUserId MeetingsRecordings. A value must be provided at all times for required parameters, but optional parameters in general do not need to have a value and the execution will default to a pre-defined behaviour. Values can be specified by position and by name. In both cases, all parameters not specified will be treated using their default values.

Value specification by position is done by listing all values from the first to the last needed value. For example with `select \* from table(value1, value2, value3)` on a table with four parameters will use the default value for the fourth parameter and the specified values for the first three.

Value specification by name is done by listing all values that require a value. For example with `select \* from table(name1 => value1, name3 => value3)` on the same table will use the default values for the second and fourth parameters and the specified values for the first and third.

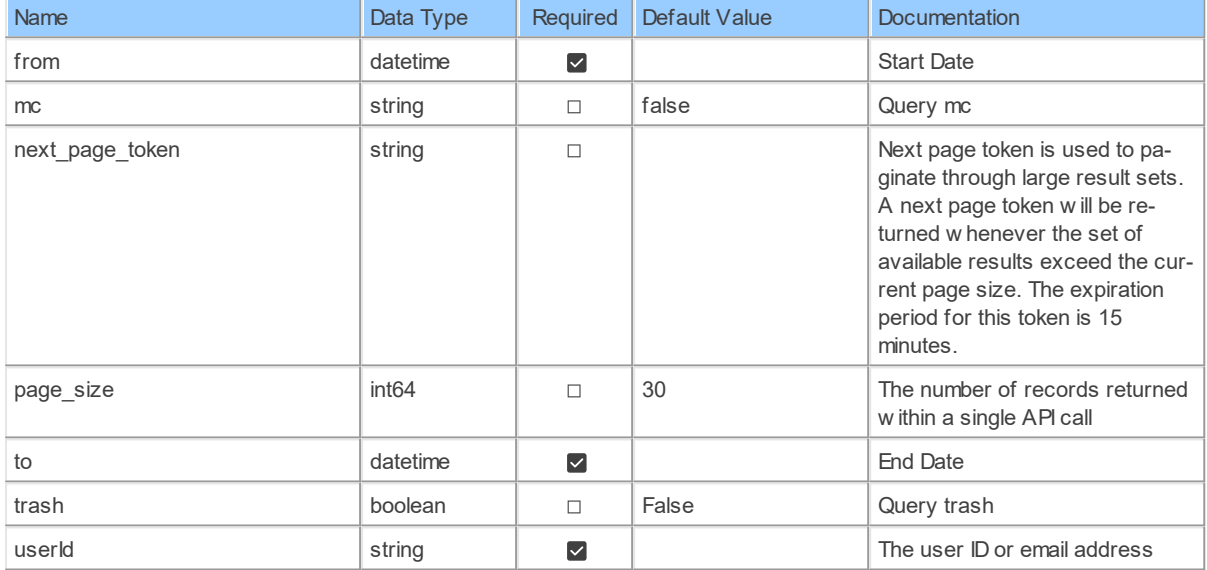

### **Table Function Columns**

The columns of the table function UsersByUserId\_MeetingsRecordings are shown below. Each column has an SQL data type.

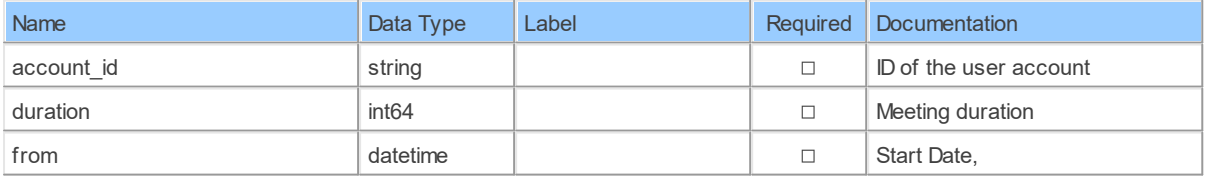

*[\(C\) Copyright 2004-2023 Invantive Software B.V., the Netherlands.](http://www.invantive.com/nl) All rights reserved.*

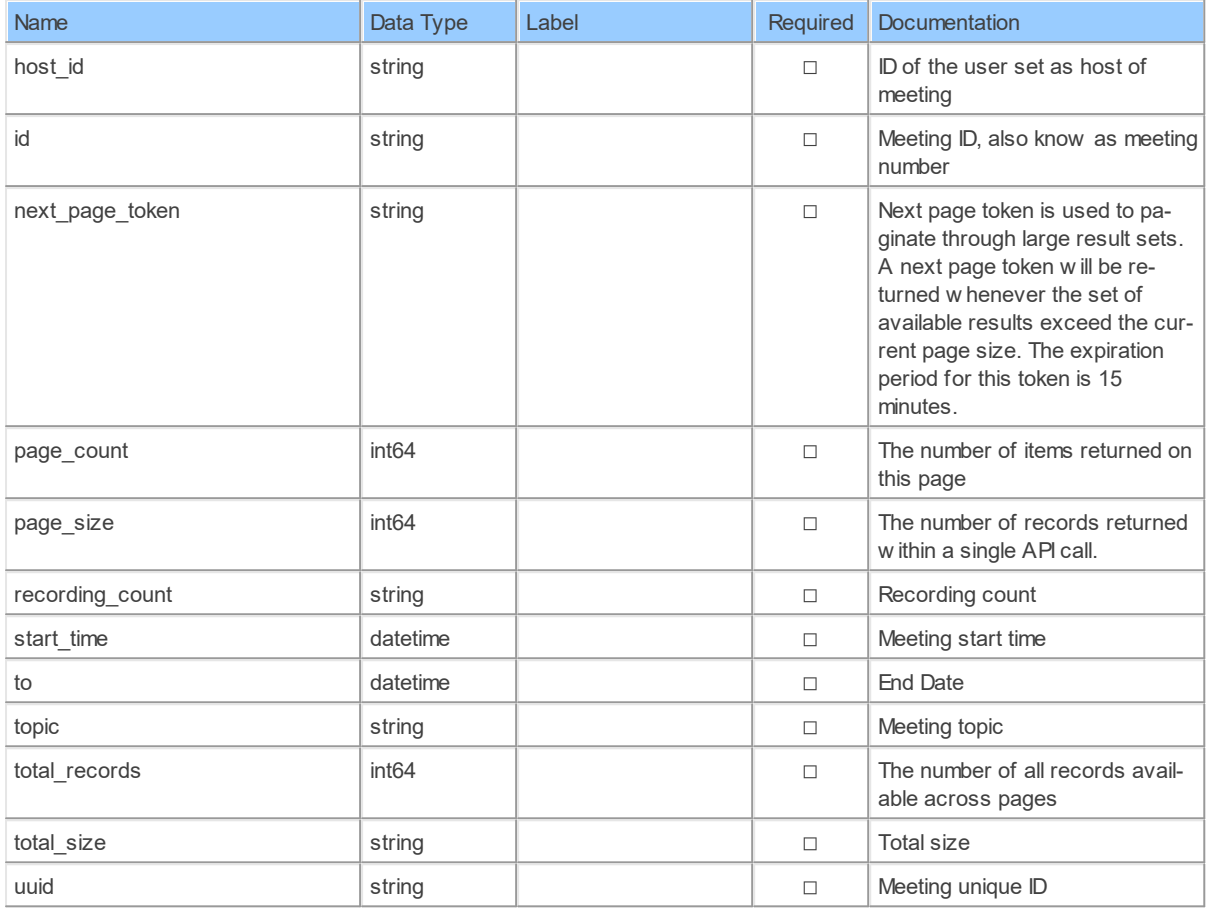

### **5.1.9 UsersByUserIdRecordings**

List all the recordingsList all the recordings

Catalog: Zoom

Schema: CloudRecording

This is a read-only table function. The Zoom API may not support changing the data or the Invantive SQL driver for Zoom does not cover it. In the latter case, please use the table NativePlatformScalarRequests to upload data to the Zoom API.

Select Zoom API URL: /users/{userId}/recordings

Insert Zoom API URL: /users/{userId}/recordings

Update Zoom API URL: /users/{userId}/recordings

Delete Zoom API URL: /users/{userId}/recordings

Field Selection Method: NotRequired

Select Zoom API Operation: get /users/{userId}/recordings

# **Parameters of Table Function**

The following parameters can be used to control the behaviour of the table function UsersByUserIdRecordings. A value must be provided at all times for required parameters, but optional parameters in general do not need to have a value and the execution will default to a

pre-defined behaviour. Values can be specified by position and by name. In both cases, all parameters not specified will be treated using their default values.

Value specification by position is done by listing all values from the first to the last needed value. For example with `select \* from table(value1, value2, value3)` on a table with four parameters will use the default value for the fourth parameter and the specified values for the first three.

Value specification by name is done by listing all values that require a value. For example with `select \* from table(name1 => value1, name3 => value3)` on the same table will use the default values for the second and fourth parameters and the specified values for the first and third.

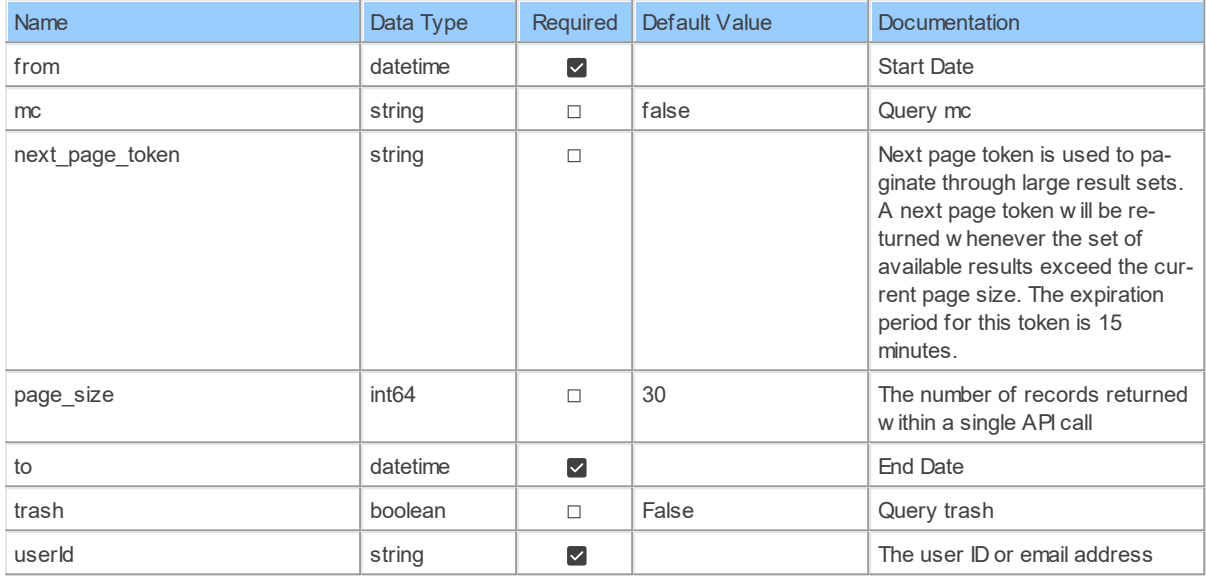

### **Table Function Columns**

The columns of the table function UsersByUserIdRecordings are shown below. Each column has an SQL data type.

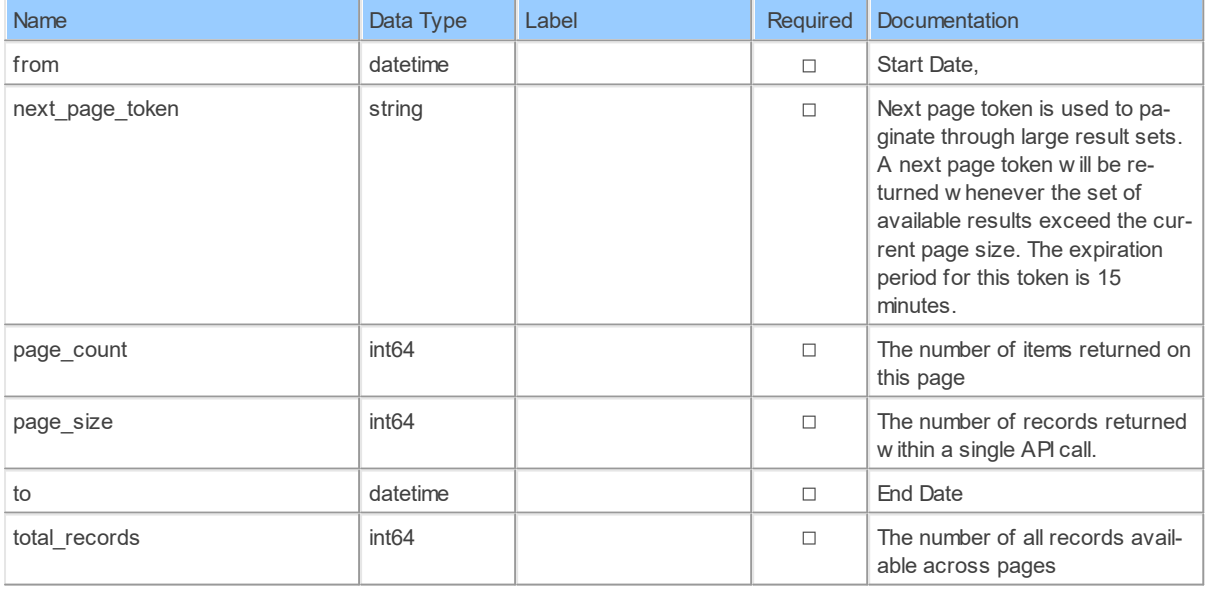

# **6 Schema: Dashboards 6.1 Tables**

### **6.1.1 Metrics\_Crc\_ports\_usageCrc\_ports\_hour\_usageCrc**

Retrieve CRC Port UsageGet CRC Port usage hour by hour for a specified time period <aside class='notice'>We will report a maximum of one month. For example, if "from" is set to "2017-08-05" and "to" is "2017-10-10" we will adjust "from" to "2017-09-10"</aside>.

Catalog: Zoom

Schema: Dashboards

This is a read-only table function. The Zoom API may not support changing the data or the Invantive SQL driver for Zoom does not cover it. In the latter case, please use the table NativePlatformScalarRequests to upload data to the Zoom API.

Select Zoom API URL: /metrics/crc

Insert Zoom API URL: /metrics/crc

Update Zoom API URL: /metrics/crc

Delete Zoom API URL: /metrics/crc

Field Selection Method: NotRequired

Base Path: crc\_ports\_usage[\*].crc\_ports\_hour\_usage[\*]

Select Zoom API Operation: get /metrics/crc

## **Parameters of Table Function**

The following parameters can be used to control the behaviour of the table function Metrics Crc ports usageCrc ports hour usageCrc. A value must be provided at all times for required parameters, but optional parameters in general do not need to have a value and the execution will default to a pre-defined behaviour. Values can be specified by position and by name. In both cases, all parameters not specified will be treated using their default values.

Value specification by position is done by listing all values from the first to the last needed value. For example with `select \* from table(value1, value2, value3)` on a table with four parameters will use the default value for the fourth parameter and the specified values for the first three.

Value specification by name is done by listing all values that require a value. For example with `select \* from table(name1 => value1, name3 => value3)` on the same table will use the default values for the second and fourth parameters and the specified values for the first and third.

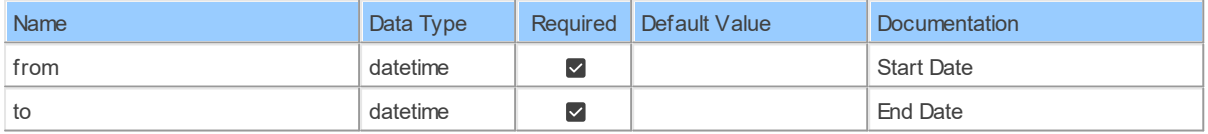

# **Table Function Columns**

The columns of the table function Metrics Crc ports usageCrc ports hour usageCrc are shown below. Each column has an SQL data type.

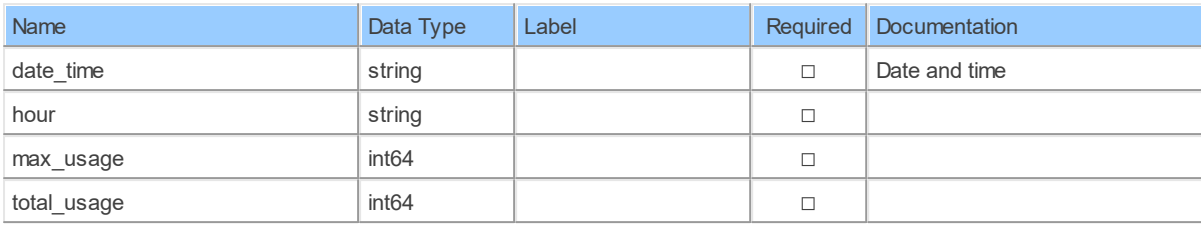

#### **6.1.2 Metrics\_MeetingsMeetings**

List meetingsList live meetings or past meetings for a specified period

Catalog: Zoom

Schema: Dashboards

This is a read-only table function. The Zoom API may not support changing the data or the Invantive SQL driver for Zoom does not cover it. In the latter case, please use the table NativePlatformScalarRequests to upload data to the Zoom API.

Select Zoom API URL: /metrics/meetings

Insert Zoom API URL: /metrics/meetings

Update Zoom API URL: /metrics/meetings

Delete Zoom API URL: /metrics/meetings

Field Selection Method: NotRequired

Base Path: meetings[\*]

Select Zoom API Operation: get /metrics/meetings

## **Parameters of Table Function**

The following parameters can be used to control the behaviour of the table function Metrics MeetingsMeetings. A value must be provided at all times for required parameters, but optional parameters in general do not need to have a value and the execution will default to a pre-defined behaviour. Values can be specified by position and by name. In both cases, all parameters not specified will be treated using their default values.

Value specification by position is done by listing all values from the first to the last needed value. For example with `select \* from table(value1, value2, value3)` on a table with four parameters will use the default value for the fourth parameter and the specified values for the first three.

Value specification by name is done by listing all values that require a value. For example with `select  $*$  from table(name1 => value1, name3 => value3)` on the same table will use the default values for the second and fourth parameters and the specified values for the first and third.

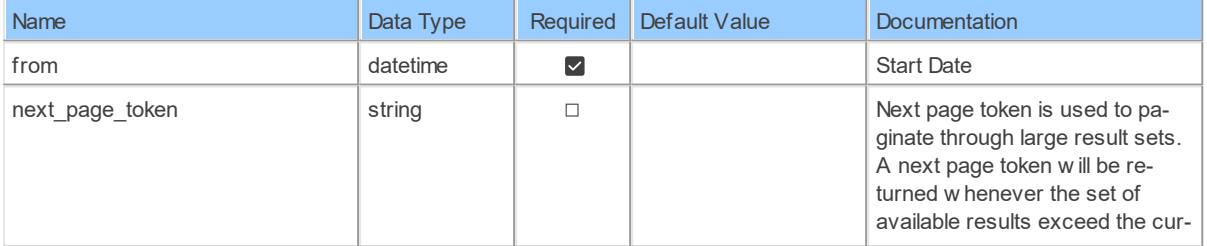

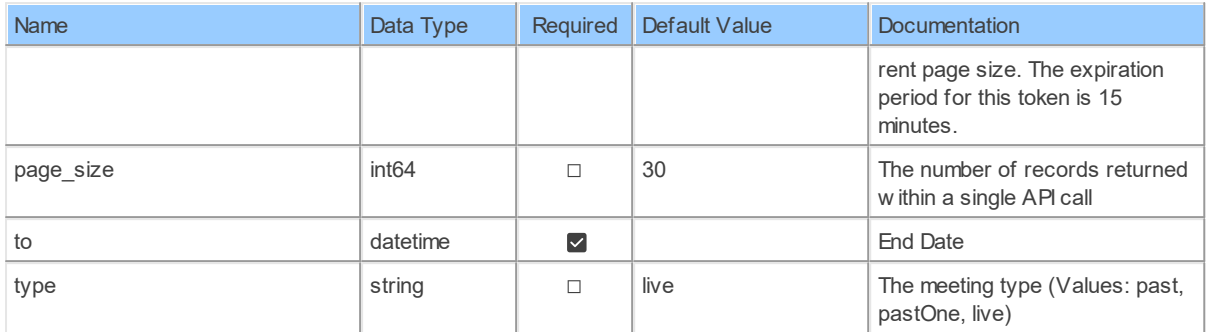

# **Table Function Columns**

The columns of the table function Metrics\_MeetingsMeetings are shown below. Each column has an SQL data type.

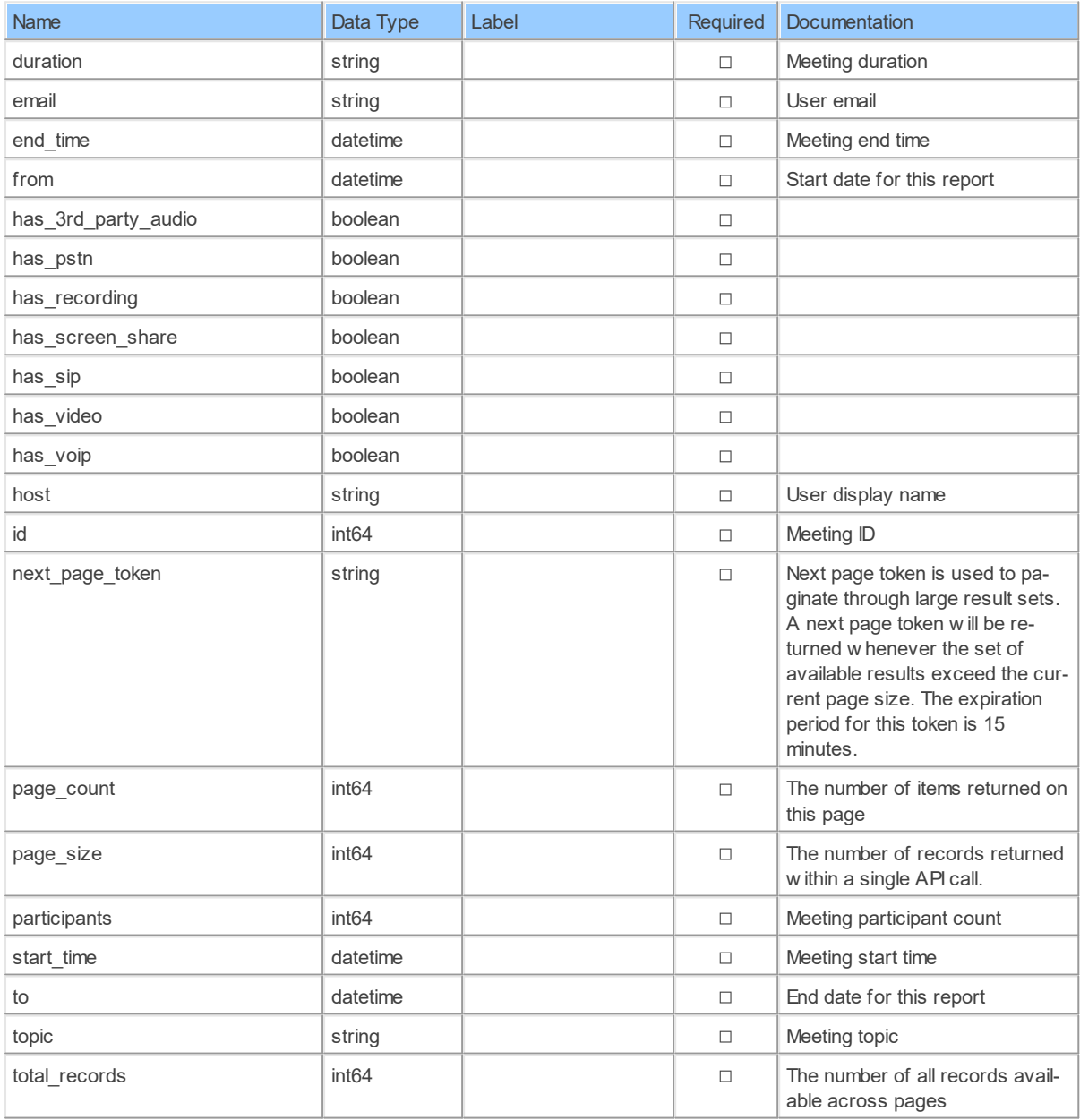

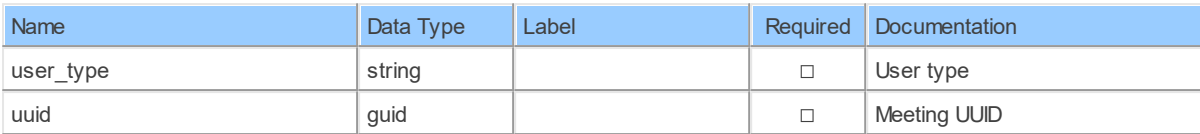

#### **6.1.3 Metrics\_UsersIm**

Retrieve IMRetrieve metrics of Zoom IM

Catalog: Zoom

Schema: Dashboards

This is a read-only table function. The Zoom API may not support changing the data or the Invantive SQL driver for Zoom does not cover it. In the latter case, please use the table NativePlatformScalarRequests to upload data to the Zoom API.

Select Zoom API URL: /metrics/im

Insert Zoom API URL: /metrics/im

Update Zoom API URL: /metrics/im

Delete Zoom API URL: /metrics/im

Field Selection Method: NotRequired

Base Path: users[\*]

Select Zoom API Operation: get /metrics/im

## **Parameters of Table Function**

The following parameters can be used to control the behaviour of the table function Metrics UsersIm. A value must be provided at all times for required parameters, but optional parameters in general do not need to have a value and the execution will default to a pre-defined behaviour. Values can be specified by position and by name. In both cases, all parameters not specified will be treated using their default values.

Value specification by position is done by listing all values from the first to the last needed value. For example with `select \* from table(value1, value2, value3)` on a table with four parameters will use the default value for the fourth parameter and the specified values for the first three.

Value specification by name is done by listing all values that require a value. For example with `select  $*$  from table(name1 => value1, name3 => value3)` on the same table will use the default values for the second and fourth parameters and the specified values for the first and third.

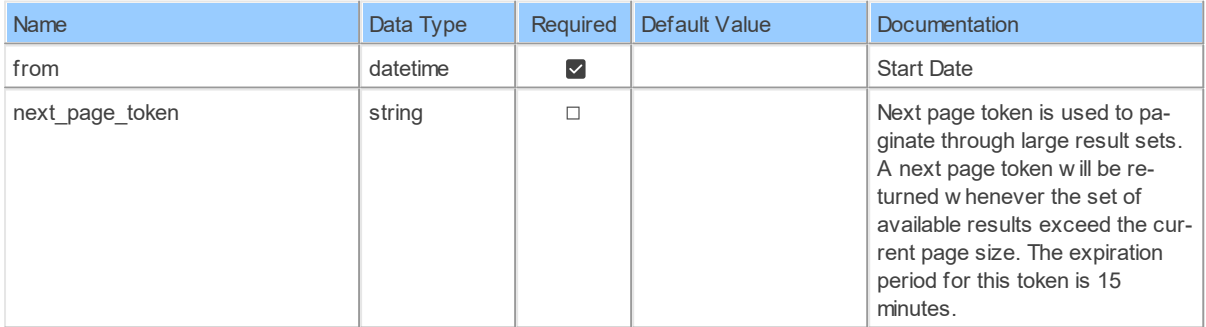

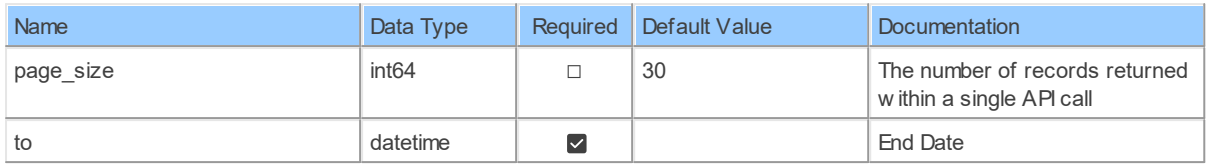

# **Table Function Columns**

The columns of the table function Metrics UsersIm are shown below. Each column has an SQL data type.

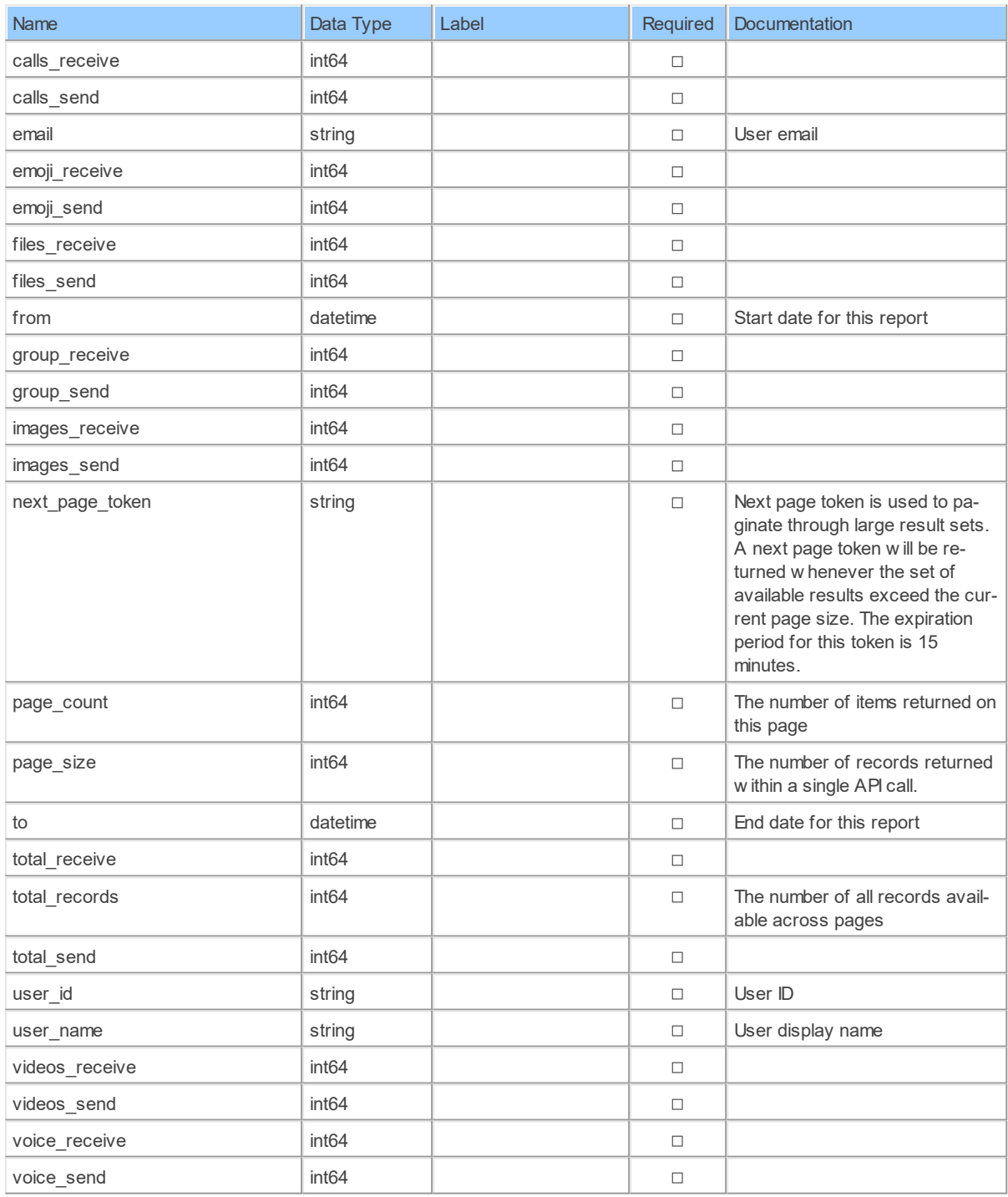

#### **6.1.4 Metrics\_WebinarsWebinars**

List webinarsList live webinars or past webinars for a specified period

Catalog: Zoom

Schema: Dashboards

This is a read-only table function. The Zoom API may not support changing the data or the Invantive SQL driver for Zoom does not cover it. In the latter case, please use the table NativePlatformScalarRequests to upload data to the Zoom API.

Select Zoom API URL: /metrics/webinars

Insert Zoom API URL: /metrics/webinars

Update Zoom API URL: /metrics/webinars

Delete Zoom API URL: /metrics/webinars

Field Selection Method: NotRequired

Base Path: webinars[\*]

Select Zoom API Operation: get /metrics/webinars

## **Parameters of Table Function**

The following parameters can be used to control the behaviour of the table function Metrics WebinarsWebinars. A value must be provided at all times for required parameters, but optional parameters in general do not need to have a value and the execution will default to a pre-defined behaviour. Values can be specified by position and by name. In both cases, all parameters not specified will be treated using their default values.

Value specification by position is done by listing all values from the first to the last needed value. For example with `select \* from table(value1, value2, value3)` on a table with four parameters will use the default value for the fourth parameter and the specified values for the first three.

Value specification by name is done by listing all values that require a value. For example with `select  $*$  from table(name1 => value1, name3 => value3)` on the same table will use the default values for the second and fourth parameters and the specified values for the first and third.

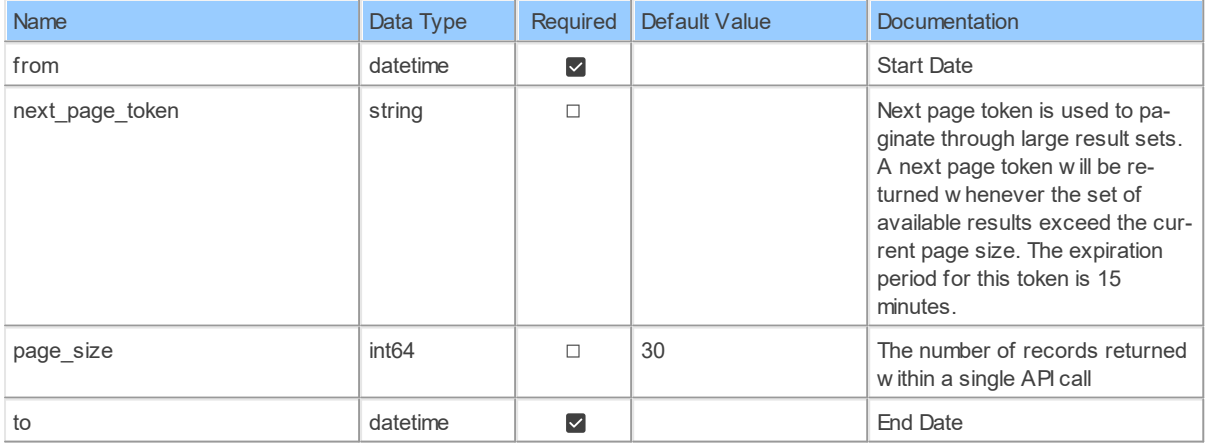

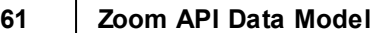

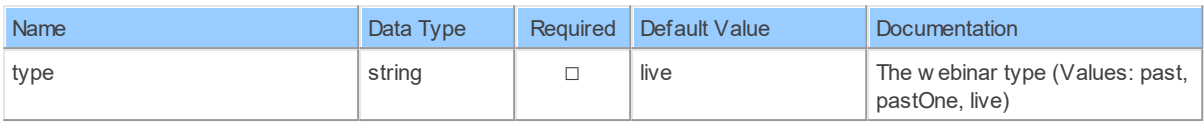

# **Table Function Columns**

The columns of the table function Metrics WebinarsWebinars are shown below. Each column has an SQL data type.

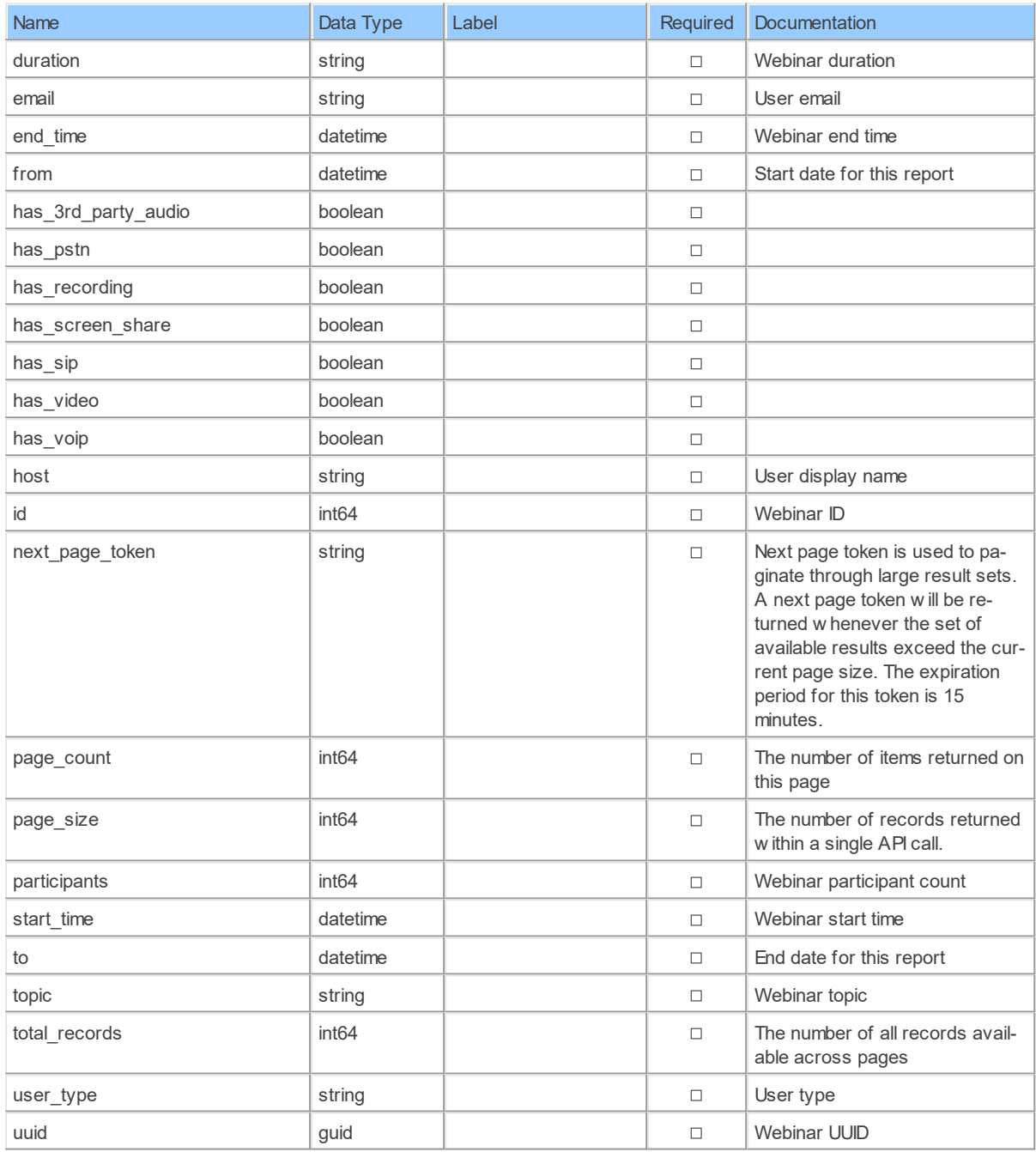

#### **6.1.5 MetricsCrc**

Retrieve CRC Port UsageGet CRC Port usage hour by hour for a specified time period <aside class='notice'>We will report a maximum of one month. For example, if "from" is set to "2017-08-05" and "to" is "2017-10-10" we will adjust "from" to "2017-09-10"</aside>.

Catalog: Zoom

Schema: Dashboards

This is a read-only table function. The Zoom API may not support changing the data or the Invantive SQL driver for Zoom does not cover it. In the latter case, please use the table NativePlatformScalarRequests to upload data to the Zoom API.

Select Zoom API URL: /metrics/crc

Insert Zoom API URL: /metrics/crc

Update Zoom API URL: /metrics/crc

Delete Zoom API URL: /metrics/crc

Field Selection Method: NotRequired

Base Path: crc ports usage [\*]

Select Zoom API Operation: get /metrics/crc

### **Parameters of Table Function**

The following parameters can be used to control the behaviour of the table function MetricsCrc. A value must be provided at all times for required parameters, but optional parameters in general do not need to have a value and the execution will default to a pre-defined behaviour. Values can be specified by position and by name. In both cases, all parameters not specified will be treated using their default values.

Value specification by position is done by listing all values from the first to the last needed value. For example with `select \* from table(value1, value2, value3)` on a table with four parameters will use the default value for the fourth parameter and the specified values for the first three.

Value specification by name is done by listing all values that require a value. For example with `select  $*$  from table(name1 => value1, name3 => value3)` on the same table will use the default values for the second and fourth parameters and the specified values for the first and third.

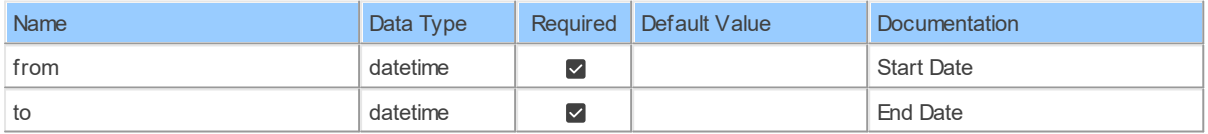

### **Table Function Columns**

The columns of the table function MetricsCrc are shown below. Each column has an SQL data type.

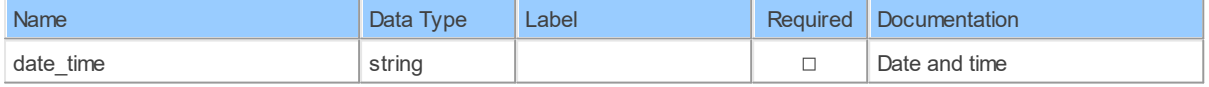

*[\(C\) Copyright 2004-2023 Invantive Software B.V., the Netherlands.](http://www.invantive.com/nl) All rights reserved.*

#### **6.1.6 MetricsIm**

Retrieve IMRetrieve metrics of Zoom IM

Catalog: Zoom

Schema: Dashboards

This is a read-only table function. The Zoom API may not support changing the data or the Invantive SQL driver for Zoom does not cover it. In the latter case, please use the table NativePlatformScalarRequests to upload data to the Zoom API.

Select Zoom API URL: /metrics/im

Insert Zoom API URL: /metrics/im

Update Zoom API URL: /metrics/im

Delete Zoom API URL: /metrics/im

Field Selection Method: NotRequired

Select Zoom API Operation: get /metrics/im

### **Parameters of Table Function**

The following parameters can be used to control the behaviour of the table function MetricsIm. A value must be provided at all times for required parameters, but optional parameters in general do not need to have a value and the execution will default to a pre-defined behaviour. Values can be specified by position and by name. In both cases, all parameters not specified will be treated using their default values.

Value specification by position is done by listing all values from the first to the last needed value. For example with `select \* from table(value1, value2, value3)` on a table with four parameters will use the default value for the fourth parameter and the specified values for the first three.

Value specification by name is done by listing all values that require a value. For example with `select \* from table(name1 => value1, name3 => value3)` on the same table will use the default values for the second and fourth parameters and the specified values for the first and third.

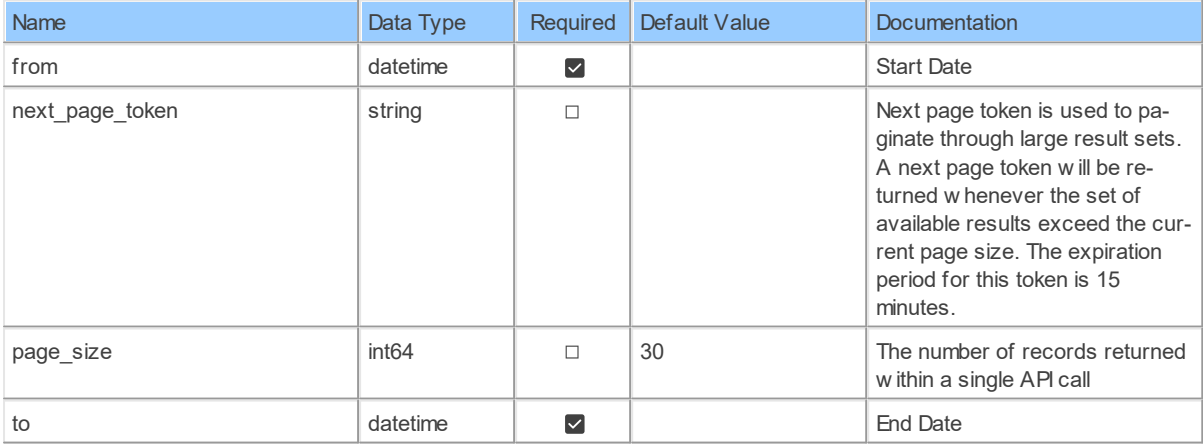

# **Table Function Columns**

The columns of the table function  $M_{\text{extrics}}T_m$  are shown below. Each column has an SQL data type.

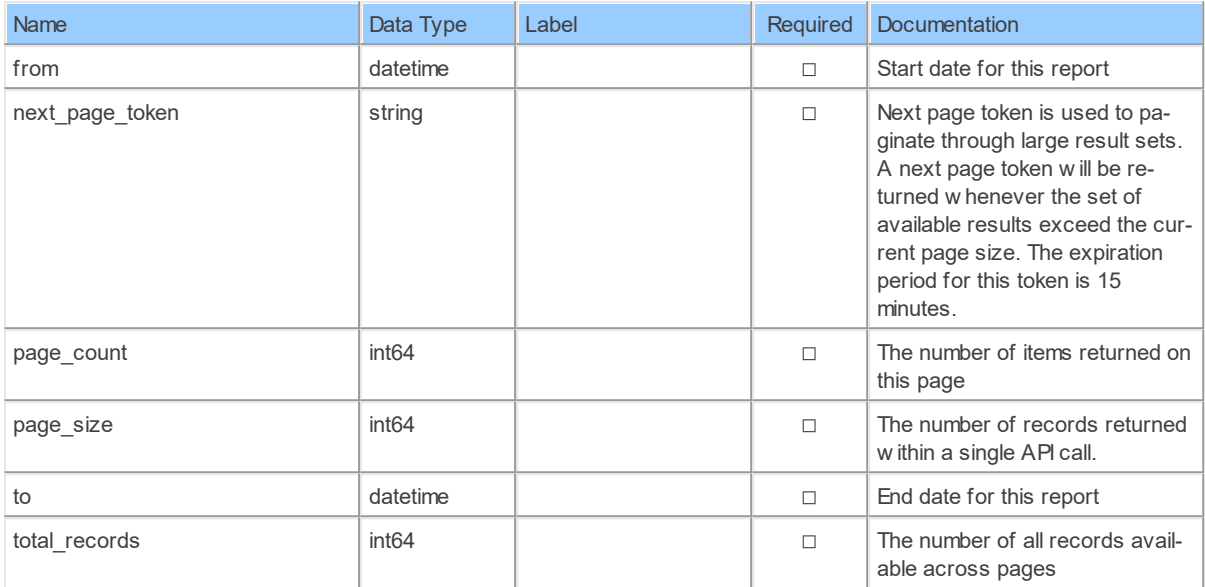

#### **6.1.7 MetricsMeetings**

List meetingsList live meetings or past meetings for a specified period

Catalog: Zoom

Schema: Dashboards

This is a read-only table function. The Zoom API may not support changing the data or the Invantive SQL driver for Zoom does not cover it. In the latter case, please use the table NativePlatformScalarRequests to upload data to the Zoom API.

Select Zoom API URL: /metrics/meetings

Insert Zoom API URL: /metrics/meetings

Update Zoom API URL: /metrics/meetings

Delete Zoom API URL: /metrics/meetings

Field Selection Method: NotRequired

Select Zoom API Operation: get /metrics/meetings

### **Parameters of Table Function**

The following parameters can be used to control the behaviour of the table function MetricsMeetings. A value must be provided at all times for required parameters, but optional parameters in general do not need to have a value and the execution will default to a pre-defined behaviour. Values can be specified by position and by name. In both cases, all parameters not specified will be treated using their default values.

Value specification by position is done by listing all values from the first to the last needed value. For example with `select \* from table(value1, value2, value3)` on a table with four

parameters will use the default value for the fourth parameter and the specified values for the first three.

Value specification by name is done by listing all values that require a value. For example with `select \* from table(name1 => value1, name3 => value3)` on the same table will use the default values for the second and fourth parameters and the specified values for the first and third.

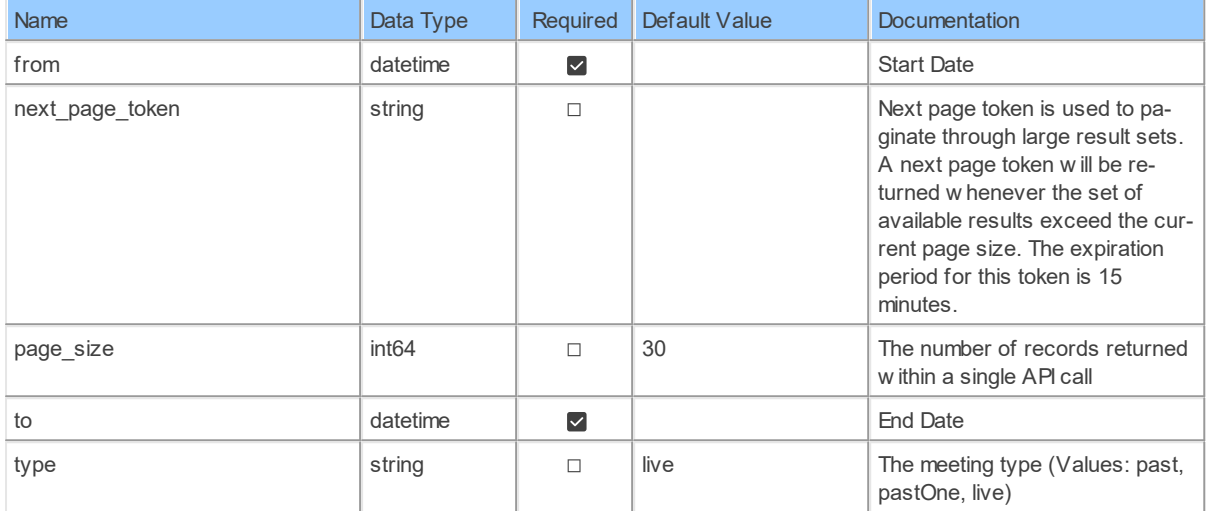

# **Table Function Columns**

The columns of the table function MetricsMeetings are shown below. Each column has an SQL data type.

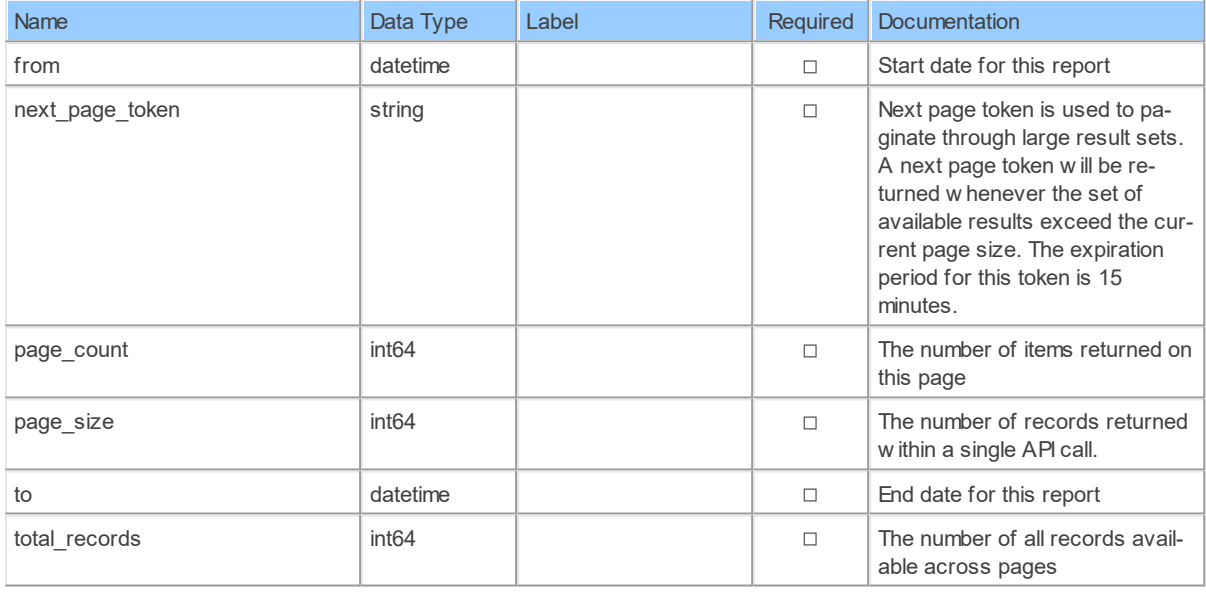

### **6.1.8 MetricsMeetingsByMeetingId**

Retrieve meeting detailRetrieve live or past meetings detail

Catalog: Zoom
Schema: Dashboards

This is a read-only table function. The Zoom API may not support changing the data or the Invantive SQL driver for Zoom does not cover it. In the latter case, please use the table NativePlatformScalarRequests to upload data to the Zoom API.

Select Zoom API URL: /metrics/meetings/{meetingId}

Insert Zoom API URL: /metrics/meetings/{meetingId}

Update Zoom API URL: /metrics/meetings/{meetingId}

Delete Zoom API URL: /metrics/meetings/{meetingId}

Field Selection Method: NotRequired

Select Zoom API Operation: get /metrics/meetings/{meetingId}

### **Parameters of Table Function**

The following parameters can be used to control the behaviour of the table function MetricsMeetingsByMeetingId. A value must be provided at all times for required parameters, but optional parameters in general do not need to have a value and the execution will default to a pre-defined behaviour. Values can be specified by position and by name. In both cases, all parameters not specified will be treated using their default values.

Value specification by position is done by listing all values from the first to the last needed value. For example with `select \* from table(value1, value2, value3)` on a table with four parameters will use the default value for the fourth parameter and the specified values for the first three.

Value specification by name is done by listing all values that require a value. For example with `select \* from table(name1 => value1, name3 => value3)` on the same table will use the default values for the second and fourth parameters and the specified values for the first and third.

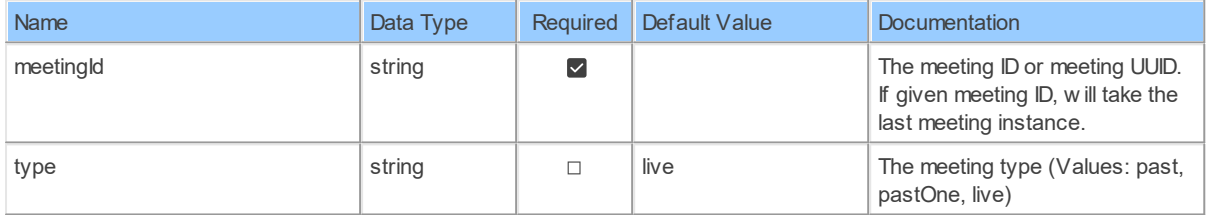

## **Table Function Columns**

The columns of the table function MetricsMeetingsByMeetingId are shown below. Each column has an SQL data type.

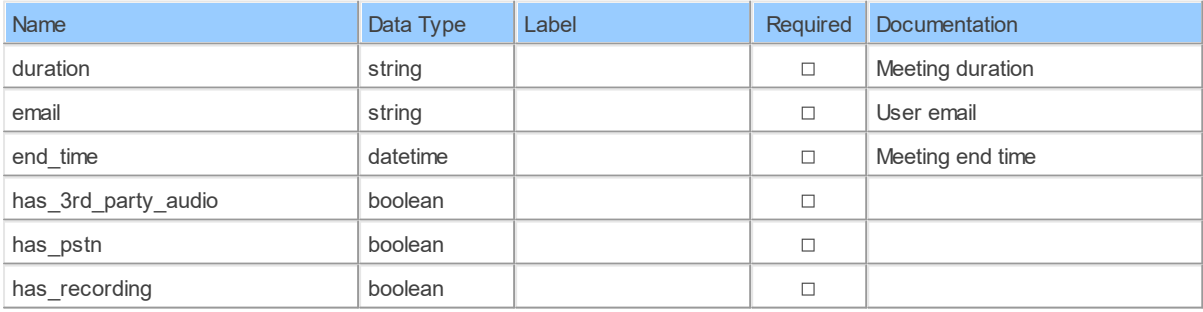

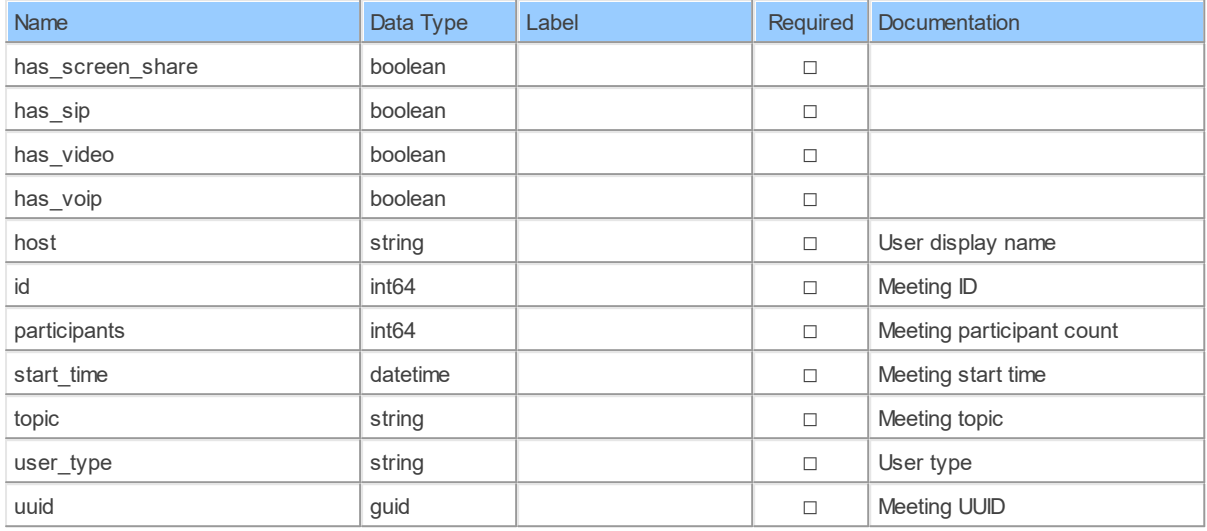

#### **6.1.9 MetricsMeetingsByMeetingIdParticipants**

Retrieve meeting participantsRetrieve live or past meetings participants

Catalog: Zoom

Schema: Dashboards

This is a read-only table function. The Zoom API may not support changing the data or the Invantive SQL driver for Zoom does not cover it. In the latter case, please use the table NativePlatformScalarRequests to upload data to the Zoom API.

Select Zoom API URL: /metrics/meetings/{meetingId}/participants

Insert Zoom API URL: /metrics/meetings/{meetingId}/participants

Update Zoom API URL: /metrics/meetings/{meetingId}/participants

Delete Zoom API URL: /metrics/meetings/{meetingId}/participants

Field Selection Method: NotRequired

Base Path: participants[\*]

Select Zoom API Operation: get /metrics/meetings/{meetingId}/participants

## **Parameters of Table Function**

The following parameters can be used to control the behaviour of the table function MetricsMeetingsByMeetingIdParticipants. A value must be provided at all times for required parameters, but optional parameters in general do not need to have a value and the execution will default to a pre-defined behaviour. Values can be specified by position and by name. In both cases, all parameters not specified will be treated using their default values.

Value specification by position is done by listing all values from the first to the last needed value. For example with `select \* from table(value1, value2, value3)` on a table with four parameters will use the default value for the fourth parameter and the specified values for the first three.

Value specification by name is done by listing all values that require a value. For example with `select  $*$  from table(name1 => value1, name3 => value3)` on the same table will use the default values for the second and fourth parameters and the specified values for the first and third.

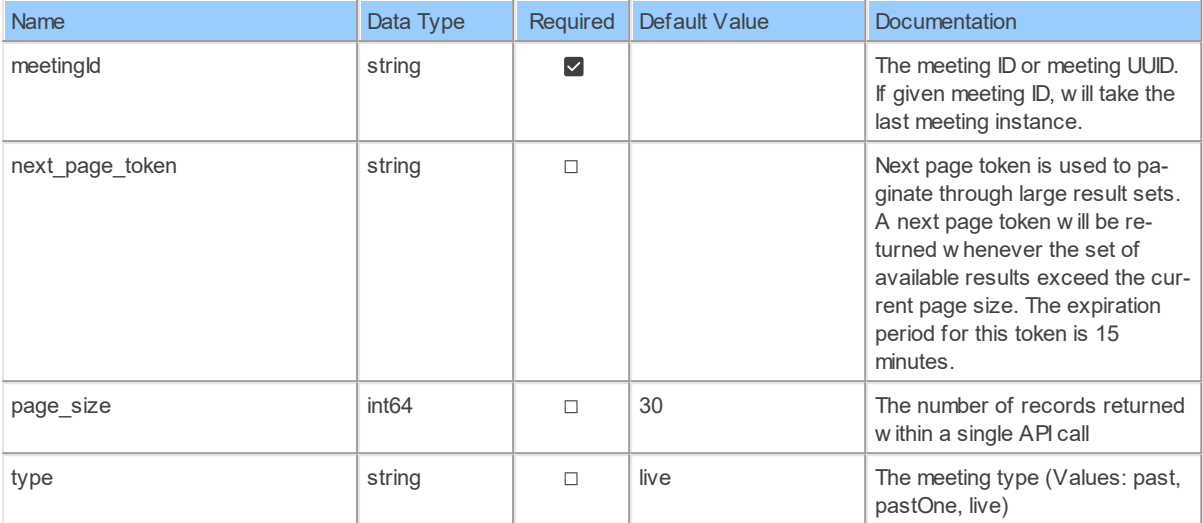

### **Table Function Columns**

The columns of the table function MetricsMeetingsByMeetingIdParticipants are shown below. Each column has an SQL data type.

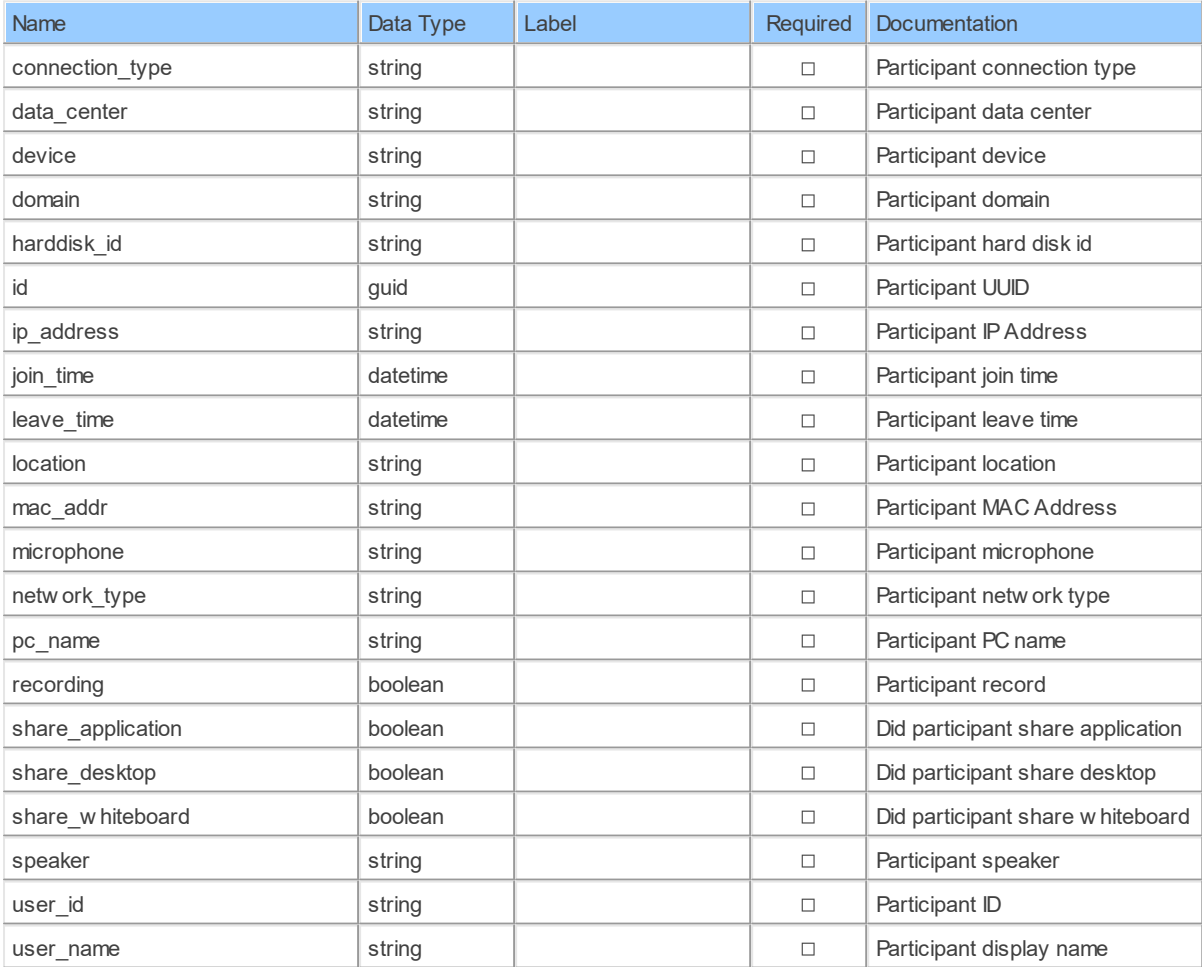

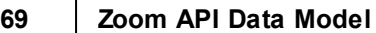

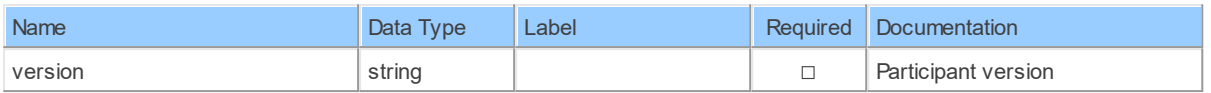

#### **6.1.10 MetricsMeetingsByMeetingIdParticipants\_ParticipantsDetailsSharing**

Retrieve sharing/recording details of meeting participantRetrieve sharing/recording details of live or past meetings participant

Catalog: Zoom

Schema: Dashboards

This is a read-only table function. The Zoom API may not support changing the data or the Invantive SQL driver for Zoom does not cover it. In the latter case, please use the table NativePlatformScalarRequests to upload data to the Zoom API.

Select Zoom API URL: /metrics/meetings/{meetingId}/participants/sharing

Insert Zoom API URL: /metrics/meetings/{meetingId}/participants/sharing

Update Zoom API URL: /metrics/meetings/{meetingId}/participants/sharing

Delete Zoom API URL: /metrics/meetings/{meetingId}/participants/sharing

Field Selection Method: NotRequired

Base Path: participants[\*].details[\*]

Select Zoom API Operation: get /metrics/meetings/{meetingId}/participants/sharing

## **Parameters of Table Function**

The following parameters can be used to control the behaviour of the table function MetricsMeetingsByMeetingIdParticipants\_ParticipantsDetailsSharing. A value must be provided at all times for required parameters, but optional parameters in general do not need to have a value and the execution will default to a pre-defined behaviour. Values can be specified by position and by name. In both cases, all parameters not specified will be treated using their default values.

Value specification by position is done by listing all values from the first to the last needed value. For example with `select \* from table(value1, value2, value3)` on a table with four parameters will use the default value for the fourth parameter and the specified values for the first three.

Value specification by name is done by listing all values that require a value. For example with `select  $*$  from table(name1 => value1, name3 => value3)` on the same table will use the default values for the second and fourth parameters and the specified values for the first and third.

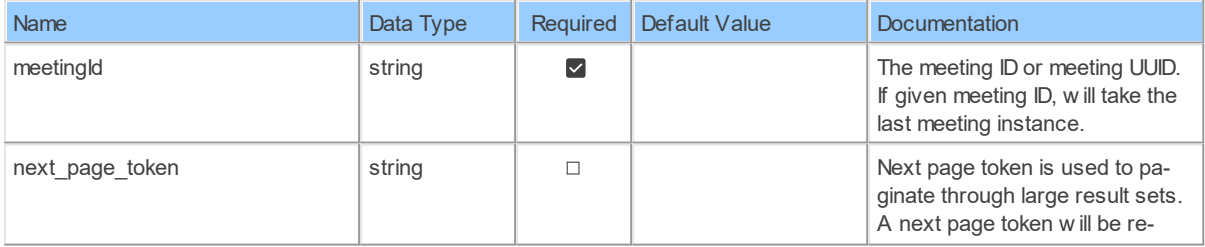

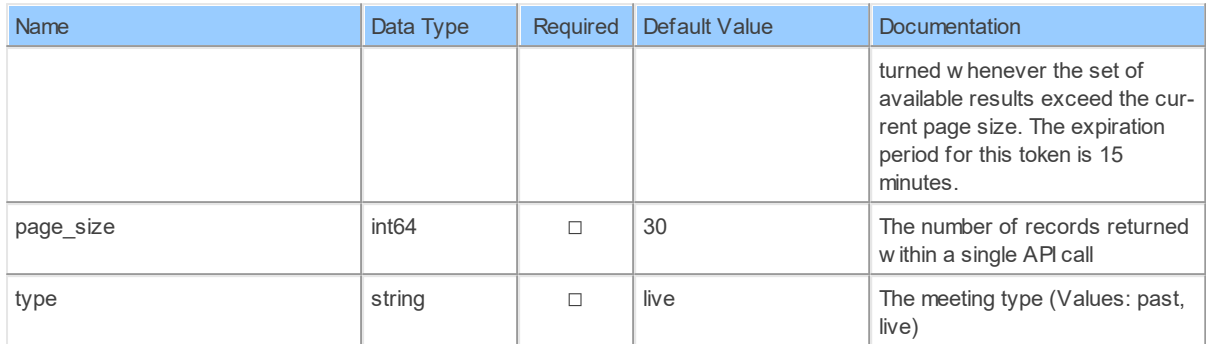

## **Table Function Columns**

The columns of the table function MetricsMeetingsByMeetingIdParticipants ParticipantsDetailsSharing are shown below. Each column has an SQL data type.

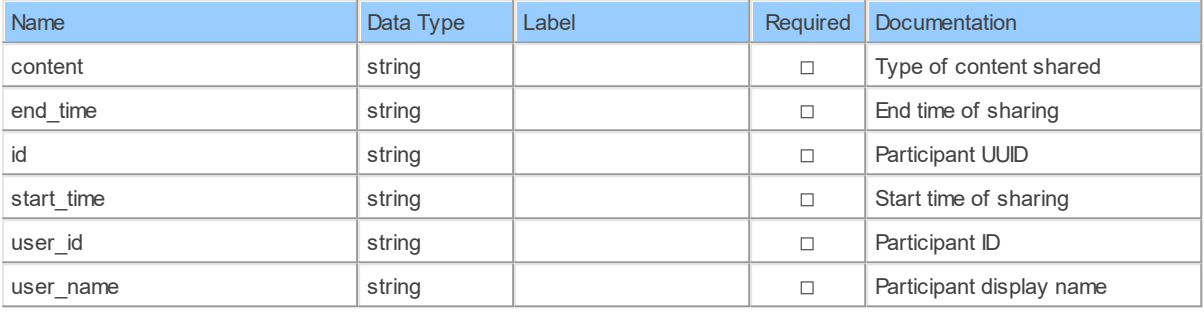

#### **6.1.11 MetricsMeetingsByMeetingIdParticipantsParticipantIdQos**

Retrieve meeting participant QOSRetrieve live or past meetings participant quality of service

Catalog: Zoom

Schema: Dashboards

This is a read-only table function. The Zoom API may not support changing the data or the Invantive SQL driver for Zoom does not cover it. In the latter case, please use the table NativePlatformScalarRequests to upload data to the Zoom API.

Select Zoom API URL: /metrics/meetings/{meetingId}/participants/{participantId}/qos

Insert Zoom API URL: /metrics/meetings/{meetingId}/participants/{participantId}/qos

Update Zoom API URL: /metrics/meetings/{meetingId}/participants/{participantId}/qos

Delete Zoom API URL: /metrics/meetings/{meetingId}/participants/{participantId}/qos

Field Selection Method: NotRequired

Select Zoom API Operation: get /metrics/meetings/{meetingId}/participants/{participantId}/qos

### **Parameters of Table Function**

The following parameters can be used to control the behaviour of the table function MetricsMeetingsByMeetingIdParticipantsParticipantIdQos. A value must be provided at all times for required parameters, but optional parameters in general do not need to have a value and the execution will default to a pre-defined behaviour. Values can be specified by position and by name. In both cases, all parameters not specified will be treated using their default values.

Value specification by position is done by listing all values from the first to the last needed value. For example with `select \* from table(value1, value2, value3)` on a table with four parameters will use the default value for the fourth parameter and the specified values for the first three.

Value specification by name is done by listing all values that require a value. For example with `select \* from table(name1 => value1, name3 => value3)` on the same table will use the default values for the second and fourth parameters and the specified values for the first and third.

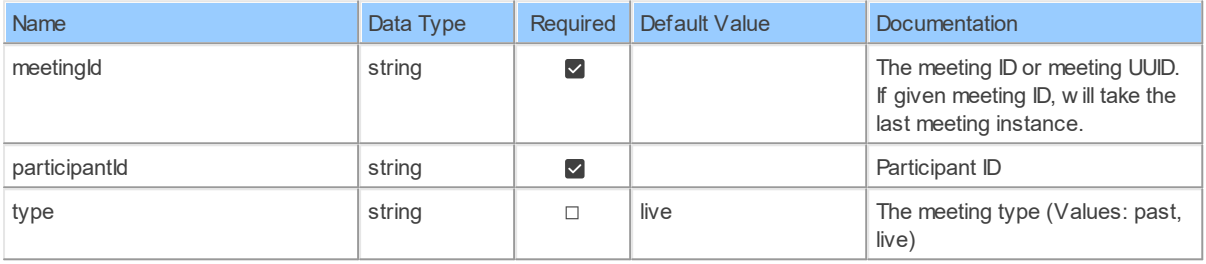

## **Table Function Columns**

The columns of the table function MetricsMeetingsByMeetingIdParticipantsParticipantIdQos are shown below. Each column has an SQL data type.

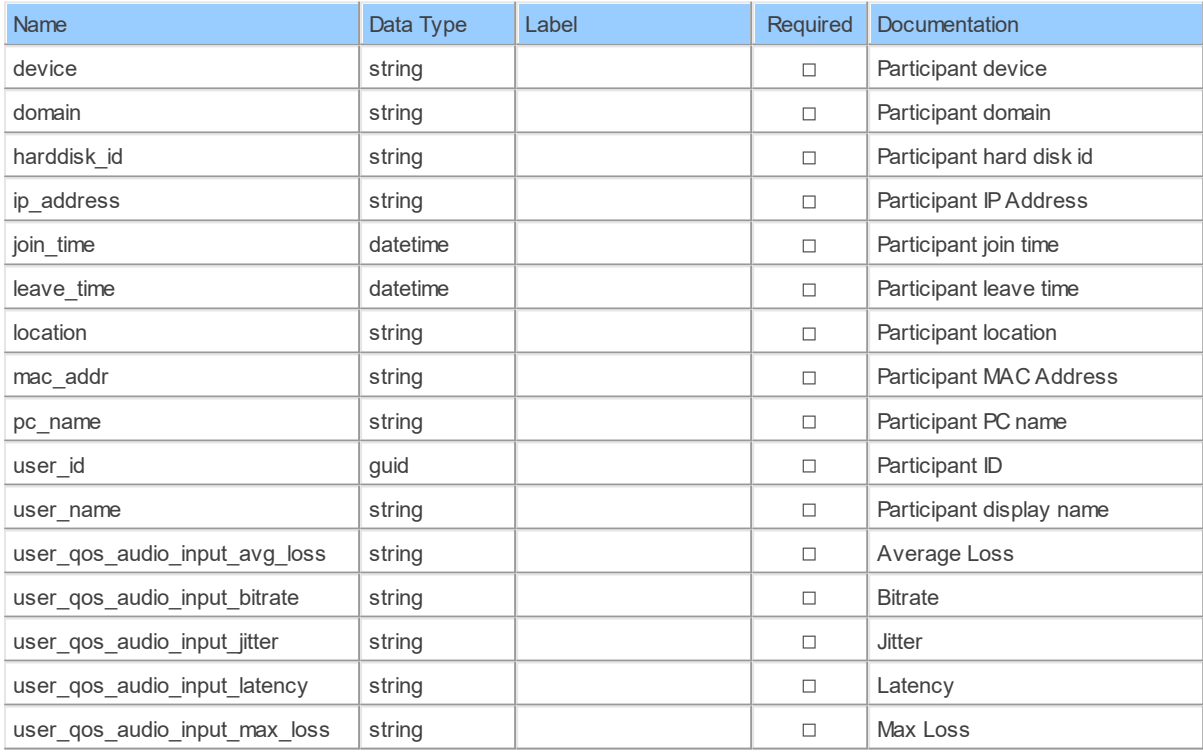

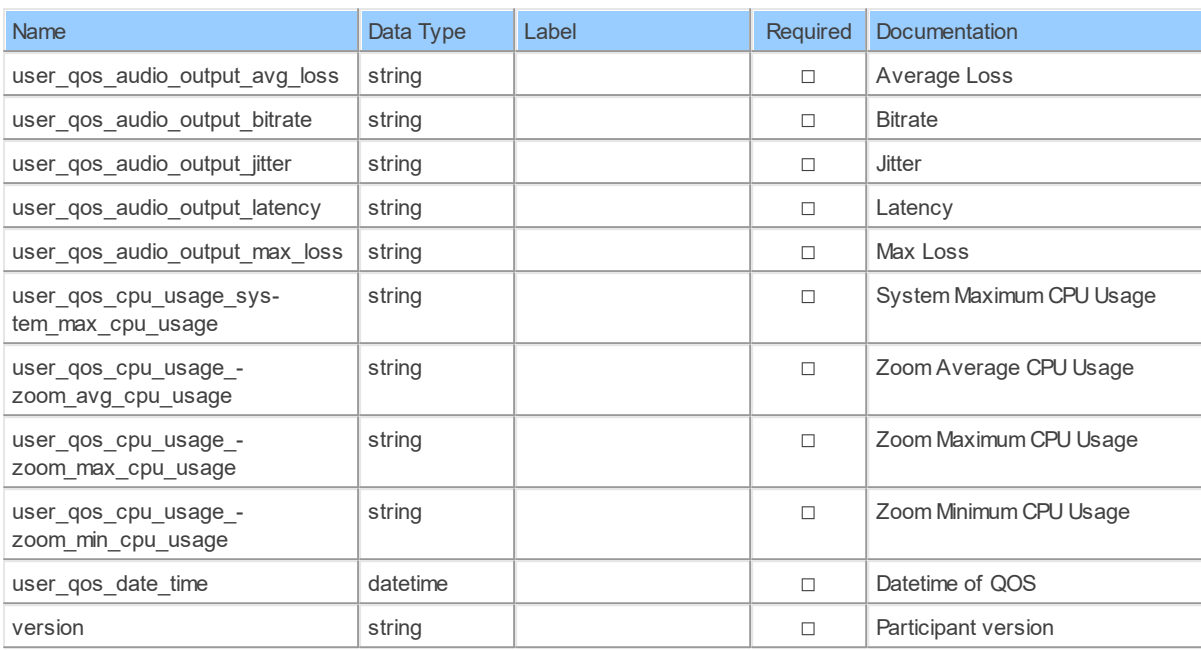

#### **6.1.12 MetricsMeetingsByMeetingIdParticipantsQos**

List meeting participants QOSRetrieve list of live or past meetings participants quality of service

Catalog: Zoom

Schema: Dashboards

This is a read-only table function. The Zoom API may not support changing the data or the Invantive SQL driver for Zoom does not cover it. In the latter case, please use the table NativePlatformScalarRequests to upload data to the Zoom API.

Select Zoom API URL: /metrics/meetings/{meetingId}/participants/qos

Insert Zoom API URL: /metrics/meetings/{meetingId}/participants/qos

Update Zoom API URL: /metrics/meetings/{meetingId}/participants/qos

Delete Zoom API URL: /metrics/meetings/{meetingId}/participants/qos

Field Selection Method: NotRequired

Base Path: participants[\*]

Select Zoom API Operation: get /metrics/meetings/{meetingId}/participants/qos

### **Parameters of Table Function**

The following parameters can be used to control the behaviour of the table function MetricsMeetingsByMeetingIdParticipantsQos. A value must be provided at all times for required parameters, but optional parameters in general do not need to have a value and the execution will default to a pre-defined behaviour. Values can be specified by position and by name. In both cases, all parameters not specified will be treated using their default values.

Value specification by position is done by listing all values from the first to the last needed value. For example with `select \* from table(value1, value2, value3)` on a table with four

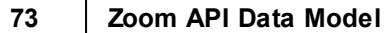

parameters will use the default value for the fourth parameter and the specified values for the first three.

Value specification by name is done by listing all values that require a value. For example with `select \* from table(name1 => value1, name3 => value3)` on the same table will use the default values for the second and fourth parameters and the specified values for the first and third.

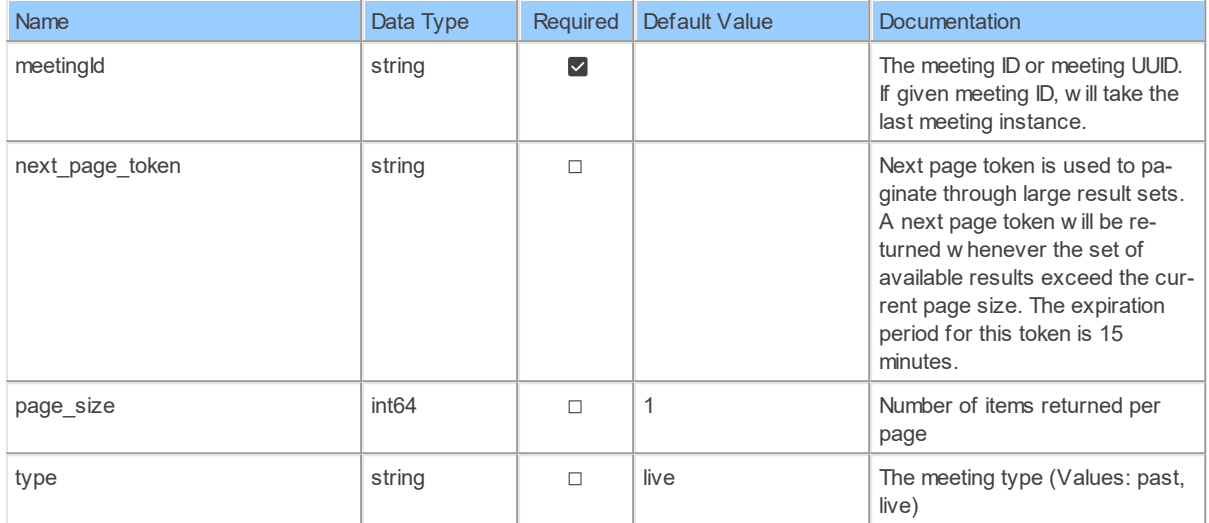

## **Table Function Columns**

The columns of the table function MetricsMeetingsByMeetingIdParticipantsQos are shown below. Each column has an SQL data type.

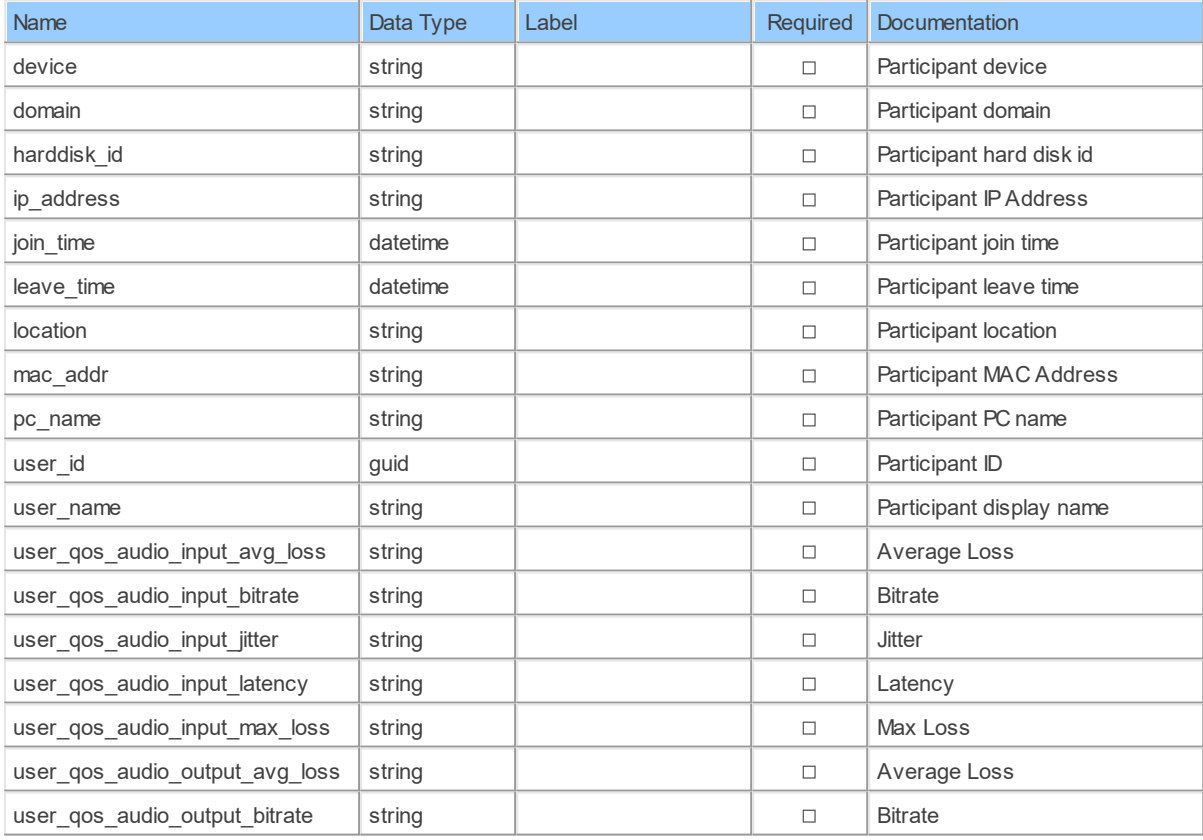

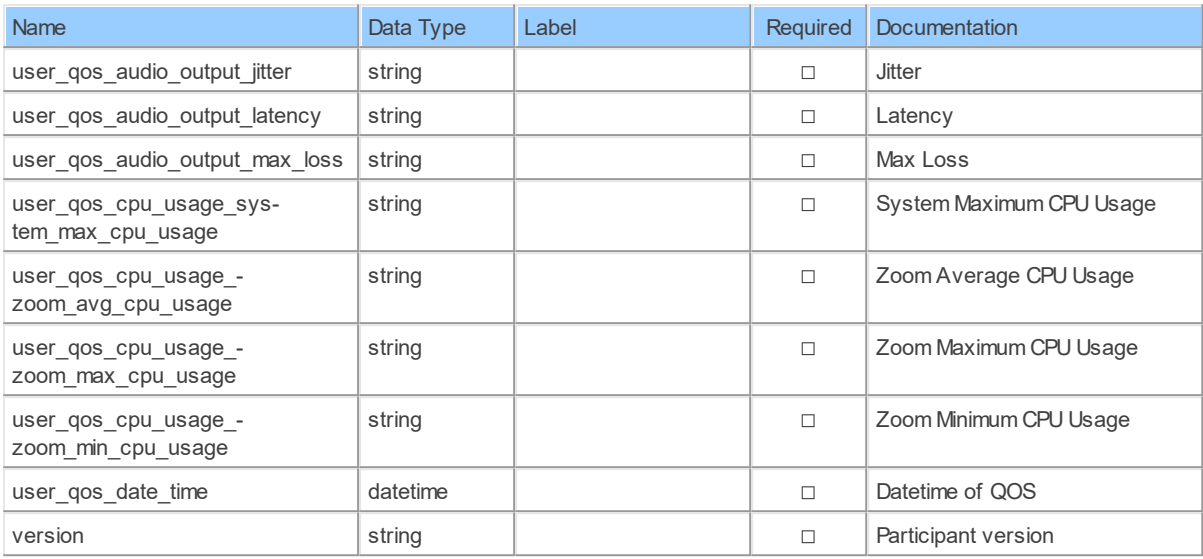

#### **6.1.13 MetricsMeetingsByMeetingIdParticipantsSharing**

Retrieve sharing/recording details of meeting participantRetrieve sharing/recording details of live or past meetings participant

Catalog: Zoom

Schema: Dashboards

This is a read-only table function. The Zoom API may not support changing the data or the Invantive SQL driver for Zoom does not cover it. In the latter case, please use the table NativePlatformScalarRequests to upload data to the Zoom API.

Select Zoom API URL: /metrics/meetings/{meetingId}/participants/sharing

Insert Zoom API URL: /metrics/meetings/{meetingId}/participants/sharing

Update Zoom API URL: /metrics/meetings/{meetingId}/participants/sharing

Delete Zoom API URL: /metrics/meetings/{meetingId}/participants/sharing

Field Selection Method: NotRequired

Base Path: participants[\*]

Select Zoom API Operation: get /metrics/meetings/{meetingId}/participants/sharing

### **Parameters of Table Function**

The following parameters can be used to control the behaviour of the table function MetricsMeetingsByMeetingIdParticipantsSharing. A value must be provided at all times for required parameters, but optional parameters in general do not need to have a value and the execution will default to a pre-defined behaviour. Values can be specified by position and by name. In both cases, all parameters not specified will be treated using their default values.

Value specification by position is done by listing all values from the first to the last needed value. For example with `select \* from table(value1, value2, value3)` on a table with four

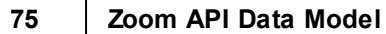

parameters will use the default value for the fourth parameter and the specified values for the first three.

Value specification by name is done by listing all values that require a value. For example with `select  $*$  from table(name1 => value1, name3 => value3)` on the same table will use the default values for the second and fourth parameters and the specified values for the first and third.

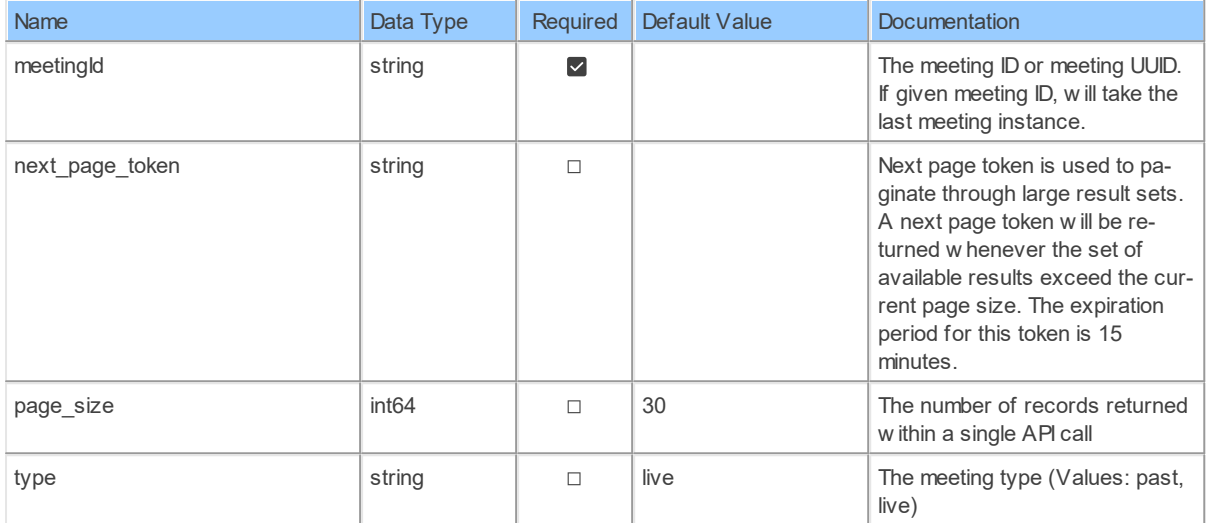

## **Table Function Columns**

The columns of the table function MetricsMeetingsByMeetingIdParticipantsSharing are shown below. Each column has an SQL data type.

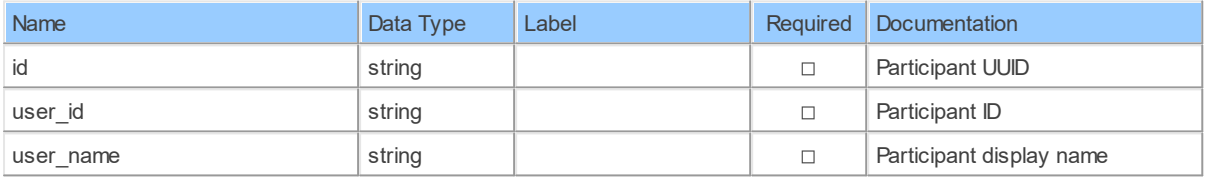

#### **6.1.14 MetricsWebinars**

List webinarsList live webinars or past webinars for a specified period

Catalog: Zoom

Schema: Dashboards

This is a read-only table function. The Zoom API may not support changing the data or the Invantive SQL driver for Zoom does not cover it. In the latter case, please use the table NativePlatformScalarRequests to upload data to the Zoom API.

Select Zoom API URL: /metrics/webinars

Insert Zoom API URL: /metrics/webinars

Update Zoom API URL: /metrics/webinars

Delete Zoom API URL: /metrics/webinars

Field Selection Method: NotRequired

Select Zoom API Operation: get /metrics/webinars

## **Parameters of Table Function**

The following parameters can be used to control the behaviour of the table function MetricsWebinars. A value must be provided at all times for required parameters, but optional parameters in general do not need to have a value and the execution will default to a pre-defined behaviour. Values can be specified by position and by name. In both cases, all parameters not specified will be treated using their default values.

Value specification by position is done by listing all values from the first to the last needed value. For example with `select \* from table(value1, value2, value3)` on a table with four parameters will use the default value for the fourth parameter and the specified values for the first three.

Value specification by name is done by listing all values that require a value. For example with `select \* from table(name1 => value1, name3 => value3)` on the same table will use the default values for the second and fourth parameters and the specified values for the first and third.

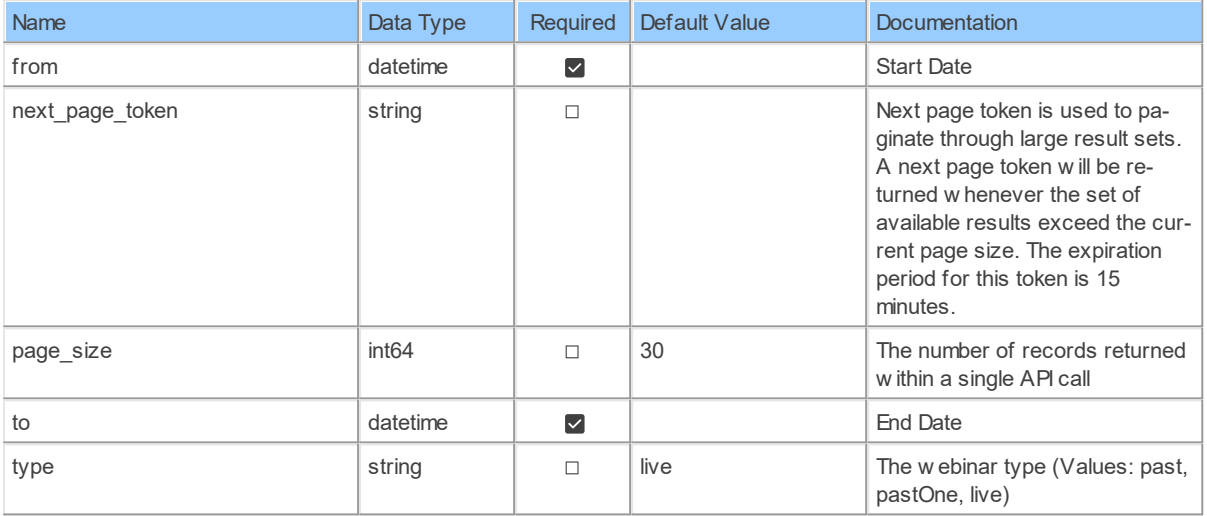

## **Table Function Columns**

The columns of the table function MetricsWebinars are shown below. Each column has an SQL data type.

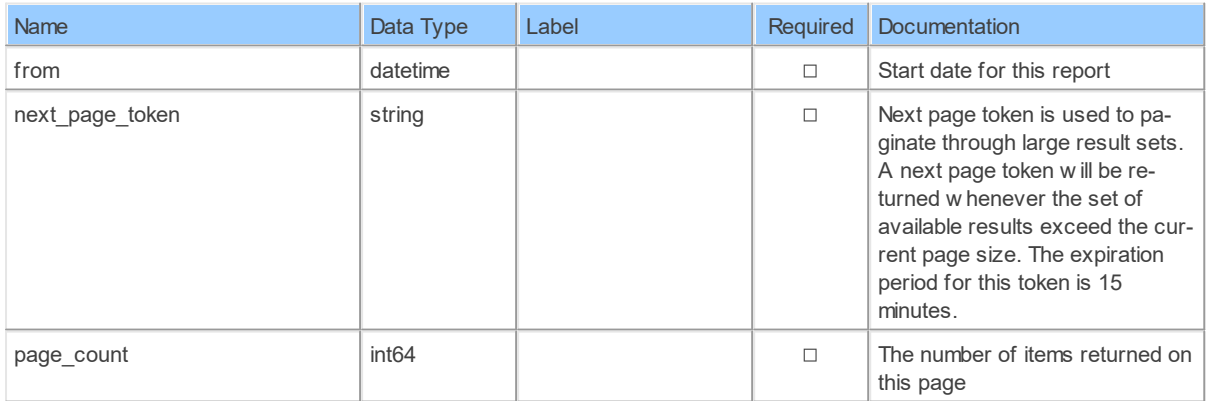

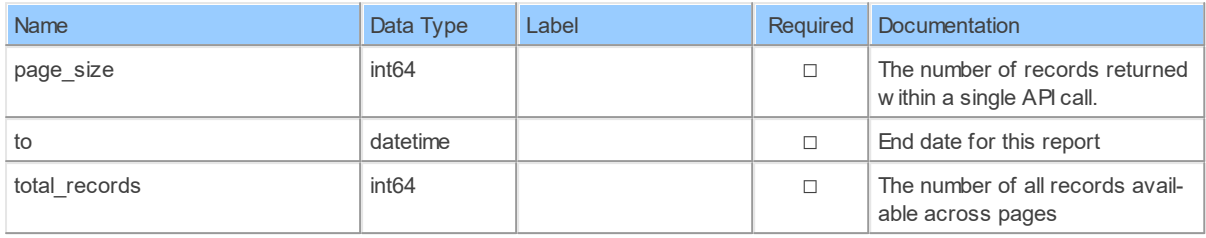

#### **6.1.15 MetricsWebinarsByWebinarId**

Retrieve webinar detailRetrieve live or past webinars detail

Catalog: Zoom

Schema: Dashboards

This is a read-only table function. The Zoom API may not support changing the data or the Invantive SQL driver for Zoom does not cover it. In the latter case, please use the table NativePlatformScalarRequests to upload data to the Zoom API.

Select Zoom APIURL: / metrics/webinars/{webinarId}

Insert Zoom API URL: /metrics/webinars/{webinarId}

Update Zoom API URL: /metrics/webinars/{webinarId}

Delete Zoom API URL: /metrics/webinars/{webinarId}

Field Selection Method: NotRequired

Select Zoom API Operation: get /metrics/webinars/{webinarId}

## **Parameters of Table Function**

The following parameters can be used to control the behaviour of the table function MetricsWebinarsByWebinarId. A value must be provided at all times for required parameters, but optional parameters in general do not need to have a value and the execution will default to a pre-defined behaviour. Values can be specified by position and by name. In both cases, all parameters not specified will be treated using their default values.

Value specification by position is done by listing all values from the first to the last needed value. For example with `select \* from table(value1, value2, value3)` on a table with four parameters will use the default value for the fourth parameter and the specified values for the first three.

Value specification by name is done by listing all values that require a value. For example with `select  $*$  from table(name1 => value1, name3 => value3)` on the same table will use the default values for the second and fourth parameters and the specified values for the first and third.

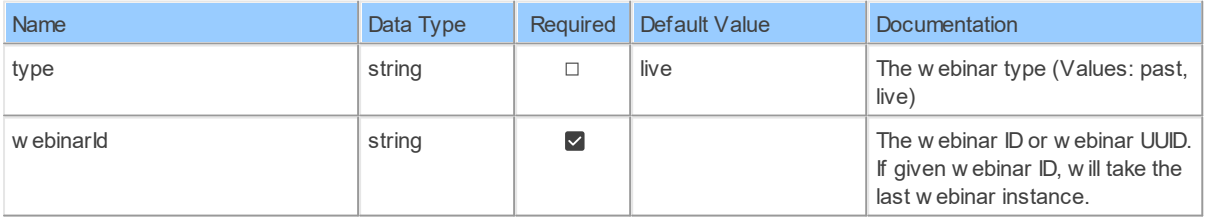

## **Table Function Columns**

The columns of the table function MetricsWebinarsByWebinarId are shown below. Each column has an SQL data type.

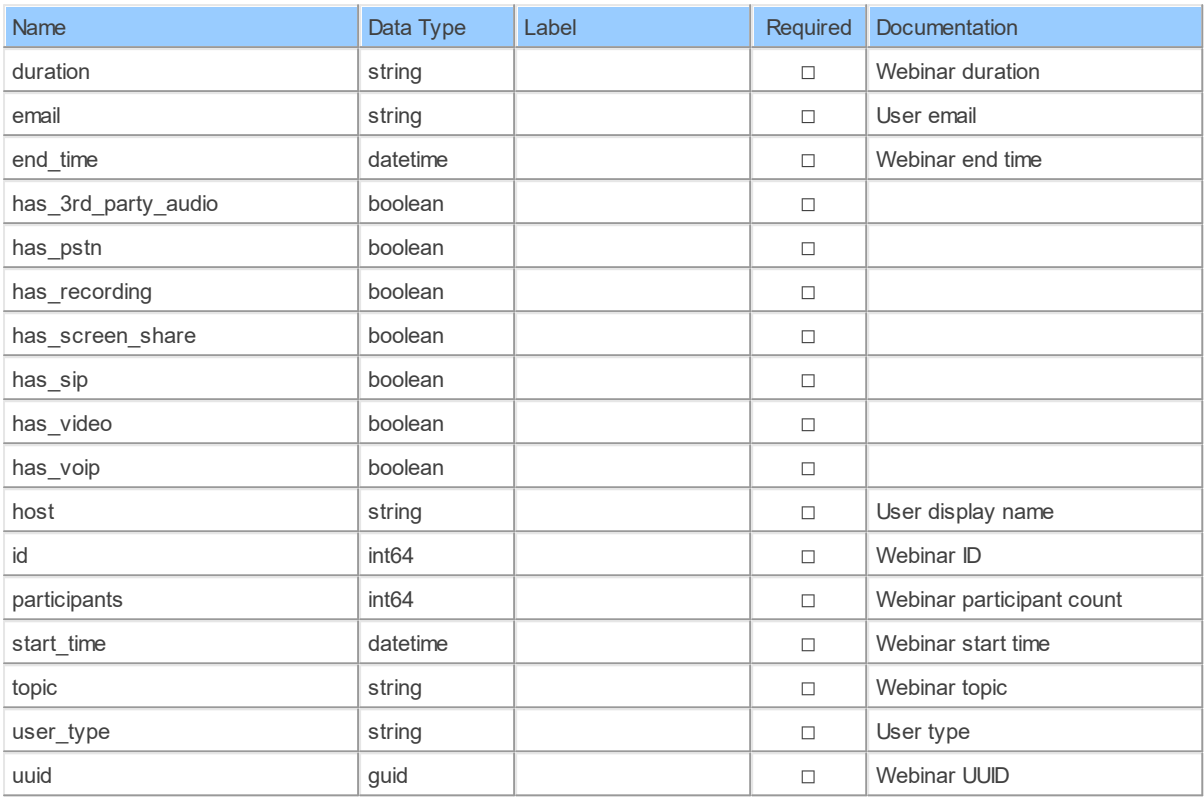

#### **6.1.16 MetricsWebinarsByWebinarIdParticipants**

Retrieve webinar participantsRetrieve live or past webinar participants

Catalog: Zoom

Schema: Dashboards

This is a read-only table function. The Zoom API may not support changing the data or the Invantive SQL driver for Zoom does not cover it. In the latter case, please use the table NativePlatformScalarRequests to upload data to the Zoom API.

Select Zoom API URL: /metrics/webinars/{webinarId}/participants

Insert Zoom API URL: /metrics/webinars/{webinarId}/participants

Update Zoom API URL: /metrics/webinars/{webinarId}/participants

Delete Zoom API URL: /metrics/webinars/{webinarId}/participants

Field Selection Method: NotRequired

Base Path: participants[\*]

Select Zoom API Operation: get /metrics/webinars/{webinarId}/participants

### **Parameters of Table Function**

The following parameters can be used to control the behaviour of the table function MetricsWebinarsByWebinarIdParticipants. A value must be provided at all times for required parameters, but optional parameters in general do not need to have a value and the execution will default to a pre-defined behaviour. Values can be specified by position and by name. In both cases, all parameters not specified will be treated using their default values.

Value specification by position is done by listing all values from the first to the last needed value. For example with `select \* from table(value1, value2, value3)` on a table with four parameters will use the default value for the fourth parameter and the specified values for the first three.

Value specification by name is done by listing all values that require a value. For example with `select \* from table(name1 => value1, name3 => value3)` on the same table will use the default values for the second and fourth parameters and the specified values for the first and third.

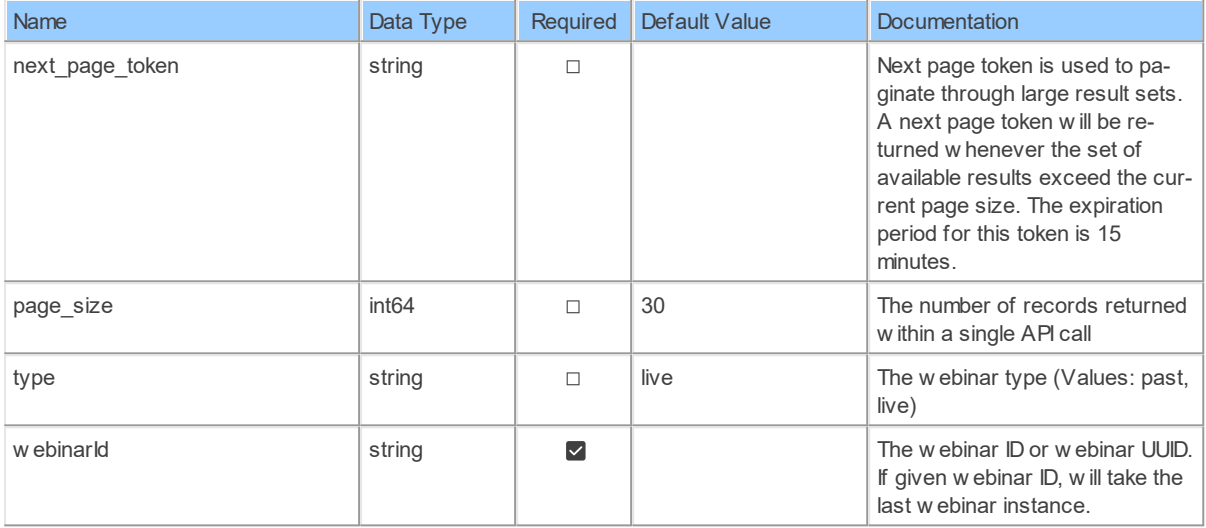

## **Table Function Columns**

The columns of the table function MetricsWebinarsByWebinarIdParticipants are shown below. Each column has an SQL data type.

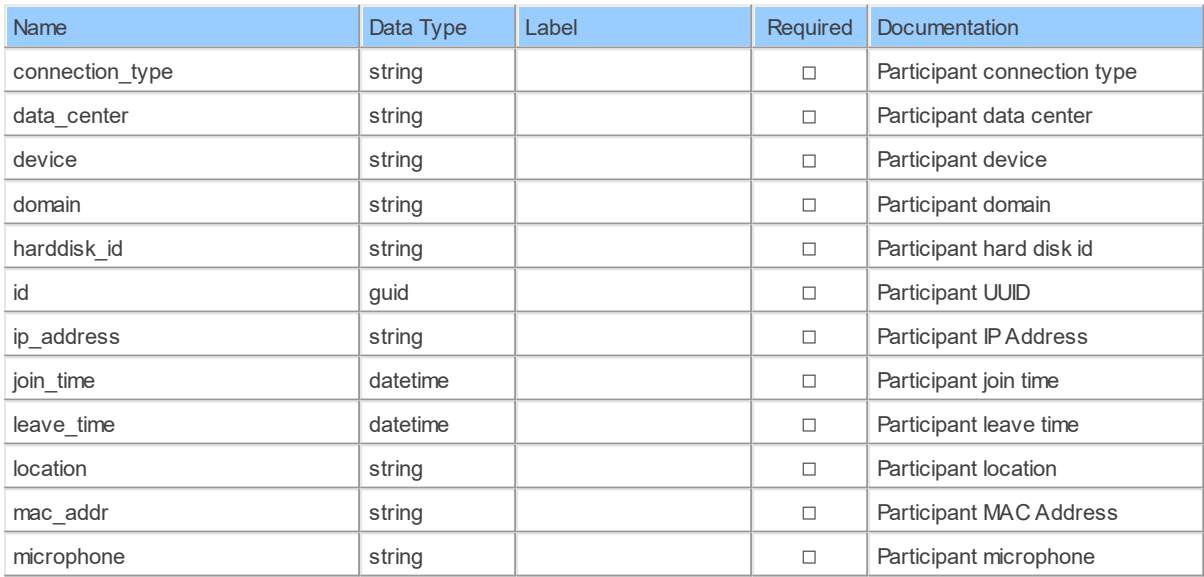

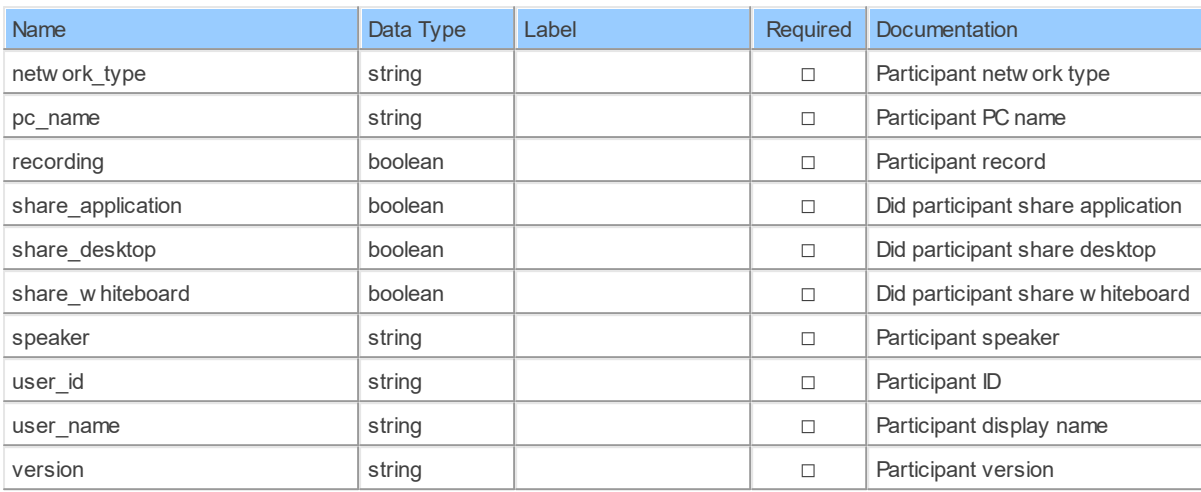

#### **6.1.17 MetricsWebinarsByWebinarIdParticipants\_ParticipantsDetailsSharing**

Retrieve sharing/recording details of webinar participantRetrieve sharing/recording details of live or past webinar participant

Catalog: Zoom

Schema: Dashboards

This is a read-only table function. The Zoom API may not support changing the data or the Invantive SQL driver for Zoom does not cover it. In the latter case, please use the table NativePlatformScalarRequests to upload data to the Zoom API.

Select Zoom API URL: /metrics/webinars/{webinarId}/participants/sharing

Insert Zoom API URL: /metrics/webinars/{webinarId}/participants/sharing

Update Zoom API URL: /metrics/webinars/{webinarId}/participants/sharing

Delete Zoom API URL: /metrics/webinars/{webinarId}/participants/sharing

Field Selection Method: NotRequired

Base Path: participants[\*].details[\*]

Select Zoom API Operation: get /metrics/webinars/{webinarId}/participants/sharing

### **Parameters of Table Function**

The following parameters can be used to control the behaviour of the table function MetricsWebinarsByWebinarIdParticipants ParticipantsDetailsSharing. A value must be provided at all times for required parameters, but optional parameters in general do not need to have a value and the execution will default to a pre-defined behaviour. Values can be specified by position and by name. In both cases, all parameters not specified will be treated using their default values.

Value specification by position is done by listing all values from the first to the last needed value. For example with `select \* from table(value1, value2, value3)` on a table with four parameters will use the default value for the fourth parameter and the specified values for the first three.

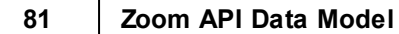

Value specification by name is done by listing all values that require a value. For example with `select \* from table(name1 => value1, name3 => value3)` on the same table will use the default values for the second and fourth parameters and the specified values for the first and third.

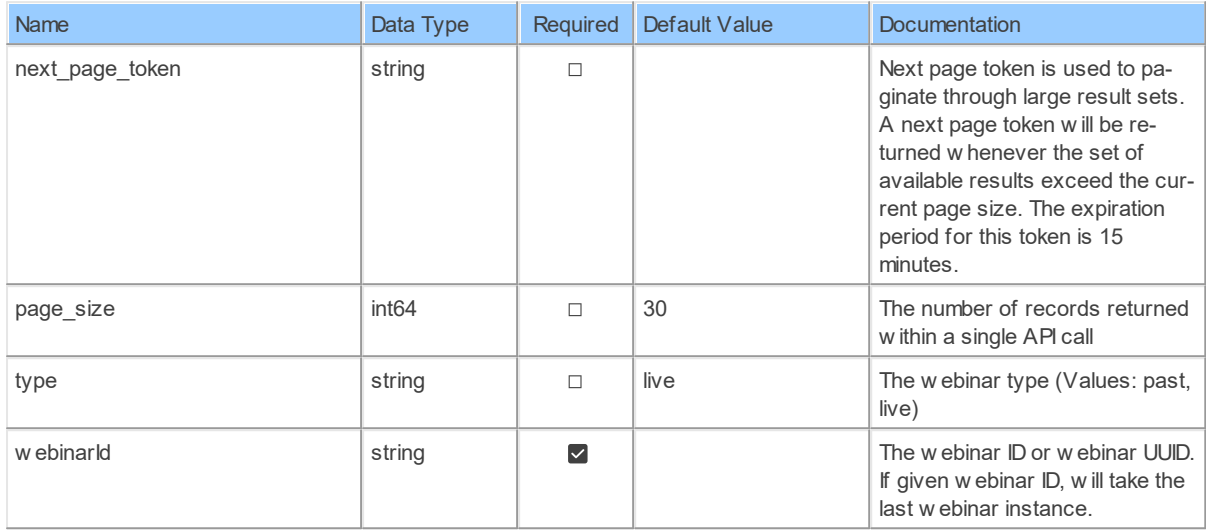

### **Table Function Columns**

The columns of the table function MetricsWebinarsByWebinarIdParticipants ParticipantsDetailsSharing are shown below. Each column has an SQL data type.

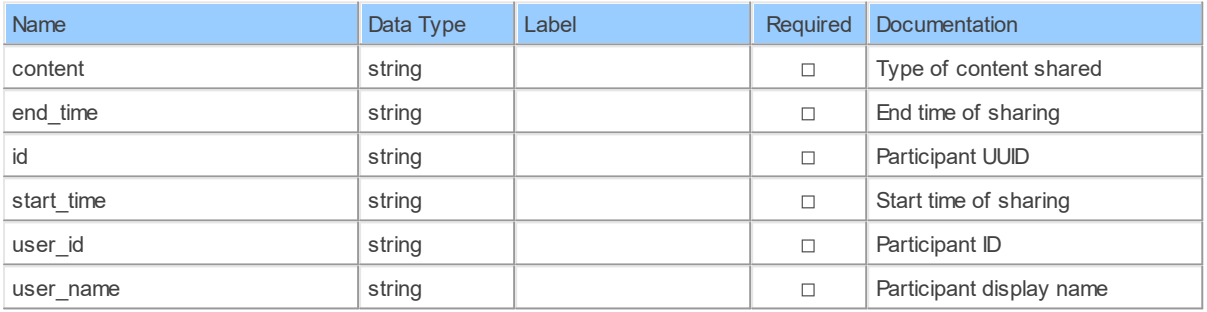

#### **6.1.18 MetricsWebinarsByWebinarIdParticipantsParticipantIdQos**

Retrieve webinar participant QOSRetrieve live or past webinar participant quality of service

Catalog: Zoom

Schema: Dashboards

This is a read-only table function. The Zoom API may not support changing the data or the Invantive SQL driver for Zoom does not cover it. In the latter case, please use the table NativePlatformScalarRequests to upload data to the Zoom API.

Select Zoom API URL: /metrics/webinars/{webinarId}/participants/{participantId}/qos

Insert Zoom API URL: /metrics/webinars/{webinarId}/participants/{participantId}/qos

Update Zoom API URL: /metrics/webinars/{webinarId}/participants/{participantId}/qos

Delete Zoom APIURL: /metrics/webinars/{webinarId}/participants/{participantId}/qos

Field Selection Method: NotRequired

Select Zoom API Operation: get /metrics/webinars/{webinarId}/participants/{participantId}/qos

#### **Parameters of Table Function**

The following parameters can be used to control the behaviour of the table function MetricsWebinarsByWebinarIdParticipantsParticipantIdQos. A value must be provided at all times for required parameters, but optional parameters in general do not need to have a value and the execution will default to a pre-defined behaviour. Values can be specified by position and by name. In both cases, all parameters not specified will be treated using their default values.

Value specification by position is done by listing all values from the first to the last needed value. For example with `select \* from table(value1, value2, value3)` on a table with four parameters will use the default value for the fourth parameter and the specified values for the first three.

Value specification by name is done by listing all values that require a value. For example with `select  $*$  from table(name1 => value1, name3 => value3)` on the same table will use the default values for the second and fourth parameters and the specified values for the first and third.

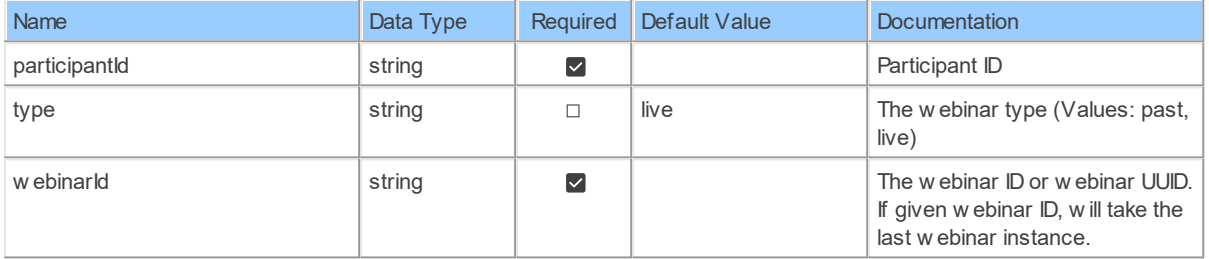

### **Table Function Columns**

The columns of the table function MetricsWebinarsByWebinarIdParticipantsParticipantIdQos are shown below. Each column has an SQL data type.

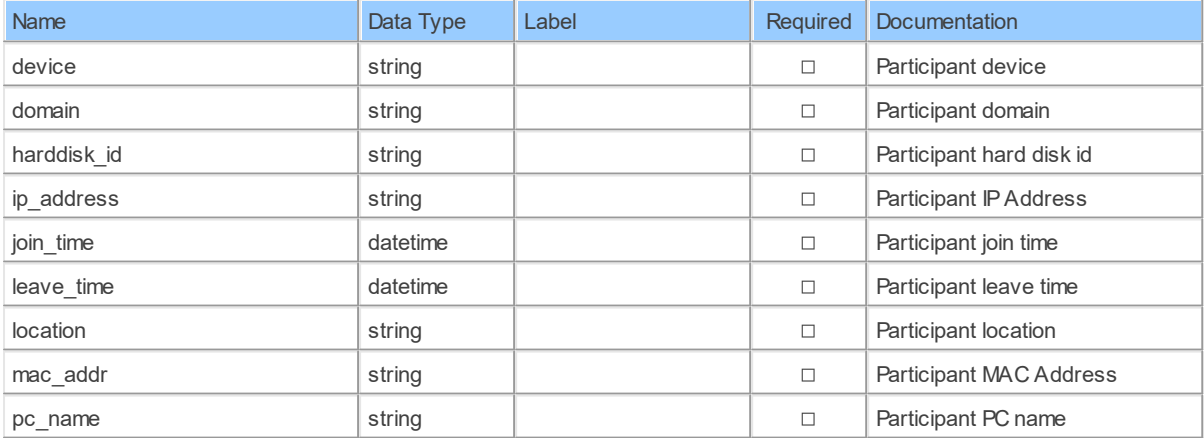

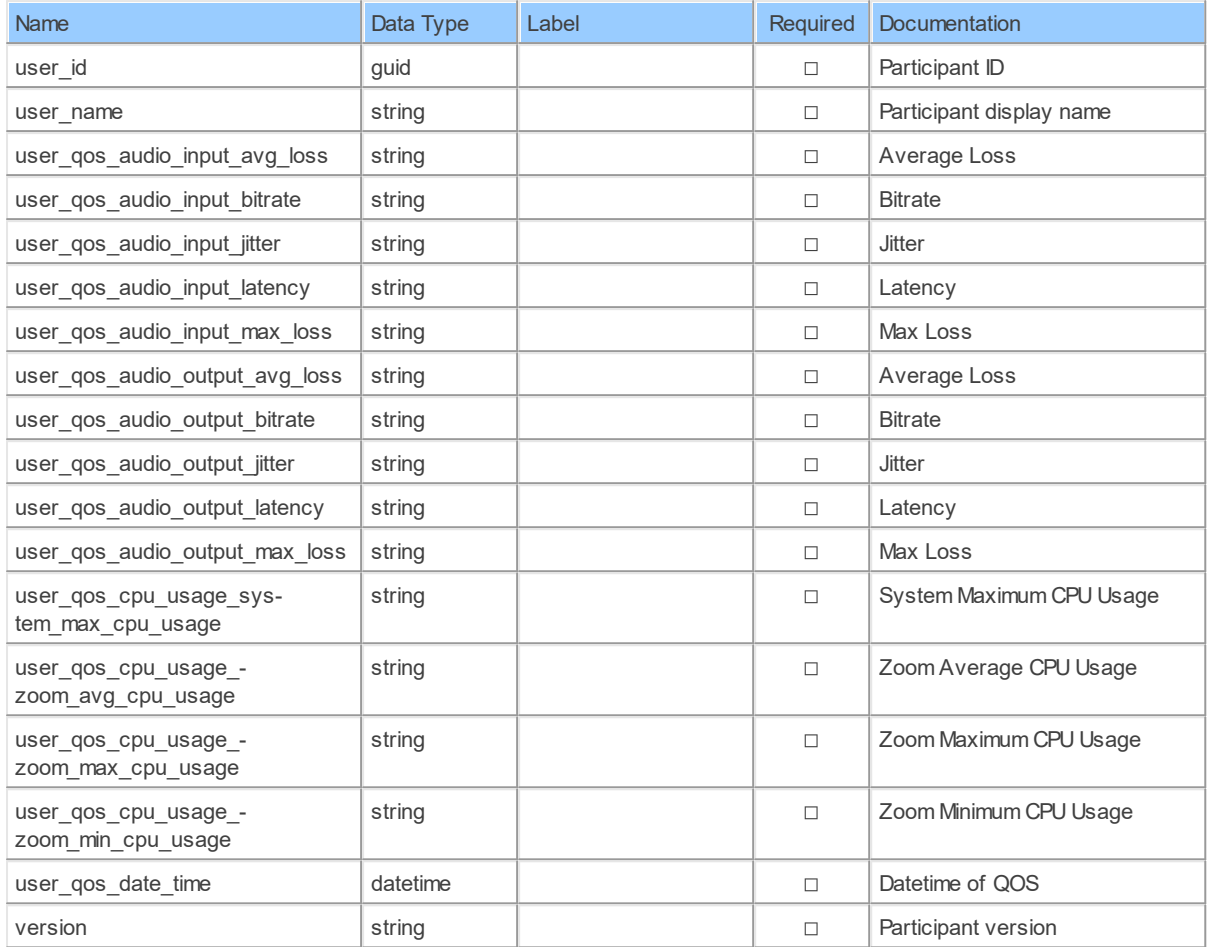

#### **6.1.19 MetricsWebinarsByWebinarIdParticipantsQos**

List webinar participant QOSRetrieve list of live or past webinar participants quality of service

Catalog: Zoom

Schema: Dashboards

This is a read-only table function. The Zoom API may not support changing the data or the Invantive SQL driver for Zoom does not cover it. In the latter case, please use the table NativePlatformScalarRequests to upload data to the Zoom API.

Select Zoom API URL: /metrics/webinars/{webinarId}/participants/qos

Insert Zoom API URL: /metrics/webinars/{webinarId}/participants/qos

Update Zoom API URL: /metrics/webinars/{webinarId}/participants/qos

Delete Zoom API URL: /metrics/webinars/{webinarId}/participants/qos

Field Selection Method: NotRequired

Base Path: participants[\*]

Select Zoom API Operation: get /metrics/webinars/{webinarId}/participants/qos

### **Parameters of Table Function**

The following parameters can be used to control the behaviour of the table function MetricsWebinarsByWebinarIdParticipantsQos. A value must be provided at all times for required parameters, but optional parameters in general do not need to have a value and the execution will default to a pre-defined behaviour. Values can be specified by position and by name. In both cases, all parameters not specified will be treated using their default values.

Value specification by position is done by listing all values from the first to the last needed value. For example with `select \* from table(value1, value2, value3)` on a table with four parameters will use the default value for the fourth parameter and the specified values for the first three.

Value specification by name is done by listing all values that require a value. For example with `select \* from table(name1 => value1, name3 => value3)` on the same table will use the default values for the second and fourth parameters and the specified values for the first and third.

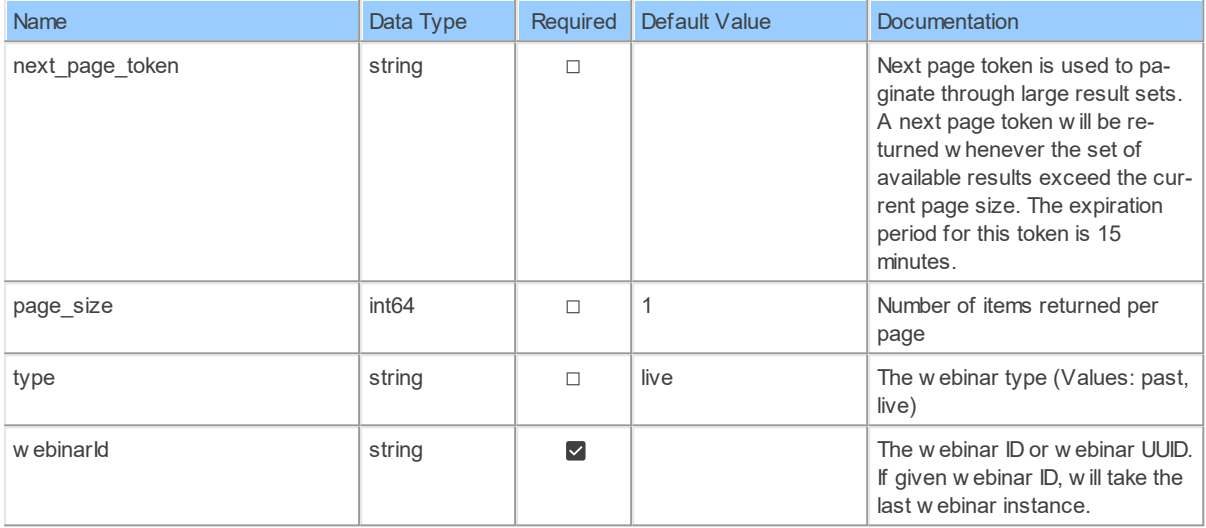

## **Table Function Columns**

The columns of the table function MetricsWebinarsByWebinarIdParticipantsQos are shown below. Each column has an SQL data type.

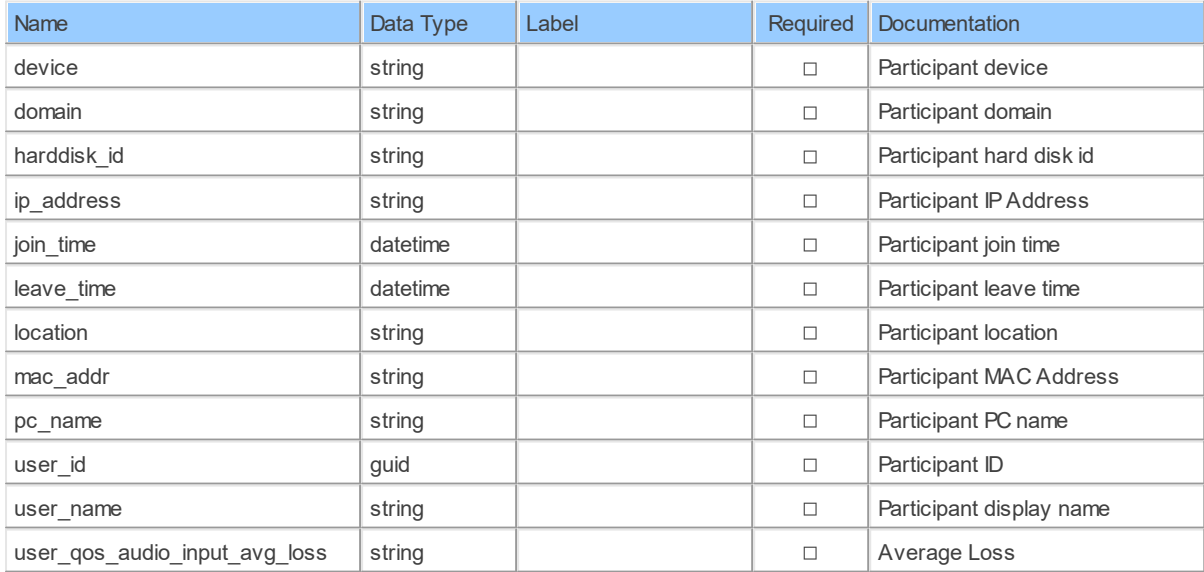

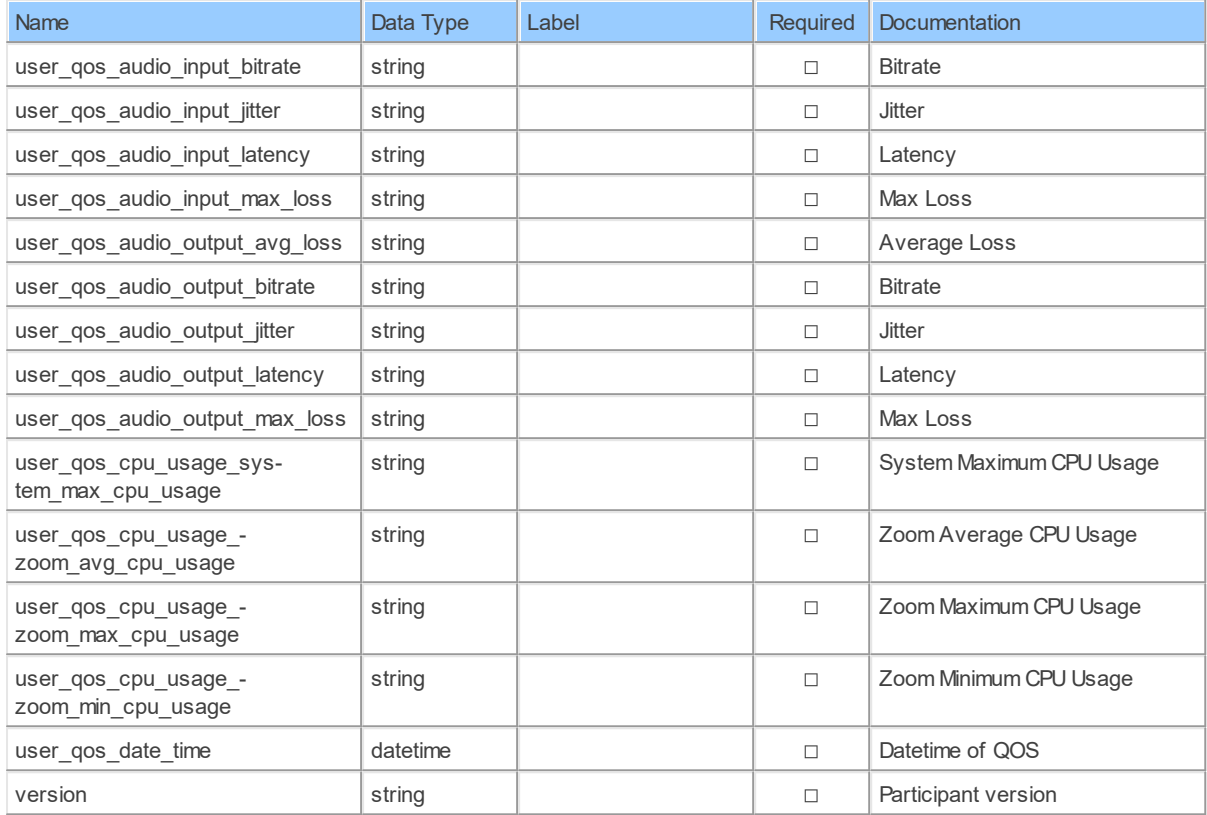

#### **6.1.20 MetricsWebinarsByWebinarIdParticipantsSharing**

Retrieve sharing/recording details of webinar participantRetrieve sharing/recording details of live or past webinar participant

Catalog: Zoom

Schema: Dashboards

This is a read-only table function. The Zoom API may not support changing the data or the Invantive SQL driver for Zoom does not cover it. In the latter case, please use the table NativePlatformScalarRequests to upload data to the Zoom API.

Select Zoom API URL: /metrics/webinars/{webinarId}/participants/sharing

Insert Zoom API URL: /metrics/webinars/{webinarId}/participants/sharing

Update Zoom API URL: /metrics/webinars/{webinarId}/participants/sharing

Delete Zoom API URL: /metrics/webinars/{webinarId}/participants/sharing

Field Selection Method: NotRequired

Base Path: participants[\*]

Select Zoom API Operation: get /metrics/webinars/{webinarId}/participants/sharing

### **Parameters of Table Function**

The following parameters can be used to control the behaviour of the table function MetricsWebinarsByWebinarIdParticipantsSharing. A value must be provided at all times for required parameters, but optional parameters in general do not need to have a value and the execution will default to a pre-defined behaviour. Values can be specified by position and by name. In both cases, all parameters not specified will be treated using their default values.

Value specification by position is done by listing all values from the first to the last needed value. For example with `select \* from table(value1, value2, value3)` on a table with four parameters will use the default value for the fourth parameter and the specified values for the first three.

Value specification by name is done by listing all values that require a value. For example with `select \* from table(name1 => value1, name3 => value3)` on the same table will use the default values for the second and fourth parameters and the specified values for the first and third.

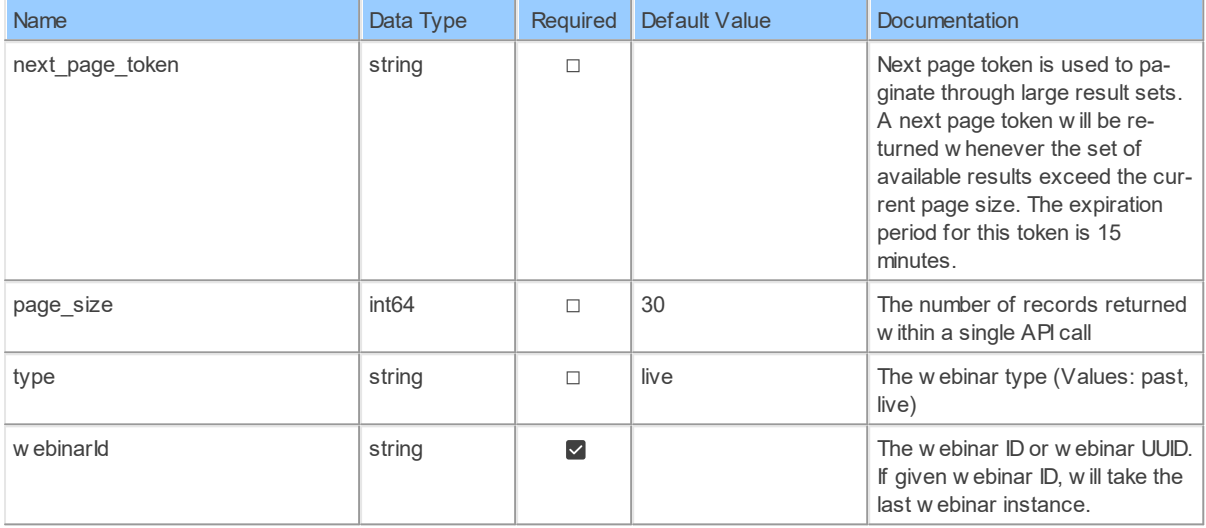

## **Table Function Columns**

The columns of the table function MetricsWebinarsByWebinarIdParticipantsSharing are shown below. Each column has an SQL data type.

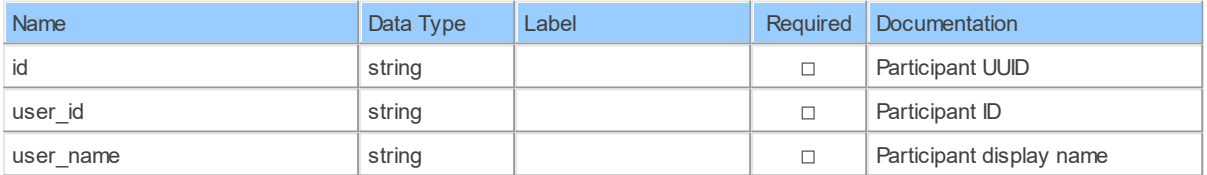

#### **6.1.21 MetricsZoomrooms**

List Zoom RoomsList all zoom rooms on account

Catalog: Zoom

#### Schema: Dashboards

This is a read-only table function. The Zoom API may not support changing the data or the Invantive SQL driver for Zoom does not cover it. In the latter case, please use the table NativePlatformScalarRequests to upload data to the Zoom API.

Select Zoom API URL: /metrics/zoomrooms

Insert Zoom API URL: /metrics/zoomrooms

Update Zoom API URL: /metrics/zoomrooms

Delete Zoom API URL: /metrics/zoomrooms

Field Selection Method: NotRequired

Base Path: zoom\_rooms[\*]

Select Zoom API Operation: get /metrics/zoomrooms

## **Parameters of Table Function**

The following parameters can be used to control the behaviour of the table function MetricsZoomrooms. A value must be provided at all times for required parameters, but optional parameters in general do not need to have a value and the execution will default to a predefined behaviour. Values can be specified by position and by name. In both cases, all parameters not specified will be treated using their default values.

Value specification by position is done by listing all values from the first to the last needed value. For example with `select \* from table(value1, value2, value3)` on a table with four parameters will use the default value for the fourth parameter and the specified values for the first three.

Value specification by name is done by listing all values that require a value. For example with `select  $*$  from table(name1 => value1, name3 => value3)` on the same table will use the default values for the second and fourth parameters and the specified values for the first and third.

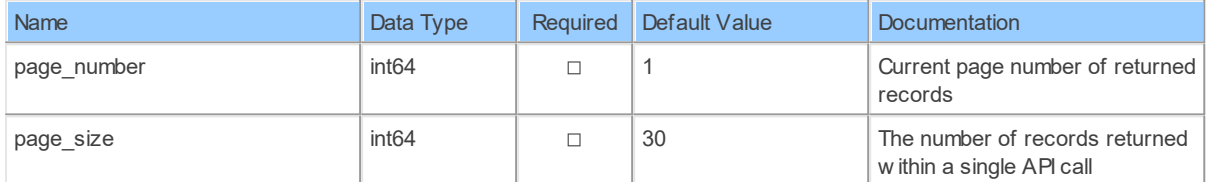

## **Table Function Columns**

The columns of the table function MetricsZoomrooms are shown below. Each column has an SQL data type.

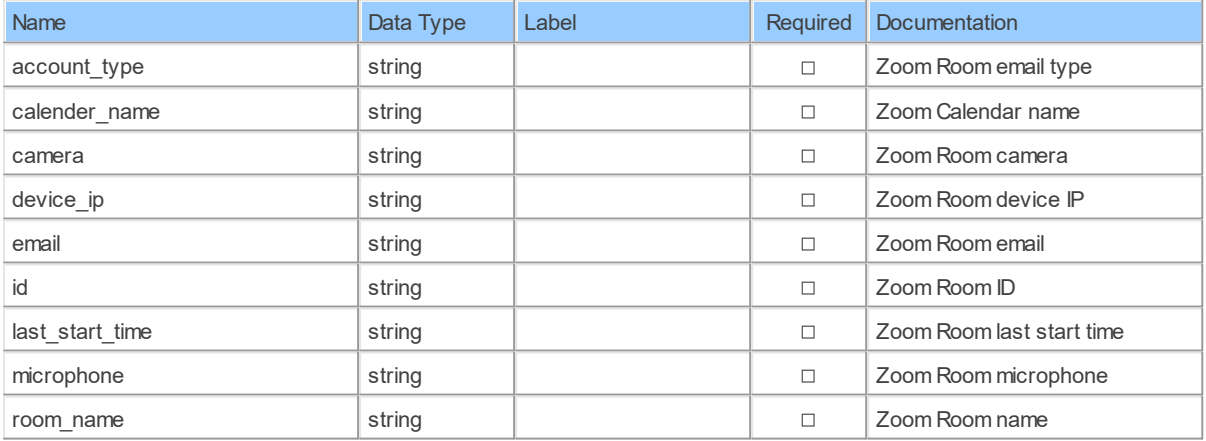

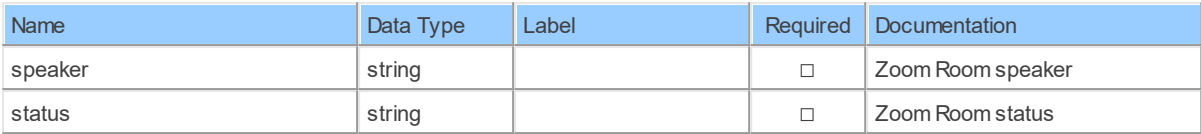

#### **6.1.22 MetricsZoomrooms\_Past\_meetingsMeetingsByZoomroomId**

Retrieve Zoom RoomRetrieve zoom room on account

Catalog: Zoom

Schema: Dashboards

This is a read-only table function. The Zoom API may not support changing the data or the Invantive SQL driver for Zoom does not cover it. In the latter case, please use the table NativePlatformScalarRequests to upload data to the Zoom API.

Select Zoom API URL: /metrics/zoomrooms/{zoomroomId}

Insert Zoom API URL: /metrics/zoomrooms/{zoomroomId}

Update Zoom API URL: /metrics/zoomrooms/{zoomroomId}

Delete Zoom API URL: /metrics/zoomrooms/{zoomroomId}

Field Selection Method: NotRequired

Base Path: past meetings.meetings[\*]

Select Zoom API Operation: get /metrics/zoomrooms/{zoomroomId}

## **Parameters of Table Function**

The following parameters can be used to control the behaviour of the table function MetricsZoomrooms\_Past\_meetingsMeetingsByZoomroomId. A value must be provided at all times for required parameters, but optional parameters in general do not need to have a value and the execution will default to a pre-defined behaviour. Values can be specified by position and by name. In both cases, all parameters not specified will be treated using their default values.

Value specification by position is done by listing all values from the first to the last needed value. For example with `select \* from table(value1, value2, value3)` on a table with four parameters will use the default value for the fourth parameter and the specified values for the first three.

Value specification by name is done by listing all values that require a value. For example with `select  $*$  from table(name1 => value1, name3 => value3)` on the same table will use the default values for the second and fourth parameters and the specified values for the first and third.

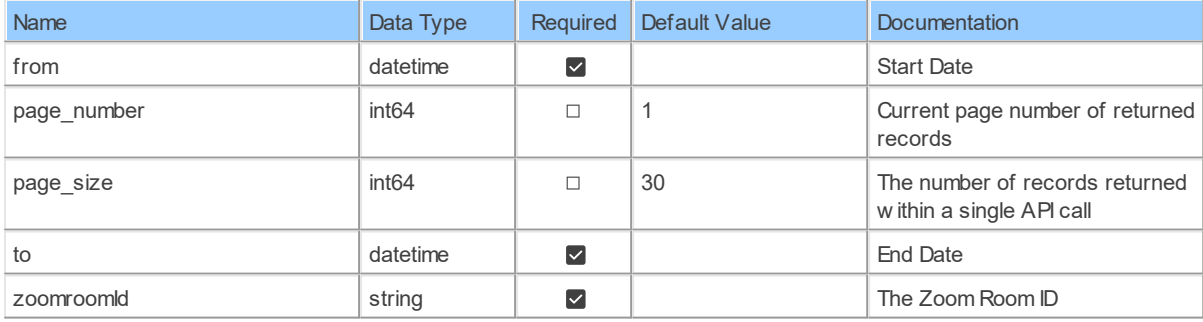

## **Table Function Columns**

The columns of the table function MetricsZoomrooms Past meetingsMeetingsByZoomroomId are shown below. Each column has an SQL data type.

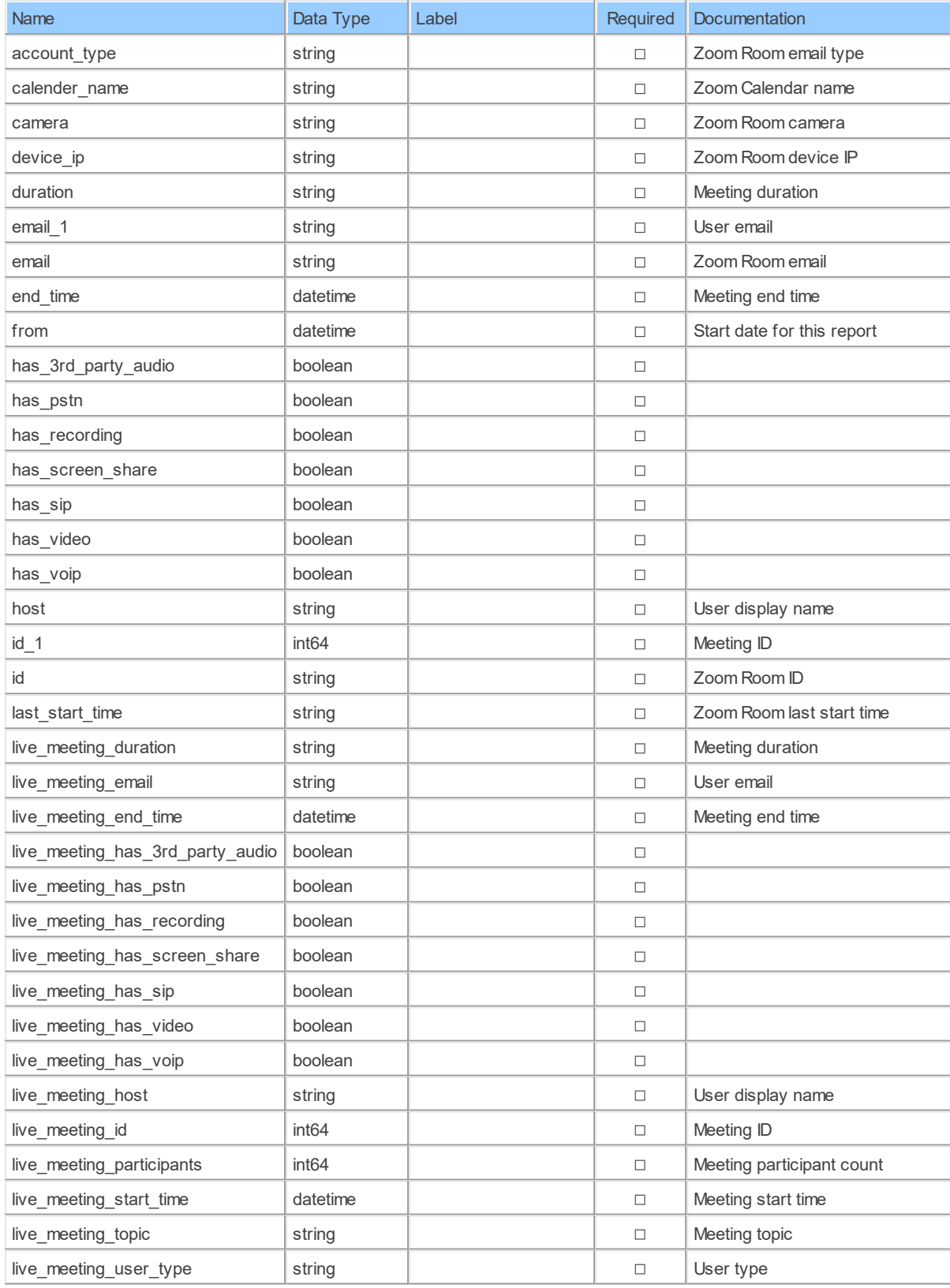

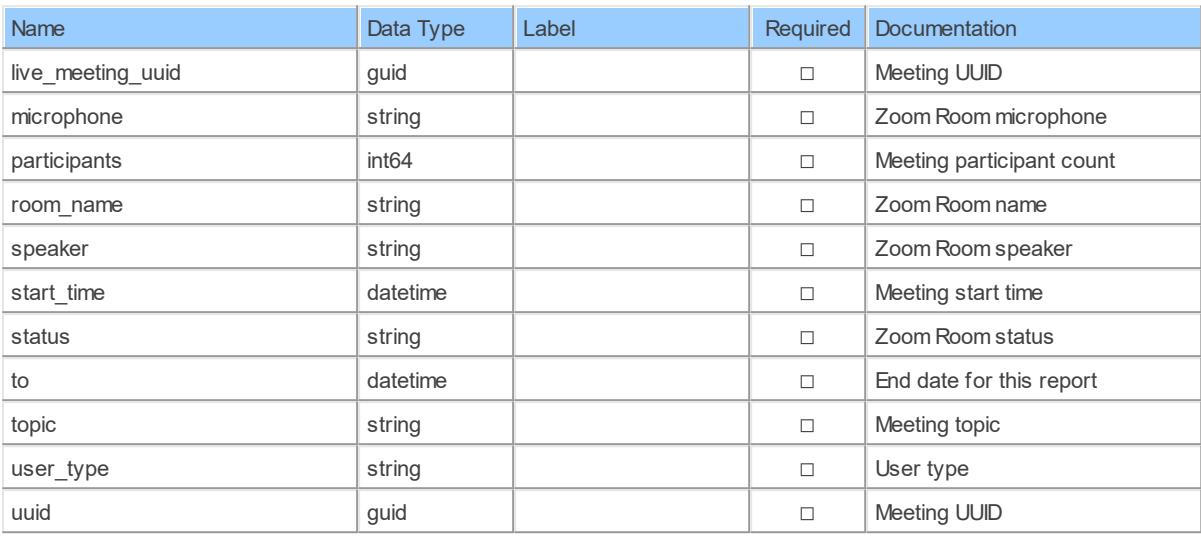

#### **6.1.23 MetricsZoomroomsByZoomroomId**

Retrieve Zoom RoomRetrieve zoom room on account

Catalog: Zoom

Schema: Dashboards

This is a read-only table function. The Zoom API may not support changing the data or the Invantive SQL driver for Zoom does not cover it. In the latter case, please use the table NativePlatformScalarRequests to upload data to the Zoom API.

Select Zoom API URL: /metrics/zoomrooms/{zoomroomId}

Insert Zoom API URL: /metrics/zoomrooms/{zoomroomId}

Update Zoom API URL: /metrics/zoomrooms/{zoomroomId}

Delete Zoom API URL: /metrics/zoomrooms/{zoomroomId}

Field Selection Method: NotRequired

Select Zoom API Operation: get /metrics/zoomrooms/{zoomroomId}

### **Parameters of Table Function**

The following parameters can be used to control the behaviour of the table function MetricsZoomroomsByZoomroomId. A value must be provided at all times for required parameters, but optional parameters in general do not need to have a value and the execution will default to a pre-defined behaviour. Values can be specified by position and by name. In both cases, all parameters not specified will be treated using their default values.

Value specification by position is done by listing all values from the first to the last needed value. For example with `select \* from table(value1, value2, value3)` on a table with four parameters will use the default value for the fourth parameter and the specified values for the first three.

Value specification by name is done by listing all values that require a value. For example with `select \* from table(name1 => value1, name3 => value3)` on the same table will use the default values for the second and fourth parameters and the specified values for the first and third.

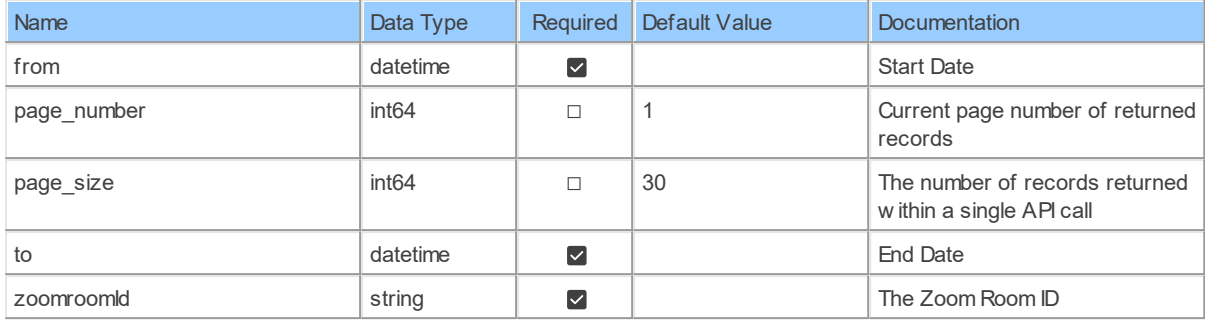

## **Table Function Columns**

The columns of the table function MetricsZoomroomsByZoomroomId are shown below. Each column has an SQL data type.

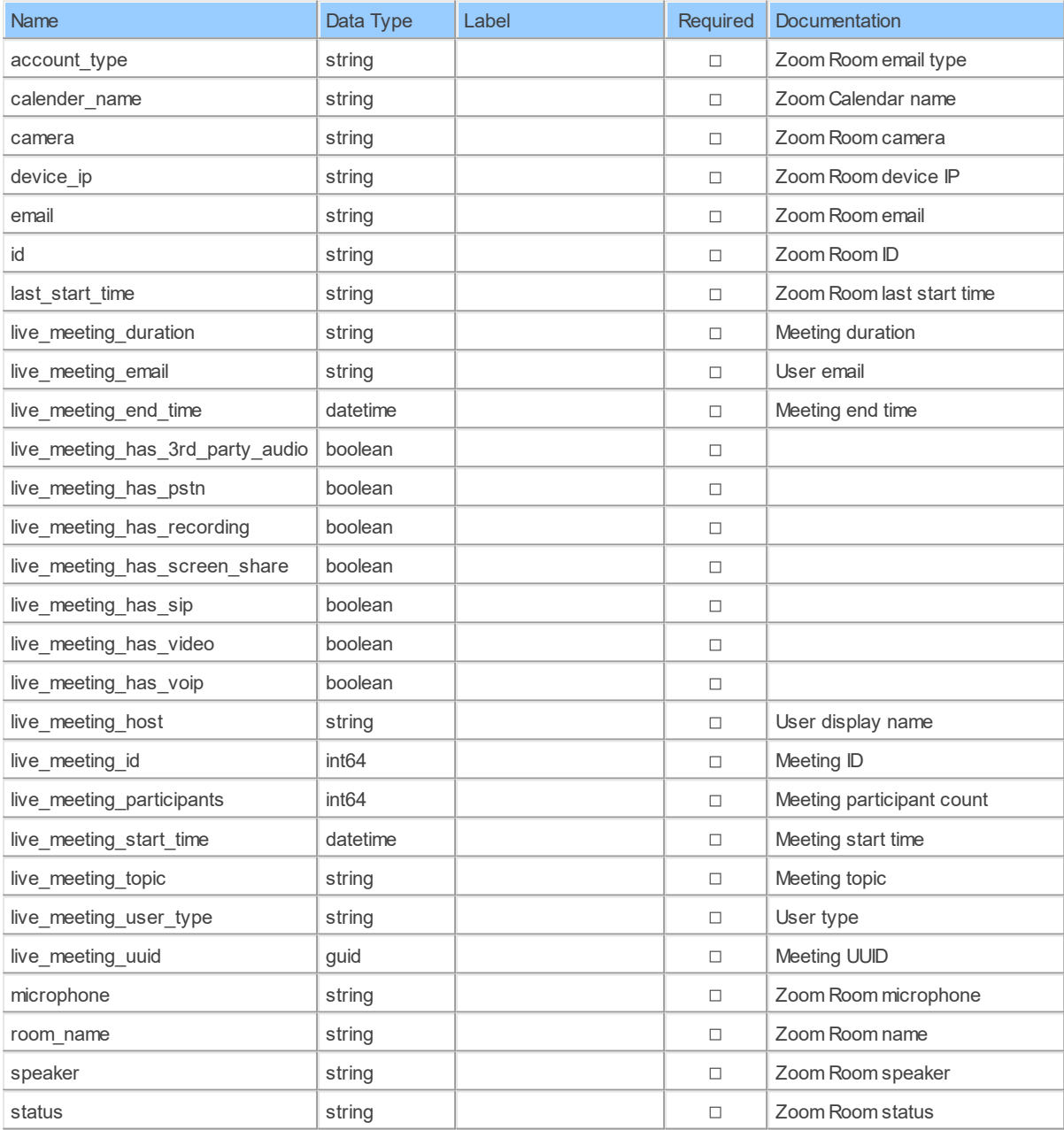

# **7 Schema: Devices**

## **7.1 Tables**

#### **7.1.1 deleteH323DevicesByDeviceId**

Delete a H.323/SIP DeviceDelete a H.323/SIP Device on your Zoom account

Catalog: Zoom

Schema: Devices

This is a read-only table function. The Zoom API may not support changing the data or the Invantive SQL driver for Zoom does not cover it. In the latter case, please use the table NativePlatformScalarRequests to upload data to the Zoom API.

Select Zoom API URL: /h323/devices/{deviceId}

Insert Zoom API URL: /h323/devices/{deviceId}

Update Zoom API URL: /h323/devices/{deviceId}

Delete Zoom API URL: /h323/devices/{deviceId}

Field Selection Method: NotRequired

Select Zoom API Operation: delete /h323/devices/{deviceId}

### **Parameters of Table Function**

The following parameters can be used to control the behaviour of the table function deleteH323DevicesByDeviceId. A value must be provided at all times for required parameters, but optional parameters in general do not need to have a value and the execution will default to a pre-defined behaviour. Values can be specified by position and by name. In both cases, all parameters not specified will be treated using their default values.

Value specification by position is done by listing all values from the first to the last needed value. For example with `select \* from table(value1, value2, value3)` on a table with four parameters will use the default value for the fourth parameter and the specified values for the first three.

Value specification by name is done by listing all values that require a value. For example with `select \* from table(name1 => value1, name3 => value3)` on the same table will use the default values for the second and fourth parameters and the specified values for the first and third.

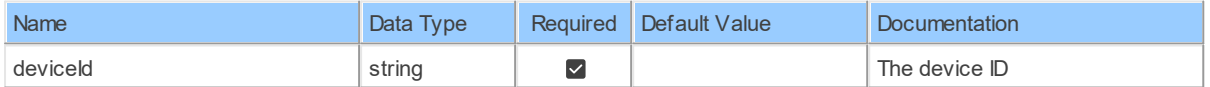

## **Table Function Columns**

The columns of the table function deleteH323DevicesByDeviceId are shown below. Each column has an SQL data type.

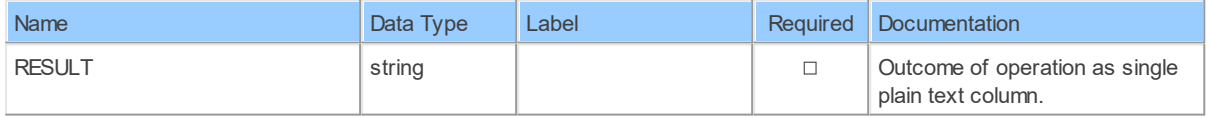

#### **7.1.2 H323Devices**

List H.323/SIP Devices.List H.323/SIP Devices on your Zoom account.

Catalog: Zoom

Schema: Devices

This is a read-only table. The Zoom API may not support changing the data or the Invantive SQL driver for Zoom does not cover it. In the latter case, please use the table NativePlatformScalarRequests to upload data to the Zoom API.

Select Zoom API URL: /h323/devices

Insert Zoom API URL: /h323/devices

Update Zoom API URL: /h323/devices

Delete Zoom API URL: /h323/devices

Field Selection Method: NotRequired

Base Path: devices[\*]

Select Zoom API Operation: get /h323/devices

### **Table Columns**

The columns of the table H323Devices are shown below. Each column has an SQL data type.

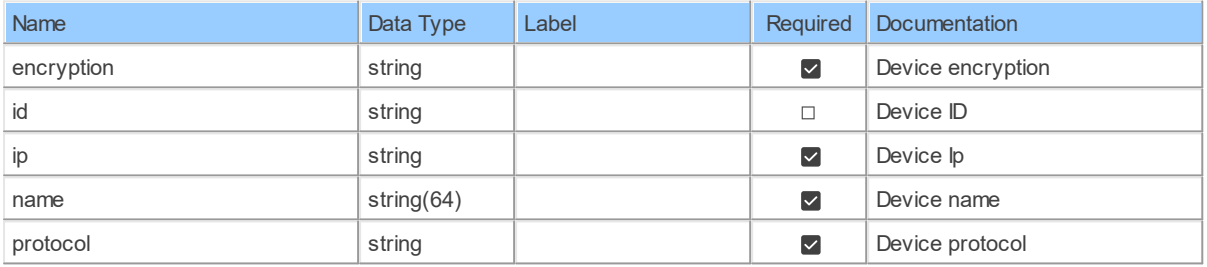

#### **7.1.3 patchH323DevicesByDeviceId**

Update a H.323/SIP DeviceUpdate a H.323/SIP Device on your Zoom account

Catalog: Zoom

Schema: Devices

This is a read-only table function. The Zoom API may not support changing the data or the Invantive SQL driver for Zoom does not cover it. In the latter case, please use the table NativePlatformScalarRequests to upload data to the Zoom API.

Select Zoom API URL: /h323/devices/{deviceId}

Insert Zoom API URL: /h323/devices/{deviceId}

Update Zoom API URL: /h323/devices/{deviceId}

Delete Zoom API URL: /h323/devices/{deviceId}

Field Selection Method: NotRequired

Select Zoom API Operation: patch /h323/devices/{deviceId}

### **Parameters of Table Function**

The following parameters can be used to control the behaviour of the table function patchH323DevicesByDeviceId. A value must be provided at all times for required parameters, but optional parameters in general do not need to have a value and the execution will default to a pre-defined behaviour. Values can be specified by position and by name. In both cases, all parameters not specified will be treated using their default values.

Value specification by position is done by listing all values from the first to the last needed value. For example with `select \* from table(value1, value2, value3)` on a table with four parameters will use the default value for the fourth parameter and the specified values for the first three.

Value specification by name is done by listing all values that require a value. For example with `select \* from table(name1 => value1, name3 => value3)` on the same table will use the default values for the second and fourth parameters and the specified values for the first and third.

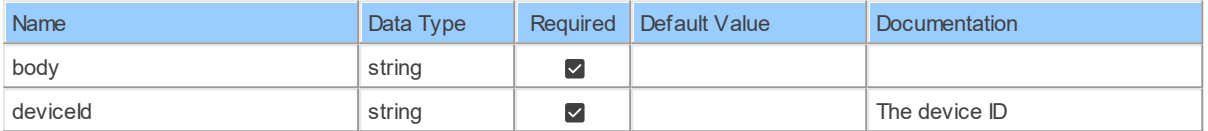

## **Table Function Columns**

The columns of the table function patchH323DevicesByDeviceId are shown below. Each column has an SQL data type.

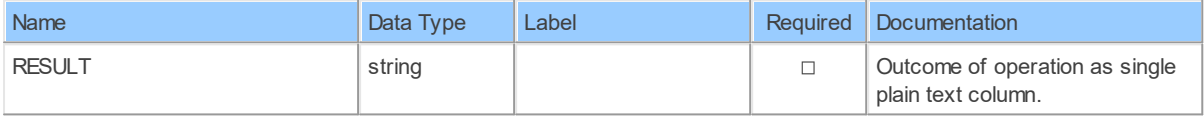

#### **7.1.4 postH323Devices**

Create a H.323/SIP DeviceCreate a H.323/SIP Device on your Zoom account

Catalog: Zoom

Schema: Devices

This is a read-only table function. The Zoom API may not support changing the data or the Invantive SQL driver for Zoom does not cover it. In the latter case, please use the table NativePlatformScalarRequests to upload data to the Zoom API.

Select Zoom API URL: /h323/devices

Insert Zoom API URL: /h323/devices

Update Zoom API URL: /h323/devices

Delete Zoom API URL: /h323/devices

Field Selection Method: NotRequired

Select Zoom API Operation: post /h323/devices

### **Parameters of Table Function**

The following parameters can be used to control the behaviour of the table function postH323Devices. A value must be provided at all times for required parameters, but optional parameters in general do not need to have a value and the execution will default to a predefined behaviour. Values can be specified by position and by name. In both cases, all parameters not specified will be treated using their default values.

Value specification by position is done by listing all values from the first to the last needed value. For example with `select \* from table(value1, value2, value3)` on a table with four parameters will use the default value for the fourth parameter and the specified values for the first three.

Value specification by name is done by listing all values that require a value. For example with `select  $*$  from table(name1 => value1, name3 => value3)` on the same table will use the default values for the second and fourth parameters and the specified values for the first and third.

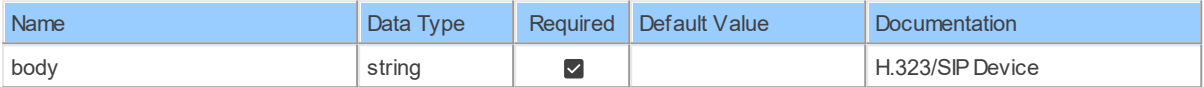

### **Table Function Columns**

The columns of the table function postH323Devices are shown below. Each column has an SQL data type.

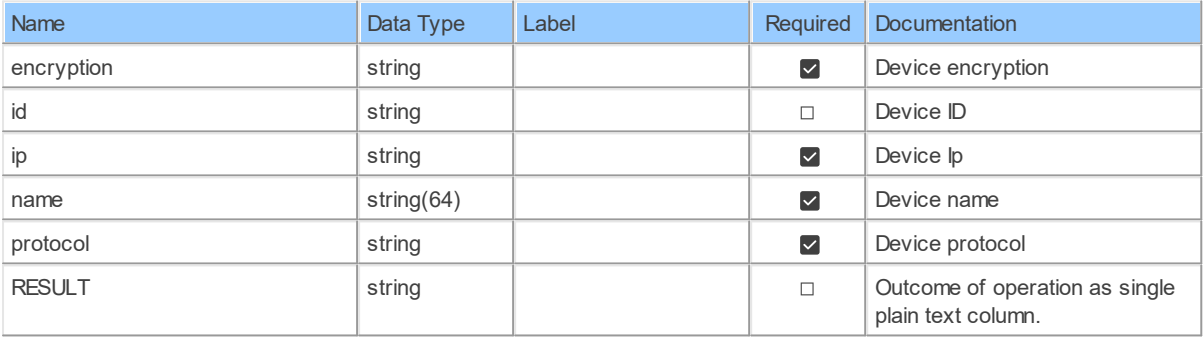

# **8 Schema: Groups**

#### **8.1 Tables**

**8.1.1 deleteGroupsByGroupId**

Delete a groupDelete a group under your account

Catalog: Zoom

Schema: Groups

This is a read-only table function. The Zoom API may not support changing the data or the Invantive SQL driver for Zoom does not cover it. In the latter case, please use the table NativePlatformScalarRequests to upload data to the Zoom API.

Select Zoom API URL: / groups/{groupId}

Insert Zoom API URL: /groups/{groupId} Update Zoom API URL: /groups/{groupId} Delete Zoom API URL: /groups/{groupId} Field Selection Method: NotRequired Select Zoom API Operation: delete / groups/{groupId}

### **Parameters of Table Function**

The following parameters can be used to control the behaviour of the table function deleteGroupsByGroupId. A value must be provided at all times for required parameters, but optional parameters in general do not need to have a value and the execution will default to a pre-defined behaviour. Values can be specified by position and by name. In both cases, all parameters not specified will be treated using their default values.

Value specification by position is done by listing all values from the first to the last needed value. For example with `select \* from table(value1, value2, value3)` on a table with four parameters will use the default value for the fourth parameter and the specified values for the first three.

Value specification by name is done by listing all values that require a value. For example with `select \* from table(name1 => value1, name3 => value3)` on the same table will use the default values for the second and fourth parameters and the specified values for the first and third.

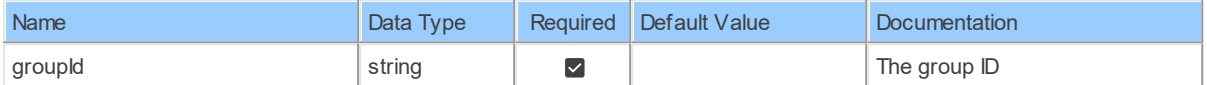

## **Table Function Columns**

The columns of the table function deleteGroupsByGroupId are shown below. Each column has an SQL data type.

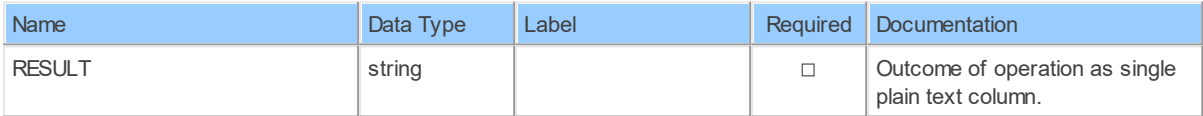

#### **8.1.2 deleteGroupsByGroupIdMembersMemberId**

Delete a group memberDelete a member from a group under your account

Catalog: Zoom

Schema: Groups

This is a read-only table function. The Zoom API may not support changing the data or the Invantive SQL driver for Zoom does not cover it. In the latter case, please use the table NativePlatformScalarRequests to upload data to the Zoom API.

Select Zoom API URL: /groups/{groupId}/members/{memberId}

Insert Zoom API URL: /groups/{groupId}/members/{memberId}

Update Zoom API URL: /groups/{groupId}/members/{memberId}

Delete Zoom API URL: /groups/{groupId}/members/{memberId}

Field Selection Method: NotRequired

Select Zoom API Operation: delete /groups/{groupId}/members/{memberId}

### **Parameters of Table Function**

The following parameters can be used to control the behaviour of the table function deleteGroupsByGroupIdMembersMemberId. A value must be provided at all times for required parameters, but optional parameters in general do not need to have a value and the execution will default to a pre-defined behaviour. Values can be specified by position and by name. In both cases, all parameters not specified will be treated using their default values.

Value specification by position is done by listing all values from the first to the last needed value. For example with `select \* from table(value1, value2, value3)` on a table with four parameters will use the default value for the fourth parameter and the specified values for the first three.

Value specification by name is done by listing all values that require a value. For example with `select \* from table(name1 => value1, name3 => value3)` on the same table will use the default values for the second and fourth parameters and the specified values for the first and third.

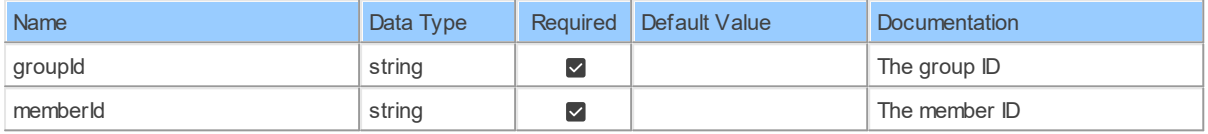

## **Table Function Columns**

The columns of the table function deleteGroupsByGroupIdMembersMemberId are shown below. Each column has an SQL data type.

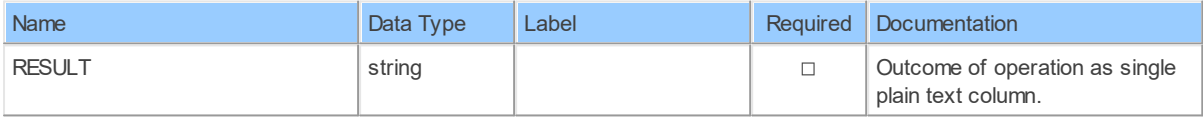

#### **8.1.3 Groups**

List groupsList groups under your account

Catalog: Zoom

Schema: Groups

This is a read-only table. The Zoom API may not support changing the data or the Invantive SQL driver for Zoom does not cover it. In the latter case, please use the table NativePlatformScalarRequests to upload data to the Zoom API.

Select Zoom API URL: /groups

Insert Zoom API URL: /groups

Update Zoom API URL: /groups

Delete Zoom API URL: /groups

Field Selection Method: NotRequired

Select Zoom API Operation: get /groups

### **Table Columns**

The columns of the table Groups are shown below. Each column has an SQL data type.

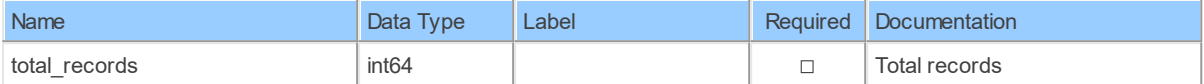

#### **8.1.4 Groups\_Groups**

List groupsList groups under your account

Catalog: Zoom

Schema: Groups

This is a read-only table. The Zoom API may not support changing the data or the Invantive SQL driver for Zoom does not cover it. In the latter case, please use the table NativePlatformScalarRequests to upload data to the Zoom API.

Select Zoom API URL: /groups

Insert Zoom API URL: /groups

Update Zoom API URL: /groups

Delete Zoom API URL: /groups

Field Selection Method: NotRequired

Base Path: groups[\*]

Select Zoom API Operation: get /groups

### **Table Columns**

The columns of the table Groups Groups are shown below. Each column has an SQL data type.

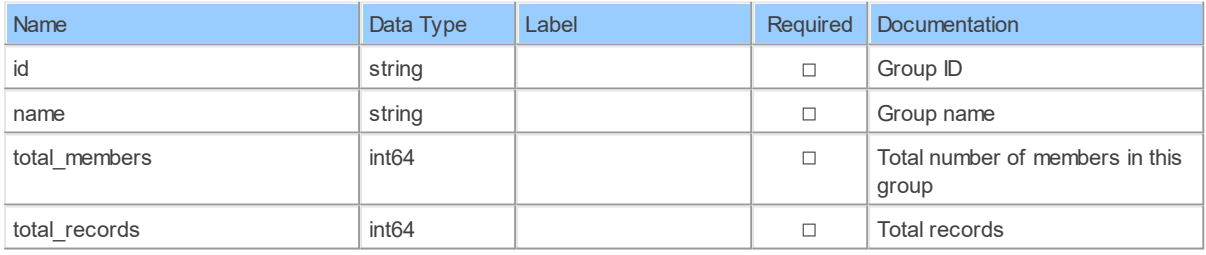

#### **8.1.5 GroupsByGroupId**

Retrieve a groupRetrieve a group under your account

Catalog: Zoom

Schema: Groups

This is a read-only table function. The Zoom API may not support changing the data or the Invantive SQL driver for Zoom does not cover it. In the latter case, please use the table NativePlatformScalarRequests to upload data to the Zoom API.

Select Zoom API URL: /groups/{groupId} Insert Zoom API URL: /groups/{groupId} Update Zoom API URL: /groups/{groupId} Delete Zoom API URL: /groups/{groupId} Field Selection Method: NotRequired Select Zoom API Operation: get /groups/{groupId}

# **Parameters of Table Function**

The following parameters can be used to control the behaviour of the table function GroupsByGroupId. A value must be provided at all times for required parameters, but optional parameters in general do not need to have a value and the execution will default to a predefined behaviour. Values can be specified by position and by name. In both cases, all parameters not specified will be treated using their default values.

Value specification by position is done by listing all values from the first to the last needed value. For example with `select \* from table(value1, value2, value3)` on a table with four parameters will use the default value for the fourth parameter and the specified values for the first three.

Value specification by name is done by listing all values that require a value. For example with `select \* from table(name1 => value1, name3 => value3)` on the same table will use the default values for the second and fourth parameters and the specified values for the first and third.

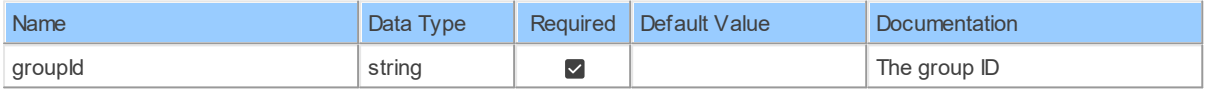

## **Table Function Columns**

The columns of the table function GroupsByGroupId are shown below. Each column has an SQL data type.

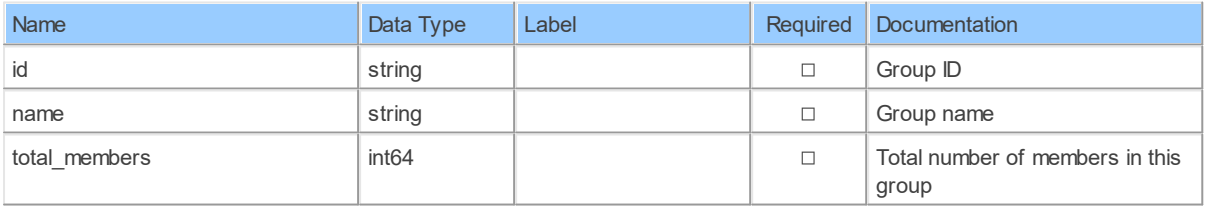

#### **8.1.6 GroupsByGroupIdMembers**

List a group's membersList a group's members under your account

Catalog: Zoom

Schema: Groups

This is a read-only table function. The Zoom API may not support changing the data or the Invantive SQL driver for Zoom does not cover it. In the latter case, please use the table NativePlatformScalarRequests to upload data to the Zoom API.

Select Zoom API URL: /groups/{groupId}/members

Insert Zoom API URL: /groups/{groupId}/members

Update Zoom API URL: /groups/{groupId}/members

Delete Zoom API URL: /groups/{groupId}/members

Field Selection Method: NotRequired

Base Path: members[\*]

Select Zoom API Operation: get /groups/{groupId}/members

#### **Parameters of Table Function**

The following parameters can be used to control the behaviour of the table function GroupsByGroupIdMembers. A value must be provided at all times for required parameters, but optional parameters in general do not need to have a value and the execution will default to a pre-defined behaviour. Values can be specified by position and by name. In both cases, all parameters not specified will be treated using their default values.

Value specification by position is done by listing all values from the first to the last needed value. For example with `select \* from table(value1, value2, value3)` on a table with four parameters will use the default value for the fourth parameter and the specified values for the first three.

Value specification by name is done by listing all values that require a value. For example with `select  $*$  from table(name1 => value1, name3 => value3)` on the same table will use the default values for the second and fourth parameters and the specified values for the first and third.

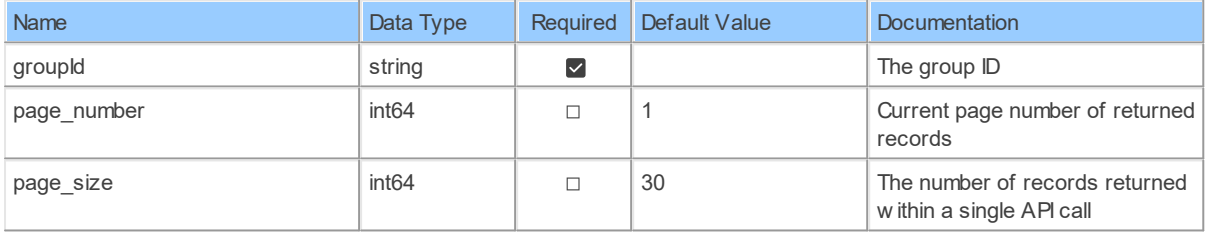

### **Table Function Columns**

The columns of the table function GroupsByGroupIdMembers are shown below. Each column has an SQL data type.

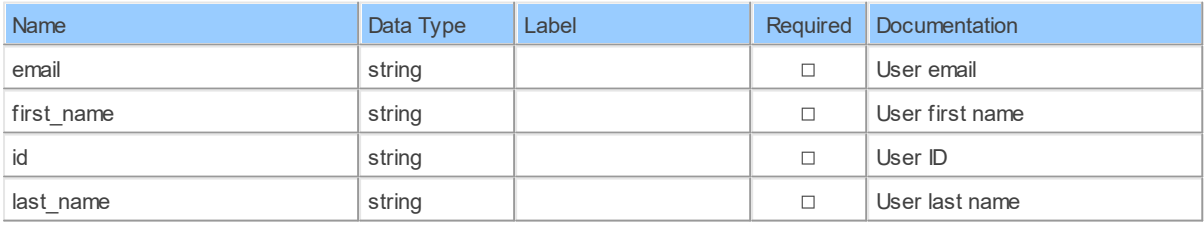

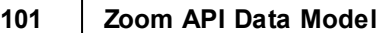

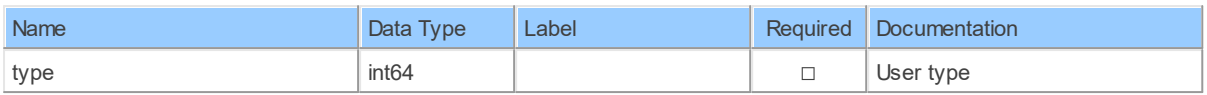

#### **8.1.7 patchGroupsByGroupId**

Update a groupUpdate a group under your account

Catalog: Zoom

Schema: Groups

This is a read-only table function. The Zoom API may not support changing the data or the Invantive SQL driver for Zoom does not cover it. In the latter case, please use the table NativePlatformScalarRequests to upload data to the Zoom API.

Select Zoom API URL: /groups/{groupId} Insert Zoom API URL: /groups/{groupId} Update Zoom API URL: /groups/{groupId} Delete Zoom API URL: /groups/{groupId} Field Selection Method: NotRequired Select Zoom API Operation: patch / groups/ {groupId}

### **Parameters of Table Function**

The following parameters can be used to control the behaviour of the table function patchGroupsByGroupId. A value must be provided at all times for required parameters, but optional parameters in general do not need to have a value and the execution will default to a pre-defined behaviour. Values can be specified by position and by name. In both cases, all parameters not specified will be treated using their default values.

Value specification by position is done by listing all values from the first to the last needed value. For example with `select \* from table(value1, value2, value3)` on a table with four parameters will use the default value for the fourth parameter and the specified values for the first three.

Value specification by name is done by listing all values that require a value. For example with `select  $*$  from table(name1 => value1, name3 => value3)` on the same table will use the default values for the second and fourth parameters and the specified values for the first and third.

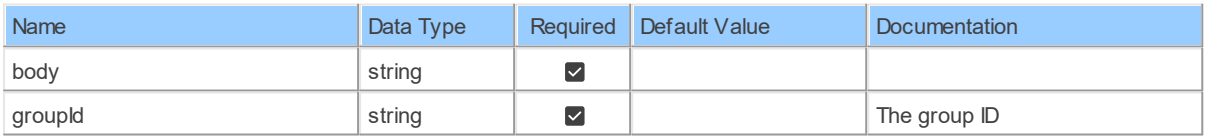

## **Table Function Columns**

The columns of the table function patchGroupsByGroupId are shown below. Each column has an SQL data type.
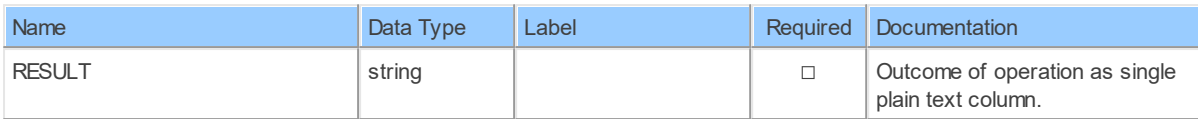

#### **8.1.8 postGroups**

Create a groupCreate a group under your account

Catalog: Zoom

Schema: Groups

This is a read-only table function. The Zoom API may not support changing the data or the Invantive SQL driver for Zoom does not cover it. In the latter case, please use the table NativePlatformScalarRequests to upload data to the Zoom API.

Select Zoom API URL: /groups

Insert Zoom API URL: /groups

Update Zoom API URL: /groups

Delete Zoom API URL: /groups

Field Selection Method: NotRequired

Select Zoom API Operation: post /groups

### **Parameters of Table Function**

The following parameters can be used to control the behaviour of the table function postGroups. A value must be provided at all times for required parameters, but optional parameters in general do not need to have a value and the execution will default to a pre-defined behaviour. Values can be specified by position and by name. In both cases, all parameters not specified will be treated using their default values.

Value specification by position is done by listing all values from the first to the last needed value. For example with `select \* from table(value1, value2, value3)` on a table with four parameters will use the default value for the fourth parameter and the specified values for the first three.

Value specification by name is done by listing all values that require a value. For example with `select  $*$  from table(name1 => value1, name3 => value3)` on the same table will use the default values for the second and fourth parameters and the specified values for the first and third.

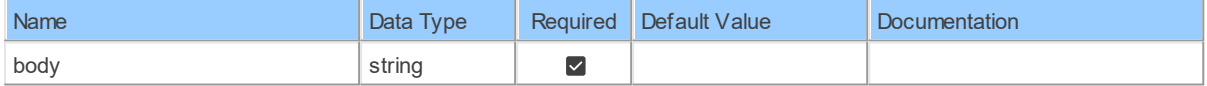

### **Table Function Columns**

The columns of the table function postGroups are shown below. Each column has an SQL data type.

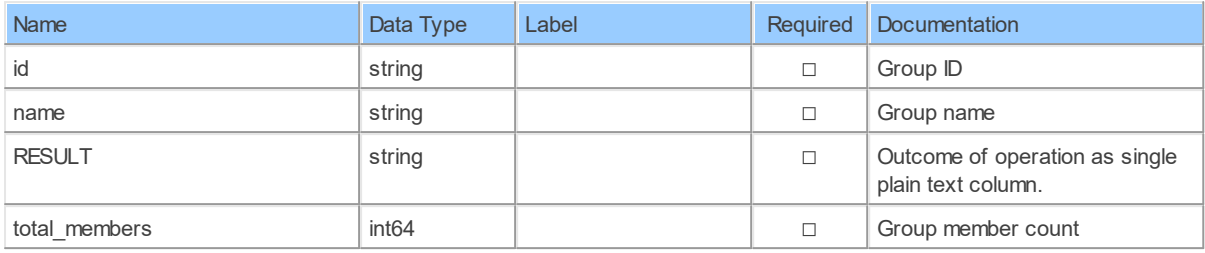

#### **8.1.9 postGroupsByGroupIdMembers**

Add group membersAdd members to a group under your account

Catalog: Zoom

Schema: Groups

This is a read-only table function. The Zoom API may not support changing the data or the Invantive SQL driver for Zoom does not cover it. In the latter case, please use the table NativePlatformScalarRequests to upload data to the Zoom API.

Select Zoom API URL: /groups/{groupId}/members

Insert Zoom API URL: /groups/{groupId}/members

Update Zoom API URL: /groups/{groupId}/members

Delete Zoom API URL: /groups/{groupId}/members

Field Selection Method: NotRequired

Select Zoom API Operation: post /groups/{groupId}/members

### **Parameters of Table Function**

The following parameters can be used to control the behaviour of the table function postGroupsByGroupIdMembers. A value must be provided at all times for required parameters, but optional parameters in general do not need to have a value and the execution will default to a pre-defined behaviour. Values can be specified by position and by name. In both cases, all parameters not specified will be treated using their default values.

Value specification by position is done by listing all values from the first to the last needed value. For example with `select \* from table(value1, value2, value3)` on a table with four parameters will use the default value for the fourth parameter and the specified values for the first three.

Value specification by name is done by listing all values that require a value. For example with `select  $*$  from table(name1 => value1, name3 => value3)` on the same table will use the default values for the second and fourth parameters and the specified values for the first and third.

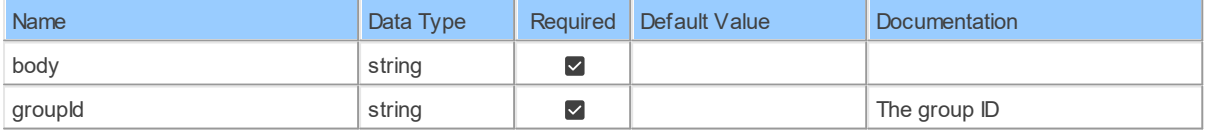

### **Table Function Columns**

Name **Data Type Label Required Documentation** added at datetime  $\Box$ ids string string  $\Box$ RESULT string and string string and the contract of operation as single plain text column.

The columns of the table function postGroupsByGroupIdMembers are shown below. Each column has an SQL data type.

### **9 Schema: IMChat 9.1 Tables**

#### **9.1.1 ImChat\_SessionsSessions**

Retrieve IM Chat sessionsRetrieve IM Chat sessions for a specified period <aside>This API only supports oauth2.</aside>

Catalog: Zoom

Schema: IMChat

This is a read-only table function. The Zoom API may not support changing the data or the Invantive SQL driver for Zoom does not cover it. In the latter case, please use the table NativePlatformScalarRequests to upload data to the Zoom API.

Select Zoom API URL: /im/chat/sessions

Insert Zoom API URL: /im/chat/sessions

Update Zoom API URL: /im/chat/sessions

Delete Zoom API URL: /im/chat/sessions

Field Selection Method: NotRequired

Base Path: sessions[\*]

Select Zoom API Operation: get /im/chat/sessions

### **Parameters of Table Function**

The following parameters can be used to control the behaviour of the table function ImChat SessionsSessions. A value must be provided at all times for required parameters, but optional parameters in general do not need to have a value and the execution will default to a pre-defined behaviour. Values can be specified by position and by name. In both cases, all parameters not specified will be treated using their default values.

Value specification by position is done by listing all values from the first to the last needed value. For example with `select \* from table(value1, value2, value3)` on a table with four parameters will use the default value for the fourth parameter and the specified values for the first three.

Value specification by name is done by listing all values that require a value. For example with `select \* from table(name1 => value1, name3 => value3)` on the same table will use the default values for the second and fourth parameters and the specified values for the first and third.

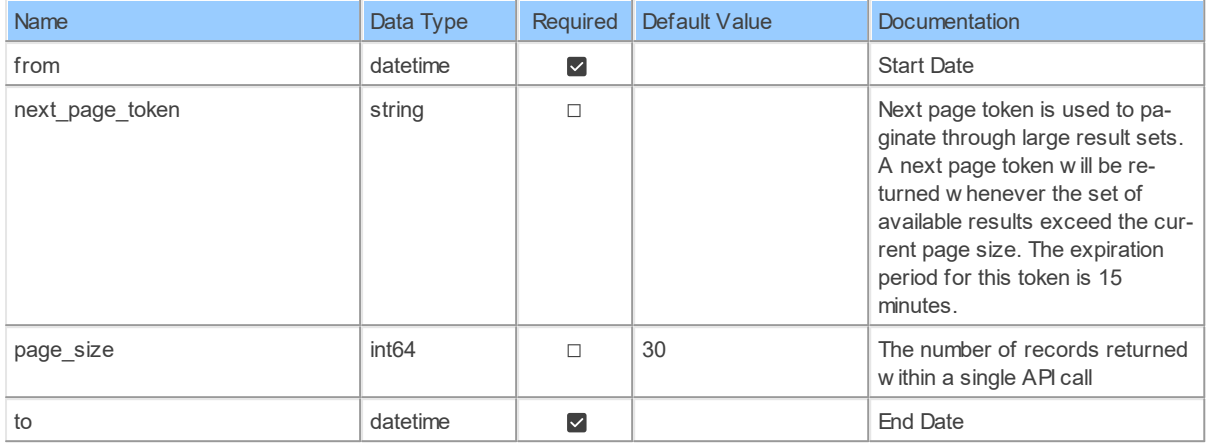

# **Table Function Columns**

The columns of the table function ImChat SessionsSessions are shown below. Each column has an SQL data type.

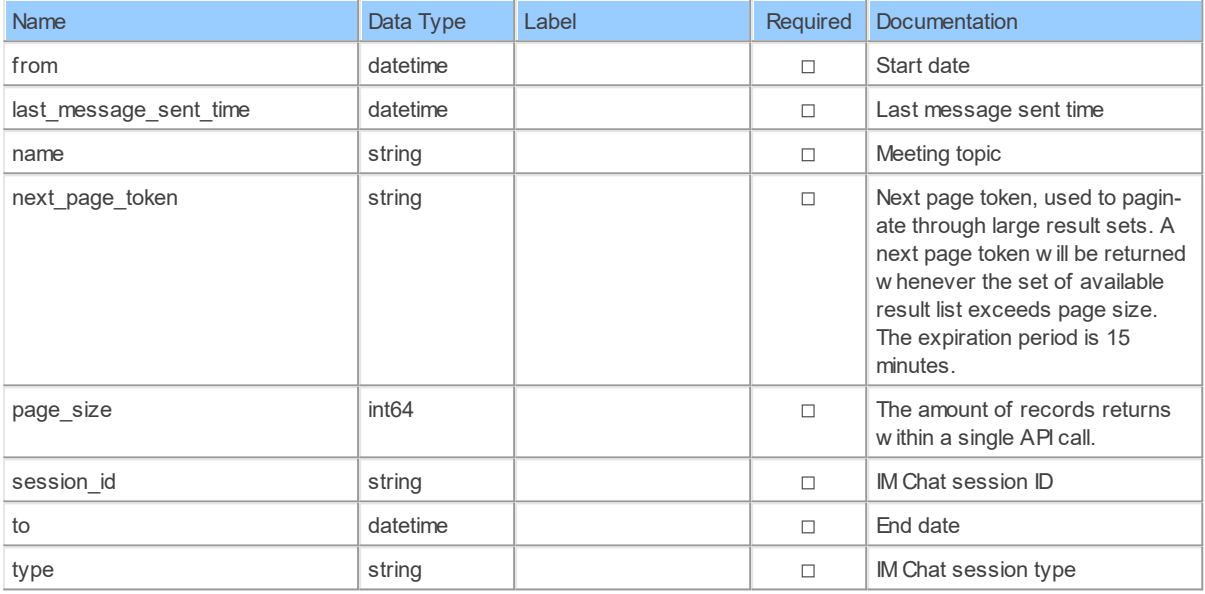

#### **9.1.2 ImChatSessions**

Retrieve IM Chat sessionsRetrieve IM Chat sessions for a specified period <aside>This API only supports oauth2.</aside>

Catalog: Zoom

Schema: IMChat

This is a read-only table function. The Zoom API may not support changing the data or the Invantive SQL driver for Zoom does not cover it. In the latter case, please use the table NativePlatformScalarRequests to upload data to the Zoom API.

Select Zoom API URL: /im/chat/sessions

Insert Zoom API URL: /im/chat/sessions

Update Zoom API URL: /im/chat/sessions

Delete Zoom API URL: /im/chat/sessions

Field Selection Method: NotRequired

Select Zoom API Operation: get /im/chat/sessions

### **Parameters of Table Function**

The following parameters can be used to control the behaviour of the table function ImChatSessions. A value must be provided at all times for required parameters, but optional parameters in general do not need to have a value and the execution will default to a predefined behaviour. Values can be specified by position and by name. In both cases, all parameters not specified will be treated using their default values.

Value specification by position is done by listing all values from the first to the last needed value. For example with `select \* from table(value1, value2, value3)` on a table with four parameters will use the default value for the fourth parameter and the specified values for the first three.

Value specification by name is done by listing all values that require a value. For example with `select \* from table(name1 => value1, name3 => value3)` on the same table will use the default values for the second and fourth parameters and the specified values for the first and third.

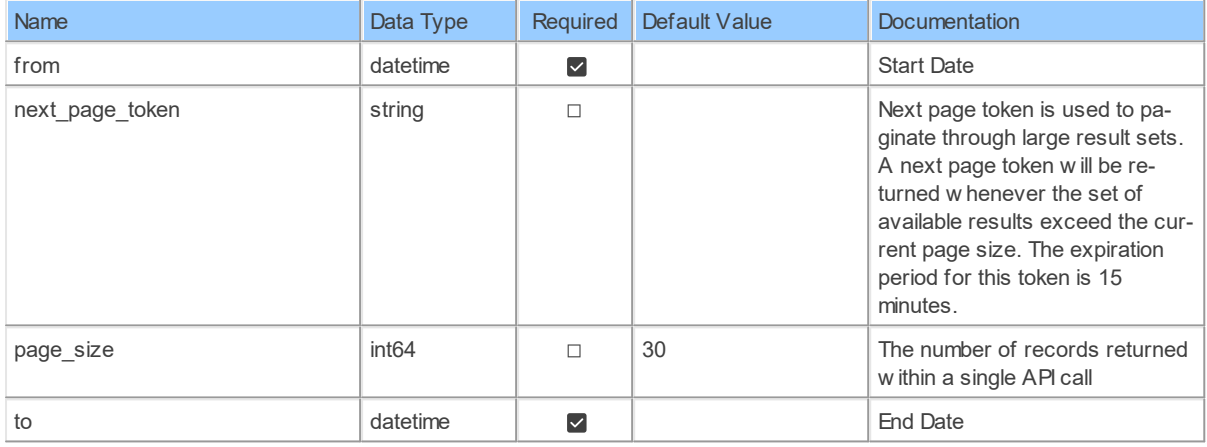

### **Table Function Columns**

The columns of the table function ImChatSessions are shown below. Each column has an SQL data type.

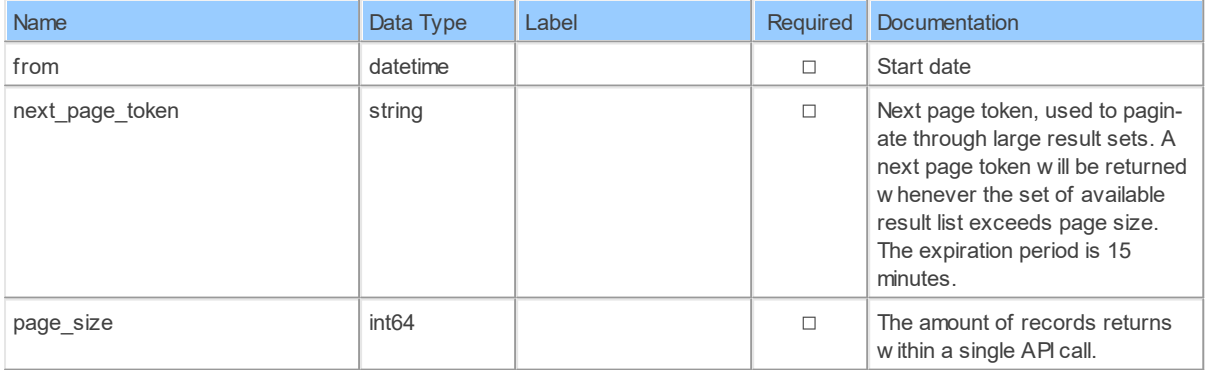

*[\(C\) Copyright 2004-2023 Invantive Software B.V., the Netherlands.](http://www.invantive.com/nl) All rights reserved.*

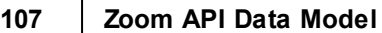

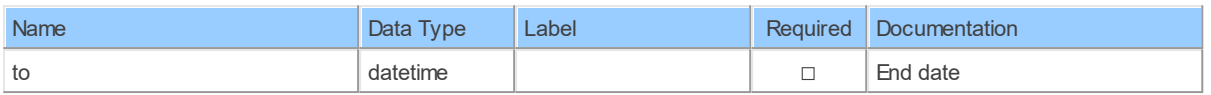

#### **9.1.3 ImChatSessions\_MessagesBySessionId**

Retrieve IM Chat messages Retrieve IM Chat messages for a specified period <aside>This API only supports oauth2.</aside>

Catalog: Zoom

Schema: IMChat

This is a read-only table function. The Zoom API may not support changing the data or the Invantive SQL driver for Zoom does not cover it. In the latter case, please use the table NativePlatformScalarRequests to upload data to the Zoom API.

Select Zoom API URL: /im/chat/sessions/{sessionId}

Insert Zoom API URL: /im/chat/sessions/{sessionId}

Update Zoom API URL: /im/chat/sessions/{sessionId}

Delete Zoom APIURL:/im/chat/sessions/{sessionId}

Field Selection Method: NotRequired

Base Path: messages[\*]

Select Zoom API Operation: get /im/chat/sessions/{sessionId}

### **Parameters of Table Function**

The following parameters can be used to control the behaviour of the table function ImChatSessions\_MessagesBySessionId. A value must be provided at all times for required parameters, but optional parameters in general do not need to have a value and the execution will default to a pre-defined behaviour. Values can be specified by position and by name. In both cases, all parameters not specified will be treated using their default values.

Value specification by position is done by listing all values from the first to the last needed value. For example with `select \* from table(value1, value2, value3)` on a table with four parameters will use the default value for the fourth parameter and the specified values for the first three.

Value specification by name is done by listing all values that require a value. For example with `select  $*$  from table(name1 => value1, name3 => value3)` on the same table will use the default values for the second and fourth parameters and the specified values for the first and third.

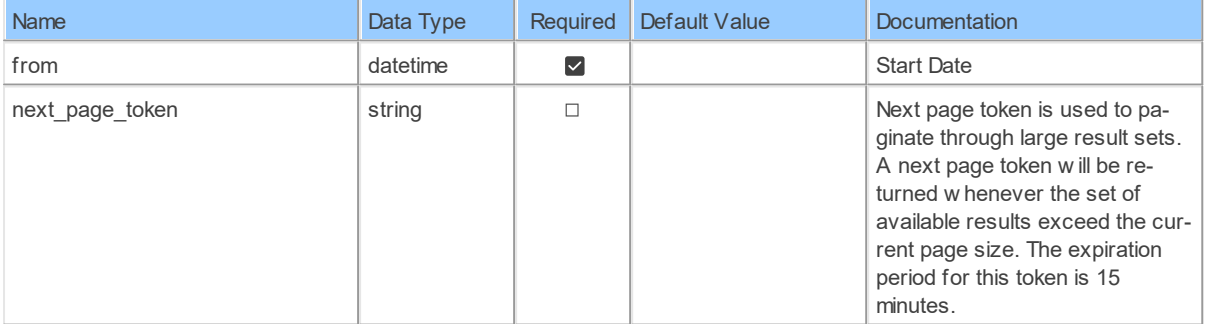

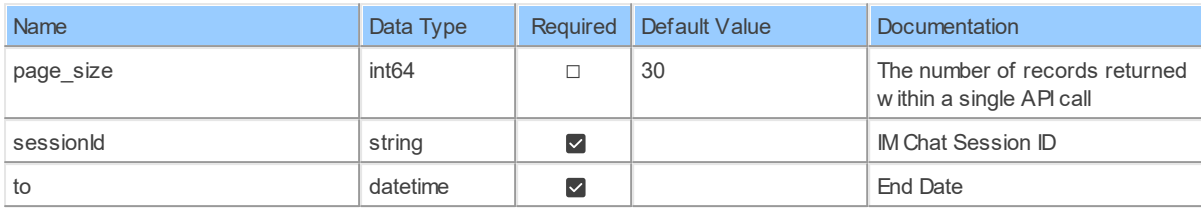

# **Table Function Columns**

The columns of the table function ImChatSessions MessagesBySessionId are shown below. Each column has an SQL data type.

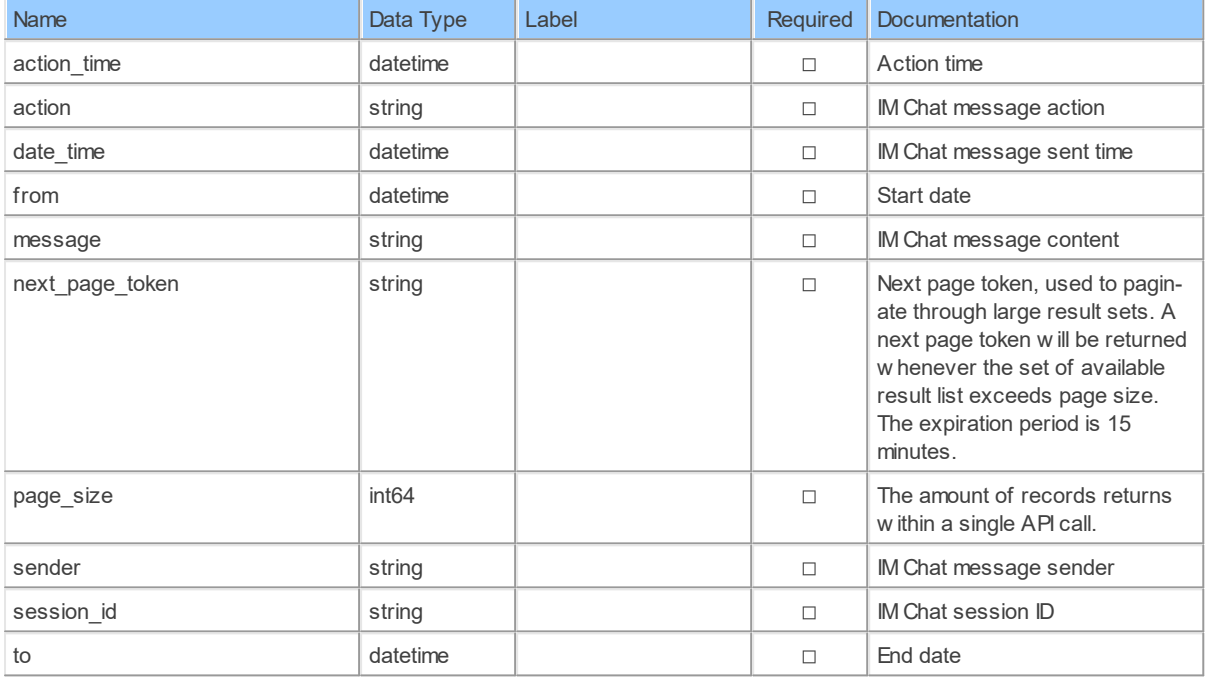

#### **9.1.4 ImChatSessionsBySessionId**

Retrieve IM Chat messagesRetrieve IM Chat messages for a specified period <aside>This API only supports oauth2.</aside>

Catalog: Zoom

Schema: IMChat

This is a read-only table function. The Zoom API may not support changing the data or the Invantive SQL driver for Zoom does not cover it. In the latter case, please use the table NativePlatformScalarRequests to upload data to the Zoom API.

Select Zoom API URL: /im/chat/sessions/{sessionId}

Insert Zoom API URL: /im/chat/sessions/{sessionId}

Update Zoom API URL: /im/chat/sessions/{sessionId}

Delete Zoom API URL: /im/chat/sessions/{sessionId}

Field Selection Method: NotRequired

**109 Zoom API Data Model**

Select Zoom API Operation: get /im/chat/sessions/{sessionId}

# **Parameters of Table Function**

The following parameters can be used to control the behaviour of the table function ImChatSessionsBySessionId. A value must be provided at all times for required parameters, but optional parameters in general do not need to have a value and the execution will default to a pre-defined behaviour. Values can be specified by position and by name. In both cases, all parameters not specified will be treated using their default values.

Value specification by position is done by listing all values from the first to the last needed value. For example with `select \* from table(value1, value2, value3)` on a table with four parameters will use the default value for the fourth parameter and the specified values for the first three.

Value specification by name is done by listing all values that require a value. For example with `select  $*$  from table(name1 => value1, name3 => value3)` on the same table will use the default values for the second and fourth parameters and the specified values for the first and third.

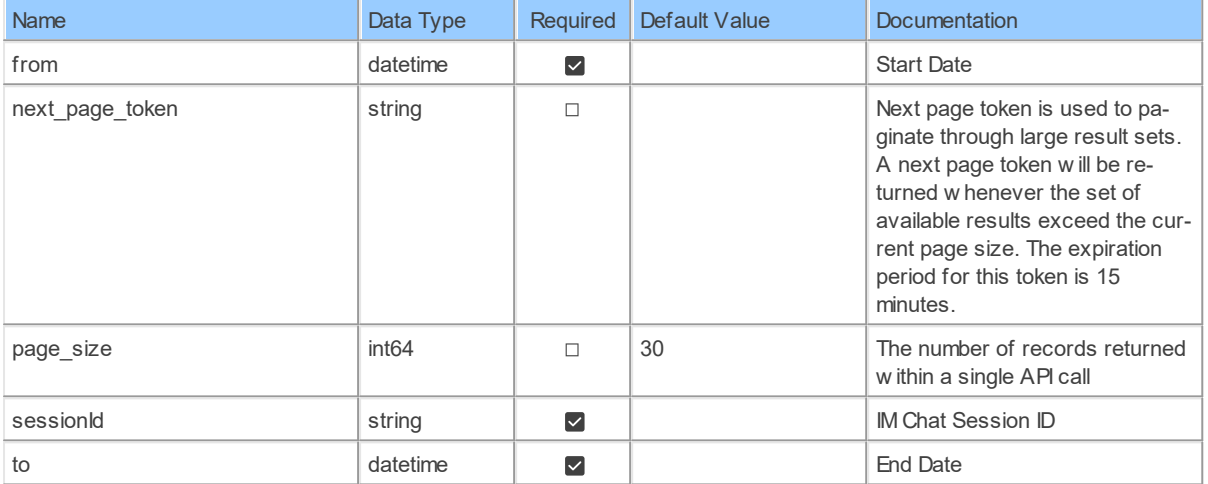

# **Table Function Columns**

The columns of the table function ImChatSessionsBySessionId are shown below. Each column has an SQL data type.

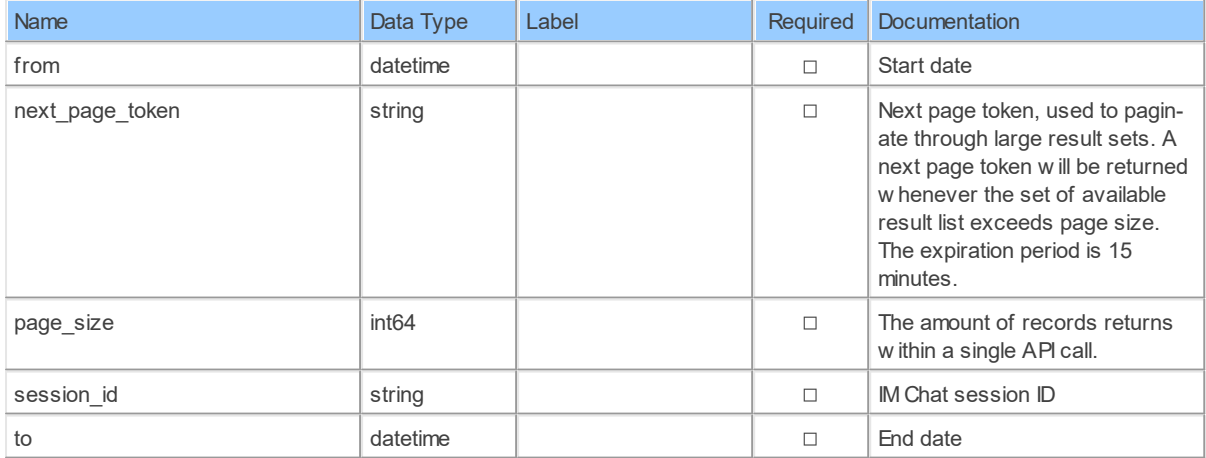

#### **10 Schema: IMGroups 10.1 Tables**

#### **10.1.1 deleteImGroupsByGroupId**

Delete an IM GroupDelete an IM Group under your account

Catalog: Zoom

Schema: IMGroups

This is a read-only table function. The Zoom API may not support changing the data or the Invantive SQL driver for Zoom does not cover it. In the latter case, please use the table NativePlatformScalarRequests to upload data to the Zoom API.

Select Zoom API URL: /im/groups/{groupId}

Insert Zoom API URL: /im/groups/{groupId}

Update Zoom API URL: /im/groups/{groupId}

Delete Zoom API URL: /im/groups/{groupId}

Field Selection Method: NotRequired

Select Zoom API Operation: delete /im/groups/{groupId}

### **Parameters of Table Function**

The following parameters can be used to control the behaviour of the table function deleteImGroupsByGroupId. A value must be provided at all times for required parameters, but optional parameters in general do not need to have a value and the execution will default to a pre-defined behaviour. Values can be specified by position and by name. In both cases, all parameters not specified will be treated using their default values.

Value specification by position is done by listing all values from the first to the last needed value. For example with `select \* from table(value1, value2, value3)` on a table with four parameters will use the default value for the fourth parameter and the specified values for the first three.

Value specification by name is done by listing all values that require a value. For example with `select \* from table(name1 => value1, name3 => value3)` on the same table will use the default values for the second and fourth parameters and the specified values for the first and third.

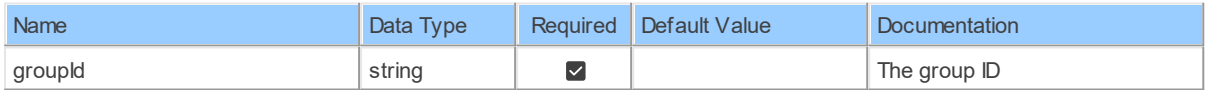

# **Table Function Columns**

The columns of the table function deleteImGroupsByGroupId are shown below. Each column has an SQL data type.

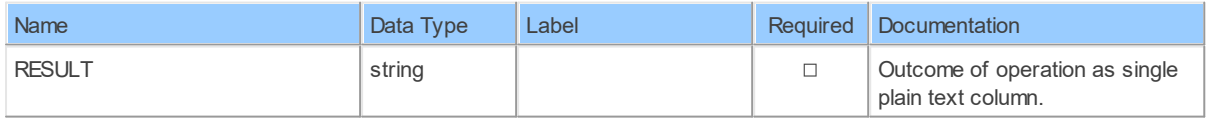

*[\(C\) Copyright 2004-2023 Invantive Software B.V., the Netherlands.](http://www.invantive.com/nl) All rights reserved.*

#### **10.1.2 deleteImGroupsByGroupIdMembersMemberId**

Delete an IM Group memberDelete a member from an IM Group under your account

Catalog: Zoom

Schema: IMGroups

This is a read-only table function. The Zoom API may not support changing the data or the Invantive SQL driver for Zoom does not cover it. In the latter case, please use the table NativePlatformScalarRequests to upload data to the Zoom API.

Select Zoom API URL: /im/groups/{groupId}/members/{memberId}

Insert Zoom API URL: /im/groups/{groupId}/members/{memberId}

Update Zoom API URL: /im/groups/{groupId}/members/{memberId}

Delete Zoom API URL: /im/groups/{groupId}/members/{memberId}

Field Selection Method: NotRequired

Select Zoom API Operation: delete /im/groups/{groupId}/members/{memberId}

### **Parameters of Table Function**

The following parameters can be used to control the behaviour of the table function deletelmGroupsByGroupIdMembersMemberId. A value must be provided at all times for required parameters, but optional parameters in general do not need to have a value and the execution will default to a pre-defined behaviour. Values can be specified by position and by name. In both cases, all parameters not specified will be treated using their default values.

Value specification by position is done by listing all values from the first to the last needed value. For example with `select \* from table(value1, value2, value3)` on a table with four parameters will use the default value for the fourth parameter and the specified values for the first three.

Value specification by name is done by listing all values that require a value. For example with `select  $*$  from table(name1 => value1, name3 => value3)` on the same table will use the default values for the second and fourth parameters and the specified values for the first and third.

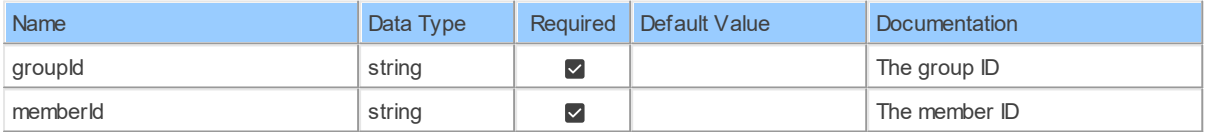

# **Table Function Columns**

The columns of the table function deleteImGroupsByGroupIdMembersMemberId are shown below. Each column has an SQL data type.

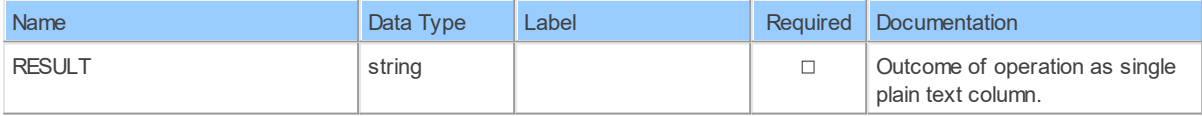

#### **10.1.3 ImGroups**

List IM GroupsList IM groups under your account

Catalog: Zoom

Schema: IMGroups

This is a read-only table. The Zoom API may not support changing the data or the Invantive SQL driver for Zoom does not cover it. In the latter case, please use the table NativePlatformScalarRequests to upload data to the Zoom API.

Select Zoom API URL: /im/groups

Insert Zoom API URL: /im/groups

Update Zoom API URL: /im/groups

Delete Zoom API URL: /im/groups

Field Selection Method: NotRequired

Base Path: groups[\*]

Select Zoom API Operation: get /im/groups

### **Table Columns**

The columns of the table ImGroups are shown below. Each column has an SQL data type.

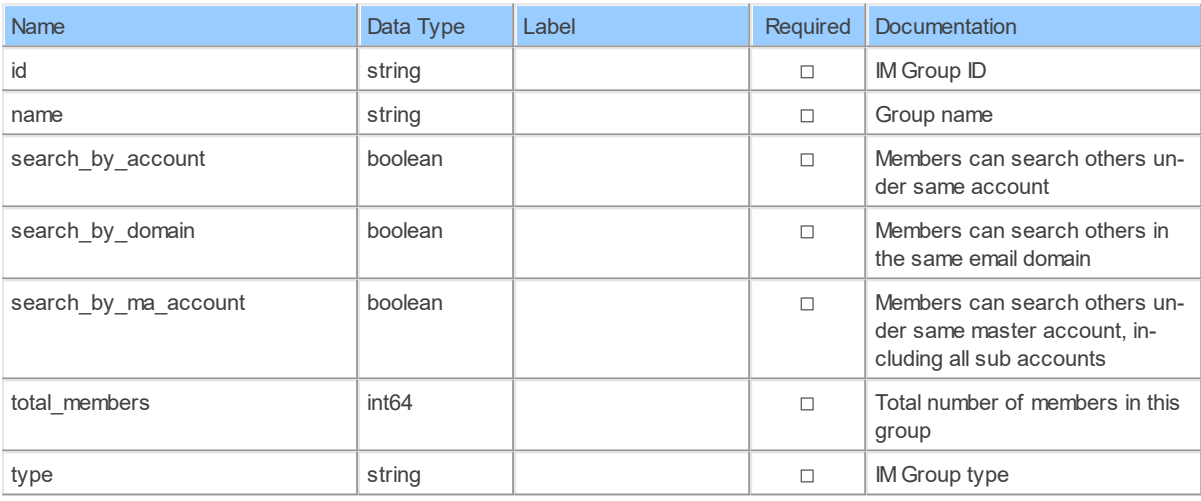

#### **10.1.4 ImGroupsByGroupId**

Retrieve an IM GroupRetrieve an IM Group under your account

Catalog: Zoom

Schema: IMGroups

This is a read-only table function. The Zoom API may not support changing the data or the Invantive SQL driver for Zoom does not cover it. In the latter case, please use the table NativePlatformScalarRequests to upload data to the Zoom API.

Select Zoom API URL: /im/groups/{groupId}

Insert Zoom API URL: /im/groups/{groupId}

Update Zoom API URL: /im/groups/{groupId}

Delete Zoom API URL: /im/groups/{groupId}

Field Selection Method: NotRequired

Select Zoom API Operation: get /im/groups/{groupId}

# **Parameters of Table Function**

The following parameters can be used to control the behaviour of the table function ImGroupsByGroupId. A value must be provided at all times for required parameters, but optional parameters in general do not need to have a value and the execution will default to a pre-defined behaviour. Values can be specified by position and by name. In both cases, all parameters not specified will be treated using their default values.

Value specification by position is done by listing all values from the first to the last needed value. For example with `select \* from table(value1, value2, value3)` on a table with four parameters will use the default value for the fourth parameter and the specified values for the first three.

Value specification by name is done by listing all values that require a value. For example with `select \* from table(name1 => value1, name3 => value3)` on the same table will use the default values for the second and fourth parameters and the specified values for the first and third.

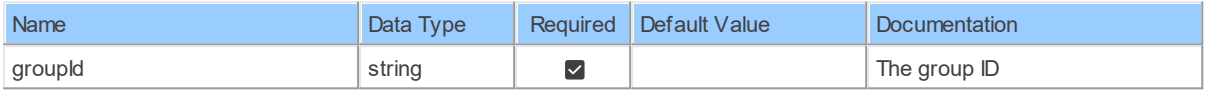

# **Table Function Columns**

The columns of the table function ImGroupsByGroupId are shown below. Each column has an SQL data type.

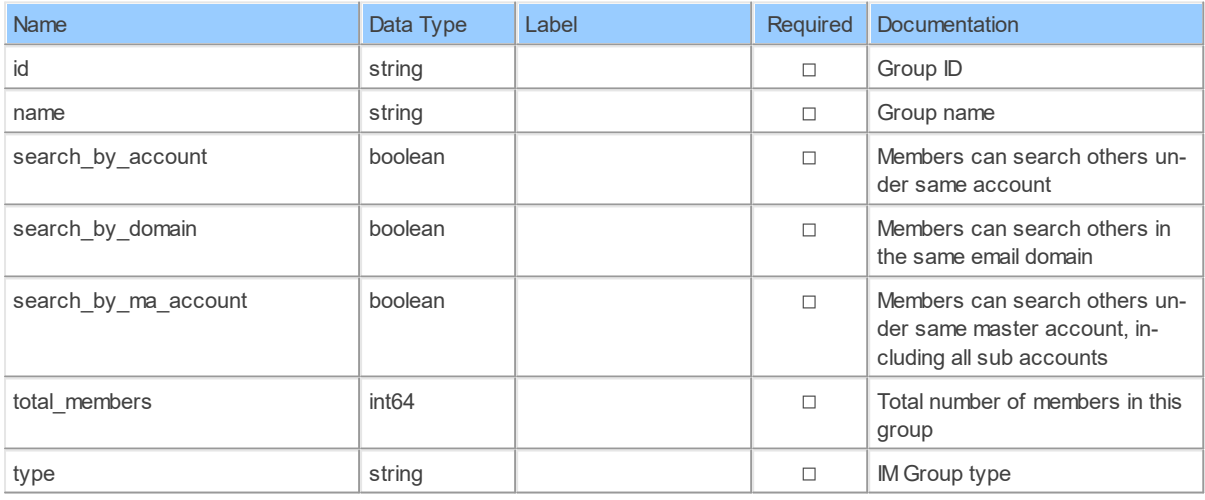

#### **10.1.5 ImGroupsByGroupIdMembers**

List an IM Group's membersList an IM Group's members under your account

Catalog: Zoom

Schema: IMGroups

This is a read-only table function. The Zoom API may not support changing the data or the Invantive SQL driver for Zoom does not cover it. In the latter case, please use the table NativePlatformScalarRequests to upload data to the Zoom API.

Select Zoom API URL: /im/groups/{groupId}/members

Insert Zoom API URL: /im/groups/{groupId}/members

Update Zoom API URL: /im/groups/{groupId}/members

Delete Zoom API URL: /im/groups/{groupId}/members

Field Selection Method: NotRequired

Base Path: members[\*]

Select Zoom API Operation: get /im/groups/{groupId}/members

#### **Parameters of Table Function**

The following parameters can be used to control the behaviour of the table function ImGroupsByGroupIdMembers. A value must be provided at all times for required parameters, but optional parameters in general do not need to have a value and the execution will default to a pre-defined behaviour. Values can be specified by position and by name. In both cases, all parameters not specified will be treated using their default values.

Value specification by position is done by listing all values from the first to the last needed value. For example with `select \* from table(value1, value2, value3)` on a table with four parameters will use the default value for the fourth parameter and the specified values for the first three.

Value specification by name is done by listing all values that require a value. For example with `select  $*$  from table(name1 => value1, name3 => value3)` on the same table will use the default values for the second and fourth parameters and the specified values for the first and third.

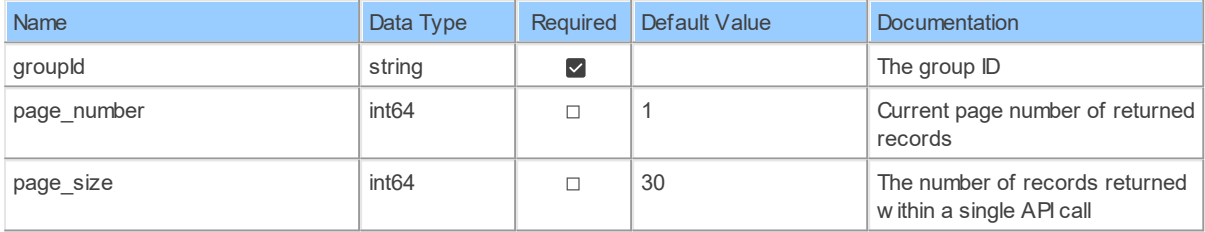

### **Table Function Columns**

The columns of the table function ImGroupsByGroupIdMembers are shown below. Each column has an SQL data type.

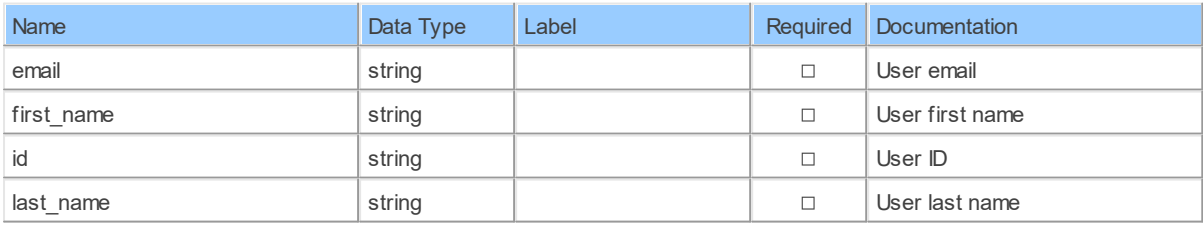

*[\(C\) Copyright 2004-2023 Invantive Software B.V., the Netherlands.](http://www.invantive.com/nl) All rights reserved.*

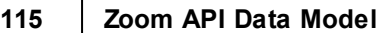

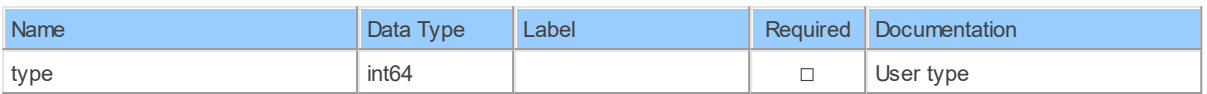

#### **10.1.6 patchImGroupsByGroupId**

Update an IM GroupUpdate an IM Group under your account

Catalog: Zoom

Schema: IMGroups

This is a read-only table function. The Zoom API may not support changing the data or the Invantive SQL driver for Zoom does not cover it. In the latter case, please use the table NativePlatformScalarRequests to upload data to the Zoom API.

Select Zoom API URL: /im/groups/{groupId}

Insert Zoom API URL: /im/groups/{groupId}

Update Zoom API URL: /im/groups/{groupId}

Delete Zoom API URL: /im/groups/{groupId}

Field Selection Method: NotRequired

Select Zoom API Operation: patch /im/groups/{groupId}

### **Parameters of Table Function**

The following parameters can be used to control the behaviour of the table function patchImGroupsByGroupId. A value must be provided at all times for required parameters, but optional parameters in general do not need to have a value and the execution will default to a pre-defined behaviour. Values can be specified by position and by name. In both cases, all parameters not specified will be treated using their default values.

Value specification by position is done by listing all values from the first to the last needed value. For example with `select \* from table(value1, value2, value3)` on a table with four parameters will use the default value for the fourth parameter and the specified values for the first three.

Value specification by name is done by listing all values that require a value. For example with `select  $*$  from table(name1 => value1, name3 => value3)` on the same table will use the default values for the second and fourth parameters and the specified values for the first and third.

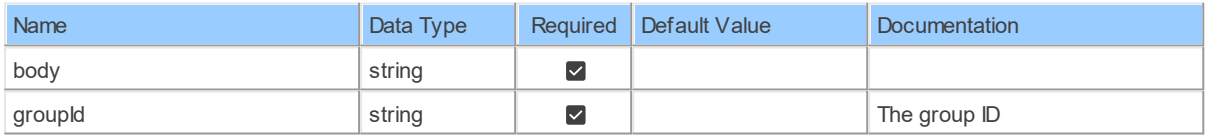

# **Table Function Columns**

The columns of the table function patchImGroupsByGroupId are shown below. Each column has an SQL data type.

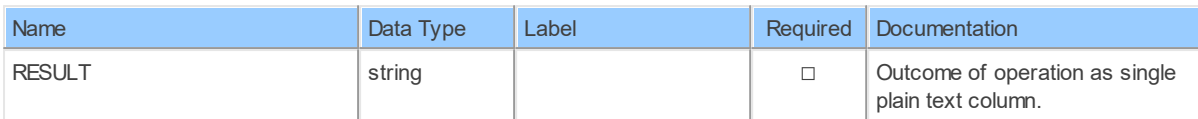

#### **10.1.7 postImGroups**

Create an IM GroupCreate a IM Group under your account

Catalog: Zoom

Schema: IMGroups

This is a read-only table function. The Zoom API may not support changing the data or the Invantive SQL driver for Zoom does not cover it. In the latter case, please use the table NativePlatformScalarRequests to upload data to the Zoom API.

Select Zoom API URL: /im/groups

Insert Zoom API URL: /im/groups

Update Zoom API URL: /im/groups

Delete Zoom API URL: /im/groups

Field Selection Method: NotRequired

Select Zoom API Operation: post /im/groups

# **Parameters of Table Function**

The following parameters can be used to control the behaviour of the table function postImGroups. A value must be provided at all times for required parameters, but optional parameters in general do not need to have a value and the execution will default to a predefined behaviour. Values can be specified by position and by name. In both cases, all parameters not specified will be treated using their default values.

Value specification by position is done by listing all values from the first to the last needed value. For example with `select \* from table(value1, value2, value3)` on a table with four parameters will use the default value for the fourth parameter and the specified values for the first three.

Value specification by name is done by listing all values that require a value. For example with `select \* from table(name1 => value1, name3 => value3)` on the same table will use the default values for the second and fourth parameters and the specified values for the first and third.

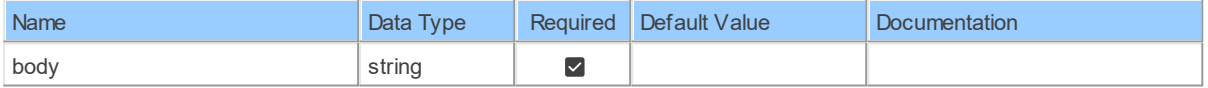

### **Table Function Columns**

The columns of the table function postImGroups are shown below. Each column has an SQL data type.

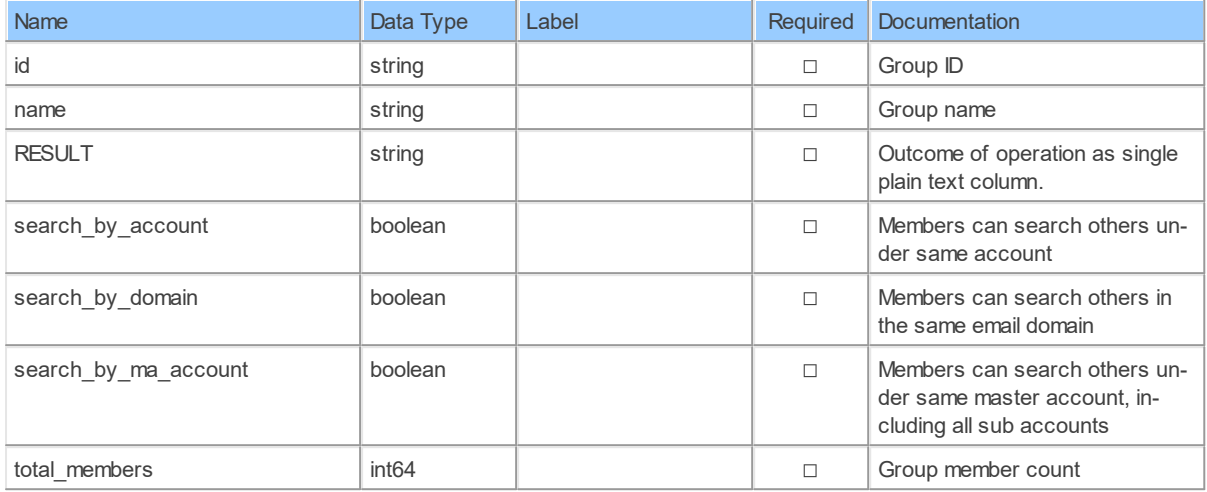

#### **10.1.8 postImGroupsByGroupIdMembers**

Add IM Group membersAdd members to an IM Group under your account

Catalog: Zoom

Schema: IMGroups

This is a read-only table function. The Zoom API may not support changing the data or the Invantive SQL driver for Zoom does not cover it. In the latter case, please use the table NativePlatformScalarRequests to upload data to the Zoom API.

Select Zoom API URL: /im/groups/{groupId}/members

Insert Zoom API URL: /im/groups/{groupId}/members

Update Zoom API URL: /im/groups/{groupId}/members

Delete Zoom API URL: /im/groups/{groupId}/members

Field Selection Method: NotRequired

Select Zoom API Operation: post /im/groups/{groupId}/members

### **Parameters of Table Function**

The following parameters can be used to control the behaviour of the table function postImGroupsByGroupIdMembers. A value must be provided at all times for required parameters, but optional parameters in general do not need to have a value and the execution will default to a pre-defined behaviour. Values can be specified by position and by name. In both cases, all parameters not specified will be treated using their default values.

Value specification by position is done by listing all values from the first to the last needed value. For example with `select \* from table(value1, value2, value3)` on a table with four parameters will use the default value for the fourth parameter and the specified values for the first three.

Value specification by name is done by listing all values that require a value. For example with `select  $*$  from table(name1 => value1, name3 => value3)` on the same table will use the default values for the second and fourth parameters and the specified values for the first and third.

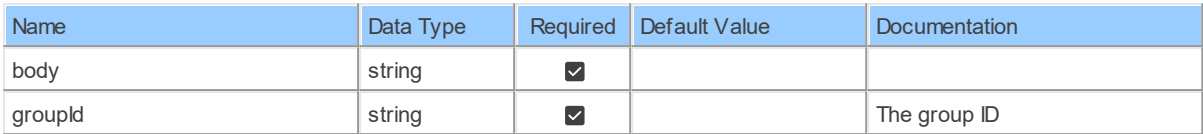

# **Table Function Columns**

The columns of the table function postImGroupsByGroupIdMembers are shown below. Each column has an SQL data type.

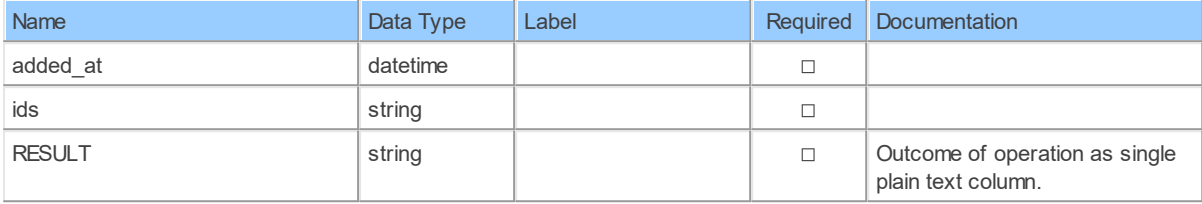

# **11 Schema: Meetings 11.1 Tables**

#### **11.1.1 deleteMeetingsByMeetingId**

Delete a meetingDelete a meeting

Catalog: Zoom

Schema: Meetings

This is a read-only table function. The Zoom API may not support changing the data or the Invantive SQL driver for Zoom does not cover it. In the latter case, please use the table NativePlatformScalarRequests to upload data to the Zoom API.

Select Zoom API URL: /meetings/{meetingId}

Insert Zoom API URL: /meetings/{meetingId}

Update Zoom API URL: /meetings/{meetingId}

Delete Zoom API URL: /meetings/{meetingId}

Field Selection Method: NotRequired

Select Zoom API Operation: delete /meetings/{meetingId}

# **Parameters of Table Function**

The following parameters can be used to control the behaviour of the table function deleteMeetingsByMeetingId. A value must be provided at all times for required parameters, but optional parameters in general do not need to have a value and the execution will default to a pre-defined behaviour. Values can be specified by position and by name. In both cases, all parameters not specified will be treated using their default values.

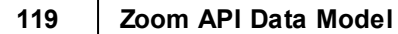

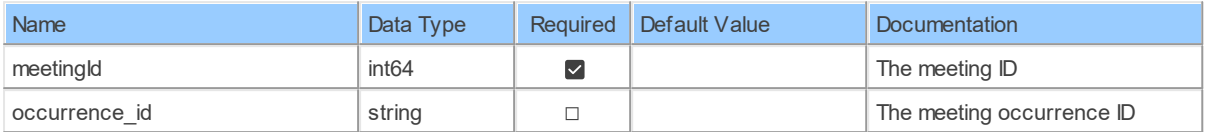

# **Table Function Columns**

The columns of the table function deleteMeetingsByMeetingId are shown below. Each column has an SQL data type.

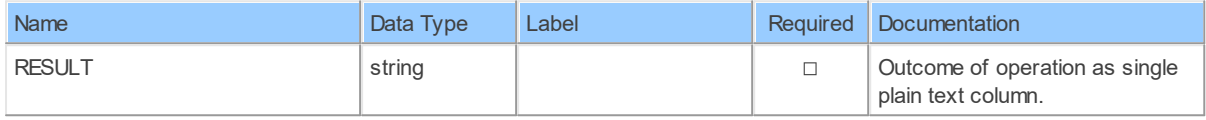

#### **11.1.2 deleteMeetingsByMeetingIdPollsPollId**

Delete a meeting's PollDelete a meeting's Poll

Catalog: Zoom

Schema: Meetings

This is a read-only table function. The Zoom API may not support changing the data or the Invantive SQL driver for Zoom does not cover it. In the latter case, please use the table NativePlatformScalarRequests to upload data to the Zoom API.

Select Zoom API URL: /meetings/{meetingId}/polls/{pollId}

Insert Zoom API URL: /meetings/{meetingId}/polls/{pollId}

Update Zoom API URL: /meetings/{meetingId}/polls/{pollId}

Delete Zoom API URL: /meetings/{meetingId}/polls/{pollId}

Field Selection Method: NotRequired

Select Zoom API Operation: delete /meetings/{meetingId}/polls/{pollId}

### **Parameters of Table Function**

The following parameters can be used to control the behaviour of the table function deleteMeetingsByMeetingIdPollsPollId. A value must be provided at all times for required parameters, but optional parameters in general do not need to have a value and the execution will default to a pre-defined behaviour. Values can be specified by position and by name. In both cases, all parameters not specified will be treated using their default values.

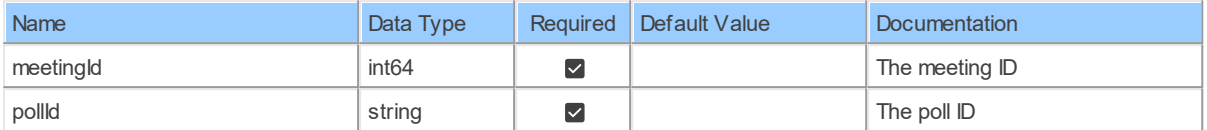

### **Table Function Columns**

The columns of the table function deleteMeetingsByMeetingIdPollsPollId are shown below. Each column has an SQL data type.

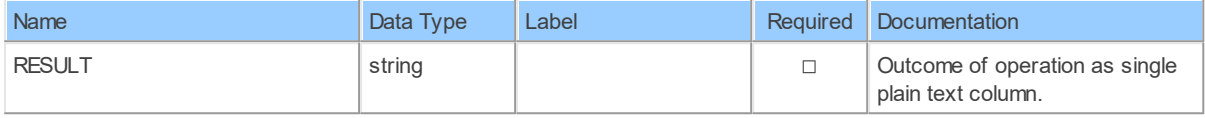

#### **11.1.3 MeetingsByMeetingId**

Retrieve a meetingRetrieve a meeting's details

Catalog: Zoom

Schema: Meetings

This is a read-only table function. The Zoom API may not support changing the data or the Invantive SQL driver for Zoom does not cover it. In the latter case, please use the table NativePlatformScalarRequests to upload data to the Zoom API.

Select Zoom API URL: /meetings/{meetingId}

Insert Zoom API URL: /meetings/{meetingId}

Update Zoom API URL: /meetings/{meetingId}

Delete Zoom API URL: /meetings/{meetingId}

Field Selection Method: NotRequired

Select Zoom API Operation: get /meetings/{meetingId}

### **Parameters of Table Function**

The following parameters can be used to control the behaviour of the table function MeetingsByMeetingId. A value must be provided at all times for required parameters, but optional parameters in general do not need to have a value and the execution will default to a predefined behaviour. Values can be specified by position and by name. In both cases, all parameters not specified will be treated using their default values.

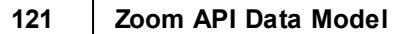

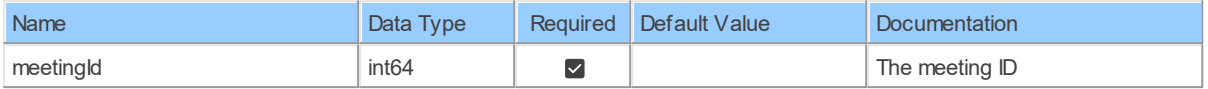

# **Table Function Columns**

The columns of the table function MeetingsByMeetingId are shown below. Each column has an SQL data type.

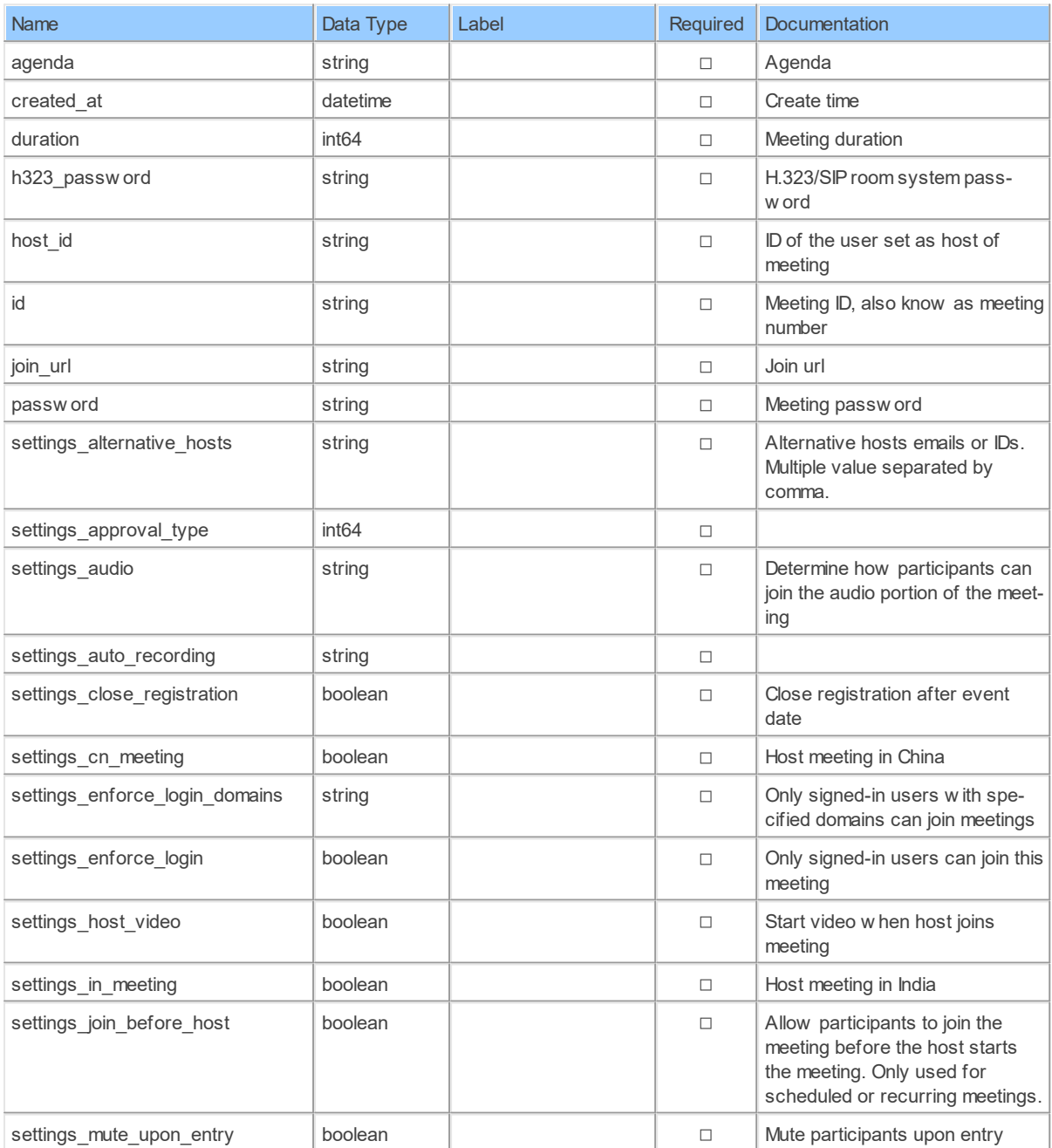

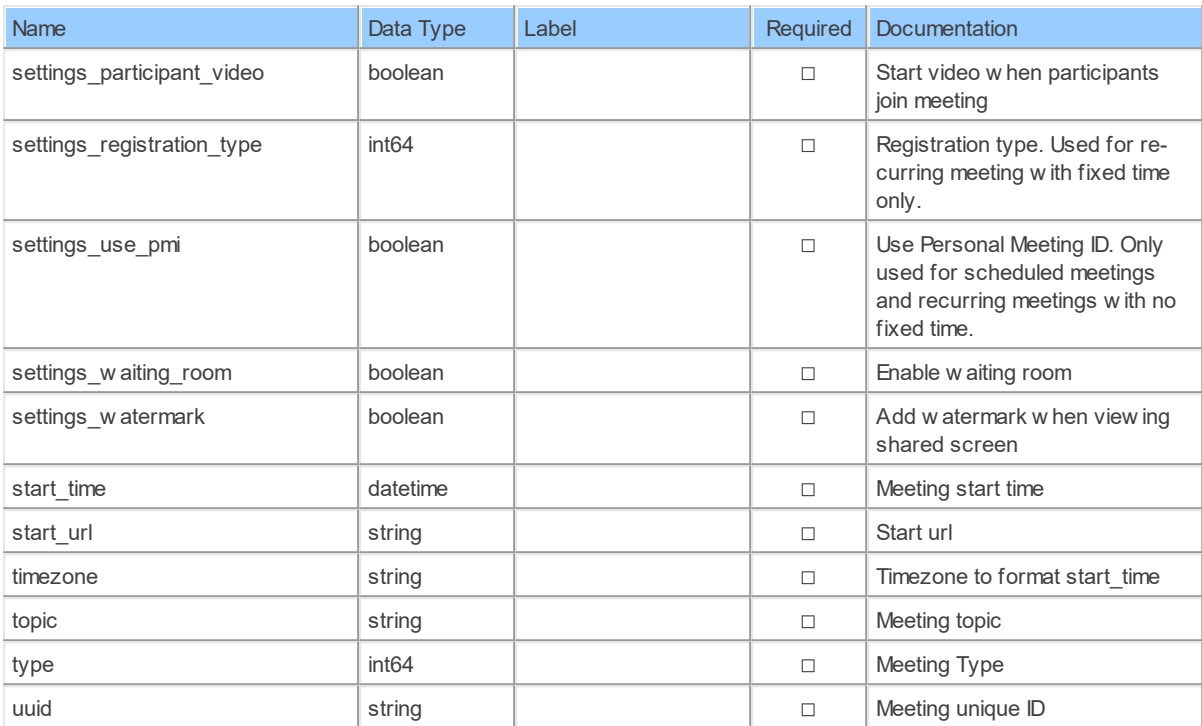

#### **11.1.4 MeetingsByMeetingIdInvitation**

Retrieve meeting invitationRetrieve a meeting invitation

Catalog: Zoom

Schema: Meetings

This is a read-only table function. The Zoom API may not support changing the data or the Invantive SQL driver for Zoom does not cover it. In the latter case, please use the table NativePlatformScalarRequests to upload data to the Zoom API.

Select Zoom API URL: /meetings/{meetingId}/invitation

Insert Zoom API URL: /meetings/{meetingId}/invitation

Update Zoom API URL: /meetings/{meetingId}/invitation

Delete Zoom API URL: /meetings/{meetingId}/invitation

Field Selection Method: NotRequired

Select Zoom API Operation: get /meetings/{meetingId}/invitation

### **Parameters of Table Function**

The following parameters can be used to control the behaviour of the table function MeetingsByMeetingIdInvitation. A value must be provided at all times for required parameters, but optional parameters in general do not need to have a value and the execution will default to a pre-defined behaviour. Values can be specified by position and by name. In both cases, all parameters not specified will be treated using their default values.

Value specification by position is done by listing all values from the first to the last needed value. For example with `select \* from table(value1, value2, value3)` on a table with four

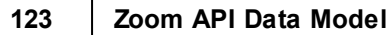

parameters will use the default value for the fourth parameter and the specified values for the first three.

Value specification by name is done by listing all values that require a value. For example with `select  $*$  from table(name1 => value1, name3 => value3)` on the same table will use the default values for the second and fourth parameters and the specified values for the first and third.

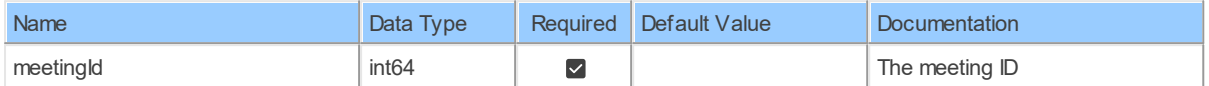

# **Table Function Columns**

The columns of the table function MeetingsByMeetingIdInvitation are shown below. Each column has an SQL data type.

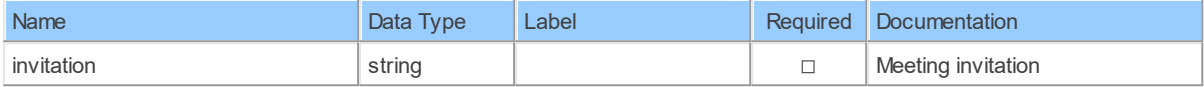

#### **11.1.5 MeetingsByMeetingIdPolls**

List a meeting's polls List polls of a meeting

Catalog: Zoom

Schema: Meetings

This is a read-only table function. The Zoom API may not support changing the data or the Invantive SQL driver for Zoom does not cover it. In the latter case, please use the table NativePlatformScalarRequests to upload data to the Zoom API.

Select Zoom API URL: /meetings/{meetingId}/polls

Insert Zoom API URL: /meetings/{meetingId}/polls

Update Zoom API URL: /meetings/{meetingId}/polls

Delete Zoom API URL: /meetings/{meetingId}/polls

Field Selection Method: NotRequired

Select Zoom API Operation: get /meetings/{meetingId}/polls

### **Parameters of Table Function**

The following parameters can be used to control the behaviour of the table function MeetingsByMeetingIdPolls. A value must be provided at all times for required parameters, but optional parameters in general do not need to have a value and the execution will default to a pre-defined behaviour. Values can be specified by position and by name. In both cases, all parameters not specified will be treated using their default values.

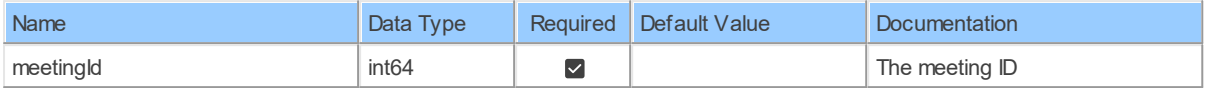

### **Table Function Columns**

The columns of the table function MeetingsByMeetingIdPolls are shown below. Each column has an SQL data type.

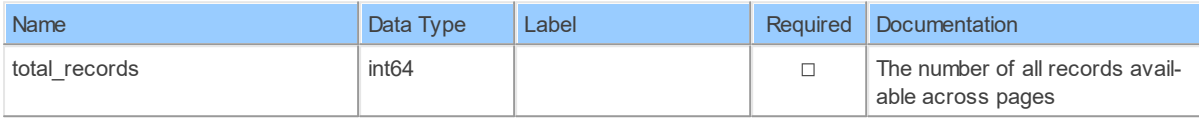

#### **11.1.6 MeetingsByMeetingIdPollsPollId**

Retrieve a meeting's pollRetrieve a meeting's poll

Catalog: Zoom

Schema: Meetings

This is a read-only table function. The Zoom API may not support changing the data or the Invantive SQL driver for Zoom does not cover it. In the latter case, please use the table NativePlatformScalarRequests to upload data to the Zoom API.

Select Zoom API URL: /meetings/{meetingId}/polls/{pollId}

Insert Zoom API URL: /meetings/{meetingId}/polls/{pollId}

Update Zoom API URL: /meetings/{meetingId}/polls/{pollId}

Delete Zoom API URL: /meetings/{meetingId}/polls/{pollId}

Field Selection Method: NotRequired

Select Zoom API Operation: get /meetings/{meetingId}/polls/{pollId}

### **Parameters of Table Function**

The following parameters can be used to control the behaviour of the table function MeetingsByMeetingIdPollsPollId. A value must be provided at all times for required parameters, but optional parameters in general do not need to have a value and the execution will default to a pre-defined behaviour. Values can be specified by position and by name. In both cases, all parameters not specified will be treated using their default values.

Value specification by position is done by listing all values from the first to the last needed value. For example with `select \* from table(value1, value2, value3)` on a table with four parameters will use the default value for the fourth parameter and the specified values for the first three.

Value specification by name is done by listing all values that require a value. For example with `select  $*$  from table(name1 => value1, name3 => value3)` on the same table will use the

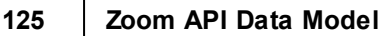

default values for the second and fourth parameters and the specified values for the first and third.

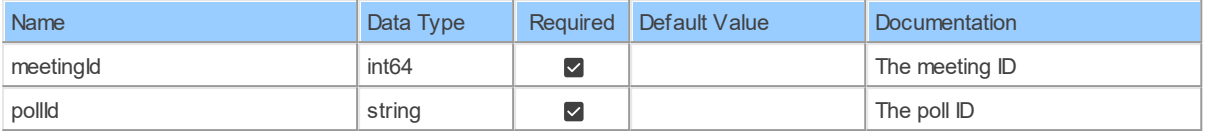

# **Table Function Columns**

The columns of the table function MeetingsByMeetingIdPollsPollId are shown below. Each column has an SQL data type.

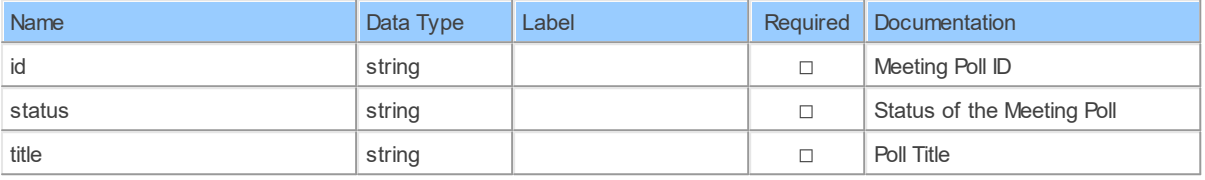

#### **11.1.7 MeetingsByMeetingIdRegistrants**

List a meeting's registrantsList registrants of a meeting

Catalog: Zoom

Schema: Meetings

This is a read-only table function. The Zoom API may not support changing the data or the Invantive SQL driver for Zoom does not cover it. In the latter case, please use the table NativePlatformScalarRequests to upload data to the Zoom API.

Select Zoom API URL: /meetings/{meetingId}/registrants

Insert Zoom API URL: /meetings/{meetingId}/registrants

Update Zoom API URL: /meetings/{meetingId}/registrants

Delete Zoom API URL: /meetings/{meetingId}/registrants

Field Selection Method: NotRequired

Select Zoom API Operation: get /meetings/{meetingId}/registrants

### **Parameters of Table Function**

The following parameters can be used to control the behaviour of the table function MeetingsByMeetingIdRegistrants. A value must be provided at all times for required parameters, but optional parameters in general do not need to have a value and the execution will default to a pre-defined behaviour. Values can be specified by position and by name. In both cases, all parameters not specified will be treated using their default values.

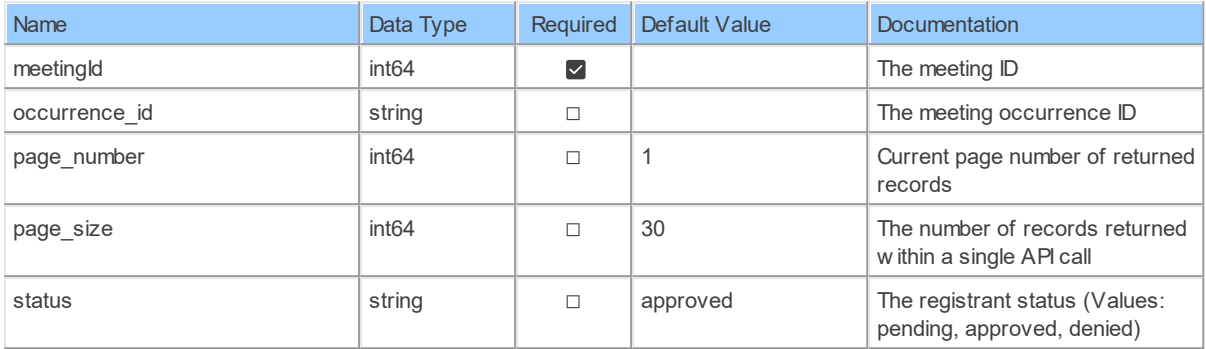

### **Table Function Columns**

The columns of the table function MeetingsByMeetingIdRegistrants are shown below. Each column has an SQL data type.

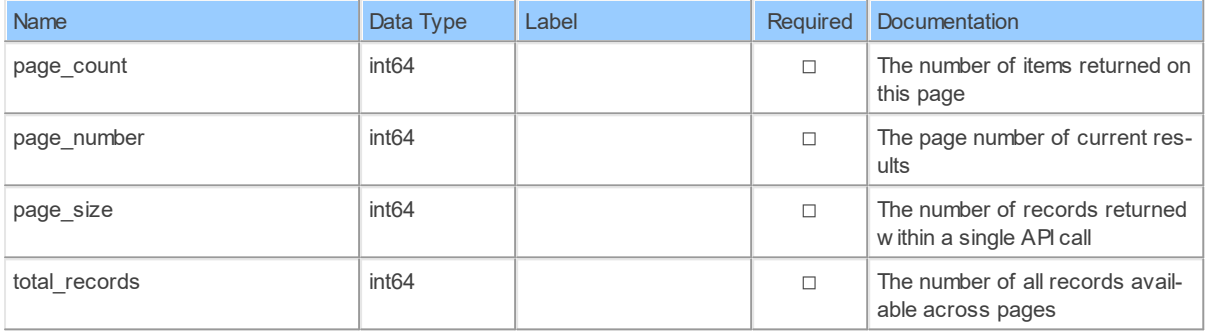

#### **11.1.8 PastMeetingsByMeetingIdInstances**

List of ended meeting instancesList of ended meeting instances

Catalog: Zoom

Schema: Meetings

This is a read-only table function. The Zoom API may not support changing the data or the Invantive SQL driver for Zoom does not cover it. In the latter case, please use the table NativePlatformScalarRequests to upload data to the Zoom API.

Select Zoom API URL: /past\_meetings/{meetingId}/instances

Insert Zoom API URL: /past\_meetings/{meetingId}/instances

Update Zoom API URL: /past\_meetings/{meetingId}/instances

Delete Zoom API URL: /past\_meetings/{meetingId}/instances

Field Selection Method: NotRequired

Select Zoom API Operation: get /past\_meetings/{meetingId}/instances

### **Parameters of Table Function**

The following parameters can be used to control the behaviour of the table function PastMeetingsByMeetingIdInstances. A value must be provided at all times for required parameters, but optional parameters in general do not need to have a value and the execution will default to a pre-defined behaviour. Values can be specified by position and by name. In both cases, all parameters not specified will be treated using their default values.

Value specification by position is done by listing all values from the first to the last needed value. For example with `select \* from table(value1, value2, value3)` on a table with four parameters will use the default value for the fourth parameter and the specified values for the first three.

Value specification by name is done by listing all values that require a value. For example with `select \* from table(name1 => value1, name3 => value3)` on the same table will use the default values for the second and fourth parameters and the specified values for the first and third.

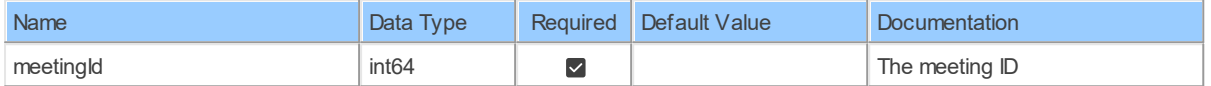

# **Table Function Columns**

The columns of the table function PastMeetingsByMeetingIdInstances are shown below. Each column has an SQL data type.

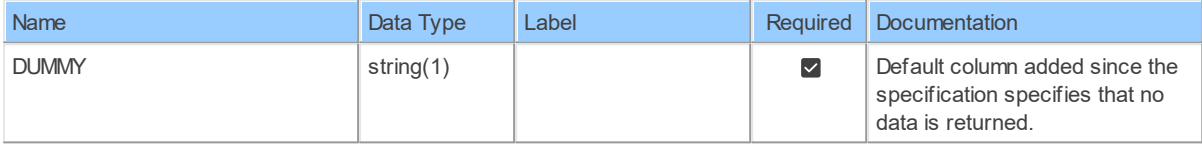

#### **11.1.9 PastMeetingsByMeetingUUID**

Retrieve past meeting detailsRetrieve ended meeting details

Catalog: Zoom

Schema: Meetings

This is a read-only table function. The Zoom API may not support changing the data or the Invantive SQL driver for Zoom does not cover it. In the latter case, please use the table NativePlatformScalarRequests to upload data to the Zoom API.

Select Zoom API URL: /past\_meetings/{meetingUUID}

Insert Zoom API URL: /past\_meetings/{meetingUUID}

Update Zoom API URL: /past\_meetings/{meetingUUID}

Delete Zoom API URL: /past\_meetings/{meetingUUID}

Field Selection Method: NotRequired

Select Zoom API Operation: get /past meetings/{meetingUUID}

### **Parameters of Table Function**

The following parameters can be used to control the behaviour of the table function PastMeetingsByMeetingUUID. A value must be provided at all times for required parameters, but optional parameters in general do not need to have a value and the execution will default to a pre-defined behaviour. Values can be specified by position and by name. In both cases, all parameters not specified will be treated using their default values.

Value specification by position is done by listing all values from the first to the last needed value. For example with `select \* from table(value1, value2, value3)` on a table with four parameters will use the default value for the fourth parameter and the specified values for the first three.

Value specification by name is done by listing all values that require a value. For example with `select \* from table(name1 => value1, name3 => value3)` on the same table will use the default values for the second and fourth parameters and the specified values for the first and third.

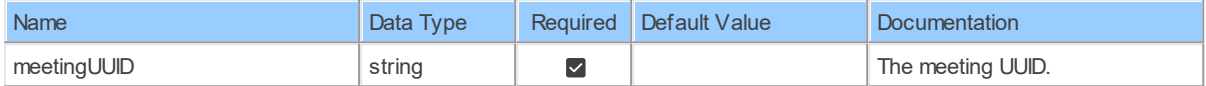

# **Table Function Columns**

The columns of the table function PastMeetingsByMeetingUUID are shown below. Each column has an SQL data type.

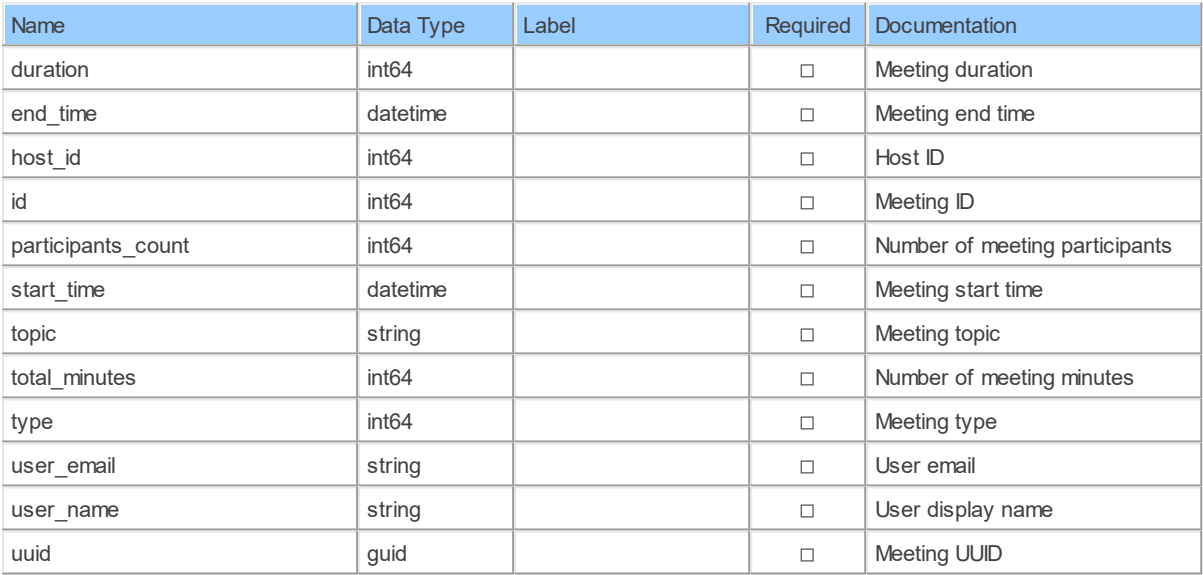

#### **11.1.10 PastMeetingsByMeetingUUIDParticipants**

Retrieve past meeting participantsRetrieve ended meeting participants

Catalog: Zoom

Schema: Meetings

This is a read-only table function. The Zoom API may not support changing the data or the Invantive SQL driver for Zoom does not cover it. In the latter case, please use the table NativePlatformScalarRequests to upload data to the Zoom API.

Select Zoom API URL: /past\_meetings/{meetingUUID}/participants

Insert Zoom API URL: /past\_meetings/{meetingUUID}/participants

Update Zoom API URL: /past\_meetings/{meetingUUID}/participants

Delete Zoom API URL: /past\_meetings/{meetingUUID}/participants

Field Selection Method: NotRequired

Base Path: participants[\*]

Select Zoom API Operation: get /past\_meetings/{meetingUUID}/participants

# **Parameters of Table Function**

The following parameters can be used to control the behaviour of the table function PastMeetingsByMeetingUUIDParticipants. A value must be provided at all times for required parameters, but optional parameters in general do not need to have a value and the execution will default to a pre-defined behaviour. Values can be specified by position and by name. In both cases, all parameters not specified will be treated using their default values.

Value specification by position is done by listing all values from the first to the last needed value. For example with `select \* from table(value1, value2, value3)` on a table with four parameters will use the default value for the fourth parameter and the specified values for the first three.

Value specification by name is done by listing all values that require a value. For example with `select \* from table(name1 => value1, name3 => value3)` on the same table will use the default values for the second and fourth parameters and the specified values for the first and third.

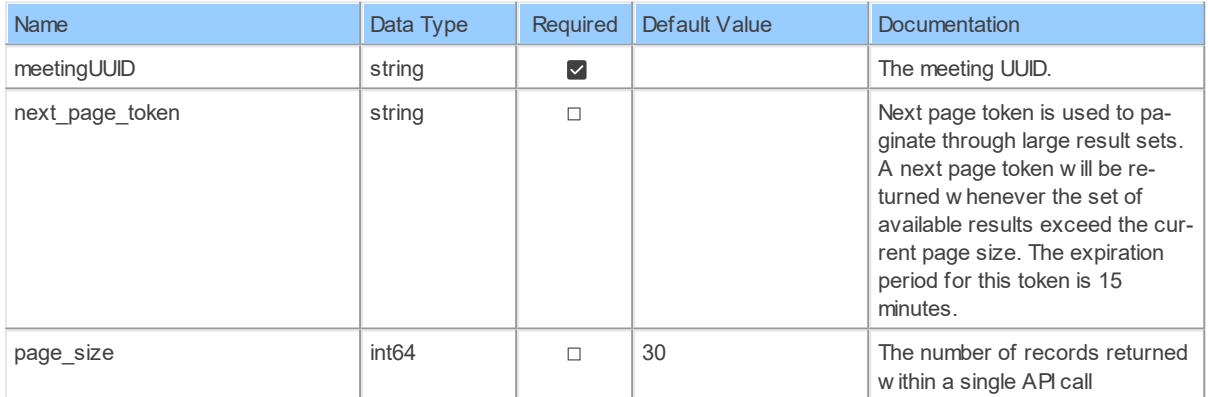

# **Table Function Columns**

The columns of the table function PastMeetingsByMeetingUUIDParticipants are shown below. Each column has an SQL data type.

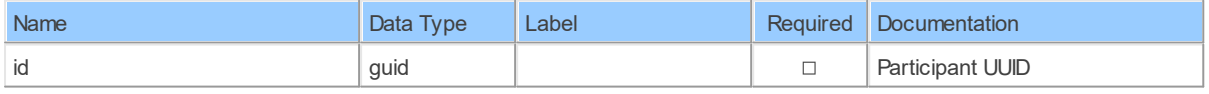

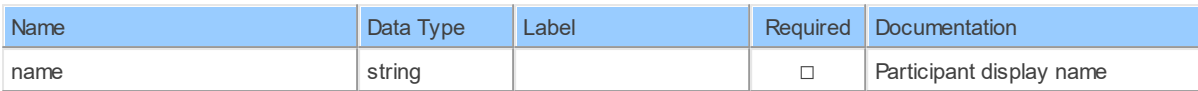

#### **11.1.11 patchMeetingsByMeetingId**

Update a meetingUpdate a meeting's details

Catalog: Zoom

Schema: Meetings

This is a read-only table function. The Zoom API may not support changing the data or the Invantive SQL driver for Zoom does not cover it. In the latter case, please use the table NativePlatformScalarRequests to upload data to the Zoom API.

Select Zoom API URL: /meetings/{meetingId}

Insert Zoom API URL: /meetings/{meetingId}

Update Zoom API URL: /meetings/{meetingId}

Delete Zoom API URL: /meetings/{meetingId}

Field Selection Method: NotRequired

Select Zoom API Operation: patch /meetings/{meetingId}

### **Parameters of Table Function**

The following parameters can be used to control the behaviour of the table function patchMeetingsByMeetingId. A value must be provided at all times for required parameters, but optional parameters in general do not need to have a value and the execution will default to a pre-defined behaviour. Values can be specified by position and by name. In both cases, all parameters not specified will be treated using their default values.

Value specification by position is done by listing all values from the first to the last needed value. For example with `select \* from table(value1, value2, value3)` on a table with four parameters will use the default value for the fourth parameter and the specified values for the first three.

Value specification by name is done by listing all values that require a value. For example with `select  $*$  from table(name1 => value1, name3 => value3)` on the same table will use the default values for the second and fourth parameters and the specified values for the first and third.

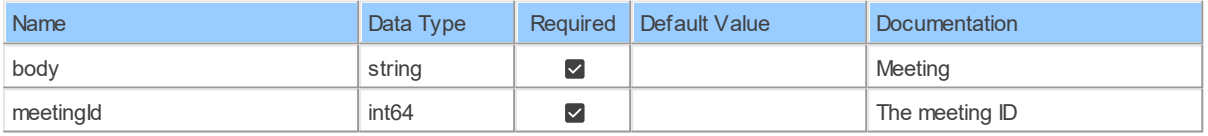

### **Table Function Columns**

The columns of the table function patchMeetingsByMeetingId are shown below. Each column has an SQL data type.

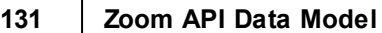

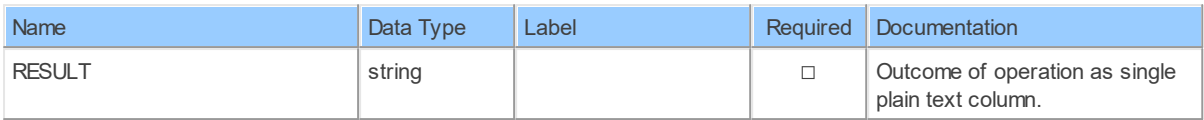

#### **11.1.12 patchMeetingsByMeetingIdLivestream**

Update a meeting live streamUpdate a meeting's live stream

Catalog: Zoom

Schema: Meetings

This is a read-only table function. The Zoom API may not support changing the data or the Invantive SQL driver for Zoom does not cover it. In the latter case, please use the table NativePlatformScalarRequests to upload data to the Zoom API.

Select Zoom API URL: /meetings/{meetingId}/livestream

Insert Zoom API URL: /meetings/{meetingId}/livestream

Update Zoom API URL: /meetings/{meetingId}/livestream

Delete Zoom API URL: /meetings/{meetingId}/livestream

Field Selection Method: NotRequired

Select Zoom API Operation: patch /meetings/{meetingId}/livestream

# **Parameters of Table Function**

The following parameters can be used to control the behaviour of the table function patchMeetingsByMeetingIdLivestream. A value must be provided at all times for required parameters, but optional parameters in general do not need to have a value and the execution will default to a pre-defined behaviour. Values can be specified by position and by name. In both cases, all parameters not specified will be treated using their default values.

Value specification by position is done by listing all values from the first to the last needed value. For example with `select \* from table(value1, value2, value3)` on a table with four parameters will use the default value for the fourth parameter and the specified values for the first three.

Value specification by name is done by listing all values that require a value. For example with `select \* from table(name1 => value1, name3 => value3)` on the same table will use the default values for the second and fourth parameters and the specified values for the first and third.

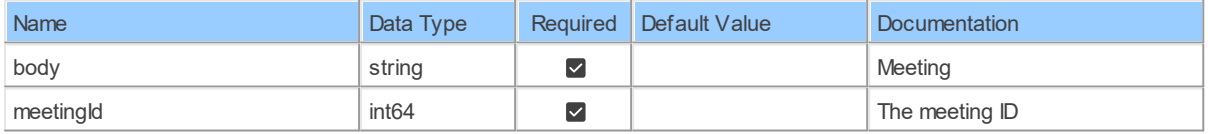

# **Table Function Columns**

The columns of the table function patchMeetingsByMeetingIdLivestream are shown below. Each column has an SQL data type.

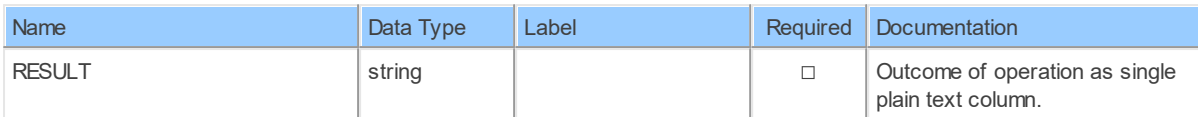

#### **11.1.13 patchMeetingsByMeetingIdLivestreamStatus**

Update a meeting live stream statusUpdate a meeting's live stream status

Catalog: Zoom

Schema: Meetings

This is a read-only table function. The Zoom API may not support changing the data or the Invantive SQL driver for Zoom does not cover it. In the latter case, please use the table NativePlatformScalarRequests to upload data to the Zoom API.

Select Zoom API URL: /meetings/{meetingId}/livestream/status

Insert Zoom API URL: /meetings/{meetingId}/livestream/status

Update Zoom API URL: /meetings/{meetingId}/livestream/status

Delete Zoom API URL: /meetings/{meetingId}/livestream/status

Field Selection Method: NotRequired

Select Zoom API Operation: patch /meetings/{meetingId}/livestream/status

### **Parameters of Table Function**

The following parameters can be used to control the behaviour of the table function patchMeetingsByMeetingIdLivestreamStatus. A value must be provided at all times for required parameters, but optional parameters in general do not need to have a value and the execution will default to a pre-defined behaviour. Values can be specified by position and by name. In both cases, all parameters not specified will be treated using their default values.

Value specification by position is done by listing all values from the first to the last needed value. For example with `select \* from table(value1, value2, value3)` on a table with four parameters will use the default value for the fourth parameter and the specified values for the first three.

Value specification by name is done by listing all values that require a value. For example with `select \* from table(name1 => value1, name3 => value3)` on the same table will use the default values for the second and fourth parameters and the specified values for the first and third.

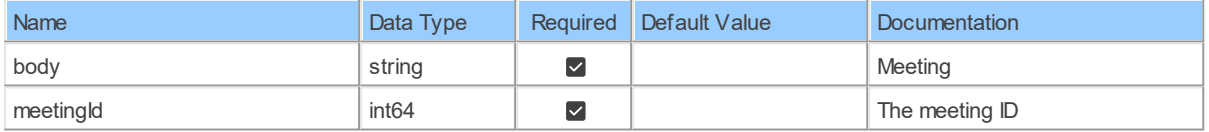

### **Table Function Columns**

The columns of the table function patchMeetingsByMeetingIdLivestreamStatus are shown below. Each column has an SQL data type.

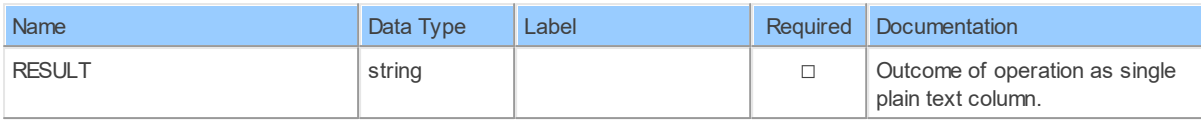

#### **11.1.14 postMeetingsByMeetingIdPolls**

Create a meeting's pollCreate a poll for a meeting

Catalog: Zoom

Schema: Meetings

This is a read-only table function. The Zoom API may not support changing the data or the Invantive SQL driver for Zoom does not cover it. In the latter case, please use the table NativePlatformScalarRequests to upload data to the Zoom API.

Select Zoom API URL: /meetings/{meetingId}/polls Insert Zoom API URL: /meetings/{meetingId}/polls

Update Zoom API URL: /meetings/{meetingId}/polls

Delete Zoom API URL: /meetings/{meetingId}/polls

Field Selection Method: NotRequired

Select Zoom API Operation: post /meetings/{meetingId}/polls

### **Parameters of Table Function**

The following parameters can be used to control the behaviour of the table function postMeetingsByMeetingIdPolls. A value must be provided at all times for required parameters, but optional parameters in general do not need to have a value and the execution will default to a pre-defined behaviour. Values can be specified by position and by name. In both cases, all parameters not specified will be treated using their default values.

Value specification by position is done by listing all values from the first to the last needed value. For example with `select \* from table(value1, value2, value3)` on a table with four parameters will use the default value for the fourth parameter and the specified values for the first three.

Value specification by name is done by listing all values that require a value. For example with `select \* from table(name1 => value1, name3 => value3)` on the same table will use the default values for the second and fourth parameters and the specified values for the first and third.

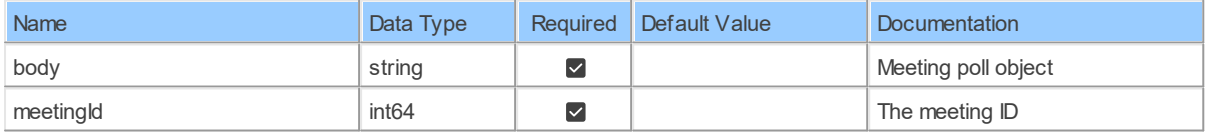

### **Table Function Columns**

The columns of the table function postMeetingsByMeetingIdPolls are shown below. Each column has an SQL data type.

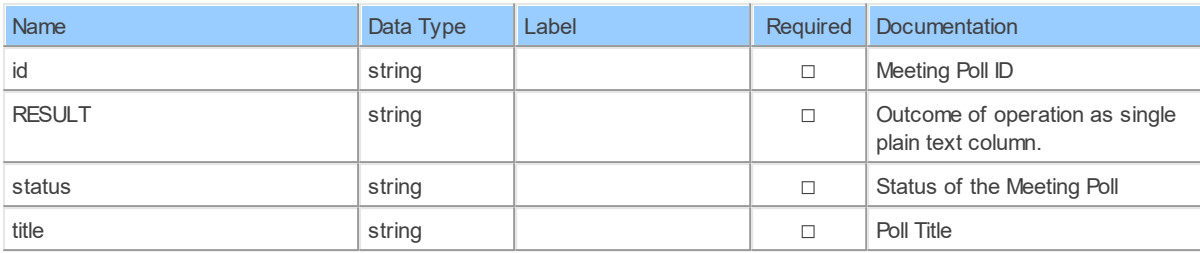

#### **11.1.15 postMeetingsByMeetingIdRegistrants**

Add a meeting registrantRegister a participant for a meeting

Catalog: Zoom

Schema: Meetings

This is a read-only table function. The Zoom API may not support changing the data or the Invantive SQL driver for Zoom does not cover it. In the latter case, please use the table NativePlatformScalarRequests to upload data to the Zoom API.

Select Zoom API URL: /meetings/{meetingId}/registrants

Insert Zoom API URL: /meetings/{meetingId}/registrants

Update Zoom API URL: /meetings/{meetingId}/registrants

Delete Zoom API URL: /meetings/{meetingId}/registrants

Field Selection Method: NotRequired

Select Zoom API Operation: post /meetings/{meetingId}/registrants

### **Parameters of Table Function**

The following parameters can be used to control the behaviour of the table function postMeetingsByMeetingIdRegistrants. A value must be provided at all times for required parameters, but optional parameters in general do not need to have a value and the execution will default to a pre-defined behaviour. Values can be specified by position and by name. In both cases, all parameters not specified will be treated using their default values.

Value specification by position is done by listing all values from the first to the last needed value. For example with `select \* from table(value1, value2, value3)` on a table with four parameters will use the default value for the fourth parameter and the specified values for the first three.

Value specification by name is done by listing all values that require a value. For example with `select  $*$  from table(name1 => value1, name3 => value3)` on the same table will use the default values for the second and fourth parameters and the specified values for the first and third.

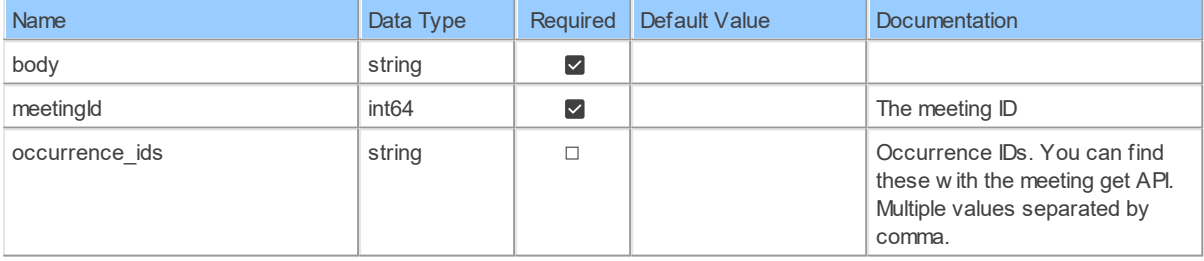

# **Table Function Columns**

The columns of the table function postMeetingsByMeetingIdRegistrants are shown below. Each column has an SQL data type.

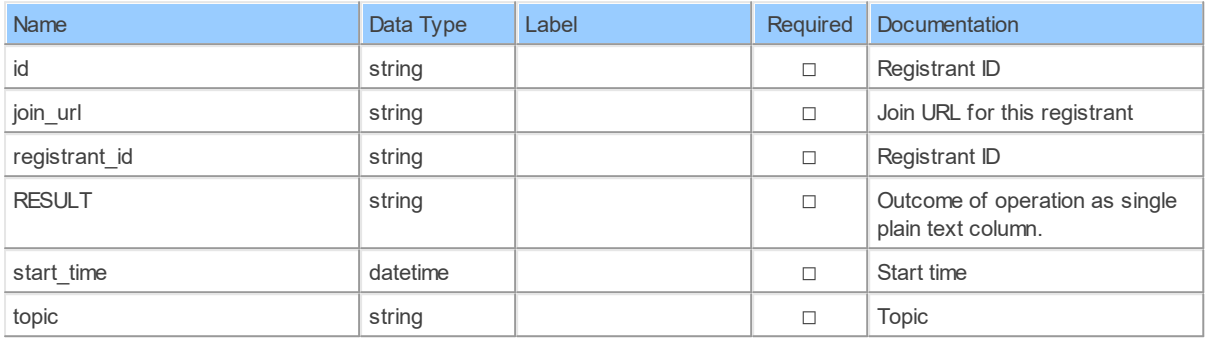

#### **11.1.16 postUsersByUserIdMeetings**

Create a meetingCreate a meeting for a user <aside>The expiration time of start url is two hours. But for API users, the expiration time is 90 days.</aside>

Catalog: Zoom

Schema: Meetings

This is a read-only table function. The Zoom API may not support changing the data or the Invantive SQL driver for Zoom does not cover it. In the latter case, please use the table NativePlatformScalarRequests to upload data to the Zoom API.

Select Zoom API URL: /users/{userId}/meetings

Insert Zoom API URL: /users/{userId}/meetings

Update Zoom API URL: /users/{userId}/meetings

Delete Zoom API URL: /users/{userId}/meetings

Field Selection Method: NotRequired

Select Zoom API Operation: post /users/{userId}/meetings

### **Parameters of Table Function**

The following parameters can be used to control the behaviour of the table function postUsersByUserIdMeetings. A value must be provided at all times for required parameters, but optional parameters in general do not need to have a value and the execution will default to a pre-defined behaviour. Values can be specified by position and by name. In both cases, all parameters not specified will be treated using their default values.

Value specification by position is done by listing all values from the first to the last needed value. For example with `select \* from table(value1, value2, value3)` on a table with four parameters will use the default value for the fourth parameter and the specified values for the first three.

Value specification by name is done by listing all values that require a value. For example with `select  $*$  from table(name1 => value1, name3 => value3)` on the same table will use the default values for the second and fourth parameters and the specified values for the first and third.

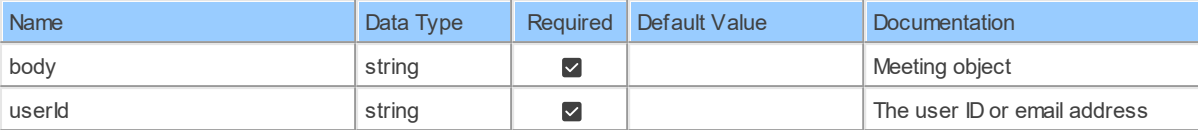

# **Table Function Columns**

The columns of the table function postUsersByUserIdMeetings are shown below. Each column has an SQL data type.

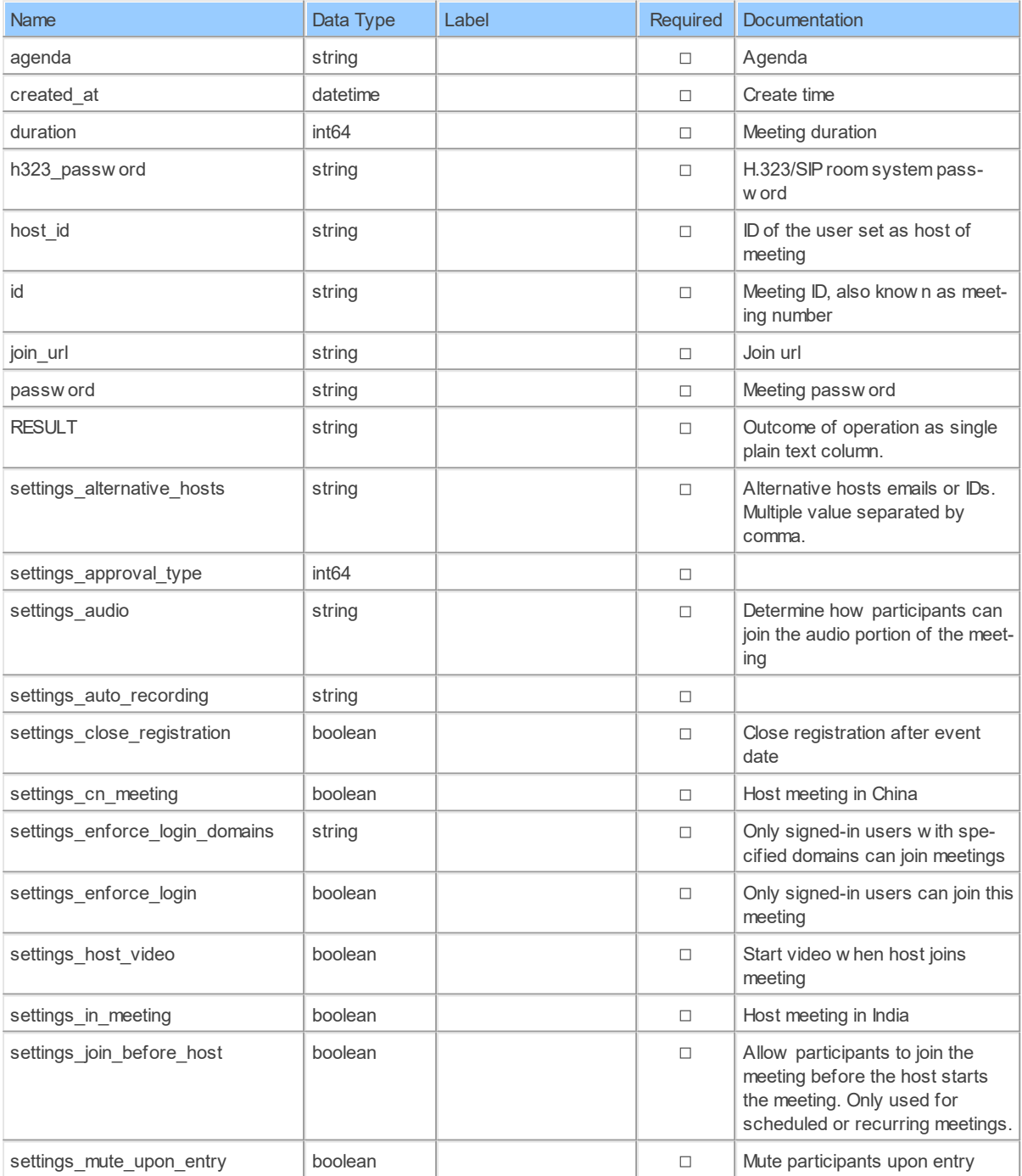

*[\(C\) Copyright 2004-2023 Invantive Software B.V., the Netherlands.](http://www.invantive.com/nl) All rights reserved.*

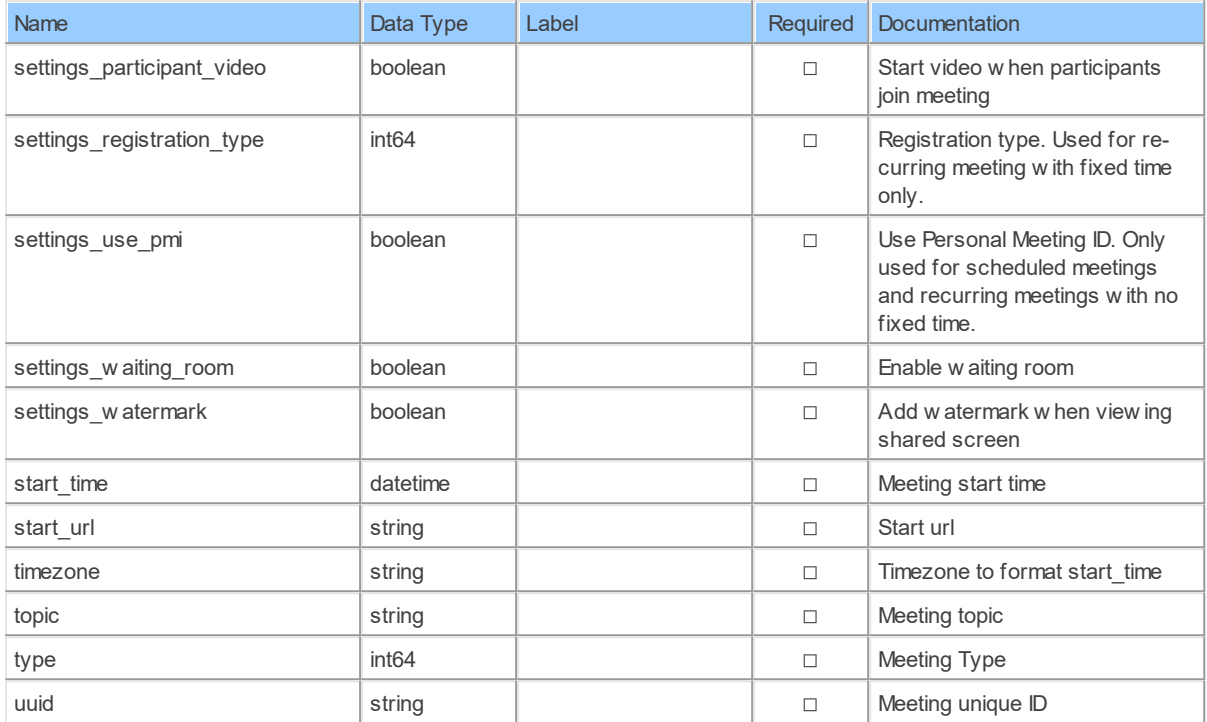

#### **11.1.17 putMeetingsByMeetingIdPollsPollId**

Update a meeting's pollUpdate a meeting's poll

Catalog: Zoom

Schema: Meetings

This is a read-only table function. The Zoom API may not support changing the data or the Invantive SQL driver for Zoom does not cover it. In the latter case, please use the table NativePlatformScalarRequests to upload data to the Zoom API.

Select Zoom API URL: /meetings/{meetingId}/polls/{pollId}

Insert Zoom API URL: /meetings/{meetingId}/polls/{pollId}

Update Zoom API URL: /meetings/{meetingId}/polls/{pollId}

Delete Zoom API URL: /meetings/{meetingId}/polls/{pollId}

Field Selection Method: NotRequired

Select Zoom API Operation: put /meetings/{meetingId}/polls/{pollId}

### **Parameters of Table Function**

The following parameters can be used to control the behaviour of the table function putMeetingsByMeetingIdPollsPollId. A value must be provided at all times for required parameters, but optional parameters in general do not need to have a value and the execution will default to a pre-defined behaviour. Values can be specified by position and by name. In both cases, all parameters not specified will be treated using their default values.

Value specification by position is done by listing all values from the first to the last needed value. For example with `select \* from table(value1, value2, value3)` on a table with four
parameters will use the default value for the fourth parameter and the specified values for the first three.

Value specification by name is done by listing all values that require a value. For example with `select  $*$  from table(name1 => value1, name3 => value3)` on the same table will use the default values for the second and fourth parameters and the specified values for the first and third.

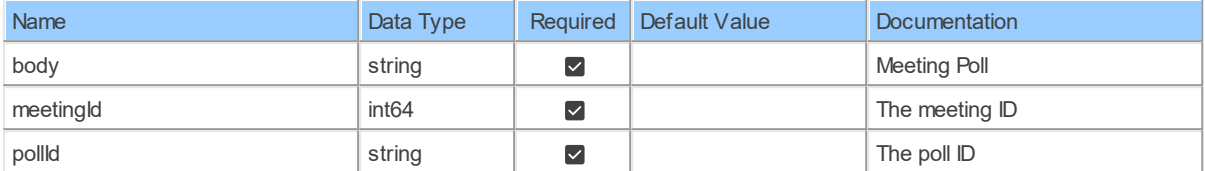

### **Table Function Columns**

The columns of the table function putMeetingsByMeetingIdPollsPollId are shown below. Each column has an SQL data type.

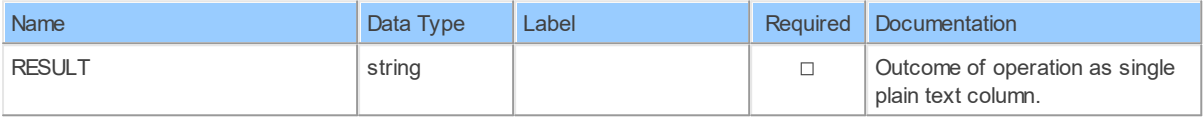

#### **11.1.18 putMeetingsByMeetingIdRegistrantsStatus**

Update a meeting registrant's statusUpdate a meeting registrant's status

#### Catalog: Zoom

Schema: Meetings

This is a read-only table function. The Zoom API may not support changing the data or the Invantive SQL driver for Zoom does not cover it. In the latter case, please use the table NativePlatformScalarRequests to upload data to the Zoom API.

Select Zoom API URL: /meetings/{meetingId}/registrants/status

Insert Zoom API URL: /meetings/{meetingId}/registrants/status

Update Zoom API URL: /meetings/{meetingId}/registrants/status

Delete Zoom API URL: /meetings/{meetingId}/registrants/status

Field Selection Method: NotRequired

Select Zoom API Operation: put /meetings/{meetingId}/registrants/status

### **Parameters of Table Function**

The following parameters can be used to control the behaviour of the table function putMeetingsByMeetingIdRegistrantsStatus. A value must be provided at all times for required parameters, but optional parameters in general do not need to have a value and the execution will default to a pre-defined behaviour. Values can be specified by position and by name. In both cases, all parameters not specified will be treated using their default values.

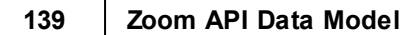

Value specification by name is done by listing all values that require a value. For example with `select  $*$  from table(name1 => value1, name3 => value3)` on the same table will use the default values for the second and fourth parameters and the specified values for the first and third.

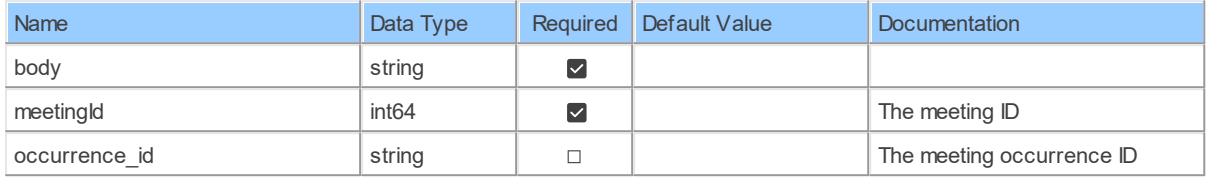

# **Table Function Columns**

The columns of the table function putMeetingsByMeetingIdRegistrantsStatus are shown below. Each column has an SQL data type.

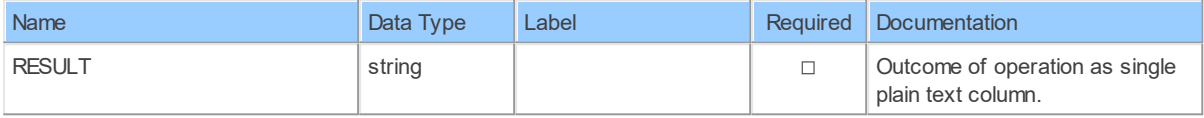

#### **11.1.19 putMeetingsByMeetingIdStatus**

Update a meeting's statusUpdate a meeting's status

Catalog: Zoom

Schema: Meetings

This is a read-only table function. The Zoom API may not support changing the data or the Invantive SQL driver for Zoom does not cover it. In the latter case, please use the table NativePlatformScalarRequests to upload data to the Zoom API.

Select Zoom API URL: /meetings/{meetingId}/status

Insert Zoom API URL: /meetings/{meetingId}/status

Update Zoom API URL: /meetings/{meetingId}/status

Delete Zoom API URL: /meetings/{meetingId}/status

Field Selection Method: NotRequired

Select Zoom API Operation: put /meetings/{meetingId}/status

# **Parameters of Table Function**

The following parameters can be used to control the behaviour of the table function putMeetingsByMeetingIdStatus. A value must be provided at all times for required parameters, but optional parameters in general do not need to have a value and the execution will default to a pre-defined behaviour. Values can be specified by position and by name. In both cases, all parameters not specified will be treated using their default values.

Value specification by name is done by listing all values that require a value. For example with `select  $*$  from table(name1 => value1, name3 => value3)` on the same table will use the default values for the second and fourth parameters and the specified values for the first and third.

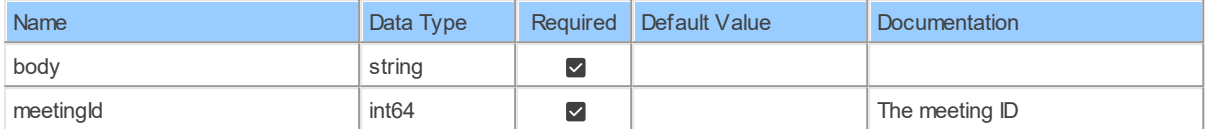

# **Table Function Columns**

The columns of the table function putMeetingsByMeetingIdStatus are shown below. Each column has an SQL data type.

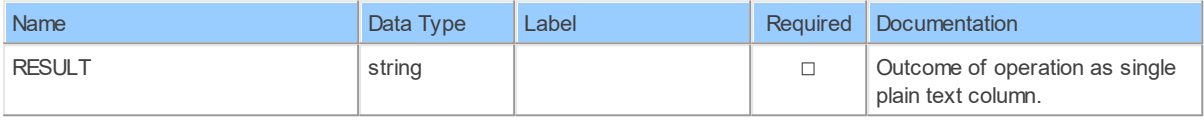

#### **11.1.20 UsersByUserIdMeetings**

List meetingsList meetings for a user

Catalog: Zoom

Schema: Meetings

This is a read-only table function. The Zoom API may not support changing the data or the Invantive SQL driver for Zoom does not cover it. In the latter case, please use the table NativePlatformScalarRequests to upload data to the Zoom API.

Select Zoom API URL: /users/{userId}/meetings

Insert Zoom API URL: /users/{userId}/meetings

Update Zoom API URL: /users/{userId}/meetings

Delete Zoom API URL: /users/{userId}/meetings

Field Selection Method: NotRequired

Base Path: meetings[\*]

Select Zoom API Operation: get /users/{userId}/meetings

### **Parameters of Table Function**

The following parameters can be used to control the behaviour of the table function UsersByUserIdMeetings. A value must be provided at all times for required parameters, but optional parameters in general do not need to have a value and the execution will default to a pre-defined behaviour. Values can be specified by position and by name. In both cases, all parameters not specified will be treated using their default values.

**141 Zoom API Data Model**

Value specification by name is done by listing all values that require a value. For example with `select \* from table(name1 => value1, name3 => value3)` on the same table will use the default values for the second and fourth parameters and the specified values for the first and third.

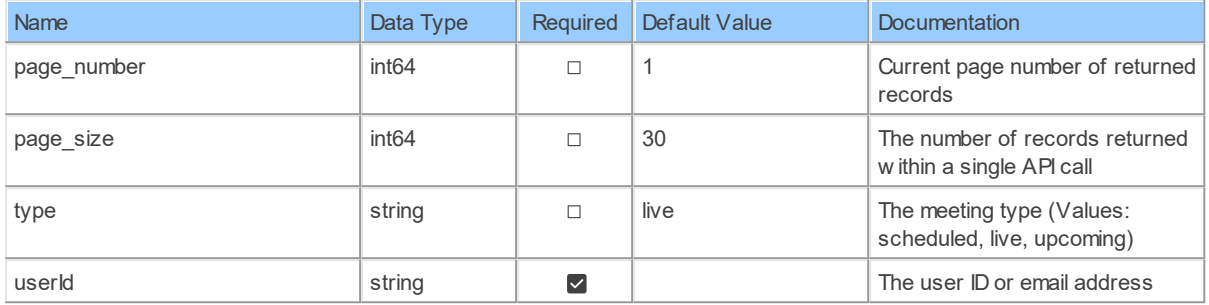

### **Table Function Columns**

The columns of the table function UsersByUserIdMeetings are shown below. Each column has an SQL data type.

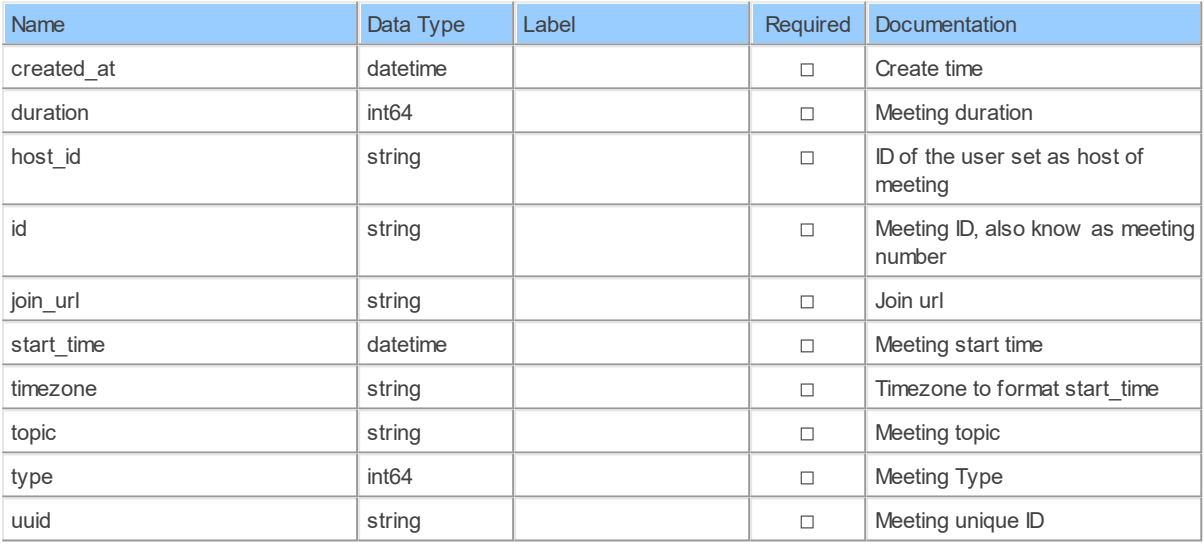

### **12 Schema: Native 12.1 Tables**

#### **12.1.1 NATIVEPLATFORMSCALARREQUESTS: Zoom Native Platform Scalar Requests**

Direct access to native API.

Catalog: Zoom

Schema: Native

Alias: npt

Label: Native Platform Scalar Requests

Documentation:

The NativePlatformScalarRequests table provides direct access to the native API protocol over an established connection to the Zoom API server. It will contain a new row for every row inserted with a native API request in PAYLOAD\_TEXT with the results of unaltered forwarding of the payload to the Zoom API server.

Retrieve: true

Insert: true

Update: false

Delete: false

### **View Columns**

The columns of the view NATIVEPLATFORMSCALARREQUESTS are shown below. Each column has an SQL data type. A new non-null value must be provided for every required column at all times during insert.

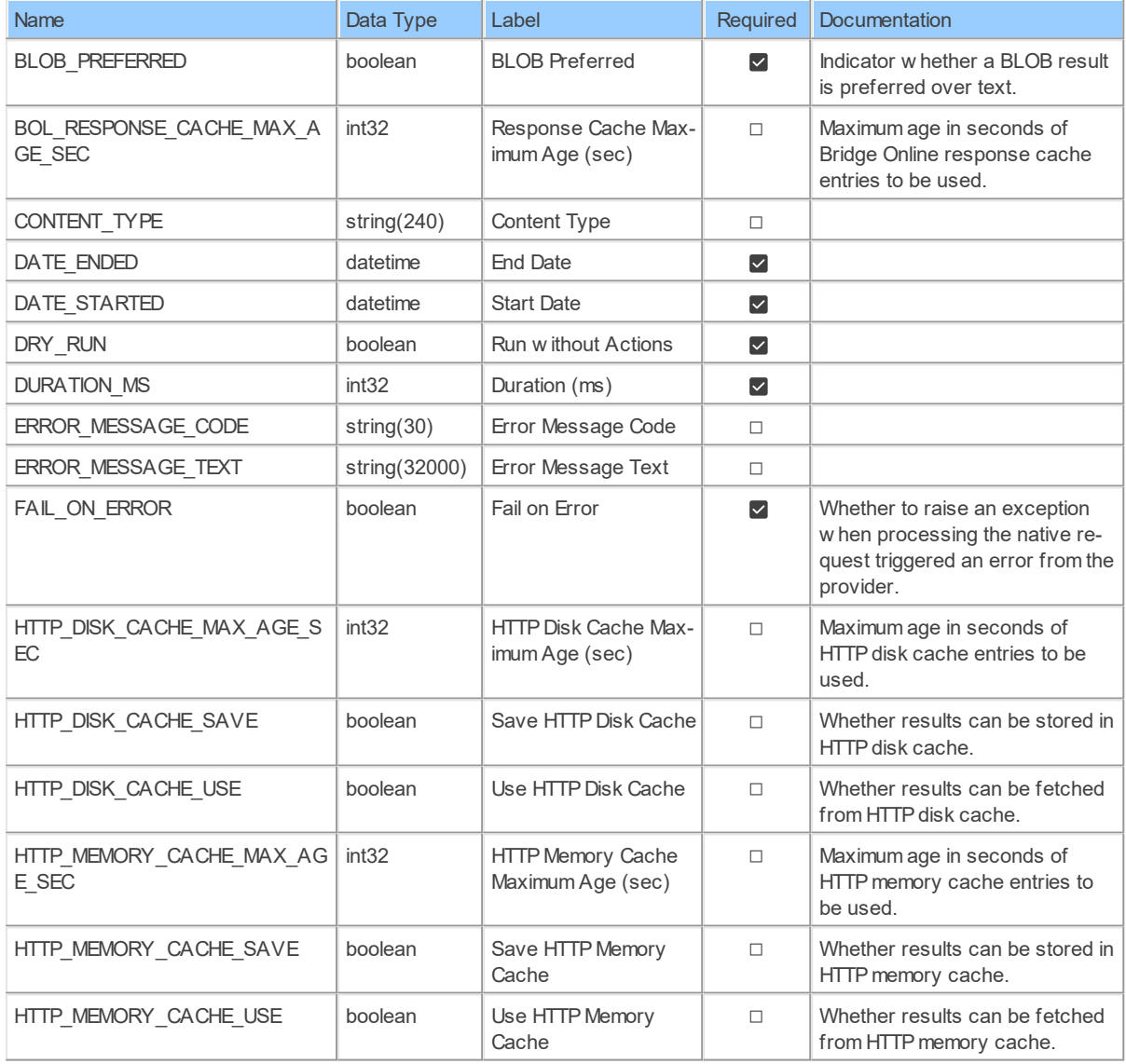

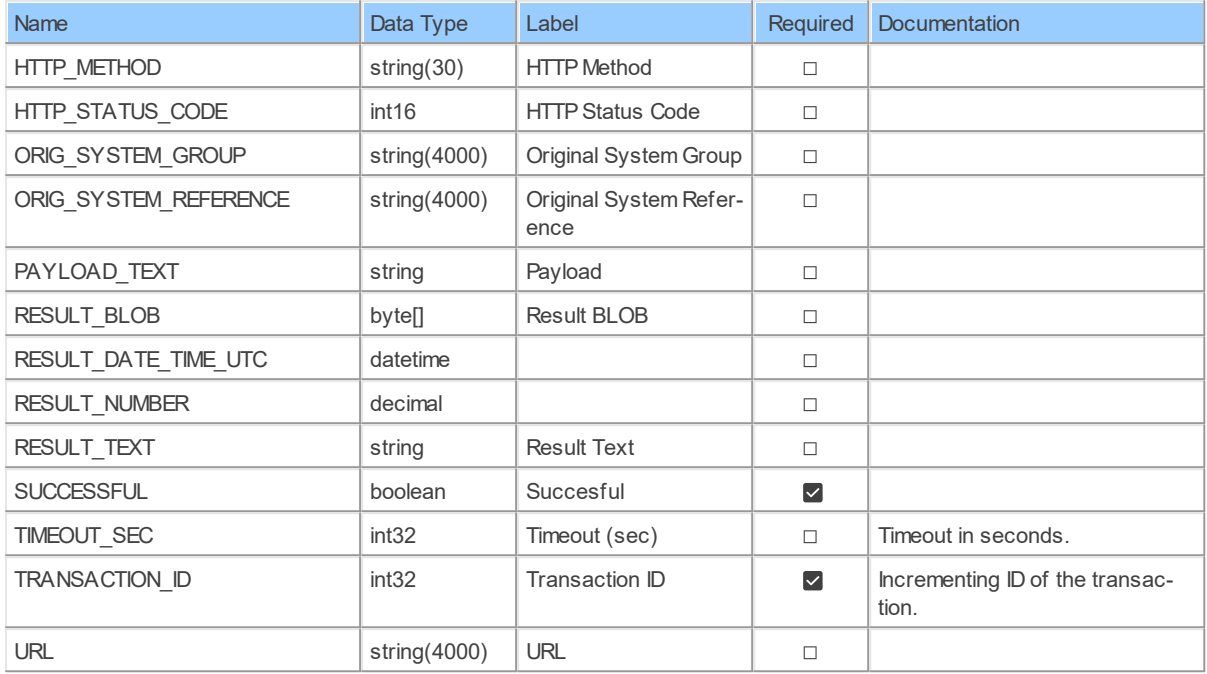

# **13 Schema: PAC**

# **13.1 Tables**

### **13.1.1 UsersByUserId\_Tsp\_accountsDedicated\_dial\_in\_numberPac**

List user's PAC accountsList user's PAC accounts

Catalog: Zoom

Schema: PAC

This is a read-only table function. The Zoom API may not support changing the data or the Invantive SQL driver for Zoom does not cover it. In the latter case, please use the table NativePlatformScalarRequests to upload data to the Zoom API.

Select Zoom API URL: /users/{userId}/pac

Insert Zoom API URL: /users/{userId}/pac

Update Zoom API URL: /users/{userId}/pac

Delete Zoom API URL: /users/{userId}/pac

Field Selection Method: NotRequired

Base Path: tsp\_accounts[\*].dedicated\_dial\_in\_number[\*]

Select Zoom API Operation: get /users/{userId}/pac

### **Parameters of Table Function**

The following parameters can be used to control the behaviour of the table function UsersByUserId Tsp\_accountsDedicated\_dial\_in\_numberPac. A value must be provided at all times for required parameters, but optional parameters in general do not need to have a value and the execution will default to a pre-defined behaviour. Values can be specified by position and by name. In both cases, all parameters not specified will be treated using their default values.

Value specification by name is done by listing all values that require a value. For example with `select  $*$  from table(name1 => value1, name3 => value3)` on the same table will use the default values for the second and fourth parameters and the specified values for the first and third.

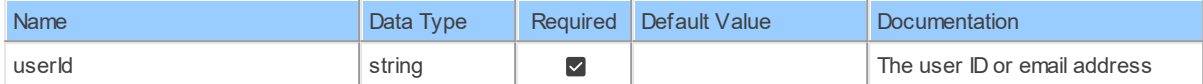

# **Table Function Columns**

The columns of the table function UsersByUserId Tsp\_accountsDedicated\_dial in numberPac are shown below. Each column has an SQL data type.

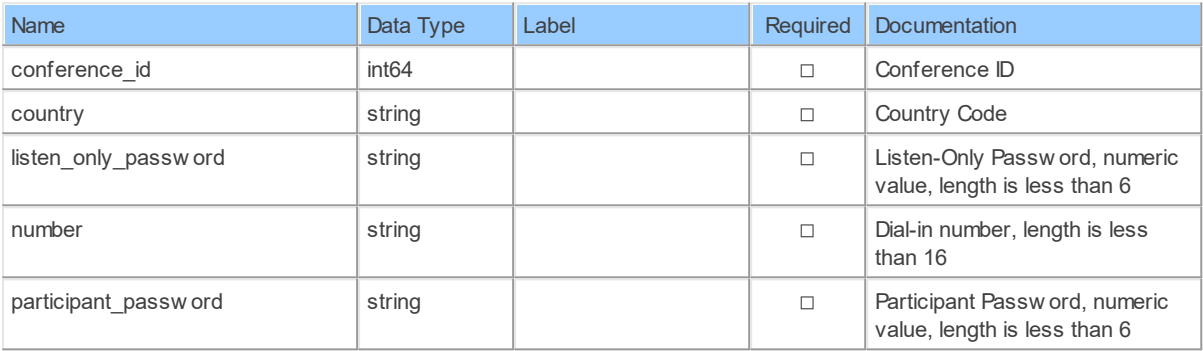

#### **13.1.2 UsersByUserId\_Tsp\_accountsGlobal\_dial\_in\_numbersPac**

List user's PAC accountsList user's PAC accounts

Catalog: Zoom

Schema: PAC

This is a read-only table function. The Zoom API may not support changing the data or the Invantive SQL driver for Zoom does not cover it. In the latter case, please use the table NativePlatformScalarRequests to upload data to the Zoom API.

Select Zoom API URL: /users/{userId}/pac

Insert Zoom API URL: /users/{userId}/pac

Update Zoom API URL: /users/{userId}/pac

Delete Zoom API URL: /users/{userId}/pac

Field Selection Method: NotRequired

Base Path: tsp\_accounts[\*].global\_dial\_in\_numbers[\*]

Select Zoom API Operation: get /users/{userId}/pac

# **Parameters of Table Function**

*[\(C\) Copyright 2004-2023 Invantive Software B.V., the Netherlands.](http://www.invantive.com/nl) All rights reserved.*

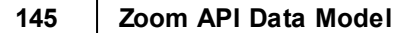

The following parameters can be used to control the behaviour of the table function UsersByUserId\_Tsp\_accountsGlobal\_dial\_in\_numbersPac. A value must be provided at all times for required parameters, but optional parameters in general do not need to have a value and the execution will default to a pre-defined behaviour. Values can be specified by position and by name. In both cases, all parameters not specified will be treated using their default values.

Value specification by position is done by listing all values from the first to the last needed value. For example with `select \* from table(value1, value2, value3)` on a table with four parameters will use the default value for the fourth parameter and the specified values for the first three.

Value specification by name is done by listing all values that require a value. For example with `select \* from table(name1 => value1, name3 => value3)` on the same table will use the default values for the second and fourth parameters and the specified values for the first and third.

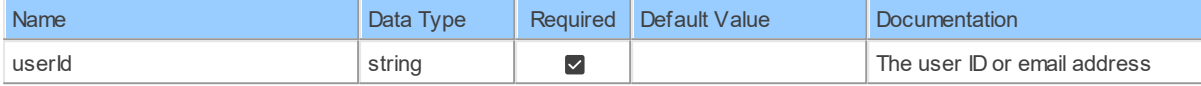

# **Table Function Columns**

The columns of the table function UsersByUserId Tsp\_accountsGlobal\_dial in numbersPac are shown below. Each column has an SQL data type.

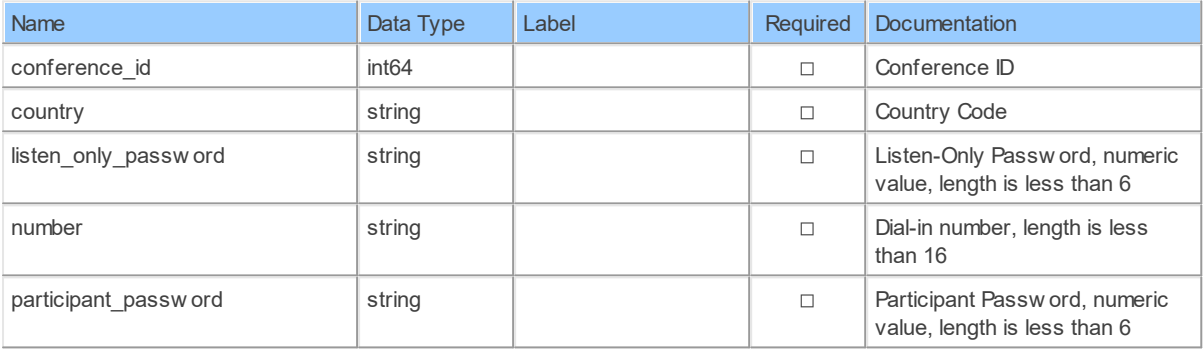

#### **13.1.3 UsersByUserIdPac**

List user's PAC accountsList user's PAC accounts

Catalog: Zoom

Schema: PAC

This is a read-only table function. The Zoom API may not support changing the data or the Invantive SQL driver for Zoom does not cover it. In the latter case, please use the table NativePlatformScalarRequests to upload data to the Zoom API.

Select Zoom API URL: /users/{userId}/pac

Insert Zoom API URL: /users/{userId}/pac

Update Zoom API URL: /users/{userId}/pac

Delete Zoom API URL: /users/{userId}/pac

Field Selection Method: NotRequired

Base Path: tsp\_accounts [\*]

Select Zoom API Operation: get /users/{userId}/pac

### **Parameters of Table Function**

The following parameters can be used to control the behaviour of the table function UsersByUserIdPac. A value must be provided at all times for required parameters, but optional parameters in general do not need to have a value and the execution will default to a predefined behaviour. Values can be specified by position and by name. In both cases, all parameters not specified will be treated using their default values.

Value specification by position is done by listing all values from the first to the last needed value. For example with `select \* from table(value1, value2, value3)` on a table with four parameters will use the default value for the fourth parameter and the specified values for the first three.

Value specification by name is done by listing all values that require a value. For example with `select \* from table(name1 => value1, name3 => value3)` on the same table will use the default values for the second and fourth parameters and the specified values for the first and third.

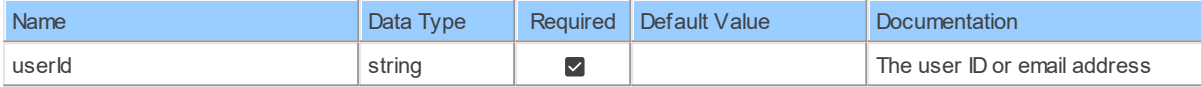

### **Table Function Columns**

The columns of the table function UsersByUserIdPac are shown below. Each column has an SQL data type.

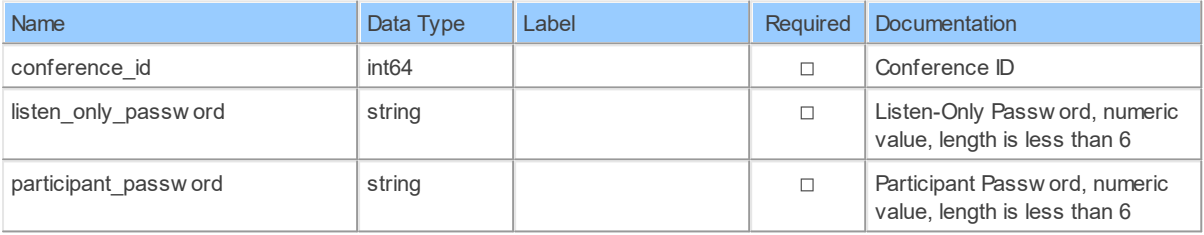

# **14 Schema: Reports**

### **14.1 Tables**

### **14.1.1 Report\_DatesDaily**

Retrieve daily reportRetrieve daily report for one month, can only get daily report for recent 6 months

Catalog: Zoom

Schema: Reports

This is a read-only table function. The Zoom API may not support changing the data or the Invantive SQL driver for Zoom does not cover it. In the latter case, please use the table NativePlatformScalarRequests to upload data to the Zoom API.

Select Zoom API URL: / report/daily

Insert Zoom API URL: /report/daily

Update Zoom API URL: /report/daily

Delete Zoom API URL: /report/daily

Field Selection Method: NotRequired

Base Path: dates[\*]

Select Zoom API Operation: get /report/daily

### **Parameters of Table Function**

The following parameters can be used to control the behaviour of the table function Report DatesDaily. A value must be provided at all times for required parameters, but optional parameters in general do not need to have a value and the execution will default to a predefined behaviour. Values can be specified by position and by name. In both cases, all parameters not specified will be treated using their default values.

Value specification by position is done by listing all values from the first to the last needed value. For example with `select \* from table(value1, value2, value3)` on a table with four parameters will use the default value for the fourth parameter and the specified values for the first three.

Value specification by name is done by listing all values that require a value. For example with `select \* from table(name1 => value1, name3 => value3)` on the same table will use the default values for the second and fourth parameters and the specified values for the first and third.

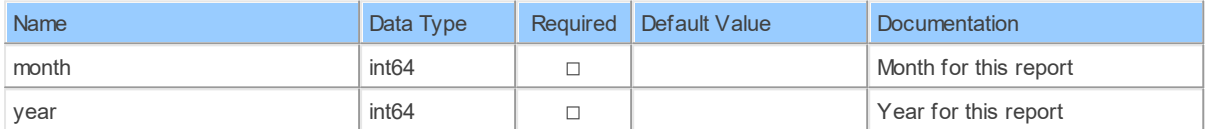

# **Table Function Columns**

The columns of the table function Report DatesDaily are shown below. Each column has an SQL data type.

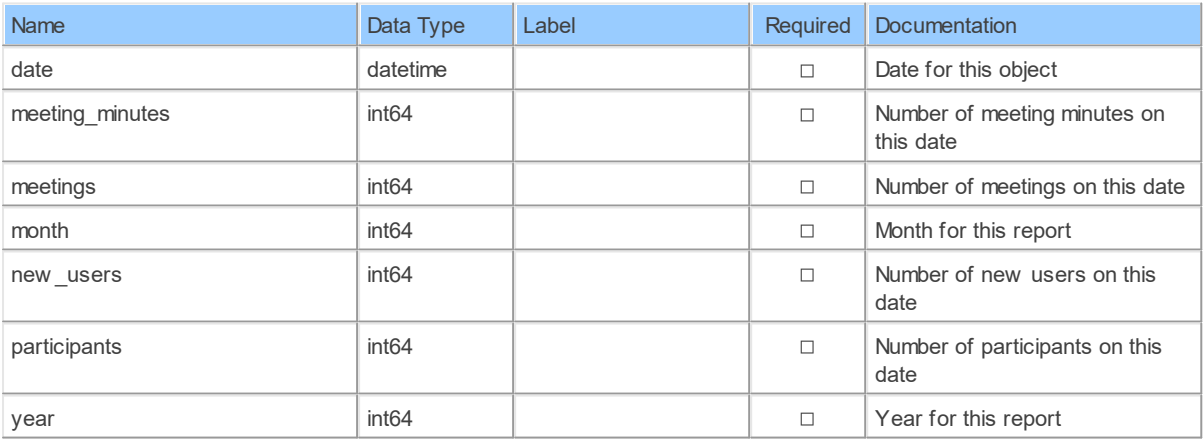

#### **14.1.2 Report\_Telephony\_usageTelephone**

Retrieve telephone reportRetrieve telephone report for a specified period <aside>Toll Report option would be removed.</aside>.

Catalog: Zoom

Schema: Reports

This is a read-only table function. The Zoom API may not support changing the data or the Invantive SQL driver for Zoom does not cover it. In the latter case, please use the table NativePlatformScalarRequests to upload data to the Zoom API.

Select Zoom API URL: / report/telephone

Insert Zoom API URL: /report/telephone

Update Zoom API URL: / report/telephone

Delete Zoom API URL: / report/telephone

Field Selection Method: NotRequired

Base Path: telephony usage [\*]

Select Zoom API Operation: get /report/telephone

# **Parameters of Table Function**

The following parameters can be used to control the behaviour of the table function Report Telephony usageTelephone. A value must be provided at all times for required parameters, but optional parameters in general do not need to have a value and the execution will default to a pre-defined behaviour. Values can be specified by position and by name. In both cases, all parameters not specified will be treated using their default values.

Value specification by position is done by listing all values from the first to the last needed value. For example with `select \* from table(value1, value2, value3)` on a table with four parameters will use the default value for the fourth parameter and the specified values for the first three.

Value specification by name is done by listing all values that require a value. For example with `select \* from table(name1 => value1, name3 => value3)` on the same table will use the default values for the second and fourth parameters and the specified values for the first and third.

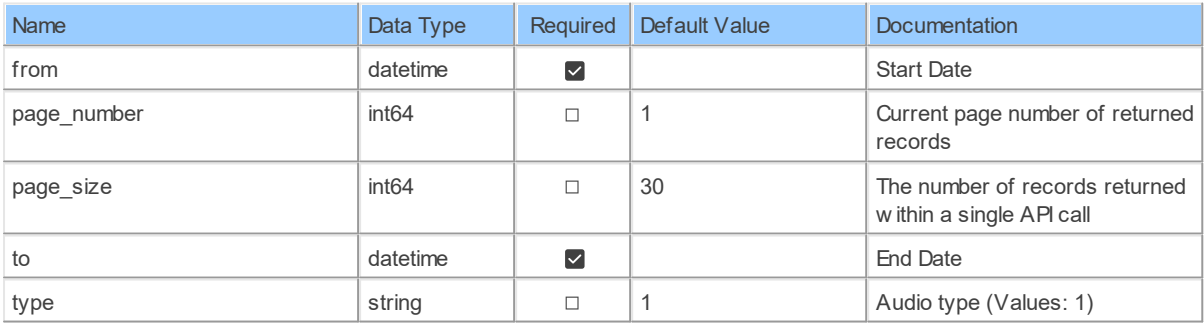

# **Table Function Columns**

The columns of the table function Report Telephony usageTelephone are shown below. Each column has an SQL data type.

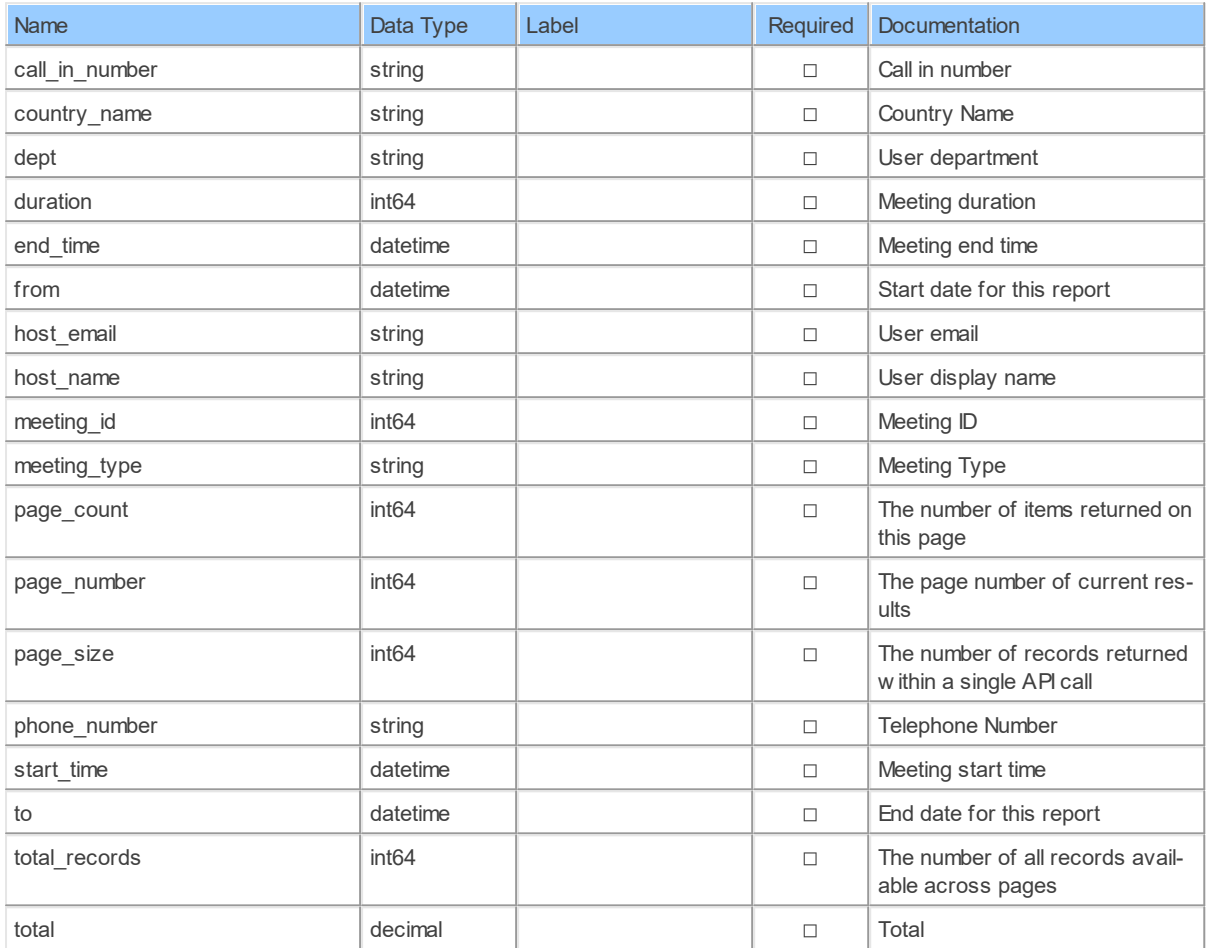

#### **14.1.3 Report\_UsersUsers**

Retrieve hosts reportRetrieve active or inactive hosts report for a specified period

Catalog: Zoom

Schema: Reports

This is a read-only table function. The Zoom API may not support changing the data or the Invantive SQL driver for Zoom does not cover it. In the latter case, please use the table NativePlatformScalarRequests to upload data to the Zoom API.

Select Zoom API URL: / report/users

Insert Zoom API URL: /report/users

Update Zoom API URL: /report/users

Delete Zoom API URL: /report/users

Field Selection Method: NotRequired

Base Path: users[\*]

Select Zoom API Operation: get /report/users

### **Parameters of Table Function**

The following parameters can be used to control the behaviour of the table function Report UsersUsers. A value must be provided at all times for required parameters, but optional parameters in general do not need to have a value and the execution will default to a predefined behaviour. Values can be specified by position and by name. In both cases, all parameters not specified will be treated using their default values.

Value specification by position is done by listing all values from the first to the last needed value. For example with `select \* from table(value1, value2, value3)` on a table with four parameters will use the default value for the fourth parameter and the specified values for the first three.

Value specification by name is done by listing all values that require a value. For example with `select \* from table(name1 => value1, name3 => value3)` on the same table will use the default values for the second and fourth parameters and the specified values for the first and third.

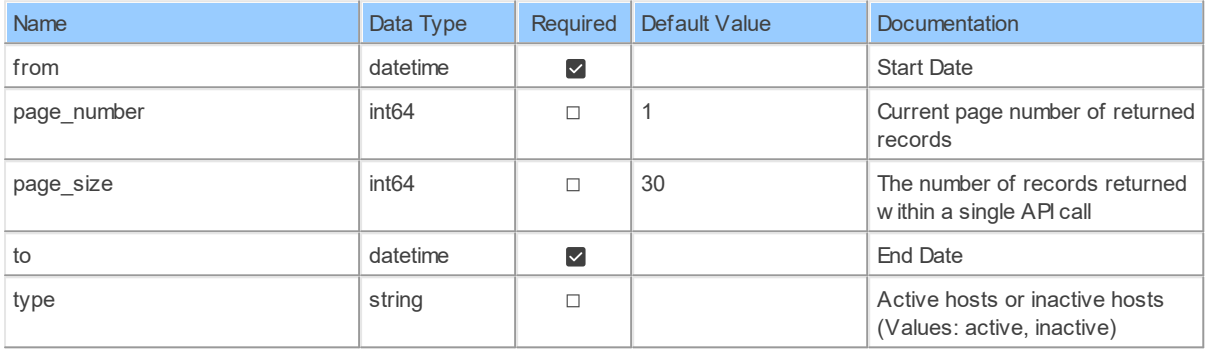

### **Table Function Columns**

The columns of the table function Report UsersUsers are shown below. Each column has an SQL data type.

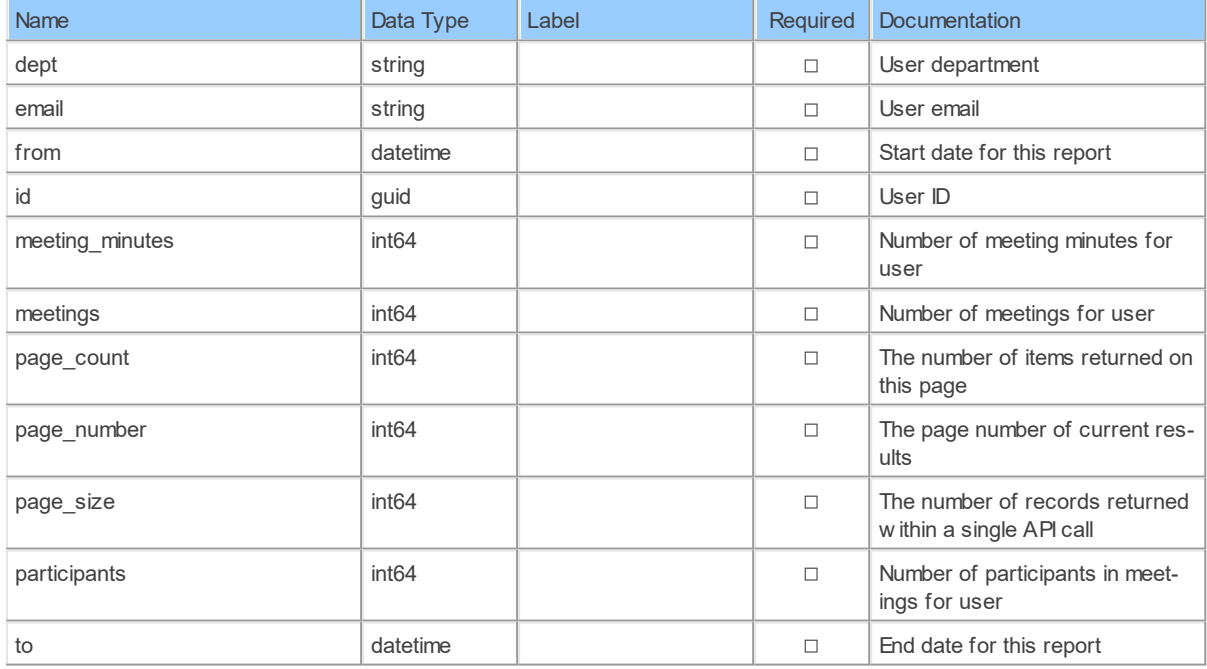

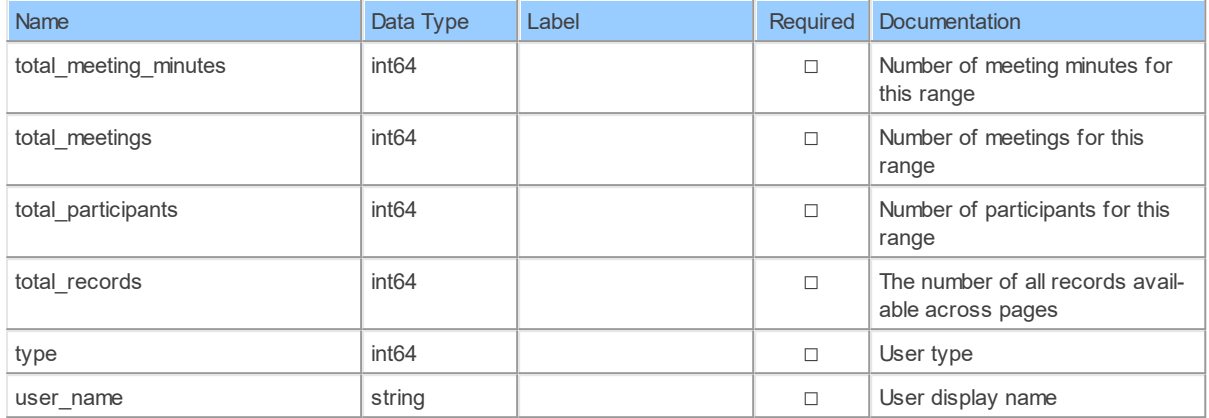

#### **14.1.4 ReportCloudRecording**

Retrieve cloud recording usage reportRetrieve cloud recording usage report for a specified period. You can only get cloud recording reports for the most recent period of 6 months. The date gap between from and to dates should be smaller or equal to 30 days.

Catalog: Zoom

Schema: Reports

This is a read-only table function. The Zoom API may not support changing the data or the Invantive SQL driver for Zoom does not cover it. In the latter case, please use the table NativePlatformScalarRequests to upload data to the Zoom API.

Select Zoom API URL: / report/cloud\_recording

Insert Zoom API URL: /report/cloud\_recording

Update Zoom API URL: /report/cloud\_recording

Delete Zoom API URL: / report/cloud recording

Field Selection Method: NotRequired

Base Path: cloud recording storage [\*]

Select Zoom API Operation: get / report/cloud recording

### **Parameters of Table Function**

The following parameters can be used to control the behaviour of the table function ReportCloudRecording. A value must be provided at all times for required parameters, but optional parameters in general do not need to have a value and the execution will default to a pre-defined behaviour. Values can be specified by position and by name. In both cases, all parameters not specified will be treated using their default values.

Value specification by position is done by listing all values from the first to the last needed value. For example with `select \* from table(value1, value2, value3)` on a table with four parameters will use the default value for the fourth parameter and the specified values for the first three.

Value specification by name is done by listing all values that require a value. For example with `select \* from table(name1 => value1, name3 => value3)` on the same table will use the default values for the second and fourth parameters and the specified values for the first and third.

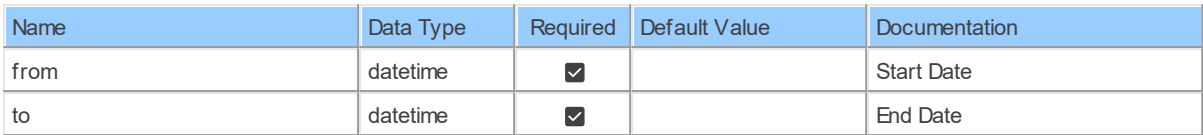

# **Table Function Columns**

The columns of the table function ReportCloudRecording are shown below. Each column has an SQL data type.

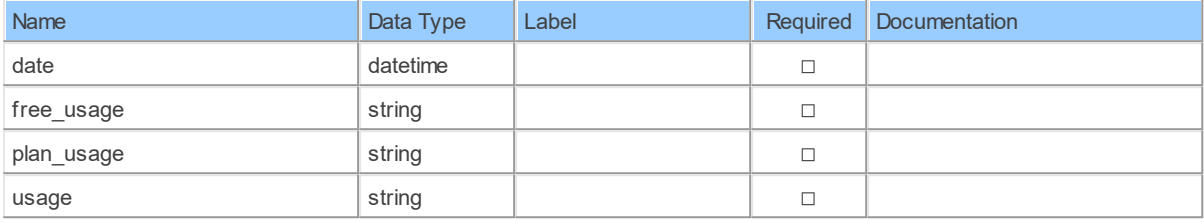

#### **14.1.5 ReportDaily**

Retrieve daily reportRetrieve daily report for one month, can only get daily report for recent 6 months

Catalog: Zoom

Schema: Reports

This is a read-only table function. The Zoom API may not support changing the data or the Invantive SQL driver for Zoom does not cover it. In the latter case, please use the table NativePlatformScalarRequests to upload data to the Zoom API.

Select Zoom API URL: / report/daily

Insert Zoom API URL: /report/daily

Update Zoom API URL: /report/daily

Delete Zoom API URL: / report/daily

Field Selection Method: NotRequired

Select Zoom API Operation: get /report/daily

### **Parameters of Table Function**

The following parameters can be used to control the behaviour of the table function ReportDaily. A value must be provided at all times for required parameters, but optional parameters in general do not need to have a value and the execution will default to a pre-defined behaviour. Values can be specified by position and by name. In both cases, all parameters not specified will be treated using their default values.

Value specification by position is done by listing all values from the first to the last needed value. For example with `select \* from table(value1, value2, value3)` on a table with four parameters will use the default value for the fourth parameter and the specified values for the first three.

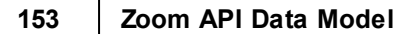

Value specification by name is done by listing all values that require a value. For example with `select  $*$  from table(name1 => value1, name3 => value3)` on the same table will use the default values for the second and fourth parameters and the specified values for the first and third.

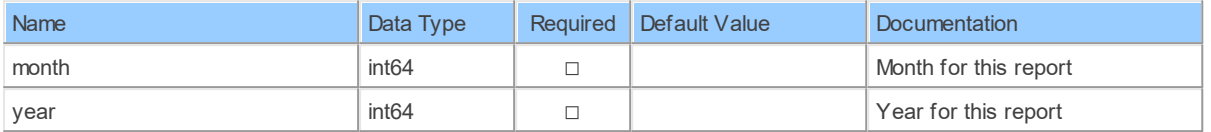

# **Table Function Columns**

The columns of the table function ReportDaily are shown below. Each column has an SQL data type.

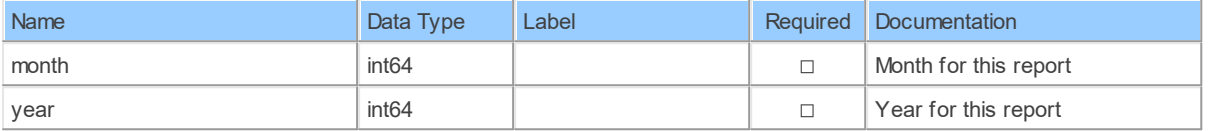

#### **14.1.6 ReportMeetings\_Tracking\_fieldsByMeetingId**

Retrieve meeting details reportRetrieve ended meeting details report

Catalog: Zoom

Schema: Reports

This is a read-only table function. The Zoom API may not support changing the data or the Invantive SQL driver for Zoom does not cover it. In the latter case, please use the table NativePlatformScalarRequests to upload data to the Zoom API.

Select Zoom API URL: / report/meetings/{meetingId}

Insert Zoom API URL: /report/meetings/{meetingId}

Update Zoom API URL: /report/meetings/{meetingId}

Delete Zoom API URL: / report/meetings/{meetingId}

Field Selection Method: NotRequired

Base Path: tracking fields [\*]

Select Zoom API Operation: get /report/meetings/{meetingId}

### **Parameters of Table Function**

The following parameters can be used to control the behaviour of the table function ReportMeetings\_Tracking\_fieldsByMeetingId. A value must be provided at all times for required parameters, but optional parameters in general do not need to have a value and the execution will default to a pre-defined behaviour. Values can be specified by position and by name. In both cases, all parameters not specified will be treated using their default values.

Value specification by position is done by listing all values from the first to the last needed value. For example with `select \* from table(value1, value2, value3)` on a table with four

parameters will use the default value for the fourth parameter and the specified values for the first three.

Value specification by name is done by listing all values that require a value. For example with `select  $*$  from table(name1 => value1, name3 => value3)` on the same table will use the default values for the second and fourth parameters and the specified values for the first and third.

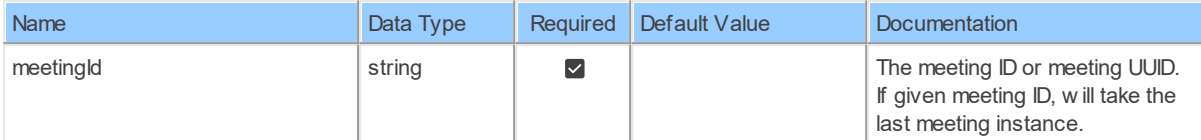

### **Table Function Columns**

The columns of the table function ReportMeetings Tracking fieldsByMeetingId are shown below. Each column has an SQL data type.

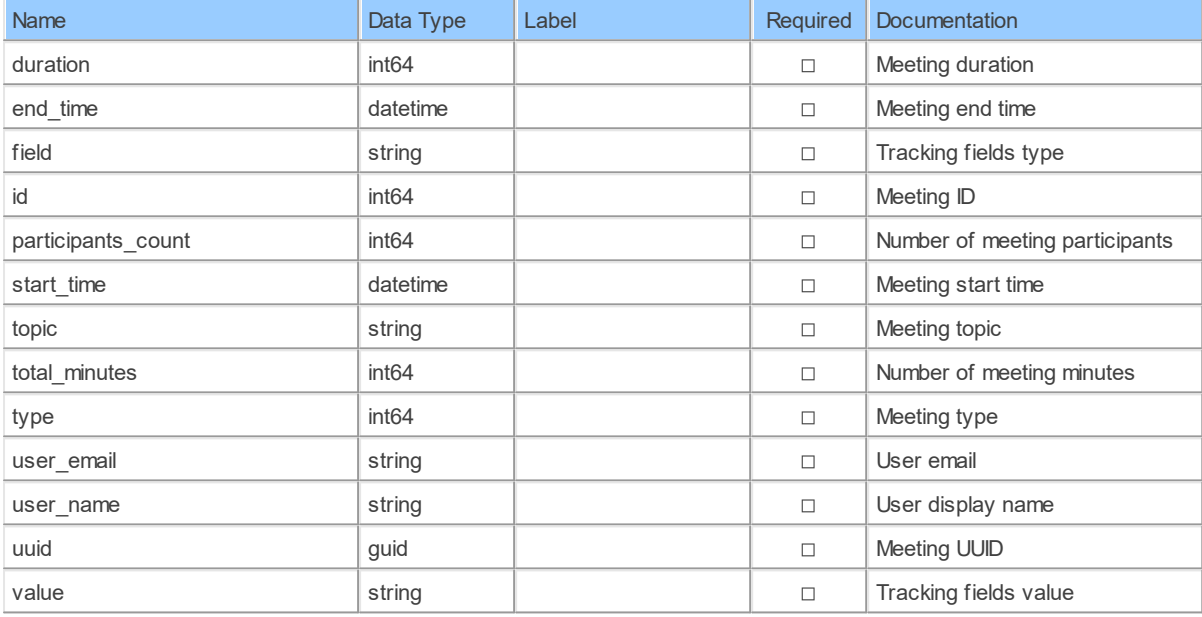

#### **14.1.7 ReportMeetingsByMeetingId**

Retrieve meeting details reportRetrieve ended meeting details report

Catalog: Zoom

Schema: Reports

This is a read-only table function. The Zoom API may not support changing the data or the Invantive SQL driver for Zoom does not cover it. In the latter case, please use the table NativePlatformScalarRequests to upload data to the Zoom API.

Select Zoom API URL: / report/meetings/{meetingId}

Insert Zoom API URL: /report/meetings/{meetingId}

Update Zoom API URL: /report/meetings/{meetingId}

Delete Zoom API URL: / report/meetings/{meetingId}

Field Selection Method: NotRequired

Select Zoom API Operation: get /report/meetings/{meetingId}

### **Parameters of Table Function**

The following parameters can be used to control the behaviour of the table function ReportMeetingsByMeetingId. A value must be provided at all times for required parameters, but optional parameters in general do not need to have a value and the execution will default to a pre-defined behaviour. Values can be specified by position and by name. In both cases, all parameters not specified will be treated using their default values.

Value specification by position is done by listing all values from the first to the last needed value. For example with `select \* from table(value1, value2, value3)` on a table with four parameters will use the default value for the fourth parameter and the specified values for the first three.

Value specification by name is done by listing all values that require a value. For example with `select \* from table(name1 => value1, name3 => value3)` on the same table will use the default values for the second and fourth parameters and the specified values for the first and third.

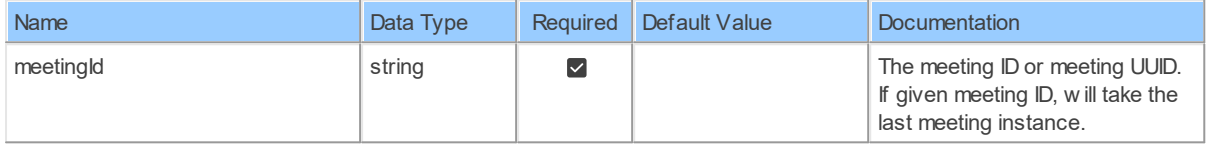

### **Table Function Columns**

The columns of the table function ReportMeetingsByMeetingId are shown below. Each column has an SQL data type.

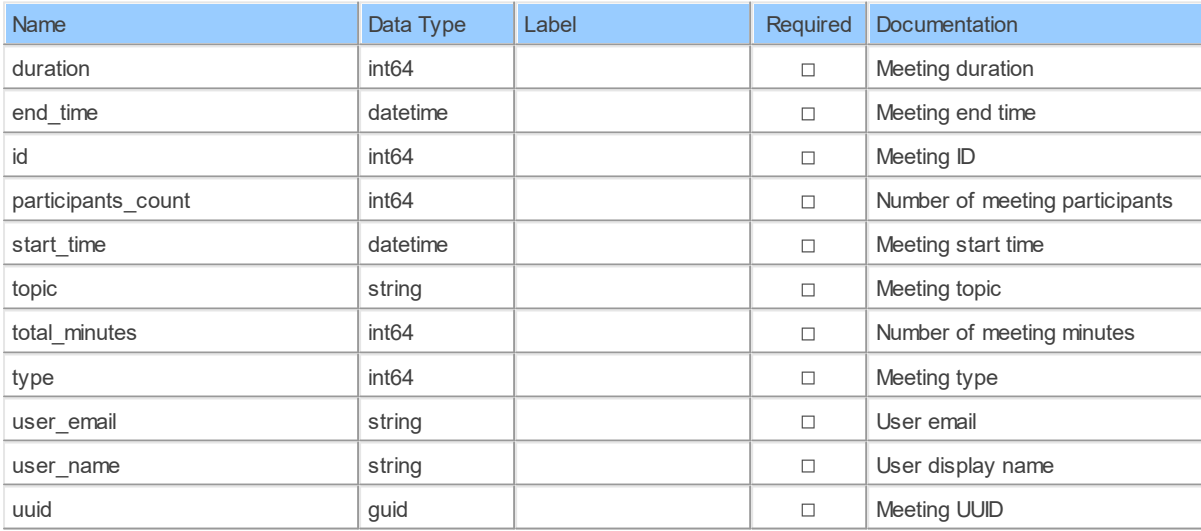

#### **14.1.8 ReportMeetingsByMeetingId\_QuestionsPolls**

Retrieve meeting polls reportRetrieve ended meeting polls report

Catalog: Zoom

Schema: Reports

This is a read-only table function. The Zoom API may not support changing the data or the Invantive SQL driver for Zoom does not cover it. In the latter case, please use the table NativePlatformScalarRequests to upload data to the Zoom API.

Select Zoom API URL: / report/meetings/{meetingId}/polls

Insert Zoom API URL: /report/meetings/{meetingId}/polls

Update Zoom API URL: /report/meetings/{meetingId}/polls

Delete Zoom API URL: /report/meetings/{meetingId}/polls

Field Selection Method: NotRequired

Base Path: questions[\*]

Select Zoom API Operation: get /report/meetings/{meetingId}/polls

### **Parameters of Table Function**

The following parameters can be used to control the behaviour of the table function ReportMeetingsByMeetingId QuestionsPolls. A value must be provided at all times for required parameters, but optional parameters in general do not need to have a value and the execution will default to a pre-defined behaviour. Values can be specified by position and by name. In both cases, all parameters not specified will be treated using their default values.

Value specification by position is done by listing all values from the first to the last needed value. For example with `select \* from table(value1, value2, value3)` on a table with four parameters will use the default value for the fourth parameter and the specified values for the first three.

Value specification by name is done by listing all values that require a value. For example with `select \* from table(name1 => value1, name3 => value3)` on the same table will use the default values for the second and fourth parameters and the specified values for the first and third.

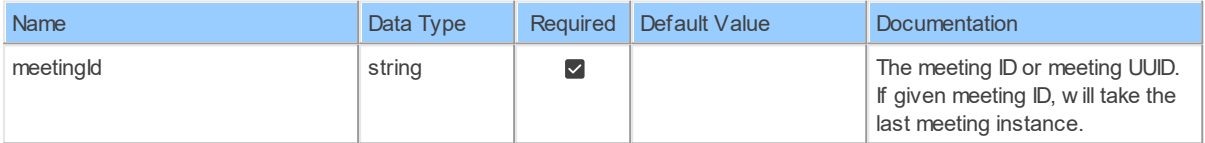

### **Table Function Columns**

The columns of the table function ReportMeetingsByMeetingId\_QuestionsPolls are shown below. Each column has an SQL data type.

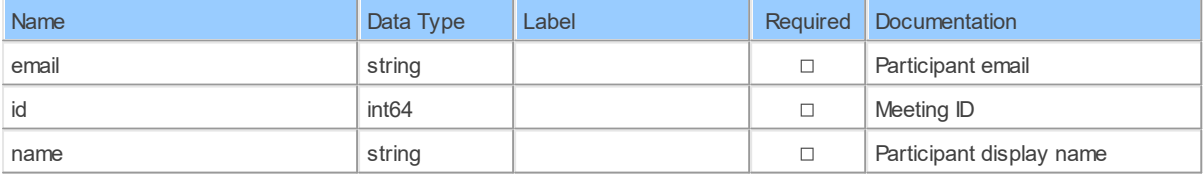

*[\(C\) Copyright 2004-2023 Invantive Software B.V., the Netherlands.](http://www.invantive.com/nl) All rights reserved.*

**157 Zoom API Data Model**

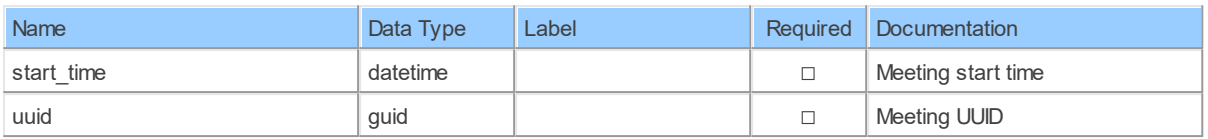

#### **14.1.9 ReportMeetingsByMeetingId\_QuestionsQuestion\_detailsPolls**

Retrieve meeting polls reportRetrieve ended meeting polls report

Catalog: Zoom

Schema: Reports

This is a read-only table function. The Zoom API may not support changing the data or the Invantive SQL driver for Zoom does not cover it. In the latter case, please use the table NativePlatformScalarRequests to upload data to the Zoom API.

Select Zoom API URL: /report/meetings/{meetingId}/polls

Insert Zoom API URL: /report/meetings/{meetingId}/polls

Update Zoom API URL: /report/meetings/{meetingId}/polls

Delete Zoom API URL: / report/meetings/{meetingId}/polls

Field Selection Method: NotRequired

Base Path: questions[\*].question details[\*]

Select Zoom API Operation: get /report/meetings/{meetingId}/polls

# **Parameters of Table Function**

The following parameters can be used to control the behaviour of the table function ReportMeetingsByMeetingId\_QuestionsQuestion\_detailsPolls. A value must be provided at all times for required parameters, but optional parameters in general do not need to have a value and the execution will default to a pre-defined behaviour. Values can be specified by position and by name. In both cases, all parameters not specified will be treated using their default values.

Value specification by position is done by listing all values from the first to the last needed value. For example with `select \* from table(value1, value2, value3)` on a table with four parameters will use the default value for the fourth parameter and the specified values for the first three

Value specification by name is done by listing all values that require a value. For example with `select  $*$  from table(name1 => value1, name3 => value3)` on the same table will use the default values for the second and fourth parameters and the specified values for the first and third.

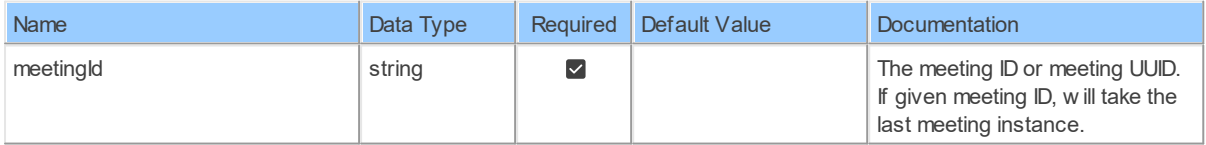

# **Table Function Columns**

Name **Data Type** Label Required Documentation answ er string string answ er string string string string string string string string string string string str email string and string and the participant email email by the string of the string of the string of the string id int64 Neeting ID → Neeting ID name string participant display name string string and the string participant display name question string string and string and string and string string string and string string string string string string string string string string string string string string string string string string string string string s start time datetime datetime and datetime of the Meeting start time uuid auid guid de voor de volgt de volgt de volgt de volgt de volgt de volgt de volgt de volgt de volgt de volg<br>Tradition de volgt de volgt de volgt de volgt de volgt de volgt de volgt de volgt de volgt de volgt de volgt d

The columns of the table function ReportMeetingsByMeetingId\_QuestionsQuestion detailsPolls are shown below. Each column has an SQL data type.

#### **14.1.10 ReportMeetingsByMeetingIdParticipants**

Retrieve meeting participants reportRetrieve ended meeting participants report

Catalog: Zoom

Schema: Reports

This is a read-only table function. The Zoom API may not support changing the data or the Invantive SQL driver for Zoom does not cover it. In the latter case, please use the table NativePlatformScalarRequests to upload data to the Zoom API.

Select Zoom API URL: / report/meetings/{meetingId}/participants

Insert Zoom API URL: /report/meetings/{meetingId}/participants

Update Zoom API URL: /report/meetings/{meetingId}/participants

Delete Zoom API URL: / report/meetings/{meetingId}/participants

Field Selection Method: NotRequired

Base Path: participants[\*]

Select Zoom API Operation: get /report/meetings/{meetingId}/participants

### **Parameters of Table Function**

The following parameters can be used to control the behaviour of the table function ReportMeetingsByMeetingIdParticipants. A value must be provided at all times for required parameters, but optional parameters in general do not need to have a value and the execution will default to a pre-defined behaviour. Values can be specified by position and by name. In both cases, all parameters not specified will be treated using their default values.

Value specification by position is done by listing all values from the first to the last needed value. For example with `select \* from table(value1, value2, value3)` on a table with four parameters will use the default value for the fourth parameter and the specified values for the first three.

Value specification by name is done by listing all values that require a value. For example with `select  $*$  from table(name1 => value1, name3 => value3)` on the same table will use the default values for the second and fourth parameters and the specified values for the first and third.

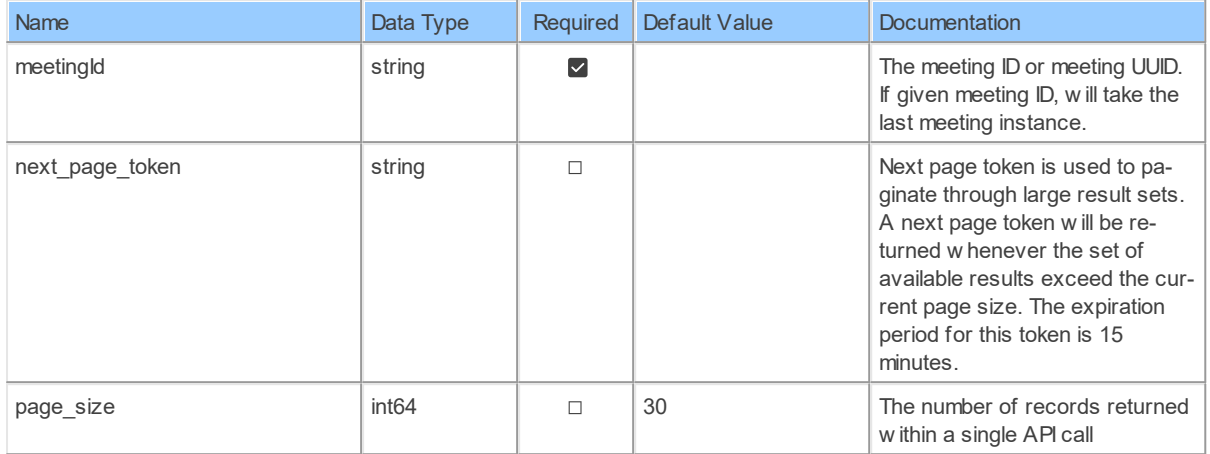

# **Table Function Columns**

The columns of the table function ReportMeetingsByMeetingIdParticipants are shown below. Each column has an SQL data type.

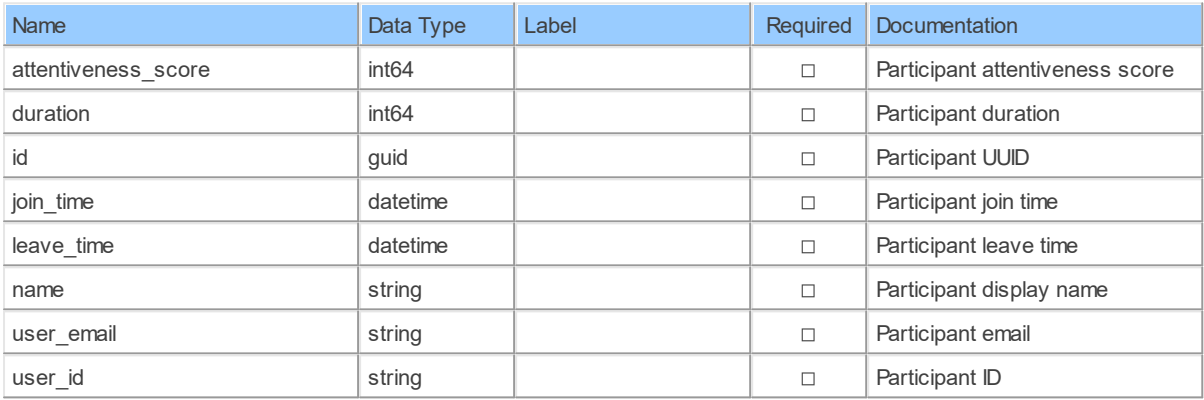

#### **14.1.11 ReportMeetingsByMeetingIdPolls**

Retrieve meeting polls reportRetrieve ended meeting polls report

Catalog: Zoom

Schema: Reports

This is a read-only table function. The Zoom API may not support changing the data or the Invantive SQL driver for Zoom does not cover it. In the latter case, please use the table NativePlatformScalarRequests to upload data to the Zoom API.

Select Zoom API URL: /report/meetings/{meetingId}/polls

Insert Zoom API URL: /report/meetings/{meetingId}/polls

Update Zoom API URL: /report/meetings/{meetingId}/polls

Delete Zoom API URL: /report/meetings/{meetingId}/polls

Field Selection Method: NotRequired

Select Zoom API Operation: get /report/meetings/{meetingId}/polls

# **Parameters of Table Function**

The following parameters can be used to control the behaviour of the table function ReportMeetingsByMeetingIdPolls. A value must be provided at all times for required parameters, but optional parameters in general do not need to have a value and the execution will default to a pre-defined behaviour. Values can be specified by position and by name. In both cases, all parameters not specified will be treated using their default values.

Value specification by position is done by listing all values from the first to the last needed value. For example with `select \* from table(value1, value2, value3)` on a table with four parameters will use the default value for the fourth parameter and the specified values for the first three.

Value specification by name is done by listing all values that require a value. For example with `select \* from table(name1 => value1, name3 => value3)` on the same table will use the default values for the second and fourth parameters and the specified values for the first and third.

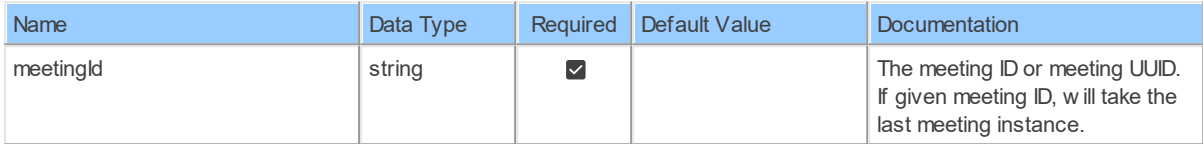

# **Table Function Columns**

The columns of the table function ReportMeetingsByMeetingIdPolls are shown below. Each column has an SQL data type.

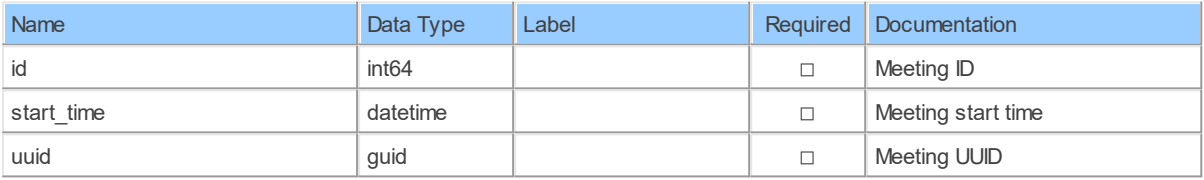

#### **14.1.12 ReportTelephone**

Retrieve telephone reportRetrieve telephone report for a specified period <aside>Toll Report option would be removed.</aside>.

Catalog: Zoom

Schema: Reports

This is a read-only table function. The Zoom API may not support changing the data or the Invantive SQL driver for Zoom does not cover it. In the latter case, please use the table NativePlatformScalarRequests to upload data to the Zoom API.

Select Zoom API URL: / report/telephone

Insert Zoom API URL: /report/telephone

Update Zoom API URL: /report/telephone

Delete Zoom API URL: / report/telephone

Field Selection Method: NotRequired

Select Zoom API Operation: get /report/telephone

### **Parameters of Table Function**

The following parameters can be used to control the behaviour of the table function ReportTelephone. A value must be provided at all times for required parameters, but optional parameters in general do not need to have a value and the execution will default to a predefined behaviour. Values can be specified by position and by name. In both cases, all parameters not specified will be treated using their default values.

Value specification by position is done by listing all values from the first to the last needed value. For example with `select \* from table(value1, value2, value3)` on a table with four parameters will use the default value for the fourth parameter and the specified values for the first three.

Value specification by name is done by listing all values that require a value. For example with `select  $*$  from table(name1 => value1, name3 => value3)` on the same table will use the default values for the second and fourth parameters and the specified values for the first and third.

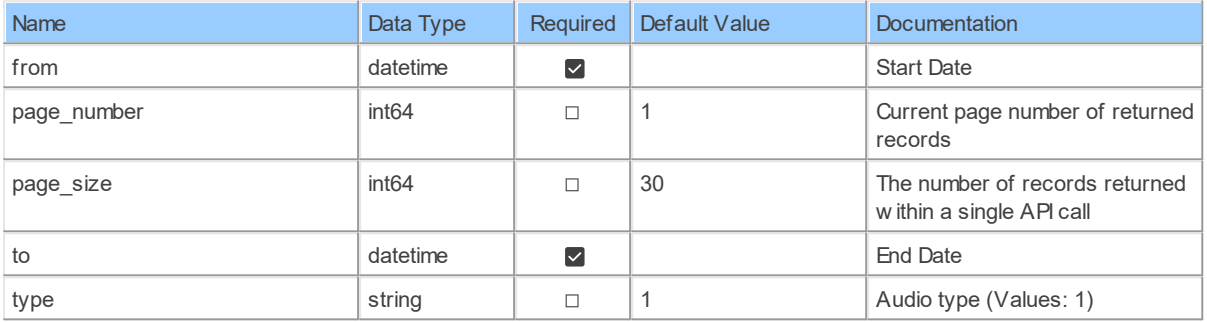

### **Table Function Columns**

The columns of the table function ReportTelephone are shown below. Each column has an SQL data type.

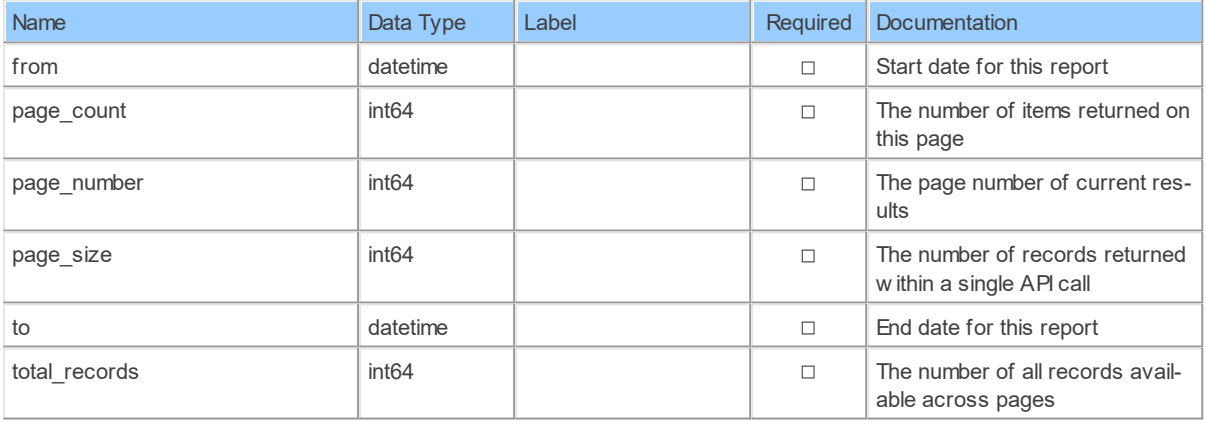

#### **14.1.13 ReportUsers**

Retrieve hosts reportRetrieve active or inactive hosts report for a specified period

Catalog: Zoom

#### Schema: Reports

This is a read-only table function. The Zoom API may not support changing the data or the Invantive SQL driver for Zoom does not cover it. In the latter case, please use the table NativePlatformScalarRequests to upload data to the Zoom API.

Select Zoom API URL: / report/users Insert Zoom API URL: /report/users Update Zoom API URL: / report/users Delete Zoom API URL: /report/users Field Selection Method: NotRequired Select Zoom API Operation: get /report/users

# **Parameters of Table Function**

The following parameters can be used to control the behaviour of the table function ReportUsers. A value must be provided at all times for required parameters, but optional parameters in general do not need to have a value and the execution will default to a pre-defined behaviour. Values can be specified by position and by name. In both cases, all parameters not specified will be treated using their default values.

Value specification by position is done by listing all values from the first to the last needed value. For example with `select \* from table(value1, value2, value3)` on a table with four parameters will use the default value for the fourth parameter and the specified values for the first three.

Value specification by name is done by listing all values that require a value. For example with `select \* from table(name1 => value1, name3 => value3)` on the same table will use the default values for the second and fourth parameters and the specified values for the first and third.

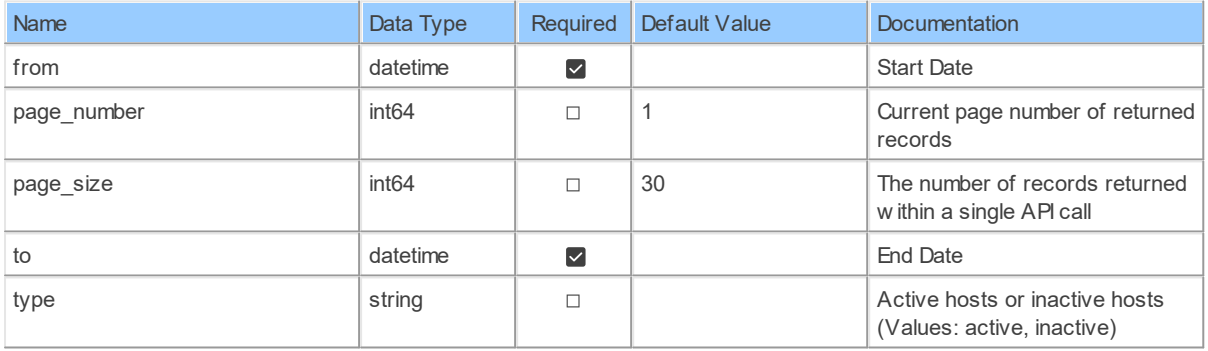

# **Table Function Columns**

The columns of the table function ReportUsers are shown below. Each column has an SQL data type.

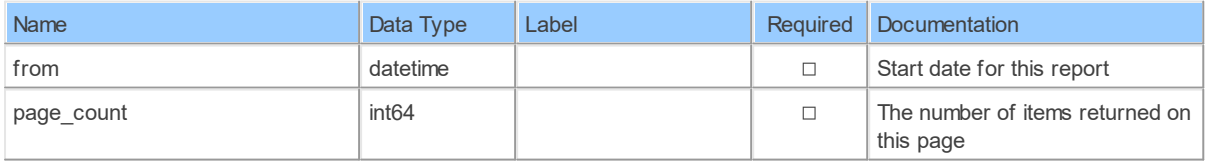

*[\(C\) Copyright 2004-2023 Invantive Software B.V., the Netherlands.](http://www.invantive.com/nl) All rights reserved.*

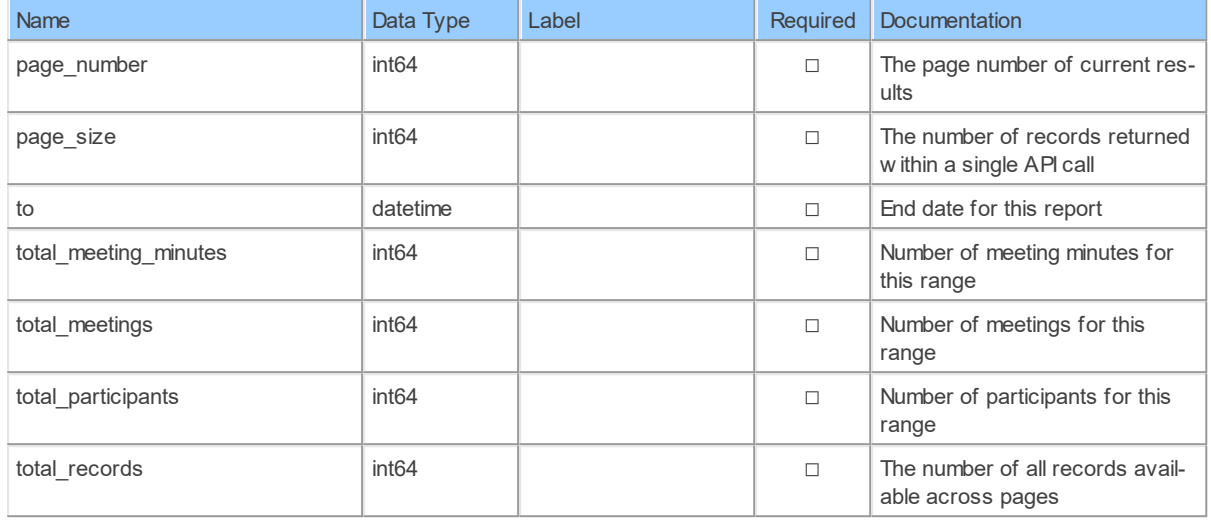

#### **14.1.14 ReportUsersByUserId\_MeetingsMeetings**

Retrieve meetings reportRetrieve ended meetings report for a specified period

Catalog: Zoom

Schema: Reports

This is a read-only table function. The Zoom API may not support changing the data or the Invantive SQL driver for Zoom does not cover it. In the latter case, please use the table NativePlatformScalarRequests to upload data to the Zoom API.

Select Zoom API URL: /report/users/{userId}/meetings

Insert Zoom API URL: /report/users/{userId}/meetings

Update Zoom API URL: /report/users/{userId}/meetings

Delete Zoom API URL: /report/users/{userId}/meetings

Field Selection Method: NotRequired

Base Path: meetings[\*]

Select Zoom API Operation: get /report/users/{userId}/meetings

### **Parameters of Table Function**

The following parameters can be used to control the behaviour of the table function ReportUsersByUserId\_MeetingsMeetings. A value must be provided at all times for required parameters, but optional parameters in general do not need to have a value and the execution will default to a pre-defined behaviour. Values can be specified by position and by name. In both cases, all parameters not specified will be treated using their default values.

Value specification by position is done by listing all values from the first to the last needed value. For example with `select \* from table(value1, value2, value3)` on a table with four parameters will use the default value for the fourth parameter and the specified values for the first three.

Value specification by name is done by listing all values that require a value. For example with `select  $*$  from table(name1 => value1, name3 => value3)` on the same table will use the default values for the second and fourth parameters and the specified values for the first and third.

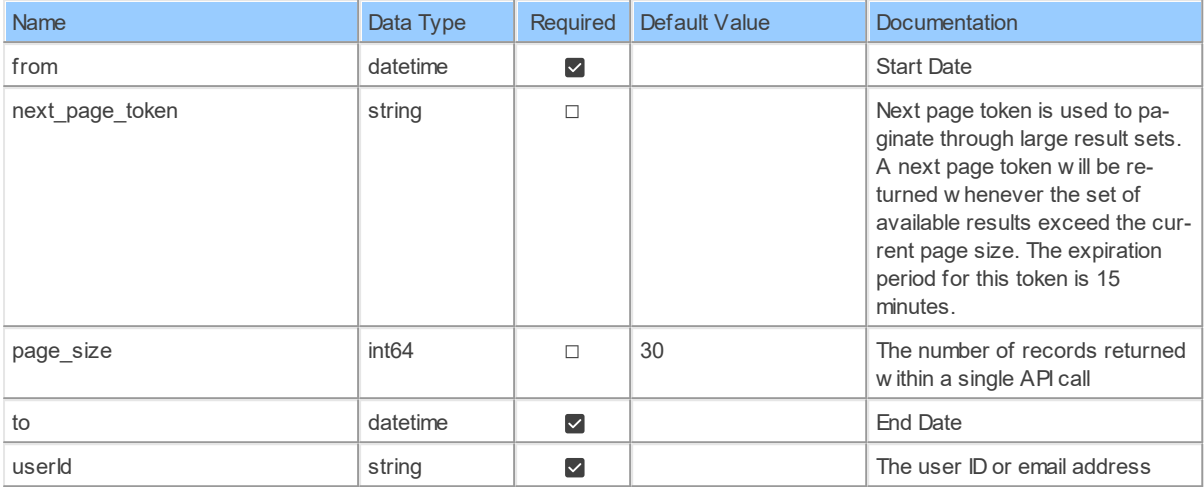

# **Table Function Columns**

The columns of the table function ReportUsersByUserId\_MeetingsMeetings are shown below. Each column has an SQL data type.

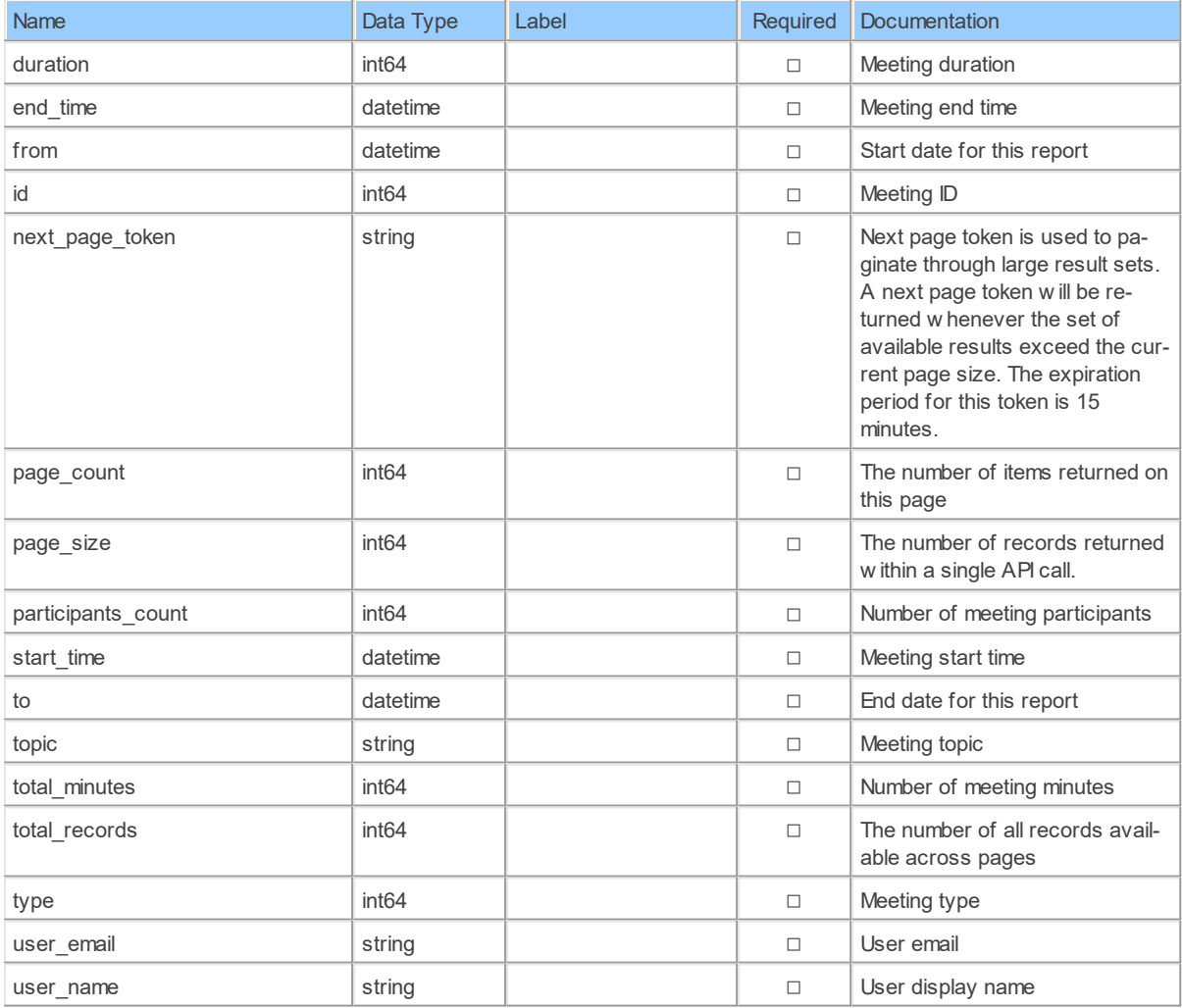

*[\(C\) Copyright 2004-2023 Invantive Software B.V., the Netherlands.](http://www.invantive.com/nl) All rights reserved.*

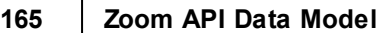

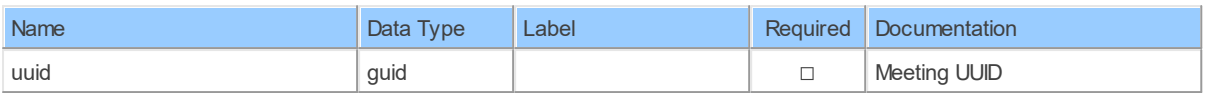

#### **14.1.15 ReportUsersByUserIdMeetings**

Retrieve meetings reportRetrieve ended meetings report for a specified period

Catalog: Zoom

Schema: Reports

This is a read-only table function. The Zoom API may not support changing the data or the Invantive SQL driver for Zoom does not cover it. In the latter case, please use the table NativePlatformScalarRequests to upload data to the Zoom API.

Select Zoom API URL: /report/users/{userId}/meetings

Insert Zoom API URL: /report/users/{userId}/meetings

Update Zoom API URL: /report/users/{userId}/meetings

Delete Zoom API URL: /report/users/{userId}/meetings

Field Selection Method: NotRequired

Select Zoom API Operation: get /report/users/{userId}/meetings

# **Parameters of Table Function**

The following parameters can be used to control the behaviour of the table function ReportUsersByUserIdMeetings. A value must be provided at all times for required parameters, but optional parameters in general do not need to have a value and the execution will default to a pre-defined behaviour. Values can be specified by position and by name. In both cases, all parameters not specified will be treated using their default values.

Value specification by position is done by listing all values from the first to the last needed value. For example with `select \* from table(value1, value2, value3)` on a table with four parameters will use the default value for the fourth parameter and the specified values for the first three.

Value specification by name is done by listing all values that require a value. For example with `select  $*$  from table(name1 => value1, name3 => value3)` on the same table will use the default values for the second and fourth parameters and the specified values for the first and third.

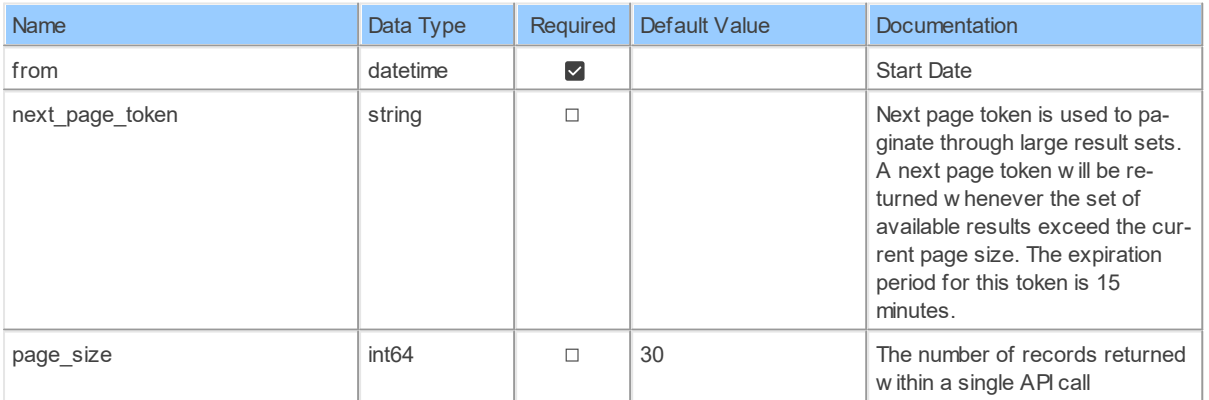

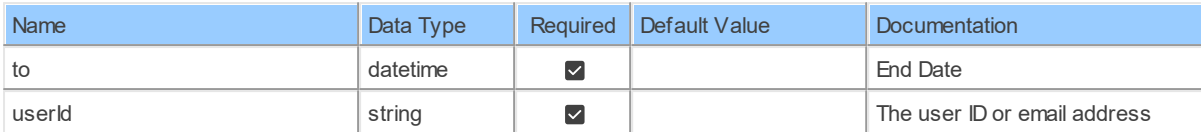

# **Table Function Columns**

The columns of the table function ReportUsersByUserIdMeetings are shown below. Each column has an SQL data type.

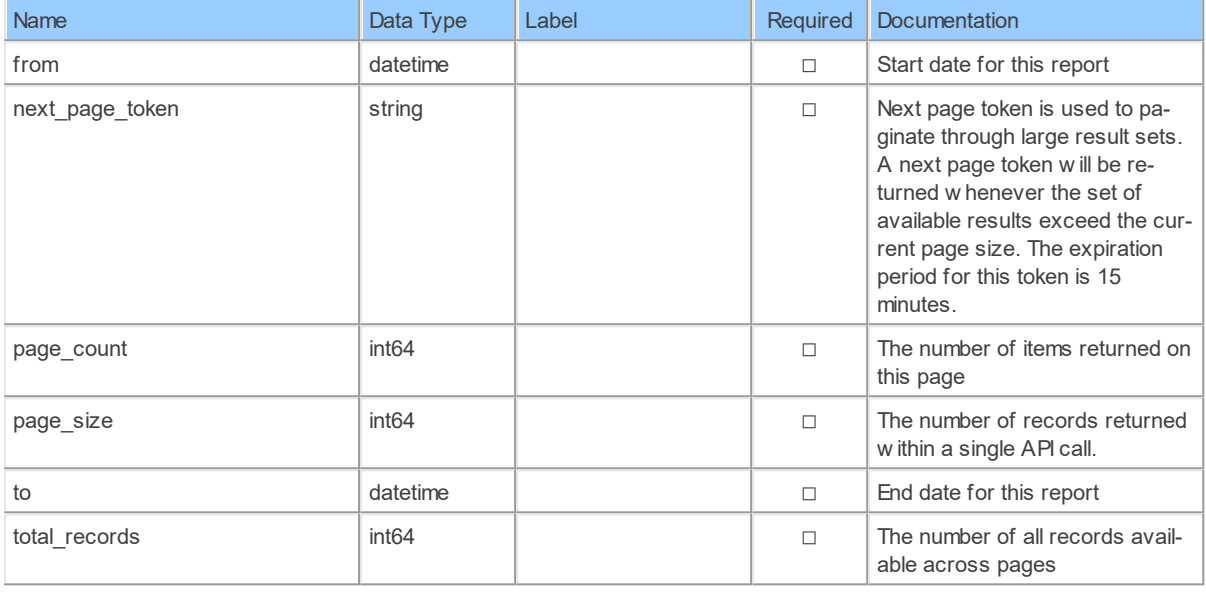

#### **14.1.16 ReportWebinars\_Tracking\_fieldsByWebinarId**

Retrieve webinar details reportRetrieve ended webinar details report

Catalog: Zoom

Schema: Reports

This is a read-only table function. The Zoom API may not support changing the data or the Invantive SQL driver for Zoom does not cover it. In the latter case, please use the table NativePlatformScalarRequests to upload data to the Zoom API.

Select Zoom APIURL: / report/webinars/{webinarId}

Insert Zoom API URL: /report/webinars/{webinarId}

Update Zoom API URL: / report/webinars/{webinarId}

Delete Zoom API URL: / report/webinars/{webinarId}

Field Selection Method: NotRequired

Base Path: tracking fields [\*]

Select Zoom API Operation: get / report/webinars/{webinarId}

### **Parameters of Table Function**

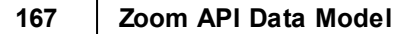

The following parameters can be used to control the behaviour of the table function ReportWebinars\_Tracking\_fieldsByWebinarId. A value must be provided at all times for required parameters, but optional parameters in general do not need to have a value and the execution will default to a pre-defined behaviour. Values can be specified by position and by name. In both cases, all parameters not specified will be treated using their default values.

Value specification by position is done by listing all values from the first to the last needed value. For example with `select \* from table(value1, value2, value3)` on a table with four parameters will use the default value for the fourth parameter and the specified values for the first three.

Value specification by name is done by listing all values that require a value. For example with `select \* from table(name1 => value1, name3 => value3)` on the same table will use the default values for the second and fourth parameters and the specified values for the first and third.

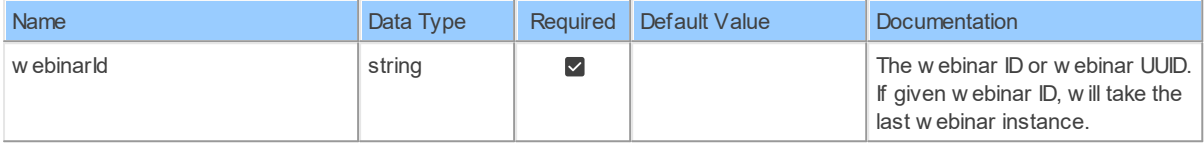

# **Table Function Columns**

The columns of the table function ReportWebinars Tracking fieldsByWebinarId are shown below. Each column has an SQL data type.

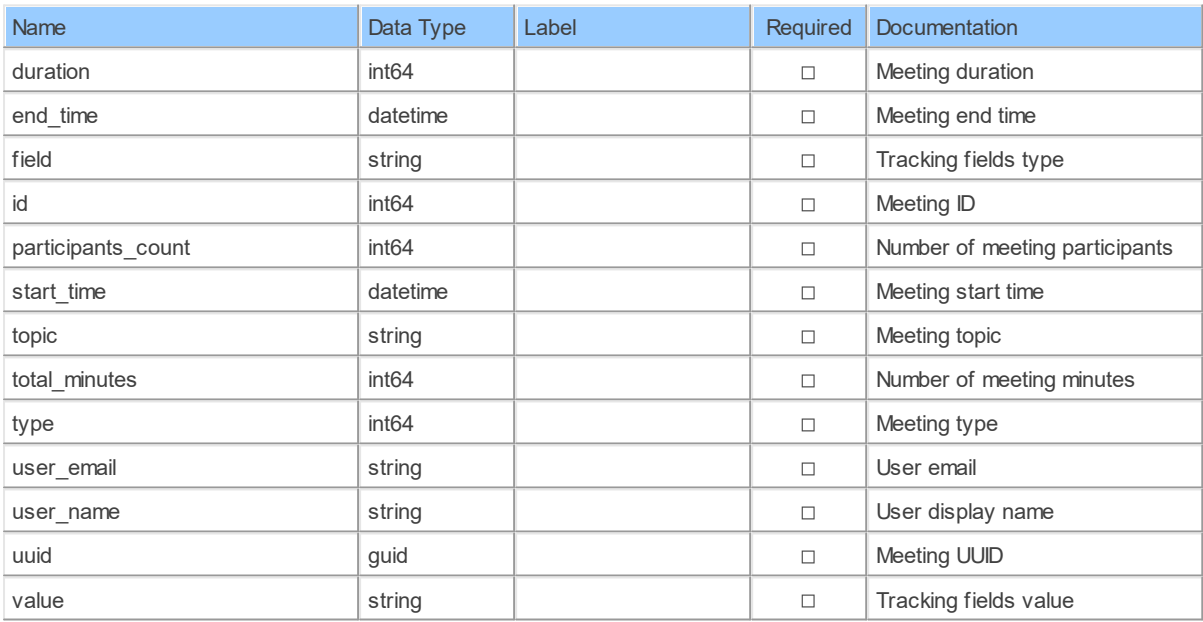

#### **14.1.17 ReportWebinarsByWebinarId**

Retrieve webinar details reportRetrieve ended webinar details report

Catalog: Zoom

Schema: Reports

This is a read-only table function. The Zoom API may not support changing the data or the Invantive SQL driver for Zoom does not cover it. In the latter case, please use the table NativePlatformScalarRequests to upload data to the Zoom API.

Select Zoom APIURL: / report/webinars/{webinarId}

Insert Zoom API URL: /report/webinars/{webinarId}

Update Zoom API URL: / report/webinars/{webinarId}

Delete Zoom APIURL: / report/webinars/{webinarId}

Field Selection Method: NotRequired

Select Zoom API Operation: get /report/webinars/{webinarId}

### **Parameters of Table Function**

The following parameters can be used to control the behaviour of the table function ReportWebinarsByWebinarId. A value must be provided at all times for required parameters, but optional parameters in general do not need to have a value and the execution will default to a pre-defined behaviour. Values can be specified by position and by name. In both cases, all parameters not specified will be treated using their default values.

Value specification by position is done by listing all values from the first to the last needed value. For example with `select \* from table(value1, value2, value3)` on a table with four parameters will use the default value for the fourth parameter and the specified values for the first three.

Value specification by name is done by listing all values that require a value. For example with `select  $*$  from table(name1 => value1, name3 => value3)` on the same table will use the default values for the second and fourth parameters and the specified values for the first and third.

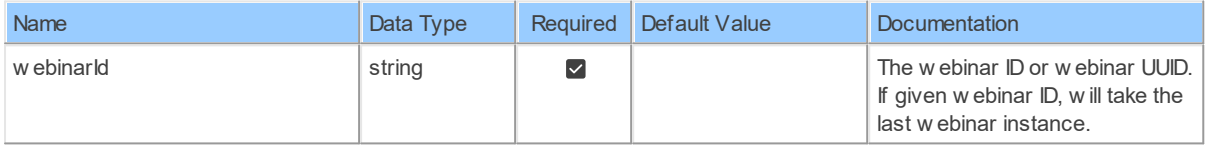

# **Table Function Columns**

The columns of the table function ReportWebinarsByWebinarId are shown below. Each column has an SQL data type.

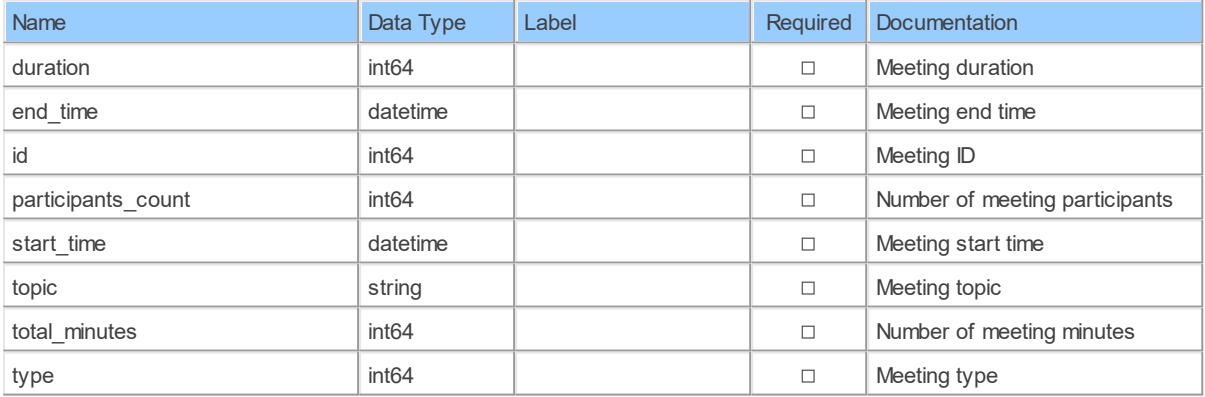

**169 Zoom API Data Model**

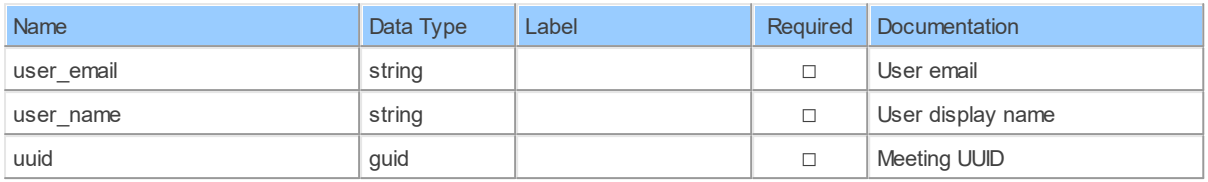

#### **14.1.18 ReportWebinarsByWebinarId\_QuestionsPolls**

Retrieve webinar polls reportRetrieve ended webinar polls report

Catalog: Zoom

Schema: Reports

This is a read-only table function. The Zoom API may not support changing the data or the Invantive SQL driver for Zoom does not cover it. In the latter case, please use the table NativePlatformScalarRequests to upload data to the Zoom API.

Select Zoom API URL: / report/webinars/{webinarId}/polls

Insert Zoom API URL: /report/webinars/{webinarId}/polls

Update Zoom API URL: /report/webinars/{webinarId}/polls

Delete Zoom APIURL:/report/webinars/{webinarId}/polls

Field Selection Method: NotRequired

Base Path: questions[\*]

Select Zoom API Operation: get /report/webinars/{webinarId}/polls

# **Parameters of Table Function**

The following parameters can be used to control the behaviour of the table function ReportWebinarsByWebinarId QuestionsPolls. A value must be provided at all times for required parameters, but optional parameters in general do not need to have a value and the execution will default to a pre-defined behaviour. Values can be specified by position and by name. In both cases, all parameters not specified will be treated using their default values.

Value specification by position is done by listing all values from the first to the last needed value. For example with `select \* from table(value1, value2, value3)` on a table with four parameters will use the default value for the fourth parameter and the specified values for the first three.

Value specification by name is done by listing all values that require a value. For example with `select  $*$  from table(name1 => value1, name3 => value3)` on the same table will use the default values for the second and fourth parameters and the specified values for the first and third.

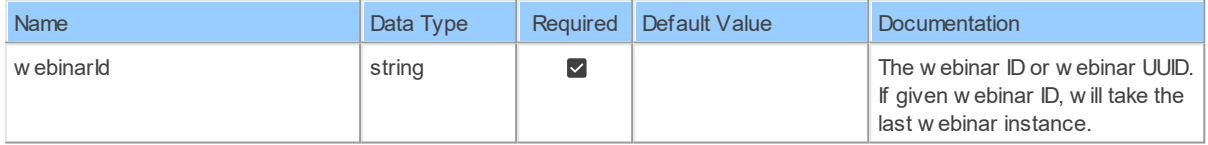

# **Table Function Columns**

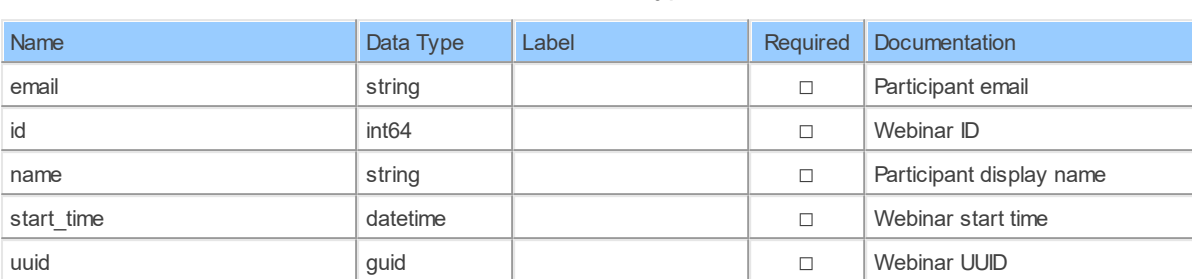

The columns of the table function ReportWebinarsByWebinarId\_QuestionsPolls are shown below. Each column has an SQL data type.

#### **14.1.19 ReportWebinarsByWebinarId\_QuestionsQa**

Retrieve webinar Q&A reportRetrieve ended webinar Q&A report

Catalog: Zoom

Schema: Reports

This is a read-only table function. The Zoom API may not support changing the data or the Invantive SQL driver for Zoom does not cover it. In the latter case, please use the table NativePlatformScalarRequests to upload data to the Zoom API.

Select Zoom API URL: / report/webinars/{webinarId}/qa

Insert Zoom API URL: /report/webinars/{webinarId}/qa

Update Zoom API URL: /report/webinars/{webinarId}/qa

Delete Zoom API URL: /report/webinars/{webinarId}/qa

Field Selection Method: NotRequired

Base Path: questions[\*]

Select Zoom API Operation: get / report/webinars/{webinarId}/ga

### **Parameters of Table Function**

The following parameters can be used to control the behaviour of the table function ReportWebinarsByWebinarId QuestionsQa. A value must be provided at all times for required parameters, but optional parameters in general do not need to have a value and the execution will default to a pre-defined behaviour. Values can be specified by position and by name. In both cases, all parameters not specified will be treated using their default values.

Value specification by position is done by listing all values from the first to the last needed value. For example with `select \* from table(value1, value2, value3)` on a table with four parameters will use the default value for the fourth parameter and the specified values for the first three.

Value specification by name is done by listing all values that require a value. For example with `select \* from table(name1 => value1, name3 => value3)` on the same table will use the default values for the second and fourth parameters and the specified values for the first and third.

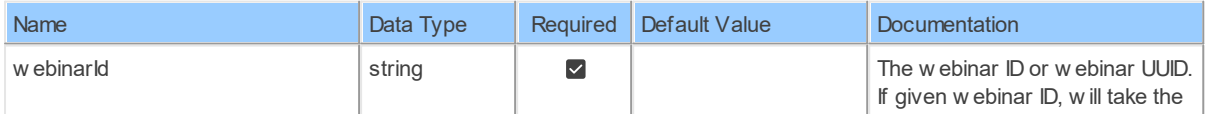

*[\(C\) Copyright 2004-2023 Invantive Software B.V., the Netherlands.](http://www.invantive.com/nl) All rights reserved.*

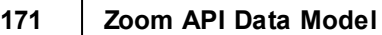

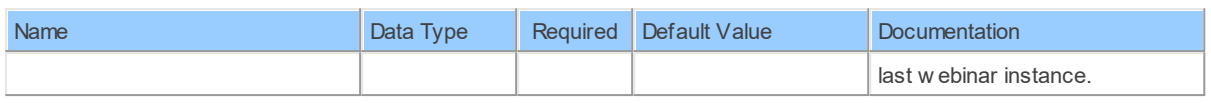

# **Table Function Columns**

The columns of the table function ReportWebinarsByWebinarId QuestionsQa are shown below. Each column has an SQL data type.

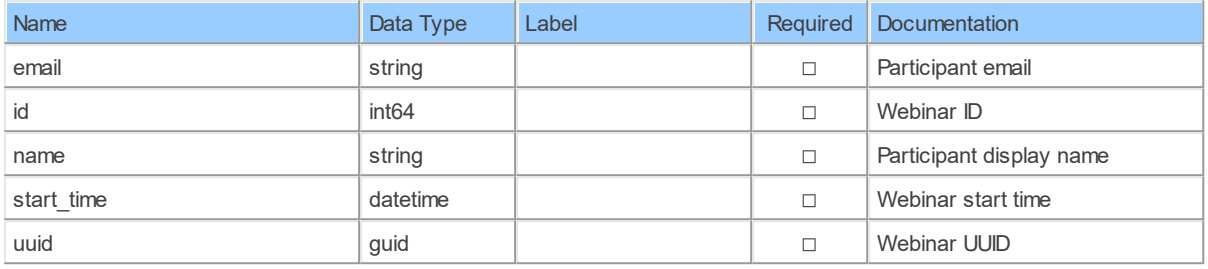

#### **14.1.20 ReportWebinarsByWebinarId\_QuestionsQuestion\_detailsPolls**

Retrieve webinar polls reportRetrieve ended webinar polls report

Catalog: Zoom

Schema: Reports

This is a read-only table function. The Zoom API may not support changing the data or the Invantive SQL driver for Zoom does not cover it. In the latter case, please use the table NativePlatformScalarRequests to upload data to the Zoom API.

Select Zoom API URL: / report/webinars/{webinarId}/polls

Insert Zoom API URL: /report/webinars/{webinarId}/polls

Update Zoom API URL: /report/webinars/{webinarId}/polls

Delete Zoom APIURL:/report/webinars/{webinarId}/polls

Field Selection Method: NotRequired

Base Path: questions[\*].question details[\*]

Select Zoom API Operation: get /report/webinars/{webinarId}/polls

# **Parameters of Table Function**

The following parameters can be used to control the behaviour of the table function ReportWebinarsByWebinarId QuestionsQuestion\_detailsPolls. A value must be provided at all times for required parameters, but optional parameters in general do not need to have a value and the execution will default to a pre-defined behaviour. Values can be specified by position and by name. In both cases, all parameters not specified will be treated using their default values.

Value specification by position is done by listing all values from the first to the last needed value. For example with `select \* from table(value1, value2, value3)` on a table with four parameters will use the default value for the fourth parameter and the specified values for the first three.

Value specification by name is done by listing all values that require a value. For example with `select \* from table(name1 => value1, name3 => value3)` on the same table will use the default values for the second and fourth parameters and the specified values for the first and third.

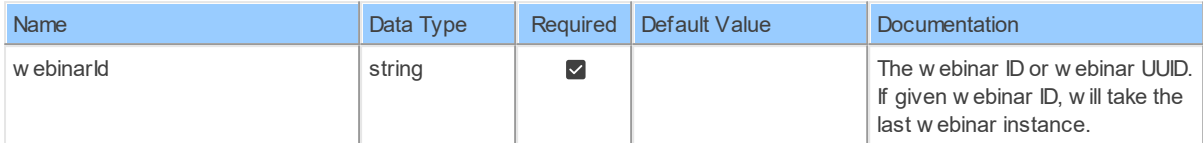

# **Table Function Columns**

The columns of the table function ReportWebinarsByWebinarId QuestionsQuestion detailsPolls are shown below. Each column has an SQL data type.

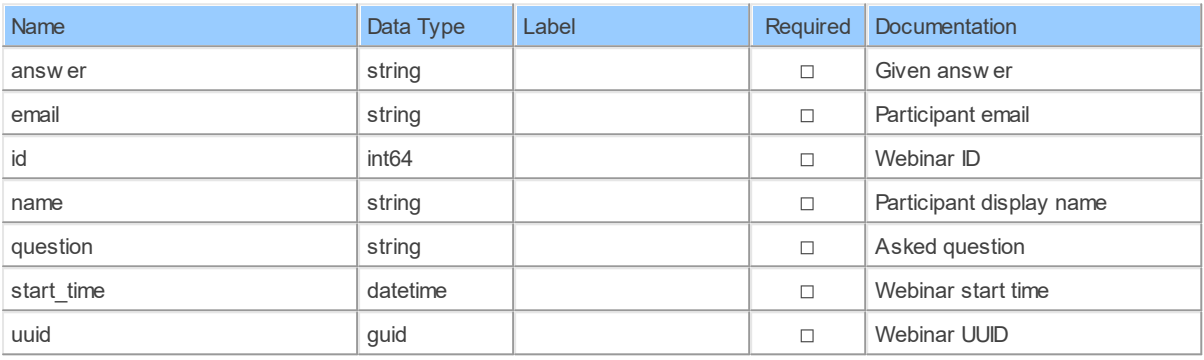

#### **14.1.21 ReportWebinarsByWebinarId\_QuestionsQuestion\_detailsQa**

Retrieve webinar Q&A reportRetrieve ended webinar Q&A report

Catalog: Zoom

Schema: Reports

This is a read-only table function. The Zoom API may not support changing the data or the Invantive SQL driver for Zoom does not cover it. In the latter case, please use the table NativePlatformScalarRequests to upload data to the Zoom API.

Select Zoom API URL: / report/webinars/{webinarId}/qa

Insert Zoom API URL: /report/webinars/{webinarId}/qa

Update Zoom API URL: /report/webinars/{webinarId}/qa

Delete Zoom API URL: /report/webinars/{webinarId}/qa

Field Selection Method: NotRequired

Base Path: questions[\*].question details[\*]

Select Zoom API Operation: get / report/webinars/{webinarId}/ga

### **Parameters of Table Function**

The following parameters can be used to control the behaviour of the table function ReportWebinarsByWebinarId QuestionsQuestion detailsQa. A value must be provided at all

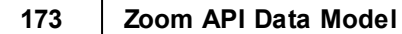

times for required parameters, but optional parameters in general do not need to have a value and the execution will default to a pre-defined behaviour. Values can be specified by position and by name. In both cases, all parameters not specified will be treated using their default values.

Value specification by position is done by listing all values from the first to the last needed value. For example with `select \* from table(value1, value2, value3)` on a table with four parameters will use the default value for the fourth parameter and the specified values for the first three.

Value specification by name is done by listing all values that require a value. For example with `select  $*$  from table(name1 => value1, name3 => value3)` on the same table will use the default values for the second and fourth parameters and the specified values for the first and third.

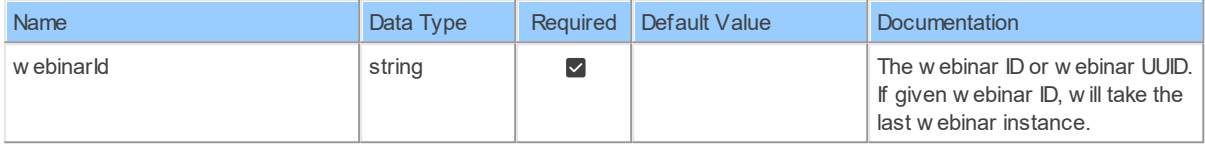

# **Table Function Columns**

The columns of the table function ReportWebinarsByWebinarId QuestionsQuestion detailsQa are shown below. Each column has an SQL data type.

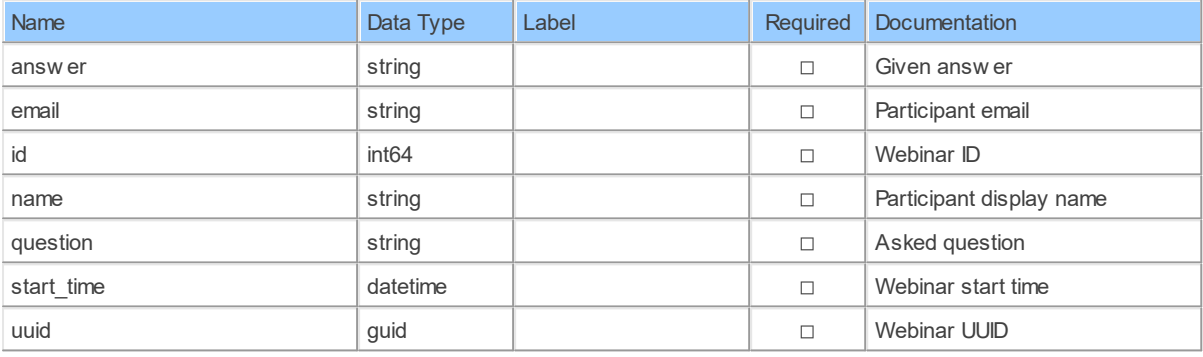

#### **14.1.22 ReportWebinarsByWebinarIdParticipants**

Retrieve webinar participants reportRetrieve ended webinar participants report

Catalog: Zoom

Schema: Reports

This is a read-only table function. The Zoom API may not support changing the data or the Invantive SQL driver for Zoom does not cover it. In the latter case, please use the table NativePlatformScalarRequests to upload data to the Zoom API.

Select Zoom API URL: /report/webinars/{webinarId}/participants

Insert Zoom API URL: /report/webinars/{webinarId}/participants

Update Zoom API URL: /report/webinars/{webinarId}/participants

Delete Zoom API URL: / report/webinars/{webinarId}/participants
Field Selection Method: NotRequired

Base Path: participants[\*]

Select Zoom API Operation: get /report/webinars/{webinarId}/participants

### **Parameters of Table Function**

The following parameters can be used to control the behaviour of the table function ReportWebinarsByWebinarIdParticipants. A value must be provided at all times for required parameters, but optional parameters in general do not need to have a value and the execution will default to a pre-defined behaviour. Values can be specified by position and by name. In both cases, all parameters not specified will be treated using their default values.

Value specification by position is done by listing all values from the first to the last needed value. For example with `select \* from table(value1, value2, value3)` on a table with four parameters will use the default value for the fourth parameter and the specified values for the first three.

Value specification by name is done by listing all values that require a value. For example with `select \* from table(name1 => value1, name3 => value3)` on the same table will use the default values for the second and fourth parameters and the specified values for the first and third.

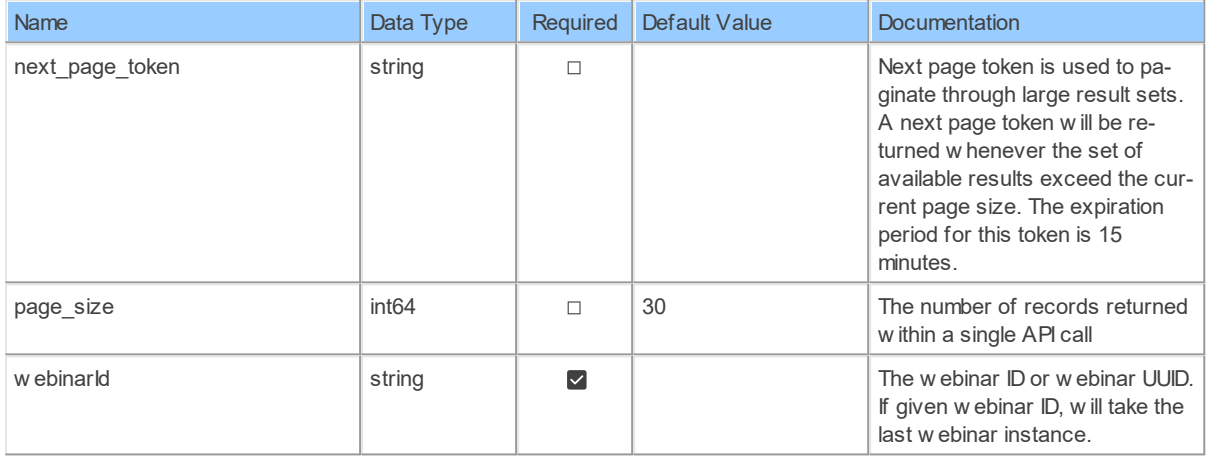

# **Table Function Columns**

The columns of the table function ReportWebinarsByWebinarIdParticipants are shown below. Each column has an SQL data type.

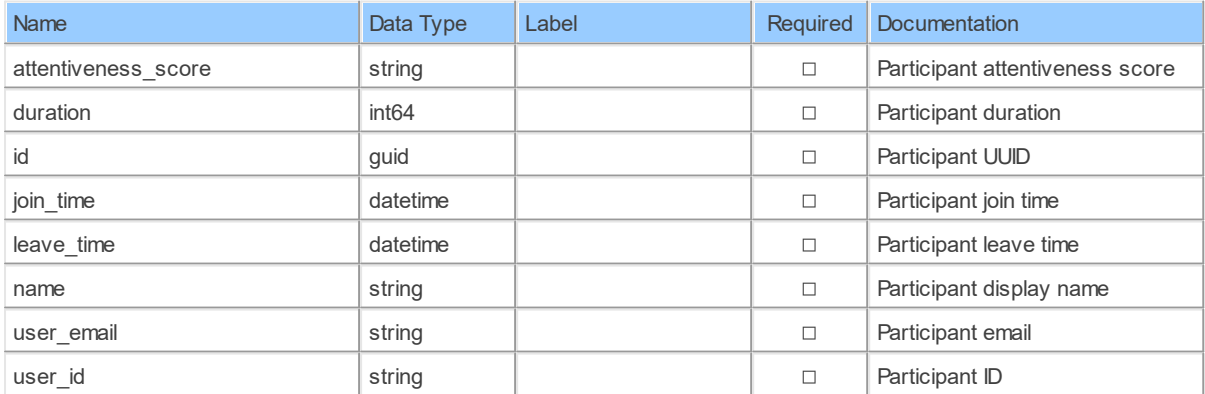

*[\(C\) Copyright 2004-2023 Invantive Software B.V., the Netherlands.](http://www.invantive.com/nl) All rights reserved.*

#### **14.1.23 ReportWebinarsByWebinarIdPolls**

Retrieve webinar polls reportRetrieve ended webinar polls report

Catalog: Zoom

Schema: Reports

This is a read-only table function. The Zoom API may not support changing the data or the Invantive SQL driver for Zoom does not cover it. In the latter case, please use the table NativePlatformScalarRequests to upload data to the Zoom API.

Select Zoom APIURL:/report/webinars/{webinarId}/polls

Insert Zoom API URL: /report/webinars/{webinarId}/polls

Update Zoom API URL: /report/webinars/{webinarId}/polls

Delete Zoom APIURL: / report/webinars/{webinarId}/polls

Field Selection Method: NotRequired

Select Zoom API Operation: get /report/webinars/{webinarId}/polls

### **Parameters of Table Function**

The following parameters can be used to control the behaviour of the table function ReportWebinarsByWebinarIdPolls. A value must be provided at all times for required parameters, but optional parameters in general do not need to have a value and the execution will default to a pre-defined behaviour. Values can be specified by position and by name. In both cases, all parameters not specified will be treated using their default values.

Value specification by position is done by listing all values from the first to the last needed value. For example with `select \* from table(value1, value2, value3)` on a table with four parameters will use the default value for the fourth parameter and the specified values for the first three.

Value specification by name is done by listing all values that require a value. For example with `select  $*$  from table(name1 => value1, name3 => value3)` on the same table will use the default values for the second and fourth parameters and the specified values for the first and third.

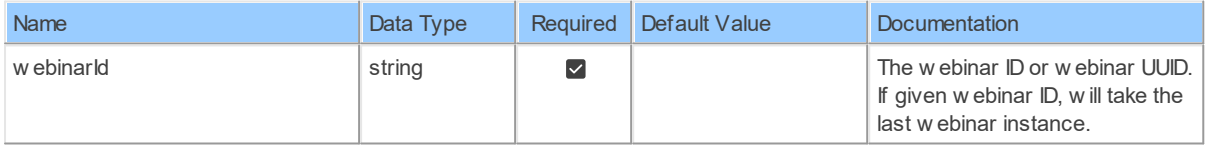

# **Table Function Columns**

The columns of the table function ReportWebinarsByWebinarIdPolls are shown below. Each column has an SQL data type.

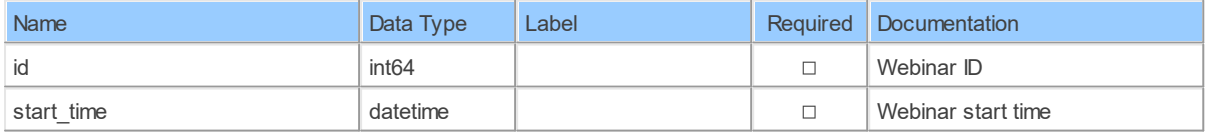

*(C) Copyright 2004-[2023 Invantive Software B.V., the Netherlands. All rights reserved.](http://www.invantive.com/nl)*

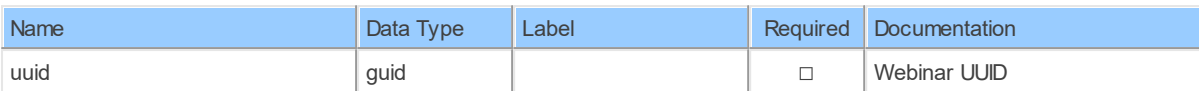

#### **14.1.24 ReportWebinarsByWebinarIdQa**

Retrieve webinar Q&A reportRetrieve ended webinar Q&A report

Catalog: Zoom

Schema: Reports

This is a read-only table function. The Zoom API may not support changing the data or the Invantive SQL driver for Zoom does not cover it. In the latter case, please use the table NativePlatformScalarRequests to upload data to the Zoom API.

Select Zoom APIURL: / report/webinars/{webinarId}/qa

Insert Zoom API URL: /report/webinars/{webinarId}/qa

Update Zoom API URL: /report/webinars/{webinarId}/qa

Delete Zoom API URL: /report/webinars/{webinarId}/qa

Field Selection Method: NotRequired

Select Zoom API Operation: get /report/webinars/{webinarId}/ga

## **Parameters of Table Function**

The following parameters can be used to control the behaviour of the table function ReportWebinarsByWebinarIdQa. A value must be provided at all times for required parameters, but optional parameters in general do not need to have a value and the execution will default to a pre-defined behaviour. Values can be specified by position and by name. In both cases, all parameters not specified will be treated using their default values.

Value specification by position is done by listing all values from the first to the last needed value. For example with `select \* from table(value1, value2, value3)` on a table with four parameters will use the default value for the fourth parameter and the specified values for the first three.

Value specification by name is done by listing all values that require a value. For example with `select  $*$  from table(name1 => value1, name3 => value3)` on the same table will use the default values for the second and fourth parameters and the specified values for the first and third.

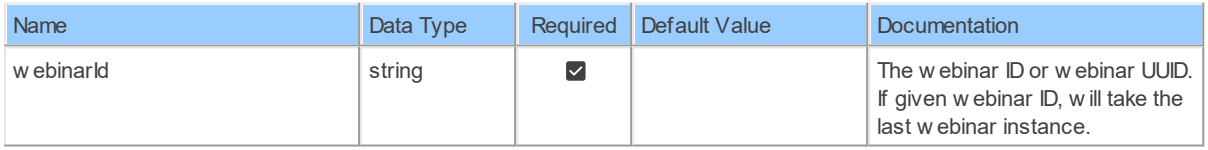

# **Table Function Columns**

The columns of the table function ReportWebinarsByWebinarIdQa are shown below. Each column has an SQL data type.

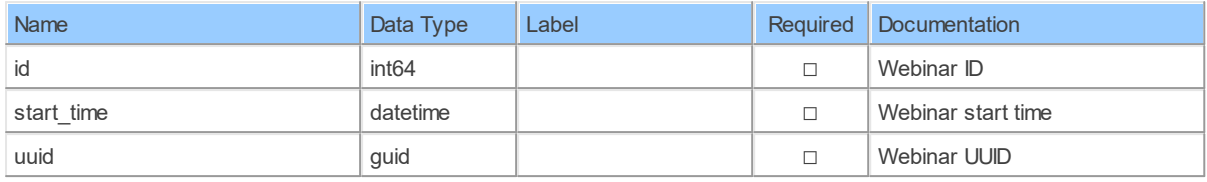

### **15 Schema: TrackingField 15.1 Tables**

# **15.1.1 deleteV2TrackingFieldsByFieldId**

Delete a Tracking FieldDelete a Tracking Field on your Zoom account

Catalog: Zoom

Schema: TrackingField

This is a read-only table function. The Zoom API may not support changing the data or the Invantive SQL driver for Zoom does not cover it. In the latter case, please use the table NativePlatformScalarRequests to upload data to the Zoom API.

Select Zoom API URL: /v2/tracking fields/{fieldId}

Insert Zoom API URL: /v2/tracking fields/{fieldId}

Update Zoom API URL: /v2/tracking fields/{fieldId}

Delete Zoom API URL: /v2/tracking fields/{fieldId}

Field Selection Method: NotRequired

Select Zoom API Operation: delete /v2/tracking fields/{fieldId}

### **Parameters of Table Function**

The following parameters can be used to control the behaviour of the table function deleteV2TrackingFieldsByFieldId. A value must be provided at all times for required parameters, but optional parameters in general do not need to have a value and the execution will default to a pre-defined behaviour. Values can be specified by position and by name. In both cases, all parameters not specified will be treated using their default values.

Value specification by position is done by listing all values from the first to the last needed value. For example with `select \* from table(value1, value2, value3)` on a table with four parameters will use the default value for the fourth parameter and the specified values for the first three.

Value specification by name is done by listing all values that require a value. For example with `select  $*$  from table(name1 => value1, name3 => value3)` on the same table will use the default values for the second and fourth parameters and the specified values for the first and third.

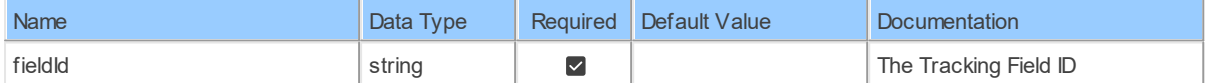

# **Table Function Columns**

The columns of the table function deleteV2TrackingFieldsByFieldId are shown below. Each column has an SQL data type.

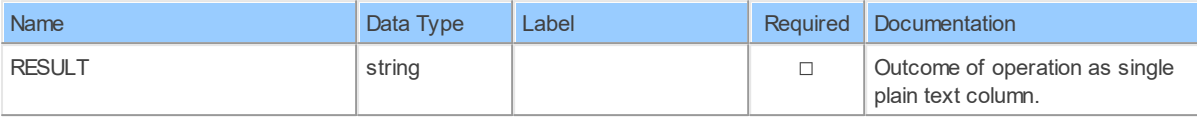

#### **15.1.2 patchV2TrackingFieldsByFieldId**

Update a Tracking FieldUpdate a Tracking Field on your Zoom account

Catalog: Zoom

Schema: TrackingField

This is a read-only table function. The Zoom API may not support changing the data or the Invantive SQL driver for Zoom does not cover it. In the latter case, please use the table NativePlatformScalarRequests to upload data to the Zoom API.

Select Zoom API URL: /v2/tracking fields/{fieldId}

Insert Zoom API URL: /v2/tracking fields/{fieldId}

Update Zoom API URL: /v2/tracking fields/{fieldId}

Delete Zoom API URL: /v2/tracking fields/{fieldId}

Field Selection Method: NotRequired

Select Zoom API Operation: patch /v2/tracking fields/{fieldId}

### **Parameters of Table Function**

The following parameters can be used to control the behaviour of the table function patchV2TrackingFieldsByFieldId. A value must be provided at all times for required parameters, but optional parameters in general do not need to have a value and the execution will default to a pre-defined behaviour. Values can be specified by position and by name. In both cases, all parameters not specified will be treated using their default values.

Value specification by position is done by listing all values from the first to the last needed value. For example with `select \* from table(value1, value2, value3)` on a table with four parameters will use the default value for the fourth parameter and the specified values for the first three.

Value specification by name is done by listing all values that require a value. For example with `select \* from table(name1 => value1, name3 => value3)` on the same table will use the default values for the second and fourth parameters and the specified values for the first and third.

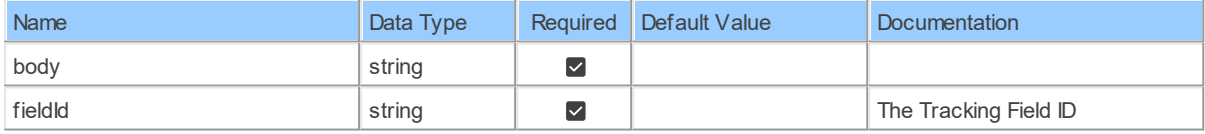

### **Table Function Columns**

#### **179 Zoom API Data Model**

The columns of the table function patchV2TrackingFieldsByFieldId are shown below. Each column has an SQL data type.

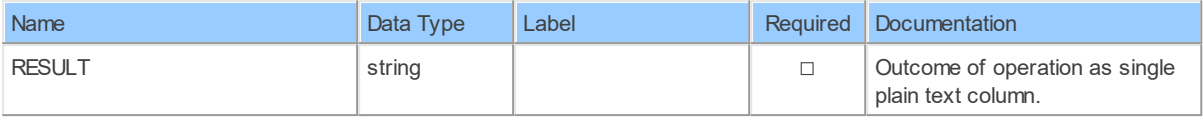

#### **15.1.3 postV2TrackingFields**

Create a Tracking FieldCreate a Tracking Field on your Zoom account

Catalog: Zoom

Schema: TrackingField

This is a read-only table function. The Zoom API may not support changing the data or the Invantive SQL driver for Zoom does not cover it. In the latter case, please use the table NativePlatformScalarRequests to upload data to the Zoom API.

Select Zoom API URL: /v2/tracking fields

Insert Zoom API URL: /v2/tracking\_fields

Update Zoom API URL: /v2/tracking fields

Delete Zoom API URL: /v2/tracking fields

Field Selection Method: NotRequired

Select Zoom API Operation: post /v2/tracking fields

### **Parameters of Table Function**

The following parameters can be used to control the behaviour of the table function postV2TrackingFields. A value must be provided at all times for required parameters, but optional parameters in general do not need to have a value and the execution will default to a pre-defined behaviour. Values can be specified by position and by name. In both cases, all parameters not specified will be treated using their default values.

Value specification by position is done by listing all values from the first to the last needed value. For example with `select \* from table(value1, value2, value3)` on a table with four parameters will use the default value for the fourth parameter and the specified values for the first three.

Value specification by name is done by listing all values that require a value. For example with `select \* from table(name1 => value1, name3 => value3)` on the same table will use the default values for the second and fourth parameters and the specified values for the first and third.

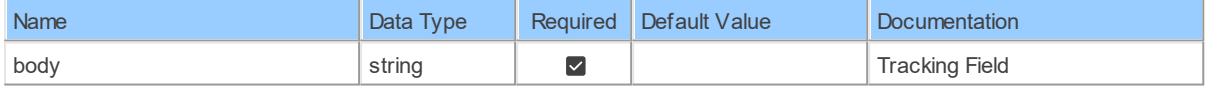

### **Table Function Columns**

The columns of the table function postV2TrackingFields are shown below. Each column has an SQL data type.

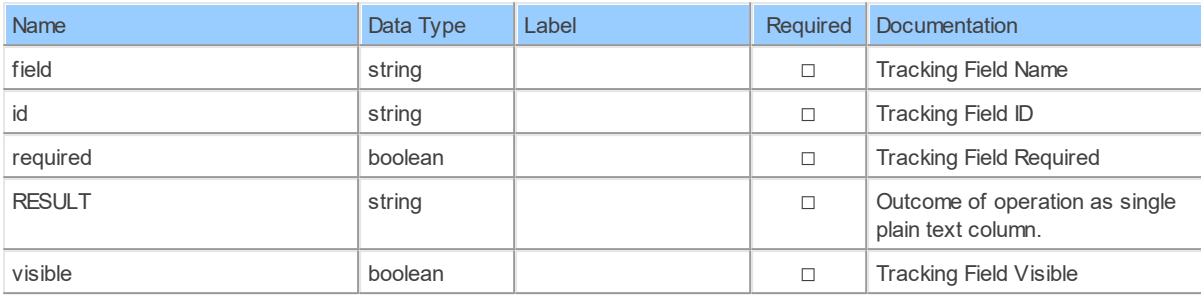

#### **15.1.4 V2TrackingFields**

List Tracking Fields.List Tracking Fields on your Zoom account.

Catalog: Zoom

Schema: TrackingField

This is a read-only table. The Zoom API may not support changing the data or the Invantive SQL driver for Zoom does not cover it. In the latter case, please use the table NativePlatformScalarRequests to upload data to the Zoom API.

Select Zoom API URL: /v2/tracking fields

Insert Zoom API URL: /v2/tracking fields

Update Zoom API URL: /v2/tracking fields

Delete Zoom API URL: /v2/tracking fields

Field Selection Method: NotRequired

Select Zoom API Operation: get /v2/tracking fields

### **Table Columns**

The columns of the table V2TrackingFields are shown below. Each column has an SQL data type.

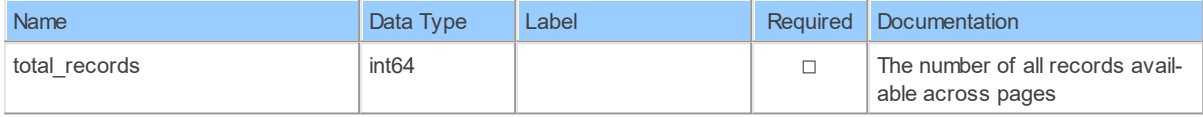

#### **15.1.5 V2TrackingFieldsByFieldId**

Retrieve a tracking fieldRetrieve a tracking field

Catalog: Zoom

Schema: TrackingField

This is a read-only table function. The Zoom API may not support changing the data or the Invantive SQL driver for Zoom does not cover it. In the latter case, please use the table NativePlatformScalarRequests to upload data to the Zoom API.

Select Zoom API URL: /v2/tracking fields/{fieldId}

Insert Zoom API URL: /v2/tracking\_fields/{fieldId}

**181 Zoom API Data Model**

Update Zoom API URL: /v2/tracking fields/{fieldId}

Delete Zoom API URL: /v2/tracking fields/{fieldId}

Field Selection Method: NotRequired

Select Zoom API Operation: get /v2/tracking fields/{fieldId}

# **Parameters of Table Function**

The following parameters can be used to control the behaviour of the table function V2TrackingFieldsByFieldId. A value must be provided at all times for required parameters, but optional parameters in general do not need to have a value and the execution will default to a pre-defined behaviour. Values can be specified by position and by name. In both cases, all parameters not specified will be treated using their default values.

Value specification by position is done by listing all values from the first to the last needed value. For example with `select \* from table(value1, value2, value3)` on a table with four parameters will use the default value for the fourth parameter and the specified values for the first three.

Value specification by name is done by listing all values that require a value. For example with `select \* from table(name1 => value1, name3 => value3)` on the same table will use the default values for the second and fourth parameters and the specified values for the first and third.

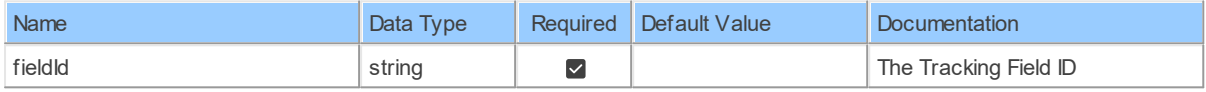

# **Table Function Columns**

The columns of the table function V2TrackingFieldsByFieldId are shown below. Each column has an SQL data type.

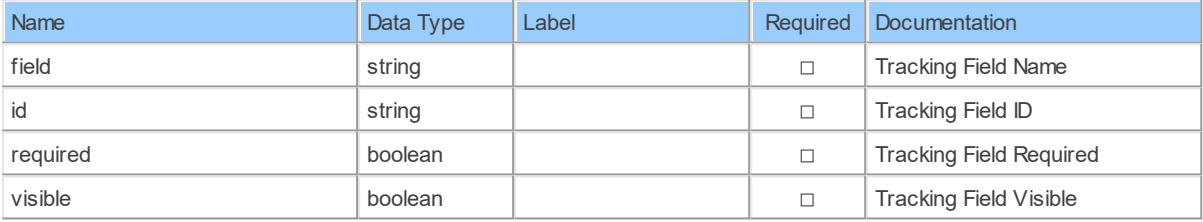

### **16 Schema: TSP 16.1 Tables**

### **16.1.1 deleteUsersByUserIdTspTspId**

Delete a user's TSP accountDelete a user's TSP account

Catalog: Zoom

Schema: TSP

This is a read-only table function. The Zoom API may not support changing the data or the Invantive SQL driver for Zoom does not cover it. In the latter case, please use the table NativePlatformScalarRequests to upload data to the Zoom API.

Select Zoom API URL: /users/{userId}/tsp/{tspId}

Insert Zoom API URL: /users/{userId}/tsp/{tspId}

Update Zoom API URL: /users/{userId}/tsp/{tspId}

Delete Zoom API URL: /users/{userId}/tsp/{tspId}

Field Selection Method: NotRequired

Select Zoom API Operation: delete /users/{userId}/tsp/{tspId}

### **Parameters of Table Function**

The following parameters can be used to control the behaviour of the table function deleteUsersByUserIdTspTspId. A value must be provided at all times for required parameters, but optional parameters in general do not need to have a value and the execution will default to a pre-defined behaviour. Values can be specified by position and by name. In both cases, all parameters not specified will be treated using their default values.

Value specification by position is done by listing all values from the first to the last needed value. For example with `select \* from table(value1, value2, value3)` on a table with four parameters will use the default value for the fourth parameter and the specified values for the first three.

Value specification by name is done by listing all values that require a value. For example with `select \* from table(name1 => value1, name3 => value3)` on the same table will use the default values for the second and fourth parameters and the specified values for the first and third.

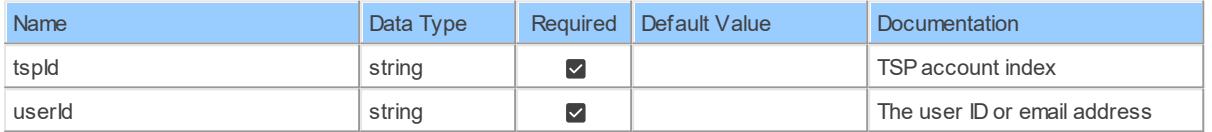

### **Table Function Columns**

The columns of the table function deleteUsersByUserIdTspTspId are shown below. Each column has an SQL data type.

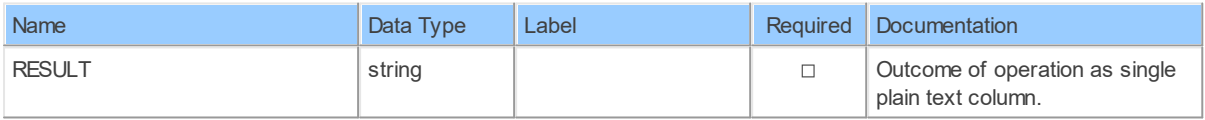

#### **16.1.2 patchTsp**

Update account's TSP informationUpdate TSP information on account level

Catalog: Zoom

Schema: TSP

This is a read-only table function. The Zoom API may not support changing the data or the Invantive SQL driver for Zoom does not cover it. In the latter case, please use the table NativePlatformScalarRequests to upload data to the Zoom API.

Select Zoom API URL: /tsp

*[\(C\) Copyright 2004-2023 Invantive Software B.V., the Netherlands.](http://www.invantive.com/nl) All rights reserved.*

Insert Zoom API URL: /tsp

Update Zoom API URL: /tsp

Delete Zoom API URL: /tsp

Field Selection Method: NotRequired

Select Zoom API Operation: patch /tsp

### **Parameters of Table Function**

The following parameters can be used to control the behaviour of the table function patchTsp. A value must be provided at all times for required parameters, but optional parameters in general do not need to have a value and the execution will default to a pre-defined behaviour. Values can be specified by position and by name. In both cases, all parameters not specified will be treated using their default values.

Value specification by position is done by listing all values from the first to the last needed value. For example with `select \* from table(value1, value2, value3)` on a table with four parameters will use the default value for the fourth parameter and the specified values for the first three.

Value specification by name is done by listing all values that require a value. For example with `select \* from table(name1 => value1, name3 => value3)` on the same table will use the default values for the second and fourth parameters and the specified values for the first and third.

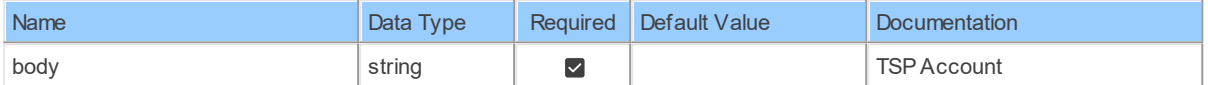

# **Table Function Columns**

The columns of the table function patchTsp are shown below. Each column has an SQL data type.

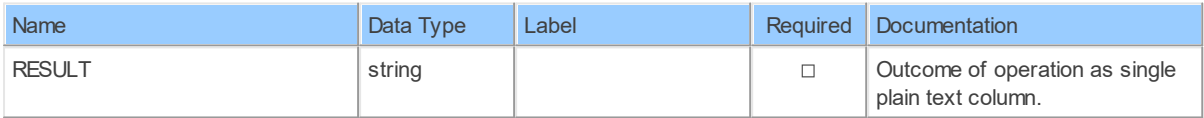

#### **16.1.3 patchUsersByUserIdTspTspId**

Update a TSP accountUpdate a user's TSP account

Catalog: Zoom

Schema: TSP

This is a read-only table function. The Zoom API may not support changing the data or the Invantive SQL driver for Zoom does not cover it. In the latter case, please use the table NativePlatformScalarRequests to upload data to the Zoom API.

Select Zoom API URL: /users/{userId}/tsp/{tspId}

Insert Zoom API URL: /users/{userId}/tsp/{tspId}

Update Zoom API URL: /users/{userId}/tsp/{tspId}

Delete Zoom API URL: /users/{userId}/tsp/{tspId}

Field Selection Method: NotRequired

Select Zoom API Operation: patch /users/{userId}/tsp/{tspId}

## **Parameters of Table Function**

The following parameters can be used to control the behaviour of the table function patchUsersByUserIdTspTspId. A value must be provided at all times for required parameters, but optional parameters in general do not need to have a value and the execution will default to a pre-defined behaviour. Values can be specified by position and by name. In both cases, all parameters not specified will be treated using their default values.

Value specification by position is done by listing all values from the first to the last needed value. For example with `select \* from table(value1, value2, value3)` on a table with four parameters will use the default value for the fourth parameter and the specified values for the first three.

Value specification by name is done by listing all values that require a value. For example with `select \* from table(name1 => value1, name3 => value3)` on the same table will use the default values for the second and fourth parameters and the specified values for the first and third.

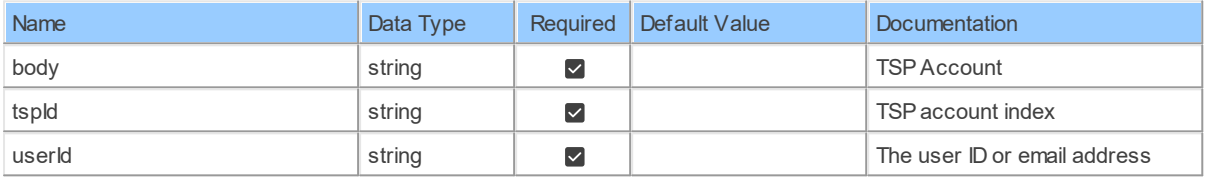

### **Table Function Columns**

The columns of the table function patchUsersByUserIdTspTspId are shown below. Each column has an SQL data type.

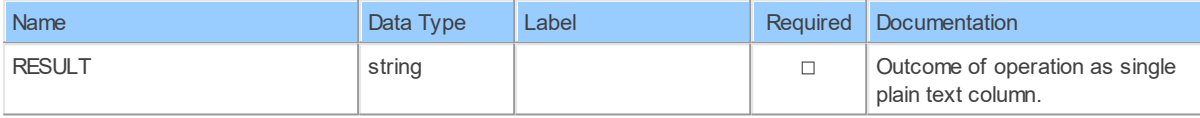

#### **16.1.4 postUsersByUserId\_Dial\_in\_numbersTsp**

Add a user's TSP accountAdd a user's TSP account

Catalog: Zoom

Schema: TSP

This is a read-only table function. The Zoom API may not support changing the data or the Invantive SQL driver for Zoom does not cover it. In the latter case, please use the table NativePlatformScalarRequests to upload data to the Zoom API.

Select Zoom API URL: /users/{userId}/tsp

Insert Zoom API URL: /users/{userId}/tsp

Update Zoom API URL: /users/{userId}/tsp

Delete Zoom API URL: /users/{userId}/tsp

Field Selection Method: NotRequired

Base Path: dial\_in\_numbers[\*]

Select Zoom API Operation: post /users/{userId}/tsp

# **Parameters of Table Function**

The following parameters can be used to control the behaviour of the table function postUsersByUserId Dial\_in\_numbersTsp. A value must be provided at all times for required parameters, but optional parameters in general do not need to have a value and the execution will default to a pre-defined behaviour. Values can be specified by position and by name. In both cases, all parameters not specified will be treated using their default values.

Value specification by position is done by listing all values from the first to the last needed value. For example with `select \* from table(value1, value2, value3)` on a table with four parameters will use the default value for the fourth parameter and the specified values for the first three.

Value specification by name is done by listing all values that require a value. For example with `select \* from table(name1 => value1, name3 => value3)` on the same table will use the default values for the second and fourth parameters and the specified values for the first and third.

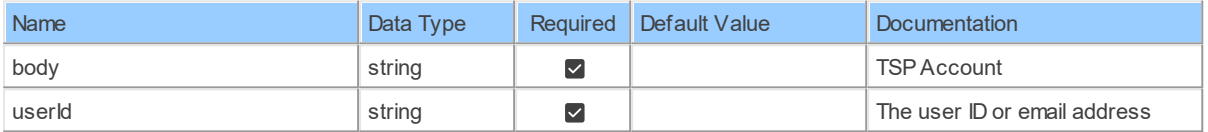

# **Table Function Columns**

The columns of the table function postUsersByUserId Dial in numbersTsp are shown below. Each column has an SQL data type.

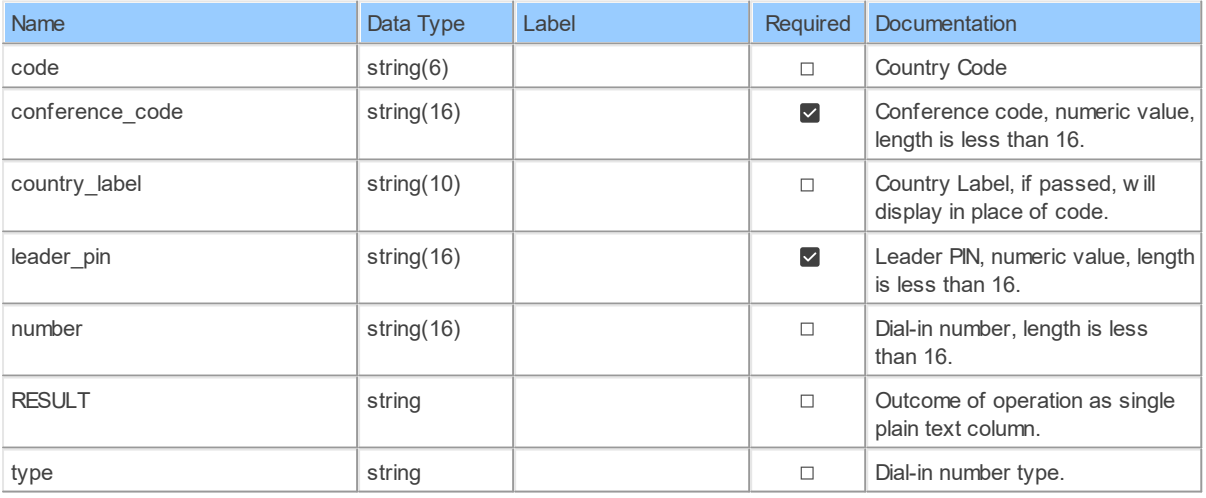

#### **16.1.5 postUsersByUserIdTsp**

Add a user's TSP accountAdd a user's TSP account

Catalog: Zoom

Schema: TSP

This is a read-only table function. The Zoom API may not support changing the data or the Invantive SQL driver for Zoom does not cover it. In the latter case, please use the table NativePlatformScalarRequests to upload data to the Zoom API.

Select Zoom API URL: /users/{userId}/tsp

Insert Zoom API URL: /users/{userId}/tsp

Update Zoom API URL: /users/{userId}/tsp

Delete Zoom API URL: /users/{userId}/tsp

Field Selection Method: NotRequired

Select Zoom API Operation: post /users/{userId}/tsp

### **Parameters of Table Function**

The following parameters can be used to control the behaviour of the table function postUsersByUserIdTsp. A value must be provided at all times for required parameters, but optional parameters in general do not need to have a value and the execution will default to a pre-defined behaviour. Values can be specified by position and by name. In both cases, all parameters not specified will be treated using their default values.

Value specification by position is done by listing all values from the first to the last needed value. For example with `select \* from table(value1, value2, value3)` on a table with four parameters will use the default value for the fourth parameter and the specified values for the first three.

Value specification by name is done by listing all values that require a value. For example with `select  $*$  from table(name1 => value1, name3 => value3)` on the same table will use the default values for the second and fourth parameters and the specified values for the first and third.

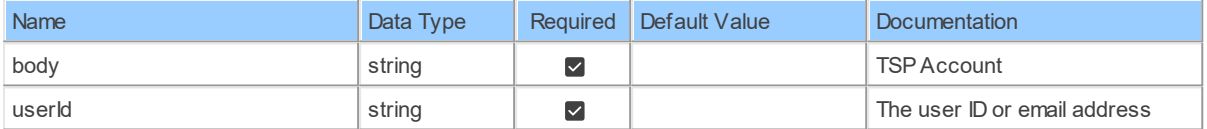

# **Table Function Columns**

The columns of the table function postUsersByUserIdTsp are shown below. Each column has an SQL data type.

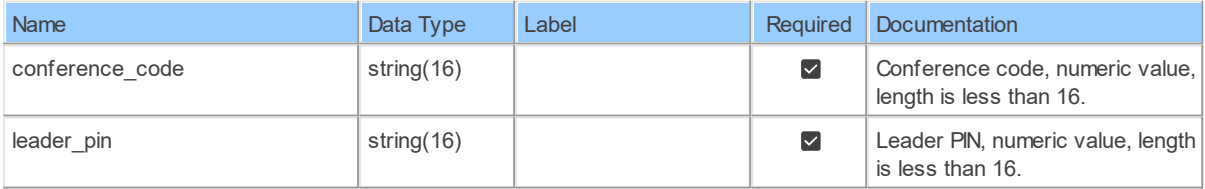

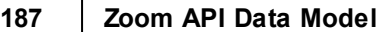

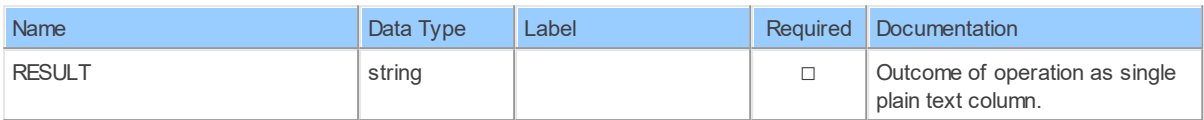

#### **16.1.6 Tsp**

Retrieve account's TSP informationRetrieve TSP information on account level

Catalog: Zoom

Schema: TSP

This is a read-only table. The Zoom API may not support changing the data or the Invantive SQL driver for Zoom does not cover it. In the latter case, please use the table NativePlatformScalarRequests to upload data to the Zoom API.

Select Zoom API URL: /tsp

Insert Zoom API URL: /tsp

Update Zoom API URL: /tsp

Delete Zoom API URL: /tsp

Field Selection Method: NotRequired

Select Zoom API Operation: get /tsp

# **Table Columns**

The columns of the table Tsp are shown below. Each column has an SQL data type.

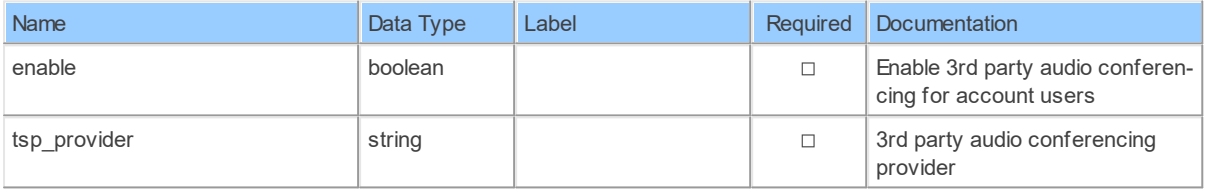

### **16.1.7 Tsp\_Dial\_in\_numbers**

Retrieve account's TSP informationRetrieve TSP information on account level

Catalog: Zoom

Schema: TSP

This is a read-only table. The Zoom API may not support changing the data or the Invantive SQL driver for Zoom does not cover it. In the latter case, please use the table NativePlatformScalarRequests to upload data to the Zoom API.

Select Zoom API URL: /tsp

Insert Zoom API URL: /tsp

Update Zoom API URL: /tsp

Delete Zoom API URL: /tsp

Field Selection Method: NotRequired

Base Path: dial\_in\_numbers[\*]

Select Zoom API Operation: get /tsp

# **Table Columns**

The columns of the table Tsp\_Dial\_in\_numbers are shown below. Each column has an SQL data type.

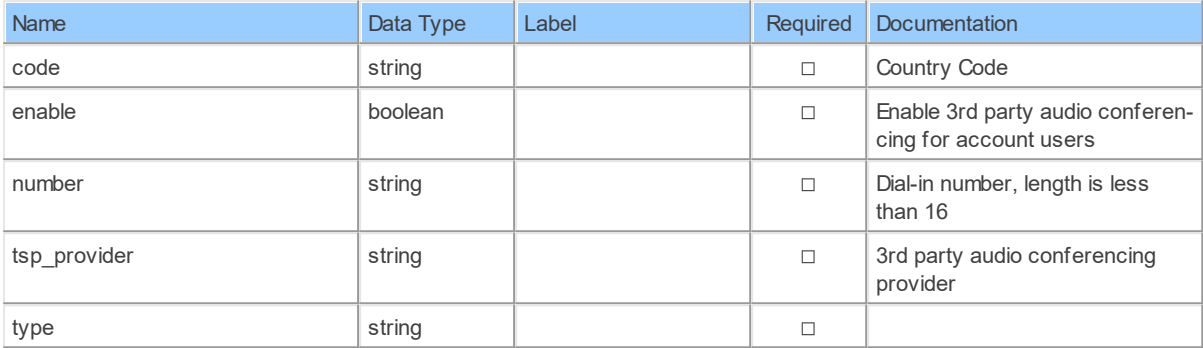

#### **16.1.8 UsersByUserId\_Tsp\_accountsDial\_in\_numbersTsp**

List user's TSP accountsList user's TSP accounts

Catalog: Zoom

Schema: TSP

This is a read-only table function. The Zoom API may not support changing the data or the Invantive SQL driver for Zoom does not cover it. In the latter case, please use the table NativePlatformScalarRequests to upload data to the Zoom API.

Select Zoom API URL: /users/{userId}/tsp

Insert Zoom API URL: /users/{userId}/tsp

Update Zoom API URL: /users/{userId}/tsp

Delete Zoom API URL: /users/{userId}/tsp

Field Selection Method: NotRequired

Base Path: tsp\_accounts[\*].dial\_in\_numbers[\*]

Select Zoom API Operation: get /users/{userId}/tsp

### **Parameters of Table Function**

The following parameters can be used to control the behaviour of the table function UsersByUserId\_Tsp\_accountsDial\_in\_numbersTsp. A value must be provided at all times for required parameters, but optional parameters in general do not need to have a value and the execution will default to a pre-defined behaviour. Values can be specified by position and by name. In both cases, all parameters not specified will be treated using their default values.

Value specification by position is done by listing all values from the first to the last needed value. For example with `select \* from table(value1, value2, value3)` on a table with four

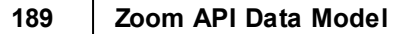

parameters will use the default value for the fourth parameter and the specified values for the first three.

Value specification by name is done by listing all values that require a value. For example with `select  $*$  from table(name1 => value1, name3 => value3)` on the same table will use the default values for the second and fourth parameters and the specified values for the first and third.

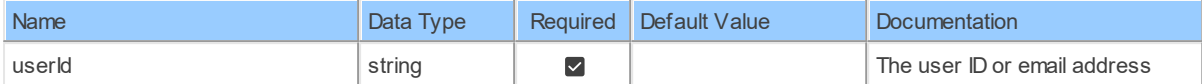

## **Table Function Columns**

The columns of the table function UsersByUserId Tsp\_accountsDial\_in\_numbersTsp are shown below. Each column has an SQL data type.

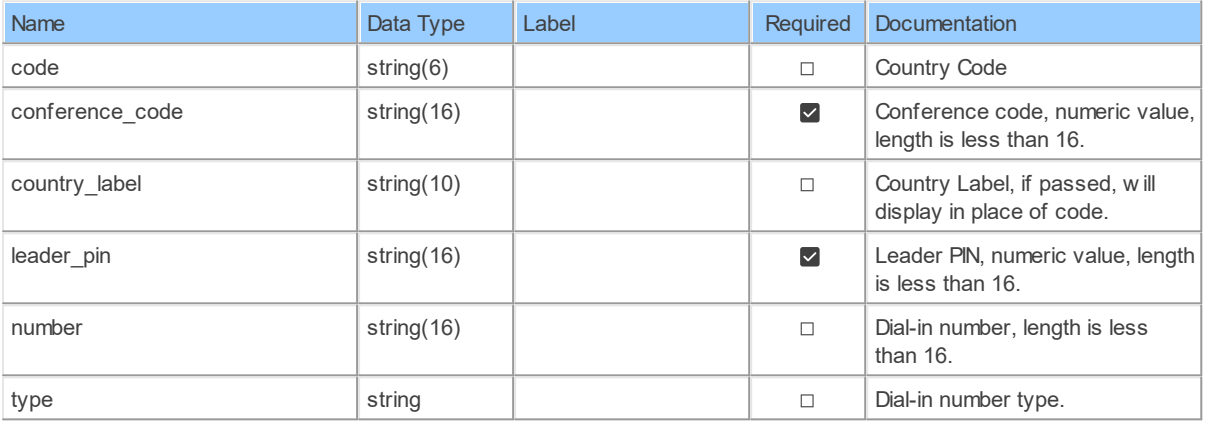

#### **16.1.9 UsersByUserIdTsp**

List user's TSP accountsList user's TSP accounts

Catalog: Zoom

Schema: TSP

This is a read-only table function. The Zoom API may not support changing the data or the Invantive SQL driver for Zoom does not cover it. In the latter case, please use the table NativePlatformScalarRequests to upload data to the Zoom API.

Select Zoom API URL: /users/{userId}/tsp

Insert Zoom API URL: /users/{userId}/tsp

Update Zoom API URL: /users/{userId}/tsp

Delete Zoom API URL: /users/{userId}/tsp

Field Selection Method: NotRequired

Base Path: tsp\_accounts[\*]

Select Zoom API Operation: get /users/{userId}/tsp

# **Parameters of Table Function**

The following parameters can be used to control the behaviour of the table function UsersByUserIdTsp. A value must be provided at all times for required parameters, but optional parameters in general do not need to have a value and the execution will default to a predefined behaviour. Values can be specified by position and by name. In both cases, all parameters not specified will be treated using their default values.

Value specification by position is done by listing all values from the first to the last needed value. For example with `select \* from table(value1, value2, value3)` on a table with four parameters will use the default value for the fourth parameter and the specified values for the first three.

Value specification by name is done by listing all values that require a value. For example with `select \* from table(name1 => value1, name3 => value3)` on the same table will use the default values for the second and fourth parameters and the specified values for the first and third.

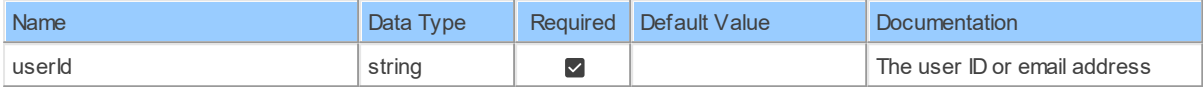

# **Table Function Columns**

The columns of the table function UsersByUserIdTsp are shown below. Each column has an SQL data type.

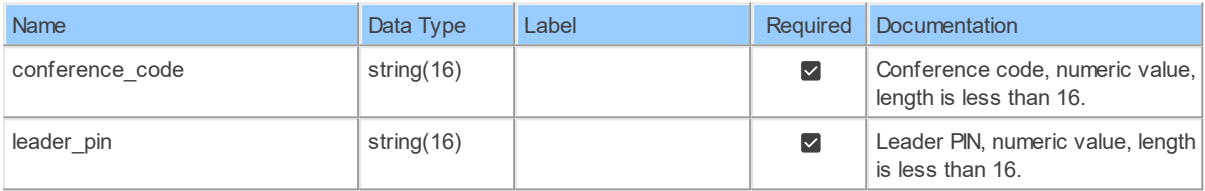

### **16.1.10 UsersByUserIdTsp\_Dial\_in\_numbersTspId**

Retrieve a user's TSP accountRetrieve a user's TSP account

Catalog: Zoom

Schema: TSP

This is a read-only table function. The Zoom API may not support changing the data or the Invantive SQL driver for Zoom does not cover it. In the latter case, please use the table NativePlatformScalarRequests to upload data to the Zoom API.

Select Zoom API URL: /users/{userId}/tsp/{tspId}

Insert Zoom API URL: /users/{userId}/tsp/{tspId}

Update Zoom API URL: /users/{userId}/tsp/{tspId}

Delete Zoom API URL: /users/{userId}/tsp/{tspId}

Field Selection Method: NotRequired

Base Path: dial in numbers [\*]

Select Zoom API Operation: get /users/{userId}/tsp/{tspId}

### **Parameters of Table Function**

The following parameters can be used to control the behaviour of the table function UsersByUserIdTsp\_Dial\_in\_numbersTspId. A value must be provided at all times for required parameters, but optional parameters in general do not need to have a value and the execution will default to a pre-defined behaviour. Values can be specified by position and by name. In both cases, all parameters not specified will be treated using their default values.

Value specification by position is done by listing all values from the first to the last needed value. For example with `select \* from table(value1, value2, value3)` on a table with four parameters will use the default value for the fourth parameter and the specified values for the first three.

Value specification by name is done by listing all values that require a value. For example with `select  $*$  from table(name1 => value1, name3 => value3)` on the same table will use the default values for the second and fourth parameters and the specified values for the first and third.

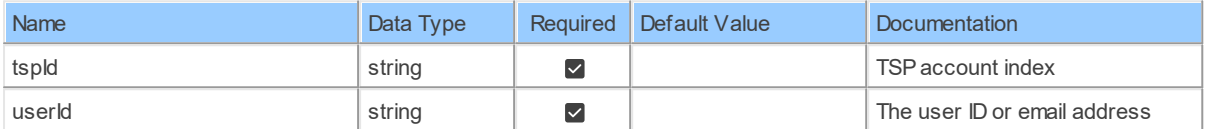

## **Table Function Columns**

The columns of the table function UsersByUserIdTsp\_Dial\_in\_numbersTspId are shown below. Each column has an SQL data type.

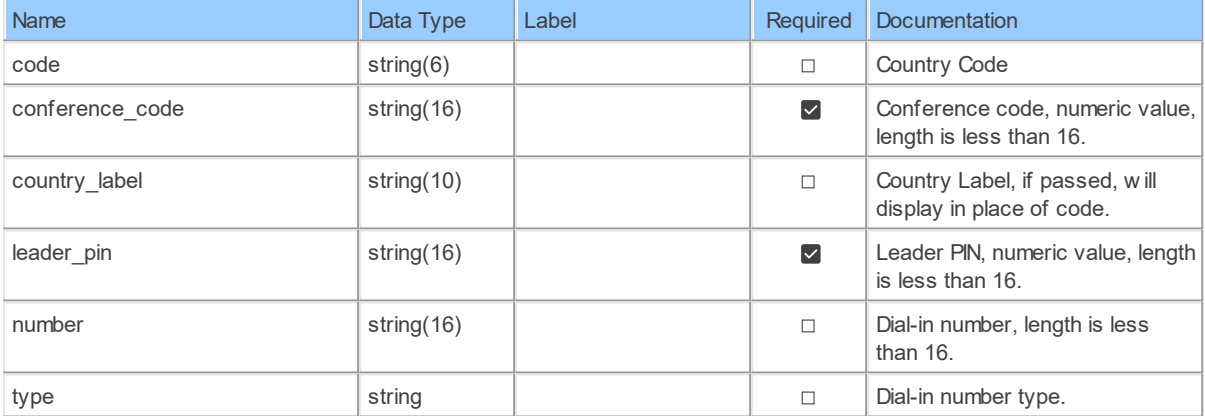

#### **16.1.11 UsersByUserIdTspTspId**

Retrieve a user's TSP accountRetrieve a user's TSP account

Catalog: Zoom

Schema: TSP

This is a read-only table function. The Zoom API may not support changing the data or the Invantive SQL driver for Zoom does not cover it. In the latter case, please use the table NativePlatformScalarRequests to upload data to the Zoom API.

Select Zoom API URL: /users/{userId}/tsp/{tspId}

Insert Zoom API URL: /users/{userId}/tsp/{tspId}

Update Zoom API URL: /users/{userId}/tsp/{tspId}

Delete Zoom API URL: /users/{userId}/tsp/{tspId}

Field Selection Method: NotRequired

Select Zoom API Operation: get /users/{userId}/tsp/{tspId}

## **Parameters of Table Function**

The following parameters can be used to control the behaviour of the table function UsersByUserIdTspTspId. A value must be provided at all times for required parameters, but optional parameters in general do not need to have a value and the execution will default to a pre-defined behaviour. Values can be specified by position and by name. In both cases, all parameters not specified will be treated using their default values.

Value specification by position is done by listing all values from the first to the last needed value. For example with `select \* from table(value1, value2, value3)` on a table with four parameters will use the default value for the fourth parameter and the specified values for the first three.

Value specification by name is done by listing all values that require a value. For example with `select \* from table(name1 => value1, name3 => value3)` on the same table will use the default values for the second and fourth parameters and the specified values for the first and third.

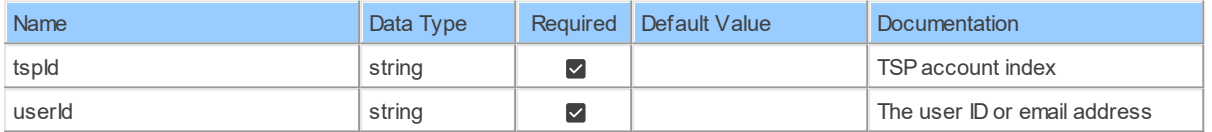

# **Table Function Columns**

The columns of the table function UsersByUserIdTspTspId are shown below. Each column has an SQL data type.

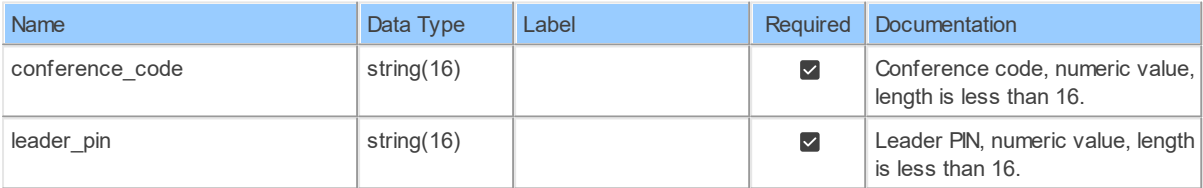

### **17 Schema: Users 17.1 Tables**

### **17.1.1 deleteUsersByUserId**

Delete a userDelete a user on your account

Catalog: Zoom

Schema: Users

This is a read-only table function. The Zoom API may not support changing the data or the Invantive SQL driver for Zoom does not cover it. In the latter case, please use the table NativePlatformScalarRequests to upload data to the Zoom API.

Select Zoom API URL: /users/{userId} Insert Zoom API URL: /users/{userId} Update Zoom API URL: /users/{userId} Delete Zoom API URL: /users/{userId} Field Selection Method: NotRequired

Select Zoom API Operation: delete /users/{userId}

### **Parameters of Table Function**

The following parameters can be used to control the behaviour of the table function deleteUsersByUserId. A value must be provided at all times for required parameters, but optional parameters in general do not need to have a value and the execution will default to a pre-defined behaviour. Values can be specified by position and by name. In both cases, all parameters not specified will be treated using their default values.

Value specification by position is done by listing all values from the first to the last needed value. For example with `select \* from table(value1, value2, value3)` on a table with four parameters will use the default value for the fourth parameter and the specified values for the first three.

Value specification by name is done by listing all values that require a value. For example with `select  $*$  from table(name1 => value1, name3 => value3)` on the same table will use the default values for the second and fourth parameters and the specified values for the first and third.

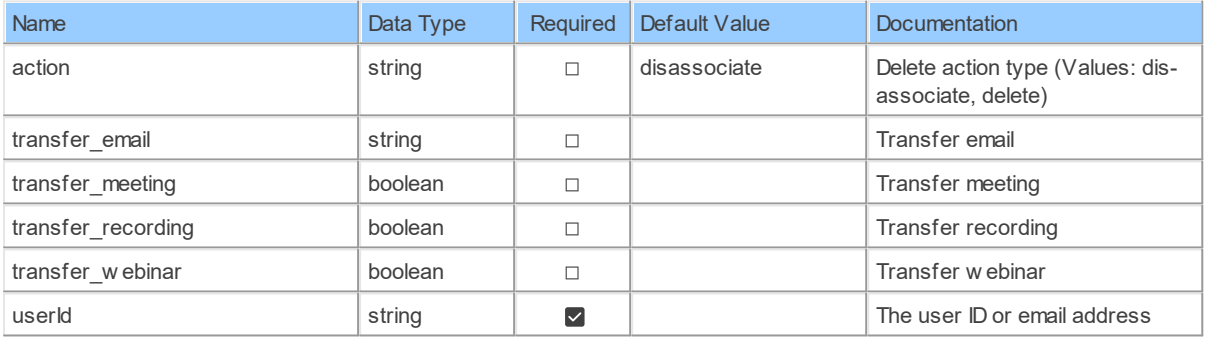

### **Table Function Columns**

The columns of the table function deleteUsersByUserId are shown below. Each column has an SQL data type.

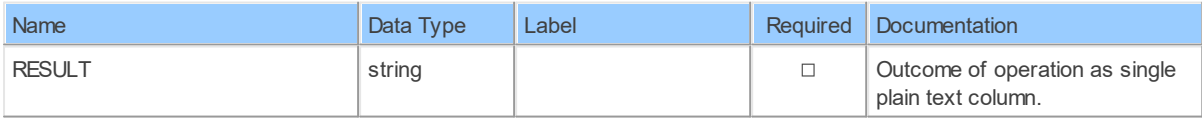

#### **17.1.2 deleteUsersByUserIdAssistants**

Delete a user's assistantsDelete all of a user'sassitants

Catalog: Zoom

Schema: Users

This is a read-only table function. The Zoom API may not support changing the data or the Invantive SQL driver for Zoom does not cover it. In the latter case, please use the table NativePlatformScalarRequests to upload data to the Zoom API.

Select Zoom API URL: /users/{userId}/assistants

Insert Zoom API URL: /users/{userId}/assistants

Update Zoom API URL: /users/{userId}/assistants

Delete Zoom API URL: /users/{userId}/assistants

Field Selection Method: NotRequired

Select Zoom API Operation: delete /users/{userId}/assistants

# **Parameters of Table Function**

The following parameters can be used to control the behaviour of the table function deleteUsersByUserIdAssistants. A value must be provided at all times for required parameters, but optional parameters in general do not need to have a value and the execution will default to a pre-defined behaviour. Values can be specified by position and by name. In both cases, all parameters not specified will be treated using their default values.

Value specification by position is done by listing all values from the first to the last needed value. For example with `select \* from table(value1, value2, value3)` on a table with four parameters will use the default value for the fourth parameter and the specified values for the first three.

Value specification by name is done by listing all values that require a value. For example with `select  $*$  from table(name1 => value1, name3 => value3)` on the same table will use the default values for the second and fourth parameters and the specified values for the first and third.

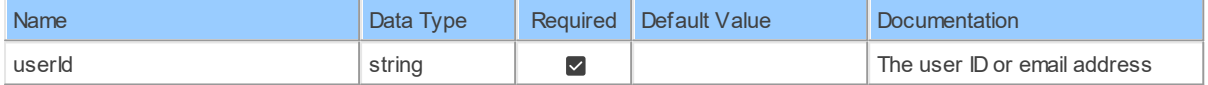

# **Table Function Columns**

The columns of the table function deleteUsersByUserIdAssistants are shown below. Each column has an SQL data type.

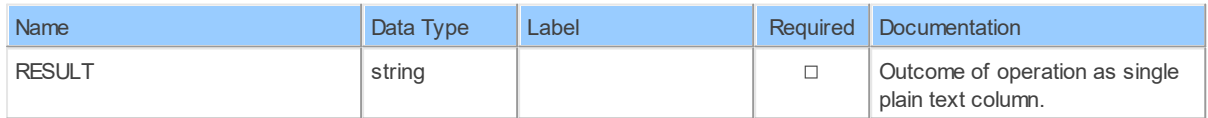

### **17.1.3 deleteUsersByUserIdAssistantsAssistantId**

Delete a user's assistantDelete one of a user's assistants

Catalog: Zoom

Schema: Users

This is a read-only table function. The Zoom API may not support changing the data or the Invantive SQL driver for Zoom does not cover it. In the latter case, please use the table NativePlatformScalarRequests to upload data to the Zoom API.

Select Zoom APIURL:/users/{userId}/assistants/{assistantId}

Insert Zoom API URL: /users/{userId}/assistants/{assistantId}

Update Zoom API URL: /users/{userId}/assistants/{assistantId}

Delete Zoom API URL: /users/{userId}/assistants/{assistantId}

Field Selection Method: NotRequired

Select Zoom API Operation: delete /users/{userId}/assistants/{assistantId}

# **Parameters of Table Function**

The following parameters can be used to control the behaviour of the table function deleteUsersByUserIdAssistantsAssistantId. A value must be provided at all times for required parameters, but optional parameters in general do not need to have a value and the execution will default to a pre-defined behaviour. Values can be specified by position and by name. In both cases, all parameters not specified will be treated using their default values.

Value specification by position is done by listing all values from the first to the last needed value. For example with `select \* from table(value1, value2, value3)` on a table with four parameters will use the default value for the fourth parameter and the specified values for the first three.

Value specification by name is done by listing all values that require a value. For example with `select  $*$  from table(name1 => value1, name3 => value3)` on the same table will use the default values for the second and fourth parameters and the specified values for the first and third.

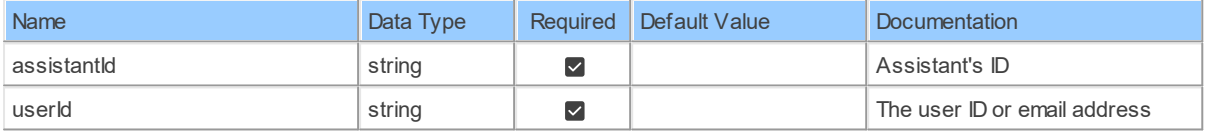

# **Table Function Columns**

The columns of the table function deleteUsersByUserIdAssistantsAssistantId are shown below. Each column has an SQL data type.

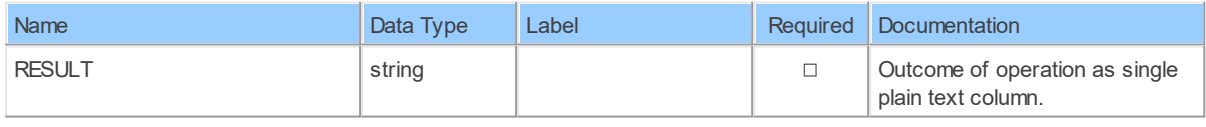

#### **17.1.4 deleteUsersByUserIdSchedulers**

Delete a user's schedulersDelete all of a user'schedulers

Catalog: Zoom

Schema: Users

This is a read-only table function. The Zoom API may not support changing the data or the Invantive SQL driver for Zoom does not cover it. In the latter case, please use the table NativePlatformScalarRequests to upload data to the Zoom API.

Select Zoom API URL: /users/{userId}/schedulers

Insert Zoom API URL: /users/{userId}/schedulers

Update Zoom API URL: /users/{userId}/schedulers

Delete Zoom API URL: /users/{userId}/schedulers

Field Selection Method: NotRequired

Select Zoom API Operation: delete /users/{userId}/schedulers

### **Parameters of Table Function**

The following parameters can be used to control the behaviour of the table function deleteUsersByUserIdSchedulers. A value must be provided at all times for required parameters, but optional parameters in general do not need to have a value and the execution will default to a pre-defined behaviour. Values can be specified by position and by name. In both cases, all parameters not specified will be treated using their default values.

Value specification by position is done by listing all values from the first to the last needed value. For example with `select \* from table(value1, value2, value3)` on a table with four parameters will use the default value for the fourth parameter and the specified values for the first three.

Value specification by name is done by listing all values that require a value. For example with `select  $*$  from table(name1 => value1, name3 => value3)` on the same table will use the default values for the second and fourth parameters and the specified values for the first and third.

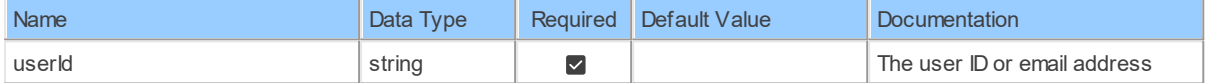

### **Table Function Columns**

The columns of the table function deleteUsersByUserIdSchedulers are shown below. Each column has an SQL data type.

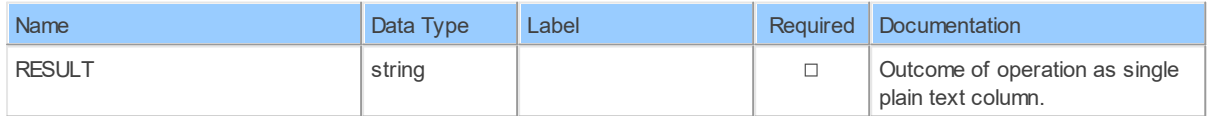

### **17.1.5 deleteUsersByUserIdSchedulersSchedulerId**

Delete a user's schedulerDelete one of a user's schedulers

Catalog: Zoom

Schema: Users

This is a read-only table function. The Zoom API may not support changing the data or the Invantive SQL driver for Zoom does not cover it. In the latter case, please use the table NativePlatformScalarRequests to upload data to the Zoom API.

Select Zoom API URL: /users/{userId}/schedulers/{schedulerId}

Insert Zoom API URL: /users/{userId}/schedulers/{schedulerId}

Update Zoom API URL: /users/{userId}/schedulers/{schedulerId}

Delete Zoom API URL: /users/{userId}/schedulers/{schedulerId}

Field Selection Method: NotRequired

Select Zoom API Operation: delete /users/{userId}/schedulers/{schedulerId}

# **Parameters of Table Function**

The following parameters can be used to control the behaviour of the table function deleteUsersByUserIdSchedulersSchedulerId. A value must be provided at all times for required parameters, but optional parameters in general do not need to have a value and the execution will default to a pre-defined behaviour. Values can be specified by position and by name. In both cases, all parameters not specified will be treated using their default values.

Value specification by position is done by listing all values from the first to the last needed value. For example with `select \* from table(value1, value2, value3)` on a table with four parameters will use the default value for the fourth parameter and the specified values for the first three.

Value specification by name is done by listing all values that require a value. For example with `select \* from table(name1 => value1, name3 => value3)` on the same table will use the default values for the second and fourth parameters and the specified values for the first and third.

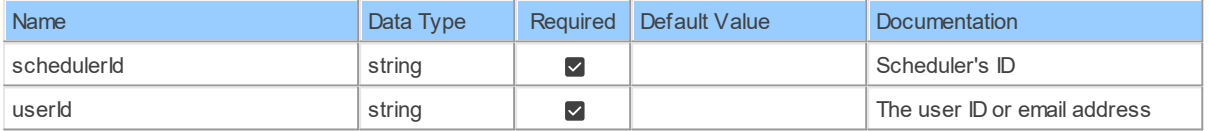

# **Table Function Columns**

The columns of the table function deleteUsersByUserIdSchedulersSchedulerId are shown below. Each column has an SQL data type.

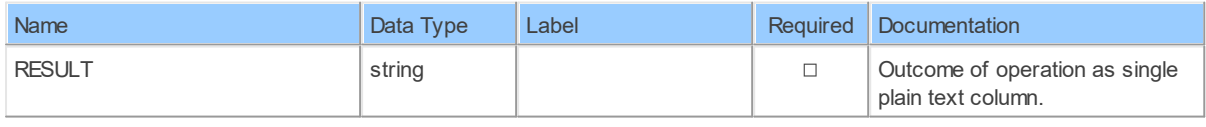

#### **17.1.6 deleteUsersByUserIdToken**

Revoke a user's SSO tokenRevoke a user's SSO token

Catalog: Zoom

Schema: Users

This is a read-only table function. The Zoom API may not support changing the data or the Invantive SQL driver for Zoom does not cover it. In the latter case, please use the table NativePlatformScalarRequests to upload data to the Zoom API.

Select Zoom API URL: /users/{userId}/token

Insert Zoom API URL: /users/{userId}/token

Update Zoom API URL: /users/{userId}/token

Delete Zoom API URL: /users/{userId}/token

Field Selection Method: NotRequired

Select Zoom API Operation: delete /users/{userId}/token

# **Parameters of Table Function**

The following parameters can be used to control the behaviour of the table function deleteUsersByUserIdToken. A value must be provided at all times for required parameters, but optional parameters in general do not need to have a value and the execution will default to a pre-defined behaviour. Values can be specified by position and by name. In both cases, all parameters not specified will be treated using their default values.

Value specification by position is done by listing all values from the first to the last needed value. For example with `select \* from table(value1, value2, value3)` on a table with four parameters will use the default value for the fourth parameter and the specified values for the first three.

Value specification by name is done by listing all values that require a value. For example with `select  $*$  from table(name1 => value1, name3 => value3)` on the same table will use the default values for the second and fourth parameters and the specified values for the first and third.

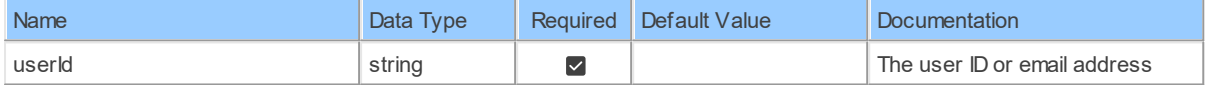

# **Table Function Columns**

The columns of the table function deleteUsersByUserIdToken are shown below. Each column has an SQL data type.

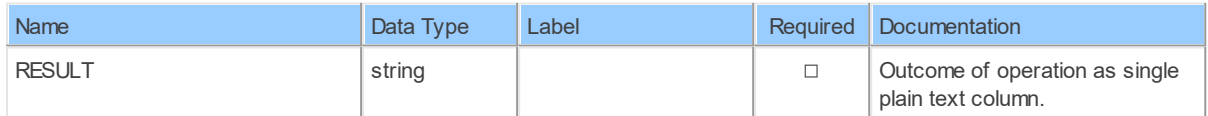

#### **199 Zoom API Data Model**

#### **17.1.7 patchUsersByUserId**

Update a userUpdate a user on your account

Catalog: Zoom

Schema: Users

This is a read-only table function. The Zoom API may not support changing the data or the Invantive SQL driver for Zoom does not cover it. In the latter case, please use the table NativePlatformScalarRequests to upload data to the Zoom API.

Select Zoom API URL: /users/{userId}

Insert Zoom API URL: /users/{userId}

Update Zoom API URL: /users/{userId}

Delete Zoom API URL: /users/{userId}

Field Selection Method: NotRequired

Select Zoom API Operation: patch /users/{userId}

## **Parameters of Table Function**

The following parameters can be used to control the behaviour of the table function patchUsersByUserId. A value must be provided at all times for required parameters, but optional parameters in general do not need to have a value and the execution will default to a pre-defined behaviour. Values can be specified by position and by name. In both cases, all parameters not specified will be treated using their default values.

Value specification by position is done by listing all values from the first to the last needed value. For example with `select \* from table(value1, value2, value3)` on a table with four parameters will use the default value for the fourth parameter and the specified values for the first three.

Value specification by name is done by listing all values that require a value. For example with `select  $*$  from table(name1 => value1, name3 => value3)` on the same table will use the default values for the second and fourth parameters and the specified values for the first and third.

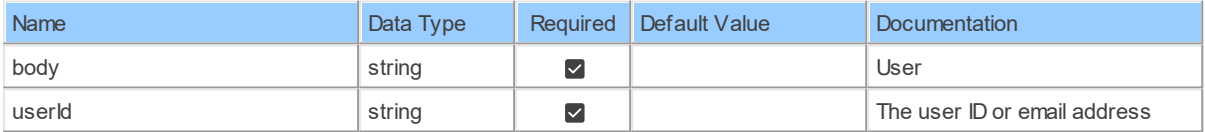

# **Table Function Columns**

The columns of the table function patchUsersByUserId are shown below. Each column has an SQL data type.

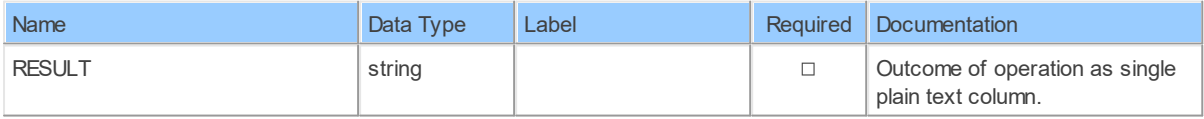

#### **17.1.8 patchUsersByUserIdSettings**

Update a user's settingsUpdate a user's settings

Catalog: Zoom

Schema: Users

This is a read-only table function. The Zoom API may not support changing the data or the Invantive SQL driver for Zoom does not cover it. In the latter case, please use the table NativePlatformScalarRequests to upload data to the Zoom API.

Select Zoom API URL: /users/{userId}/settings

Insert Zoom API URL: /users/{userId}/settings

Update Zoom API URL: /users/{userId}/settings

Delete Zoom API URL: /users/{userId}/settings

Field Selection Method: NotRequired

Select Zoom API Operation: patch /users/{userId}/settings

### **Parameters of Table Function**

The following parameters can be used to control the behaviour of the table function patchUsersByUserIdSettings. A value must be provided at all times for required parameters, but optional parameters in general do not need to have a value and the execution will default to a pre-defined behaviour. Values can be specified by position and by name. In both cases, all parameters not specified will be treated using their default values.

Value specification by position is done by listing all values from the first to the last needed value. For example with `select \* from table(value1, value2, value3)` on a table with four parameters will use the default value for the fourth parameter and the specified values for the first three.

Value specification by name is done by listing all values that require a value. For example with `select  $*$  from table(name1 => value1, name3 => value3)` on the same table will use the default values for the second and fourth parameters and the specified values for the first and third.

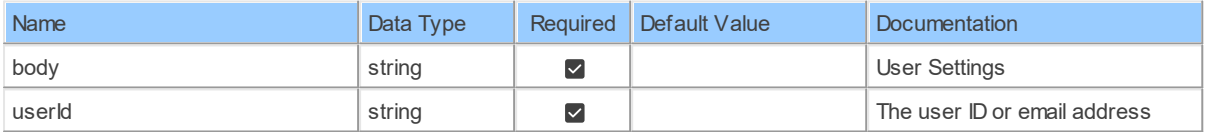

# **Table Function Columns**

The columns of the table function patchUsersByUserIdSettings are shown below. Each column has an SQL data type.

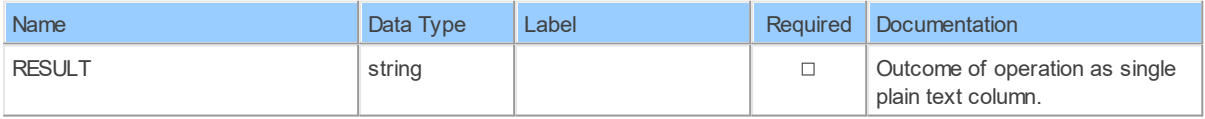

#### **17.1.9 postUsers**

Create a userCreate a user on your account

Catalog: Zoom

Schema: Users

This is a read-only table function. The Zoom API may not support changing the data or the Invantive SQL driver for Zoom does not cover it. In the latter case, please use the table NativePlatformScalarRequests to upload data to the Zoom API.

Select Zoom API URL: /users

Insert Zoom API URL: /users

Update Zoom API URL: /users

Delete Zoom API URL: /users

Field Selection Method: NotRequired

Select Zoom API Operation: post /users

## **Table Function Columns**

The columns of the table function postUsers are shown below. Each column has an SQL data type.

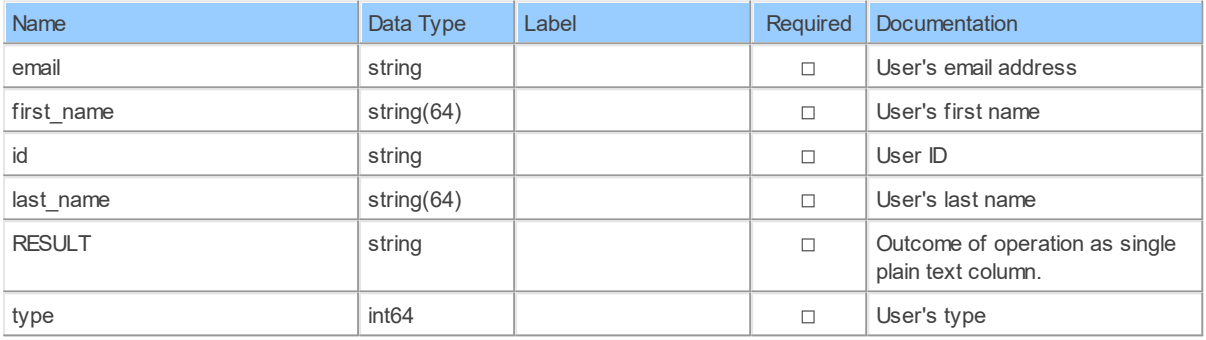

#### **17.1.10 postUsersByUserIdAssistants**

Add assistantsAdd assistants to a user

Catalog: Zoom

Schema: Users

This is a read-only table function. The Zoom API may not support changing the data or the Invantive SQL driver for Zoom does not cover it. In the latter case, please use the table NativePlatformScalarRequests to upload data to the Zoom API.

Select Zoom API URL: /users/{userId}/assistants

Insert Zoom API URL: /users/{userId}/assistants

Update Zoom API URL: /users/{userId}/assistants

Delete Zoom API URL: /users/{userId}/assistants

Field Selection Method: NotRequired

Select Zoom API Operation: post /users/{userId}/assistants

### **Parameters of Table Function**

The following parameters can be used to control the behaviour of the table function postUsersByUserIdAssistants. A value must be provided at all times for required parameters, but optional parameters in general do not need to have a value and the execution will default to a pre-defined behaviour. Values can be specified by position and by name. In both cases, all parameters not specified will be treated using their default values.

Value specification by position is done by listing all values from the first to the last needed value. For example with `select \* from table(value1, value2, value3)` on a table with four parameters will use the default value for the fourth parameter and the specified values for the first three.

Value specification by name is done by listing all values that require a value. For example with `select  $*$  from table(name1 => value1, name3 => value3)` on the same table will use the default values for the second and fourth parameters and the specified values for the first and third.

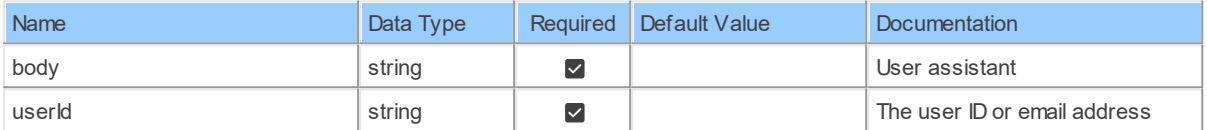

### **Table Function Columns**

The columns of the table function postUsersByUserIdAssistants are shown below. Each column has an SQL data type.

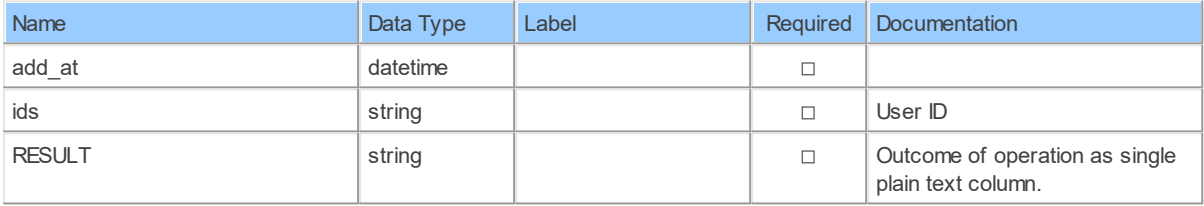

#### **17.1.11 postUsersByUserIdPicture**

Upload a user's pictureUpload a user's profile picture

Catalog: Zoom

Schema: Users

This is a read-only table function. The Zoom API may not support changing the data or the Invantive SQL driver for Zoom does not cover it. In the latter case, please use the table NativePlatformScalarRequests to upload data to the Zoom API.

Select Zoom API URL: /users/{userId}/picture

Insert Zoom API URL: /users/{userId}/picture

Update Zoom API URL: /users/{userId}/picture

Delete Zoom API URL: /users/{userId}/picture

Field Selection Method: NotRequired

Select Zoom API Operation: post /users/{userId}/picture

# **Parameters of Table Function**

The following parameters can be used to control the behaviour of the table function postUsersByUserIdPicture. A value must be provided at all times for required parameters, but optional parameters in general do not need to have a value and the execution will default to a pre-defined behaviour. Values can be specified by position and by name. In both cases, all parameters not specified will be treated using their default values.

Value specification by position is done by listing all values from the first to the last needed value. For example with `select \* from table(value1, value2, value3)` on a table with four parameters will use the default value for the fourth parameter and the specified values for the first three.

Value specification by name is done by listing all values that require a value. For example with `select \* from table(name1 => value1, name3 => value3)` on the same table will use the default values for the second and fourth parameters and the specified values for the first and third.

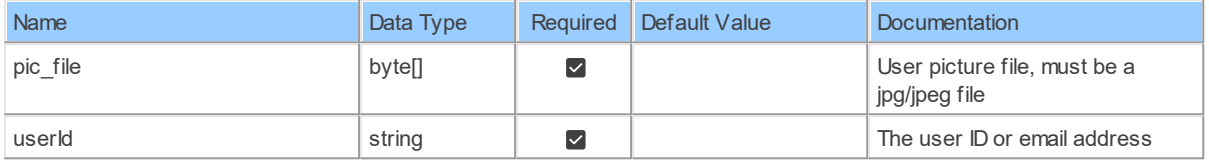

### **Table Function Columns**

The columns of the table function postUsersByUserIdPicture are shown below. Each column has an SQL data type.

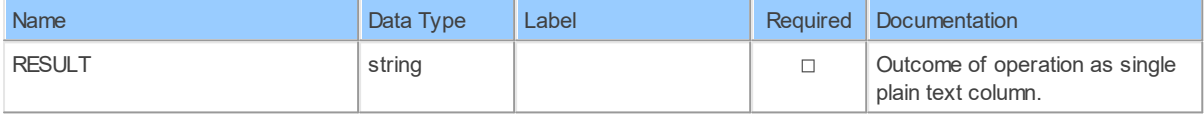

#### **17.1.12 putUsersByUserIdEmail**

Update a user's emailUpdate a user's email

Catalog: Zoom

Schema: Users

This is a read-only table function. The Zoom API may not support changing the data or the Invantive SQL driver for Zoom does not cover it. In the latter case, please use the table NativePlatformScalarRequests to upload data to the Zoom API.

Select Zoom API URL: /users/{userId}/email

Insert Zoom API URL: /users/{userId}/email

Update Zoom API URL: /users/{userId}/email

Delete Zoom API URL: /users/{userId}/email

Field Selection Method: NotRequired

Select Zoom API Operation: put /users/{userId}/email

# **Parameters of Table Function**

The following parameters can be used to control the behaviour of the table function putUsersByUserIdEmail. A value must be provided at all times for required parameters, but optional parameters in general do not need to have a value and the execution will default to a predefined behaviour. Values can be specified by position and by name. In both cases, all parameters not specified will be treated using their default values.

Value specification by position is done by listing all values from the first to the last needed value. For example with `select \* from table(value1, value2, value3)` on a table with four parameters will use the default value for the fourth parameter and the specified values for the first three.

Value specification by name is done by listing all values that require a value. For example with `select \* from table(name1 => value1, name3 => value3)` on the same table will use the default values for the second and fourth parameters and the specified values for the first and third.

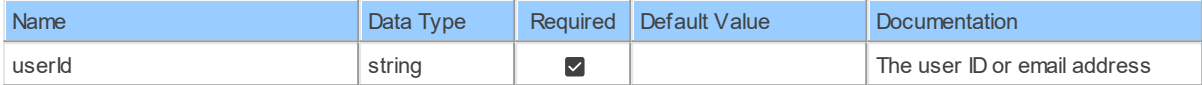

## **Table Function Columns**

The columns of the table function putUsersByUserIdEmail are shown below. Each column has an SQL data type.

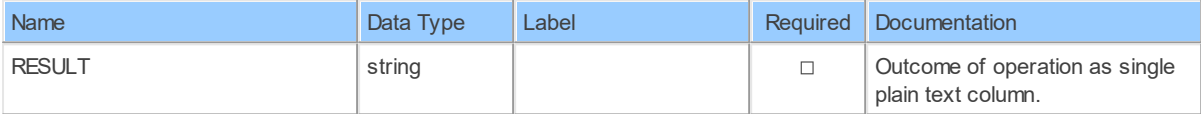

#### **17.1.13 putUsersByUserIdPassword**

Update a user's passwordUpdate a user's password

Catalog: Zoom

Schema: Users

This is a read-only table function. The Zoom API may not support changing the data or the Invantive SQL driver for Zoom does not cover it. In the latter case, please use the table NativePlatformScalarRequests to upload data to the Zoom API.

Select Zoom API URL: /users/{userId}/password

Insert Zoom API URL: /users/{userId}/password

Update Zoom API URL: /users/{userId}/password

Delete Zoom API URL: /users/{userId}/password

Field Selection Method: NotRequired

Select Zoom API Operation: put /users/{userId}/password

### **Parameters of Table Function**

The following parameters can be used to control the behaviour of the table function putUsersByUserIdPassword. A value must be provided at all times for required parameters, but optional parameters in general do not need to have a value and the execution will default to a pre-defined behaviour. Values can be specified by position and by name. In both cases, all parameters not specified will be treated using their default values.

Value specification by position is done by listing all values from the first to the last needed value. For example with `select \* from table(value1, value2, value3)` on a table with four parameters will use the default value for the fourth parameter and the specified values for the first three.

Value specification by name is done by listing all values that require a value. For example with `select  $*$  from table(name1 => value1, name3 => value3)` on the same table will use the default values for the second and fourth parameters and the specified values for the first and third.

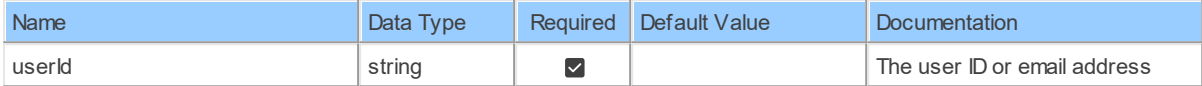

### **Table Function Columns**

The columns of the table function putUsersByUserIdPassword are shown below. Each column has an SQL data type.

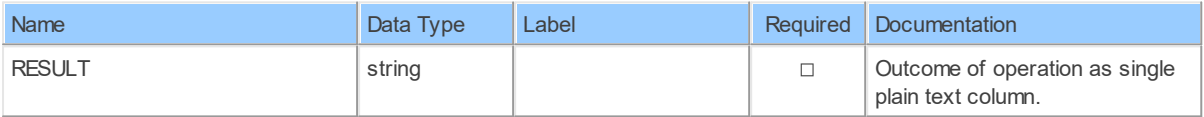

#### **17.1.14 putUsersByUserIdStatus**

Update a user's statusUpdate a user's status

Catalog: Zoom

Schema: Users

This is a read-only table function. The Zoom API may not support changing the data or the Invantive SQL driver for Zoom does not cover it. In the latter case, please use the table NativePlatformScalarRequests to upload data to the Zoom API.

Select Zoom API URL: /users/{userId}/status

Insert Zoom API URL: /users/{userId}/status

Update Zoom API URL: /users/{userId}/status

Delete Zoom API URL: /users/{userId}/status

Field Selection Method: NotRequired

Select Zoom API Operation: put /users/{userId}/status

# **Parameters of Table Function**

The following parameters can be used to control the behaviour of the table function putUsersByUserIdStatus. A value must be provided at all times for required parameters, but optional parameters in general do not need to have a value and the execution will default to a predefined behaviour. Values can be specified by position and by name. In both cases, all parameters not specified will be treated using their default values.

Value specification by position is done by listing all values from the first to the last needed value. For example with `select \* from table(value1, value2, value3)` on a table with four parameters will use the default value for the fourth parameter and the specified values for the first three.

Value specification by name is done by listing all values that require a value. For example with `select \* from table(name1 => value1, name3 => value3)` on the same table will use the default values for the second and fourth parameters and the specified values for the first and third.

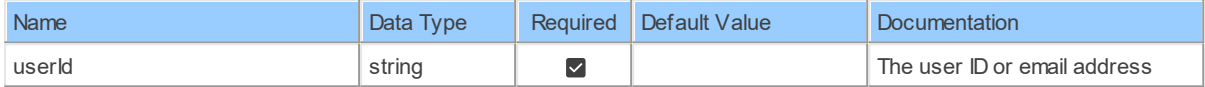

# **Table Function Columns**

The columns of the table function putUsersByUserIdStatus are shown below. Each column has an SQL data type.

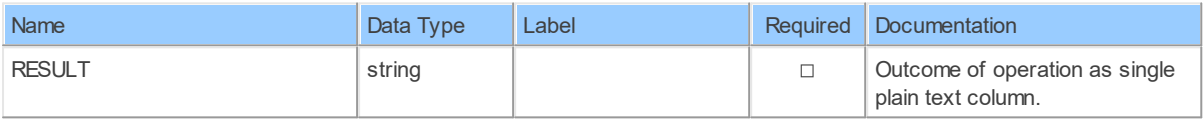

### **17.1.15 Users**

List UsersList users on your account

Catalog: Zoom

Schema: Users

This is a read-only table function. The Zoom API may not support changing the data or the Invantive SQL driver for Zoom does not cover it. In the latter case, please use the table NativePlatformScalarRequests to upload data to the Zoom API.

Select Zoom API URL: /users

Insert Zoom API URL: /users

Update Zoom API URL: /users

Delete Zoom API URL: /users

Field Selection Method: NotRequired

Base Path: users[\*]

Select Zoom API Operation: get /users

# **Parameters of Table Function**

The following parameters can be used to control the behaviour of the table function Users. A value must be provided at all times for required parameters, but optional parameters in general do not need to have a value and the execution will default to a pre-defined behaviour. Values can be specified by position and by name. In both cases, all parameters not specified will be treated using their default values.

Value specification by position is done by listing all values from the first to the last needed value. For example with `select \* from table(value1, value2, value3)` on a table with four parameters will use the default value for the fourth parameter and the specified values for the first three.

Value specification by name is done by listing all values that require a value. For example with `select \* from table(name1 => value1, name3 => value3)` on the same table will use the default values for the second and fourth parameters and the specified values for the first and third.

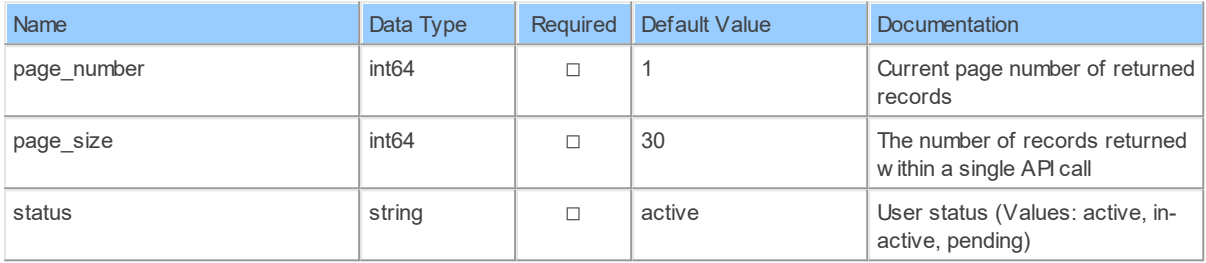

# **Table Function Columns**

The columns of the table function Users are shown below. Each column has an SQL data type.

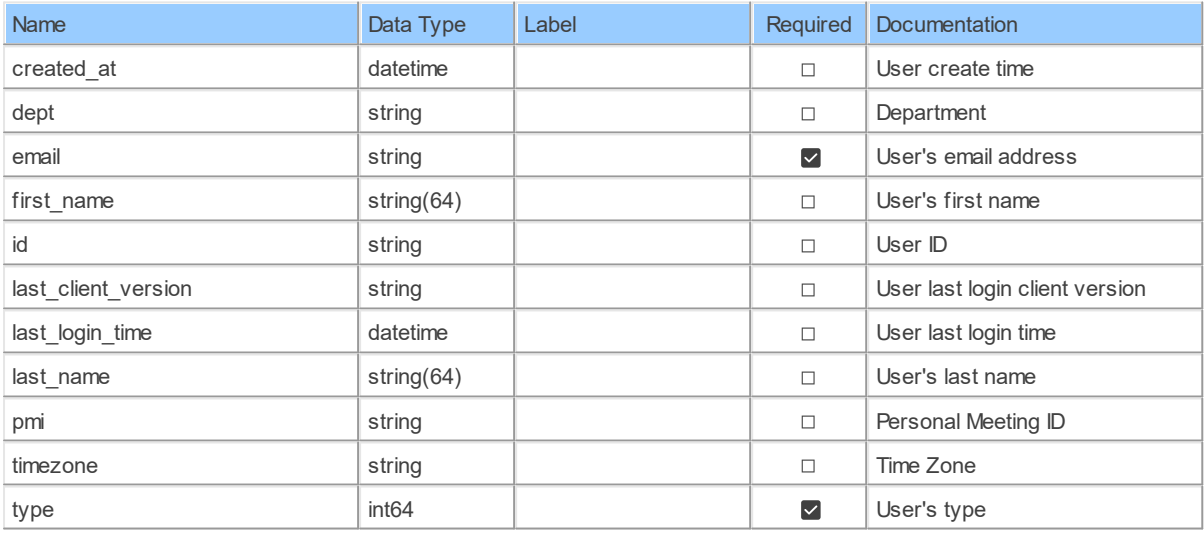

### **17.1.16 Users\_Group\_idsByUserId**

Retrieve a userRetrieve a user on your account

Catalog: Zoom

Schema: Users

This is a read-only table function. The Zoom API may not support changing the data or the Invantive SQL driver for Zoom does not cover it. In the latter case, please use the table NativePlatformScalarRequests to upload data to the Zoom API.

Select Zoom API URL: /users/{userId} Insert Zoom API URL: /users/{userId} Update Zoom API URL: /users/{userId} Delete Zoom API URL: /users/{userId} Field Selection Method: NotRequired Base Path: group ids [\*]

Select Zoom API Operation: get /users/{userId}

### **Parameters of Table Function**

The following parameters can be used to control the behaviour of the table function Users Group idsByUserId. A value must be provided at all times for required parameters, but optional parameters in general do not need to have a value and the execution will default to a pre-defined behaviour. Values can be specified by position and by name. In both cases, all parameters not specified will be treated using their default values.

Value specification by position is done by listing all values from the first to the last needed value. For example with `select \* from table(value1, value2, value3)` on a table with four parameters will use the default value for the fourth parameter and the specified values for the first three.

Value specification by name is done by listing all values that require a value. For example with `select  $*$  from table(name1 => value1, name3 => value3)` on the same table will use the default values for the second and fourth parameters and the specified values for the first and third.

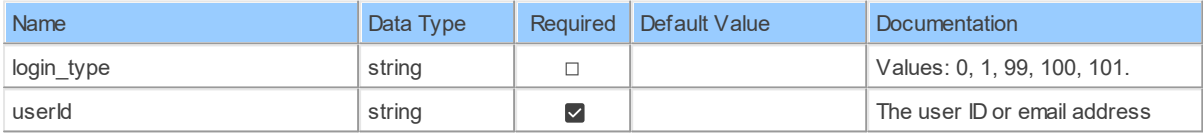

### **Table Function Columns**

The columns of the table function Users Group idsByUserId are shown below. Each column has an SQL data type.

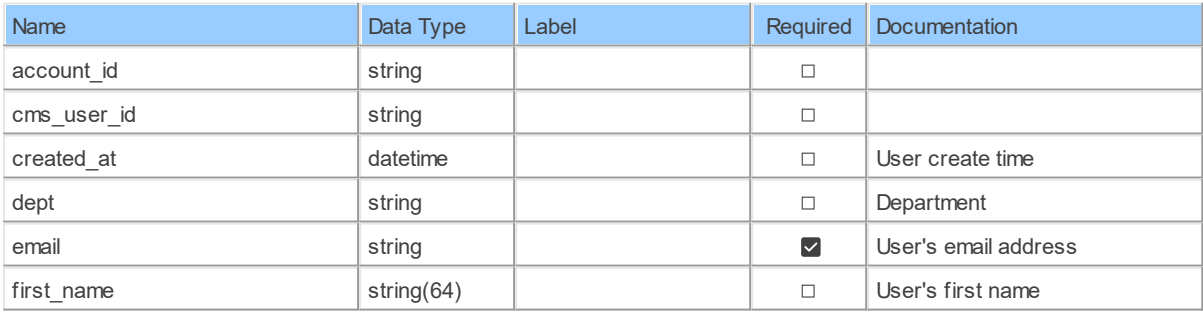

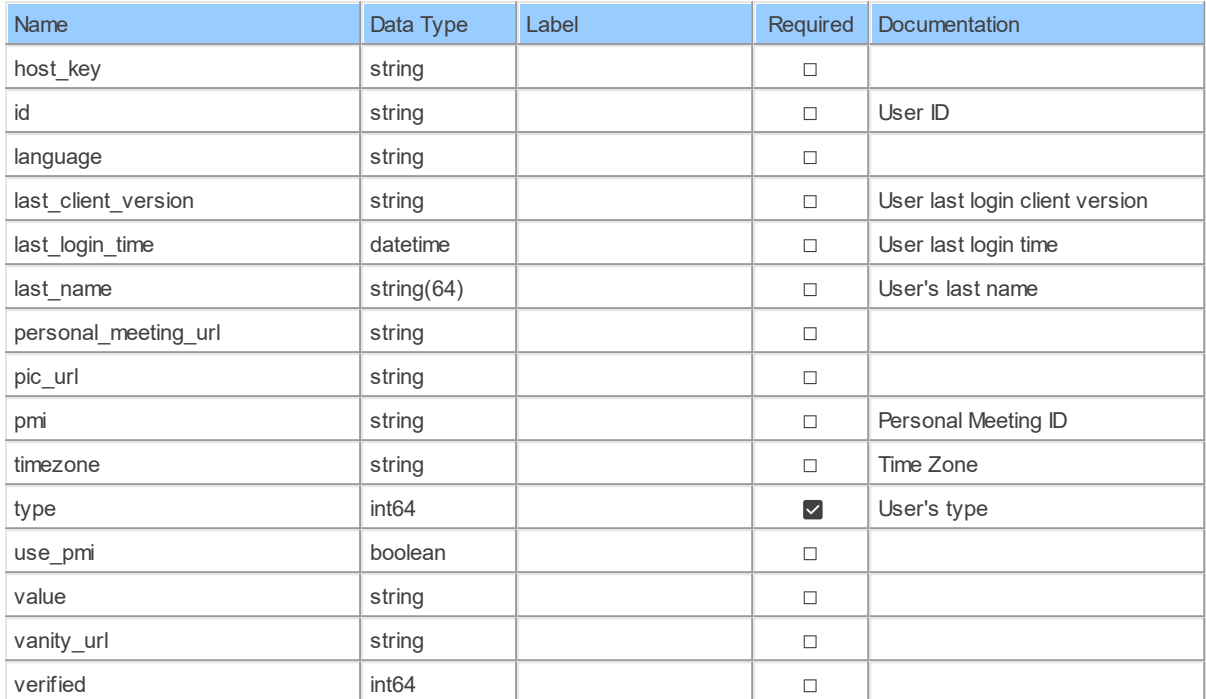

#### **17.1.17 Users\_Im\_group\_idsByUserId**

Retrieve a userRetrieve a user on your account

Catalog: Zoom

Schema: Users

This is a read-only table function. The Zoom API may not support changing the data or the Invantive SQL driver for Zoom does not cover it. In the latter case, please use the table NativePlatformScalarRequests to upload data to the Zoom API.

Select Zoom API URL: /users/{userId}

Insert Zoom API URL: /users/{userId}

Update Zoom API URL: /users/{userId}

Delete Zoom API URL: /users/{userId}

Field Selection Method: NotRequired

Base Path: im\_group\_ids[\*]

Select Zoom API Operation: get /users/{userId}

### **Parameters of Table Function**

The following parameters can be used to control the behaviour of the table function Users Im group idsByUserId. A value must be provided at all times for required parameters, but optional parameters in general do not need to have a value and the execution will default to a pre-defined behaviour. Values can be specified by position and by name. In both cases, all parameters not specified will be treated using their default values.

Value specification by position is done by listing all values from the first to the last needed value. For example with `select \* from table(value1, value2, value3)` on a table with four
parameters will use the default value for the fourth parameter and the specified values for the first three.

Value specification by name is done by listing all values that require a value. For example with `select \* from table(name1 => value1, name3 => value3)` on the same table will use the default values for the second and fourth parameters and the specified values for the first and third.

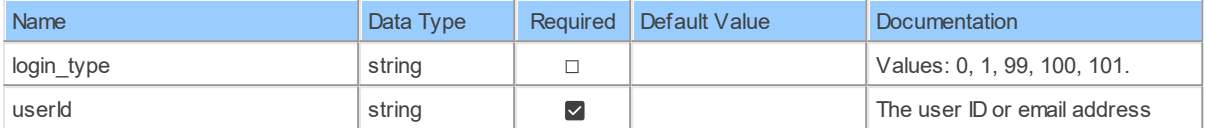

## **Table Function Columns**

The columns of the table function Users Im group idsByUserId are shown below. Each column has an SQL data type.

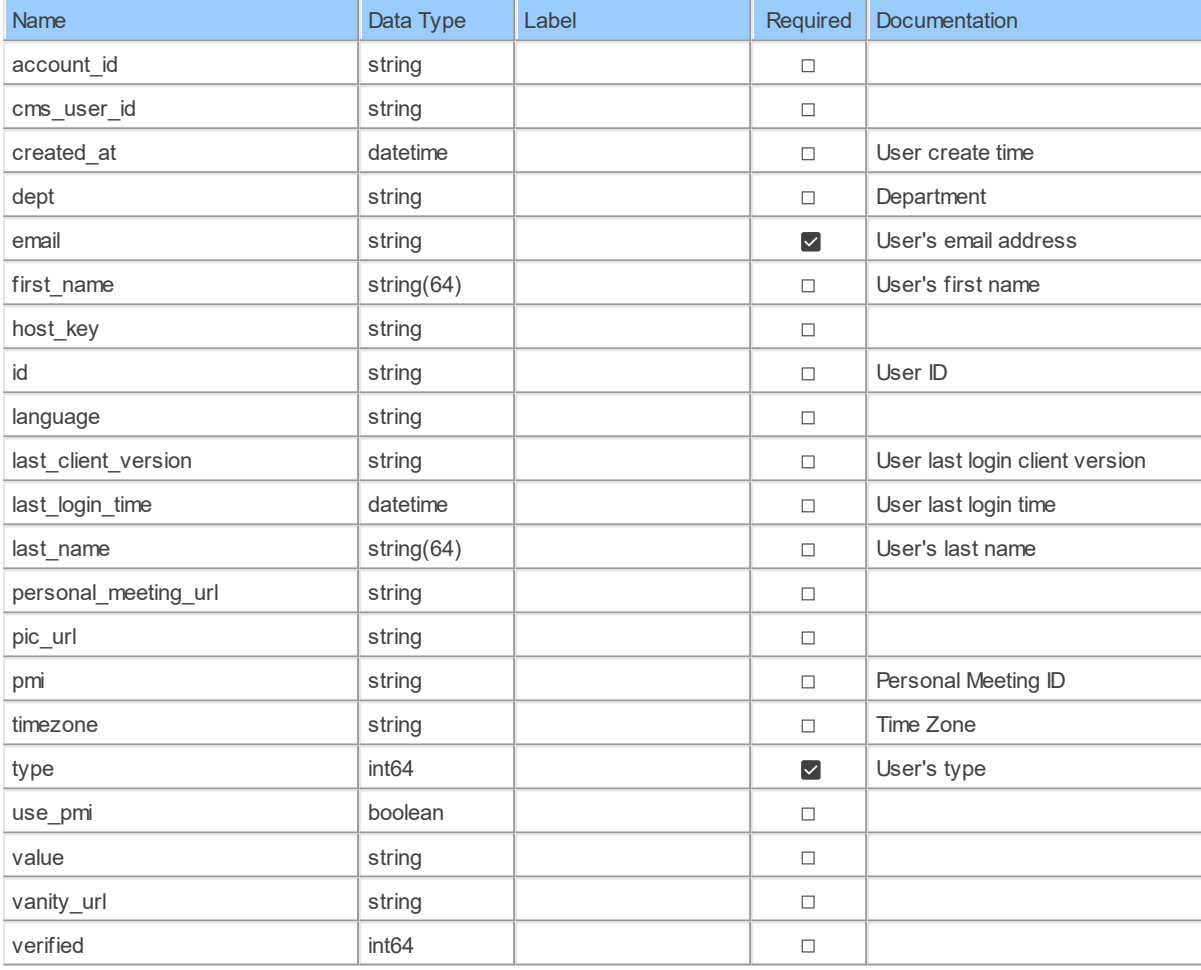

### **17.1.18 Users\_UsersGroup\_ids**

List UsersList users on your account

Catalog: Zoom

Select Zoom API URL: /users Insert Zoom API URL: /users Update Zoom API URL: /users Delete Zoom API URL: /users Field Selection Method: NotRequired Base Path: users[\*].group ids[\*] Select Zoom API Operation: get /users

## **Parameters of Table Function**

The following parameters can be used to control the behaviour of the table function Users UsersGroup ids. A value must be provided at all times for required parameters, but optional parameters in general do not need to have a value and the execution will default to a pre-defined behaviour. Values can be specified by position and by name. In both cases, all parameters not specified will be treated using their default values.

Value specification by position is done by listing all values from the first to the last needed value. For example with `select \* from table(value1, value2, value3)` on a table with four parameters will use the default value for the fourth parameter and the specified values for the first three.

Value specification by name is done by listing all values that require a value. For example with `select \* from table(name1 => value1, name3 => value3)` on the same table will use the default values for the second and fourth parameters and the specified values for the first and third.

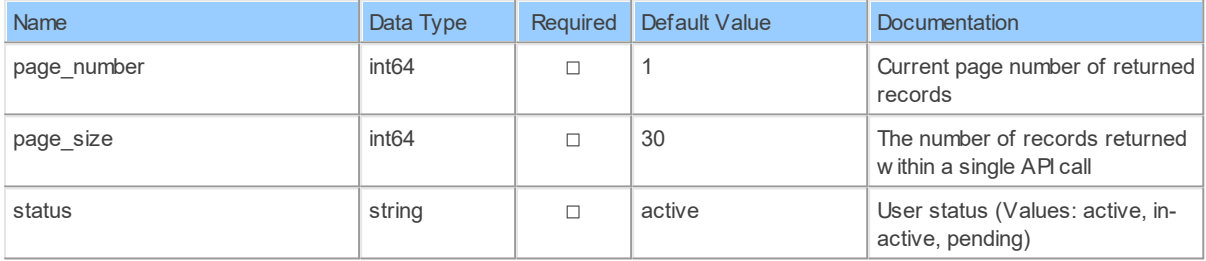

# **Table Function Columns**

The columns of the table function Users UsersGroup ids are shown below. Each column has an SQL data type.

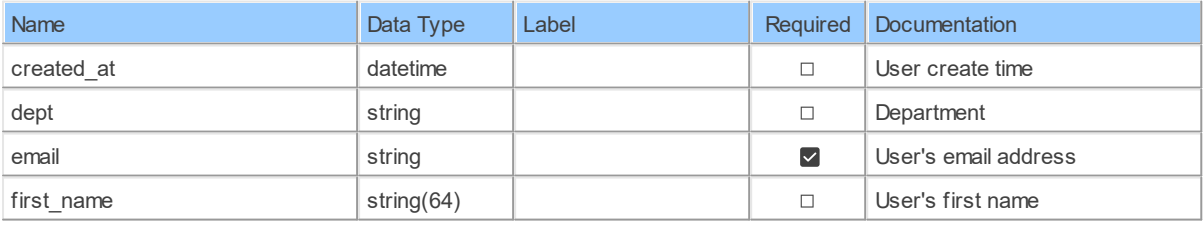

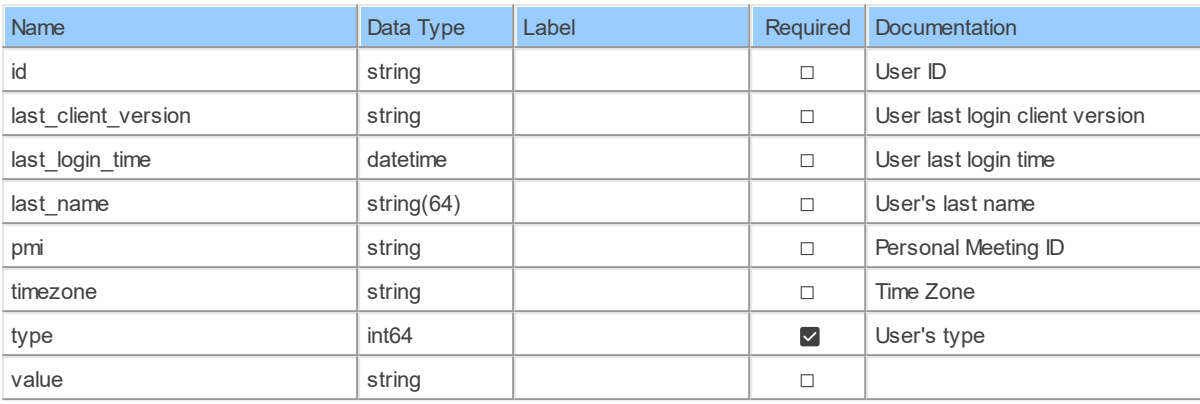

### **17.1.19 Users\_UsersIm\_group\_ids**

List UsersList users on your account

Catalog: Zoom

Schema: Users

This is a read-only table function. The Zoom API may not support changing the data or the Invantive SQL driver for Zoom does not cover it. In the latter case, please use the table NativePlatformScalarRequests to upload data to the Zoom API.

Select Zoom API URL: /users

Insert Zoom API URL: /users

Update Zoom API URL: /users

Delete Zoom API URL: /users

Field Selection Method: NotRequired

Base Path: users[\*].im group ids[\*]

Select Zoom API Operation: get /users

### **Parameters of Table Function**

The following parameters can be used to control the behaviour of the table function Users UsersIm group ids. A value must be provided at all times for required parameters, but optional parameters in general do not need to have a value and the execution will default to a pre-defined behaviour. Values can be specified by position and by name. In both cases, all parameters not specified will be treated using their default values.

Value specification by position is done by listing all values from the first to the last needed value. For example with `select \* from table(value1, value2, value3)` on a table with four parameters will use the default value for the fourth parameter and the specified values for the first three.

Value specification by name is done by listing all values that require a value. For example with `select \* from table(name1 => value1, name3 => value3)` on the same table will use the default values for the second and fourth parameters and the specified values for the first and third.

**213 Zoom API Data Model**

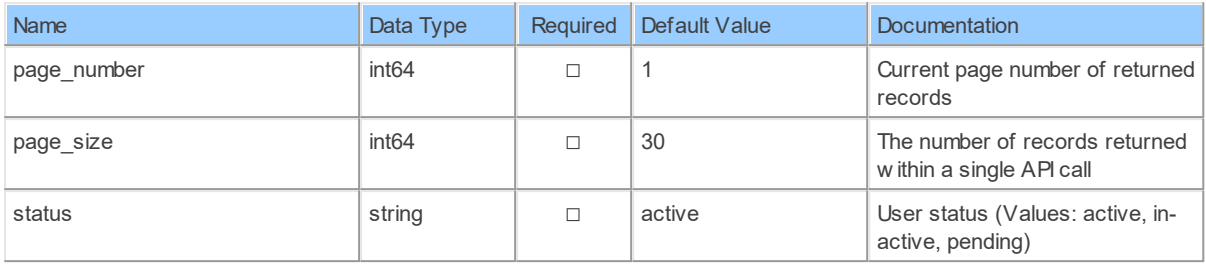

# **Table Function Columns**

The columns of the table function Users UsersIm group ids are shown below. Each column has an SQL data type.

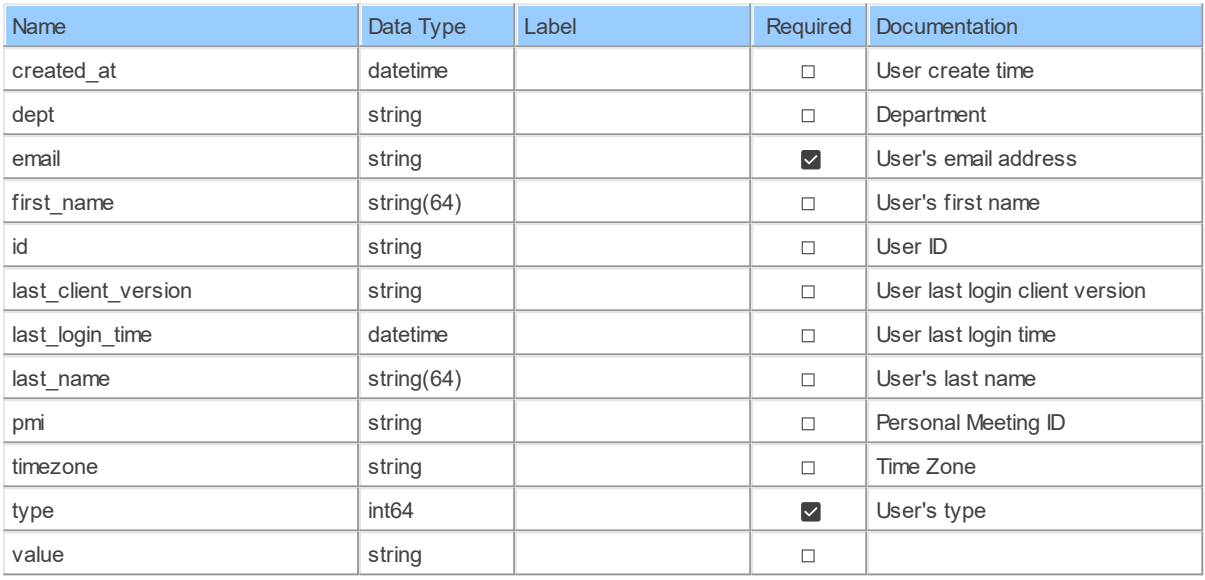

### **17.1.20 UsersByUserId**

Retrieve a userRetrieve a user on your account

Catalog: Zoom

Schema: Users

This is a read-only table function. The Zoom API may not support changing the data or the Invantive SQL driver for Zoom does not cover it. In the latter case, please use the table NativePlatformScalarRequests to upload data to the Zoom API.

Select Zoom API URL: /users/fuserId}

Insert Zoom API URL: /users/{userId}

Update Zoom API URL: /users/{userId}

Delete Zoom API URL: /users/{userId}

Field Selection Method: NotRequired

Select Zoom API Operation: get /users/{userId}

The following parameters can be used to control the behaviour of the table function UsersByUserId. A value must be provided at all times for required parameters, but optional parameters in general do not need to have a value and the execution will default to a pre-defined behaviour. Values can be specified by position and by name. In both cases, all parameters not specified will be treated using their default values.

Value specification by position is done by listing all values from the first to the last needed value. For example with `select \* from table(value1, value2, value3)` on a table with four parameters will use the default value for the fourth parameter and the specified values for the first three.

Value specification by name is done by listing all values that require a value. For example with `select \* from table(name1 => value1, name3 => value3)` on the same table will use the default values for the second and fourth parameters and the specified values for the first and third.

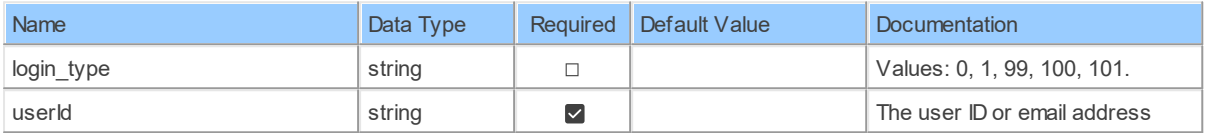

# **Table Function Columns**

The columns of the table function UsersByUserId are shown below. Each column has an SQL data type.

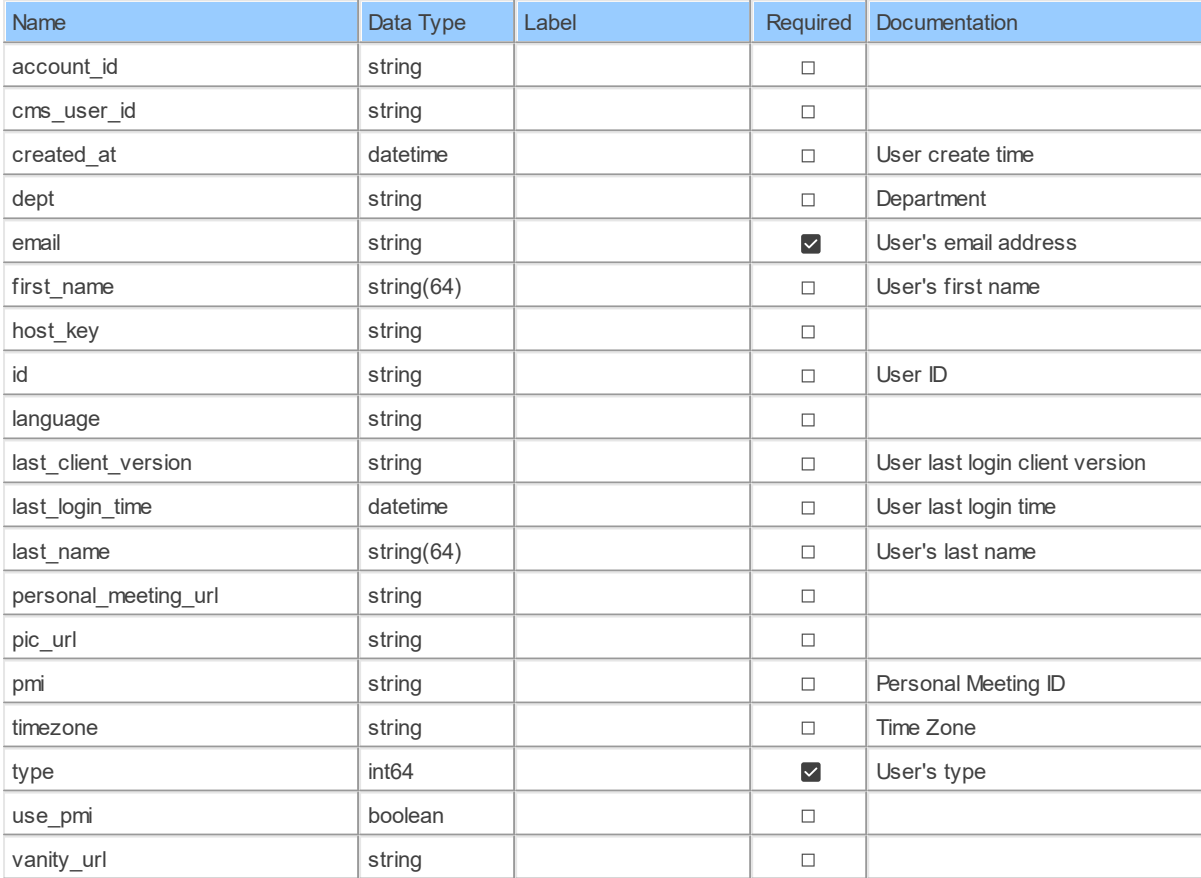

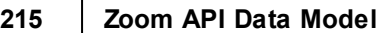

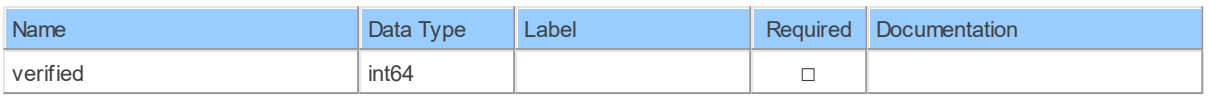

### **17.1.21 UsersByUserIdAssistants**

List a user's assistantsList a user's assistants

Catalog: Zoom

Schema: Users

This is a read-only table function. The Zoom API may not support changing the data or the Invantive SQL driver for Zoom does not cover it. In the latter case, please use the table NativePlatformScalarRequests to upload data to the Zoom API.

Select Zoom API URL: /users/{userId}/assistants

Insert Zoom API URL: /users/{userId}/assistants

Update Zoom API URL: /users/{userId}/assistants

Delete Zoom API URL: /users/{userId}/assistants

Field Selection Method: NotRequired

Base Path: assistants[\*]

Select Zoom API Operation: get /users/{userId}/assistants

## **Parameters of Table Function**

The following parameters can be used to control the behaviour of the table function UsersByUserIdAssistants. A value must be provided at all times for required parameters, but optional parameters in general do not need to have a value and the execution will default to a pre-defined behaviour. Values can be specified by position and by name. In both cases, all parameters not specified will be treated using their default values.

Value specification by position is done by listing all values from the first to the last needed value. For example with `select \* from table(value1, value2, value3)` on a table with four parameters will use the default value for the fourth parameter and the specified values for the first three.

Value specification by name is done by listing all values that require a value. For example with `select \* from table(name1 => value1, name3 => value3)` on the same table will use the default values for the second and fourth parameters and the specified values for the first and third.

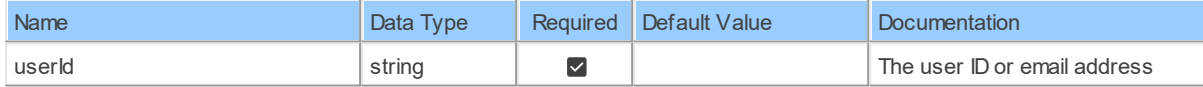

# **Table Function Columns**

The columns of the table function UsersByUserIdAssistants are shown below. Each column has an SQL data type.

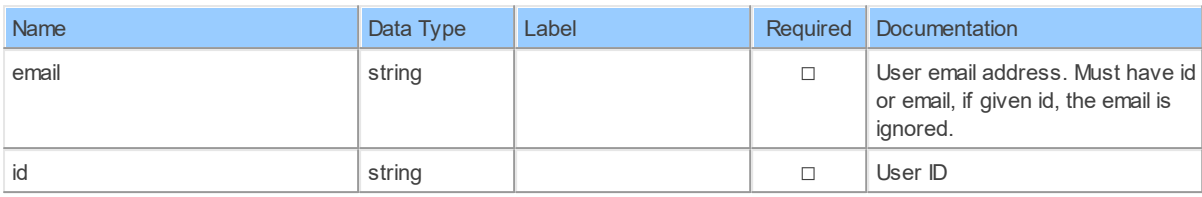

### **17.1.22 UsersByUserIdPermissions**

Retrieve a user's permissionsRetrieve a user's permissions

Catalog: Zoom

Schema: Users

This is a read-only table function. The Zoom API may not support changing the data or the Invantive SQL driver for Zoom does not cover it. In the latter case, please use the table NativePlatformScalarRequests to upload data to the Zoom API.

Select Zoom API URL: /users/{userId}/permissions

Insert Zoom API URL: /users/{userId}/permissions

Update Zoom API URL: /users/{userId}/permissions

Delete Zoom API URL: /users/{userId}/permissions

Field Selection Method: NotRequired

Base Path: permissions[\*]

Select Zoom API Operation: get /users/{userId}/permissions

## **Parameters of Table Function**

The following parameters can be used to control the behaviour of the table function UsersByUserIdPermissions. A value must be provided at all times for required parameters, but optional parameters in general do not need to have a value and the execution will default to a pre-defined behaviour. Values can be specified by position and by name. In both cases, all parameters not specified will be treated using their default values.

Value specification by position is done by listing all values from the first to the last needed value. For example with `select \* from table(value1, value2, value3)` on a table with four parameters will use the default value for the fourth parameter and the specified values for the first three.

Value specification by name is done by listing all values that require a value. For example with `select \* from table(name1 => value1, name3 => value3)` on the same table will use the default values for the second and fourth parameters and the specified values for the first and third.

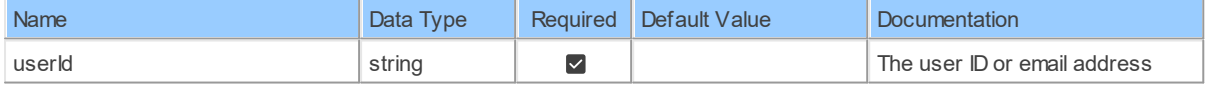

# **Table Function Columns**

### **217 Zoom API Data Model**

The columns of the table function UsersByUserIdPermissions are shown below. Each column has an SQL data type.

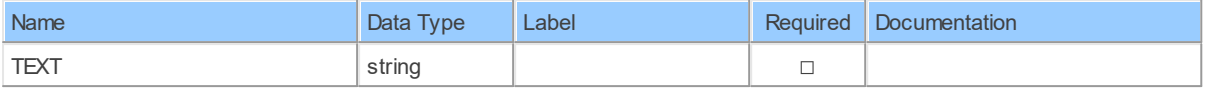

### **17.1.23 UsersByUserIdSchedulers**

List a user's schedulersList a user's schedulers

Catalog: Zoom

Schema: Users

This is a read-only table function. The Zoom API may not support changing the data or the Invantive SQL driver for Zoom does not cover it. In the latter case, please use the table NativePlatformScalarRequests to upload data to the Zoom API.

Select Zoom API URL: /users/{userId}/schedulers

Insert Zoom API URL: /users/{userId}/schedulers

Update Zoom API URL: /users/{userId}/schedulers

Delete Zoom API URL: /users/{userId}/schedulers

Field Selection Method: NotRequired

Base Path: assistants[\*]

Select Zoom API Operation: get /users/{userId}/schedulers

## **Parameters of Table Function**

The following parameters can be used to control the behaviour of the table function UsersByUserIdSchedulers. A value must be provided at all times for required parameters, but optional parameters in general do not need to have a value and the execution will default to a pre-defined behaviour. Values can be specified by position and by name. In both cases, all parameters not specified will be treated using their default values.

Value specification by position is done by listing all values from the first to the last needed value. For example with `select \* from table(value1, value2, value3)` on a table with four parameters will use the default value for the fourth parameter and the specified values for the first three.

Value specification by name is done by listing all values that require a value. For example with `select \* from table(name1 => value1, name3 => value3)` on the same table will use the default values for the second and fourth parameters and the specified values for the first and third.

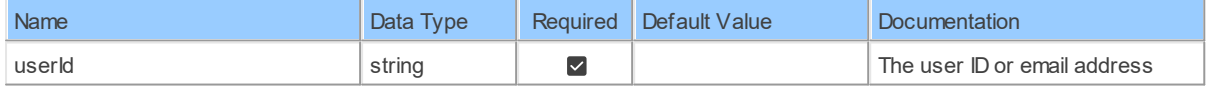

# **Table Function Columns**

The columns of the table function UsersByUserIdSchedulers are shown below. Each column has an SQL data type.

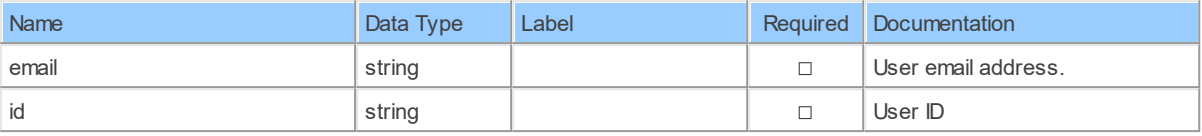

### **17.1.24 UsersByUserIdSettings**

Retrieve a user's settingsRetrieve a user's settings

Catalog: Zoom

Schema: Users

This is a read-only table function. The Zoom API may not support changing the data or the Invantive SQL driver for Zoom does not cover it. In the latter case, please use the table NativePlatformScalarRequests to upload data to the Zoom API.

Select Zoom API URL: /users/{userId}/settings

Insert Zoom API URL: /users/{userId}/settings

Update Zoom API URL: /users/{userId}/settings

Delete Zoom API URL: /users/{userId}/settings

Field Selection Method: NotRequired

Select Zoom API Operation: get /users/{userId}/settings

### **Parameters of Table Function**

The following parameters can be used to control the behaviour of the table function UsersByUserIdSettings. A value must be provided at all times for required parameters, but optional parameters in general do not need to have a value and the execution will default to a pre-defined behaviour. Values can be specified by position and by name. In both cases, all parameters not specified will be treated using their default values.

Value specification by position is done by listing all values from the first to the last needed value. For example with `select \* from table(value1, value2, value3)` on a table with four parameters will use the default value for the fourth parameter and the specified values for the first three.

Value specification by name is done by listing all values that require a value. For example with `select  $*$  from table(name1 => value1, name3 => value3)` on the same table will use the default values for the second and fourth parameters and the specified values for the first and third.

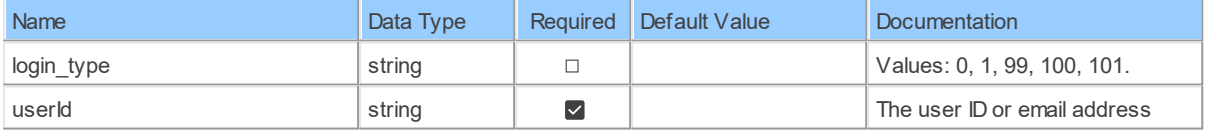

# **Table Function Columns**

The columns of the table function UsersByUserIdSettings are shown below. Each column has an SQL data type.

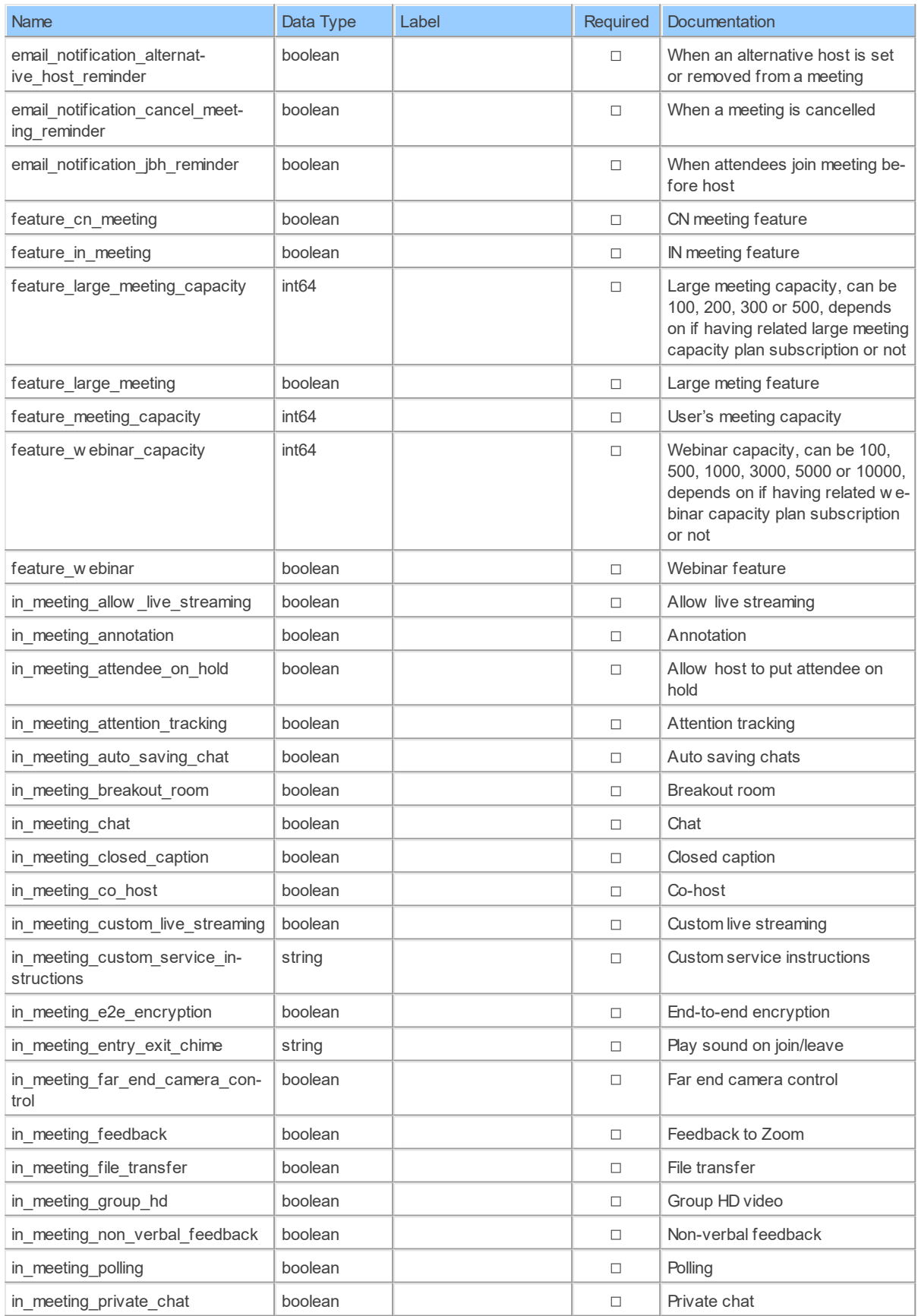

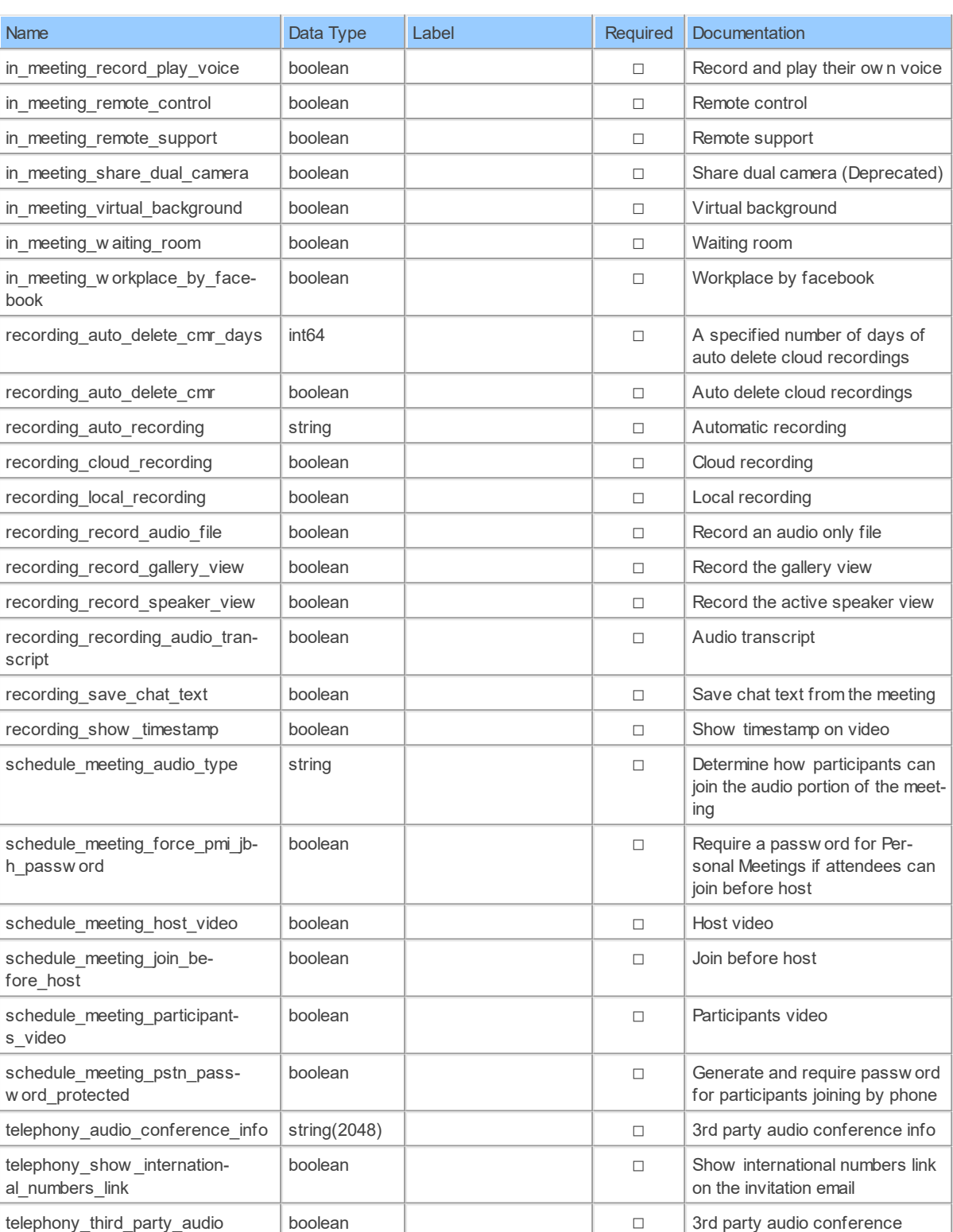

### **17.1.25 UsersByUserIdToken**

Retrieve a user's tokenRetrieve a user's token

Catalog: Zoom

Select Zoom API URL: /users/{userId}/token

Insert Zoom API URL: /users/{userId}/token

Update Zoom API URL: /users/{userId}/token

Delete Zoom API URL: /users/{userId}/token

Field Selection Method: NotRequired

Select Zoom API Operation: get /users/{userId}/token

## **Parameters of Table Function**

The following parameters can be used to control the behaviour of the table function UsersByUserIdToken. A value must be provided at all times for required parameters, but optional parameters in general do not need to have a value and the execution will default to a predefined behaviour. Values can be specified by position and by name. In both cases, all parameters not specified will be treated using their default values.

Value specification by position is done by listing all values from the first to the last needed value. For example with `select \* from table(value1, value2, value3)` on a table with four parameters will use the default value for the fourth parameter and the specified values for the first three.

Value specification by name is done by listing all values that require a value. For example with `select  $*$  from table(name1 => value1, name3 => value3)` on the same table will use the default values for the second and fourth parameters and the specified values for the first and third.

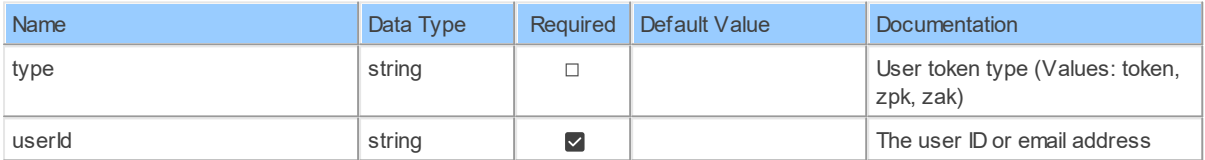

### **Table Function Columns**

The columns of the table function UsersByUserIdToken are shown below. Each column has an SQL data type.

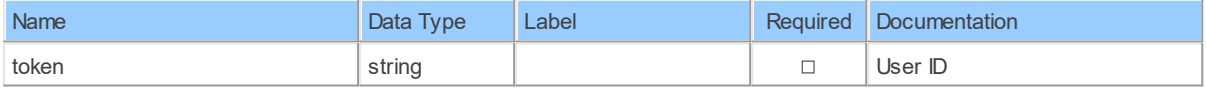

### **17.1.26 UsersEmail**

Check a user's emailCheck if the user email exists

Catalog: Zoom

Select Zoom API URL: /users/email

Insert Zoom API URL: /users/email

Update Zoom API URL: /users/email

Delete Zoom API URL: /users/email

Field Selection Method: NotRequired

Select Zoom API Operation: get /users/email

## **Parameters of Table Function**

The following parameters can be used to control the behaviour of the table function UsersEmail. A value must be provided at all times for required parameters, but optional parameters in general do not need to have a value and the execution will default to a pre-defined behaviour. Values can be specified by position and by name. In both cases, all parameters not specified will be treated using their default values.

Value specification by position is done by listing all values from the first to the last needed value. For example with `select \* from table(value1, value2, value3)` on a table with four parameters will use the default value for the fourth parameter and the specified values for the first three.

Value specification by name is done by listing all values that require a value. For example with `select  $*$  from table(name1 => value1, name3 => value3)` on the same table will use the default values for the second and fourth parameters and the specified values for the first and third.

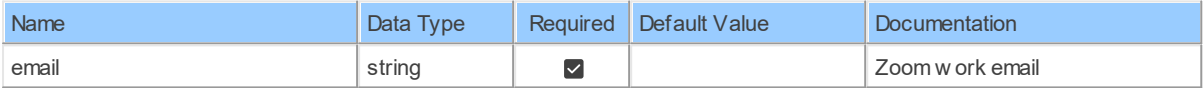

## **Table Function Columns**

The columns of the table function UsersEmail are shown below. Each column has an SQL data type.

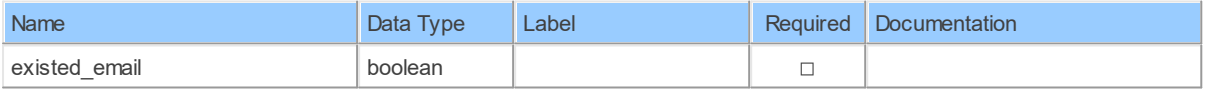

### **17.1.27 UsersVanityName**

Check a user's personal meeting room nameCheck if the user's personal meeting room name exists

Catalog: Zoom

Select Zoom API URL: /users/vanity\_name

Insert Zoom API URL: /users/vanity\_name

Update Zoom API URL: /users/vanity\_name

Delete Zoom API URL: /users/vanity\_name

Field Selection Method: NotRequired

Select Zoom API Operation: get /users/vanity\_name

### **Parameters of Table Function**

The following parameters can be used to control the behaviour of the table function UsersVanityName. A value must be provided at all times for required parameters, but optional parameters in general do not need to have a value and the execution will default to a predefined behaviour. Values can be specified by position and by name. In both cases, all parameters not specified will be treated using their default values.

Value specification by position is done by listing all values from the first to the last needed value. For example with `select \* from table(value1, value2, value3)` on a table with four parameters will use the default value for the fourth parameter and the specified values for the first three.

Value specification by name is done by listing all values that require a value. For example with `select  $*$  from table(name1 => value1, name3 => value3)` on the same table will use the default values for the second and fourth parameters and the specified values for the first and third.

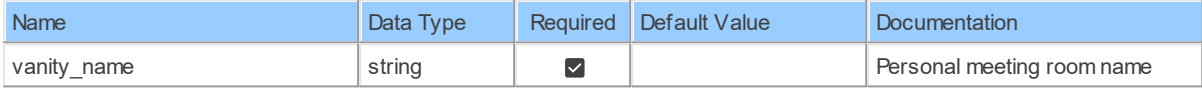

### **Table Function Columns**

The columns of the table function UsersVanityName are shown below. Each column has an SQL data type.

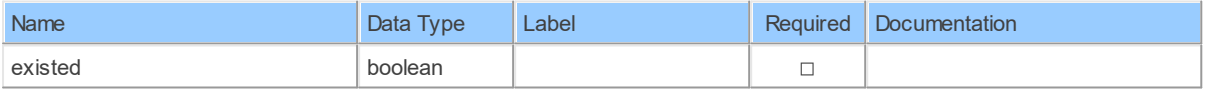

#### **17.1.28 UsersZpk**

Verify a user's zpk (DeprecatedCheck if the zpk is expired. The zpk is used to authenticate a user.

Catalog: Zoom

Select Zoom API URL: /users/zpk Insert Zoom API URL: /users/zpk Update Zoom API URL: /users/zpk Delete Zoom API URL: /users/zpk Field Selection Method: NotRequired

Select Zoom API Operation: get /users/zpk

## **Parameters of Table Function**

The following parameters can be used to control the behaviour of the table function UsersZpk. A value must be provided at all times for required parameters, but optional parameters in general do not need to have a value and the execution will default to a pre-defined behaviour. Values can be specified by position and by name. In both cases, all parameters not specified will be treated using their default values.

Value specification by position is done by listing all values from the first to the last needed value. For example with `select \* from table(value1, value2, value3)` on a table with four parameters will use the default value for the fourth parameter and the specified values for the first three.

Value specification by name is done by listing all values that require a value. For example with `select  $*$  from table(name1 => value1, name3 => value3)` on the same table will use the default values for the second and fourth parameters and the specified values for the first and third.

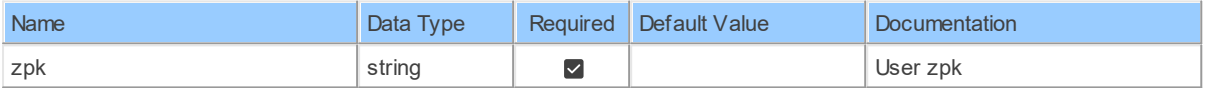

## **Table Function Columns**

The columns of the table function UsersZpk are shown below. Each column has an SQL data type.

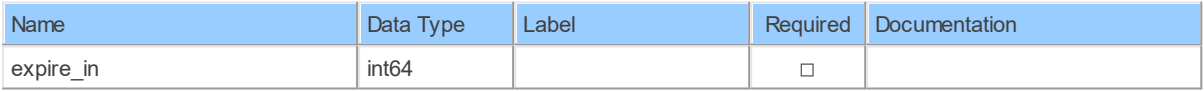

### **18 Schema: Webhooks 18.1 Tables**

### **18.1.1 deleteWebhooksByWebhookId**

Delete a webhookDelete a webhook

Catalog: Zoom

Select Zoom API URL: /webhooks/{webhookId}

Insert Zoom API URL: /webhooks/{webhookId}

Update Zoom API URL: /webhooks/{webhookId}

Delete Zoom API URL: /webhooks/{webhookId}

Field Selection Method: NotRequired

Select Zoom API Operation: delete /webhooks/{webhookId}

## **Parameters of Table Function**

The following parameters can be used to control the behaviour of the table function deleteWebhooksByWebhookId. A value must be provided at all times for required parameters, but optional parameters in general do not need to have a value and the execution will default to a pre-defined behaviour. Values can be specified by position and by name. In both cases, all parameters not specified will be treated using their default values.

Value specification by position is done by listing all values from the first to the last needed value. For example with `select \* from table(value1, value2, value3)` on a table with four parameters will use the default value for the fourth parameter and the specified values for the first three.

Value specification by name is done by listing all values that require a value. For example with `select  $*$  from table(name1 => value1, name3 => value3)` on the same table will use the default values for the second and fourth parameters and the specified values for the first and third.

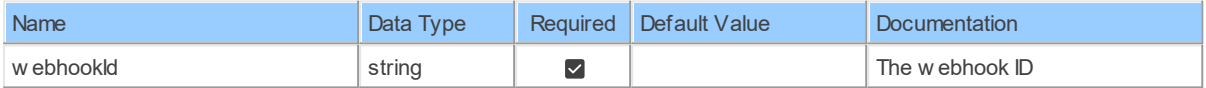

## **Table Function Columns**

The columns of the table function deleteWebhooksByWebhookId are shown below. Each column has an SQL data type.

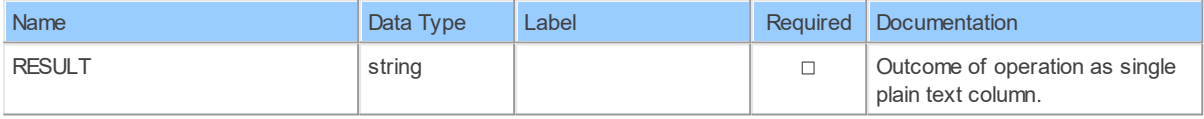

### **18.1.2 patchWebhooksByWebhookId**

Update a webhookUpdate a webhook

Catalog: Zoom

Select Zoom API URL: /webhooks/{webhookId}

Insert Zoom API URL: /webhooks/{webhookId}

Update Zoom API URL: /webhooks/{webhookId}

Delete Zoom API URL: /webhooks/{webhookId}

Field Selection Method: NotRequired

Select Zoom API Operation: patch /webhooks/{webhookId}

## **Parameters of Table Function**

The following parameters can be used to control the behaviour of the table function patchWebhooksByWebhookId. A value must be provided at all times for required parameters, but optional parameters in general do not need to have a value and the execution will default to a pre-defined behaviour. Values can be specified by position and by name. In both cases, all parameters not specified will be treated using their default values.

Value specification by position is done by listing all values from the first to the last needed value. For example with `select \* from table(value1, value2, value3)` on a table with four parameters will use the default value for the fourth parameter and the specified values for the first three.

Value specification by name is done by listing all values that require a value. For example with `select  $*$  from table(name1 => value1, name3 => value3)` on the same table will use the default values for the second and fourth parameters and the specified values for the first and third.

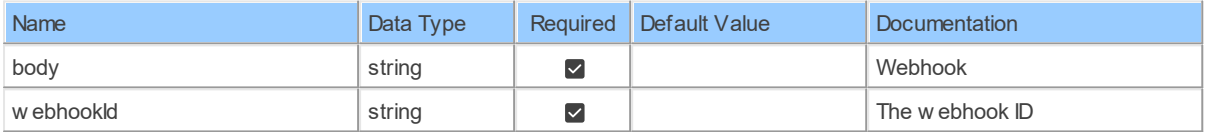

## **Table Function Columns**

The columns of the table function patchWebhooksByWebhookId are shown below. Each column has an SQL data type.

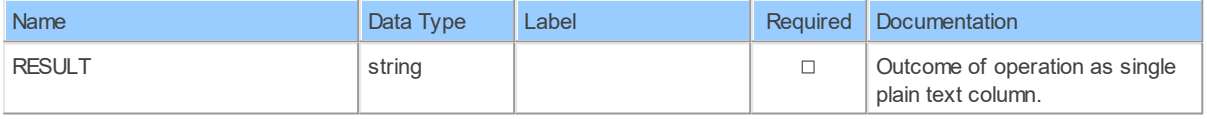

### **18.1.3 patchWebhooksOptions**

Switch webhook versionSwitch webhook version

Catalog: Zoom

Select Zoom API URL: /webhooks/options

Insert Zoom API URL: /webhooks/options

Update Zoom API URL: /webhooks/options

Delete Zoom API URL: /webhooks/options

Field Selection Method: NotRequired

Select Zoom API Operation: patch /webhooks/options

### **Parameters of Table Function**

The following parameters can be used to control the behaviour of the table function patchWebhooksOptions. A value must be provided at all times for required parameters, but optional parameters in general do not need to have a value and the execution will default to a pre-defined behaviour. Values can be specified by position and by name. In both cases, all parameters not specified will be treated using their default values.

Value specification by position is done by listing all values from the first to the last needed value. For example with `select \* from table(value1, value2, value3)` on a table with four parameters will use the default value for the fourth parameter and the specified values for the first three.

Value specification by name is done by listing all values that require a value. For example with `select  $*$  from table(name1 => value1, name3 => value3)` on the same table will use the default values for the second and fourth parameters and the specified values for the first and third.

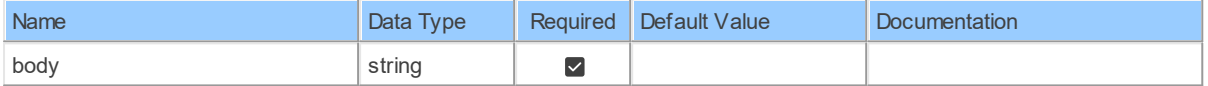

### **Table Function Columns**

The columns of the table function patchWebhooksOptions are shown below. Each column has an SQL data type.

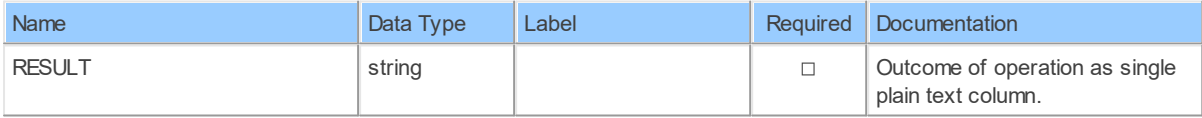

### **18.1.4 postWebhooks**

Create a webhookCreate a webhook for a account

Catalog: Zoom

Select Zoom API URL: /webhooks

Insert Zoom API URL: /webhooks

Update Zoom API URL: /webhooks

Delete Zoom API URL: /webhooks

Field Selection Method: NotRequired

Select Zoom API Operation: post /webhooks

## **Parameters of Table Function**

The following parameters can be used to control the behaviour of the table function postWebhooks. A value must be provided at all times for required parameters, but optional parameters in general do not need to have a value and the execution will default to a predefined behaviour. Values can be specified by position and by name. In both cases, all parameters not specified will be treated using their default values.

Value specification by position is done by listing all values from the first to the last needed value. For example with `select \* from table(value1, value2, value3)` on a table with four parameters will use the default value for the fourth parameter and the specified values for the first three.

Value specification by name is done by listing all values that require a value. For example with `select  $*$  from table(name1 => value1, name3 => value3)` on the same table will use the default values for the second and fourth parameters and the specified values for the first and third.

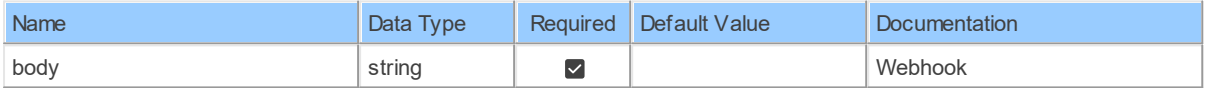

## **Table Function Columns**

The columns of the table function postWebhooks are shown below. Each column has an SQL data type.

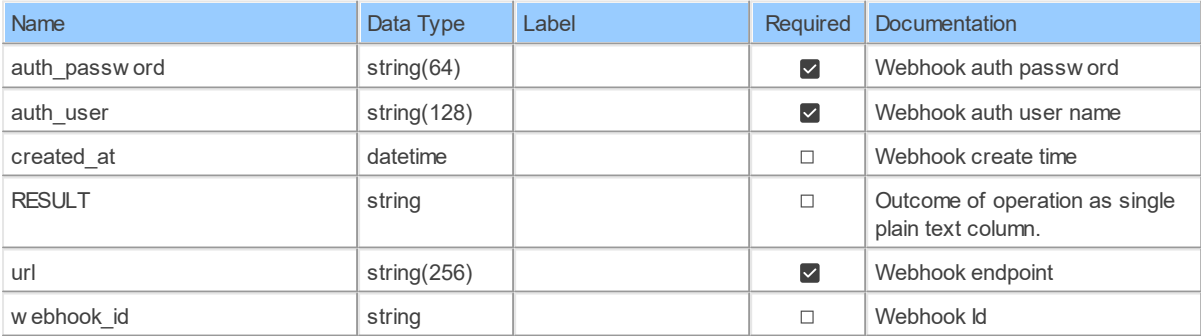

### **18.1.5 Webhooks**

List webhooksList webhooks for a account

Catalog: Zoom

Schema: Webhooks

This is a read-only table. The Zoom API may not support changing the data or the Invantive SQL driver for Zoom does not cover it. In the latter case, please use the table NativePlatformScalarRequests to upload data to the Zoom API.

Select Zoom API URL: /webhooks

Insert Zoom API URL: /webhooks

Update Zoom API URL: /webhooks

Delete Zoom API URL: /webhooks

Field Selection Method: NotRequired

Select Zoom API Operation: get /webhooks

# **Table Columns**

The columns of the table Webhooks are shown below. Each column has an SQL data type.

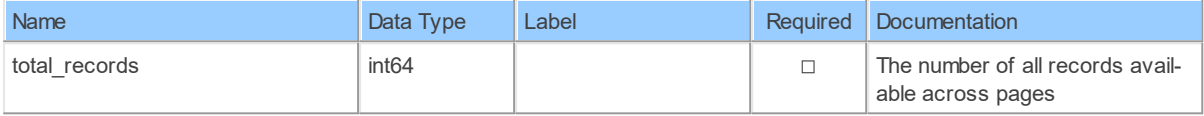

### **18.1.6 WebhooksByWebhookId**

Retrieve a webhookRetrieve a webhook

Catalog: Zoom

Schema: Webhooks

This is a read-only table function. The Zoom API may not support changing the data or the Invantive SQL driver for Zoom does not cover it. In the latter case, please use the table NativePlatformScalarRequests to upload data to the Zoom API.

Select Zoom API URL: /webhooks/{webhookId}

Insert Zoom API URL: /webhooks/{webhookId}

Update Zoom API URL: /webhooks/{webhookId}

Delete Zoom API URL: /webhooks/{webhookId}

Field Selection Method: NotRequired

Select Zoom API Operation: get /webhooks/{webhookId}

# **Parameters of Table Function**

The following parameters can be used to control the behaviour of the table function WebhooksByWebhookId. A value must be provided at all times for required parameters, but optional parameters in general do not need to have a value and the execution will default to a

pre-defined behaviour. Values can be specified by position and by name. In both cases, all parameters not specified will be treated using their default values.

Value specification by position is done by listing all values from the first to the last needed value. For example with `select \* from table(value1, value2, value3)` on a table with four parameters will use the default value for the fourth parameter and the specified values for the first three.

Value specification by name is done by listing all values that require a value. For example with `select \* from table(name1 => value1, name3 => value3)` on the same table will use the default values for the second and fourth parameters and the specified values for the first and third.

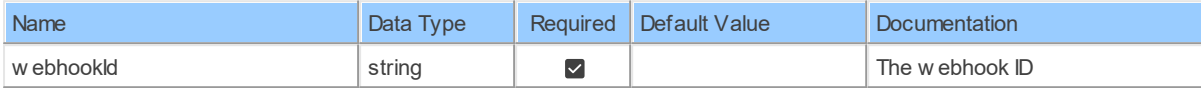

## **Table Function Columns**

The columns of the table function WebhooksByWebhookId are shown below. Each column has an SQL data type.

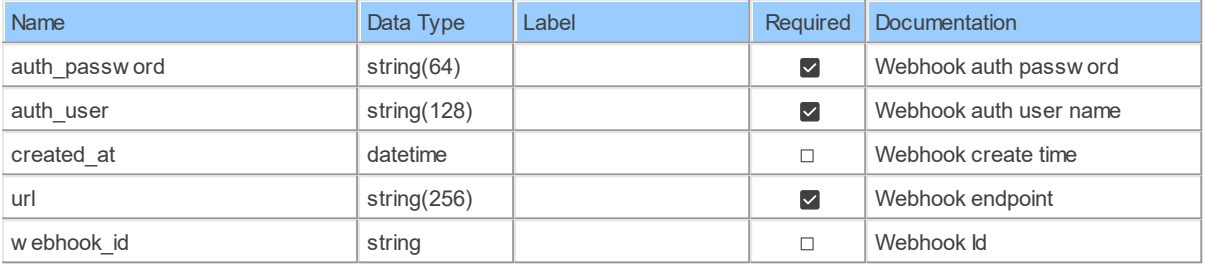

### **19 Schema: Webinars 19.1 Tables**

### **19.1.1 deleteWebinarsByWebinarId**

Delete a webinarDelete a webinar

Catalog: Zoom

Schema: Webinars

This is a read-only table function. The Zoom API may not support changing the data or the Invantive SQL driver for Zoom does not cover it. In the latter case, please use the table NativePlatformScalarRequests to upload data to the Zoom API.

Select Zoom APIURL: /webinars/{webinarId}

Insert Zoom API URL: /webinars/{webinarId}

Update Zoom API URL: /webinars/{webinarId}

Delete Zoom APIURL: /webinars/{webinarId}

Field Selection Method: NotRequired

Select Zoom API Operation: delete /webinars/{webinarId}

The following parameters can be used to control the behaviour of the table function deleteWebinarsByWebinarId. A value must be provided at all times for required parameters, but optional parameters in general do not need to have a value and the execution will default to a pre-defined behaviour. Values can be specified by position and by name. In both cases, all parameters not specified will be treated using their default values.

Value specification by position is done by listing all values from the first to the last needed value. For example with `select \* from table(value1, value2, value3)` on a table with four parameters will use the default value for the fourth parameter and the specified values for the first three.

Value specification by name is done by listing all values that require a value. For example with `select \* from table(name1 => value1, name3 => value3)` on the same table will use the default values for the second and fourth parameters and the specified values for the first and third.

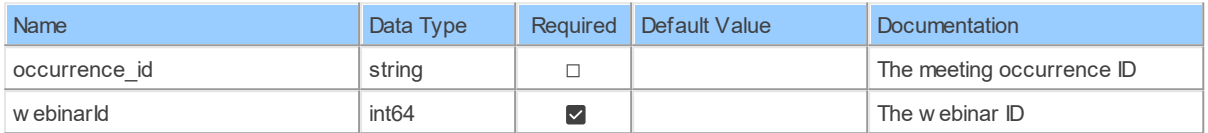

# **Table Function Columns**

The columns of the table function deleteWebinarsByWebinarId are shown below. Each column has an SQL data type.

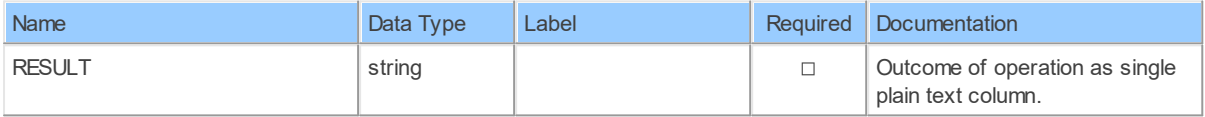

### **19.1.2 deleteWebinarsByWebinarIdPanelists**

Remove a webinar's panelistsRemove all panelists from a webinar

Catalog: Zoom

Schema: Webinars

This is a read-only table function. The Zoom API may not support changing the data or the Invantive SQL driver for Zoom does not cover it. In the latter case, please use the table NativePlatformScalarRequests to upload data to the Zoom API.

Select Zoom APIURL: /webinars/{webinarId}/panelists

Insert Zoom API URL: /webinars/{webinarId}/panelists

Update Zoom API URL: /webinars/{webinarId}/panelists

Delete Zoom API URL: /webinars/{webinarId}/panelists

Field Selection Method: NotRequired

Select Zoom API Operation: delete /webinars/{webinarId}/panelists

The following parameters can be used to control the behaviour of the table function deleteWebinarsByWebinarIdPanelists. A value must be provided at all times for required parameters, but optional parameters in general do not need to have a value and the execution will default to a pre-defined behaviour. Values can be specified by position and by name. In both cases, all parameters not specified will be treated using their default values.

Value specification by position is done by listing all values from the first to the last needed value. For example with `select \* from table(value1, value2, value3)` on a table with four parameters will use the default value for the fourth parameter and the specified values for the first three.

Value specification by name is done by listing all values that require a value. For example with `select \* from table(name1 => value1, name3 => value3)` on the same table will use the default values for the second and fourth parameters and the specified values for the first and third.

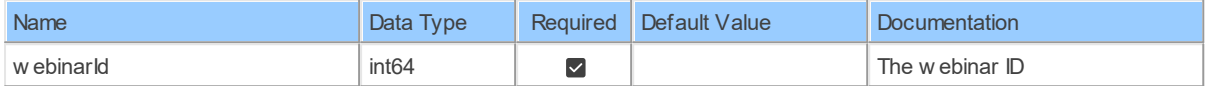

# **Table Function Columns**

The columns of the table function deleteWebinarsByWebinarIdPanelists are shown below. Each column has an SQL data type.

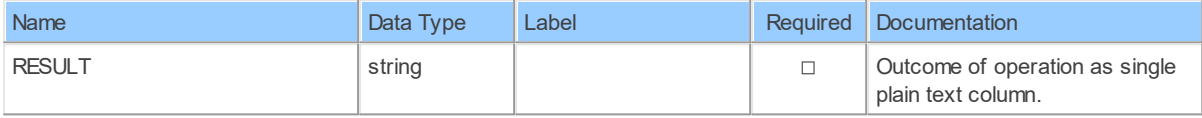

### **19.1.3 deleteWebinarsByWebinarIdPanelistsPanelistId**

Remove a webinar panelistRemove a panelist from a webinar

Catalog: Zoom

Schema: Webinars

This is a read-only table function. The Zoom API may not support changing the data or the Invantive SQL driver for Zoom does not cover it. In the latter case, please use the table NativePlatformScalarRequests to upload data to the Zoom API.

Select Zoom APIURL: /webinars/{webinarId}/panelists/{panelistId}

Insert Zoom API URL: /webinars/{webinarId}/panelists/{panelistId}

Update Zoom APIURL:/webinars/{webinarId}/panelists/{panelistId}

Delete Zoom APIURL: /webinars/{webinarId}/panelists/{panelistId}

Field Selection Method: NotRequired

Select Zoom API Operation: delete /webinars/{webinarId}/panelists/{panelistId}

The following parameters can be used to control the behaviour of the table function deleteWebinarsByWebinarIdPanelistsPanelistId. A value must be provided at all times for required parameters, but optional parameters in general do not need to have a value and the execution will default to a pre-defined behaviour. Values can be specified by position and by name. In both cases, all parameters not specified will be treated using their default values.

Value specification by position is done by listing all values from the first to the last needed value. For example with `select \* from table(value1, value2, value3)` on a table with four parameters will use the default value for the fourth parameter and the specified values for the first three.

Value specification by name is done by listing all values that require a value. For example with `select \* from table(name1 => value1, name3 => value3)` on the same table will use the default values for the second and fourth parameters and the specified values for the first and third.

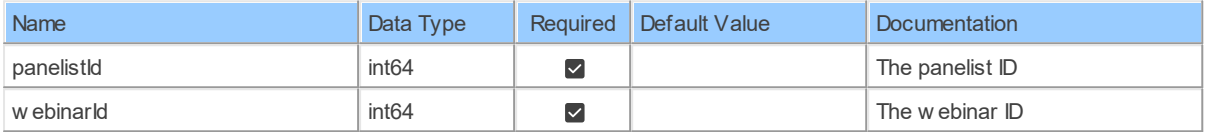

# **Table Function Columns**

The columns of the table function deleteWebinarsByWebinarIdPanelistsPanelistId are shown below. Each column has an SQL data type.

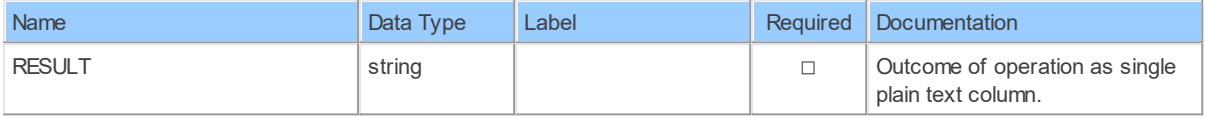

### **19.1.4 deleteWebinarsByWebinarIdPollsPollId**

Delete a webinar's PollDelete a webinar's Poll

Catalog: Zoom

Schema: Webinars

This is a read-only table function. The Zoom API may not support changing the data or the Invantive SQL driver for Zoom does not cover it. In the latter case, please use the table NativePlatformScalarRequests to upload data to the Zoom API.

Select Zoom API URL: /webinars/{webinarId}/polls/{pollId}

Insert Zoom API URL: /webinars/{webinarId}/polls/{pollId}

Update Zoom API URL: /webinars/{webinarId}/polls/{pollId}

Delete Zoom APIURL:/webinars/{webinarId}/polls/{pollId}

Field Selection Method: NotRequired

Select Zoom API Operation: delete /webinars/{webinarId}/polls/{pollId}

The following parameters can be used to control the behaviour of the table function deleteWebinarsByWebinarIdPollsPollId. A value must be provided at all times for required parameters, but optional parameters in general do not need to have a value and the execution will default to a pre-defined behaviour. Values can be specified by position and by name. In both cases, all parameters not specified will be treated using their default values.

Value specification by position is done by listing all values from the first to the last needed value. For example with `select \* from table(value1, value2, value3)` on a table with four parameters will use the default value for the fourth parameter and the specified values for the first three.

Value specification by name is done by listing all values that require a value. For example with `select \* from table(name1 => value1, name3 => value3)` on the same table will use the default values for the second and fourth parameters and the specified values for the first and third.

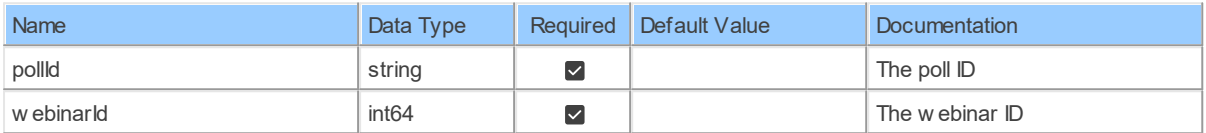

# **Table Function Columns**

The columns of the table function deleteWebinarsByWebinarIdPollsPollId are shown below. Each column has an SQL data type.

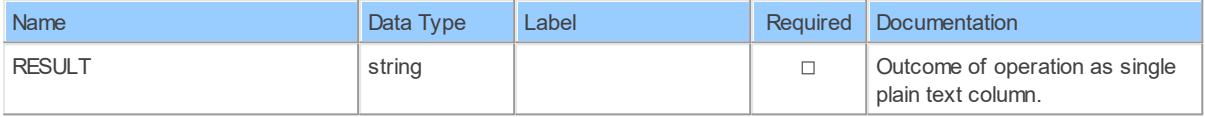

### **19.1.5 PastWebinarsByWebinarIdInstances**

List of ended webinar instancesList of ended webinar instances

Catalog: Zoom

Schema: Webinars

This is a read-only table function. The Zoom API may not support changing the data or the Invantive SQL driver for Zoom does not cover it. In the latter case, please use the table NativePlatformScalarRequests to upload data to the Zoom API.

Select Zoom APIURL: /past\_webinars/{webinarId}/instances

Insert Zoom API URL: /past\_webinars/{webinarId}/instances

Update Zoom APIURL: /past\_webinars/{webinarId}/instances

Delete Zoom API URL: /past\_webinars/{webinarId}/instances

Field Selection Method: NotRequired

Select Zoom API Operation: get /past\_webinars/{webinarId}/instances

The following parameters can be used to control the behaviour of the table function PastWebinarsByWebinarIdInstances. A value must be provided at all times for required parameters, but optional parameters in general do not need to have a value and the execution will default to a pre-defined behaviour. Values can be specified by position and by name. In both cases, all parameters not specified will be treated using their default values.

Value specification by position is done by listing all values from the first to the last needed value. For example with `select \* from table(value1, value2, value3)` on a table with four parameters will use the default value for the fourth parameter and the specified values for the first three.

Value specification by name is done by listing all values that require a value. For example with `select \* from table(name1 => value1, name3 => value3)` on the same table will use the default values for the second and fourth parameters and the specified values for the first and third.

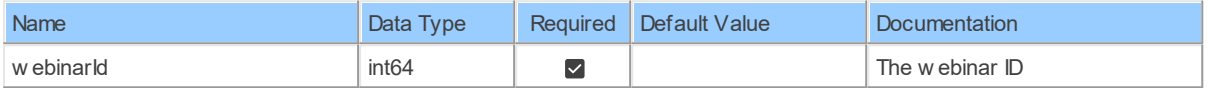

# **Table Function Columns**

The columns of the table function PastWebinarsByWebinarIdInstances are shown below. Each column has an SQL data type.

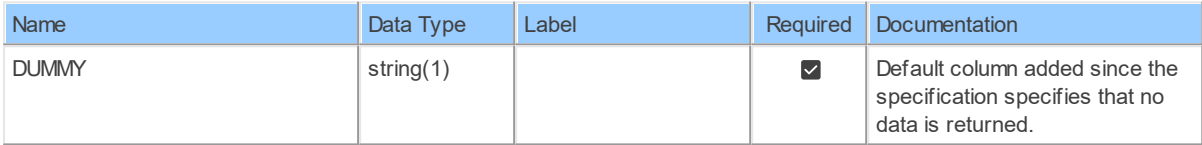

### **19.1.6 patchWebinarsByWebinarId**

Update a webinarUpdate a webinar

Catalog: Zoom

Schema: Webinars

This is a read-only table function. The Zoom API may not support changing the data or the Invantive SQL driver for Zoom does not cover it. In the latter case, please use the table NativePlatformScalarRequests to upload data to the Zoom API.

Select Zoom API URL: /webinars/{webinarId}

Insert Zoom API URL: /webinars/{webinarId}

Update Zoom APIURL: /webinars/{webinarId}

Delete Zoom APIURL: /webinars/{webinarId}

Field Selection Method: NotRequired

Select Zoom API Operation: patch /webinars/{webinarId}

The following parameters can be used to control the behaviour of the table function patchWebinarsByWebinarId. A value must be provided at all times for required parameters, but optional parameters in general do not need to have a value and the execution will default to a pre-defined behaviour. Values can be specified by position and by name. In both cases, all parameters not specified will be treated using their default values.

Value specification by position is done by listing all values from the first to the last needed value. For example with `select \* from table(value1, value2, value3)` on a table with four parameters will use the default value for the fourth parameter and the specified values for the first three.

Value specification by name is done by listing all values that require a value. For example with `select \* from table(name1 => value1, name3 => value3)` on the same table will use the default values for the second and fourth parameters and the specified values for the first and third.

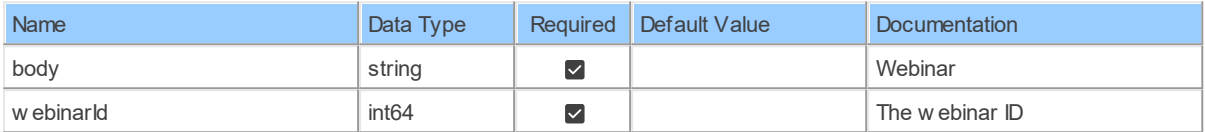

# **Table Function Columns**

The columns of the table function patchWebinarsByWebinarId are shown below. Each column has an SQL data type.

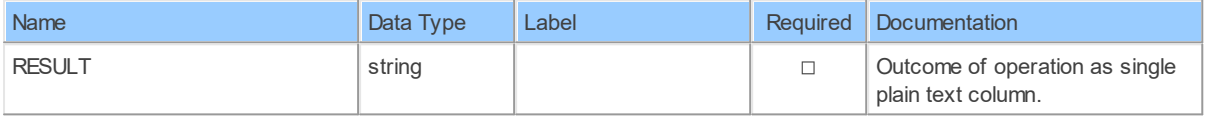

### **19.1.7 postUsersByUserIdWebinars**

Create a webinarCreate a webinar for a user <aside>The expiration time of start\_url is two hours. But for API users, the expiration time is 90 days. </aside>

### Catalog: Zoom

Schema: Webinars

This is a read-only table function. The Zoom API may not support changing the data or the Invantive SQL driver for Zoom does not cover it. In the latter case, please use the table NativePlatformScalarRequests to upload data to the Zoom API.

Select Zoom API URL: /users/{userId}/webinars

Insert Zoom API URL: /users/{userId}/webinars

Update Zoom API URL: /users/{userId}/webinars

Delete Zoom API URL: /users/{userId}/webinars

Field Selection Method: NotRequired

Select Zoom API Operation: post /users/{userId}/webinars

The following parameters can be used to control the behaviour of the table function postUsersByUserIdWebinars. A value must be provided at all times for required parameters, but optional parameters in general do not need to have a value and the execution will default to a pre-defined behaviour. Values can be specified by position and by name. In both cases, all parameters not specified will be treated using their default values.

Value specification by position is done by listing all values from the first to the last needed value. For example with `select \* from table(value1, value2, value3)` on a table with four parameters will use the default value for the fourth parameter and the specified values for the first three.

Value specification by name is done by listing all values that require a value. For example with `select \* from table(name1 => value1, name3 => value3)` on the same table will use the default values for the second and fourth parameters and the specified values for the first and third.

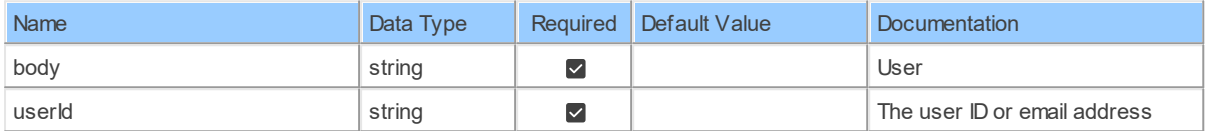

# **Table Function Columns**

The columns of the table function postUsersByUserIdWebinars are shown below. Each column has an SQL data type.

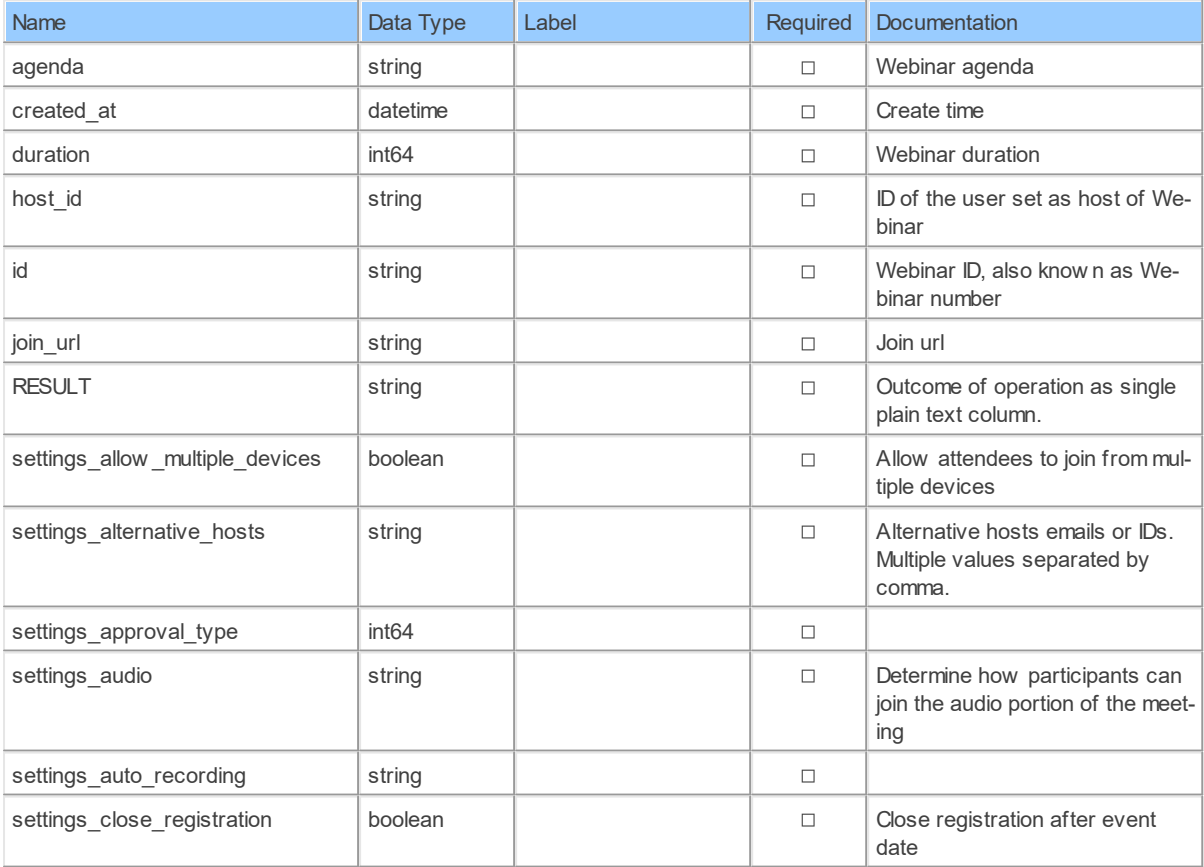

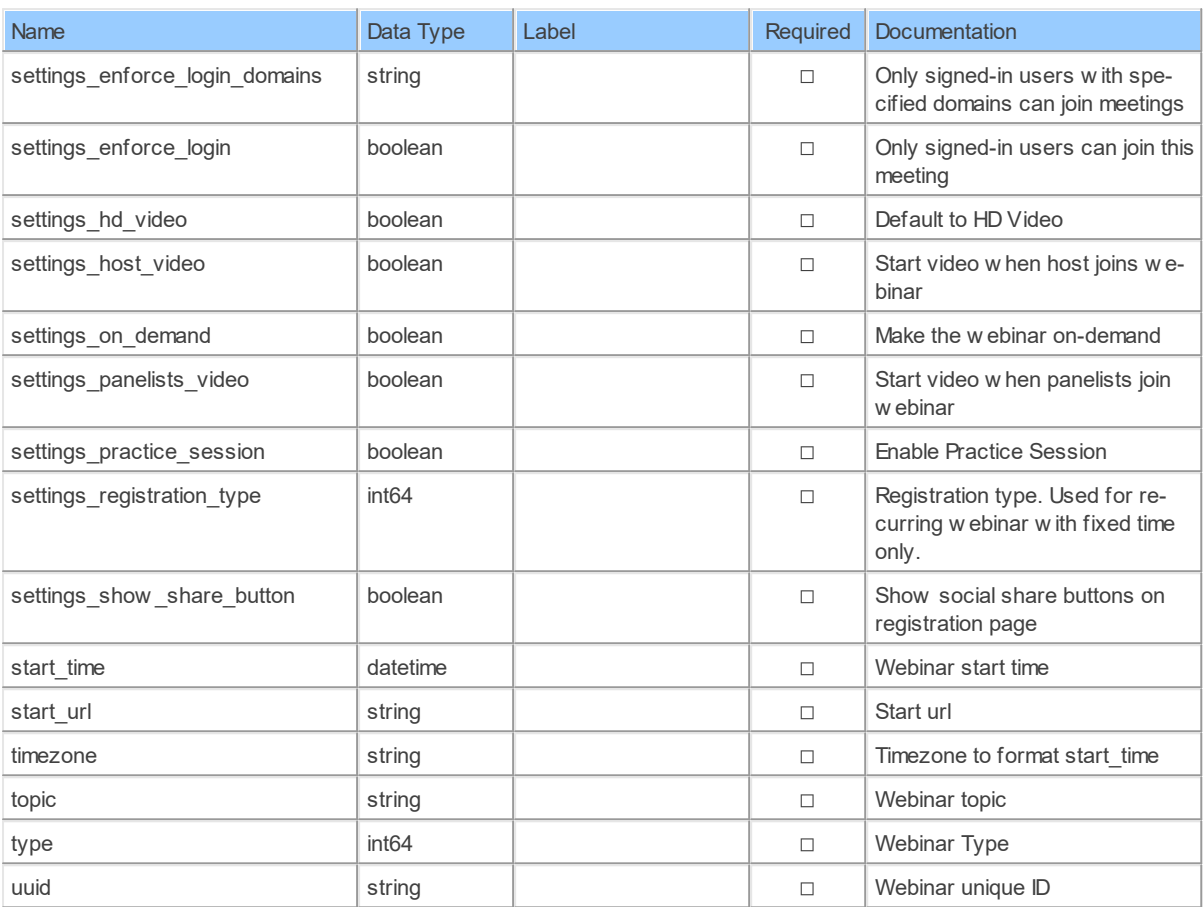

### **19.1.8 postWebinarsByWebinarIdPanelists**

Add a webinar panelistAdd panelist to webinar

Catalog: Zoom

Schema: Webinars

This is a read-only table function. The Zoom API may not support changing the data or the Invantive SQL driver for Zoom does not cover it. In the latter case, please use the table NativePlatformScalarRequests to upload data to the Zoom API.

Select Zoom API URL: /webinars/{webinarId}/panelists

Insert Zoom API URL: /webinars/{webinarId}/panelists

Update Zoom API URL: /webinars/{webinarId}/panelists

Delete Zoom API URL: /webinars/{webinarId}/panelists

Field Selection Method: NotRequired

Select Zoom API Operation: post /webinars/{webinarId}/panelists

## **Parameters of Table Function**

The following parameters can be used to control the behaviour of the table function postWebinarsByWebinarIdPanelists. A value must be provided at all times for required parameters, but optional parameters in general do not need to have a value and the execution will default

### **239 Zoom API Data Model**

to a pre-defined behaviour. Values can be specified by position and by name. In both cases, all parameters not specified will be treated using their default values.

Value specification by position is done by listing all values from the first to the last needed value. For example with `select \* from table(value1, value2, value3)` on a table with four parameters will use the default value for the fourth parameter and the specified values for the first three.

Value specification by name is done by listing all values that require a value. For example with `select \* from table(name1 => value1, name3 => value3)` on the same table will use the default values for the second and fourth parameters and the specified values for the first and third.

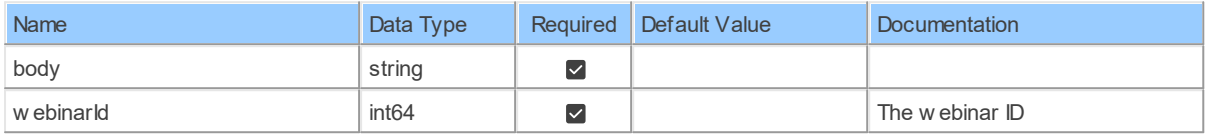

## **Table Function Columns**

The columns of the table function postWebinarsByWebinarIdPanelists are shown below. Each column has an SQL data type.

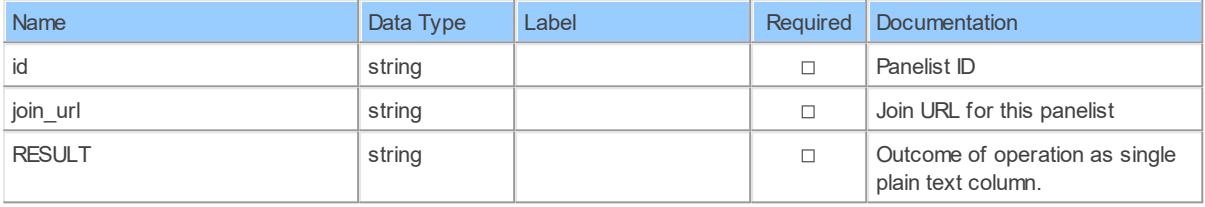

### **19.1.9 postWebinarsByWebinarIdPolls**

Create a webinar's pollCreate a poll for a webinar

Catalog: Zoom

Schema: Webinars

This is a read-only table function. The Zoom API may not support changing the data or the Invantive SQL driver for Zoom does not cover it. In the latter case, please use the table NativePlatformScalarRequests to upload data to the Zoom API.

Select Zoom API URL: /webinars/{webinarId}/polls

Insert Zoom API URL: /webinars/{webinarId}/polls

Update Zoom API URL: /webinars/{webinarId}/polls

Delete Zoom API URL: /webinars/{webinarId}/polls

Field Selection Method: NotRequired

Select Zoom API Operation: post /webinars/{webinarId}/polls

### **Parameters of Table Function**

The following parameters can be used to control the behaviour of the table function postWebinarsByWebinarIdPolls. A value must be provided at all times for required parameters, but optional parameters in general do not need to have a value and the execution will default to a pre-defined behaviour. Values can be specified by position and by name. In both cases, all parameters not specified will be treated using their default values.

Value specification by position is done by listing all values from the first to the last needed value. For example with `select \* from table(value1, value2, value3)` on a table with four parameters will use the default value for the fourth parameter and the specified values for the first three.

Value specification by name is done by listing all values that require a value. For example with `select \* from table(name1 => value1, name3 => value3)` on the same table will use the default values for the second and fourth parameters and the specified values for the first and third.

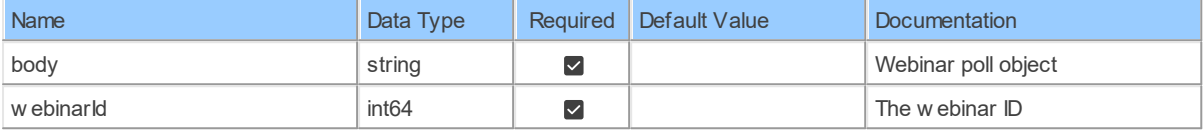

## **Table Function Columns**

The columns of the table function postWebinarsByWebinarIdPolls are shown below. Each column has an SQL data type.

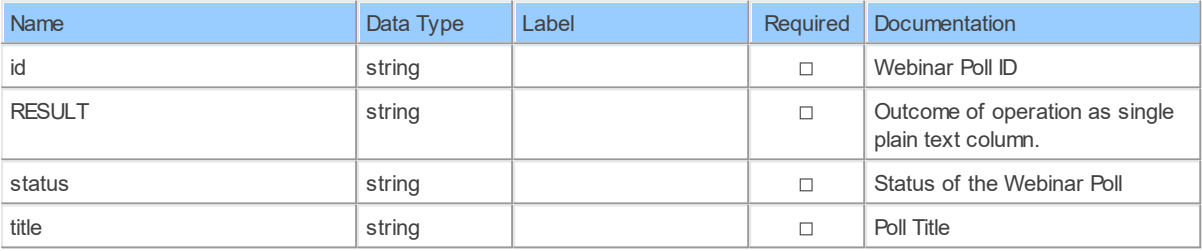

### **19.1.10 postWebinarsByWebinarIdRegistrants**

Add a webinar registrantAdd a registrant for a webinar

Catalog: Zoom

Schema: Webinars

This is a read-only table function. The Zoom API may not support changing the data or the Invantive SQL driver for Zoom does not cover it. In the latter case, please use the table NativePlatformScalarRequests to upload data to the Zoom API.

Select Zoom API URL: /webinars/{webinarId}/registrants

Insert Zoom API URL: /webinars/{webinarId}/registrants

Update Zoom API URL: /webinars/{webinarId}/registrants

Delete Zoom API URL: /webinars/{webinarId}/registrants

Field Selection Method: NotRequired

Select Zoom API Operation: post /webinars/{webinarId}/registrants

*[\(C\) Copyright 2004-2023 Invantive Software B.V., the Netherlands.](http://www.invantive.com/nl) All rights reserved.*

The following parameters can be used to control the behaviour of the table function postWebinarsByWebinarIdRegistrants. A value must be provided at all times for required parameters, but optional parameters in general do not need to have a value and the execution will default to a pre-defined behaviour. Values can be specified by position and by name. In both cases, all parameters not specified will be treated using their default values.

Value specification by position is done by listing all values from the first to the last needed value. For example with `select \* from table(value1, value2, value3)` on a table with four parameters will use the default value for the fourth parameter and the specified values for the first three.

Value specification by name is done by listing all values that require a value. For example with `select \* from table(name1 => value1, name3 => value3)` on the same table will use the default values for the second and fourth parameters and the specified values for the first and third.

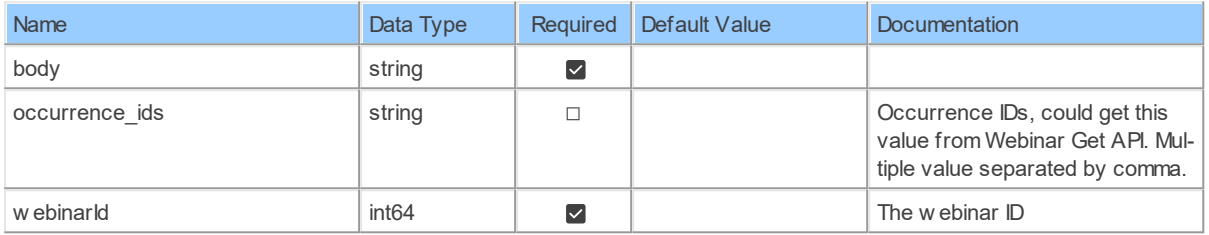

## **Table Function Columns**

The columns of the table function postWebinarsByWebinarIdRegistrants are shown below. Each column has an SQL data type.

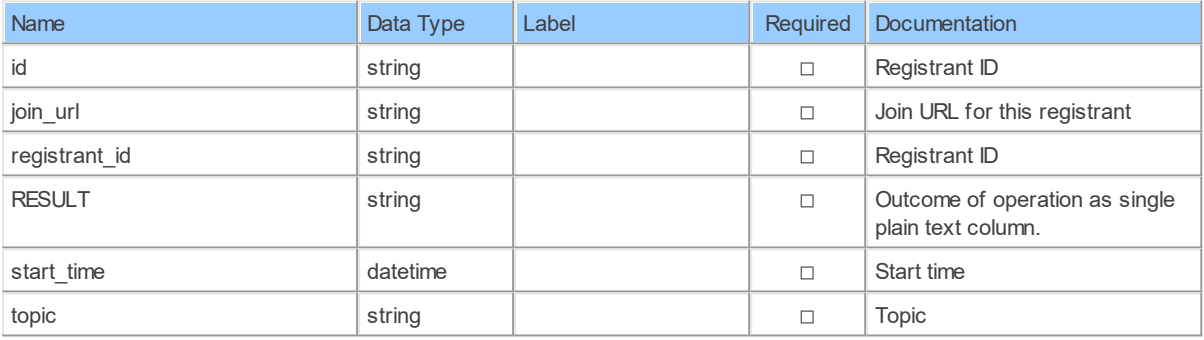

### **19.1.11 putWebinarsByWebinarIdPollsPollId**

Update a webinar's pollUpdate a webinar's poll

Catalog: Zoom

Schema: Webinars

This is a read-only table function. The Zoom API may not support changing the data or the Invantive SQL driver for Zoom does not cover it. In the latter case, please use the table NativePlatformScalarRequests to upload data to the Zoom API.

Select Zoom APIURL:/webinars/{webinarId}/polls/{pollId}

Insert Zoom API URL: /webinars/{webinarId}/polls/{pollId}

Update Zoom API URL: /webinars/{webinarId}/polls/{pollId}

Delete Zoom API URL: /webinars/{webinarId}/polls/{pollId}

Field Selection Method: NotRequired

Select Zoom API Operation: put /webinars/{webinarId}/polls/{pollId}

## **Parameters of Table Function**

The following parameters can be used to control the behaviour of the table function putWebinarsByWebinarIdPollsPollId. A value must be provided at all times for required parameters, but optional parameters in general do not need to have a value and the execution will default to a pre-defined behaviour. Values can be specified by position and by name. In both cases, all parameters not specified will be treated using their default values.

Value specification by position is done by listing all values from the first to the last needed value. For example with `select \* from table(value1, value2, value3)` on a table with four parameters will use the default value for the fourth parameter and the specified values for the first three.

Value specification by name is done by listing all values that require a value. For example with `select \* from table(name1 => value1, name3 => value3)` on the same table will use the default values for the second and fourth parameters and the specified values for the first and third.

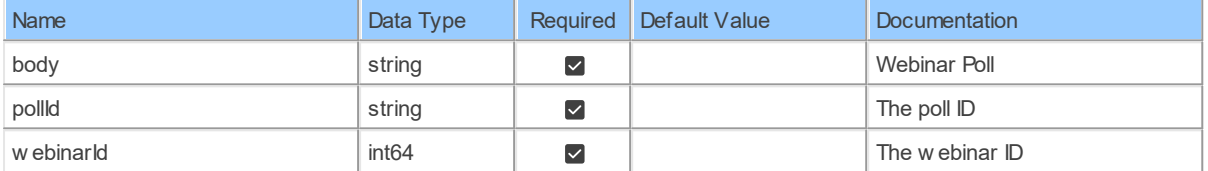

# **Table Function Columns**

The columns of the table function putWebinarsByWebinarIdPollsPollId are shown below. Each column has an SQL data type.

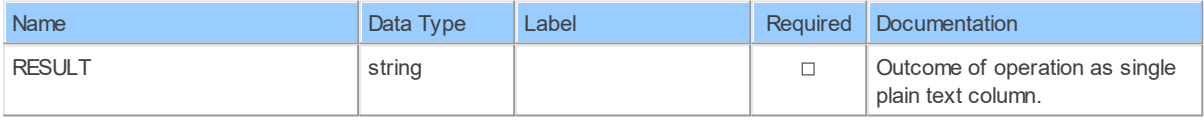

### **19.1.12 putWebinarsByWebinarIdRegistrantsStatus**

Update a webinar registrant's statusUpdate a webinar registrant's status

Catalog: Zoom

Schema: Webinars

This is a read-only table function. The Zoom API may not support changing the data or the Invantive SQL driver for Zoom does not cover it. In the latter case, please use the table NativePlatformScalarRequests to upload data to the Zoom API.

Select Zoom API URL: /webinars/{webinarId}/registrants/status

Insert Zoom API URL: /webinars/{webinarId}/registrants/status

Update Zoom API URL: /webinars/{webinarId}/registrants/status

Delete Zoom API URL: /webinars/{webinarId}/registrants/status

Field Selection Method: NotRequired

Select Zoom API Operation: put /webinars/{webinarId}/registrants/status

### **Parameters of Table Function**

The following parameters can be used to control the behaviour of the table function putWebinarsByWebinarIdRegistrantsStatus. A value must be provided at all times for required parameters, but optional parameters in general do not need to have a value and the execution will default to a pre-defined behaviour. Values can be specified by position and by name. In both cases, all parameters not specified will be treated using their default values.

Value specification by position is done by listing all values from the first to the last needed value. For example with `select \* from table(value1, value2, value3)` on a table with four parameters will use the default value for the fourth parameter and the specified values for the first three.

Value specification by name is done by listing all values that require a value. For example with `select \* from table(name1 => value1, name3 => value3)` on the same table will use the default values for the second and fourth parameters and the specified values for the first and third.

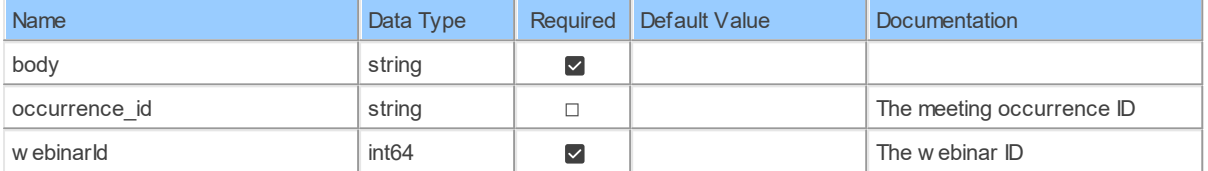

## **Table Function Columns**

The columns of the table function putWebinarsByWebinarIdRegistrantsStatus are shown below. Each column has an SQL data type.

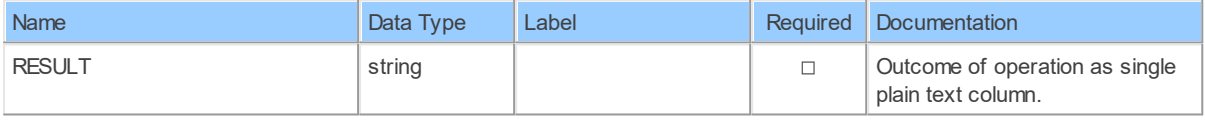

#### **19.1.13 putWebinarsByWebinarIdStatus**

Update a webinar's statusUpdate a webinar's status

Catalog: Zoom

Schema: Webinars

This is a read-only table function. The Zoom API may not support changing the data or the Invantive SQL driver for Zoom does not cover it. In the latter case, please use the table NativePlatformScalarRequests to upload data to the Zoom API.

Select Zoom APIURL: /webinars/{webinarId}/status

Insert Zoom API URL: /webinars/{webinarId}/status

Update Zoom API URL: /webinars/{webinarId}/status

Delete Zoom API URL: /webinars/{webinarId}/status

Field Selection Method: NotRequired

Select Zoom API Operation: put /webinars/{webinarId}/status

### **Parameters of Table Function**

The following parameters can be used to control the behaviour of the table function putWebinarsByWebinarIdStatus. A value must be provided at all times for required parameters, but optional parameters in general do not need to have a value and the execution will default to a pre-defined behaviour. Values can be specified by position and by name. In both cases, all parameters not specified will be treated using their default values.

Value specification by position is done by listing all values from the first to the last needed value. For example with `select \* from table(value1, value2, value3)` on a table with four parameters will use the default value for the fourth parameter and the specified values for the first three.

Value specification by name is done by listing all values that require a value. For example with `select \* from table(name1 => value1, name3 => value3)` on the same table will use the default values for the second and fourth parameters and the specified values for the first and third.

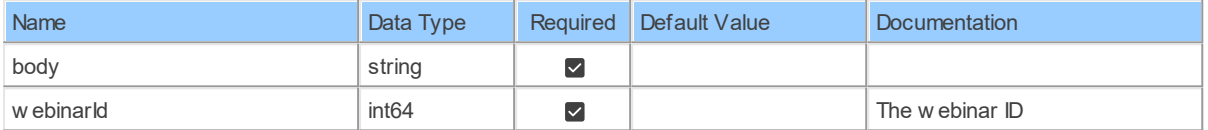

## **Table Function Columns**

The columns of the table function put WebinarsByWebinarIdStatus are shown below. Each column has an SQL data type.

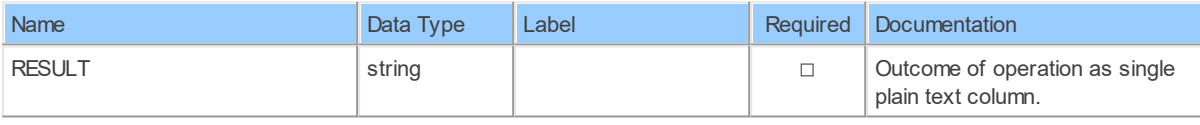

#### **19.1.14 UsersByUserIdWebinars**

List webinarsList webinars for a user

Catalog: Zoom

Schema: Webinars

This is a read-only table function. The Zoom API may not support changing the data or the Invantive SQL driver for Zoom does not cover it. In the latter case, please use the table NativePlatformScalarRequests to upload data to the Zoom API.

Select Zoom API URL: /users/{userId}/webinars

Insert Zoom API URL: /users/{userId}/webinars

*[\(C\) Copyright 2004-2023 Invantive Software B.V., the Netherlands.](http://www.invantive.com/nl) All rights reserved.*

Update Zoom API URL: /users/{userId}/webinars

Delete Zoom API URL: /users/{userId}/webinars

Field Selection Method: NotRequired

Base Path: webinars[\*]

Select Zoom API Operation: get /users/{userId}/webinars

## **Parameters of Table Function**

The following parameters can be used to control the behaviour of the table function UsersByUserIdWebinars. A value must be provided at all times for required parameters, but optional parameters in general do not need to have a value and the execution will default to a pre-defined behaviour. Values can be specified by position and by name. In both cases, all parameters not specified will be treated using their default values.

Value specification by position is done by listing all values from the first to the last needed value. For example with `select \* from table(value1, value2, value3)` on a table with four parameters will use the default value for the fourth parameter and the specified values for the first three.

Value specification by name is done by listing all values that require a value. For example with `select \* from table(name1 => value1, name3 => value3)` on the same table will use the default values for the second and fourth parameters and the specified values for the first and third.

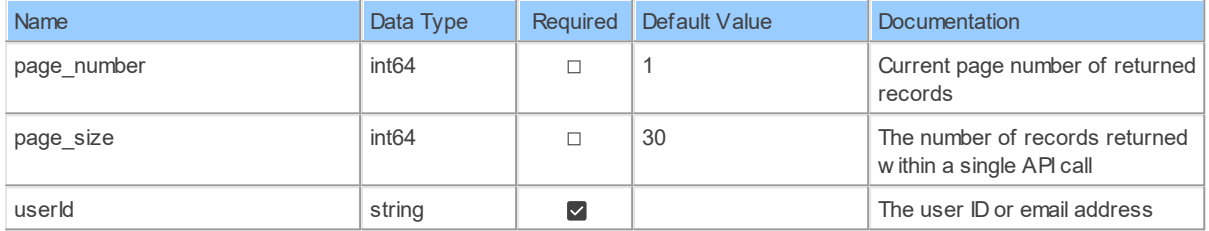

# **Table Function Columns**

The columns of the table function UsersByUserIdWebinars are shown below. Each column has an SQL data type.

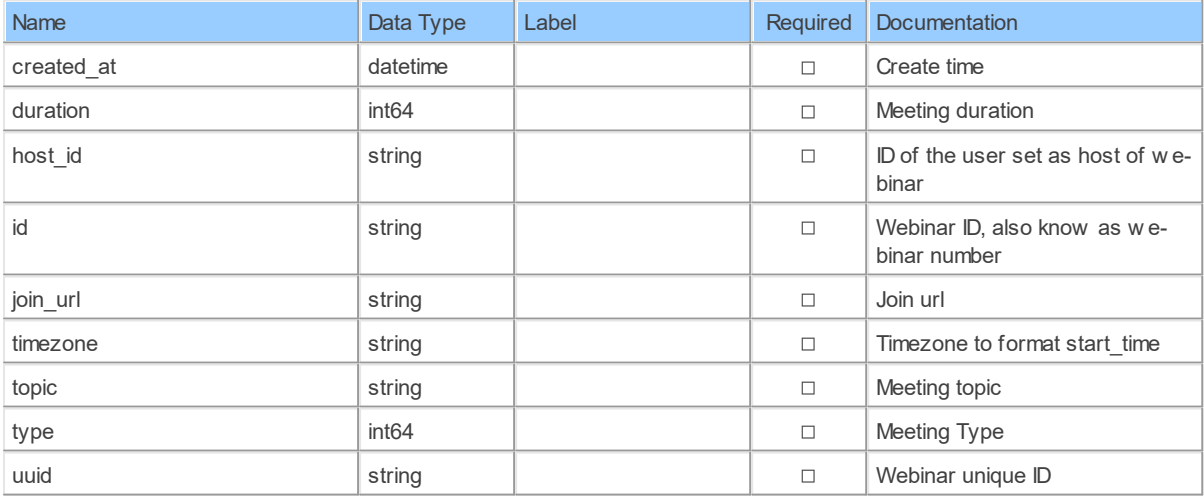
#### <span id="page-252-0"></span>**19.1.15 WebinarsByWebinarId**

Retrieve a webinarRetrieve a webinar

Catalog: Zoom

Schema: Webinars

This is a read-only table function. The Zoom API may not support changing the data or the Invantive SQL driver for Zoom does not cover it. In the latter case, please use the table NativePlatformScalarRequests to upload data to the Zoom API.

Select Zoom API URL: /webinars/{webinarId}

Insert Zoom API URL: /webinars/{webinarId}

Update Zoom APIURL: /webinars/{webinarId}

Delete Zoom APIURL: /webinars/{webinarId}

Field Selection Method: NotRequired

Select Zoom API Operation: get /webinars/{webinarId}

#### **Parameters of Table Function**

The following parameters can be used to control the behaviour of the table function WebinarsByWebinarId. A value must be provided at all times for required parameters, but optional parameters in general do not need to have a value and the execution will default to a pre-defined behaviour. Values can be specified by position and by name. In both cases, all parameters not specified will be treated using their default values.

Value specification by position is done by listing all values from the first to the last needed value. For example with `select \* from table(value1, value2, value3)` on a table with four parameters will use the default value for the fourth parameter and the specified values for the first three.

Value specification by name is done by listing all values that require a value. For example with `select \* from table(name1 => value1, name3 => value3)` on the same table will use the default values for the second and fourth parameters and the specified values for the first and third.

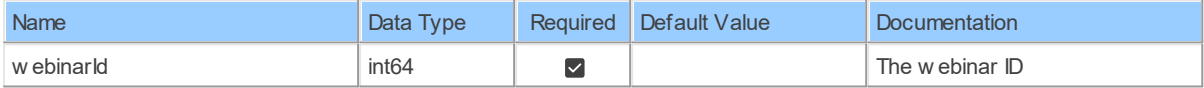

#### **Table Function Columns**

The columns of the table function WebinarsByWebinarId are shown below. Each column has an SQL data type.

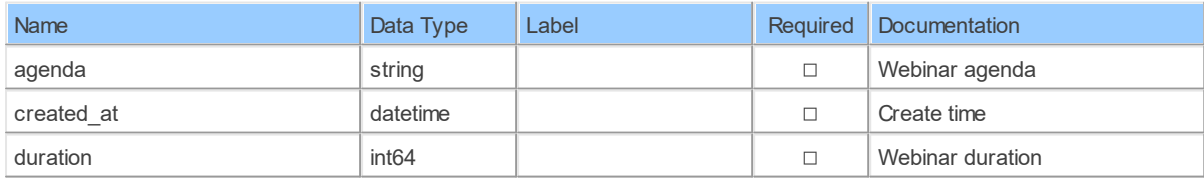

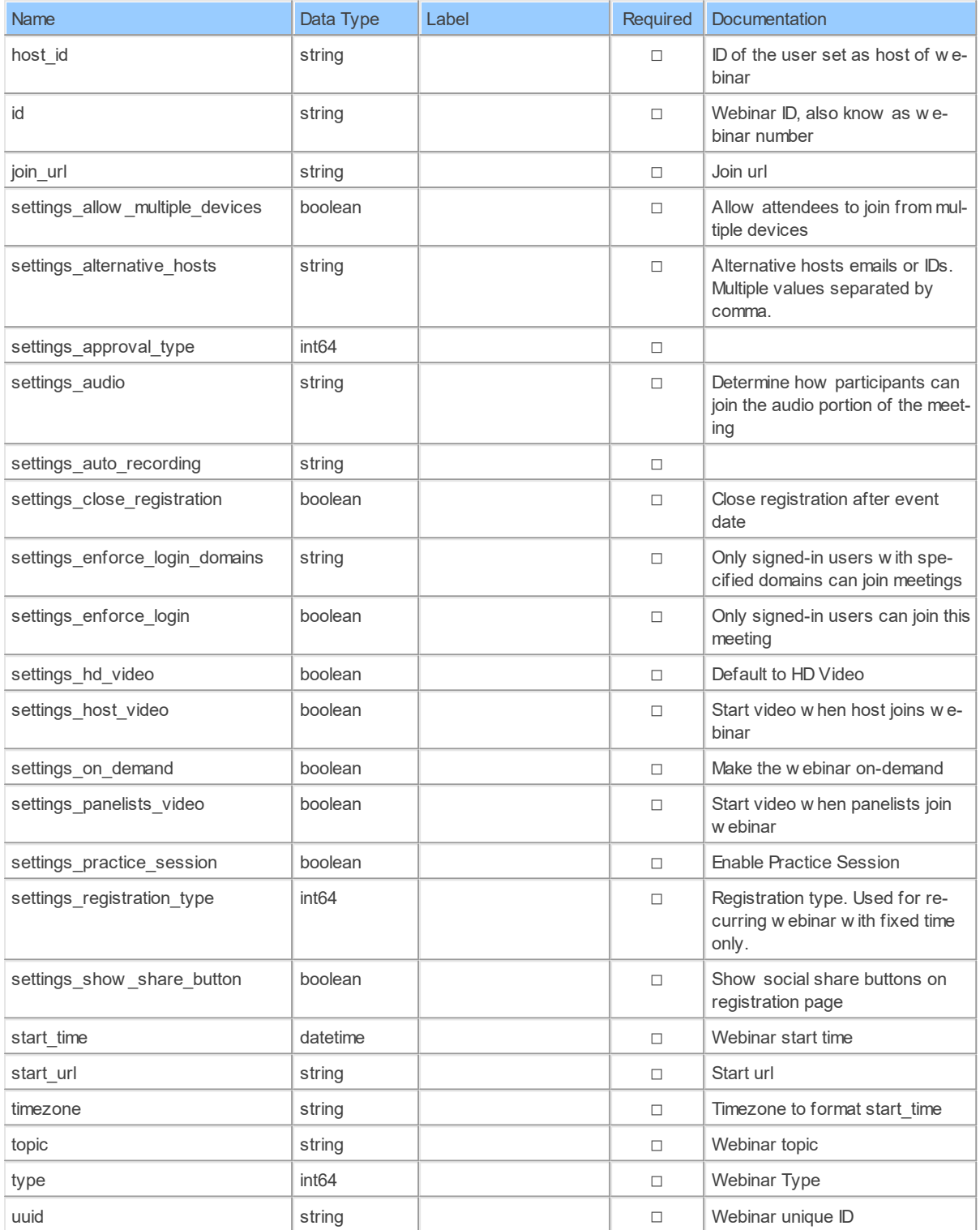

#### <span id="page-253-0"></span>**19.1.16 WebinarsByWebinarIdPanelists**

List a webinar's panelistsList panelists for a webinar

Catalog: Zoom

Schema: Webinars

This is a read-only table function. The Zoom API may not support changing the data or the Invantive SQL driver for Zoom does not cover it. In the latter case, please use the table NativePlatformScalarRequests to upload data to the Zoom API.

Select Zoom API URL: /webinars/{webinarId}/panelists

Insert Zoom API URL: /webinars/{webinarId}/panelists

Update Zoom API URL: /webinars/{webinarId}/panelists

Delete Zoom API URL: /webinars/{webinarId}/panelists

Field Selection Method: NotRequired

Select Zoom API Operation: get /webinars/{webinarId}/panelists

#### **Parameters of Table Function**

The following parameters can be used to control the behaviour of the table function WebinarsByWebinarIdPanelists. A value must be provided at all times for required parameters, but optional parameters in general do not need to have a value and the execution will default to a pre-defined behaviour. Values can be specified by position and by name. In both cases, all parameters not specified will be treated using their default values.

Value specification by position is done by listing all values from the first to the last needed value. For example with `select \* from table(value1, value2, value3)` on a table with four parameters will use the default value for the fourth parameter and the specified values for the first three.

Value specification by name is done by listing all values that require a value. For example with `select  $*$  from table(name1 => value1, name3 => value3)` on the same table will use the default values for the second and fourth parameters and the specified values for the first and third.

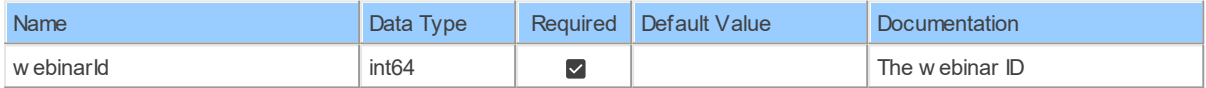

#### **Table Function Columns**

The columns of the table function WebinarsByWebinarIdPanelists are shown below. Each column has an SQL data type.

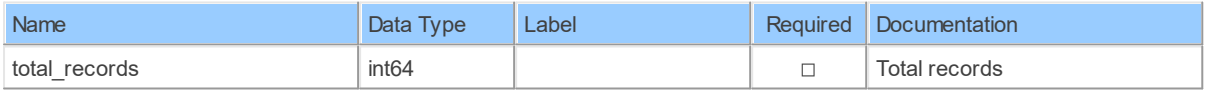

#### <span id="page-254-0"></span>**19.1.17 WebinarsByWebinarIdPolls**

List a webinar's polls List polls of a webinar

Catalog: Zoom

Schema: Webinars

This is a read-only table function. The Zoom API may not support changing the data or the Invantive SQL driver for Zoom does not cover it. In the latter case, please use the table NativePlatformScalarRequests to upload data to the Zoom API.

Select Zoom API URL: /webinars/{webinarId}/polls

Insert Zoom API URL: /webinars/{webinarId}/polls

Update Zoom API URL: /webinars/{webinarId}/polls

Delete Zoom API URL: /webinars/{webinarId}/polls

Field Selection Method: NotRequired

Select Zoom API Operation: get /webinars/{webinarId}/polls

#### **Parameters of Table Function**

The following parameters can be used to control the behaviour of the table function WebinarsByWebinarIdPolls. A value must be provided at all times for required parameters, but optional parameters in general do not need to have a value and the execution will default to a pre-defined behaviour. Values can be specified by position and by name. In both cases, all parameters not specified will be treated using their default values.

Value specification by position is done by listing all values from the first to the last needed value. For example with `select \* from table(value1, value2, value3)` on a table with four parameters will use the default value for the fourth parameter and the specified values for the first three.

Value specification by name is done by listing all values that require a value. For example with `select \* from table(name1 => value1, name3 => value3)` on the same table will use the default values for the second and fourth parameters and the specified values for the first and third.

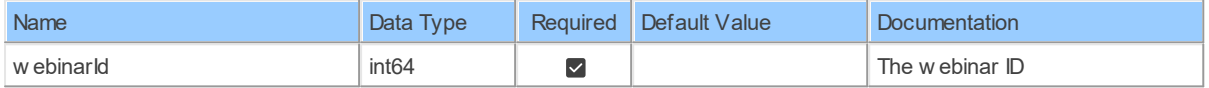

#### **Table Function Columns**

The columns of the table function WebinarsByWebinarIdPolls are shown below. Each column has an SQL data type.

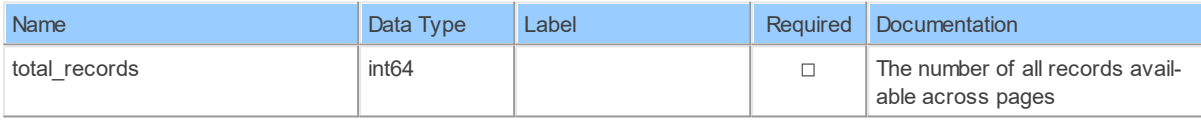

#### <span id="page-255-0"></span>**19.1.18 WebinarsByWebinarIdPollsPollId**

Retrieve a webinar's pollRetrieve a webinar's poll

Catalog: Zoom

Schema: Webinars

This is a read-only table function. The Zoom API may not support changing the data or the Invantive SQL driver for Zoom does not cover it. In the latter case, please use the table NativePlatformScalarRequests to upload data to the Zoom API.

Select Zoom API URL: /webinars/{webinarId}/polls/{pollId}

Insert Zoom API URL: /webinars/{webinarId}/polls/{pollId}

Update Zoom API URL: /webinars/{webinarId}/polls/{pollId}

Delete Zoom APIURL:/webinars/{webinarId}/polls/{pollId}

Field Selection Method: NotRequired

Select Zoom API Operation: get /webinars/{webinarId}/polls/{pollId}

#### **Parameters of Table Function**

The following parameters can be used to control the behaviour of the table function WebinarsByWebinarIdPollsPollId. A value must be provided at all times for required parameters, but optional parameters in general do not need to have a value and the execution will default to a pre-defined behaviour. Values can be specified by position and by name. In both cases, all parameters not specified will be treated using their default values.

Value specification by position is done by listing all values from the first to the last needed value. For example with `select \* from table(value1, value2, value3)` on a table with four parameters will use the default value for the fourth parameter and the specified values for the first three.

Value specification by name is done by listing all values that require a value. For example with `select \* from table(name1 => value1, name3 => value3)` on the same table will use the default values for the second and fourth parameters and the specified values for the first and third.

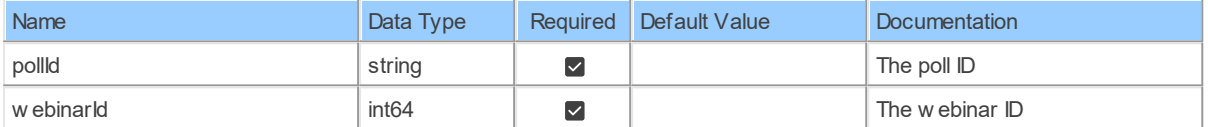

#### **Table Function Columns**

The columns of the table function WebinarsByWebinarIdPollsPollId are shown below. Each column has an SQL data type.

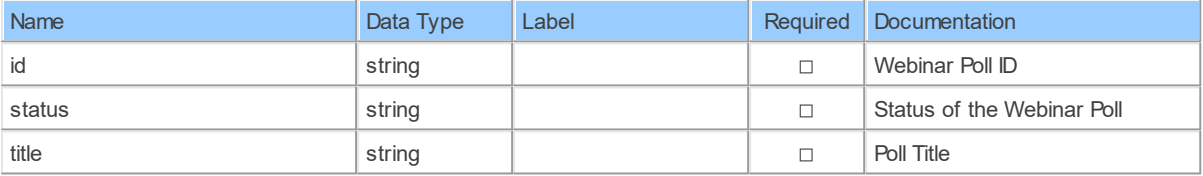

#### <span id="page-256-0"></span>**19.1.19 WebinarsByWebinarIdRegistrants**

List a webinar's registrantsList registrants for a webinar

Catalog: Zoom

Schema: Webinars

This is a read-only table function. The Zoom API may not support changing the data or the Invantive SQL driver for Zoom does not cover it. In the latter case, please use the table NativePlatformScalarRequests to upload data to the Zoom API.

Select Zoom API URL: /webinars/{webinarId}/registrants

Insert Zoom API URL: /webinars/{webinarId}/registrants

Update Zoom API URL: /webinars/{webinarId}/registrants

Delete Zoom API URL: /webinars/{webinarId}/registrants

Field Selection Method: NotRequired

Select Zoom API Operation: get /webinars/{webinarId}/registrants

#### **Parameters of Table Function**

The following parameters can be used to control the behaviour of the table function WebinarsByWebinarIdRegistrants. A value must be provided at all times for required parameters, but optional parameters in general do not need to have a value and the execution will default to a pre-defined behaviour. Values can be specified by position and by name. In both cases, all parameters not specified will be treated using their default values.

Value specification by position is done by listing all values from the first to the last needed value. For example with `select \* from table(value1, value2, value3)` on a table with four parameters will use the default value for the fourth parameter and the specified values for the first three.

Value specification by name is done by listing all values that require a value. For example with `select \* from table(name1 => value1, name3 => value3)` on the same table will use the default values for the second and fourth parameters and the specified values for the first and third.

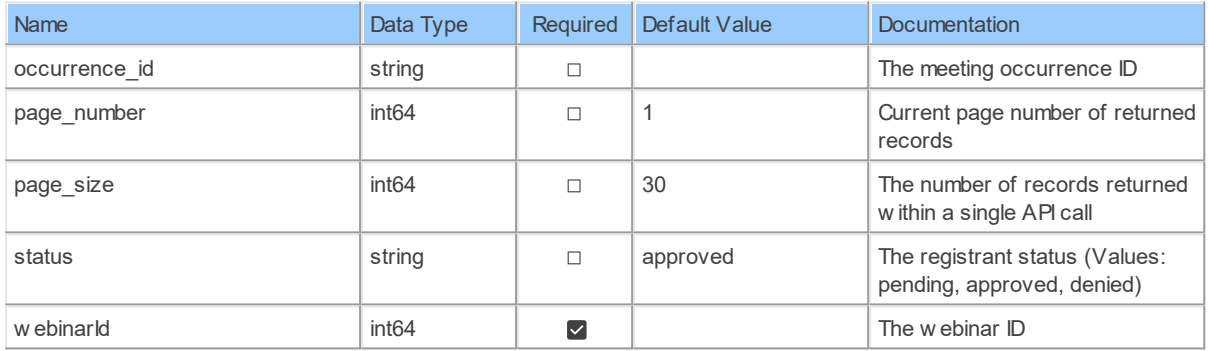

#### **Table Function Columns**

The columns of the table function WebinarsByWebinarIdRegistrants are shown below. Each column has an SQL data type.

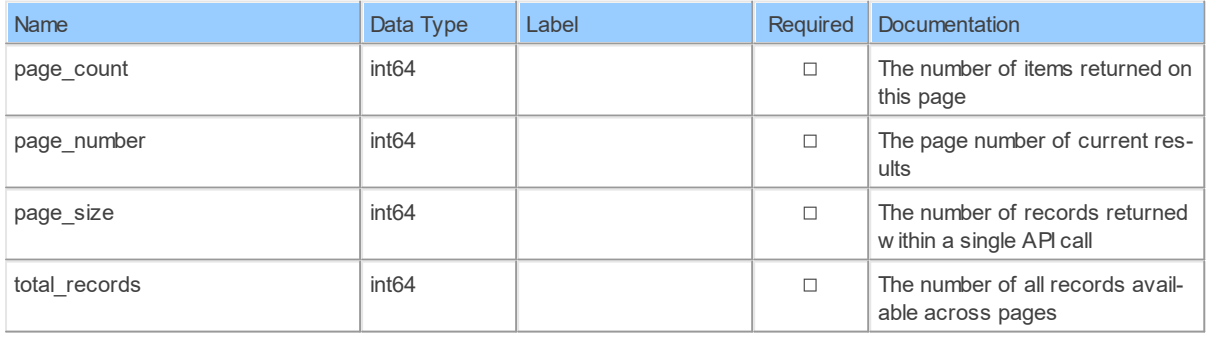

# **- A -**

account\_id [46,](#page-52-0) [51,](#page-57-0) [207,](#page-213-0) [209,](#page-215-0) [213](#page-219-0) account\_name [15](#page-21-0) account\_type [15,](#page-21-0) [86,](#page-92-0) [88,](#page-94-0) [90](#page-96-0) accountId [16,](#page-22-0) [17,](#page-23-0) [18,](#page-24-0) [19,](#page-25-0) [24,](#page-30-0) [25,](#page-31-0) [26,](#page-32-0) [28,](#page-34-0) [30,](#page-36-0) [32,](#page-38-0) [33,](#page-39-0) **C** -<br>34, 35, 37, 39, 40, 41, 42 [34,](#page-40-0) [35,](#page-41-0) [37,](#page-43-0) [39,](#page-45-0) [40,](#page-46-0) [41,](#page-47-0) [42](#page-48-0) Accounts [15](#page-21-0) AccountsByAccountId [16](#page-22-0) AccountsByAccountId\_DomainsManagedDomains [17](#page-23-0) AccountsByAccountId Plan large meetingPlans [28](#page-34-0) AccountsByAccountId Plan\_webinarPlans [30](#page-36-0) AccountsByAccountIdBilling [32](#page-38-0) AccountsByAccountIdManagedDomains [18](#page-24-0) AccountsByAccountIdPlans [33](#page-39-0) AccountsByAccountIdSettings [19](#page-25-0) action [44,](#page-50-0) [45,](#page-51-0) [107,](#page-113-0) [192](#page-198-0) action time [107](#page-113-0) add\_at [201](#page-207-0) added\_at [103,](#page-109-0) [117](#page-123-0) add-odata-mandatory-filters [2](#page-8-0) address [32](#page-38-0) agenda [120,](#page-126-0) [135,](#page-141-0) [236,](#page-242-0) [246](#page-252-0) analysis-enforce-row-uniqueness [2](#page-8-0) answer [157,](#page-163-0) [171,](#page-177-0) [172](#page-178-0) api-access-token [2](#page-8-0) api-client-id [2](#page-8-0) api-client-secret [2](#page-8-0) api-pre-expiry-refresh-sec [2](#page-8-0) api-redirect-url [2](#page-8-0) api-refresh-token [2](#page-8-0) api-scope [2](#page-8-0) api-token-url [2](#page-8-0) api-url [2](#page-8-0) approval type [47](#page-53-0) apt [32](#page-38-0) assistantId [195](#page-201-0) attentiveness\_score [158,](#page-164-0) [173](#page-179-0) auth\_password [227,](#page-233-0) [229](#page-235-0) auth user [227,](#page-233-0) [229](#page-235-0)

### **- B -**

BLOB Preferred [141](#page-147-0) BLOB\_PREFERRED [141](#page-147-0) body [25,](#page-31-0) [26,](#page-32-0) [27,](#page-33-0) [34,](#page-40-0) [35,](#page-41-0) [37,](#page-43-0) [39,](#page-45-0) [40,](#page-46-0) [41,](#page-47-0) [42,](#page-48-0) [48,](#page-54-0) [49,](#page-55-0) [50,](#page-56-0) [93,](#page-99-0) [94,](#page-100-0) [101,](#page-107-0) [102,](#page-108-0) [103,](#page-109-0) [115,](#page-121-0) [116,](#page-122-0) [117,](#page-123-0) [130,](#page-136-0) [131,](#page-137-0) [132,](#page-138-0) [133,](#page-139-0) [134,](#page-140-0) [135,](#page-141-0) [137,](#page-143-0) [138,](#page-144-0) [139,](#page-145-0) [178,](#page-184-0) [179,](#page-185-0) [182,](#page-188-0) [183,](#page-189-0) [184,](#page-190-0) [186,](#page-192-0) [199,](#page-205-0) [200,](#page-206-0) [201,](#page-207-0) [225,](#page-231-0) [226,](#page-232-0) [227,](#page-233-0) [235,](#page-241-0) [236,](#page-242-0) [238,](#page-244-0) [239,](#page-245-0) [240,](#page-246-0) [241,](#page-247-0) [242,](#page-248-0) [243](#page-249-0) BOL\_RESPONSE\_CACHE\_MAX\_AGE\_SEC [141](#page-147-0) bulk-delete-page-size-rows [2](#page-8-0) bulk-insert-page-size-bytes [2](#page-8-0) bulk-insert-page-size-rows [2](#page-8-0)

calender name [86,](#page-92-0) [88,](#page-94-0) [90](#page-96-0) call\_in\_number [148](#page-154-0) calls\_receive [58](#page-64-0) calls\_send [58](#page-64-0) camera [86,](#page-92-0) [88,](#page-94-0) [90](#page-96-0) city [32](#page-38-0) cms\_user\_id [207,](#page-213-0) [209,](#page-215-0) [213](#page-219-0) conference\_code [184,](#page-190-0) [186,](#page-192-0) [188,](#page-194-0) [189,](#page-195-0) [190,](#page-196-0) [191](#page-197-0) conference\_id [143,](#page-149-0) [144,](#page-150-0) [145](#page-151-0) connection\_type [67,](#page-73-0) [78](#page-84-0) content [69,](#page-75-0) [80](#page-86-0) Content Type [141](#page-147-0) CONTENT\_TYPE [141](#page-147-0) country [32,](#page-38-0) [143,](#page-149-0) [144](#page-150-0) country\_label [184,](#page-190-0) [188,](#page-194-0) [190](#page-196-0) country name [148](#page-154-0) created\_at [15,](#page-21-0) [16,](#page-22-0) [27,](#page-33-0) [120,](#page-126-0) [135,](#page-141-0) [140,](#page-146-0) [206,](#page-212-0) [207,](#page-213-0) [209,](#page-215-0) [210,](#page-216-0) [212,](#page-218-0) [213,](#page-219-0) [227,](#page-233-0) [229,](#page-235-0) [236,](#page-242-0) [244,](#page-250-0) [246](#page-252-0)

# **- D -**

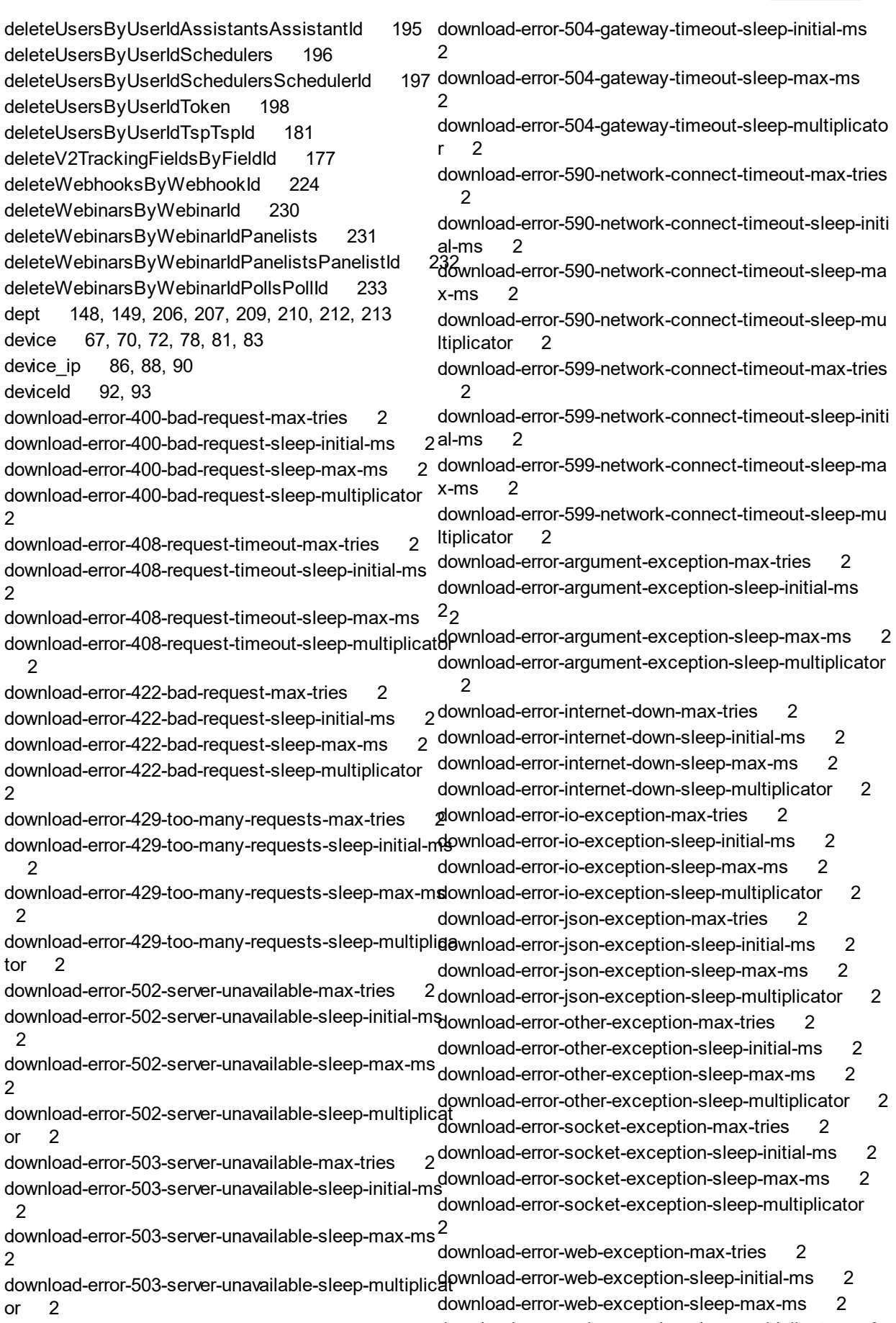

download-error-504-gateway-timeout-max-tries [2](#page-8-0) download-error-web-exception-sleep-multiplicator 2

existed [222](#page-228-0)

existed\_email [221](#page-227-0)

download-error-web-not-implemented-max-tries [2](#page-8-0) download-error-web-not-implemented-sleep-initial-ms  [2](#page-8-0) 2<br>download-error-web-not-implemented-sleep-max-ms<sup>-</sup> [2](#page-8-0) download-error-web-not-implemented-sleep-multiplicat<sup>ail</sup> on Error [141](#page-147-0) or  $2$ download-error-web-timeout-max-tries [2](#page-8-0) download-error-web-timeout-sleep-initial-ms [2](#page-8-0) download-error-web-timeout-sleep-max-ms [2](#page-8-0) download-error-web-timeout-sleep-multiplicator [2](#page-8-0) download-error-web-unauthorized-max-tries [2](#page-8-0) download-error-web-unauthorized-sleep-initial-ms [2](#page-8-0) download-error-web-unauthorized-sleep-max-ms [2](#page-8-0) download-error-web-unauthorized-sleep-multiplicator field [2](#page-8-0) Driver<sub>[1](#page-7-0)</sub> DRY RUN [141](#page-147-0) DUMMY [126,](#page-132-0) [234](#page-240-0) duration [46,](#page-52-0) [51,](#page-57-0) [56,](#page-62-0) [60,](#page-66-0) [65,](#page-71-0) [77,](#page-83-0) [88,](#page-94-0) [120,](#page-126-0) [127,](#page-133-0) [135,](#page-141-0) [212,](#page-218-0) [213](#page-219-0) [140,](#page-146-0) [148,](#page-154-0) [153,](#page-159-0) [154,](#page-160-0) [158,](#page-164-0) [163,](#page-169-0) [166,](#page-172-0) [167,](#page-173-0) [173,](#page-179-0) [236,](#page-242-0) [2](#page-8-0)4<sup>4</sup> pre-case-sensitive-identifiers 2 [246](#page-252-0) Duration (ms) [141](#page-147-0) DURATION MS [141](#page-147-0) **- E**  email [32,](#page-38-0) [56,](#page-62-0) [58,](#page-64-0) [60,](#page-66-0) [65,](#page-71-0) [77,](#page-83-0) [86,](#page-92-0) [88,](#page-94-0) [90,](#page-96-0) [99,](#page-105-0) [113,](#page-119-0) [149,](#page-155-0) [156,](#page-162-0) [157,](#page-163-0) [169,](#page-175-0) [170,](#page-176-0) [171,](#page-177-0) [172,](#page-178-0) [201,](#page-207-1) [206,](#page-212-0) [207,](#page-213-0) 200 pup\_receive [58](#page-64-0) [210,](#page-216-0) [212,](#page-218-0) [213,](#page-219-0) [215,](#page-221-0) [217,](#page-223-0) [221](#page-227-0) email 1 [88](#page-94-0) email notification alternative host reminder [218](#page-224-0) email notification cancel meeting reminder [19,](#page-25-0) [218](#page-224-0) email\_notification\_cloud\_recording\_avaliable\_remind&roupsByGroupIdMembers [99](#page-105-0) [19](#page-25-0) email notification jbh reminder [19,](#page-25-0) [218](#page-224-0) email\_notification\_low\_host\_count\_reminder [19](#page-25-0) emoji\_receive [58](#page-64-0) emoji send [58](#page-64-0) enable [187](#page-193-0) encryption [93,](#page-99-1) [94](#page-100-0) End Date [141](#page-147-0) end\_time [56,](#page-62-0) [60,](#page-66-0) [65,](#page-71-0) [69,](#page-75-0) [77,](#page-83-0) [80,](#page-86-0) [88,](#page-94-0) [127,](#page-133-0) [148,](#page-154-0) [153,](#page-159-0) as\_pstn [154,](#page-160-0) [163,](#page-169-0) [166,](#page-172-0) [167](#page-173-0) Error Message Code [141](#page-147-0) Error Message Text [141](#page-147-0) 2 expire in [223](#page-229-0) FAIL ON ERROR [141](#page-147-0) feature\_cn\_meeting [218](#page-224-0) feature in meeting [218](#page-224-0) feature large meeting [218](#page-224-0) feature\_large\_meeting\_capacity [218](#page-224-0) feature meeting capacity [19,](#page-25-0) [218](#page-224-0) feature\_webinar [218](#page-224-0) feature\_webinar\_capacity [218](#page-224-0) [153,](#page-159-0) [166,](#page-172-0) [179,](#page-185-0) [180](#page-186-0) fieldId [177,](#page-183-0) [178,](#page-184-0) [180](#page-186-0) files\_receive [58](#page-64-0) files send [58](#page-64-0) first\_name [32,](#page-38-0) [99,](#page-105-0) [113,](#page-119-0) [201,](#page-207-1) [206,](#page-212-0) [207,](#page-213-0) [209,](#page-215-0) [210,](#page-216-0) forced-casing-identifiers [2](#page-8-0) free usage [151](#page-157-0) from [51,](#page-57-0) [53,](#page-59-0) [55,](#page-61-0) [56,](#page-62-0) [58,](#page-64-0) [60,](#page-66-0) [62,](#page-68-0) [63,](#page-69-0) [64,](#page-70-0) [75,](#page-81-0) [88,](#page-94-0) [90,](#page-96-0) [104,](#page-110-0) [105,](#page-111-0) [107,](#page-113-0) [108,](#page-114-0) [148,](#page-154-0) [149,](#page-155-0) [151,](#page-157-0) [160,](#page-166-0) [161,](#page-167-0) [163,](#page-169-0) [165](#page-171-0) **- G**  group\_send [58](#page-64-0) groupId [95,](#page-101-0) [96,](#page-102-0) [98,](#page-104-0) [99,](#page-105-0) [101,](#page-107-0) [103,](#page-109-0) [110,](#page-116-0) [111,](#page-117-0) [112,](#page-118-0) 19, [113,](#page-119-0) [115,](#page-121-0) [117](#page-123-0) Groups [97](#page-103-0) Groups\_Groups [98](#page-104-1) GroupsByGroupId [98](#page-104-0) **- H**  h323\_password [120,](#page-126-0) [135](#page-141-0) H323Devices [93](#page-99-1) harddisk\_id [67,](#page-73-0) [70,](#page-76-0) [72,](#page-78-0) [78,](#page-84-0) [81,](#page-87-0) [83](#page-89-0) has 3rd party audio [56,](#page-62-0) [60,](#page-66-0) [65,](#page-71-0) [77,](#page-83-0) [88](#page-94-0) [56,](#page-62-0) [60,](#page-66-0) [65,](#page-71-0) [77,](#page-83-0) [88](#page-94-0) has recording [56,](#page-62-0) [60,](#page-66-0) [65,](#page-71-0) [77,](#page-83-0) [88](#page-94-0) has screen share [56,](#page-62-0) [60,](#page-66-0) [65,](#page-71-0) [77,](#page-83-0) [88](#page-94-0) has sip [56,](#page-62-0) [60,](#page-66-0) [65,](#page-71-0) [77,](#page-83-0) [88](#page-94-0)

ERROR\_MESSAGE\_CODE [141](#page-147-0) ERROR\_MESSAGE\_TEXT [141](#page-147-0) has video [56,](#page-62-0) [60,](#page-66-0) [65,](#page-71-0) [77,](#page-83-0) [88](#page-94-0) has\_voip [56,](#page-62-0) [60,](#page-66-0) [65,](#page-71-0) [77,](#page-83-0) [88](#page-94-0) host [56,](#page-62-0) [60,](#page-66-0) [65,](#page-71-0) [77,](#page-83-0) [88](#page-94-0) host email [148](#page-154-0)

host\_id [46,](#page-52-0) [51,](#page-57-0) [120,](#page-126-0) [127,](#page-133-0) [135,](#page-141-0) [140,](#page-146-0) [236,](#page-242-0) [244,](#page-250-0) [246](#page-252-0) ImGroupsByGroupId [112](#page-118-0) host\_key [207,](#page-213-0) [209,](#page-215-0) [213](#page-219-0) host name [148](#page-154-0) hosts [28,](#page-34-0) [30,](#page-36-0) [35,](#page-41-0) [37](#page-43-0) hour [55](#page-61-0) HTTP Disk Cache Maximum Age (sec) [141](#page-147-0) HTTP Memory Cache Maximum Age (sec) [141](#page-147-0) HTTP Method [141](#page-147-0) HTTP Status Code [141](#page-147-0) HTTP\_DISK\_CACHE\_MAX\_AGE\_SEC [141](#page-147-0) HTTP\_DISK\_CACHE\_SAVE [141](#page-147-0) HTTP\_DISK\_CACHE\_USE [141](#page-147-0) HTTP\_MEMORY\_CACHE\_MAX\_AGE\_SEC HTTP\_MEMORY\_CACHE\_SAVE [141](#page-147-0) HTTP\_MEMORY\_CACHE\_USE [141](#page-147-0) HTTP\_METHOD [141](#page-147-0) HTTP\_STATUS\_CODE [141](#page-147-0) http-disk-cache-compression-level [2](#page-8-0) http-disk-cache-directory [2](#page-8-0) http-disk-cache-ignore-write-errors [2](#page-8-0) http-disk-cache-max-age-sec [2](#page-8-0) http-get-timeout-max-ms [2](#page-8-0) http-get-timeout-ms [2](#page-8-0) http-memory-cache-compression-level [2](#page-8-0) http-memory-cache-max-age-sec [2](#page-8-0) http-post-timeout-max-ms [2](#page-8-0) http-post-timeout-ms [2](#page-8-0)

# **- I -**

id\_1 [88](#page-94-0) ids [103,](#page-109-0) [117,](#page-123-0) [201](#page-207-0) ignore-http-400-errors [2](#page-8-0) ignore-http-401-errors [2](#page-8-0) ignore-http-402-errors [2](#page-8-0) ignore-http-403-errors [2](#page-8-0) ignore-http-404-errors [2](#page-8-0) ignore-http-422-errors [2](#page-8-0) ignore-http-429-errors [2](#page-8-0) ignore-http-500-errors [2](#page-8-0) ignore-http-502-errors [2](#page-8-0) ignore-http-503-errors [2](#page-8-0) ignore-unknown-path-type [2](#page-8-0) ignore-values-unknown-path [2](#page-8-0) images receive [58](#page-64-0) images send [58](#page-64-0) ImChat SessionsSessions [104](#page-110-0) ImChatSessions [105](#page-111-0) ImChatSessions\_MessagesBySessionId [107](#page-113-0) ImChatSessionsBySessionId [108](#page-114-0) ImGroups [112](#page-118-1)

integration google calendar [19](#page-25-0) integration\_google\_drive [19](#page-25-0) integration kubi [19](#page-25-0) integration\_microsoft\_one\_drive [19](#page-25-0) invalid-json-on-get-max-tries [2](#page-8-0) invalid-json-on-get-sleep-initial-ms [2](#page-8-0) invalid-json-on-get-sleep-max-ms [2](#page-8-0) invalid-json-on-get-sleep-multiplicator [2](#page-8-0) invalid-json-on-post-max-tries [2](#page-8-0) invalid-json-on-post-sleep-initial-ms [2](#page-8-0) invalid-json-on-post-sleep-max-ms [2](#page-8-0) invalid-json-on-post-sleep-multiplicator [2](#page-8-0) invantive-sql-compress-sparse-arrays [2](#page-8-0) invantive-sql-correct-invalid-date [2](#page-8-0) invantive-sql-forward-filters-to-data-containers [2](#page-8-0) invantive-sql-share-byte-arrays [2](#page-8-0) invantive-sql-share-strings [2](#page-8-0) invantive-sql-shuffle-fetch-results-data-containers [2](#page-8-0) invantive-use-cache [2](#page-8-0) invitation [122](#page-128-0) ip [93,](#page-99-1) [94](#page-100-0) ip\_address [67,](#page-73-0) [70,](#page-76-0) [72,](#page-78-0) [78,](#page-84-0) [81,](#page-87-0) [83](#page-89-0)

## **- J -**

join\_time [67,](#page-73-0) [70,](#page-76-0) [72,](#page-78-0) [78,](#page-84-0) [81,](#page-87-0) [83,](#page-89-0) [158,](#page-164-0) [173](#page-179-0) join\_url [120,](#page-126-0) [134,](#page-140-0) [135,](#page-141-0) [140,](#page-146-0) [236,](#page-242-0) [238,](#page-244-0) [240,](#page-246-0) [244,](#page-250-0) 2**46**eeting\_id [148](#page-154-0) join-set-points-per-request [2](#page-8-0)

# **- L -**

language [207,](#page-213-0) [209,](#page-215-0) [213](#page-219-0) last client version [206,](#page-212-0) [207,](#page-213-0) [209,](#page-215-0) [210,](#page-216-0) [212,](#page-218-0) [213](#page-219-0) last login time [206,](#page-212-0) [207,](#page-213-0) [209,](#page-215-0) [210,](#page-216-0) [212,](#page-218-0) [213](#page-219-0) last message sent time [104](#page-110-0) last name [32,](#page-38-0) [99,](#page-105-0) [113,](#page-119-0) [201,](#page-207-1) [206,](#page-212-0) [207,](#page-213-0) [209,](#page-215-0) [210,](#page-216-0) [212,](#page-218-0) [213](#page-219-0) last start time [86,](#page-92-0) [88,](#page-94-0) [90](#page-96-0) leader\_pin [184,](#page-190-0) [186,](#page-192-0) [188,](#page-194-0) [189,](#page-195-0) [190,](#page-196-0) [191](#page-197-0) leave\_time [67,](#page-73-0) [70,](#page-76-0) [72,](#page-78-0) [78,](#page-84-0) [81,](#page-87-0) [83,](#page-89-0) [158,](#page-164-0) [173](#page-179-0) limit-partition-calls-left [2](#page-8-0) listen only password [143,](#page-149-0) [144,](#page-150-0) [145](#page-151-0) live meeting duration [88,](#page-94-0) [90](#page-96-0) live meeting email [88,](#page-94-0) [90](#page-96-0) live\_meeting\_end\_time [88,](#page-94-0) [90](#page-96-0) live\_meeting\_has\_3rd\_party\_audio [88,](#page-94-0) [90](#page-96-0) live meeting has pstn [88,](#page-94-0) [90](#page-96-0) live\_meeting\_has\_recording [88,](#page-94-0) [90](#page-96-0) live\_meeting\_has\_screen\_share [88,](#page-94-0) [90](#page-96-0) live meeting has sip [88,](#page-94-0) [90](#page-96-0) live\_meeting\_has\_video [88,](#page-94-0) [90](#page-96-0)

live meeting has voip [88,](#page-94-0) [90](#page-96-0) live\_meeting\_host [88,](#page-94-0) [90](#page-96-0) live meeting id [88,](#page-94-0) [90](#page-96-0) live meeting participants [88,](#page-94-0) [90](#page-96-0) live meeting start time [88,](#page-94-0) [90](#page-96-0) live meeting topic [88,](#page-94-0) [90](#page-96-0) live\_meeting\_user\_type [88,](#page-94-0) [90](#page-96-0) live meeting uuid [88,](#page-94-0) [90](#page-96-0) location [67,](#page-73-0) [70,](#page-76-0) [72,](#page-78-0) [78,](#page-84-0) [81,](#page-87-0) [83](#page-89-0) login\_type [207,](#page-213-0) [209,](#page-215-0) [213,](#page-219-0) [218](#page-224-0) log-native-calls-to-disk-max-events [2](#page-8-0) log-native-calls-to-disk-max-seconds [2](#page-8-0) log-native-calls-to-disk-on-error [2](#page-8-0) log-native-calls-to-disk-on-success [2](#page-8-0) log-native-calls-to-trace [2](#page-8-0)

# **- M -**

mac\_addr [67,](#page-73-0) [70,](#page-76-0) [72,](#page-78-0) [78,](#page-84-0) [81,](#page-87-0) [83](#page-89-0) max usage [55](#page-61-0) maximum-discovered-column-count [2](#page-8-0) maximum-length-identifiers [2](#page-8-0) max-odata-filters [2](#page-8-0) max-url-length-accepted [2](#page-8-0) max-url-length-desired [2](#page-8-0) mc [51,](#page-57-0) [53](#page-59-0) meeting minutes [146,](#page-152-0) [149](#page-155-0) meeting type [148](#page-154-0) meetingId [44,](#page-50-0) [45,](#page-51-0) [46,](#page-52-0) [47,](#page-53-0) [48,](#page-54-0) [49,](#page-55-0) [50,](#page-56-0) [65,](#page-71-0) [67,](#page-73-0) [69,](#page-75-0) [70,](#page-76-0) [72,](#page-78-0) [74,](#page-80-0) [118,](#page-124-0) [119,](#page-125-0) [120,](#page-126-0) [122,](#page-128-0) [123,](#page-129-0) [124,](#page-130-0) [125,](#page-131-0) [126,](#page-132-0) [130,](#page-136-0) [131,](#page-137-0) [132,](#page-138-0) [133,](#page-139-0) [134,](#page-140-0) [137,](#page-143-0) [138,](#page-144-0) [139,](#page-145-0) [153,](#page-159-0) [154,](#page-160-0) [156,](#page-162-0) [157,](#page-163-0) [158,](#page-164-0) [159](#page-165-0) meetings [146,](#page-152-0) [149](#page-155-0) MeetingsByMeetingId [120](#page-126-0) MeetingsByMeetingIdInvitation [122](#page-128-0) MeetingsByMeetingIdPolls [123](#page-129-0) MeetingsByMeetingIdPollsPollId [124](#page-130-0) MeetingsByMeetingIdRecordings [46](#page-52-0) MeetingsByMeetingIdRecordingsSettings [47](#page-53-0) MeetingsByMeetingIdRegistrants [125](#page-131-0) meetingUUID [127,](#page-133-0) [128](#page-134-0) memberId [96,](#page-102-0) [111](#page-117-0) message [107](#page-113-0) metadata-cache-max-age-sec [2](#page-8-0) Metrics Crc\_ports\_usageCrc\_ports\_hour\_usageCrc [55](#page-61-0) Metrics MeetingsMeetings [56](#page-62-0) Metrics UsersIm [58](#page-64-0) Metrics WebinarsWebinars [60](#page-66-0) MetricsCrc [62](#page-68-0)

MetricsIm [63](#page-69-0) MetricsMeetings [64](#page-70-0) MetricsMeetingsByMeetingId [65](#page-71-0) MetricsMeetingsByMeetingIdParticipants [67](#page-73-0) MetricsMeetingsByMeetingIdParticipants\_Participan**®**RIG\_SYSTEM\_REFERENCE [141](#page-147-0) DetailsSharing [69](#page-75-0) MetricsMeetingsByMeetingIdParticipantsParticipantl**o**riginal System Reference [141](#page-147-0) Qos [70](#page-76-0) MetricsMeetingsByMeetingIdParticipantsQos MetricsMeetingsByMeetingIdParticipantsSharing [74](#page-80-0) MetricsWebinars [75](#page-81-0) MetricsWebinarsByWebinarId [77](#page-83-0) MetricsWebinarsByWebinarIdParticipants [78](#page-84-0) MetricsWebinarsByWebinarIdParticipants\_Participant sDetailsSharing [80](#page-86-0) MetricsWebinarsByWebinarIdParticipantsParticipant]d Qos [81](#page-87-0) netricsWebinarsByWebinarIdParticipantsQos [83](#page-89-0)Page\_size MetricsWebinarsByWebinarIdParticipantsSharing [85](#page-91-0) MetricsZoomrooms [86](#page-92-0) MetricsZoomrooms Past meetingsMeetingsByZoom oomId [88](#page-94-0) MetricsZoomroomsByZoomroomId [90](#page-96-0) microphone [67,](#page-73-0) [78,](#page-84-0) [86,](#page-92-0) [88,](#page-94-0) [90](#page-96-0) month [146,](#page-152-0) [152](#page-158-0) **- N**  name [93,](#page-99-1) [94,](#page-100-0) [98,](#page-104-1) [102,](#page-108-0) [104,](#page-110-0) [112,](#page-118-1) [116,](#page-122-0) [128,](#page-134-0) [156,](#page-162-0) [157,](#page-163-0) [158,](#page-164-0) [169,](#page-175-0) [170,](#page-176-0) [171,](#page-177-0) [172,](#page-178-0) [173](#page-179-0) Native Platform Scalar Requests [141](#page-147-0) NATIVEPLATFORMSCALARREQUESTS [141](#page-147-0) network\_type [67,](#page-73-0) [78](#page-84-0) new users [146](#page-152-0) next\_page\_token [51,](#page-57-0) [53,](#page-59-0) [56,](#page-62-0) [58,](#page-64-0) [60,](#page-66-0) [63,](#page-69-0) [64,](#page-70-0) [67,](#page-73-0) [72,](#page-78-0) [74,](#page-80-0) [75,](#page-81-0) [78,](#page-84-0) [80,](#page-86-0) [83,](#page-89-0) [85,](#page-91-0) [104,](#page-110-0) [105,](#page-111-0) [107,](#page-113-0) [108,](#page-114-0) [128,](#page-134-0) [158,](#page-164-0) [163,](#page-169-0) [165,](#page-171-0) [173](#page-179-0) npt [141](#page-147-0) number [143,](#page-149-0) [144,](#page-150-0) [184,](#page-190-0) [187,](#page-193-0) [188,](#page-194-0) [190](#page-196-0) **- O -** options room connectors [16](#page-22-0) options\_share\_mc [16](#page-22-0) options share rc [16](#page-22-0) ORIG\_SYSTEM\_GROUP [141](#page-147-0) Original System Group [141](#page-147-0) owner email [15,](#page-21-0) [16,](#page-22-0) [27](#page-33-0) 72 owner\_id [16,](#page-22-0) [27](#page-33-0) **- P**  page\_count [51,](#page-57-0) [53,](#page-59-0) [56,](#page-62-0) [58,](#page-64-0) [60,](#page-66-0) [63,](#page-69-0) [64,](#page-70-0) [75,](#page-81-0) [125,](#page-131-0) [148,](#page-154-0) [149,](#page-155-0) [160,](#page-166-0) [161,](#page-167-0) [163,](#page-169-0) [165,](#page-171-0) [250](#page-256-0) page\_number [15,](#page-21-0) [86,](#page-92-0) [88,](#page-94-0) [90,](#page-96-0) [99,](#page-105-0) [113,](#page-119-0) [125,](#page-131-0) [140,](#page-146-0) [148,](#page-154-0) [149,](#page-155-0) [160,](#page-166-0) [161,](#page-167-0) [206,](#page-212-0) [210,](#page-216-0) [212,](#page-218-0) [244,](#page-250-0) [250](#page-256-0) page\_size [15,](#page-21-0) [51,](#page-57-0) [53,](#page-59-0) [56,](#page-62-0) [58,](#page-64-0) [60,](#page-66-0) [63,](#page-69-0) [64,](#page-70-0) [67,](#page-73-0) [69,](#page-75-0) [72,](#page-78-0) [74,](#page-80-0) [75,](#page-81-0) [78,](#page-84-0) [80,](#page-86-0) [83,](#page-89-0) [85,](#page-91-0) [86,](#page-92-0) [88,](#page-94-0) [90,](#page-96-0) [99,](#page-105-0) [104,](#page-110-0) [105,](#page-111-0) [107,](#page-113-0) [108,](#page-114-0) [113,](#page-119-0) [125,](#page-131-0) [128,](#page-134-0) [140,](#page-146-0) [148,](#page-154-0) [149,](#page-155-0) [158,](#page-164-0) [160,](#page-166-0) [161,](#page-167-0) [163,](#page-169-0) [165,](#page-171-0) [173,](#page-179-0) [206,](#page-212-0) [210,](#page-216-0) [212,](#page-218-0) [244,](#page-250-0) [250](#page-256-0) page-size-rows [2](#page-8-0) panelistId [232](#page-238-0) participant\_password [143,](#page-149-0) [144,](#page-150-0) [145](#page-151-0) participantId [70,](#page-76-0) [81](#page-87-0) participants [56,](#page-62-0) [60,](#page-66-0) [65,](#page-71-0) [77,](#page-83-0) [88,](#page-94-0) [146,](#page-152-0) [149](#page-155-0) participants\_count [127,](#page-133-0) [153,](#page-159-0) [154,](#page-160-0) [163,](#page-169-0) [166,](#page-172-0) [167](#page-173-0) partition-slot-based-rate-limit-length-ms [2](#page-8-0) partition-slot-based-rate-limit-slots [2](#page-8-0) password [47,](#page-53-0) [120,](#page-126-0) [135](#page-141-0) PastMeetingsByMeetingIdInstances [126](#page-132-0) PastMeetingsByMeetingUUID [127](#page-133-0) PastMeetingsByMeetingUUIDParticipants [128](#page-134-0) PastWebinarsByWebinarIdInstances [234](#page-240-0) patchAccountsByAccountIdBilling [34](#page-40-0) patchAccountsByAccountIdOptions [25](#page-31-0) 69atchAccountsByAccountIdSettings [26](#page-32-0) patchGroupsByGroupId [101](#page-107-0) patchH323DevicesByDeviceId [93](#page-99-0) patchImGroupsByGroupId [115](#page-121-0) patchMeetingsByMeetingId [130](#page-136-0) patchMeetingsByMeetingIdLivestream [131](#page-137-0) patchMeetingsByMeetingIdLivestreamStatus [132](#page-138-0) patchMeetingsByMeetingIdRecordingsSettings [48](#page-54-0)

patchTsp [182](#page-188-0)

patchUsersByUserId [199](#page-205-0)

patchUsersByUserIdSettings [200](#page-206-0) patchUsersByUserIdTspTspId [183](#page-189-0) patchV2TrackingFieldsByFieldId [178](#page-184-0) patchWebhooksByWebhookId [225](#page-231-0) patchWebhooksOptions [226](#page-232-0) patchWebinarsByWebinarId [235](#page-241-0)

oauth-unauthorized-max-tries [2](#page-8-0) oauth-unauthorized-sleep-initial-ms [2](#page-8-0) oauth-unauthorized-sleep-max-ms [2](#page-8-0) oauth-unauthorized-sleep-multiplicator [2](#page-8-0) occurrence\_id [118,](#page-124-0) [125,](#page-131-0) [138,](#page-144-0) [230,](#page-236-0) [242,](#page-248-0) [250](#page-256-0) occurrence ids [134,](#page-140-0) [240](#page-246-0) on demand [47](#page-53-0) options meeting connectors [16](#page-22-0) options\_pay\_mode [16](#page-22-0)

*[\(C\) Copyright 2004-2023 Invantive Software B.V., the Netherlands.](http://www.invantive.com/nl) All rights reserved.*

Payload [141](#page-147-0) PAYLOAD\_TEXT [141](#page-147-0) pc\_name [67,](#page-73-0) [70,](#page-76-0) [72,](#page-78-0) [78,](#page-84-0) [81,](#page-87-0) [83](#page-89-0) personal meeting url [207,](#page-213-0) [209,](#page-215-0) [213](#page-219-0) phone number [32,](#page-38-0) [148](#page-154-0) pic\_file [202](#page-208-0) pic\_url [207,](#page-213-0) [209,](#page-215-0) [213](#page-219-0) plan\_audio\_callout\_countries plan\_audio\_ddi\_numbers [28,](#page-34-0) [30,](#page-36-0) [33,](#page-39-0) [35,](#page-41-0) [37,](#page-43-0) [39](#page-45-0) plan audio premium countries [39](#page-45-0) plan\_audio\_tollfree\_countries plan\_audio\_type [28,](#page-34-0) [30,](#page-36-0) [33,](#page-39-0) [35,](#page-41-0) [37,](#page-43-0) [39](#page-45-0) plan\_base\_hosts [28,](#page-34-0) [30,](#page-36-0) [33,](#page-39-0) [35,](#page-41-0) [37,](#page-43-0) [39](#page-45-0) plan\_base\_type [28,](#page-34-0) [30,](#page-36-0) [33,](#page-39-0) [35,](#page-41-0) [37,](#page-43-0) [39](#page-45-0) plan\_recording [28,](#page-34-0) [30,](#page-36-0) [33,](#page-39-0) [35,](#page-41-0) [37,](#page-43-0) [39](#page-45-0)<br>plan\_room\_connector\_hosts 28, 30, 33, 35, 37, 39<br>plan\_room\_connector\_hosts 28, 30, 33, 35, 37, 39 plan\_room\_connector\_hosts plan\_room\_connector\_type [28,](#page-34-0) [30,](#page-36-0) [33,](#page-39-0) [35,](#page-41-0) [37,](#page-43-0) [39](#page-45-0) plan usage [151](#page-157-0) plan\_zoom\_rooms\_hosts [28,](#page-34-0) [30,](#page-36-0) [33,](#page-39-0) [35,](#page-41-0) [37,](#page-43-0) [39](#page-45-0) plan\_zoom\_rooms\_type [28,](#page-34-0) [30,](#page-36-0) [33,](#page-39-0) [35,](#page-41-0) [37,](#page-43-0) [39](#page-45-0) pmi [206,](#page-212-0) [207,](#page-213-0) [209,](#page-215-0) [210,](#page-216-0) [212,](#page-218-0) [213](#page-219-0) pollId [119,](#page-125-0) [124,](#page-130-0) [137,](#page-143-0) [233,](#page-239-0) [241,](#page-247-0) [249](#page-255-0) postAccounts [27](#page-33-0) postAccountsByAccountId\_Plan\_large\_meetingPlan§<sup>ecording\_auto\_delete\_cmr\_days [19,](#page-25-0) [218](#page-224-0)</sup>  [35](#page-41-0) postAccountsByAccountId Plan\_webinarPlans postAccountsByAccountIdPlans [39](#page-45-0) postAccountsByAccountIdPlansAddons [40](#page-46-0) postGroups [102](#page-108-0) postGroupsByGroupIdMembers [103](#page-109-0) postH323Devices [94](#page-100-0) postImGroups [116](#page-122-0) postImGroupsByGroupIdMembers [117](#page-123-0) postMeetingsByMeetingIdPolls [133](#page-139-0) postMeetingsByMeetingIdRegistrants [134](#page-140-0) postUsers [201](#page-207-1) postUsersByUserId Dial\_in\_numbersTsp [184](#page-190-0) postUsersByUserIdAssistants [201](#page-207-0) postUsersByUserIdMeetings [135](#page-141-0) postUsersByUserIdPicture [202](#page-208-0) postUsersByUserIdTsp [186](#page-192-0) postUsersByUserIdWebinars [236](#page-242-0) postV2TrackingFields [179](#page-185-0) postWebhooks [227](#page-233-0) postWebinarsByWebinarIdPanelists [238](#page-244-0) postWebinarsByWebinarIdPolls [239](#page-245-0) postWebinarsByWebinarIdRegistrants [240](#page-246-0) pre-request-delay-ms [2](#page-8-0) protocol [93,](#page-99-1) [94](#page-100-0) putAccountsByAccountIdPlansAddons [41](#page-47-0) putAccountsByAccountIdPlansBase [42](#page-48-0) putMeetingsByMeetingIdPollsPollId [137](#page-143-0) putMeetingsByMeetingIdRecordingsRecordingIdStatus [49](#page-55-0) putMeetingsByMeetingIdRecordingsStatus [50](#page-56-0) putMeetingsByMeetingIdRegistrantsStatus [138](#page-144-0) putMeetingsByMeetingIdStatus [139](#page-145-0) 28, 30, 33, 35, 37, 39utUsersByUserIdEmail [203](#page-209-0) putUsersByUserIdPassword [204](#page-210-0) 28, 30, 33, 35, 37putUsersByUserIdStatus [205](#page-211-0) putWebinarsByWebinarIdPollsPollId [241](#page-247-0) 28, 30, 33, 35, 37, 39utWebinarsByWebinarIdRegistrantsStatus [242](#page-248-0) putWebinarsByWebinarIdStatus [243](#page-249-0) **- Q**  question [157,](#page-163-0) [171,](#page-177-0) [172](#page-178-0) **- R**  recording [67,](#page-73-0) [78](#page-84-0) recording account user access recording [19](#page-25-0) recording auto delete cmr [19,](#page-25-0) [218](#page-224-0) recording auto recording [19,](#page-25-0) [218](#page-224-0) 37 ecording cloud recording [19,](#page-25-0) [218](#page-224-0) recording\_cloud\_recording\_download [19](#page-25-0) recording cloud recording download host [19](#page-25-0) recording count [46,](#page-52-0) [51](#page-57-0) recording local recording [19,](#page-25-0) [218](#page-224-0) recording record audio file [19,](#page-25-0) [218](#page-224-0) recording record gallery view [19,](#page-25-0) [218](#page-224-0) recording record speaker view [19,](#page-25-0) [218](#page-224-0) recording recording audio transcript [19,](#page-25-0) [218](#page-224-0) recording save chat text [19,](#page-25-0) [218](#page-224-0) recording\_show\_timestamp [19,](#page-25-0) [218](#page-224-0) recordingId [45,](#page-51-0) [49](#page-55-0) registrant\_id [134,](#page-140-0) [240](#page-246-0) Report\_DatesDaily [146](#page-152-0) Report Telephony usageTelephone [148](#page-154-0) Report\_UsersUsers [149](#page-155-0) ReportCloudRecording [151](#page-157-0) ReportDaily [152](#page-158-0) ReportMeetings\_Tracking\_fieldsByMeetingId [153](#page-159-0) ReportMeetingsByMeetingId [154](#page-160-0) ReportMeetingsByMeetingId QuestionsPolls [156](#page-162-0) ReportMeetingsByMeetingId\_QuestionsQuestion\_deta ilsPolls [157](#page-163-0) ReportMeetingsByMeetingIdParticipants [158](#page-164-0) ReportMeetingsByMeetingIdPolls [159](#page-165-0) ReportTelephone [160](#page-166-0)

ReportUsers [161](#page-167-0) ReportUsersByUserId\_MeetingsMeetings [163](#page-169-0) ReportUsersByUserIdMeetings [165](#page-171-0) ReportWebinars\_Tracking\_fieldsByWebinarId ReportWebinarsByWebinarId [167](#page-173-0) ReportWebinarsByWebinarId QuestionsPolls ReportWebinarsByWebinarId QuestionsQa ReportWebinarsByWebinarId\_QuestionsQuestion\_det security\_hide\_billing\_info [19](#page-25-0) ailsPolls [171](#page-177-0) ReportWebinarsByWebinarId\_QuestionsQuestion\_d**st**end\_email\_to\_host [47](#page-53-0) ailsQa [172](#page-178-0) ReportWebinarsByWebinarIdParticipants [173](#page-179-0) ReportWebinarsByWebinarIdPolls [175](#page-181-0) ReportWebinarsByWebinarIdQa [176](#page-182-0) requested-page-size [2](#page-8-0) requests-parallel-max [2](#page-8-0) required [179,](#page-185-0) [180](#page-186-0) Response Cache Maximum Age (sec) [141](#page-147-0) RESULT [24,](#page-30-0) [25,](#page-31-0) [26,](#page-32-0) [27,](#page-33-0) [34,](#page-40-0) [35,](#page-41-0) [37,](#page-43-0) [39,](#page-45-0) [40,](#page-46-0) [41,](#page-47-0) 42 settings\_close\_registration [120,](#page-126-0) [135,](#page-141-0) [236,](#page-242-0) [246](#page-252-0) [44,](#page-50-0) [45,](#page-51-0) [48,](#page-54-0) [49,](#page-55-0) [50,](#page-56-0) [92,](#page-98-0) [93,](#page-99-0) [94,](#page-100-0) [95,](#page-101-0) [96,](#page-102-0) [101,](#page-107-0) [102,](#page-108-0) [103,](#page-109-0) [110,](#page-116-0) [111,](#page-117-0) [115,](#page-121-0) [116,](#page-122-0) [117,](#page-123-0) [118,](#page-124-0) [119,](#page-125-0) [130,](#page-136-0) [131,](#page-137-0) [132,](#page-138-0) [133,](#page-139-0) [134,](#page-140-0) [135,](#page-141-0) [137,](#page-143-0) [138,](#page-144-0) [139,](#page-145-0) [177,](#page-183-0) [178,](#page-184-0) [179,](#page-185-0) [181,](#page-187-0) [182,](#page-188-0) [183,](#page-189-0) settings\_enforce\_login [120,](#page-126-0) [135,](#page-141-0) [236,](#page-242-0) [246](#page-252-0) [184,](#page-190-0) [186,](#page-192-0) [192,](#page-198-0) [194,](#page-200-0) [195,](#page-201-0) [196,](#page-202-0) [197,](#page-203-0) [198,](#page-204-0) [199,](#page-205-0) [200,](#page-206-0) 20fettings\_enforce\_login\_domains [120,](#page-126-0) [135,](#page-141-0) [236,](#page-242-0) [246](#page-252-0) [202,](#page-208-0) [203,](#page-209-0) [204,](#page-210-0) [205,](#page-211-0) [224,](#page-230-0) [225,](#page-231-0) [226,](#page-232-0) [227,](#page-233-0) [230,](#page-236-0) [231,](#page-237-0) 239ettings\_hd\_video [236,](#page-242-0) [246](#page-252-0) [233,](#page-239-0) [235,](#page-241-0) [236,](#page-242-0) [238,](#page-244-0) [239,](#page-245-0) [240,](#page-246-0) [241,](#page-247-0) [242,](#page-248-0) [243](#page-249-0) Result BLOB [141](#page-147-0) Result Text [141](#page-147-0) RESULT BLOB [141](#page-147-0) RESULT\_DATE\_TIME\_UTC [141](#page-147-0) RESULT\_NUMBER [141](#page-147-0) RESULT TEXT [141](#page-147-0) room\_name [86,](#page-92-0) [88,](#page-94-0) [90](#page-96-0) Run without Actions [141](#page-147-0) **- S -** schedule\_meting\_participant\_video [19](#page-25-0) schedulerId [197](#page-203-0) search by account [112,](#page-118-1) [116](#page-122-0) 166 search by domain [112,](#page-118-1) [116](#page-122-0) search by ma account [112,](#page-118-1) [116](#page-122-0) 169 seats [15](#page-21-0) 170 security\_admin\_change\_name\_pic [19](#page-25-0) security import photos from devices [19](#page-25-0) sender [107](#page-113-0) session\_id [104,](#page-110-0) [107,](#page-113-0) [108](#page-114-0) sessionId [107,](#page-113-0) [108](#page-114-0) settings allow multiple devices [236,](#page-242-0) [246](#page-252-0) settings alternative hosts [120,](#page-126-0) [135,](#page-141-0) [236,](#page-242-0) [246](#page-252-0) settings approval type [120,](#page-126-0) [135,](#page-141-0) [236,](#page-242-0) [246](#page-252-0) settings\_audio [120,](#page-126-0) [135,](#page-141-0) [236,](#page-242-0) [246](#page-252-0) settings auto recording [120,](#page-126-0) [135,](#page-141-0) [236,](#page-242-0) [246](#page-252-0) <sup>03,</sup>settings\_cn\_meeting [120,](#page-126-0) [135](#page-141-0)<br>133,... settings host video [120,](#page-126-0) [135,](#page-141-0) [236,](#page-242-0) [246](#page-252-0) settings in meeting [120,](#page-126-0) [135](#page-141-0) settings\_join\_before\_host [120,](#page-126-0) [135](#page-141-0) settings mute upon entry [120,](#page-126-0) [135](#page-141-0) settings on demand [236,](#page-242-0) [246](#page-252-0) settings panelists video [236,](#page-242-0) [246](#page-252-0) settings participant video [120,](#page-126-0) [135](#page-141-0) settings practice session [236,](#page-242-0) [246](#page-252-0) settings registration type [120,](#page-126-0) [135,](#page-141-0) [236,](#page-242-0) [246](#page-252-0) settings\_show\_share\_button [236,](#page-242-0) [246](#page-252-0) settings use pmi [120,](#page-126-0) [135](#page-141-0) settings\_waiting\_room [120,](#page-126-0) [135](#page-141-0) settings watermark [120,](#page-126-0) [135](#page-141-0)

Save HTTP Disk Cache [141](#page-147-0) Save HTTP Memory Cache [141](#page-147-0) schedule meeting audio type [218](#page-224-0) schedule\_meeting\_force\_pmi\_jbh\_password [218](#page-224-0) schedule meeting host video [218](#page-224-0) schedule meeting join before host [218](#page-224-0) schedule meeting participants video [218](#page-224-0) schedule\_meeting\_pstn\_password\_protected schedule meting audio type [19](#page-25-0) schedule\_meting\_enforce\_login [19](#page-25-0) schedule meting enforce login domains [19](#page-25-0) schedule\_meting\_enforce\_login\_with\_domains schedule meting force pmi\_ibh\_password [19](#page-25-0) schedule meting host video [19](#page-25-0) schedule\_meting\_join\_before\_host [19](#page-25-0) schedule meting not store meeting topic [19](#page-25-0) [2](#page-8-0)18<sup>simulate-http-400-errors-percentage 2</sup>

19<sup>simulate-http-403-errors-percentage [2](#page-8-0)</sup> simulate-http-408-errors [2](#page-8-0) simulate-http-408-errors-percentage [2](#page-8-0) simulate-http-4[2](#page-8-0)9-errors 2

simulate-http-401-errors [2](#page-8-0)

simulate-http-403-errors [2](#page-8-0)

simulate-http-401-errors-percentage [2](#page-8-0)

share application [67,](#page-73-0) [78](#page-84-0) share\_desktop [67,](#page-73-0) [78](#page-84-0) share\_recording [47](#page-53-0) share whiteboard [67,](#page-73-0) [78](#page-84-0) show social share buttons [47](#page-53-0) simulate-http-400-errors [2](#page-8-0)

simulate-http-500-errors [2](#page-8-0) simulate-http-500-errors-percentage [2](#page-8-0) simulate-http-50[2](#page-8-0)-errors 2 simulate-http-50[2](#page-8-0)-errors-percentage 2 simulate-http-503-errors [2](#page-8-0) simulate-http-503-errors-percentage [2](#page-8-0) simulate-http-protocol-errors [2](#page-8-0) simulate-http-protocol-errors-percentage [2](#page-8-0) simulate-http-timeout-errors [2](#page-8-0) simulate-http-timeout-errors-percentage [2](#page-8-0) slot-based-rate-limit-length-ms [2](#page-8-0) slot-based-rate-limit-slots [2](#page-8-0) speaker [67,](#page-73-0) [78,](#page-84-0) [86,](#page-92-0) [88,](#page-94-0) [90](#page-96-0) standardize-identifiers [2](#page-8-0) standardize-identifiers-casing [2](#page-8-0) Start Date [141](#page-147-0) start\_time [46,](#page-52-0) [51,](#page-57-0) [56,](#page-62-0) [60,](#page-66-0) [65,](#page-71-0) [69,](#page-75-0) [77,](#page-83-0) [80,](#page-86-0) [88,](#page-94-0) [120,](#page-126-0) Tsp [187](#page-193-1) [127,](#page-133-0) [134,](#page-140-0) [135,](#page-141-0) [140,](#page-146-0) [148,](#page-154-0) [153,](#page-159-0) [154,](#page-160-0) [156,](#page-162-0) [157,](#page-163-0) [159,](#page-165-0) 16 $\overline{\text{Gsp}}$  Dial\_in\_numbers [187](#page-193-0) [166,](#page-172-0) [167,](#page-173-0) [169,](#page-175-0) [170,](#page-176-0) [171,](#page-177-0) [172,](#page-178-0) [175,](#page-181-0) [176,](#page-182-0) [236,](#page-242-0) [240,](#page-246-0) [246](#page-252-0) p\_provider [187](#page-193-0) start\_url [120,](#page-126-0) [135,](#page-141-0) [236,](#page-242-0) [246](#page-252-0) state [32](#page-38-0) status [17,](#page-23-0) [86,](#page-92-0) [88,](#page-94-0) [90,](#page-96-0) [124,](#page-130-0) [125,](#page-131-0) [133,](#page-139-0) [206,](#page-212-0) [210,](#page-216-0) 21 $\vec{e}_i$ , [75,](#page-81-0) [77,](#page-83-0) [78,](#page-84-0) [80,](#page-86-0) [81,](#page-87-0) [83,](#page-89-0) [85,](#page-91-0) [99,](#page-105-0) [104,](#page-110-0) [112,](#page-118-1) [113,](#page-119-0) [120,](#page-126-0) [239,](#page-245-0) [249,](#page-255-0) [250](#page-256-0) subscription\_end\_time [15](#page-21-0) subscription\_start\_time [15](#page-21-0) Succesful [141](#page-147-0) SUCCESSFUL [141](#page-147-0) swagger-specification-file [2](#page-8-0) swagger-specification-http-disk-cache-max-age-sec [2](#page-8-0) swagger-specification-url [2](#page-8-0) **- T -** telephony audio conference info [19,](#page-25-0) [218](#page-224-0) telephony show international numbers link telephony third party audio [19,](#page-25-0) [218](#page-224-0) TEXT [216](#page-222-0) Timeout (sec) [141](#page-147-0) TIMEOUT\_SEC [141](#page-147-0) timezone [120,](#page-126-0) [135,](#page-141-0) [140,](#page-146-0) [206,](#page-212-0) [207,](#page-213-0) [209,](#page-215-0) [210,](#page-216-0) [212,](#page-218-0) <sup>[158,](#page-164-0) [173](#page-179-0)</sup> [213,](#page-219-0) [236,](#page-242-0) [244,](#page-250-0) [246](#page-252-0) title [124,](#page-130-0) [133,](#page-139-0) [239,](#page-245-0) [249](#page-255-0) to [51,](#page-57-0) [53,](#page-59-0) [55,](#page-61-0) [56,](#page-62-0) [58,](#page-64-0) [60,](#page-66-0) [62,](#page-68-0) [63,](#page-69-0) [64,](#page-70-0) [75,](#page-81-0) [88,](#page-94-0) [90,](#page-96-0) [104,](#page-110-0) [105,](#page-111-0) [107,](#page-113-0) [108,](#page-114-0) [148,](#page-154-0) [149,](#page-155-0) [151,](#page-157-0) [160,](#page-166-0) [161,](#page-167-0) [163,](#page-169-0) [165](#page-171-0) user\_qos\_audio\_input\_bitrate [70,](#page-76-0) [72,](#page-78-0) [81,](#page-87-0) [83](#page-89-0) token [220](#page-226-0) topic [46,](#page-52-0) [51,](#page-57-0) [56,](#page-62-0) [60,](#page-66-0) [65,](#page-71-0) [77,](#page-83-0) [88,](#page-94-0) [120,](#page-126-0) [127,](#page-133-0) [134,](#page-140-0) 13练er\_qos\_audio\_input\_latency [70,](#page-76-0) [72,](#page-78-0) [81,](#page-87-0) [83](#page-89-0) [140,](#page-146-0) [153,](#page-159-0) [154,](#page-160-0) [163,](#page-169-0) [166,](#page-172-0) [167,](#page-173-0) [236,](#page-242-0) [240,](#page-246-0) [244,](#page-250-0) [246](#page-252-0) total [148](#page-154-0) total meeting minutes [149,](#page-155-0) [161](#page-167-0) total meetings [149,](#page-155-0) [161](#page-167-0) total\_members [98,](#page-104-1) [102,](#page-108-0) [112,](#page-118-1) [116](#page-122-0) total\_minutes [127,](#page-133-0) [153,](#page-159-0) [154,](#page-160-0) [163,](#page-169-0) [166,](#page-172-0) [167](#page-173-0) total\_participants [149,](#page-155-0) [161](#page-167-0) total receive [58](#page-64-0) total\_records [17,](#page-23-0) [18,](#page-24-0) [51,](#page-57-0) [53,](#page-59-0) [56,](#page-62-0) [58,](#page-64-0) [60,](#page-66-0) [63,](#page-69-0) [64,](#page-70-0) [75,](#page-81-0) [97,](#page-103-0) [98,](#page-104-1) [123,](#page-129-0) [125,](#page-131-0) [148,](#page-154-0) [149,](#page-155-0) [160,](#page-166-0) [161,](#page-167-0) [163,](#page-169-0) [165,](#page-171-0) [180,](#page-186-1) [229,](#page-235-1) [247,](#page-253-0) [248,](#page-254-0) [250](#page-256-0) total send [58](#page-64-0) total\_size [46,](#page-52-0) [51](#page-57-0) total usage [55](#page-61-0) Transaction ID [141](#page-147-0) TRANSACTION\_ID [141](#page-147-0) transfer\_email [192](#page-198-0) transfer\_meeting [192](#page-198-0) transfer\_recording [192](#page-198-0) transfer\_webinar [192](#page-198-0) trash [51,](#page-57-0) [53](#page-59-0) tspId [181,](#page-187-0) [183,](#page-189-0) [190,](#page-196-0) [191](#page-197-0) type [28,](#page-34-0) [30,](#page-36-0) [35,](#page-41-0) [37,](#page-43-0) [56,](#page-62-0) [60,](#page-66-0) [64,](#page-70-0) [65,](#page-71-0) [67,](#page-73-0) [69,](#page-75-0) [70,](#page-76-0) [72,](#page-78-0) [127,](#page-133-0) [135,](#page-141-0) [140,](#page-146-0) [148,](#page-154-0) [149,](#page-155-0) [153,](#page-159-0) [154,](#page-160-0) [160,](#page-166-0) [161,](#page-167-0) [163,](#page-169-0) [166,](#page-172-0) [167,](#page-173-0) [184,](#page-190-0) [187,](#page-193-0) [188,](#page-194-0) [190,](#page-196-0) [201,](#page-207-1) [206,](#page-212-0) [207,](#page-213-0) [209,](#page-215-0) [210,](#page-216-0) [212,](#page-218-0) [213,](#page-219-0) [220,](#page-226-0) [236,](#page-242-0) [244,](#page-250-0) [246](#page-252-0) **- U -** [141,](#page-147-0) [227,](#page-233-0) [229](#page-235-0) usage [151](#page-157-0) Use HTTP Disk Cache [141](#page-147-0) Use HTTP Memory Cache [141](#page-147-0) use\_pmi [207,](#page-213-0) [209,](#page-215-0) [213](#page-219-0) use-batch-insert [2](#page-8-0) use-http-disk-cache-read [2](#page-8-0) [2](#page-8-0)18 use-http-disk-cache-write 2 use-http-memory-cache-read [2](#page-8-0) use-http-memory-cache-write [2](#page-8-0) user email [127,](#page-133-0) [153,](#page-159-0) [154,](#page-160-0) [158,](#page-164-0) [163,](#page-169-0) [166,](#page-172-0) [167,](#page-173-0) [173](#page-179-0) user\_id [58,](#page-64-0) [67,](#page-73-0) [69,](#page-75-0) [70,](#page-76-0) [72,](#page-78-0) [74,](#page-80-0) [78,](#page-84-0) [80,](#page-86-0) [81,](#page-87-0) [83,](#page-89-0) [85,](#page-91-0) user name [58,](#page-64-0) [67,](#page-73-0) [69,](#page-75-0) [70,](#page-76-0) [72,](#page-78-0) [74,](#page-80-0) [78,](#page-84-0) [80,](#page-86-0) [81,](#page-87-0) [83,](#page-89-0) [85,](#page-91-0) [127,](#page-133-0) [149,](#page-155-0) [153,](#page-159-0) [154,](#page-160-0) [163,](#page-169-0) [166,](#page-172-0) [167](#page-173-0) user gos audio input avg loss [70,](#page-76-0) [72,](#page-78-0) [81,](#page-87-0) [83](#page-89-0) user qos audio input jitter [70,](#page-76-0) [72,](#page-78-0) [81,](#page-87-0) [83](#page-89-0) user gos audio input max loss [70,](#page-76-0) [72,](#page-78-0) [81,](#page-87-0) [83](#page-89-0) user\_qos\_audio\_output\_avg\_loss [70,](#page-76-0) [72,](#page-78-0) [81,](#page-87-0) [83](#page-89-0) user qos audio output bitrate [70,](#page-76-0) [72,](#page-78-0) [81,](#page-87-0) [83](#page-89-0) user qos audio output jitter [70,](#page-76-0) [72,](#page-78-0) [81,](#page-87-0) [83](#page-89-0) user gos audio output latency [70,](#page-76-0) [72,](#page-78-0) [81,](#page-87-0) [83](#page-89-0)

user qos audio output max loss user\_qos\_cpu\_usage\_system\_max\_cpu\_usage 70gnity\_url [72,](#page-78-0) [81,](#page-87-0) [83](#page-89-0) user\_qos\_cpu\_usage\_zoom\_avg\_cpu\_usage [70,](#page-76-0) [72,](#page-78-0) [81,](#page-87-0) [83](#page-89-0) user\_qos\_cpu\_usage\_zoom\_max\_cpu\_usage [70,](#page-76-0) [72,](#page-78-0) [81,](#page-87-0) [83](#page-89-0) user\_qos\_cpu\_usage\_zoom\_min\_cpu\_usage [70,](#page-76-0) wisible [72,](#page-78-0) [81,](#page-87-0) [83](#page-89-0) user\_qos\_date\_time [70,](#page-76-0) [72,](#page-78-0) [81,](#page-87-0) [83](#page-89-0) user\_type [56,](#page-62-0) [60,](#page-66-0) [65,](#page-71-0) [77,](#page-83-0) [88](#page-94-0) userId [51,](#page-57-0) [53,](#page-59-0) [135,](#page-141-0) [140,](#page-146-0) [143,](#page-149-0) [144,](#page-150-0) [145,](#page-151-0) [163,](#page-169-0) [165,](#page-171-0) [181,](#page-187-0) [183,](#page-189-0) [184,](#page-190-0) [186,](#page-192-0) [188,](#page-194-0) [189,](#page-195-0) [190,](#page-196-0) [191,](#page-197-0) [192,](#page-198-0) [194,](#page-200-0) [195,](#page-201-0) [196,](#page-202-0) [197,](#page-203-0) [198,](#page-204-0) [199,](#page-205-0) [200,](#page-206-0) [201,](#page-207-0) [202,](#page-208-0) [203,](#page-209-0) [204,](#page-210-0) [205,](#page-211-0) [207,](#page-213-0) [209,](#page-215-0) [213,](#page-219-0) [215,](#page-221-0) [216,](#page-222-0) [217,](#page-223-0) [218,](#page-224-0) [220,](#page-226-0) [236,](#page-242-0) [244](#page-250-0) Users [206](#page-212-0) Users Group idsByUserId [207](#page-213-0) Users Im group idsByUserId [209](#page-215-0) Users UsersGroup ids [210](#page-216-0) Users UsersIm group ids [212](#page-218-0) UsersByUserId [213](#page-219-0) UsersByUserId MeetingsRecordings [51](#page-57-0) UsersByUserId\_Tsp\_accountsDedicated\_dial\_in\_nurWebinarsByWebinarId [246](#page-252-0) berPac [143](#page-149-0) UsersByUserId\_Tsp\_accountsDial\_in\_numbersTsp WebinarsByWebinarIdPolls [248](#page-254-0) [188](#page-194-0) UsersByUserld\_Tsp\_accountsGlobal\_dial\_in\_numberwebinarsByWebinarldRegistrants [250](#page-256-0) Pac [144](#page-150-0) UsersByUserIdAssistants [215](#page-221-0) UsersByUserIdMeetings [140](#page-146-0) UsersByUserIdPac [145](#page-151-0) UsersByUserIdPermissions [216](#page-222-0) UsersByUserIdRecordings [53](#page-59-0) UsersByUserIdSchedulers [217](#page-223-0) UsersByUserIdSettings [218](#page-224-0) UsersByUserIdToken [220](#page-226-0) UsersByUserIdTsp [189](#page-195-0) UsersByUserIdTsp\_Dial\_in\_numbersTspId [190](#page-196-0) UsersByUserIdTspTspId [191](#page-197-0) UsersByUserIdWebinars [244](#page-250-0) UsersEmail [221](#page-227-0) UsersVanityName [222](#page-228-0) UsersZpk [223](#page-229-0) uuid [46,](#page-52-0) [51,](#page-57-0) [56,](#page-62-0) [60,](#page-66-0) [65,](#page-71-0) [77,](#page-83-0) [88,](#page-94-0) [120,](#page-126-0) [127,](#page-133-0) [135,](#page-141-0) 14046, [148,](#page-154-0) [149,](#page-155-0) [151,](#page-157-0) [152,](#page-158-0) [153,](#page-159-0) [154,](#page-160-0) [156,](#page-162-0) [157,](#page-163-0) [158,](#page-164-0) [159,](#page-165-0) [153,](#page-159-0) [154,](#page-160-0) [156,](#page-162-0) [157,](#page-163-0) [159,](#page-165-0) [163,](#page-169-0) [166,](#page-172-0) [167,](#page-173-0) [169,](#page-175-0) [170,](#page-176-0) 17160, 161, 163, 165, 166, 167, 169, 170, [171,](#page-177-0) [172,](#page-178-0) [173,](#page-179-0) [172,](#page-178-0) [175,](#page-181-0) [176,](#page-182-0) [236,](#page-242-0) [244,](#page-250-0) [246](#page-252-0) **- V -** V2TrackingFields [180](#page-186-1) V2TrackingFieldsByFieldId [180](#page-186-0) 70, 72, 81, 83 vanity name [222](#page-228-0) [16,](#page-22-0) [207,](#page-213-0) [209,](#page-215-0) [213](#page-219-0) verified [207,](#page-213-0) [209,](#page-215-0) [213](#page-219-0) version [67,](#page-73-0) [70,](#page-76-0) [72,](#page-78-0) [78,](#page-84-0) [81,](#page-87-0) [83](#page-89-0) videos receive [58](#page-64-0)  $70$ <sub>videos\_send [58](#page-64-0)</sub> viewer\_download [47](#page-53-0) [179,](#page-185-0) [180](#page-186-0) voice receive [58](#page-64-0) voice\_send [58](#page-64-0) **- W -** webhook id [227,](#page-233-0) [229](#page-235-0) webhookId [224,](#page-230-0) [225,](#page-231-0) [229](#page-235-0) Webhooks [229](#page-235-1) WebhooksByWebhookId [229](#page-235-0) webinarld [77,](#page-83-0) [78,](#page-84-0) [80,](#page-86-0) [81,](#page-87-0) [83,](#page-89-0) [85,](#page-91-0) [166,](#page-172-0) [167,](#page-173-0) [169,](#page-175-0) [170,](#page-176-0) [171,](#page-177-0) [172,](#page-178-0) [173,](#page-179-0) [175,](#page-181-0) [176,](#page-182-0) [230,](#page-236-0) [231,](#page-237-0) [232,](#page-238-0) [233,](#page-239-0) [234,](#page-240-0) [235,](#page-241-0) [238,](#page-244-0) [239,](#page-245-0) [240,](#page-246-0) [241,](#page-247-0) [242,](#page-248-0) [243,](#page-249-0) [246,](#page-252-0) [247,](#page-253-0) [248,](#page-254-0) [249,](#page-255-0) [250](#page-256-0) WebinarsByWebinarIdPanelists [247](#page-253-0) WebinarsByWebinarIdPollsPollId [249](#page-255-0) **- Y**  year [146,](#page-152-0) [152](#page-158-0) **- Z**  zip [32](#page-38-0) Zoom [1,](#page-7-0) [15,](#page-21-0) [16,](#page-22-0) [17,](#page-23-0) [18,](#page-24-0) [19,](#page-25-0) [24,](#page-30-0) [25,](#page-31-0) [26,](#page-32-0) [27,](#page-33-0) [28,](#page-34-0) [30,](#page-36-0) [32,](#page-38-0) [33,](#page-39-0) [34,](#page-40-0) [35,](#page-41-0) [37,](#page-43-0) [39,](#page-45-0) [40,](#page-46-0) [41,](#page-47-0) [42,](#page-48-0) [44,](#page-50-0) [45,](#page-51-0) [46,](#page-52-0) [47,](#page-53-0) [48,](#page-54-0) [49,](#page-55-0) [50,](#page-56-0) [51,](#page-57-0) [53,](#page-59-0) [55,](#page-61-0) [56,](#page-62-0) [58,](#page-64-0) [60,](#page-66-0) [62,](#page-68-0) [63,](#page-69-0) [64,](#page-70-0) [65,](#page-71-0) [67,](#page-73-0) [69,](#page-75-0) [70,](#page-76-0) [72,](#page-78-0) [74,](#page-80-0) [75,](#page-81-0) [77,](#page-83-0) [78,](#page-84-0) [80,](#page-86-0) [81,](#page-87-0) [83,](#page-89-0) [85,](#page-91-0) [86,](#page-92-0) [88,](#page-94-0) [90,](#page-96-0) [92,](#page-98-0) [93,](#page-99-1) [94,](#page-100-0) [95,](#page-101-0) [96,](#page-102-0) [97,](#page-103-0) [98,](#page-104-1) [99,](#page-105-0) [101,](#page-107-0) [102,](#page-108-0) [103,](#page-109-0) [104,](#page-110-0) [105,](#page-111-0) [107,](#page-113-0) [108,](#page-114-0) [110,](#page-116-0) [111,](#page-117-0) [112,](#page-118-1) [113,](#page-119-0) [115,](#page-121-0) [116,](#page-122-0) [117,](#page-123-0) [118,](#page-124-0) [119,](#page-125-0) [120,](#page-126-0) [122,](#page-128-0) [123,](#page-129-0) [124,](#page-130-0) [125,](#page-131-0) [126,](#page-132-0) [127,](#page-133-0) [128,](#page-134-0) [130,](#page-136-0) [131,](#page-137-0) [132,](#page-138-0) [133,](#page-139-0) [134,](#page-140-0) [135,](#page-141-0) [137,](#page-143-0) [138,](#page-144-0) [139,](#page-145-0) [140,](#page-146-0) [141,](#page-147-0) [143,](#page-149-0) [144,](#page-150-0) [145,](#page-151-0) [175,](#page-181-0) [176,](#page-182-0) [177,](#page-183-0) [178,](#page-184-0) [179,](#page-185-0) [180,](#page-186-1) [181,](#page-187-0) [182,](#page-188-0) [183,](#page-189-0) [184,](#page-190-0) [186,](#page-192-0) [187,](#page-193-1) [188,](#page-194-0) [189,](#page-195-0) [190,](#page-196-0) [191,](#page-197-0) [192,](#page-198-0) [194,](#page-200-0) [195,](#page-201-0) [196,](#page-202-0) [197,](#page-203-0) [198,](#page-204-0) [199,](#page-205-0) [200,](#page-206-0) [201,](#page-207-1) [202,](#page-208-0) [203,](#page-209-0) [204,](#page-210-0) [205,](#page-211-0) [206,](#page-212-0) [207,](#page-213-0) [209,](#page-215-0) [210,](#page-216-0) [212,](#page-218-0) [213,](#page-219-0) [215,](#page-221-0) [216,](#page-222-0) [217,](#page-223-0) [218,](#page-224-0) [220,](#page-226-0) [221,](#page-227-0) [222,](#page-228-0) [223,](#page-229-0) [224,](#page-230-0) [225,](#page-231-0) [226,](#page-232-0) [227,](#page-233-0) [229,](#page-235-1) [230,](#page-236-0) [231,](#page-237-0) [232,](#page-238-0) [233,](#page-239-0) [234,](#page-240-0) [235,](#page-241-0) [236,](#page-242-0) [238,](#page-244-0) [239,](#page-245-0) [240,](#page-246-0) [241,](#page-247-0) [242,](#page-248-0) [243,](#page-249-0) [244,](#page-250-0) [246,](#page-252-0) [247,](#page-253-0) [248,](#page-254-0) [249,](#page-255-0) [250](#page-256-0)

value [153,](#page-159-0) [166,](#page-172-0) [207,](#page-213-0) [209,](#page-215-0) [210,](#page-216-0) [212](#page-218-0)

```
zoom_rooms_auto_start_stop_scheduled_meetings 
19
19
zoom_rooms_force_private_meeting 19
zoom_rooms_hide_host_information 19
zoom_rooms_list_meetings_with_calendar 19
zoom_rooms_start_airplay_manually 19
19
zoom_rooms_upcoming_meeting_alert 19
zoom_rooms_weekly_system_restart 19
zoom_rooms_zr_post_meeting_feedback 19
zoomroomId 88, 90
zpk 223
```
# invantive the SQL company

Biesteweg | | 3849 RD Hierden

Tel: +31 88 00 26 500 info@invantive.com

IBAN NL25 BUNQ 2098 2586 07 Chamber of Industry and Commerce 13031406 VAT NL812602377B01 Managing Director: Guido Leenders Registered office: Roermond

[\(C\) Copyright 2004-2023 Invantive Software B.V., the Netherlands. All right](http://www.invantive.com/nl)s reserved. 23.0.92 [15/01/2025, 21:02](http://www.invantive.com/nl) [ISBN 978-94-6302-000-8:](http://www.invantive.com/nl)